# 云消息服务

**API** 参考

文档版本 30 发布日期 2024-07-01

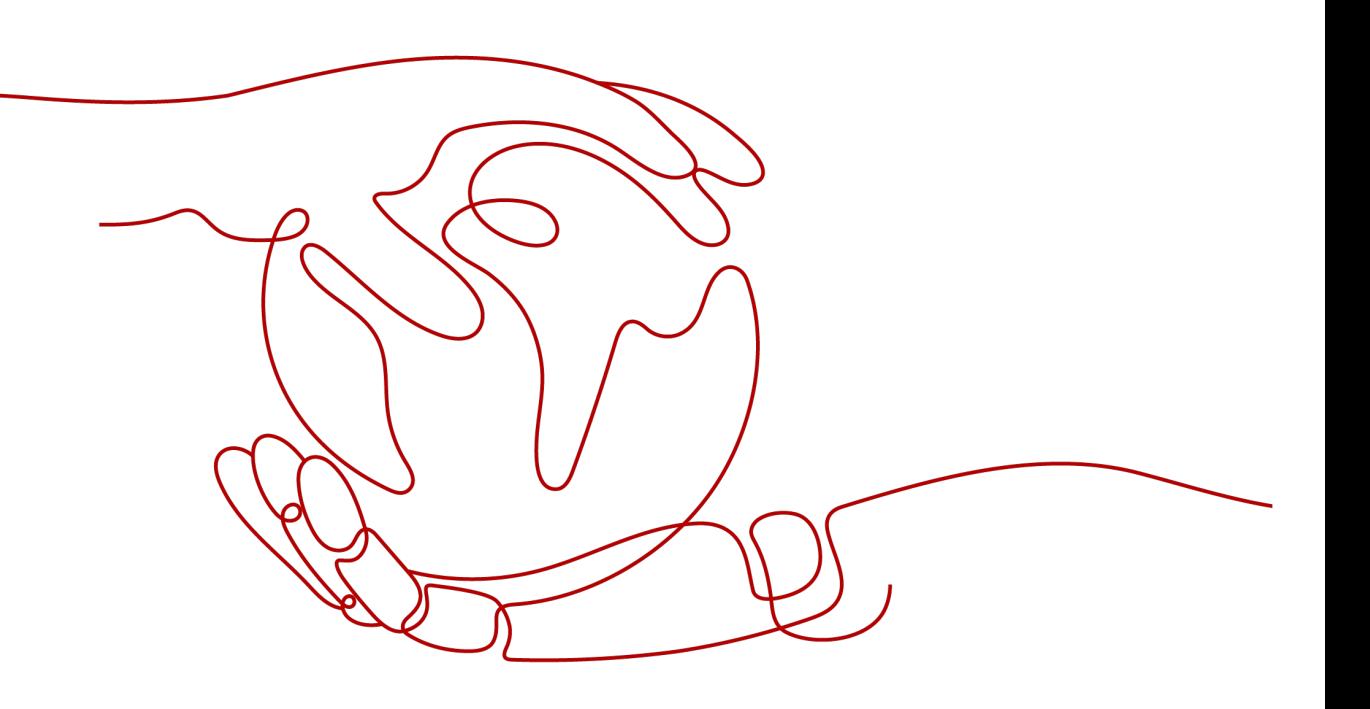

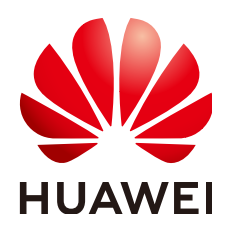

#### 版权所有 **©** 华为云计算技术有限公司 **2024**。 保留一切权利。

非经本公司书面许可,任何单位和个人不得擅自摘抄、复制本文档内容的部分或全部,并不得以任何形式传 播。

#### 商标声明

**、<br>HUAWE和其他华为商标均为华为技术有限公司的商标。** 本文档提及的其他所有商标或注册商标,由各自的所有人拥有。

#### 注意

您购买的产品、服务或特性等应受华为云计算技术有限公司商业合同和条款的约束,本文档中描述的全部或部 分产品、服务或特性可能不在您的购买或使用范围之内。除非合同另有约定,华为云计算技术有限公司对本文 档内容不做任何明示或暗示的声明或保证。

由于产品版本升级或其他原因,本文档内容会不定期进行更新。除非另有约定,本文档仅作为使用指导,本文 档中的所有陈述、信息和建议不构成任何明示或暗示的担保。

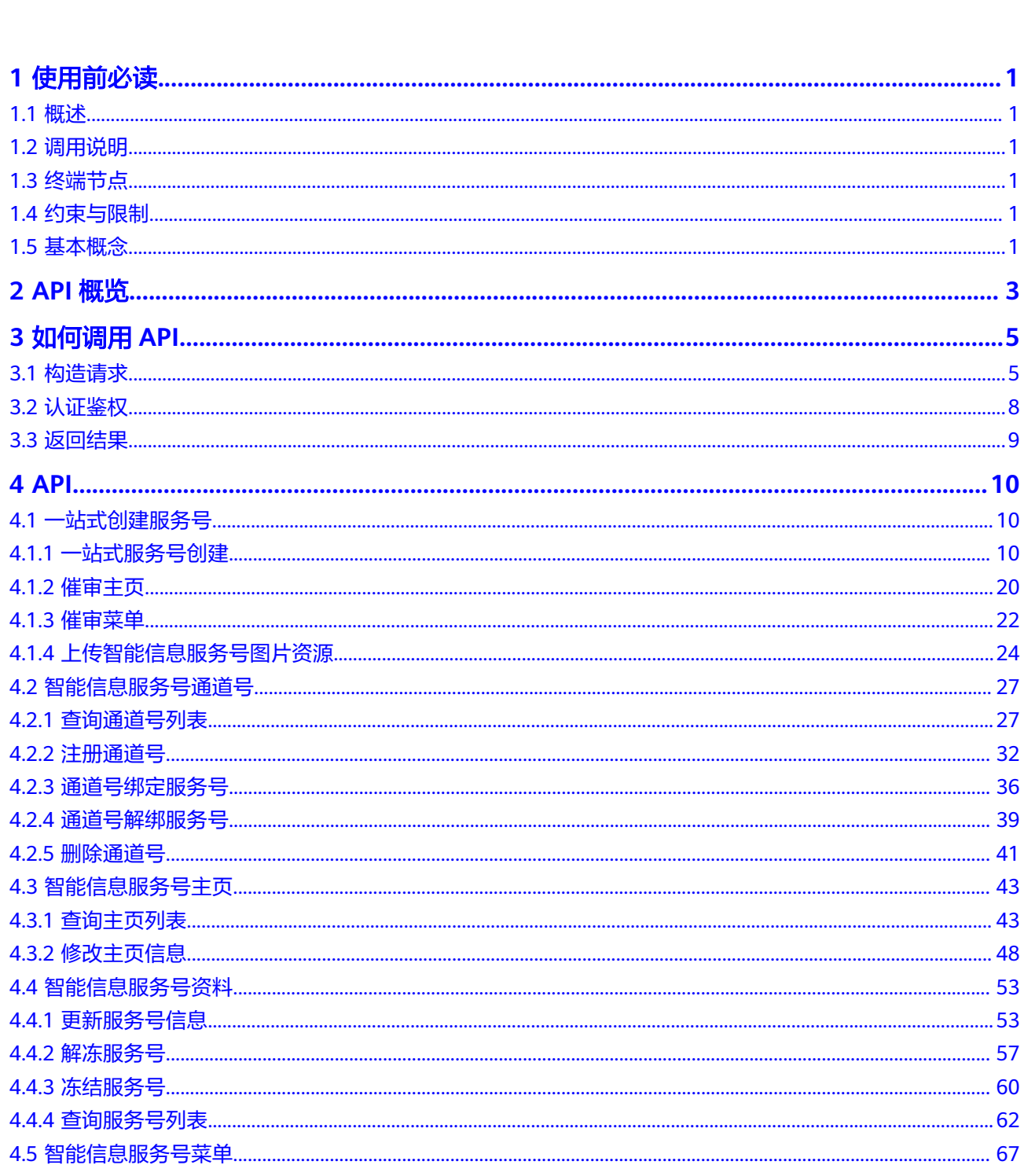

目录

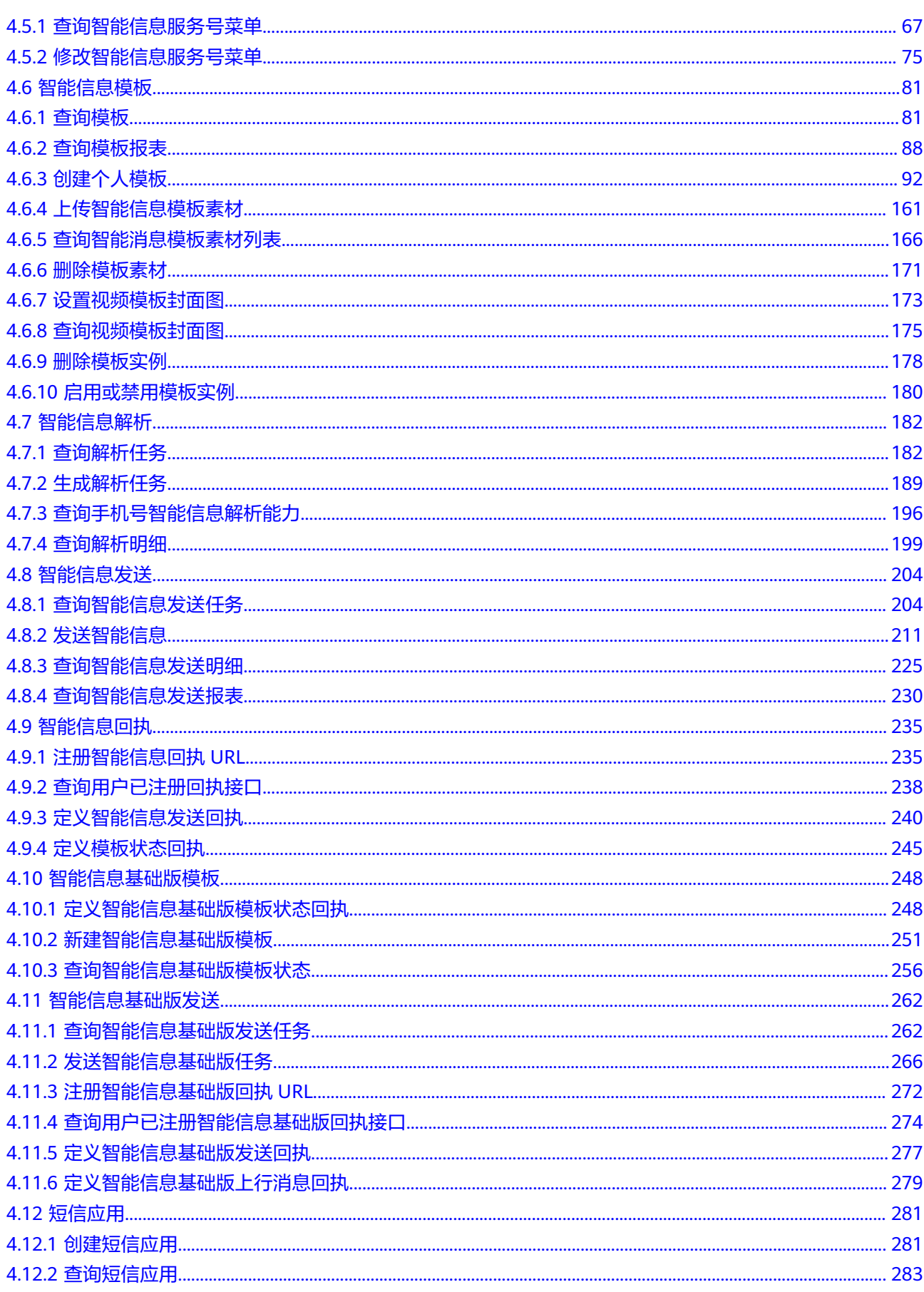

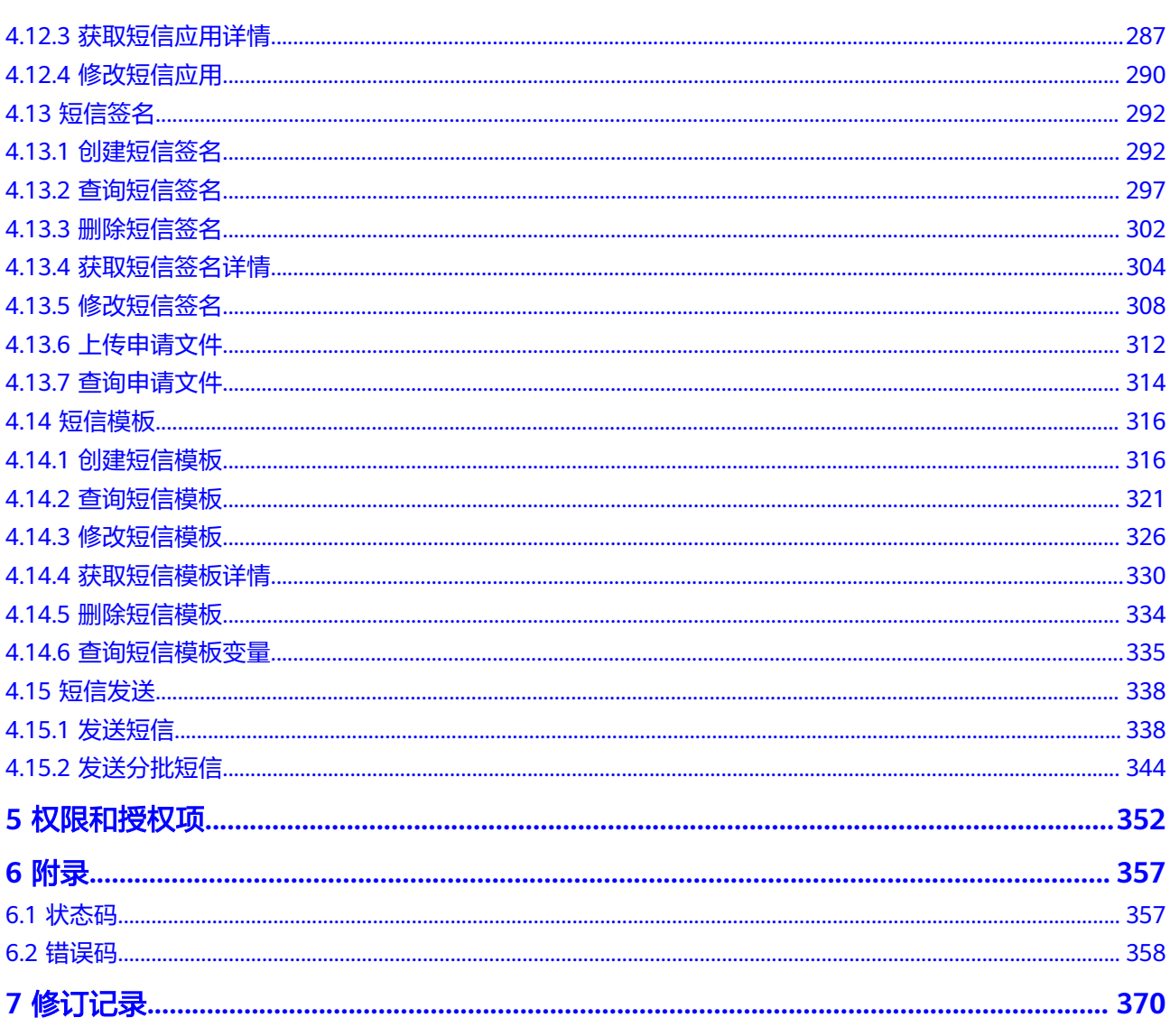

# **1** 使用前必读

# <span id="page-5-0"></span>**1.1** 概述

欢迎使用云消息服务(KooMessage),云消息服务为您提供智能信息、智能信息基础 版(视频短信)、服务号、Push消息、媒体投放、一体化智能营销发送等能力,为行 业客户提供一站式行业服务及用户增长的云消息服务,实现全场景、全终端客户触 达,提升最终消费者服务满意度和营销转化率。

您可以使用本文档提供的API对云消息服务进行相关操作,如创建、删除、修改等。支 持的全部操作请参见**API**[概览](#page-7-0)。

在调用KooMessage API之前,请确保已经充分了解KooMessage相关概念,详细信息 请参见云消息服务的《[产品介绍》](https://support.huaweicloud.com/productdesc-koomessage/pd001.html)。

# **1.2** 调用说明

云消息服务提供了REST(Representational State Transfer)风格API,支持您通过 HTTPS请求调用,调用方法请参[见如何调用](#page-9-0)**API**。

# **1.3** 终端节点

终端节点(Endpoint)即调用API的**请求地址**,不同服务不同区域的终端节点不同,您 可以[从地区和终端节点中](https://developer.huaweicloud.com/endpoint?ECS)查询服务的终端节点。

## **1.4** 约束与限制

无。

## **1.5** 基本概念

● 账号

用户注册时的账号,账号对其所拥有的资源及云服务具有完全的访问权限,可以 重置用户密码、分配用户权限等。由于账号是付费主体,为了确保账号安全,建

议您不要直接使用账号进行日常管理工作,而是创建用户并使用他们进行日常管 理工作。

● 用户

由账号在IAM中创建的用户,是云服务的使用人员,具有身份凭证(密码和访问 密钥)。

[在我的凭证](https://console.huaweicloud.com/iam/?locale=zh-cn#/mine/apiCredential)下,您可以查看账号ID和IAM用户ID。通常在调用API的鉴权过程中, 您需要用到账号、用户和密码等信息。

● 区域(Region)

从地理位置和网络时延维度划分,同一个Region内共享弹性计算、块存储、对象 存储、VPC网络、弹性公网IP、镜像等公共服务。Region分为通用Region和专属 Region,通用Region指面向公共租户提供通用云服务的Region;专属Region指只 承载同一类业务或只面向特定租户提供业务服务的专用Region。

详情请参见**区域和可用区**。

图 **1-1** 项目隔离模型

可用区 (AZ, Availability Zone)

一个可用区是一个或多个物理数据中心的集合,有独立的风火水电,AZ内逻辑上 再将计算、网络、存储等资源划分成多个集群。一个Region中的多个AZ间通过高 速光纤相连,以满足用户跨AZ构建高可用性系统的需求。

● 项目

区域默认对应一个项目,这个项目由系统预置,用来隔离物理区域间的资源(计 算资源、存储资源和网络资源),以默认项目为单位进行授权,用户可以访问您 账号中该区域的所有资源。如果您希望进行更加精细的权限控制,可以在区域默 认的项目中创建子项目,并在子项目中创建资源,然后以子项目为单位进行授 权,使得用户仅能访问特定子项目中的资源,使得资源的权限控制更加精确。

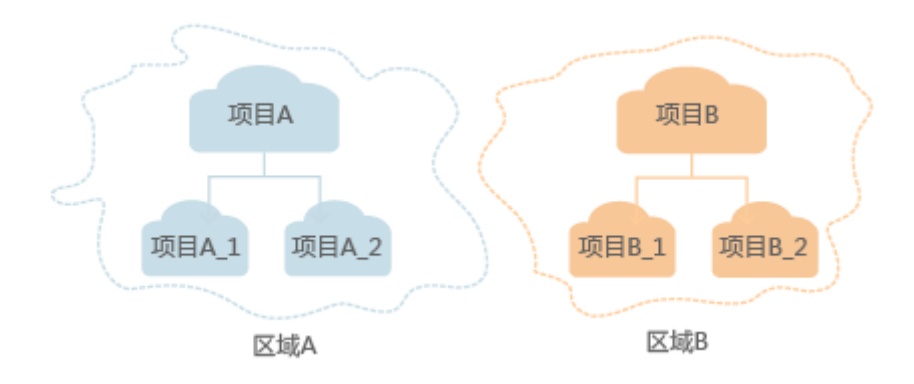

同样[在我的凭证](https://console.huaweicloud.com/iam/?locale=zh-cn#/mine/apiCredential)下,您可以查看项目ID。

企业项目

企业项目是项目的升级版,针对企业不同项目间的资源进行分组和管理,是逻辑 隔离。企业项目中可以包含多个区域的资源,且项目中的资源可以迁入迁出。 关于企业项目ID的获取及企业项目特性的详细信息,请参见《[企业管理用户指](https://support.huaweicloud.com/usermanual-em/em_am_0006.html) [南](https://support.huaweicloud.com/usermanual-em/em_am_0006.html)》。

# **2 API** 概览

<span id="page-7-0"></span>云消息服务接口的分类与说明如表**2-1**所示。

#### 表 **2-1** API 概览

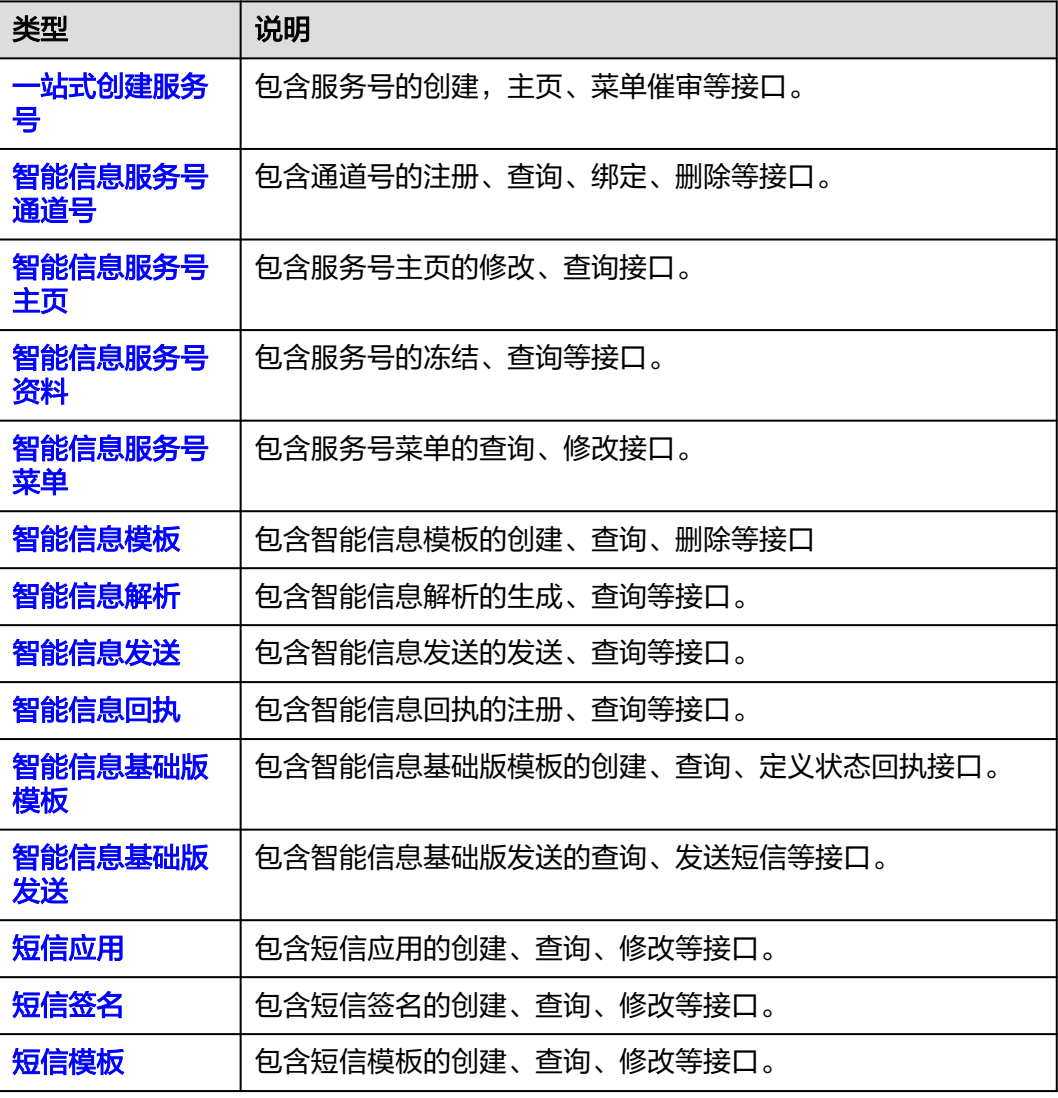

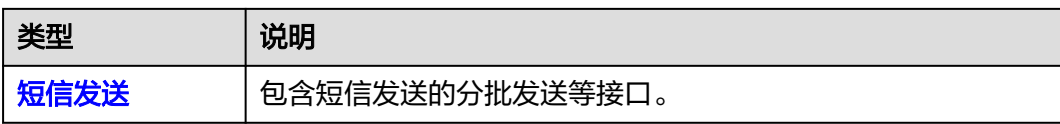

# **3** 如何调用 **API**

# <span id="page-9-0"></span>**3.1** 构造请求

本节介绍REST API请求的组成,并以调用KooMessage服务的查询手机号码智能信息解 析能力说明如何调用API。

## 请求 **URI**

请求URI由如下部分组成:

#### **{URI-scheme}://{Endpoint}/{resource-path}?{query-string}**

尽管请求URI包含在请求消息头中,但大多数语言或框架都要求您从请求消息中单独传 递它,所以在此单独强调。

#### 表 **3-1** URI 中的参数说明

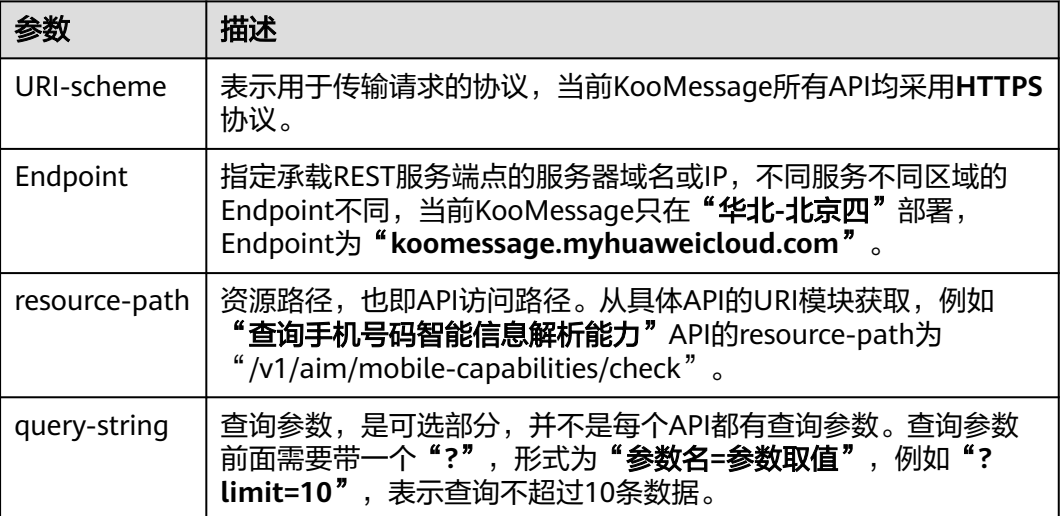

例如您需要获取KooMessage在"华北**-**北京四"区域的Token,则需使用"华北**-**北京 四"区域的Endpoint (koomessage.myhuaweicloud.com), 并在查询手机号码智能 信息解析能力的URI部分找到resource-path (/v1/aim/mobile-capabilities/check), 拼接起来如下所示。

https://koomessage.myhuaweicloud.com/v1/aim/mobile-capabilities/check

图1 URI示意图

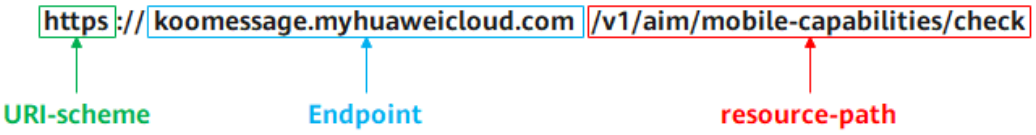

#### 说明

为查看方便,在每个具体API的URI部分,只给出resource-path部分,并将请求方法写在一起。 这是因为URI-scheme都是HTTPS,而Endpoint在同一个区域也相同,所以简洁起见将这两部分 省略。

## 请求方法

HTTP请求方法(也称为操作或动词),它告诉服务你正在请求什么类型的操作。

#### 表 **3-2** HTTP 方法

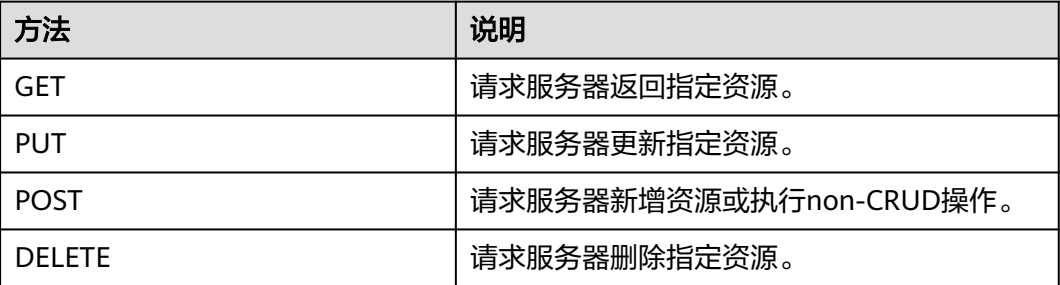

在查询手机号码智能信息解析能力的URI部分,您可以看到其请求方法为"**POST**", 则其请求为:

POST https://koomessage.myhuaweicloud.com/v1/aim/mobile-capabilities/check

## 请求消息头

附加请求头字段,如指定的URI和HTTP方法所要求的字段。例如定义消息体类型的请 求头"**Content-Type**",请求鉴权信息等。

详细的公共请求消息头字段请参见表**3-3**。

#### 表 **3-3** 公共请求消息头

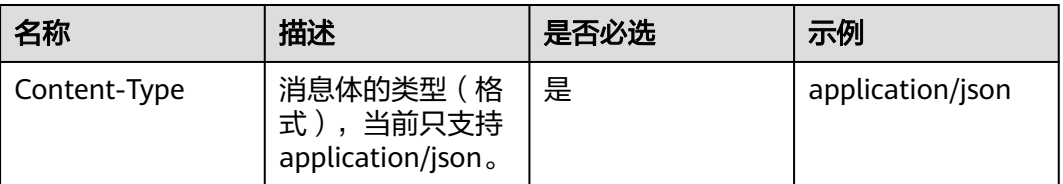

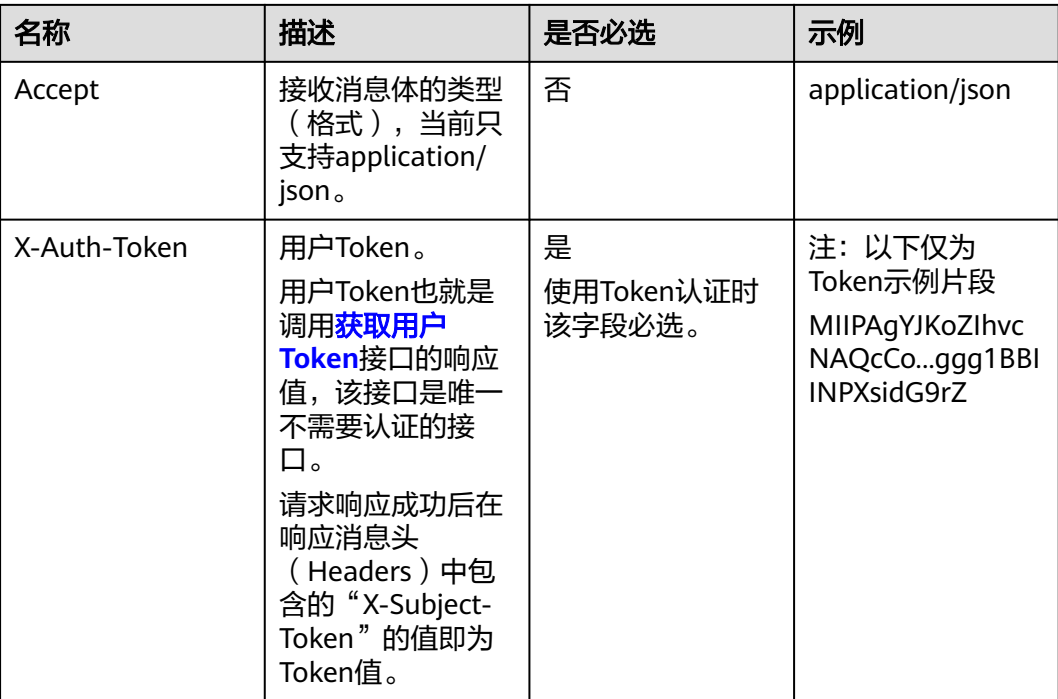

## 请求消息体

该部分可选。请求消息体通常以结构化格式(如JSON或XML)发出,与请求消息头中 Content-Type对应,传递除请求消息头之外的内容。若请求消息体中的参数支持中 文,则中文字符必须为UTF-8编码。

每个接口的请求消息体内容不同,也并不是每个接口都需要有请求消息体(或者说消 息体为空),GET、DELETE操作类型的接口就不需要消息体,消息体具体内容需要根 据具体接口而定。

#### 说明

对于查询手机号码智能信息解析能力接口,您可以从接口的请求部分看到所需的请求参数及参数 说明。将消息体加入后的请求如下所示,加粗的斜体字段需要根据实际值填写,其中**mobiles**为 手机号码列表,**tpl\_id**为智能信息模板ID。

POST https://koomessage.myhuaweicloud.com/v1/aim/mobile-capabilities/check Content-Type: application/json

```
{
  "mobiles": [
"***********",
"***********",
  ],
  "tpl_id": "600042245"
}
```
到这里为止这个请求需要的内容就具备齐全了,您可以使用**[curl](https://curl.haxx.se/)**、**[Postman](https://www.getpostman.com/)**或直接编 写代码等方式发送请求调用API。对于获取用户Token接口,返回的响应消息头中"xsubject-token"就是需要获取的用户Token。有了Token之后,您就可以使用Token认 证调用其他API。

# <span id="page-12-0"></span>**3.2** 认证鉴权

KooMessage调用接口支持Token认证鉴权。

## **Token** 认证

#### 说明

Token的有效期为24小时,需要使用一个Token鉴权时,可以先缓存起来,避免频繁调用。

Token在计算机系统中代表令牌(临时)的意思,拥有Token就代表拥有某种权限。

Token认证就是在调用API的时候将Token加到请求消息头,从而通过身份认证,获得 操作API的权限。Token可通过调[用获取用户](https://support.huaweicloud.com/api-iam/iam_30_0001.html)**Token**接口获取。

云服务存在两种部署方式:项目级服务和全局级服务。其中:

- 项目级服务需要获取项目级别的Token,此时请求body中"auth.scope"的取值 为"project"。
- 全局级服务需要获取全局级别的Token, 此时请求body中"auth.scope"的取值 为"domain"。

调用本服务API需要项目级别的Token,即调用[获取用户](https://support.huaweicloud.com/api-iam/iam_30_0001.html)**Token**接口时,请求body中 auth.scope的取值需要选择project,如下所示。

```
{
    "auth": {
       "identity": {
           "methods": [
              "password"
          ],
           "password": {
              "user": {
                 "name": "username",
                 "password": "********",
                 "domain": {
                    "name": "domainname"
\qquad \qquad \}\qquad \qquad \} }
       },
        "scope": {
           "project": {
                "name": "cn-north-4"
          }
       }
   } 
}
```
获取Token后,再调用其他接口时,您需要在请求消息头中添加"X-Auth-Token", )<br>其值即为Token。例如Token值为"ABCDEFJ....",则调用接口时将"X-Auth-Token: ABCDEFJ...."加到请求消息头即可,如下所示。

POST https:// koomessage.myhuaweicloud.com/v1/aim/mobile-capabilities/check Content-Type: application/json X-Auth-Token: ABCDEFJ....

您还可以通过这个视频教程了解如何使用Token认证:**[https://](https://bbs.huaweicloud.com/videos/101333) [bbs.huaweicloud.com/videos/101333](https://bbs.huaweicloud.com/videos/101333)**。

## <span id="page-13-0"></span>**3.3** 返回结果

## 状态码

请求发送以后,您会收到响应,包含状态码、响应消息头和消息体。

状态码是一组从1xx到5xx的数字代码,状态码表示了请求响应的状态,完整的状态码 列表请参见**状态码**。

对于查询手机号码智能信息解析能力接口,如果调用后返回状态码为"200",则表示 请求成功。

## 响应消息头

对应请求消息头,响应同样也有消息头,如"Content-type"。

## 响应消息体

该部分可选。响应消息体通常以结构化格式(如JSON或XML)返回,与响应消息头中 Content-Type对应,传递除响应消息头之外的内容。

对于查询手机号码智能信息解析能力接口,返回如下消息体。

```
 "supported_mobiles": [
      "***********"],
 "unsupported_mobiles": [
     suppտ.cc.._<br>"***********"],
 "tpl_id": "600042245"
```
{

}

{

}

当接口调用出错时,会返回错误码及错误信息说明,错误响应的Body体格式如下所 示。

```
 "error_msg(或error_message)": "The format of message is error",
 "error_code": "KM.0001"
```
其中, error\_code表示错误码, error\_msg ( 或error\_message ) 表示错误描述信息。

# **4 API**

# <span id="page-14-0"></span>**4.1** 一站式创建服务号

# **4.1.1** 一站式服务号创建

## 功能介绍

一站式服务号创建。

## **URI**

POST /v1/aim-sa/unify/pubs

## 请求参数

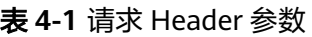

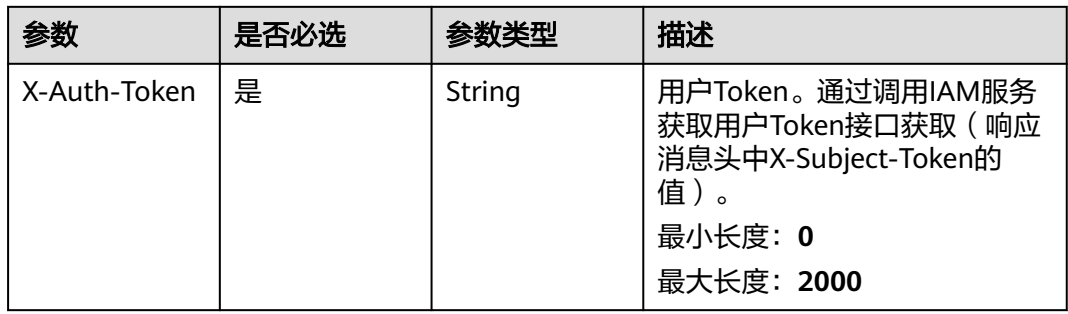

## 表 **4-2** 请求 Body 参数

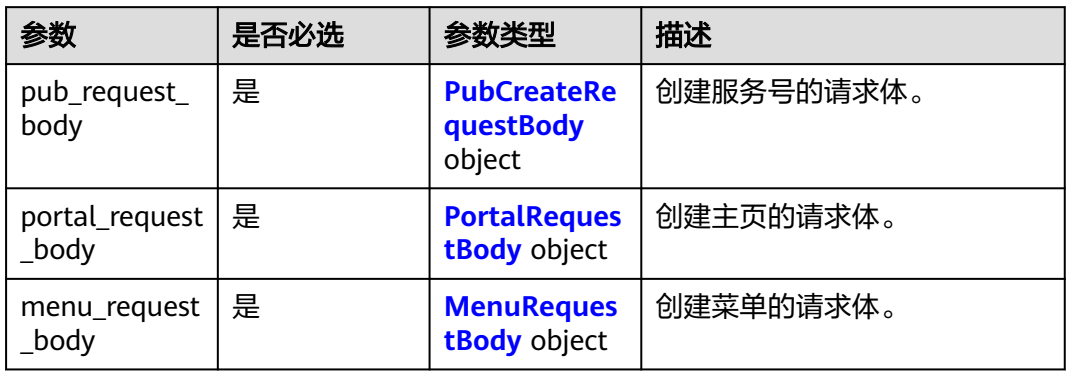

## 表 **4-3** PubCreateRequestBody

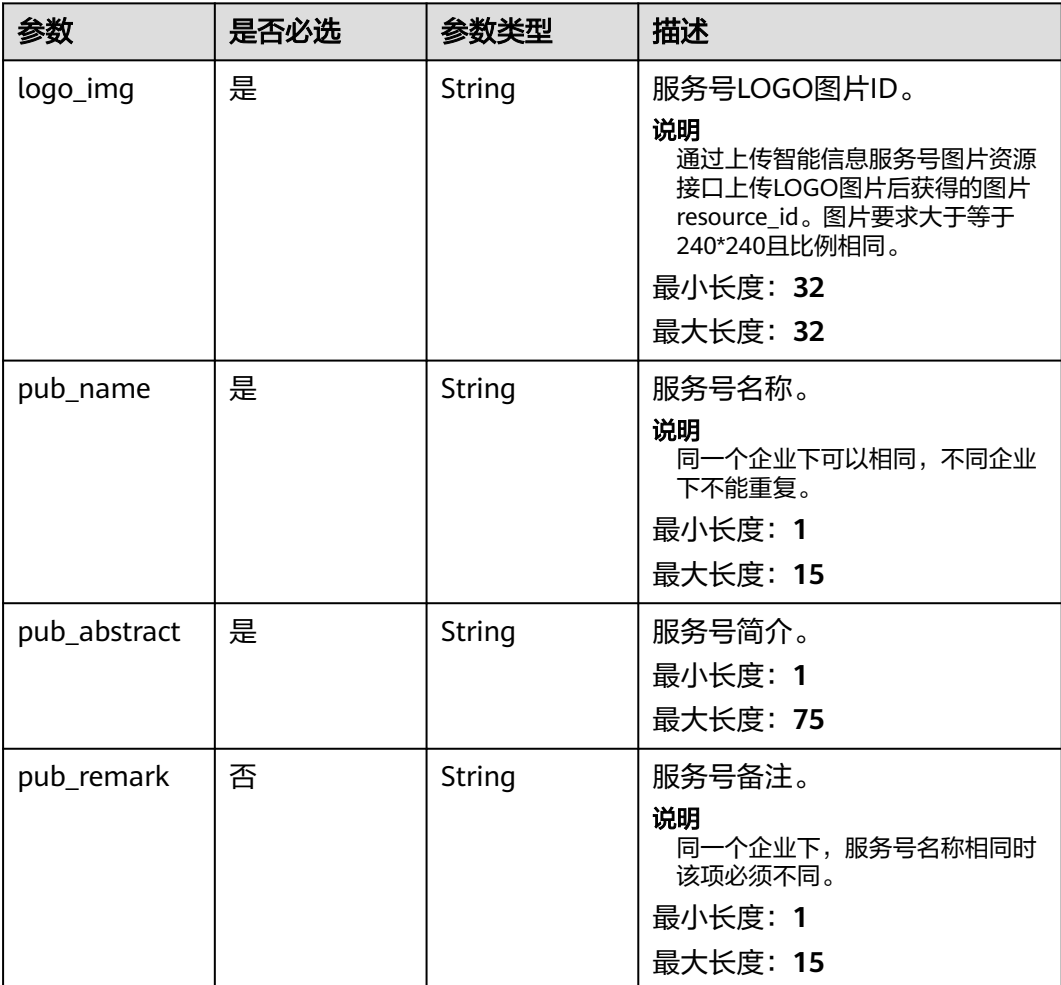

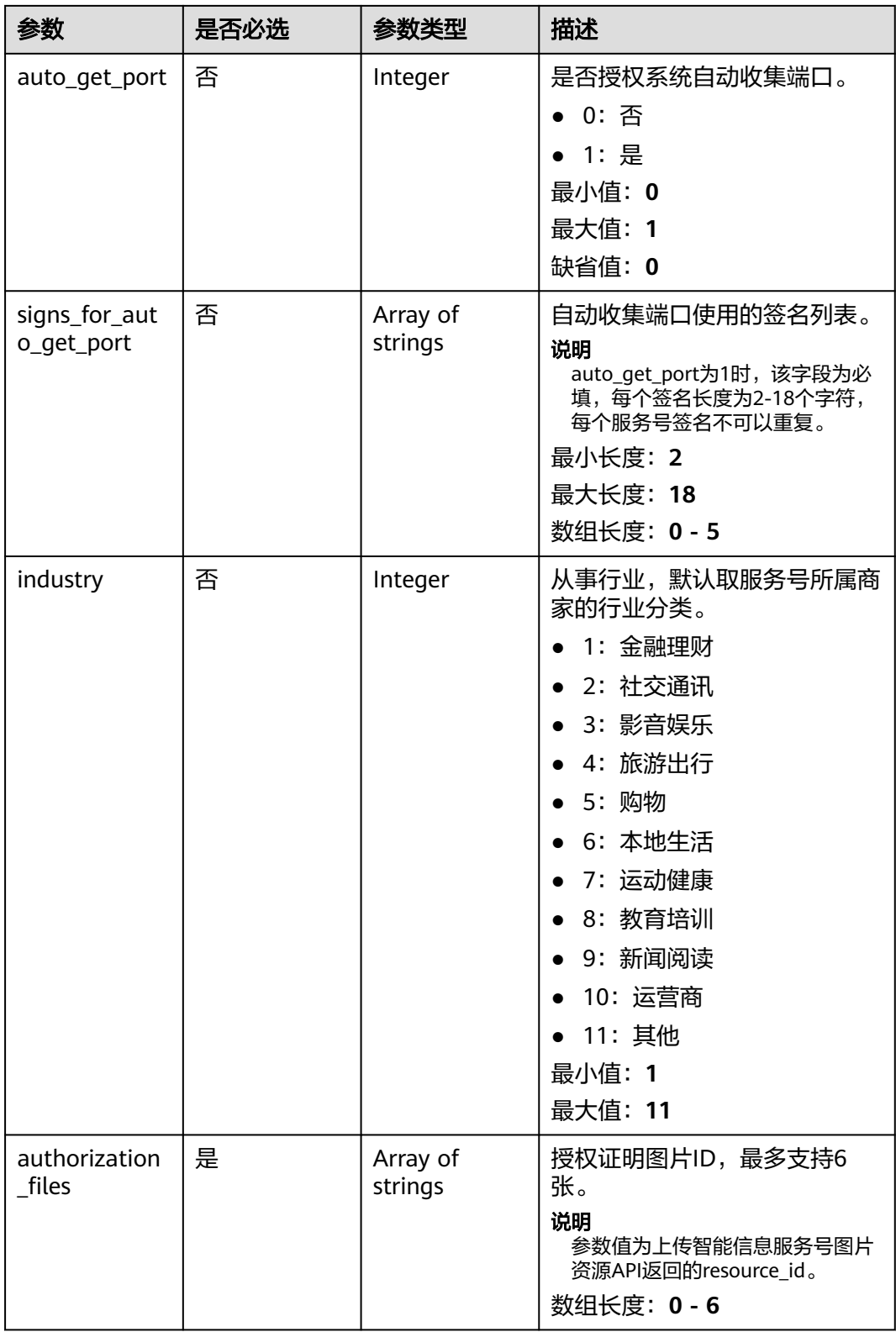

## <span id="page-17-0"></span>表 **4-4** PortalRequestBody

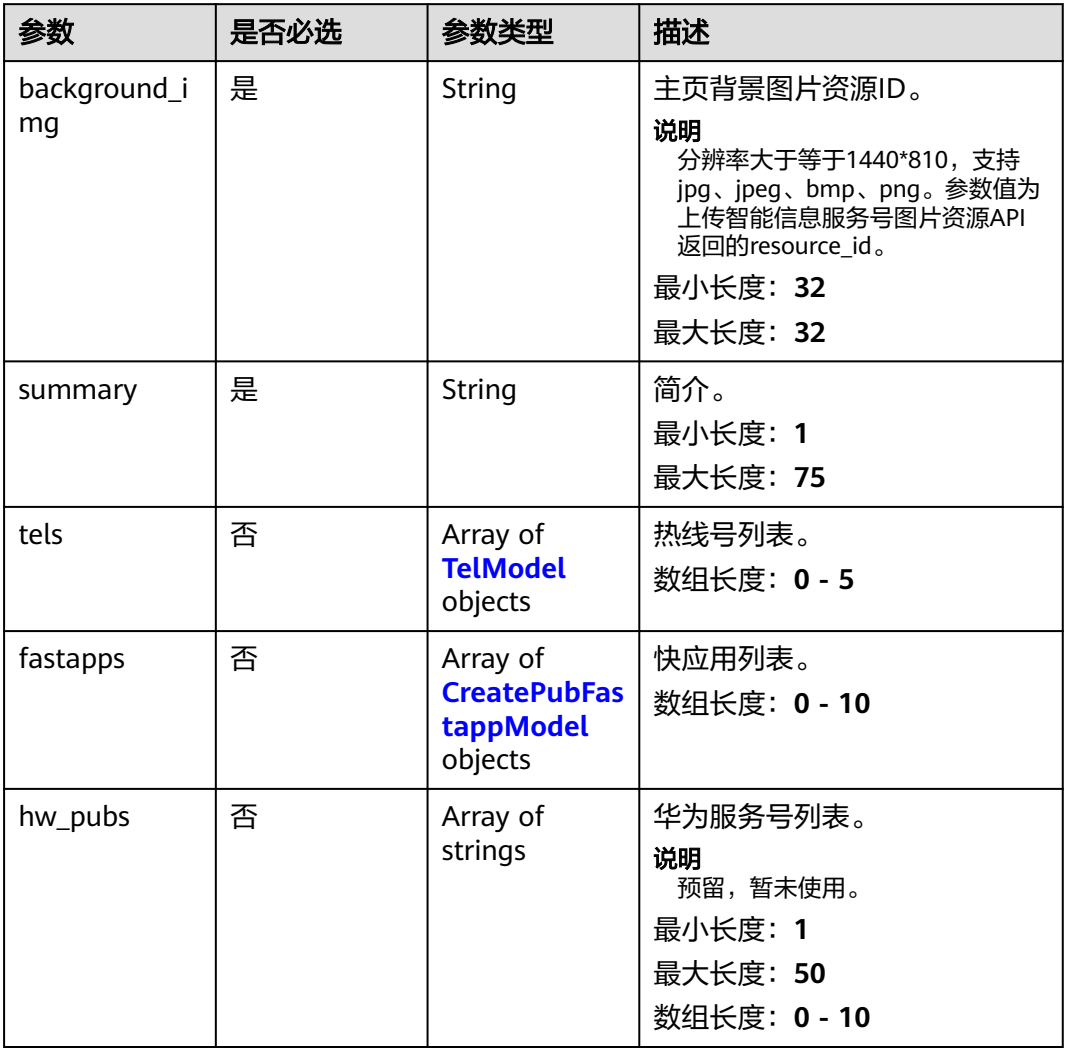

## 表 **4-5** TelModel

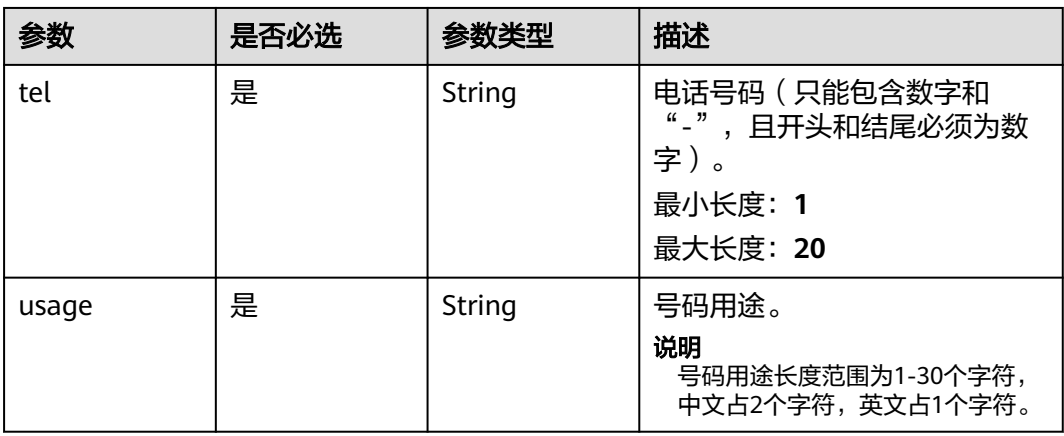

## <span id="page-18-0"></span>表 **4-6** CreatePubFastappModel

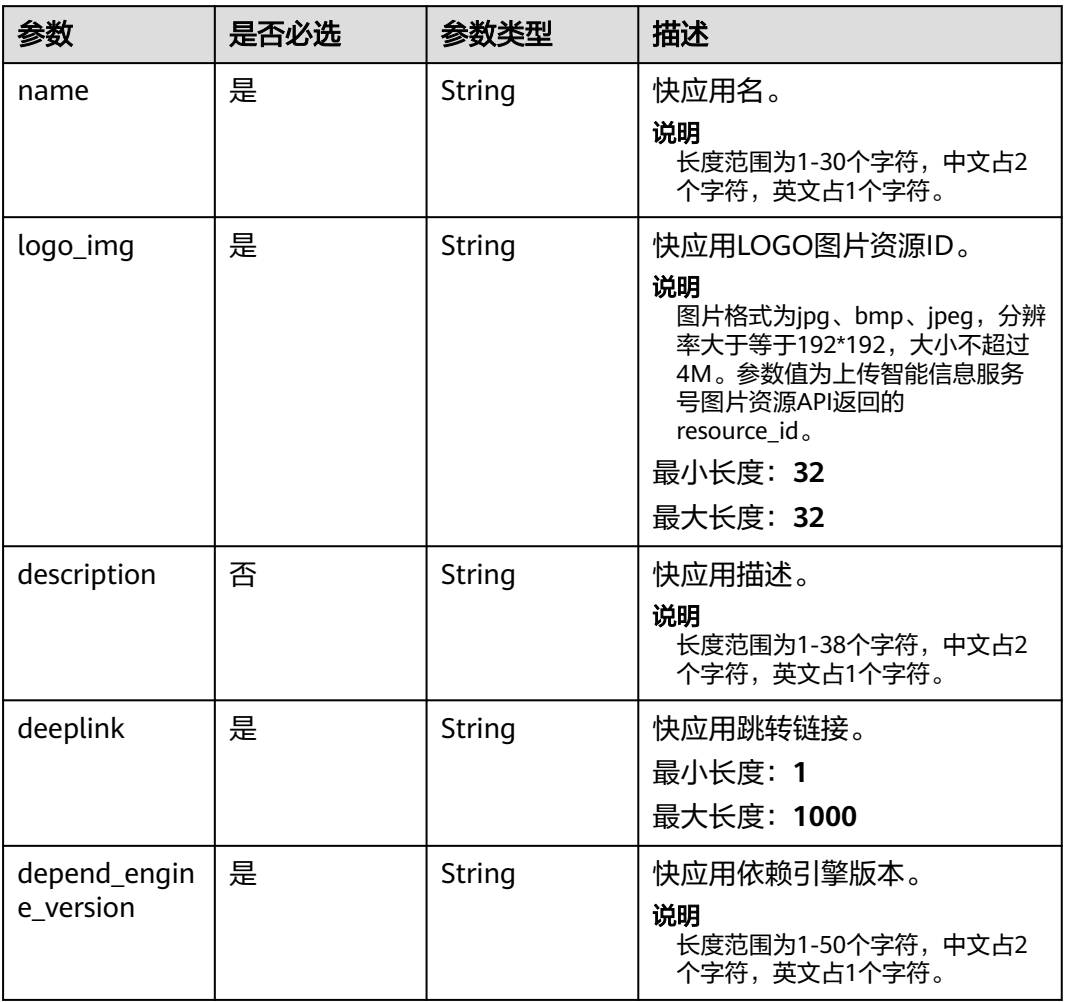

## 表 **4-7** MenuRequestBody

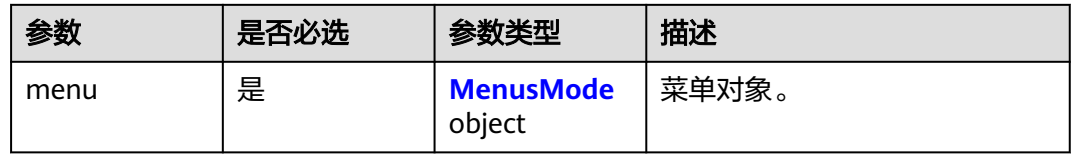

#### 表 **4-8** MenusMode

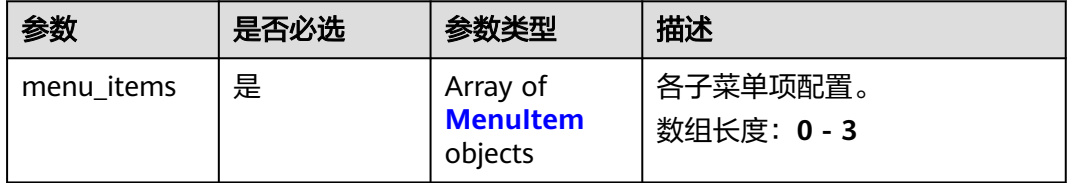

| 参数          | 是否必选 | 参数类型   | 描述                                                                   |
|-------------|------|--------|----------------------------------------------------------------------|
| name        | 是    | String | 子菜单名称。                                                               |
|             |      |        | 1. 一级菜单名长度和菜单数量<br>有关,具体约束为:                                         |
|             |      |        | • 当菜单数量为1个时,菜<br>单名长度范围在1-24个字<br>符。                                 |
|             |      |        | • 当菜单数量为2个时,菜<br>单名长度范围在1-12个字<br>符。                                 |
|             |      |        | • 当菜单数量为3个时,菜<br>单名长度范围在1-8个字<br>符。                                  |
|             |      |        | 2. 二级菜单名长度范围恒为<br>1-16个字符。                                           |
|             |      |        | 说明<br>以上字符区分中英文, 一个中文占<br>2个字符,字母和数字占1个字符,<br>且同时生效的一组菜单内名称不能<br>重复。 |
| action_type | 是    | String | 菜单动作类型。                                                              |
|             |      |        | • OPEN_SUBMENU: 打开子<br>菜单                                            |
|             |      |        | • OPEN URL: 打开URL                                                    |
|             |      |        | • CALLING: 拨打电话                                                      |
|             |      |        | • OPEN APP: 打开APP                                                    |
|             |      |        | • OPEN_QUICK: 打开快应用                                                  |
|             |      |        | 最小长度: 0                                                              |
|             |      |        | 最大长度: 30                                                             |

<span id="page-19-0"></span>表 **4-9** MenuItem

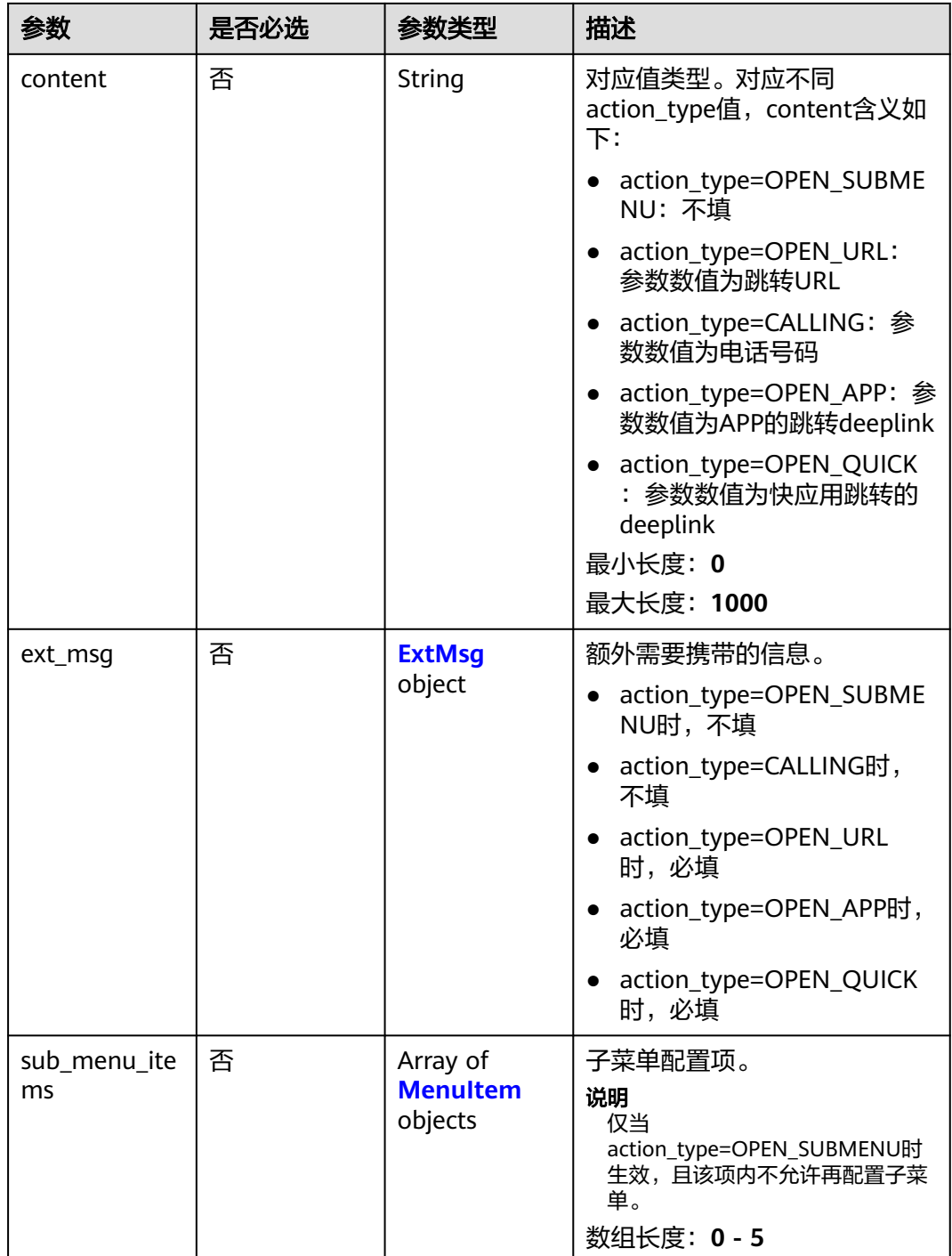

## <span id="page-21-0"></span>表 **4-10** ExtMsg

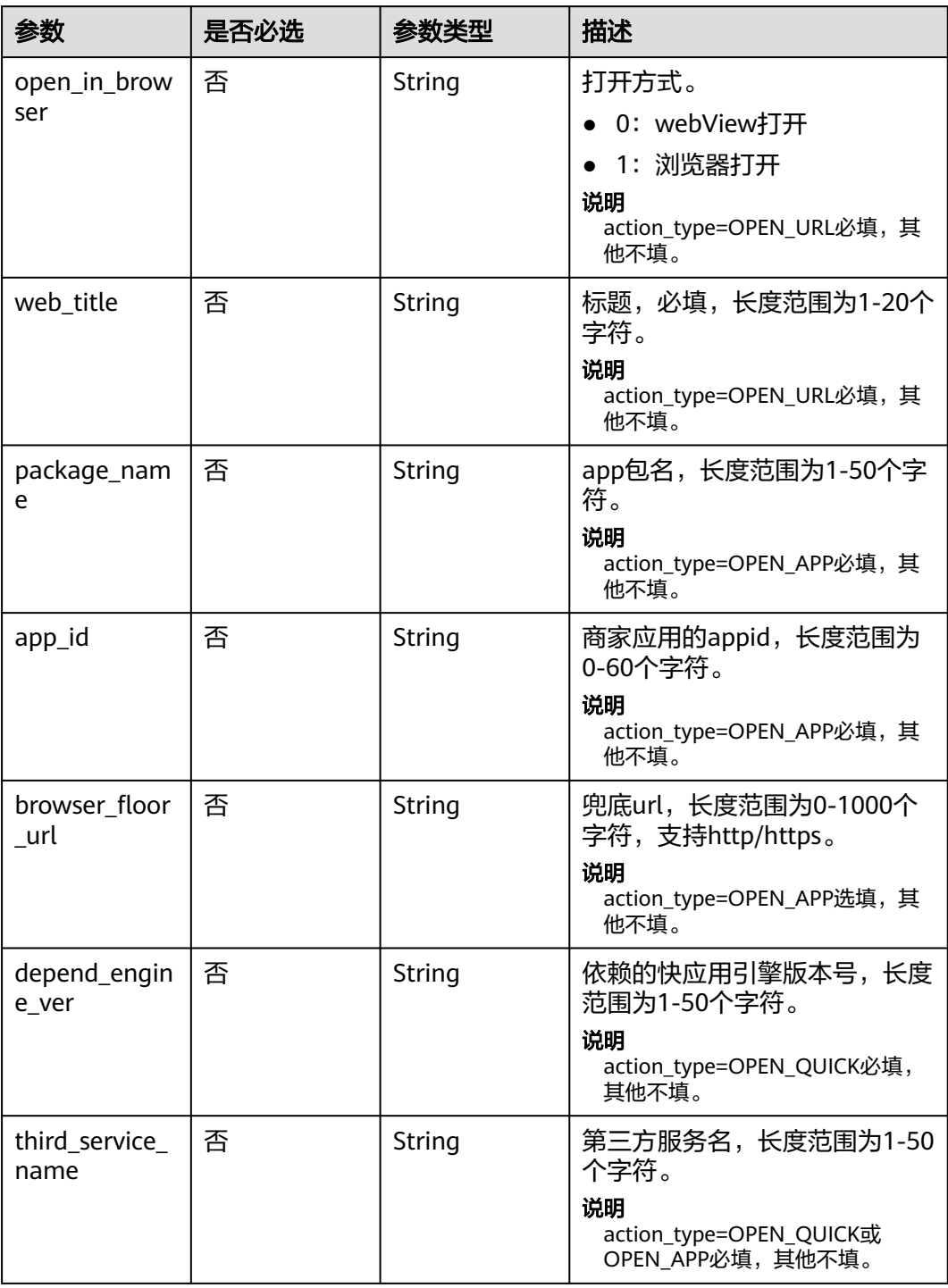

## 响应参数

状态码: **200**

#### 表 **4-11** 响应 Body 参数

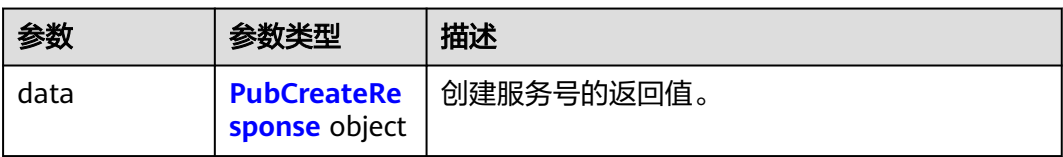

#### 表 **4-12** PubCreateResponse

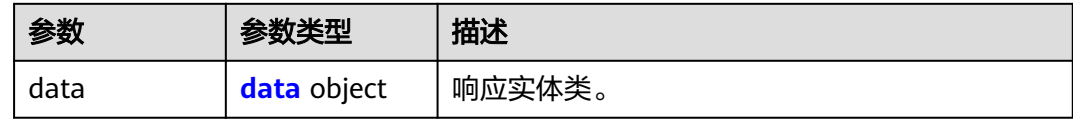

#### 表 **4-13** data

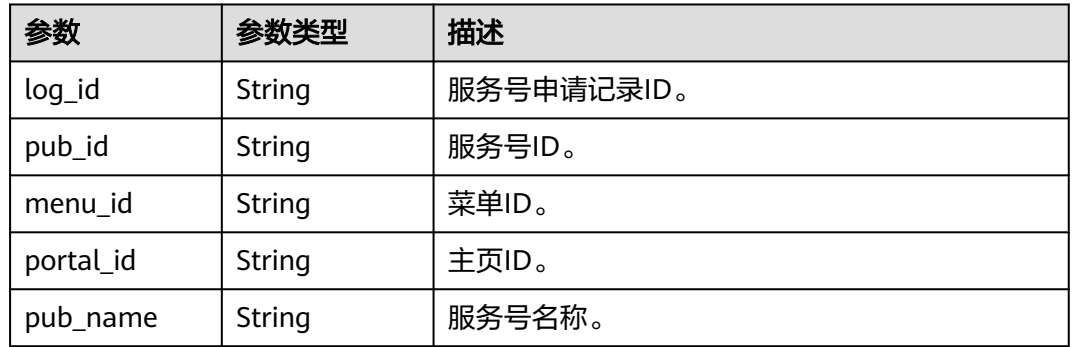

## 状态码: **400**

## 表 **4-14** 响应 Body 参数

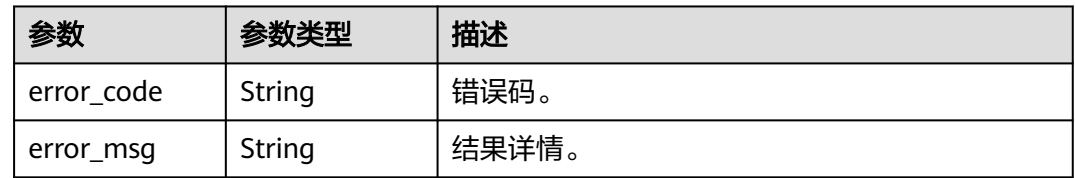

## 状态码: **500**

#### 表 **4-15** 响应 Body 参数

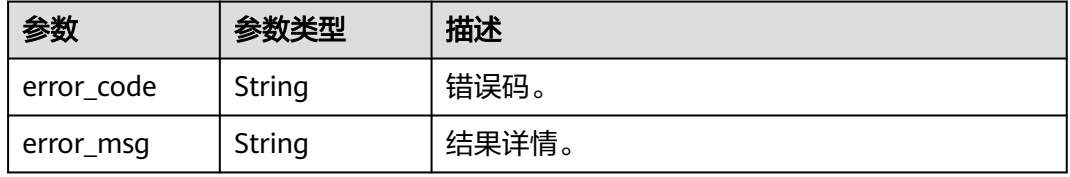

## 请求示例

#### 一站式创建智能信息服务号。

```
https://koomessage.myhuaweicloud.cn/v1/aim-sa/unify/pubs
```

```
{
 "pub_request_body" : {
 "logo_img" : "651029053e15443eb5e26e1f4495cccc",
 "pub_name" : "服务号名称",
   "pub_abstract" : "服务号摘要",
 "pub_remark" : "服务号备注",
 "auto_get_port" : 0,
  "signs_for_auto_get_port" : [ ],
   "industry" : 1,
   "authorization_files" : [ "0315f966f362400d9b2f369aef98cccc" ]
  },
 "portal_request_body" : {
 "background_img" : "6d5eb6dc1c1a4fa6a240671e0845cccc",
   "summary" : "主页简介",
   "tels" : [ {
    "tel" : "131****0000",
    "usage" : "官网电话用途"
   } ],
   "fastapps" : [ {
    "name" : "主页快应用",
    "logo_img" : "651029053e15443eb5e26e1f4495cccc",
    "description" : "快应用简介",
    "deeplink" : "hap://app/fastapp1",
    "depend_engine_version" : "1040"
   } ],
   "hw_pubs" : null
 },
 "menu_request_body" : {
   "menu" : {
    "menu_items" : [ {
      "name" : "打开商城",
      "action_type" : "OPEN_URL",
      "content" : "https://www.example.com/",
      "ext_msg" : {
       "web_title" : "百度百度",
       "open_in_browser" : 1
 },
 "sub_menu_items" : [ ]
    }, {
      "action_type" : "OPEN_SUBMENU",
 "name" : "联系我们",
 "content" : null,
      "ext_msg" : { },
      "sub_menu_items" : [ {
       "action_type" : "OPEN_URL",
       "name" : "百度一下",
       "sub_menu_items" : [ ],
 "content" : "https://www.example.com/",
 "ext_msg" : {
        "web_title" : "url标题",
        "open_in_browser" : 1
       }
\qquad \qquad \}]
 } ]
  }
 }
```
响应示例

状态码: **200**

返回信息。

}

```
{
  "data" : {
   "data" : {
 "pub_id" : "5467ec75eb974f508cee2cee10a7cccc",
 "menu_id" : "b1323ef35b8f4ee3a6767fa5b6cbcccc",
 "portal_id" : "71233b4208194db991e0ec091f23cccc",
    "log_id" : "14458",
     "pub_name" : "服务号名称"
 }
 }
}
```
## 状态码

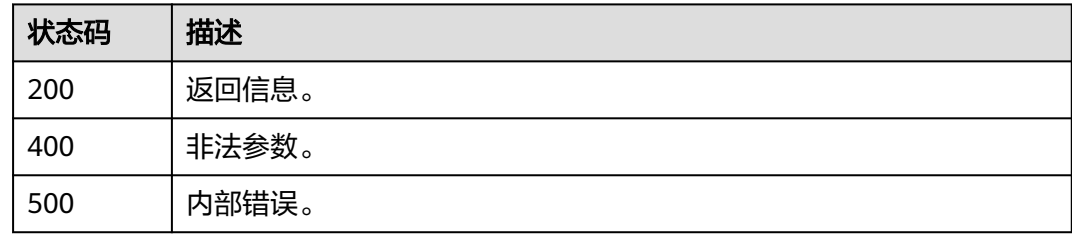

## 错误码

请参[见错误码。](#page-362-0)

## **4.1.2** 催审主页

## 功能介绍

支持用户通过此接口根据主页ID催审。主页需要在与其关联的服务号审核通过之后才 能催审。

## **URI**

POST /v1/aim-sa/portals/{portal\_id}/push

## 表 **4-16** 路径参数

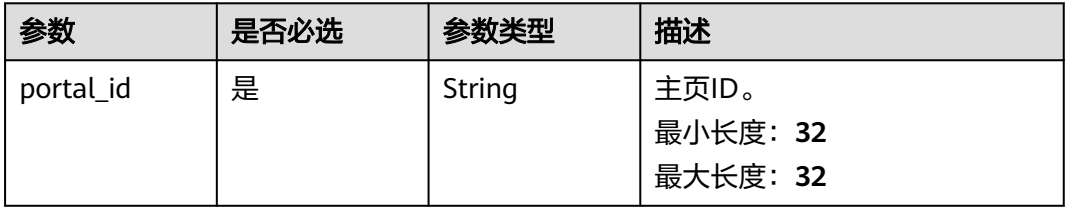

## 请求参数

无

## 响应参数

状态码: **200**

#### 表 **4-17** 响应 Body 参数

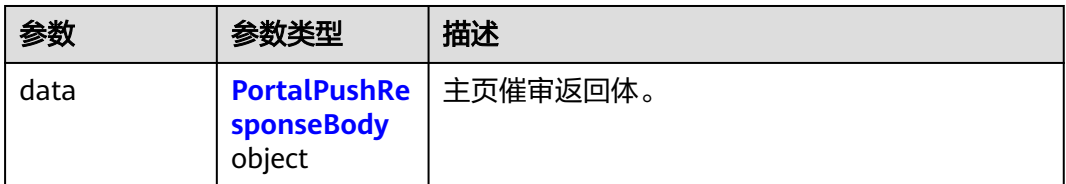

## 表 **4-18** PortalPushResponseBody

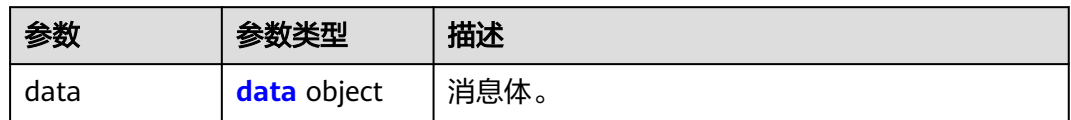

#### 表 **4-19** data

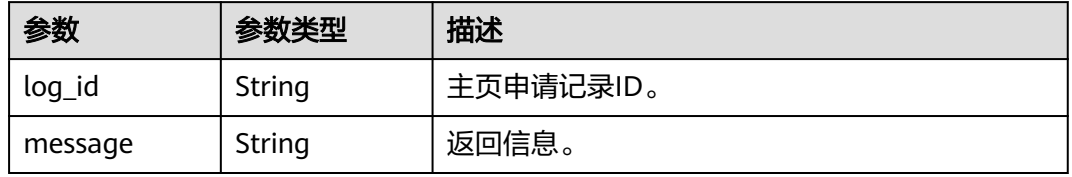

#### 状态码: **400**

#### 表 **4-20** 响应 Body 参数

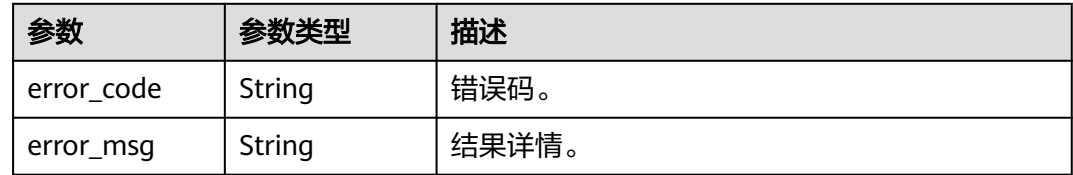

#### 状态码: **500**

#### 表 **4-21** 响应 Body 参数

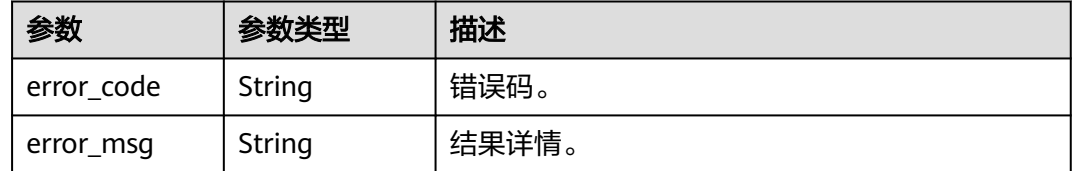

## 请求示例

#### 根据主页ID催审智能信息服务号主页创建申请。

https://koomessage.myhuaweicloud.cn/v1/aim-sa/portals/71233b4208194db991e0ec091f23cccc/push

## <span id="page-26-0"></span>响应示例

#### 状态码: **200**

返回信息。

{

}

```
 "data" : {
 "data" : {
 "log_id" : "18858",
   "message" : "催审成功"
 }
 }
```
## 状态码

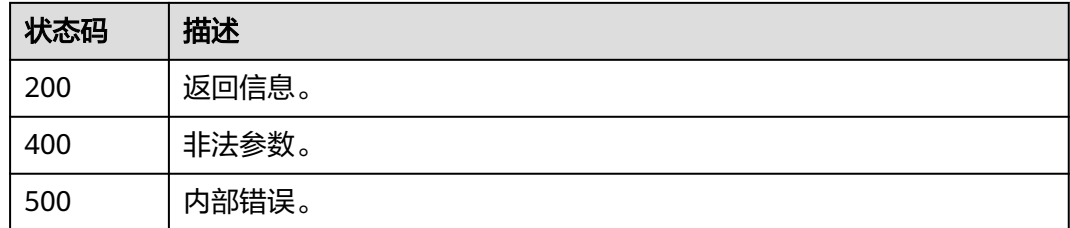

## 错误码

请参见<mark>错误码</mark>。

## **4.1.3** 催审菜单

## 功能介绍

支持用户通过此接口根据菜单ID催审。菜单需要在与其关联的服务号审核通过之后才 能催审。

## **URI**

POST /v1/aim-sa/menus/{menu\_id}/push

## 表 **4-22** 路径参数

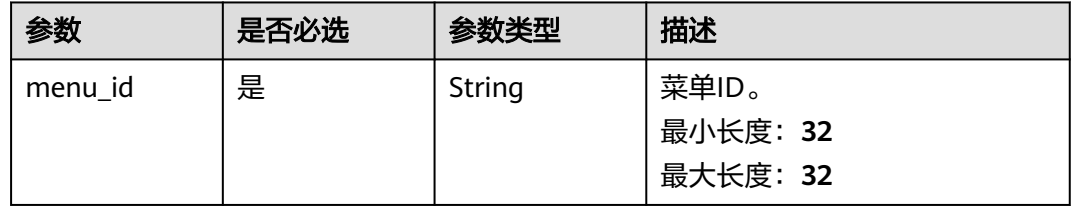

## 请求参数

无

## 响应参数

## 状态码: **200**

#### 表 **4-23** 响应 Body 参数

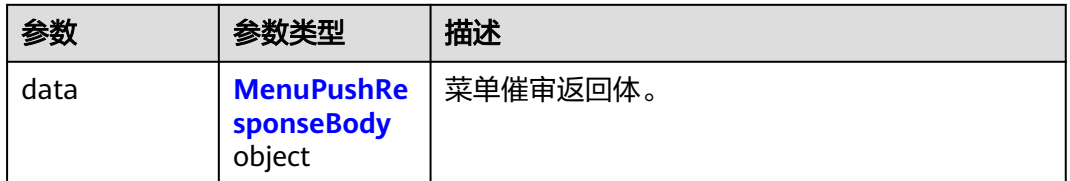

#### 表 **4-24** MenuPushResponseBody

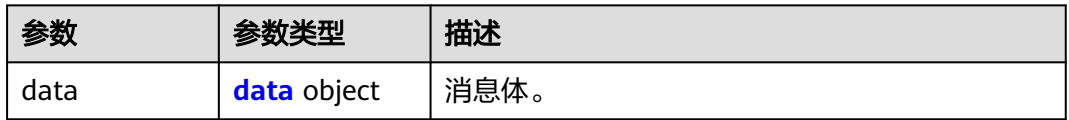

#### 表 **4-25** data

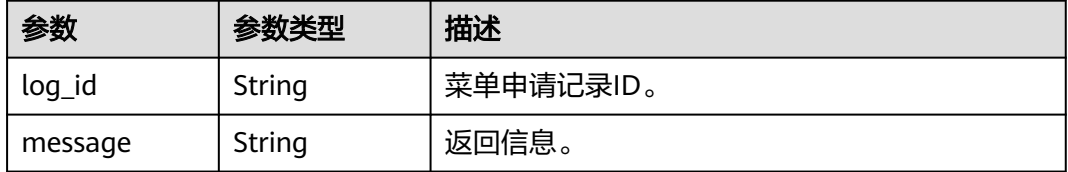

## 状态码: **400**

#### 表 **4-26** 响应 Body 参数

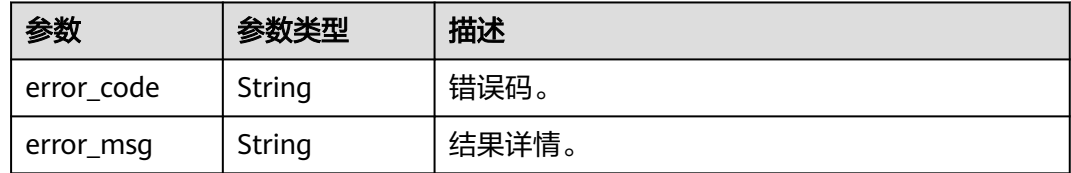

### 状态码: **500**

#### 表 **4-27** 响应 Body 参数

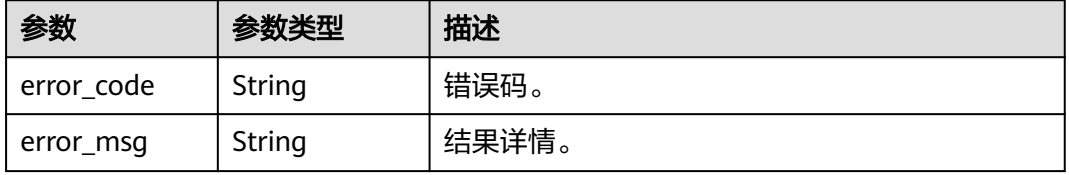

## <span id="page-28-0"></span>请求示例

## 根据菜单ID催审智能信息服务号菜单创建申请。

https://koomessage.myhuaweicloud.cn/v1/aim-sa/menus/b1323ef35b8f4ee3a6767fa5b6cbcccc/push

## 响应示例

## 状态码: **200**

返回信息。

```
{
  "data" : {
 "data" : {
 "log_id" : "15558",
  "message" : "催审成功"<br>}
 }
 }
}
```
## 状态码

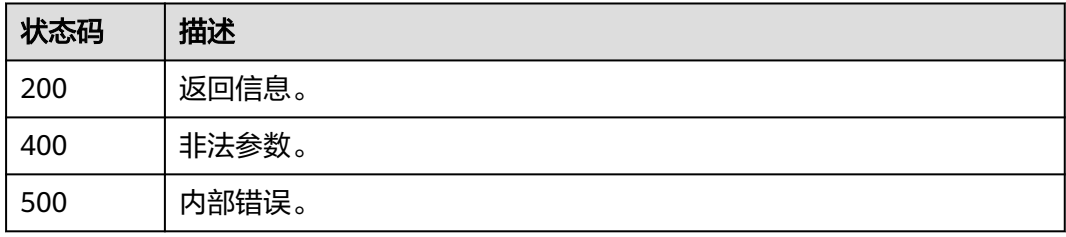

## 错误码

请参[见错误码。](#page-362-0)

# **4.1.4** 上传智能信息服务号图片资源

## 功能介绍

支持用户上传图片资源。

## **URI**

POST /v1/aim-sa/media/upload

## 请求参数

## 表 **4-28** FormData 参数

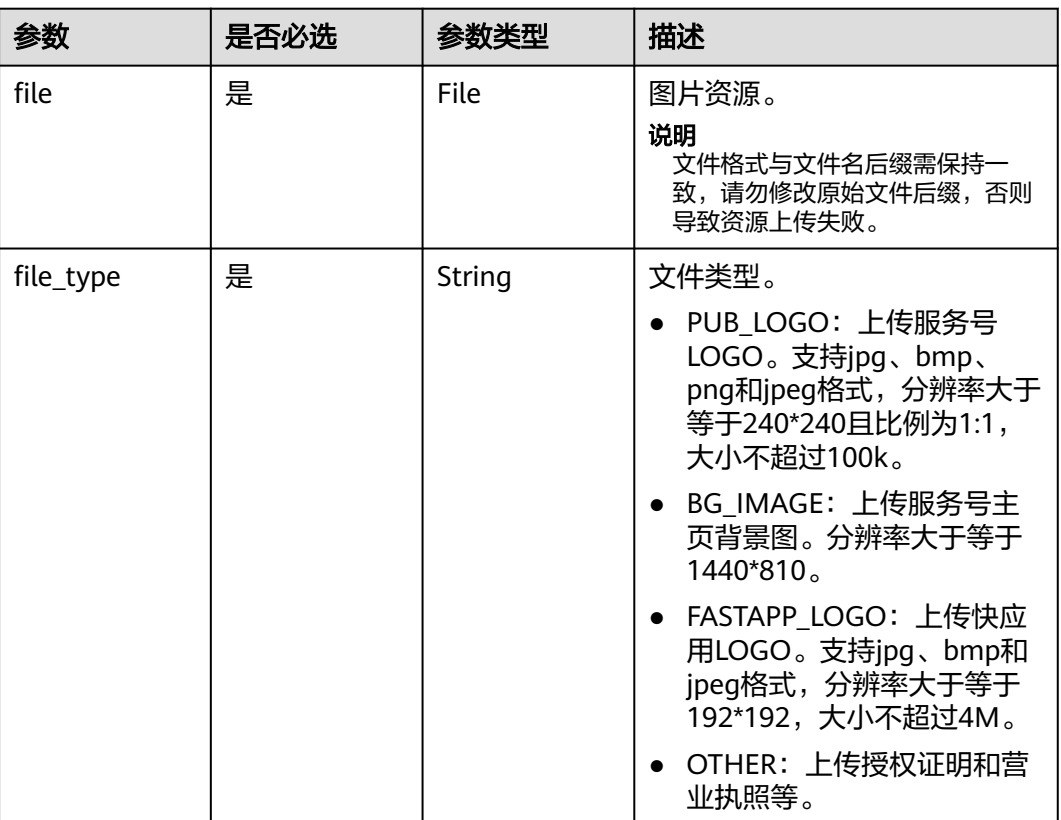

## 响应参数

状态码: **200**

表 **4-29** 响应 Body 参数

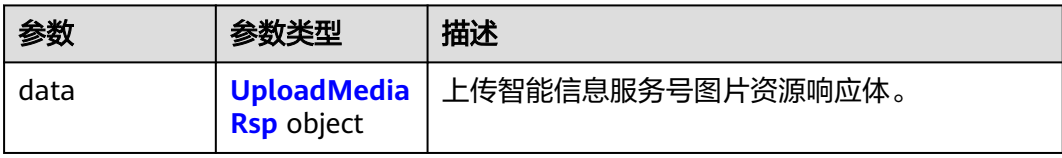

#### 表 **4-30** UploadMediaRsp

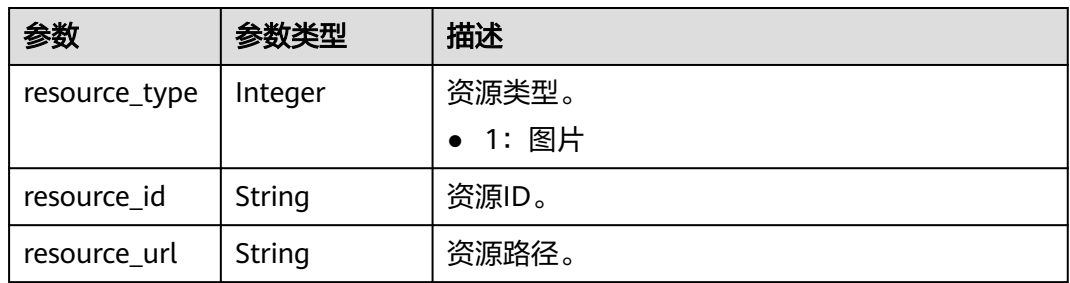

#### 状态码: **400**

#### 表 **4-31** 响应 Body 参数

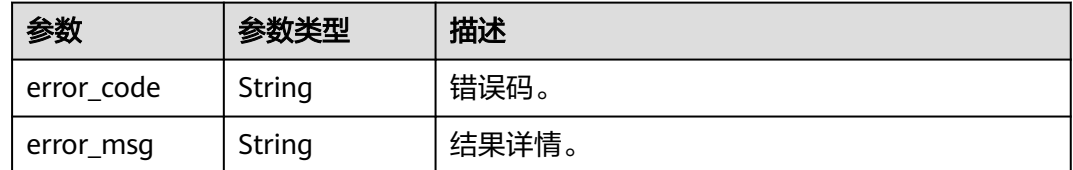

#### 状态码: **500**

#### 表 **4-32** 响应 Body 参数

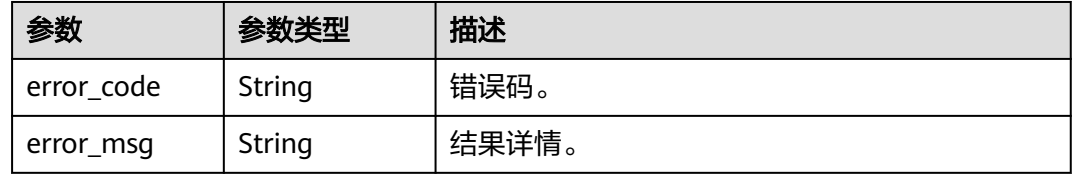

## 请求示例

#### 上传智能信息服务号图片资源

https://koomessage.myhuaweicloud.cn/v1/aim-sa/media/upload

## 响应示例

#### 状态码: **200**

返回信息。

```
{
 "data" : {
   "resource_id" : "708feafdf1354805bd66e7fddc678dc3",
 "resource_type" : null,
 "resource_url" : "AimSauploadService/
0ee8432935c84290bd67993ac7059ed720220530-141334(WeLinkPC).png"
 }
}
```
## 状态码

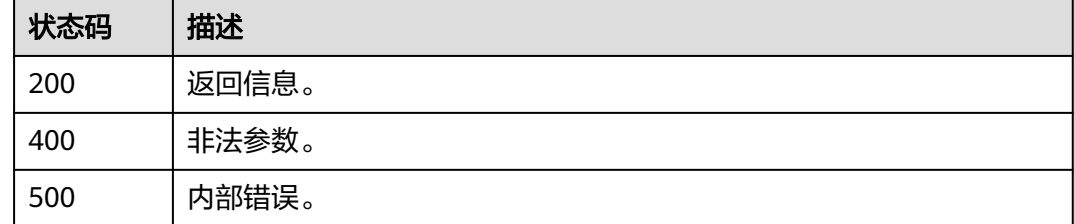

## <span id="page-31-0"></span>错误码

请参[见错误码。](#page-362-0)

# **4.2** 智能信息服务号通道号

# **4.2.1** 查询通道号列表

## 功能介绍

支持查询通道号列表和通道号绑定信息。

## **URI**

GET /v1/aim-sa/ports

## 表 **4-33** Query 参数

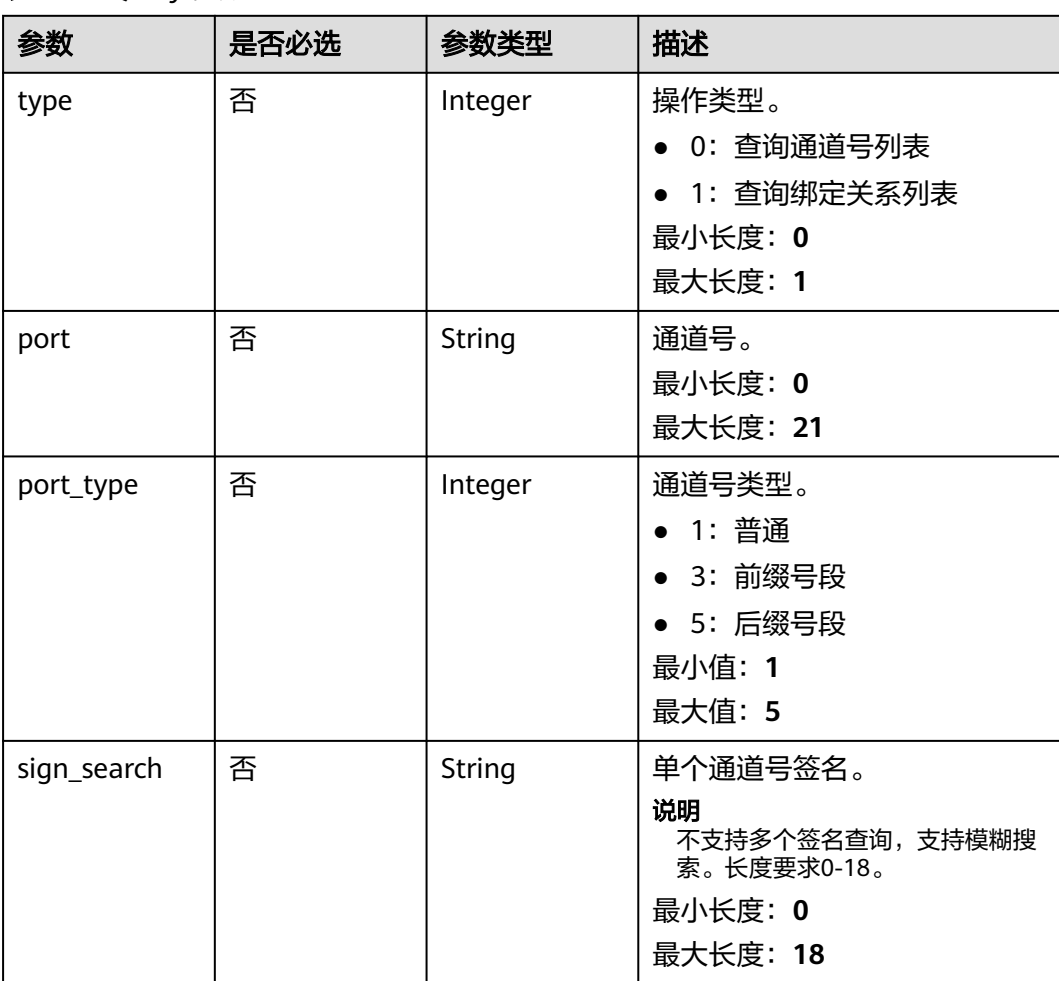

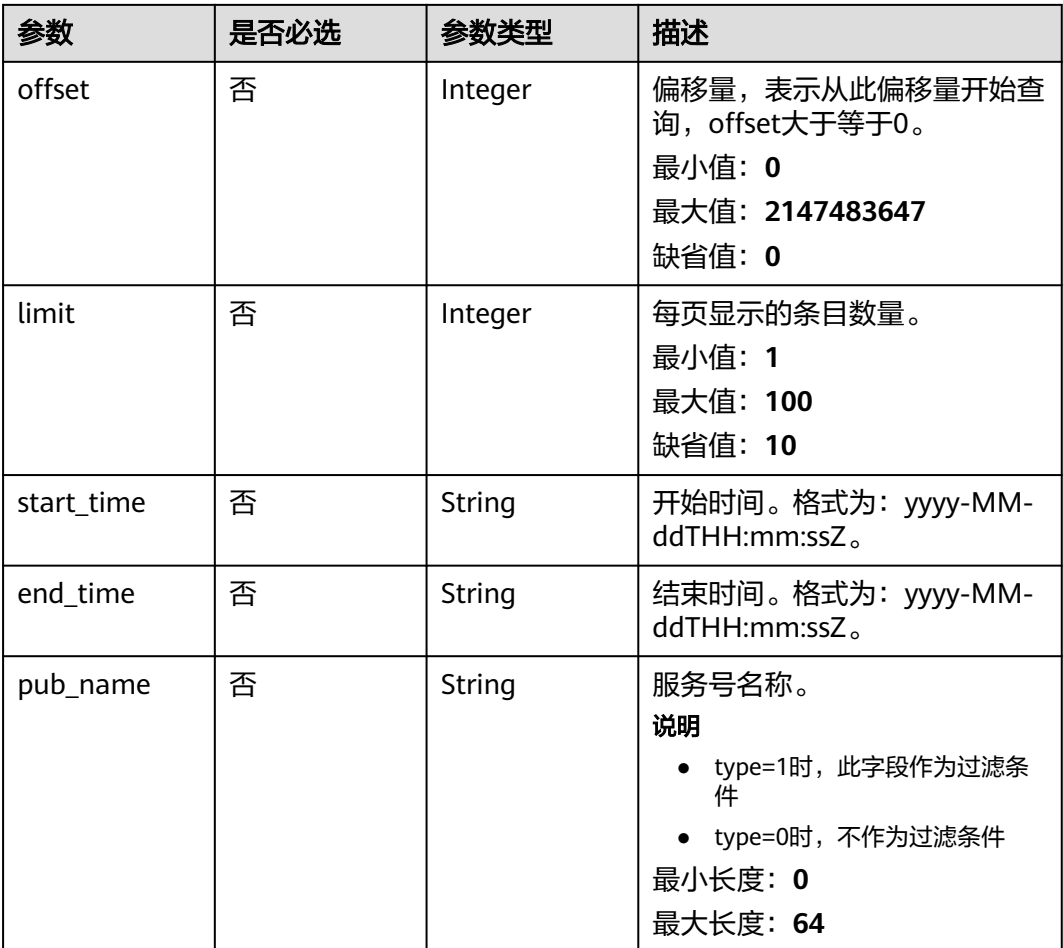

## 请求参数

## 表 **4-34** 请求 Header 参数

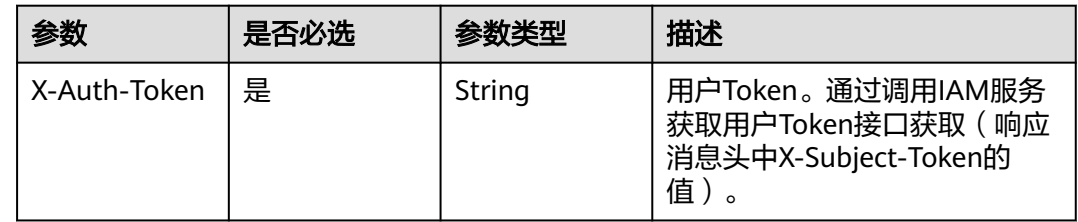

## 响应参数

状态码: **200**

## 表 **4-35** 响应 Body 参数

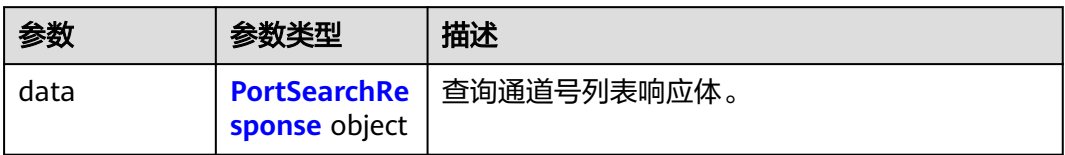

#### 表 **4-36** PortSearchResponse

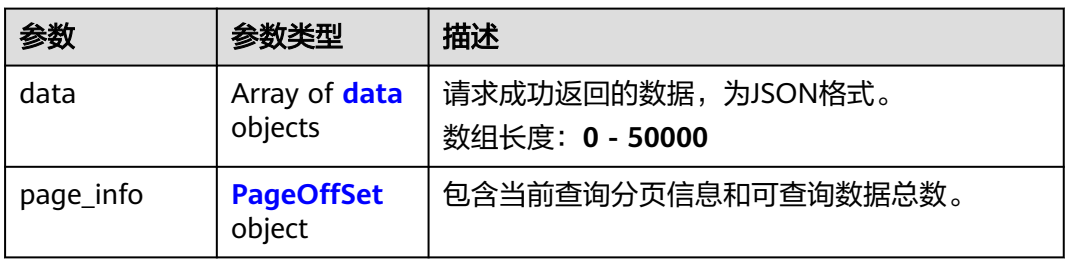

#### 表 **4-37** data

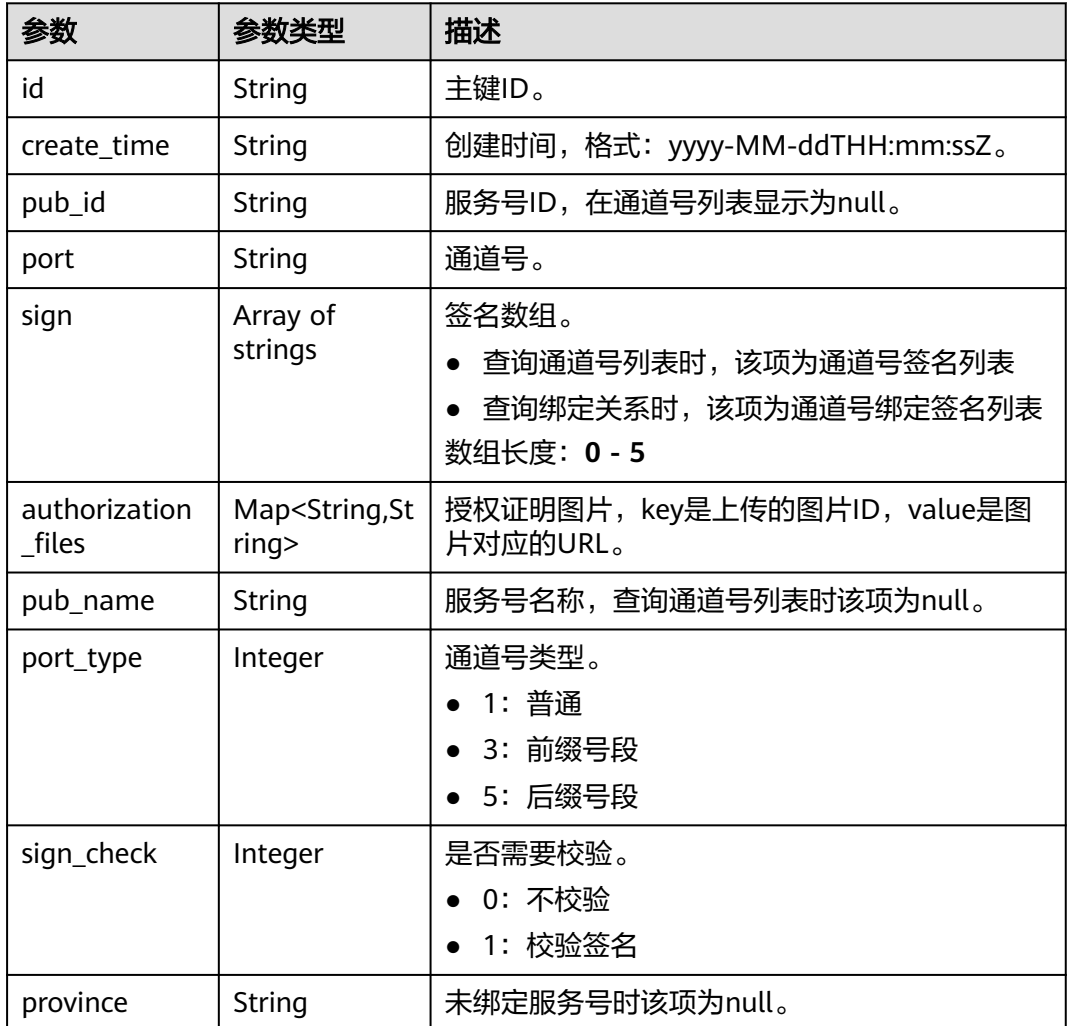

<span id="page-34-0"></span>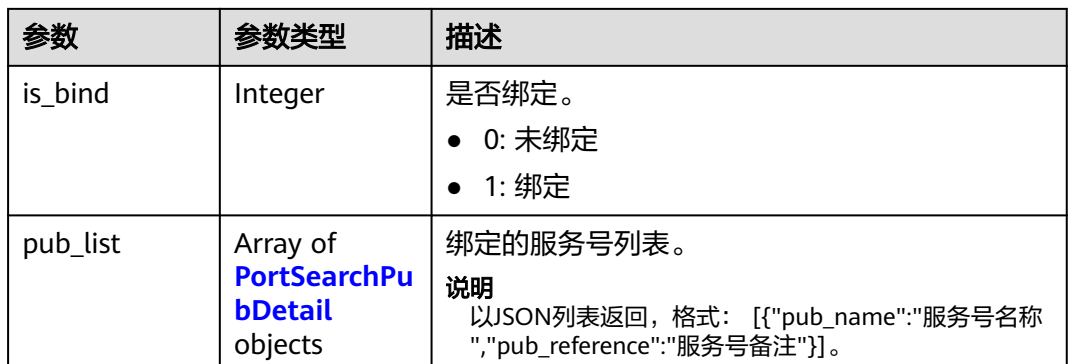

#### 表 **4-38** PortSearchPubDetail

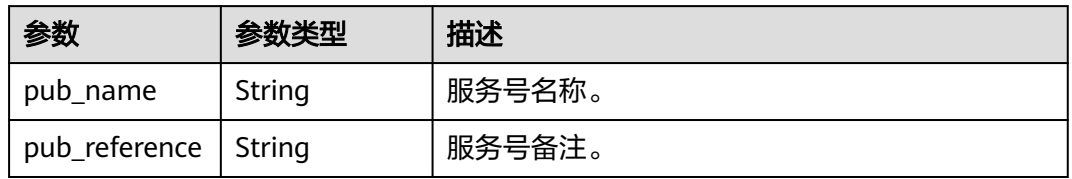

## 表 **4-39** PageOffSet

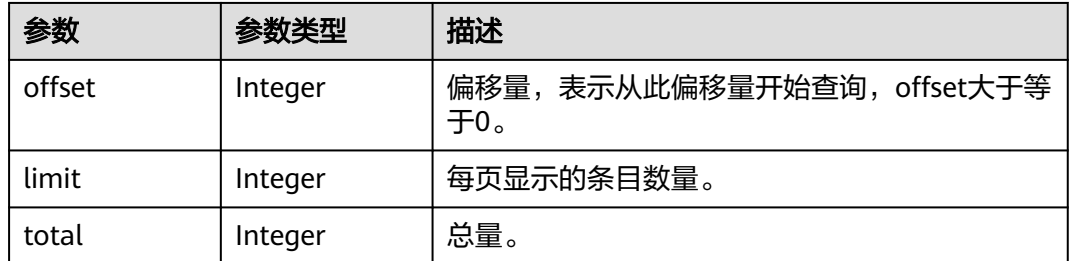

## 状态码: **400**

## 表 **4-40** 响应 Body 参数

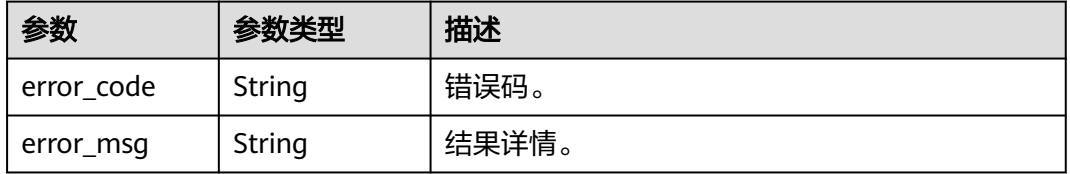

## 状态码: **500**

#### 表 **4-41** 响应 Body 参数

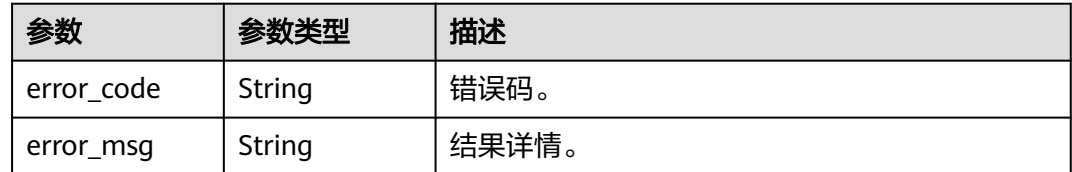

## 请求示例

- 查询通道号列表 https://koomessage.myhuaweicloud.cn/v1/aim-sa/ports?type=0&limit=2
	- 查询通道号绑定信息列表 https://koomessage.myhuaweicloud.cn/v1/aim-sa/ports?type=1&limit=2

## 响应示例

#### 状态码: **200**

返回信息。

```
{
 "data" : {
   "data" : [ {
     "id" : "a67928a301364aa38d8cf6f08242cccc",
     "create_time" : "2022-08-05T01:45:05Z",
     "pub_name" : null,
    "pub_id" : null,
     "port_type" : 1,
    "sign_check" : 0,
     "port" : "8822053111111",
     "province" : null,
     "sign" : [ "华为云KooMessage" ],
     "authorization_files" : {
      "3d214a61672846f88ad77597f935cccc" : "AimSauploadService/
272957b708ac4891a6d5282ccd2175cccc.png"
 },
 "is_bind" : 1,
     "pub_list" : [ {
      "pub_name" : "服务号名称1",
      "pub_reference" : "服务号备注1"
    } ]
   }, {
     "id" : "fce3da488355458f80ba5407e3c1cccc",
     "create_time" : "2022-08-04T09:27:29Z",
     "pub_name" : null,
    "pub_id" : null,
     "port_type" : 1,
     "sign_check" : 1,
     "port" : "8822053112222",
     "province" : null,
     "sign" : [ "0804测试测试" ],
     "authorization_files" : {
      "37fd9a91d5bb4457aae5dd431676cccc" : "AimSauploadService/62dcfe64c95b4635bef2ef76a72bcccc测
试3.PNG"
     },
     "is_bind" : 1,
     "pub_list" : [ {
      "pub_name" : "服务号名称2",
      "pub_reference" : "服务号备注2"
    } ]
   } ],
   "page_info" : {
```
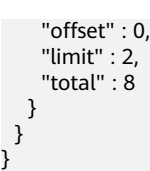

# 状态码

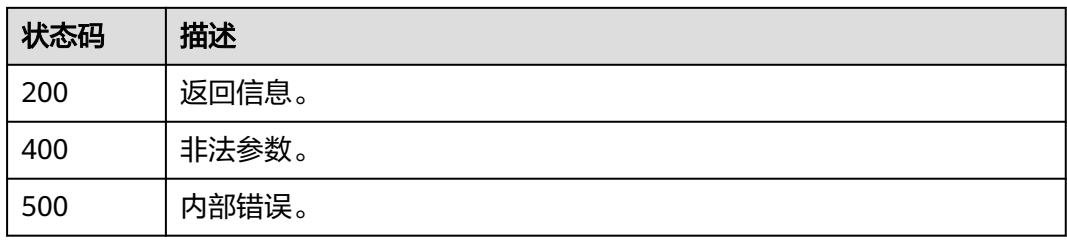

# 错误码

请参[见错误码。](#page-362-0)

# **4.2.2** 注册通道号

# 功能介绍

注册通道号。

## **URI**

POST /v1/aim-sa/ports

# 请求参数

## 表 **4-42** 请求 Header 参数

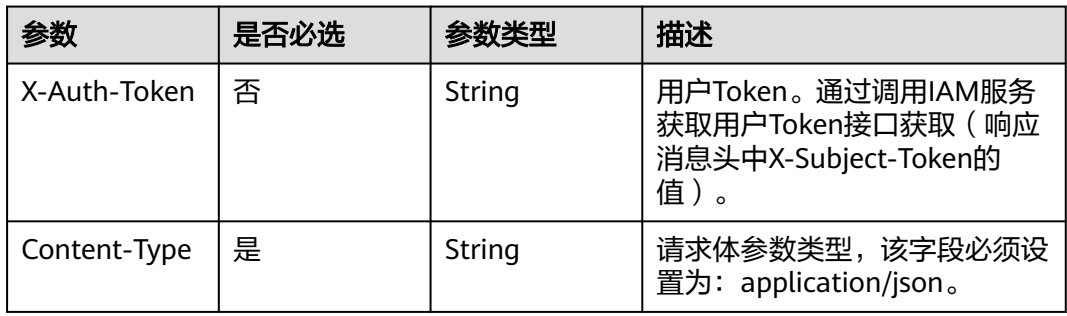

## 表 **4-43** 请求 Body 参数

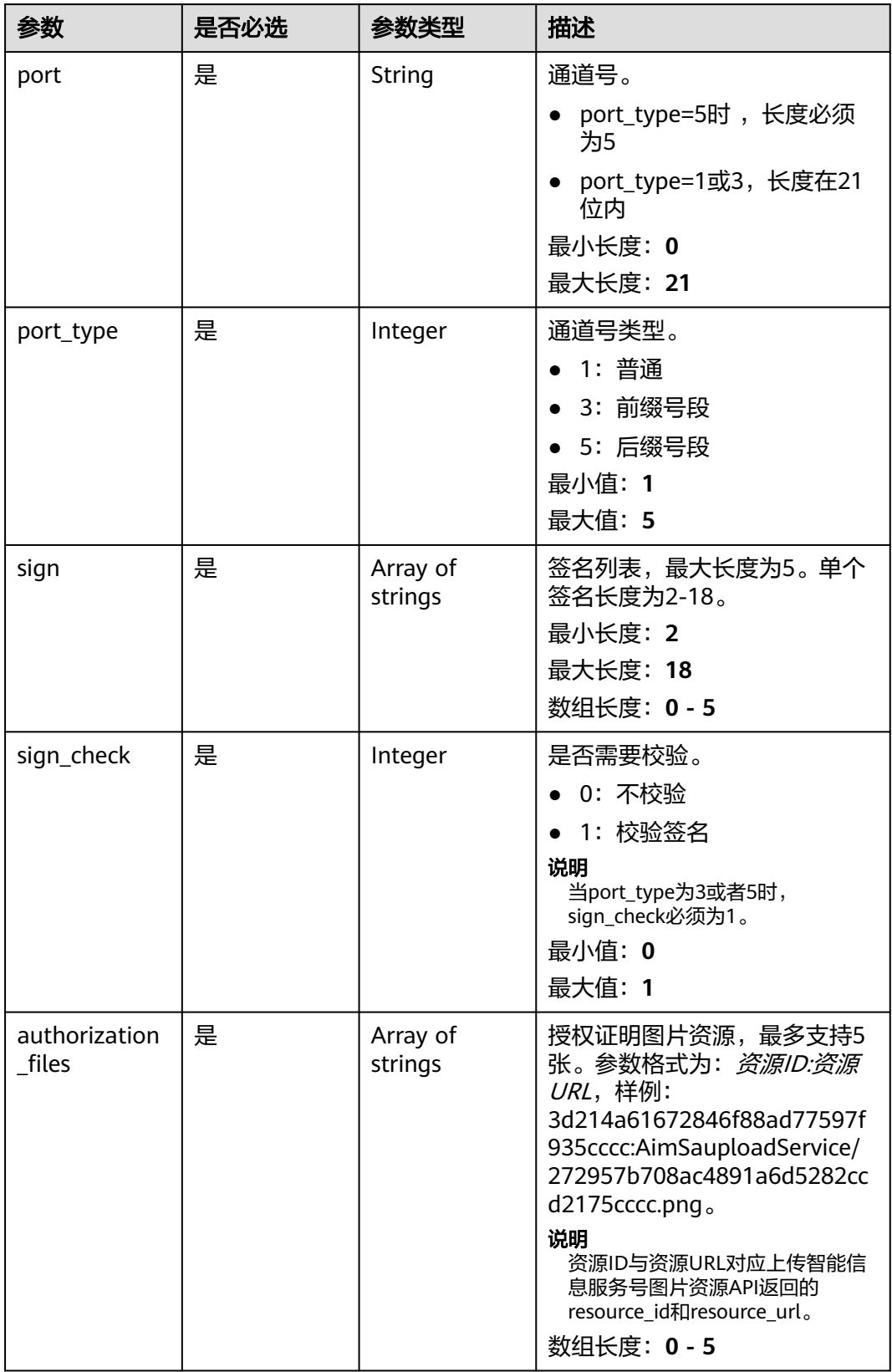

## 响应参数

## 状态码: **200**

### 表 **4-44** 响应 Body 参数

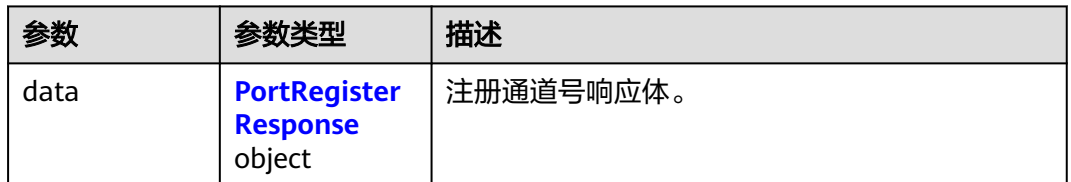

### 表 **4-45** PortRegisterResponse

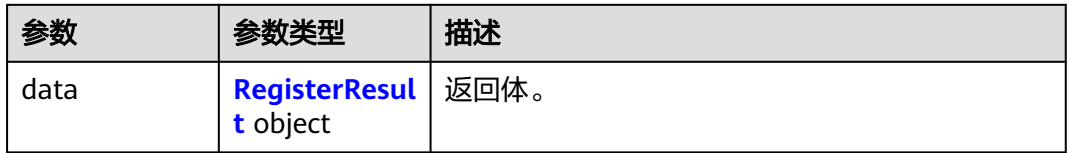

#### 表 **4-46** RegisterResult

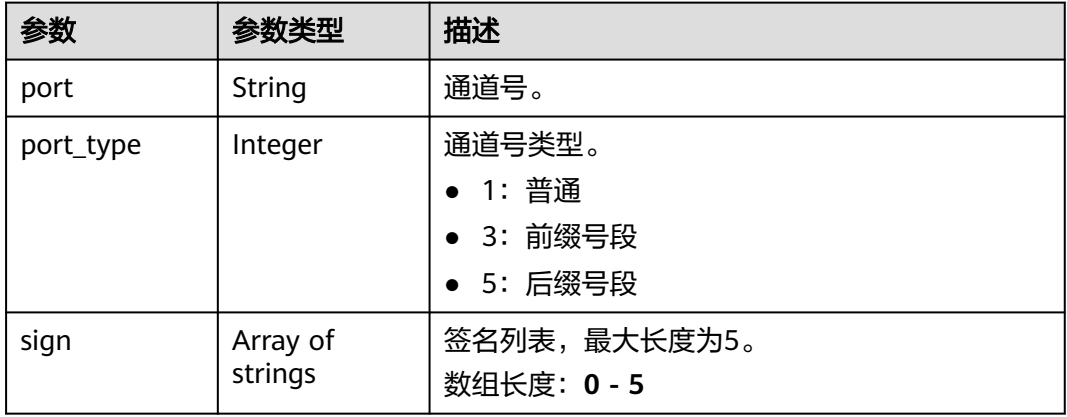

#### 状态码: **400**

## 表 **4-47** 响应 Body 参数

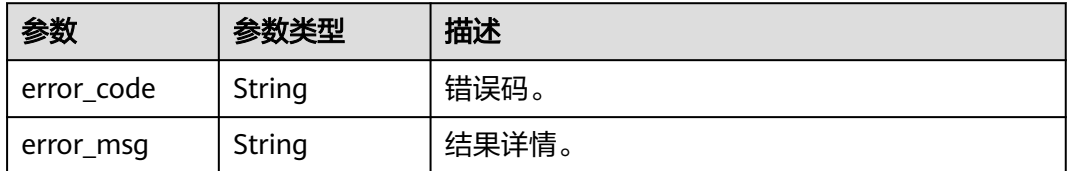

#### 状态码: **500**

#### 表 **4-48** 响应 Body 参数

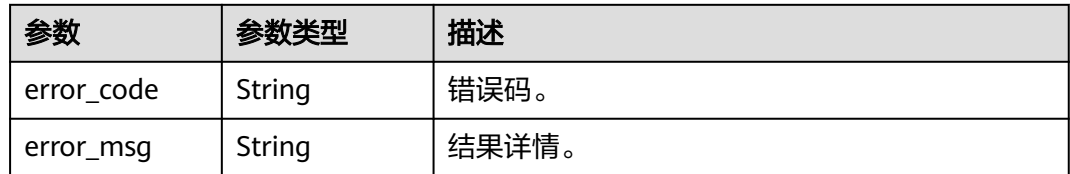

## 请求示例

注册智能信息服务号通道号。设置通道号为"8822053111111",普通类型,不校验签 名。

https://koomessage.myhuaweicloud.cn/v1/aim-sa/ports

```
{
 "port" : "8822053111111",
 "sign" : [ "华为云KooMessage" ],
 "port_type" : 1,
  "sign_check" : 0,
  "authorization_files" : [ "3d214a61672846f88ad77597f935cccc:AimSauploadService/
272957b708ac4891a6d5282ccd2175cccc.png" ]
}
```
# 响应示例

## 状态码: **200**

返回信息。

```
{
 "data" : {
 "data" : {
 "port" : "8822053111111",
 "port_type" : 1,
    "port : oo: _-;<br>"port_type" : 1,<br>"sign" : [ "华为云KooMessage" ]
 }
 }
}
```
## 状态码

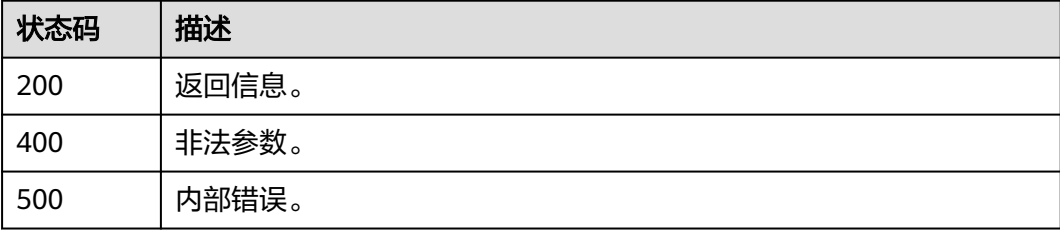

## 错误码

请参[见错误码。](#page-362-0)

# **4.2.3** 通道号绑定服务号

# 功能介绍

通道号绑定服务号。

### **URI**

POST /v1/aim-sa/ports/associate

# 请求参数

## 表 **4-49** 请求 Header 参数

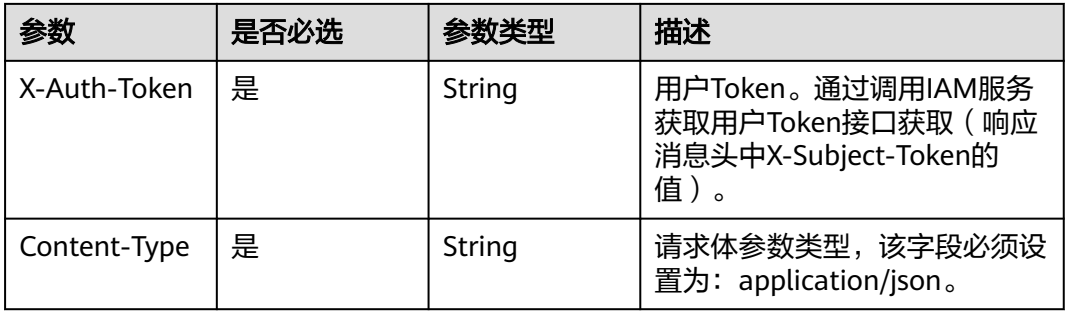

## 表 **4-50** 请求 Body 参数

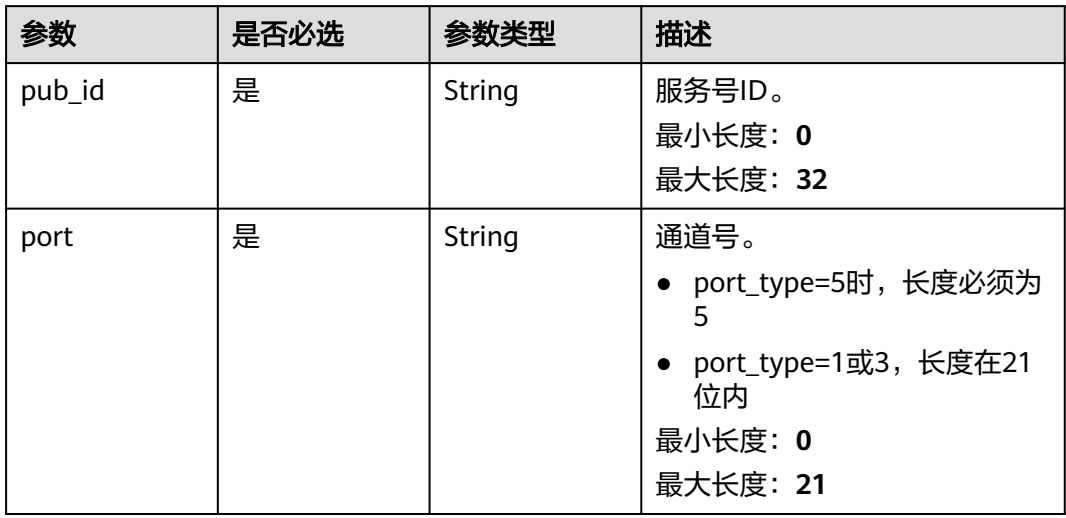

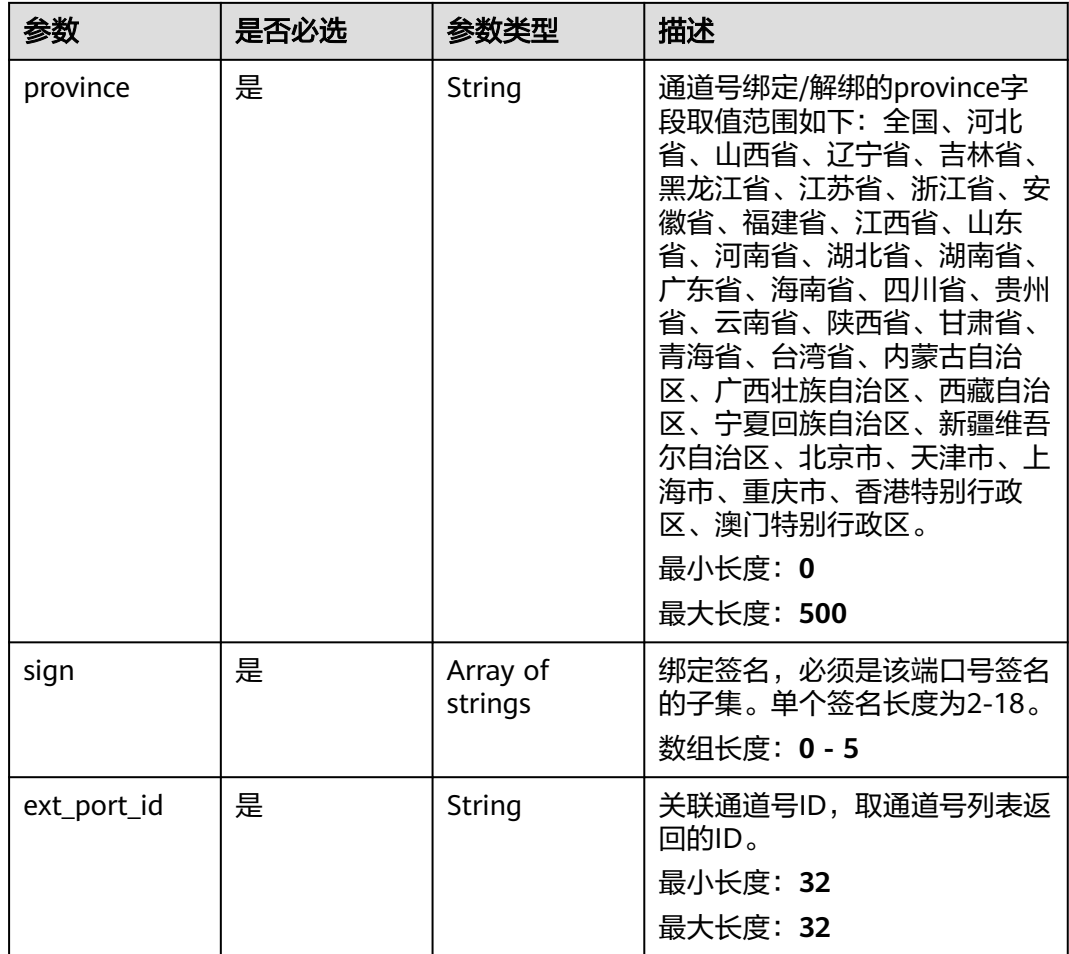

## 响应参数

状态码: **200**

表 **4-51** 响应 Body 参数

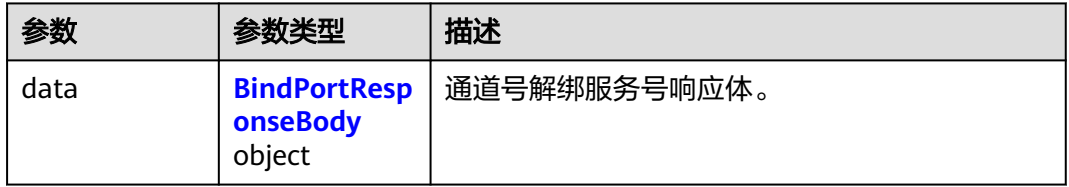

#### 表 **4-52** BindPortResponseBody

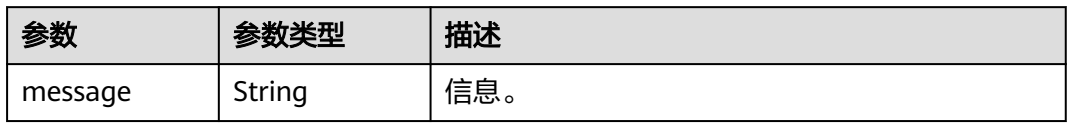

### 状态码: **400**

#### 表 **4-53** 响应 Body 参数

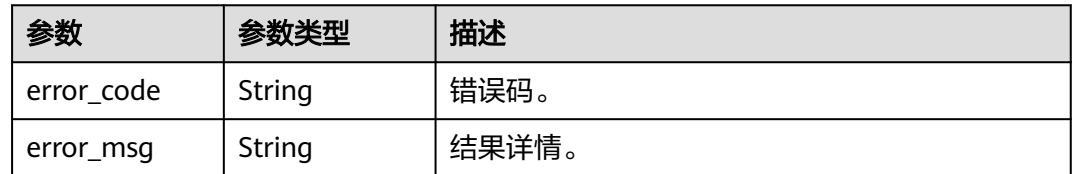

#### 状态码: **500**

表 **4-54** 响应 Body 参数

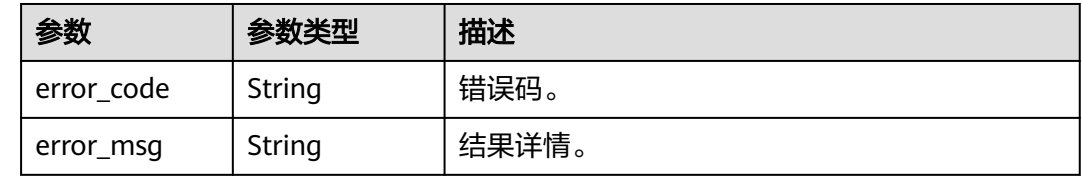

## 请求示例

通道号绑定服务号。通道号为"8822053111111",服务号ID为 "961b0f7d32314b5cb287fc06fe09cccc"。

https://koomessage.myhuaweicloud.cn/v1/aim-sa/ports/associate

```
{
 "pub_id" : "961b0f7d32314b5cb287fc06fe09cccc",
 "ext_port_id" : "a67928a301364aa38d8cf6f08242cccc",
 "port" : "8822053111111",
 "province" : "福建省",
  "sign" : [ "华为云KooMessage" ]
}
```
## 响应示例

#### 状态码: **200**

返回信息。

{ "data" : { "message" : "成功" } }

## 状态码

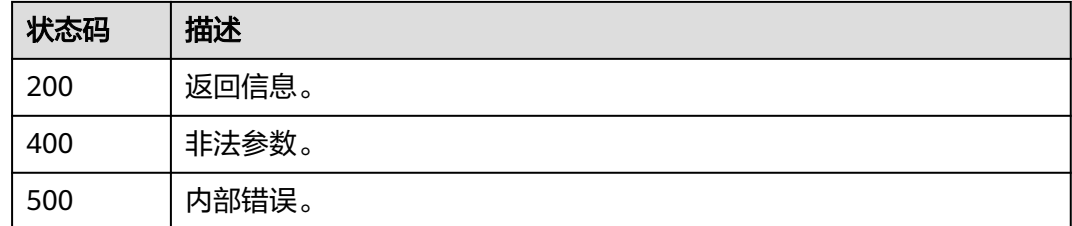

# 错误码

请参[见错误码。](#page-362-0)

# **4.2.4** 通道号解绑服务号

# 功能介绍

通道号解绑服务号。

### **URI**

POST /v1/aim-sa/ports/disassociate

# 请求参数

#### 表 **4-55** 请求 Header 参数

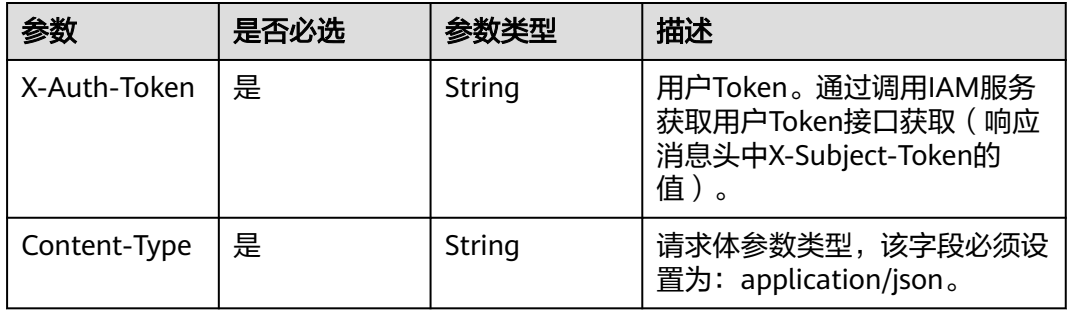

#### 表 **4-56** 请求 Body 参数

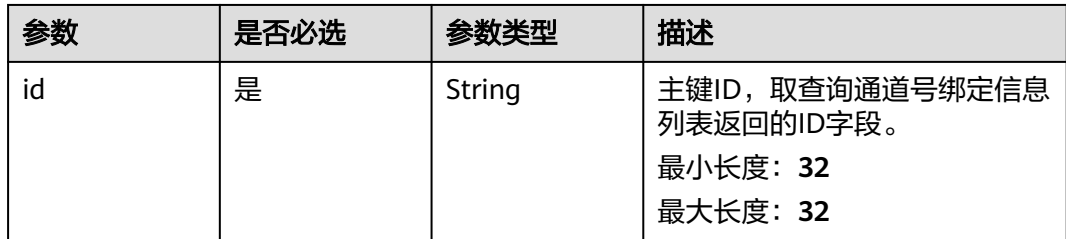

## 响应参数

## 状态码: **200**

表 **4-57** 响应 Body 参数

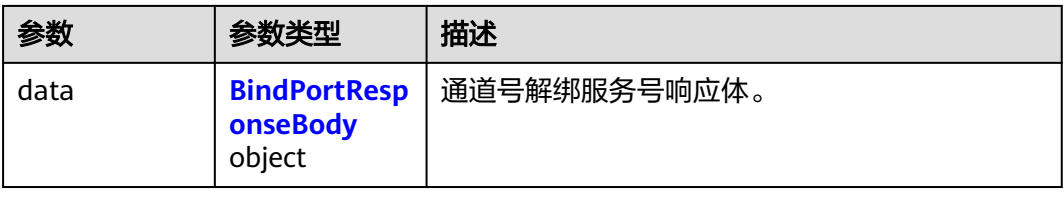

#### <span id="page-44-0"></span>表 **4-58** BindPortResponseBody

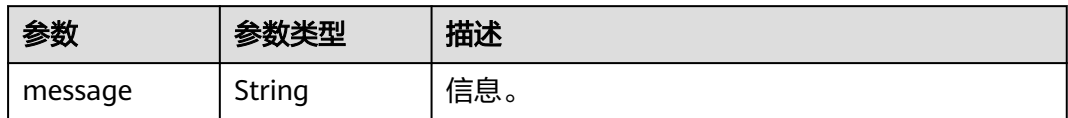

#### 状态码: **400**

表 **4-59** 响应 Body 参数

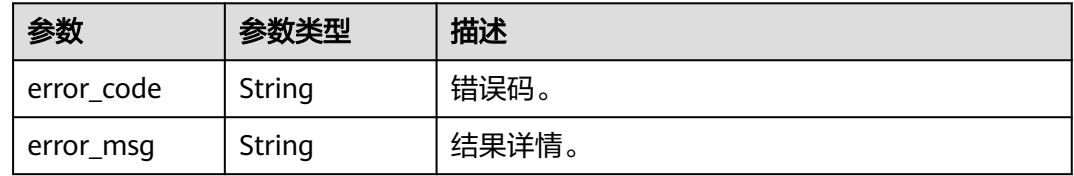

#### 状态码: **500**

表 **4-60** 响应 Body 参数

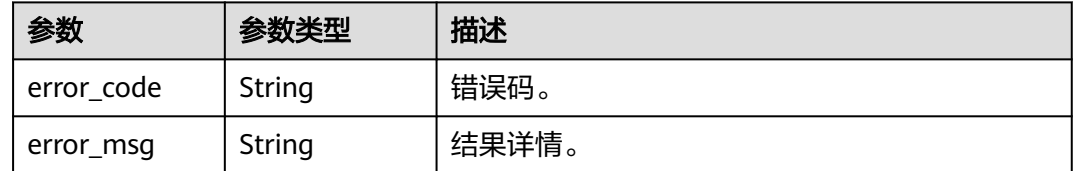

## 请求示例

通道号解绑服务号,通道号绑定信息ID为"db38b13d782d1058a8c4961bd02fcccc"。

https://koomessage.myhuaweicloud.cn/v1/aim-sa/ports/disassociate

{ "id" : "db38b13d782d1058a8c4961bd02fcccc" }

# 响应示例

### 状态码: **200**

返回信息。

```
{
 "data" : {
   "message" : "成功"
 }
}
```
# 状态码

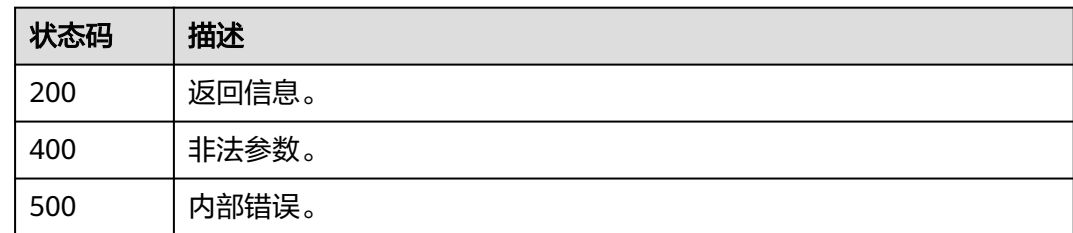

## 错误码

请参[见错误码。](#page-362-0)

# **4.2.5** 删除通道号

# 功能介绍

删除通道号。

**URI**

DELETE /v1/aim-sa/ports/{port\_id}

### 表 **4-61** 路径参数

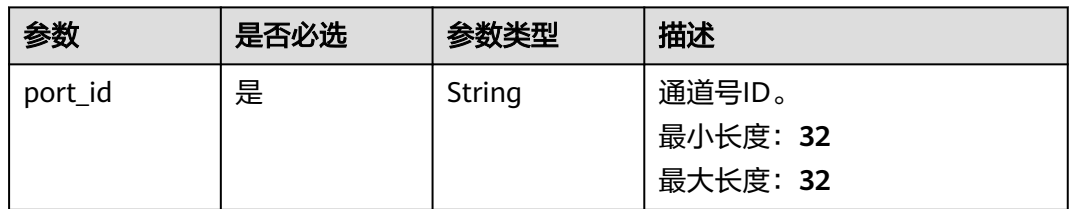

# 请求参数

表 **4-62** 请求 Header 参数

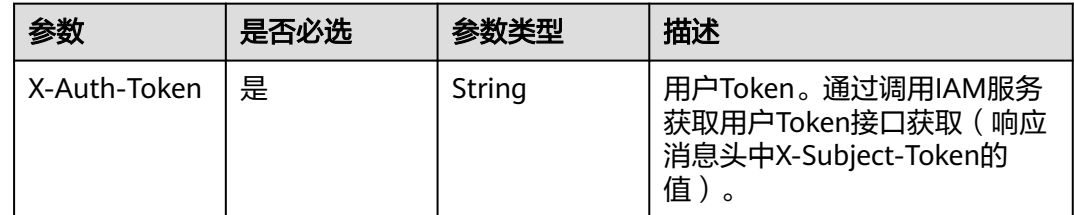

# 响应参数

状态码: **200**

#### 表 **4-63** 响应 Body 参数

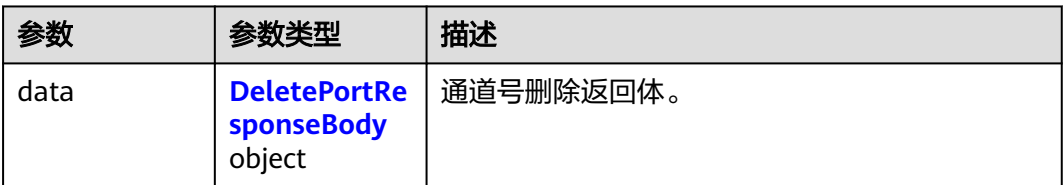

#### 表 **4-64** DeletePortResponseBody

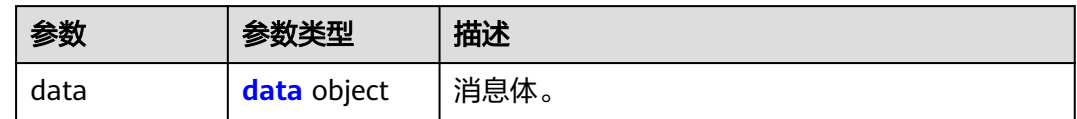

#### 表 **4-65** data

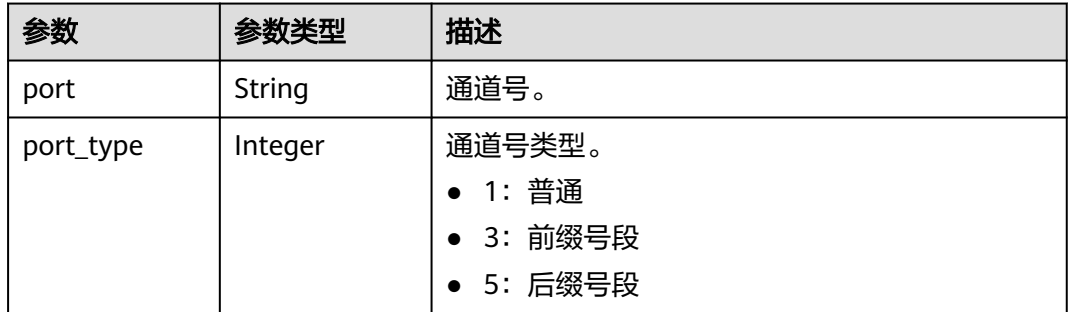

#### 状态码: **400**

# 表 **4-66** 响应 Body 参数

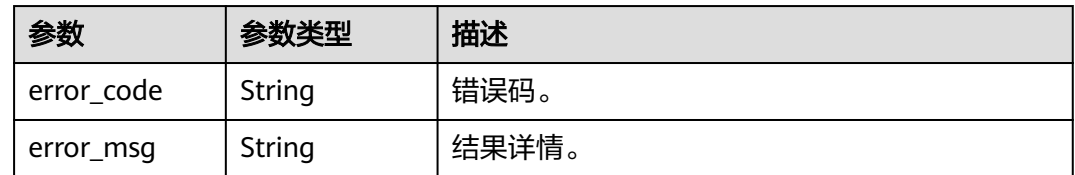

## 状态码: **500**

#### 表 **4-67** 响应 Body 参数

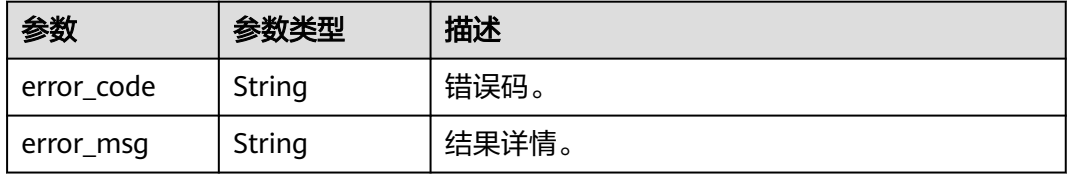

# 请求示例

### 根据通道号ID删除通道号。

https://koomessage.myhuaweicloud.cn/v1/aim-sa/ports/d78ef595032d4a7babe29a9f7872cccc

## 响应示例

### 状态码: **200**

返回信息。

```
{
 "data" : {
 "data" : {
   "port" : "0611421",
    "port_type" : 1
 }
 }
}
```
## 状态码

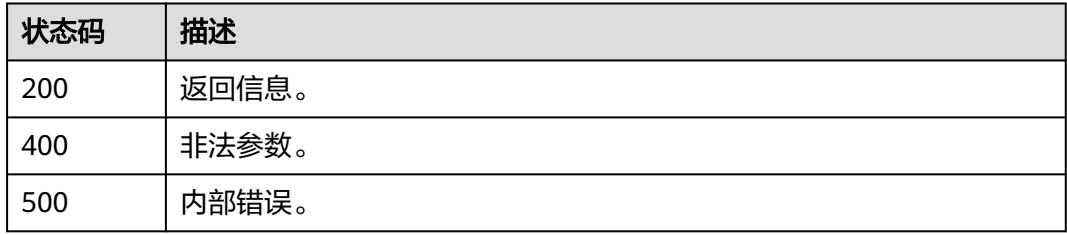

# 错误码

请参[见错误码。](#page-362-0)

# **4.3** 智能信息服务号主页

# **4.3.1** 查询主页列表

# 功能介绍

根据用户提供的过滤条件查找用户管理的主页列表。

**URI**

GET /v1/aim-sa/portals

## 表 **4-68** Query 参数

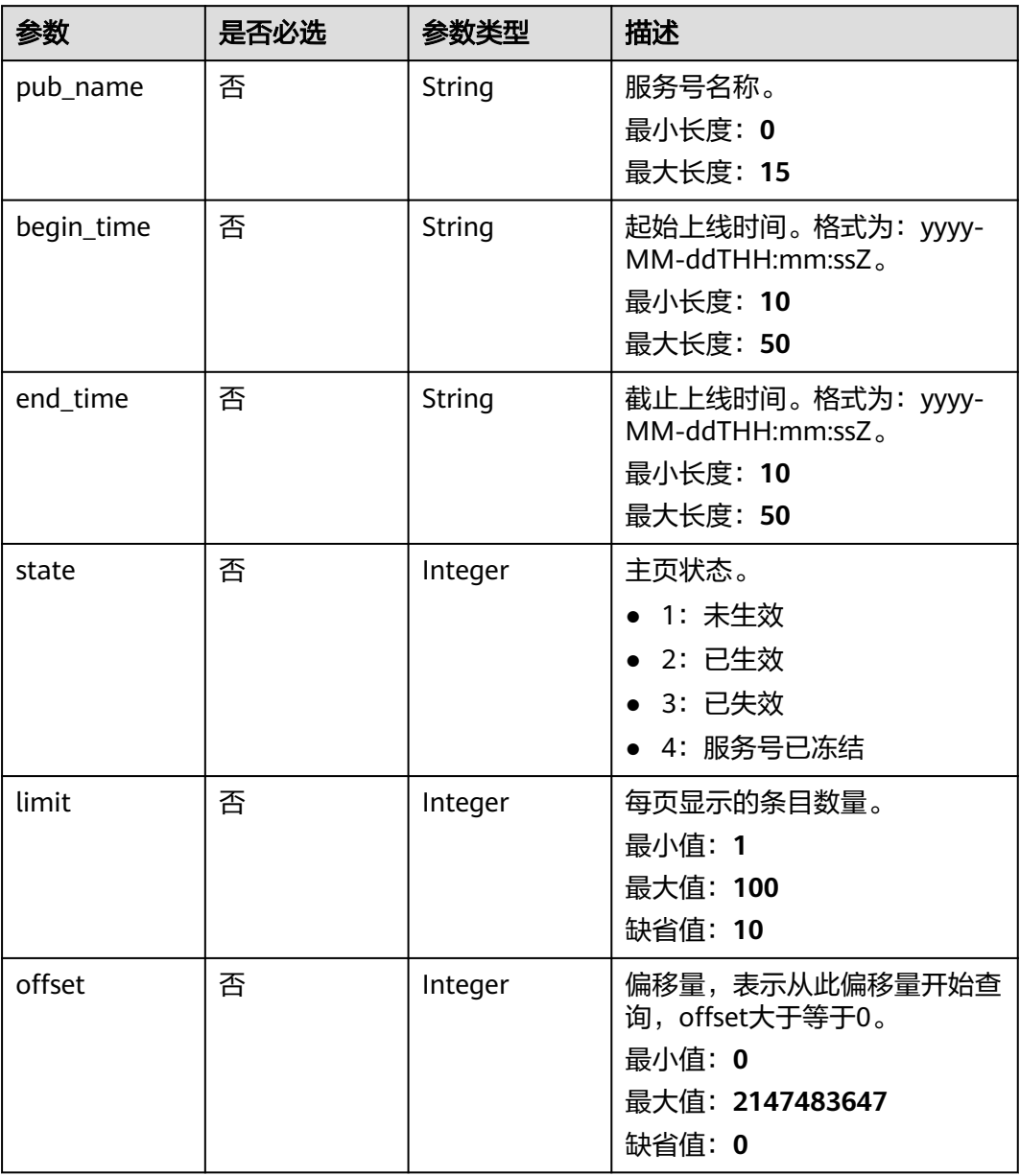

# 请求参数

## 表 **4-69** 请求 Header 参数

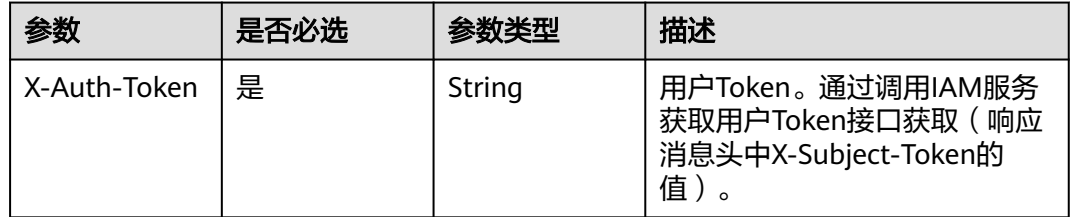

# 响应参数

## 状态码: **200**

## 表 **4-70** 响应 Body 参数

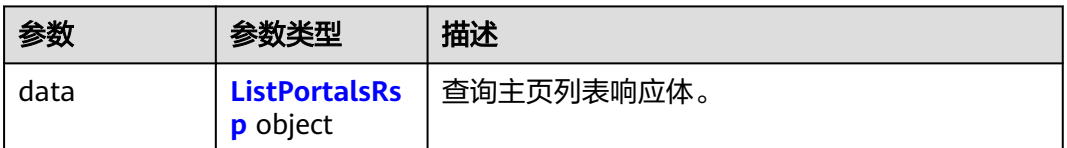

## 表 **4-71** ListPortalsRsp

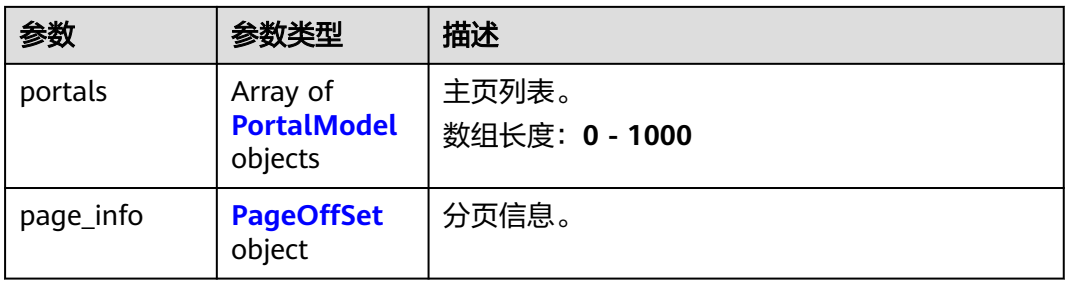

### 表 **4-72** PortalModel

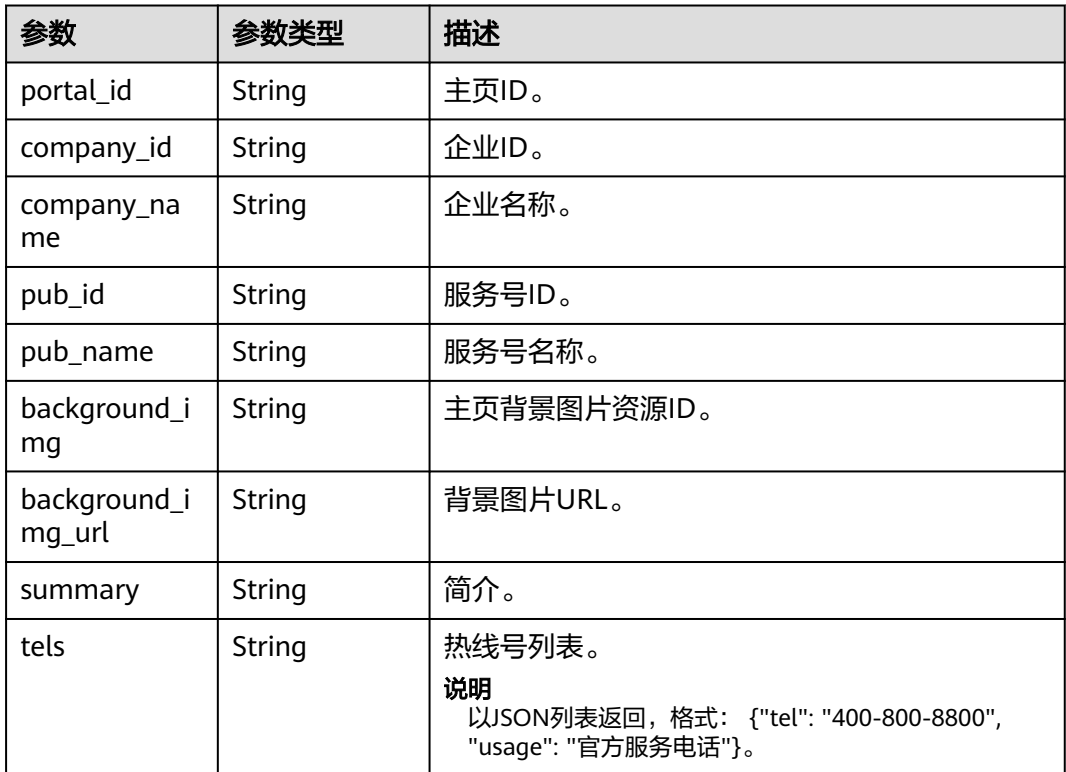

<span id="page-50-0"></span>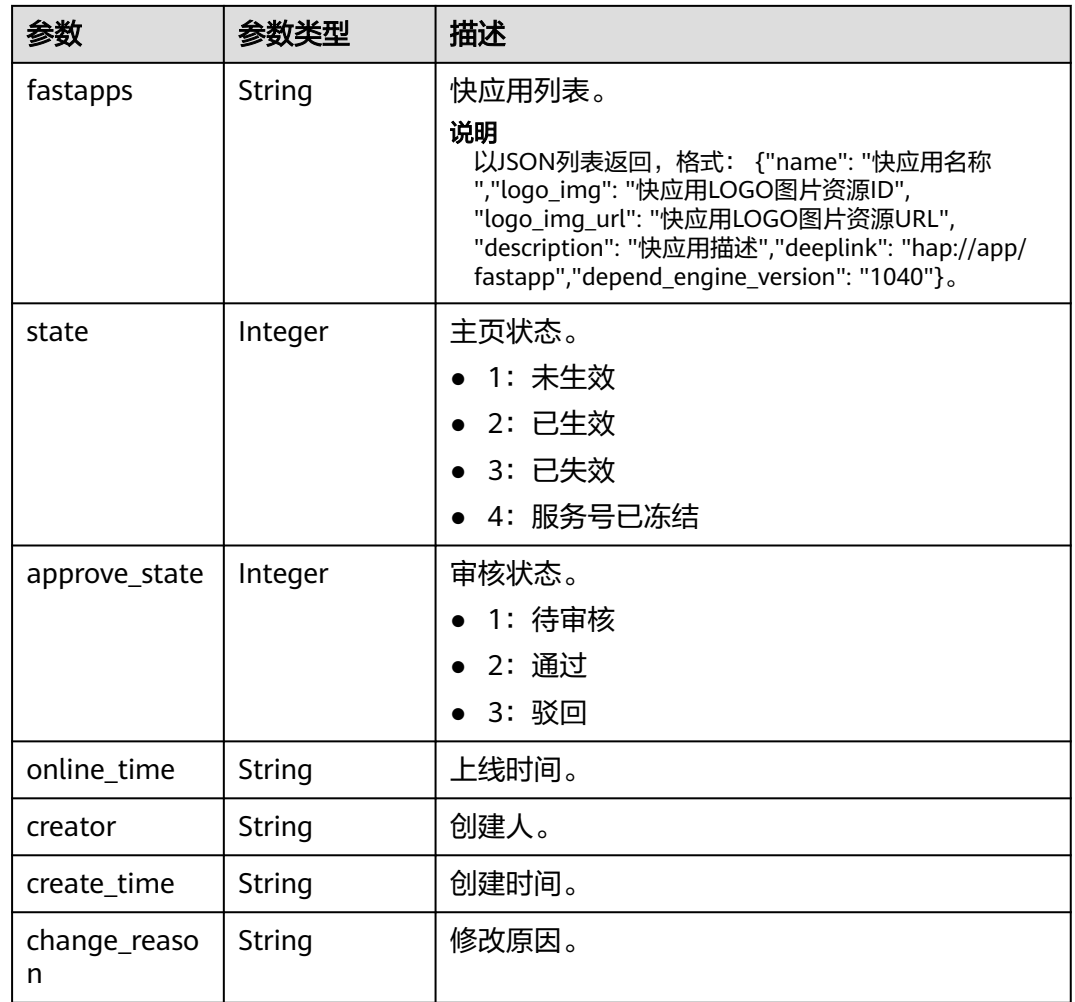

## 表 **4-73** PageOffSet

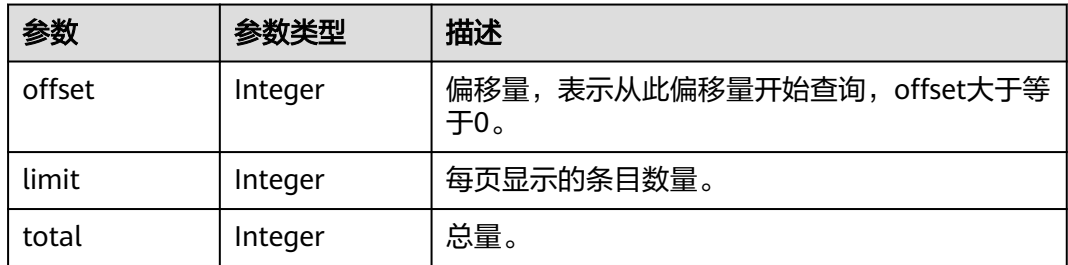

### 状态码: **400**

## 表 **4-74** 响应 Body 参数

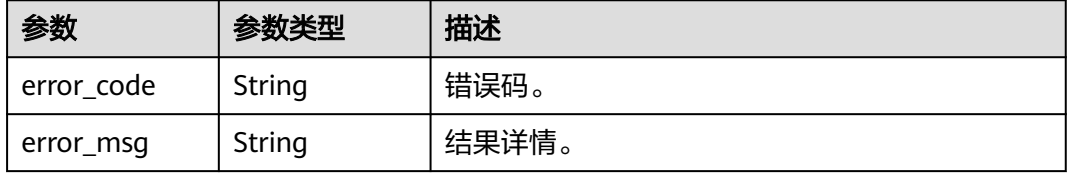

#### 状态码: **500**

#### 表 **4-75** 响应 Body 参数

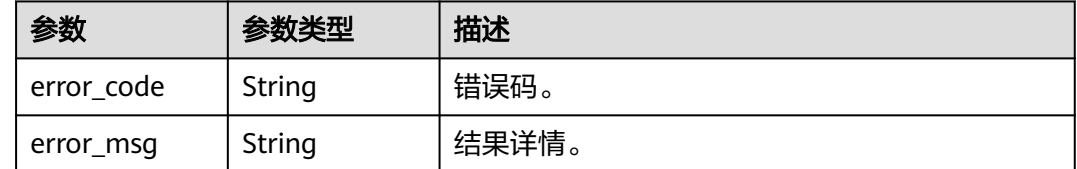

## 请求示例

#### 查询主页

https://koomessage.myhuaweicloud.cn/v1/aim-sa/portals

### 响应示例

#### 状态码: **200**

返回信息。

```
{
 "data" : {
   "portals" : [ {
     "portal_id" : "71233b4208194db991e0ec091f232d5c",
    "state" : 2,
    "approve_state" : 2,
     "company_id" : "cf2d298c555e44bf9fafdf5ada0cfc6f",
   "approve_time" : null,
    "online_time" : "2022-06-02T16:26:25Z",
     "company_name" : "轰趴馆",
     "creator" : "69c4daf2ad9d4792bc40211a1d540fa1",
    "create_time" : "2022-06-02T16:16:41Z",
     "change_reason" : null,
     "pub_id" : "7c6df57455a6483884736d6bbec0d6e2",
    "pub_name" : "林记小铺",
     "background_img" : "1498ae10657d46d596697e00c72707dc",
     "background_img_url" : "AimSauploadService/4e90259caa274a3db90441d01b1c88c9456789.jpg",
    "summary" : "通过华为云主页创建",
    "tels" : "[{\"usage\":\"usage1华为\",\"tel\":\"4000-955-988\"}]",
     "fastapps" : "[{\"name\":\"fastapp11012345\",\"logo_img\":\"10318b626df24a2ab02cfdcd659a18ec
\",\"logo_img_url\":\"AimSauploadService/
9d649d75258e43008ba054bdc1e80c0e20220520-175621(WeLinkPC).jpg\",\"description\":\"一二三四五六七
八九零一二三四五六七八九\",\"deeplink\":\"hap://app/fastapp110\",\"depend_engine_version\":\"1040\"}]"
   } ],
    "page_info" : {
     "offset" : 0,
     "limit" : 1,
    "total" : 6
   }
 }
}
```
# 状态码

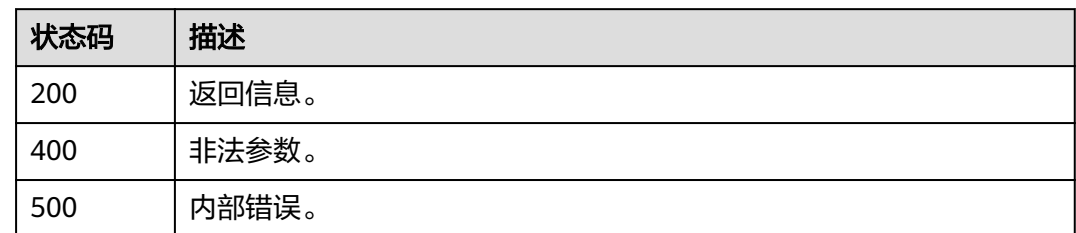

# 错误码

请参[见错误码。](#page-362-0)

# **4.3.2** 修改主页信息

# 功能介绍

用户对已创建的主页进行信息的修改。

**URI**

PUT /v1/aim-sa/portals/{portal\_id}

## 表 **4-76** 路径参数

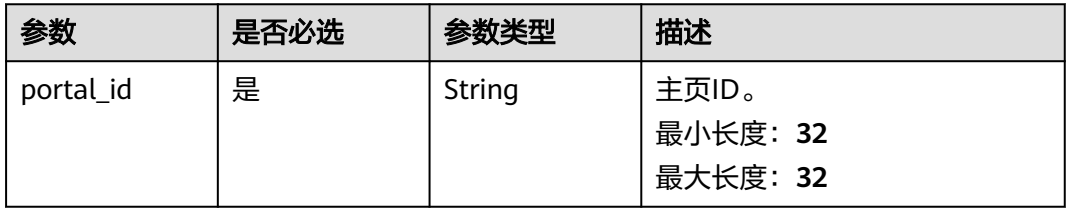

# 请求参数

## 表 **4-77** 请求 Header 参数

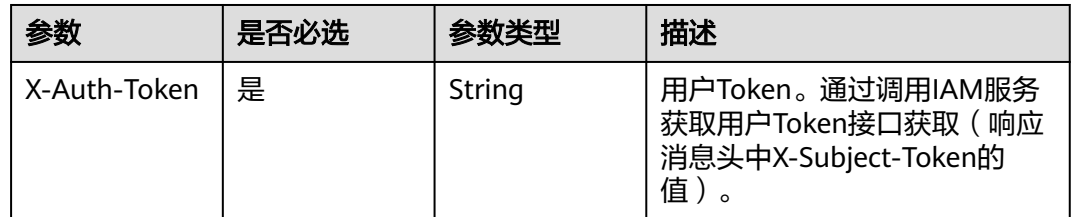

## 表 **4-78** 请求 Body 参数

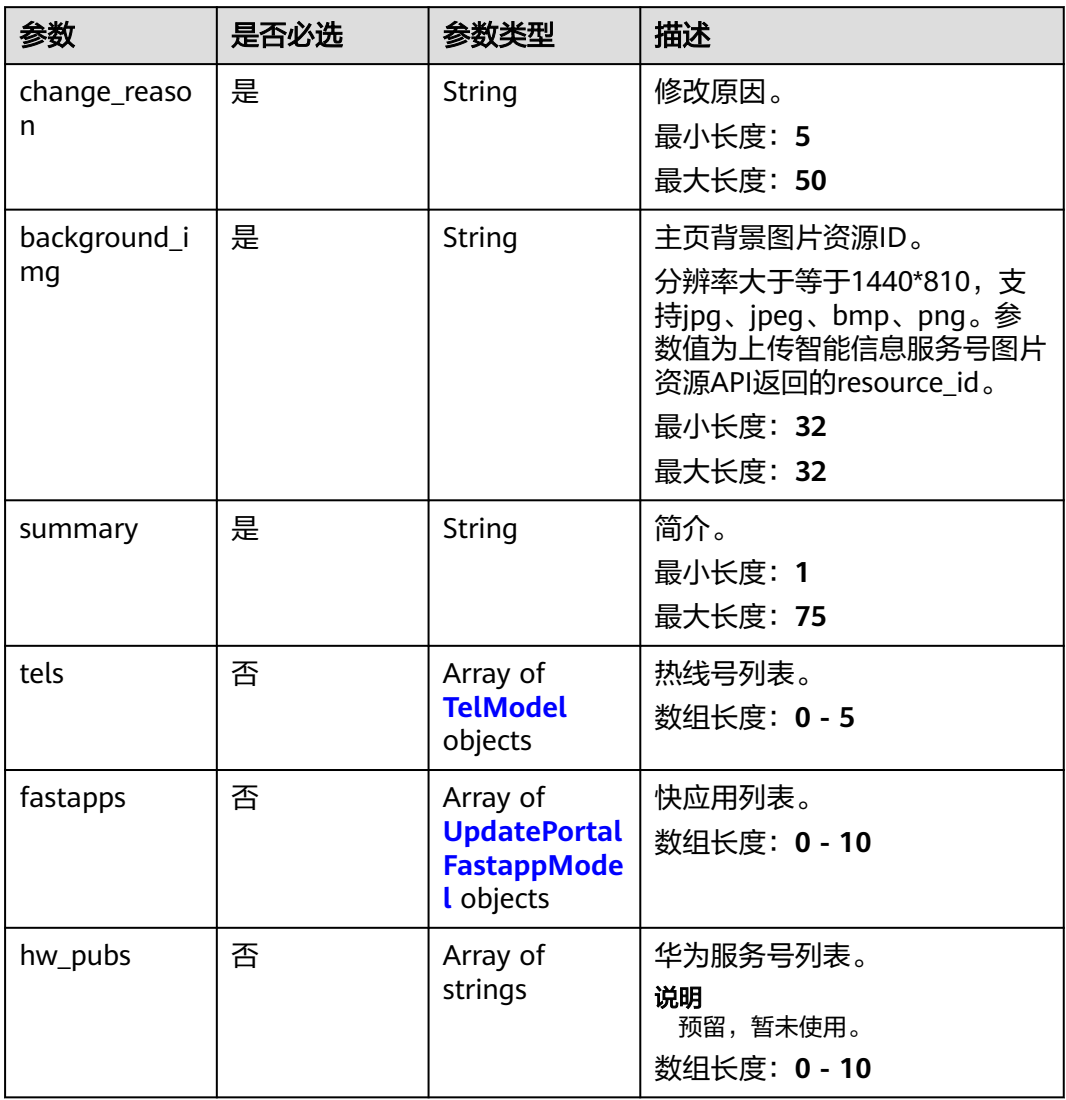

## 表 **4-79** TelModel

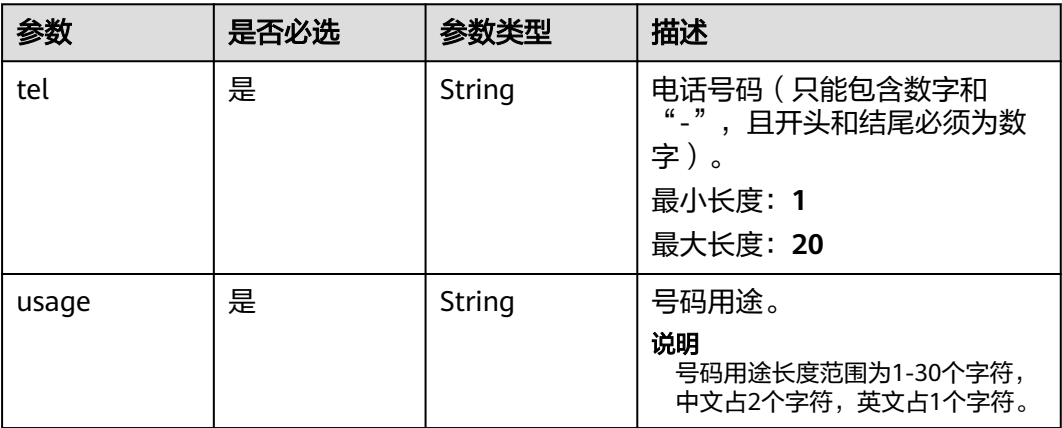

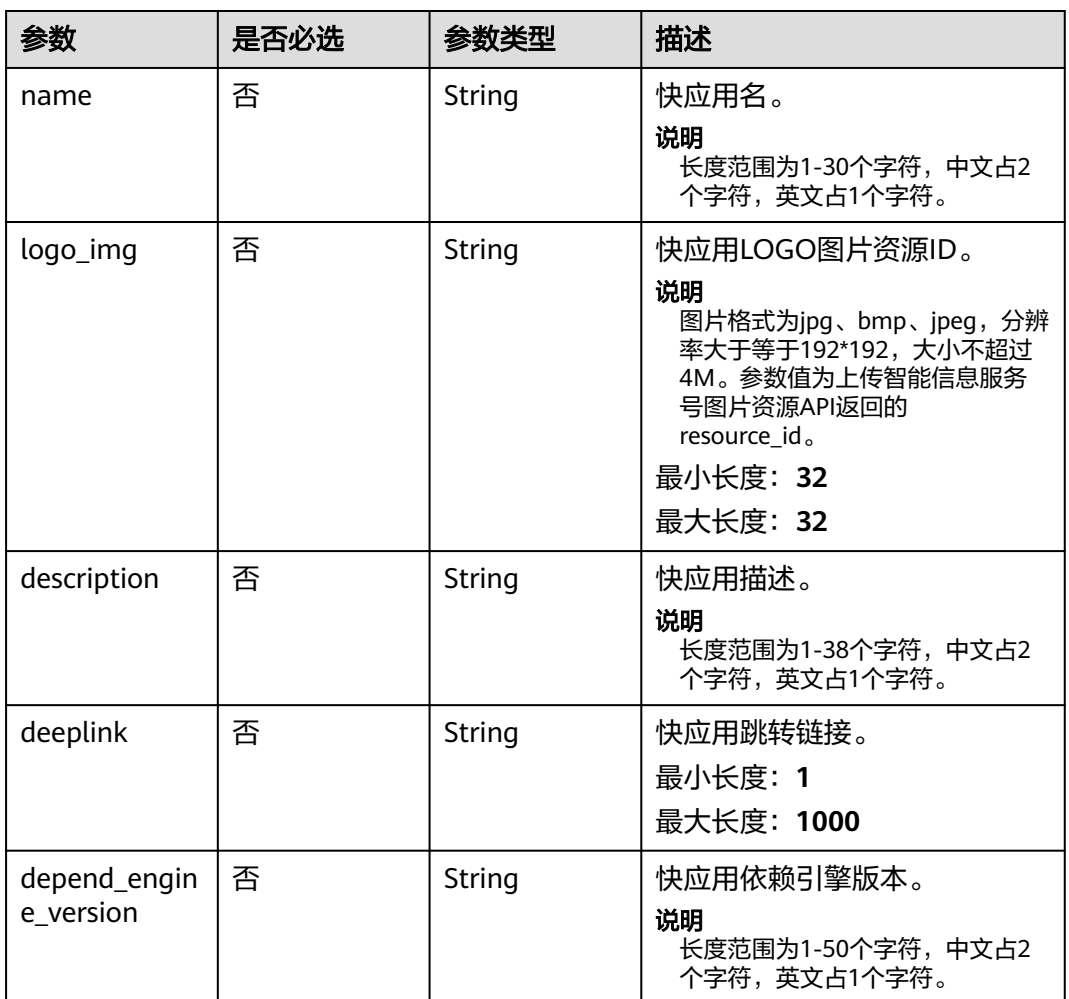

#### <span id="page-54-0"></span>表 **4-80** UpdatePortalFastappModel

# 响应参数

## 状态码: **200**

## 表 **4-81** 响应 Body 参数

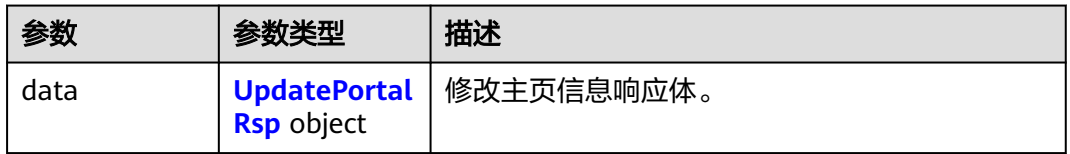

## 表 **4-82** UpdatePortalRsp

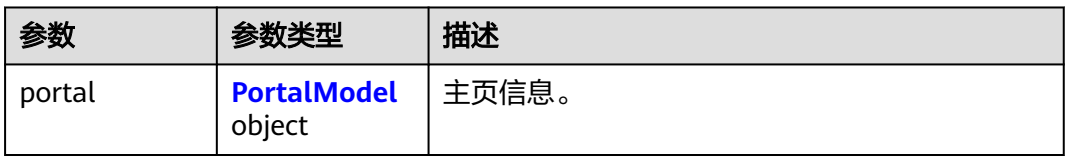

#### <span id="page-55-0"></span>表 **4-83** PortalModel

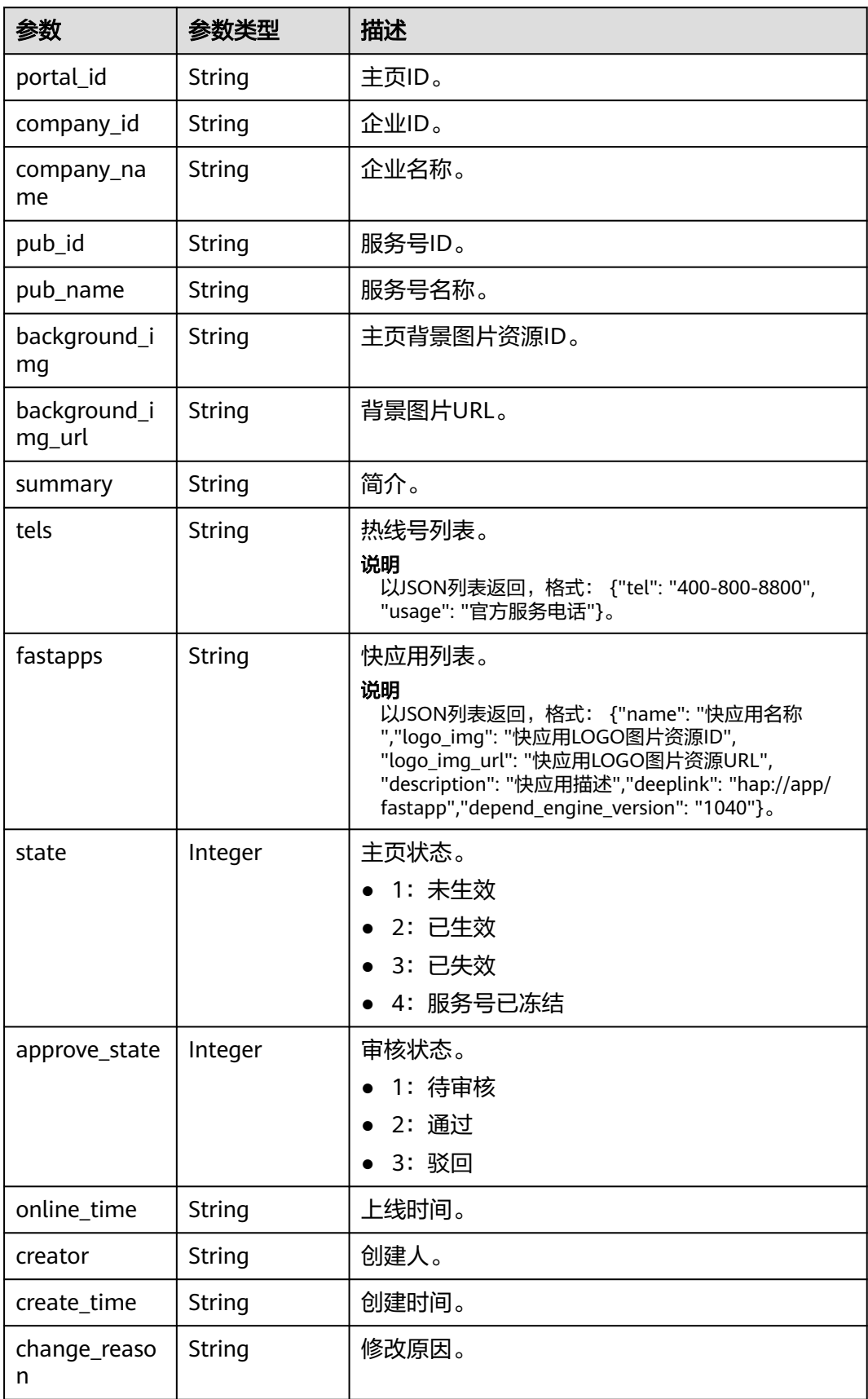

#### 状态码: **400**

表 **4-84** 响应 Body 参数

| 参数         | 参数类型   | 描述           |
|------------|--------|--------------|
| error_code | String | 错误码。         |
| error_msg  | String | <b>结果详情。</b> |

#### 状态码: **500**

表 **4-85** 响应 Body 参数

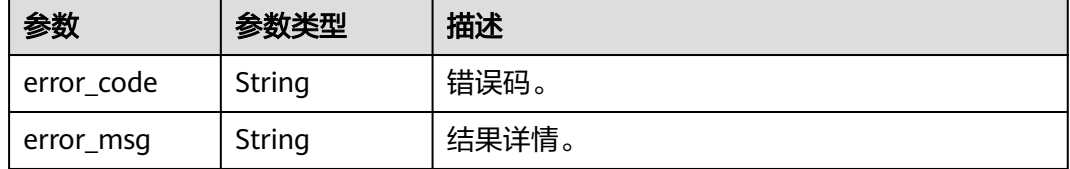

## 请求示例

根据主页ID修改主页信息。设置修改原因为"我想修改主页",修改主页背景图片资源 ID为"1d191b06da9a485895e10e48cbc5cccc",快应用跳转地址为"hap://app/122"。

https://koomessage.myhuaweicloud.com/v1/aim-sa/portals/bcce7e60df6445a592c09ca95dfdcccc

```
{
 "change_reason" : "我想修改主页",
 "background_img" : "1d191b06da9a485895e10e48cbc5cccc",
  "summary" : "测试-欢迎来到酷玩影视",
  "tels" : [ {
   "tel" : "131****0000",
   "usage" : "加入我们"
 }, {
 "tel" : "131****0001",
   "usage" : "联系我们"
  } ],
 "fastapps" : [ {
 "name" : "酷玩",
 "description" : "这是一个快应用的描述",
 "deeplink" : "hap://app/122",
   "depend_engine_version" : "1",
   "logo_img" : "d2fe995119584f88be9e9ef53d2ccccc"
 } ]
}
```
## 响应示例

#### 状态码: **200**

返回信息。

```
{
  "data" : {
    "portal" : {
     "portal_id" : "bcce7e60df6445a592c09ca95dfdcccc",
     "state" : 1,
```
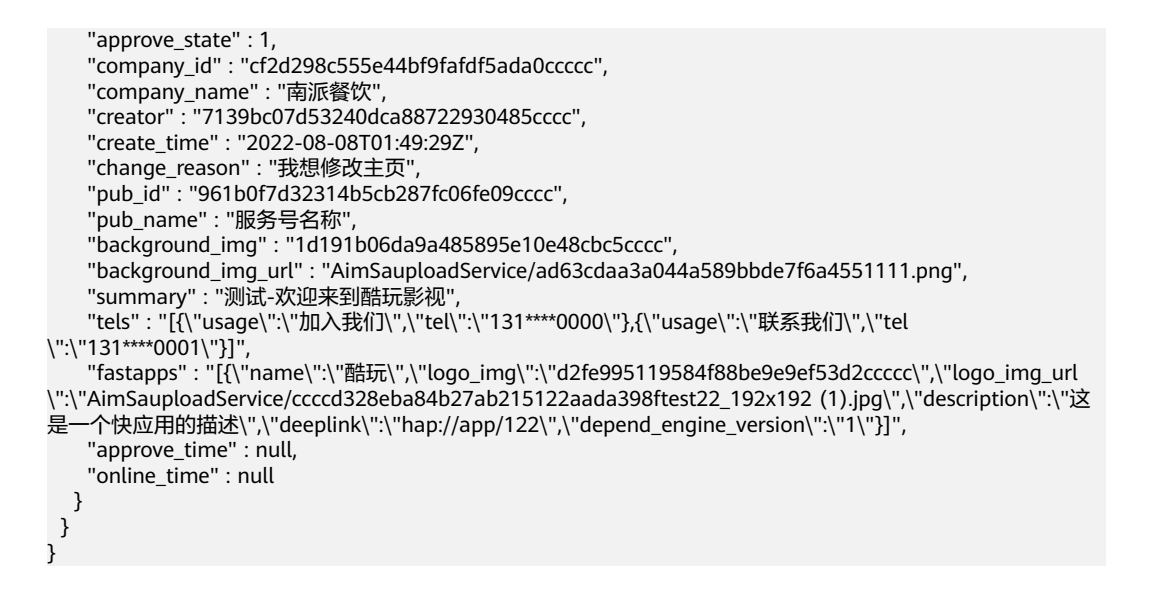

## 状态码

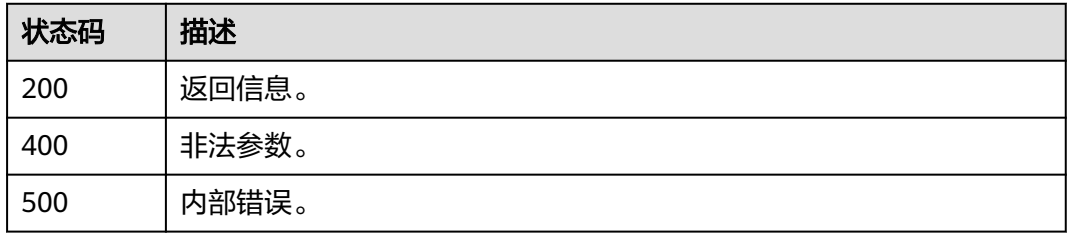

## 错误码

请参[见错误码。](#page-362-0)

# **4.4** 智能信息服务号资料

# **4.4.1** 更新服务号信息

## 功能介绍

支持用户更新服务号信息。

## **URI**

POST /v1/aim-sa/pubs/{pub\_id}

#### 表 **4-86** 路径参数

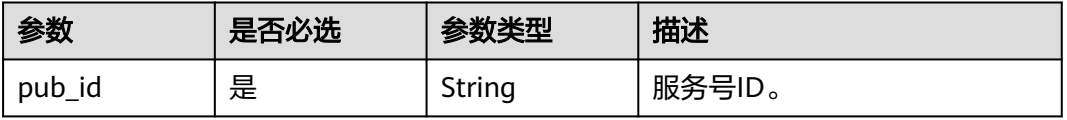

# 请求参数

### 表 **4-87** 请求 Header 参数

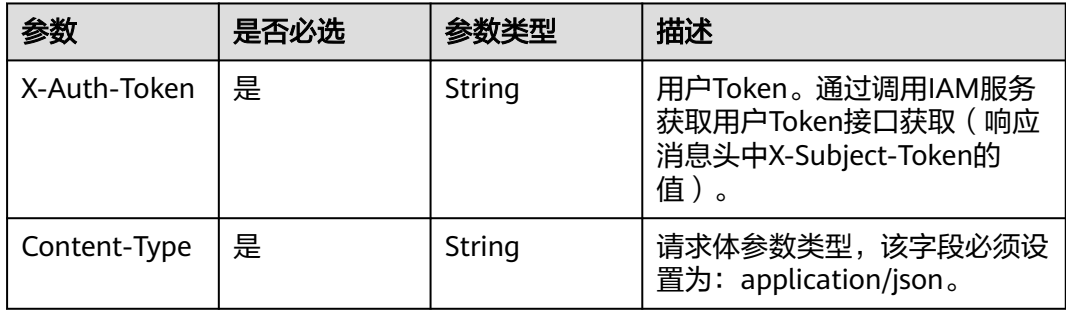

## 表 **4-88** 请求 Body 参数

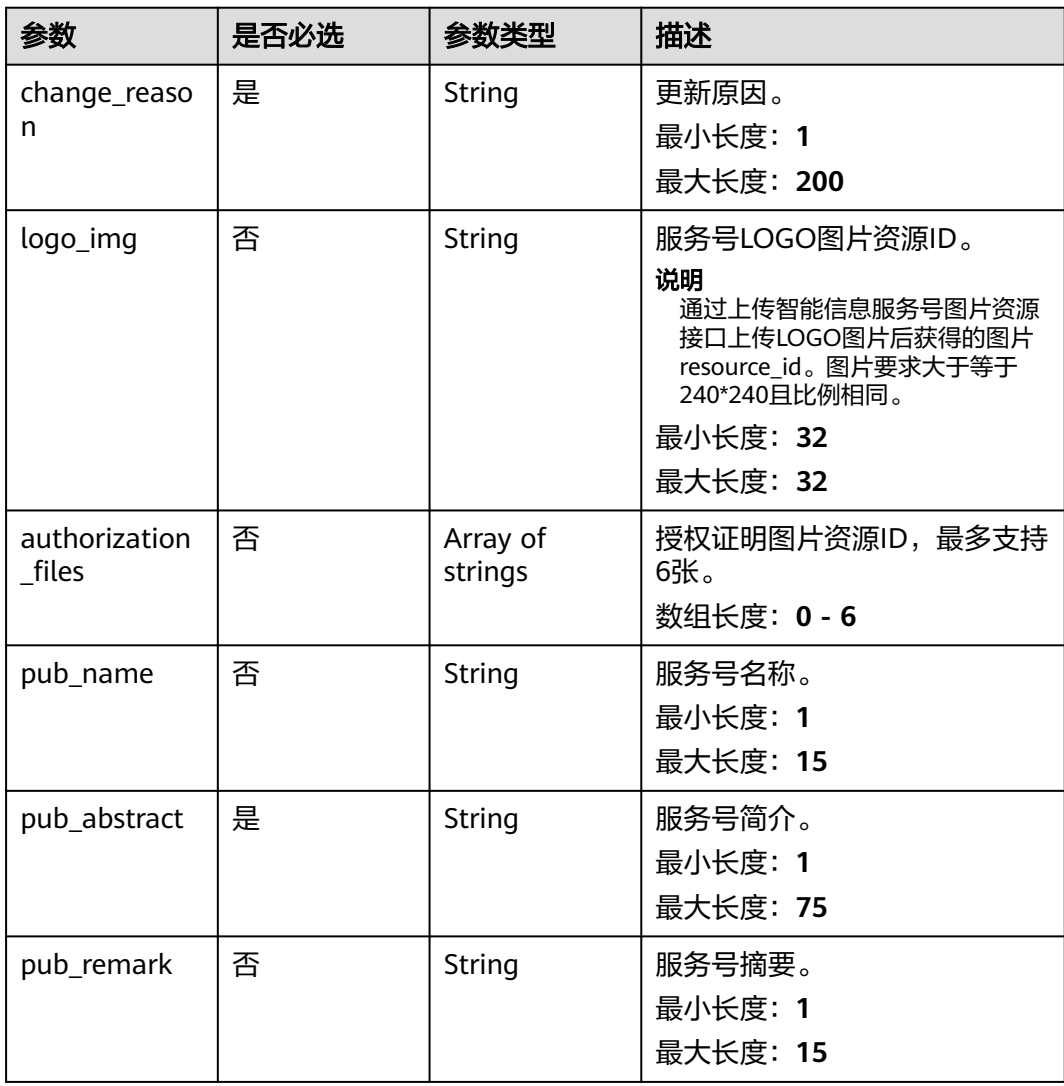

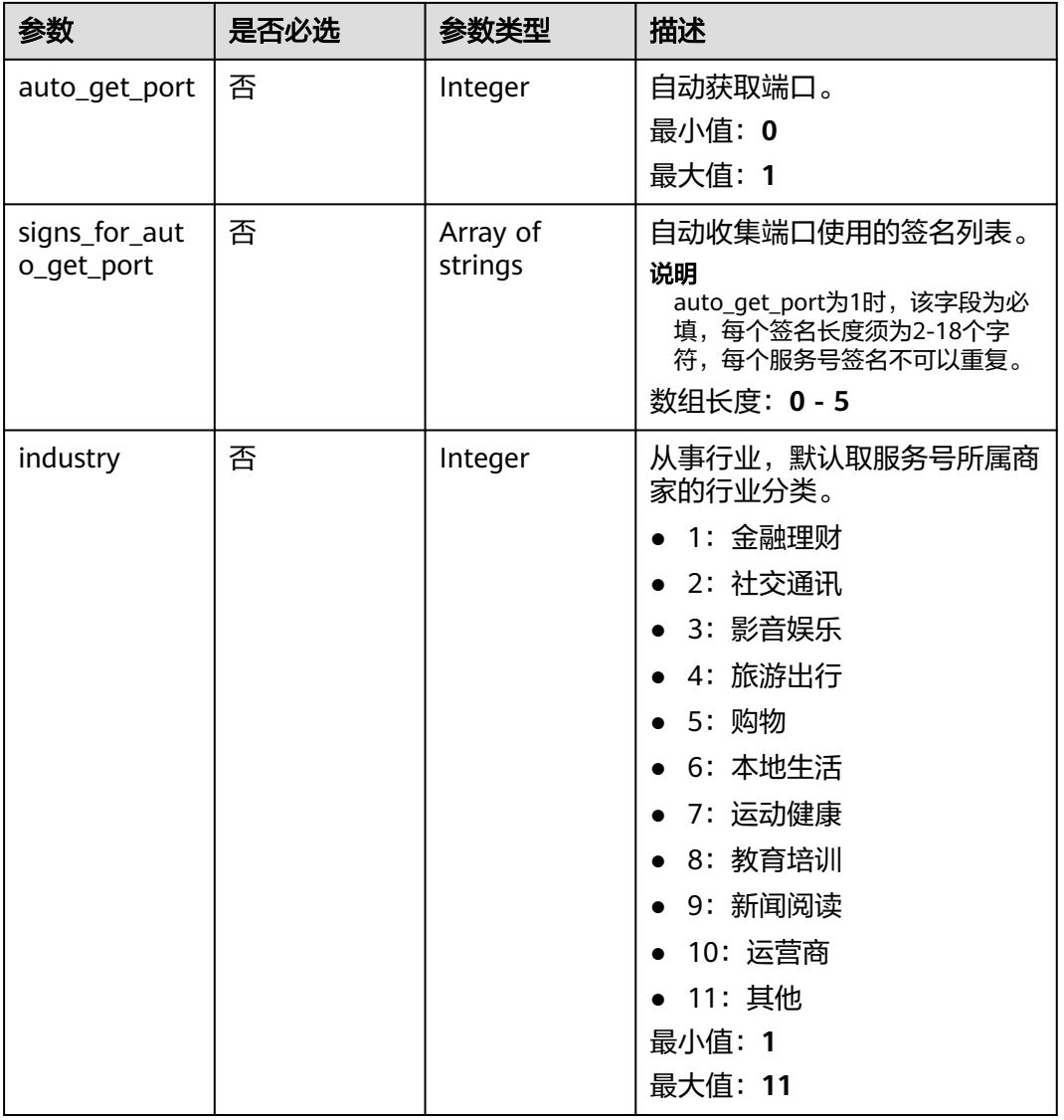

# 响应参数

状态码: **200**

表 **4-89** 响应 Body 参数

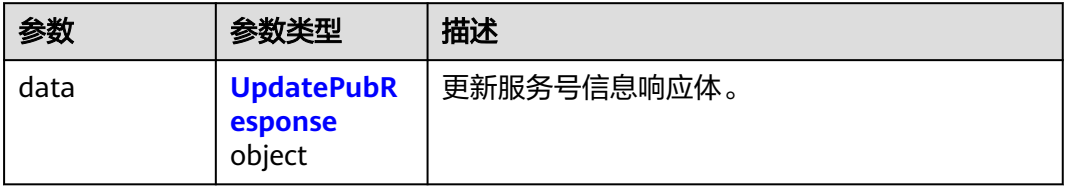

#### <span id="page-60-0"></span>表 **4-90** UpdatePubResponse

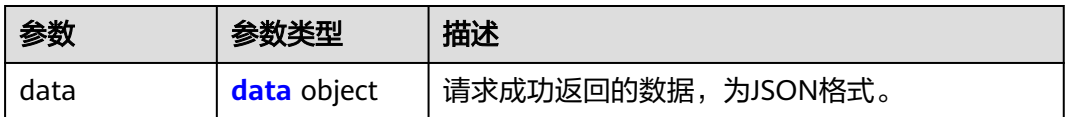

#### 表 **4-91** data

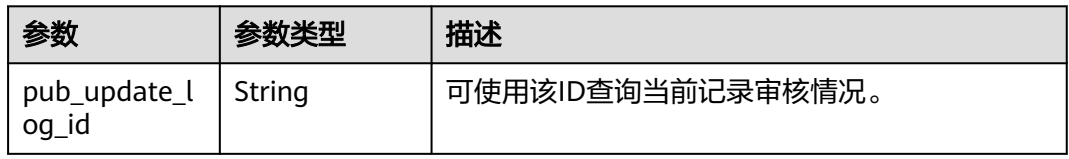

#### 状态码: **400**

表 **4-92** 响应 Body 参数

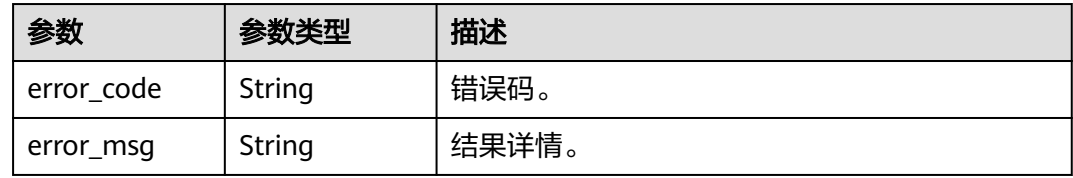

#### 状态码: **500**

表 **4-93** 响应 Body 参数

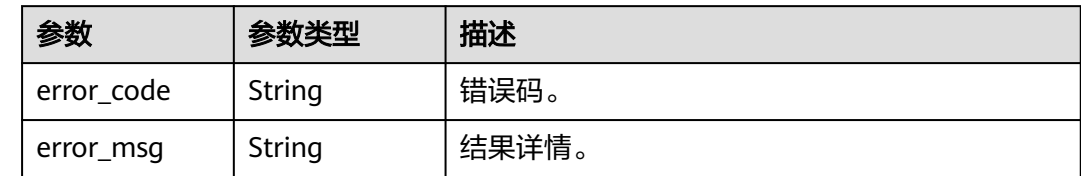

## 请求示例

根据服务号ID更新服务号信息。设置修改原因为"修改名称",修改服务号名称为"尊享 酷玩"。

https://koomessage.myhuaweicloud.cn/v1/aim-sa/pubs/29333b06990f4a5ca3b13ffb0c67cccc

```
{
.<br>"pub_name" : "尊享酷玩",
 "pub_remark" : "仅测试使用",
 "pub_abstract" : "尊享酷玩的摘要",
  "logo_img" : "6245269fa0214a81b55f12ec3c81cccc",
  "auto_get_port" : 1,
  "authorization_files" : [ "f3335e54b86145409cacfac4bf17cccc" ],
  "industry" : 2,
  "signs_for_auto_get_port" : [ "华为云KooMessage" ],
  "change_reason" : "修改名称"
}
```
# 响应示例

## 状态码: **200**

返回信息。

```
{
 "data" : {
 "data" : {
    "pub_update_log_id" : "10202"
 }
 }
}
```
# 状态码

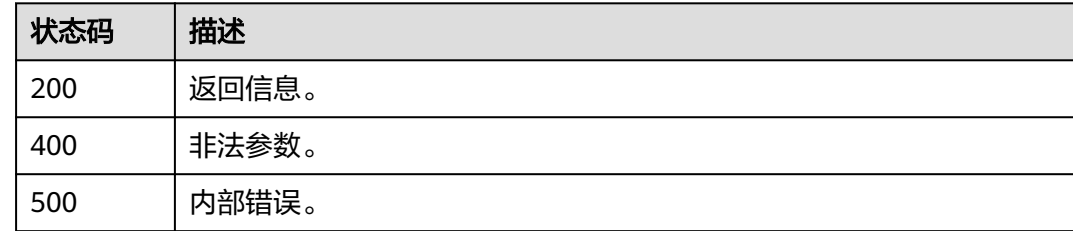

## 错误码

请参[见错误码。](#page-362-0)

# **4.4.2** 解冻服务号

# 功能介绍

服务号解结,冻结服务号。需审核,审核通过生效。

## **URI**

POST /v1/aim-sa/pubs/{pub\_id}/unfreeze

## 表 **4-94** 路径参数

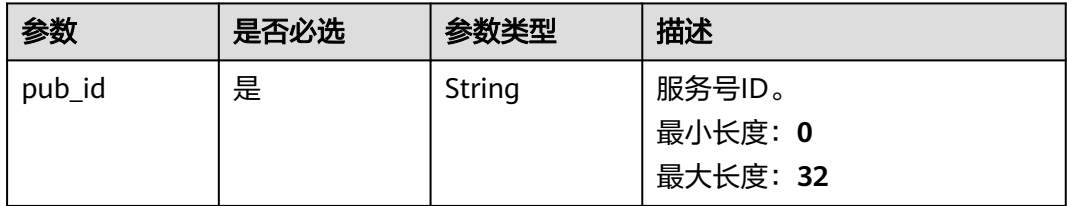

# 请求参数

表 **4-95** 请求 Header 参数

| 参数           | 是否必选 | 参数类型   | 描述                                                                                            |
|--------------|------|--------|-----------------------------------------------------------------------------------------------|
| X-Auth-Token | 是    | String | 用户Token。通过调用IAM服务<br>获取用户Token接口获取 (响应<br>消息头中X-Subject-Token的<br>值)<br>最小长度: 0<br>最大长度: 2000 |

#### 表 **4-96** 请求 Body 参数

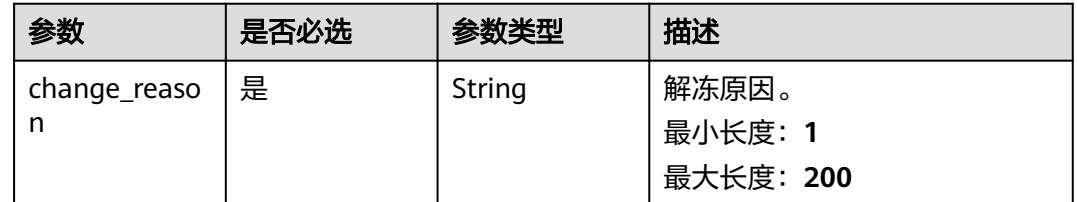

## 响应参数

#### 状态码: **200**

#### 表 **4-97** 响应 Body 参数

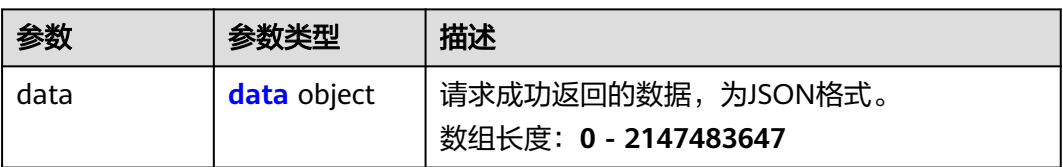

#### 表 **4-98** data

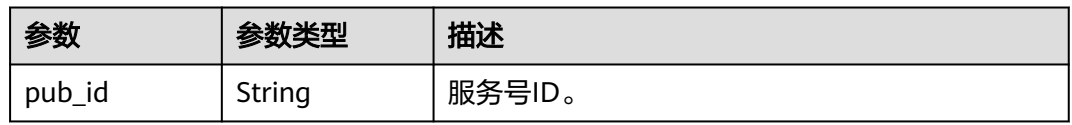

状态码: **400**

#### 表 **4-99** 响应 Body 参数

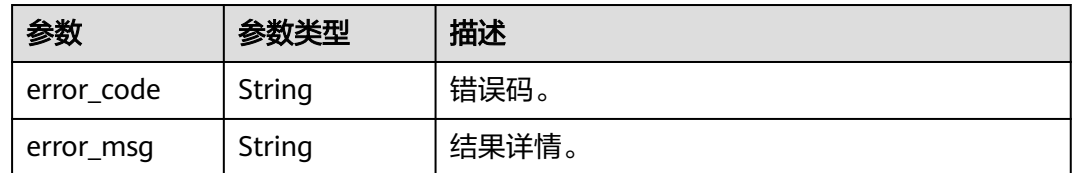

#### 状态码: **500**

表 **4-100** 响应 Body 参数

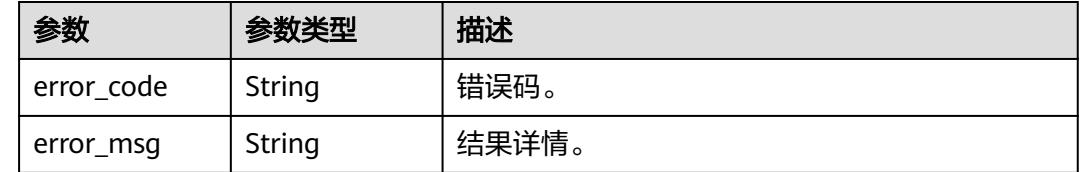

# 请求示例

根据服务号ID解冻服务号。设置解冻原因为"服务号启用"。

https://koomessage.myhuaweicloud.com/v1/aim-sa/pubs/11da778df5e14096b0220ee2c279cccc/unfreeze

```
{
 "change_reason" : "服务号启用"
}
```
# 响应示例

### 状态码: **200**

返回信息。

```
{
 "data" : {
 "pub_id" : "11da778df5e14096b0220ee2c279cccc"
 }
}
```
# 状态码

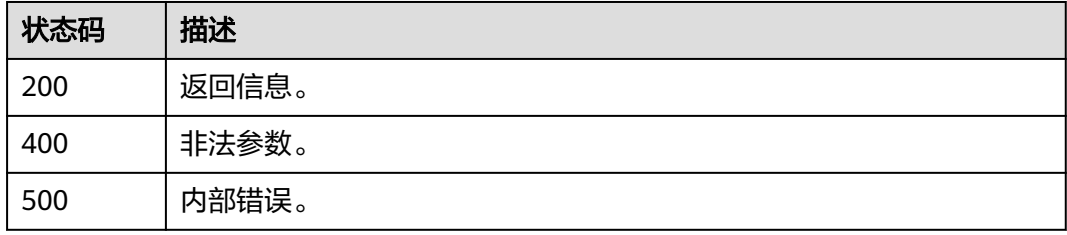

## 错误码

请参[见错误码。](#page-362-0)

# **4.4.3** 冻结服务号

# 功能介绍

支持用户通过此接口冻结服务号。

### **URI**

POST /v1/aim-sa/pubs/{pub\_id}/freeze

#### 表 **4-101** 路径参数

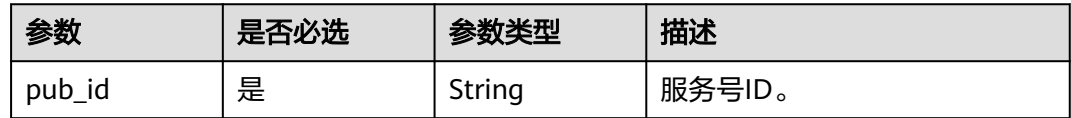

## 请求参数

#### 表 **4-102** 请求 Header 参数

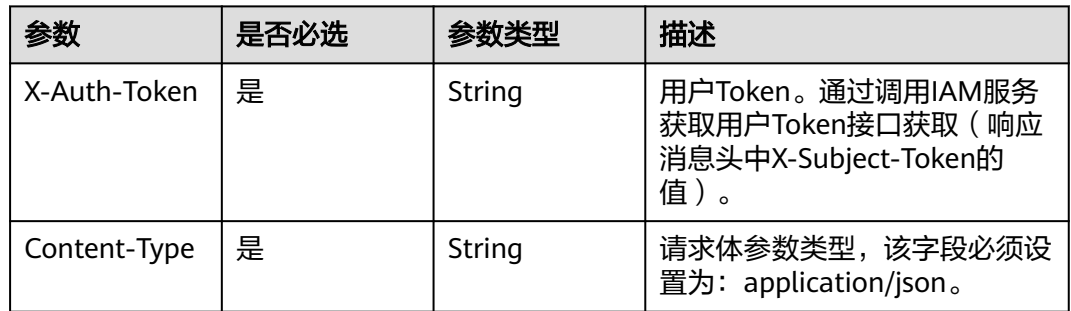

#### 表 **4-103** 请求 Body 参数

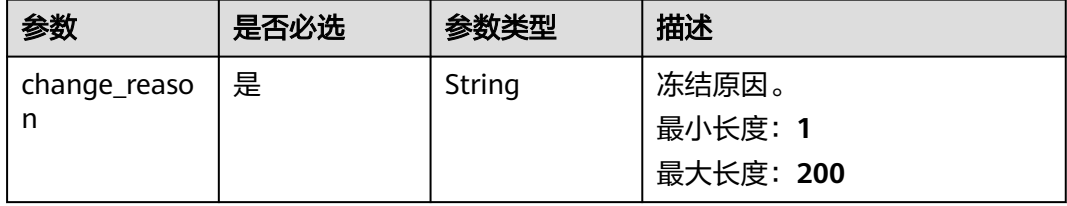

# 响应参数

状态码: **200**

#### 表 **4-104** 响应 Body 参数

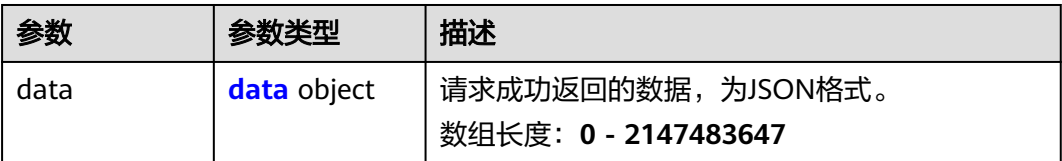

#### 表 **4-105** data

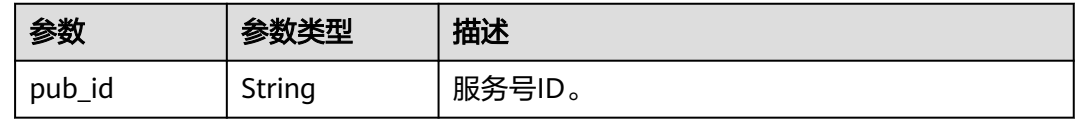

#### 状态码: **400**

#### 表 **4-106** 响应 Body 参数

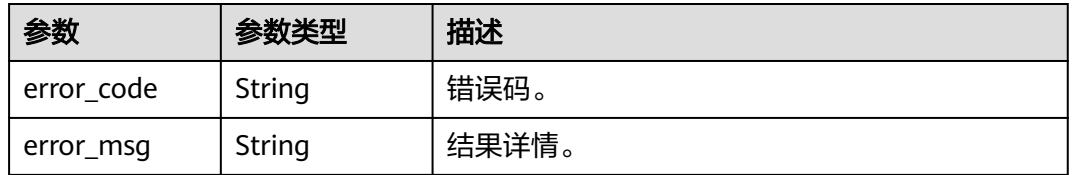

### 状态码: **500**

#### 表 **4-107** 响应 Body 参数

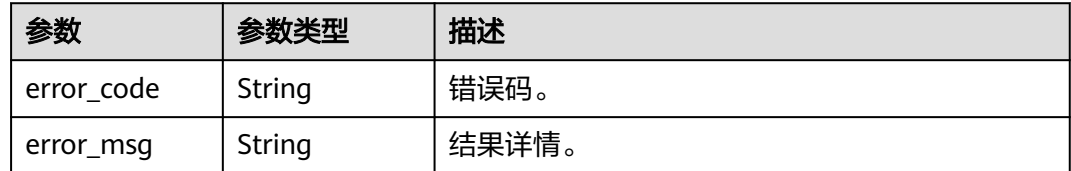

## 请求示例

#### 根据服务号ID冻结服务号。设置冻结原因为"服务号冻结"。

https://koomessage.myhuaweicloud.com/v1/aim-sa/pubs/11da778df5e14096b0220ee2c279cccc/freeze

```
{
 "change_reason" : "服务号冻结"
}
```
## 响应示例

## 状态码: **200**

返回信息。

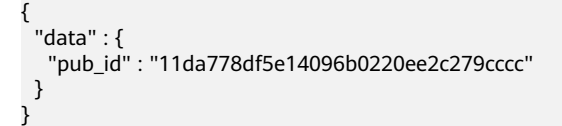

# 状态码

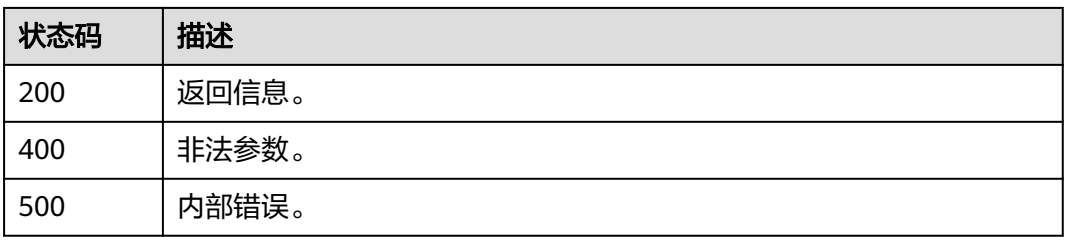

## 错误码

请参[见错误码。](#page-362-0)

# **4.4.4** 查询服务号列表

# 功能介绍

支持根据用户提供的过滤条件查询服务号列表。

## **URI**

GET /v1/aim-sa/pubs

#### 表 **4-108** Query 参数

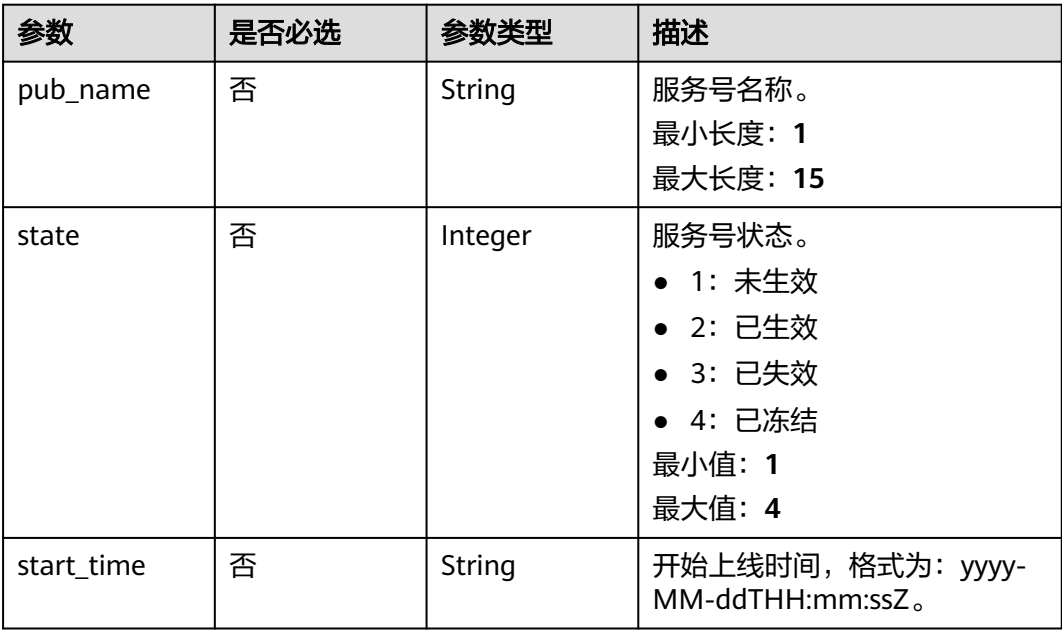

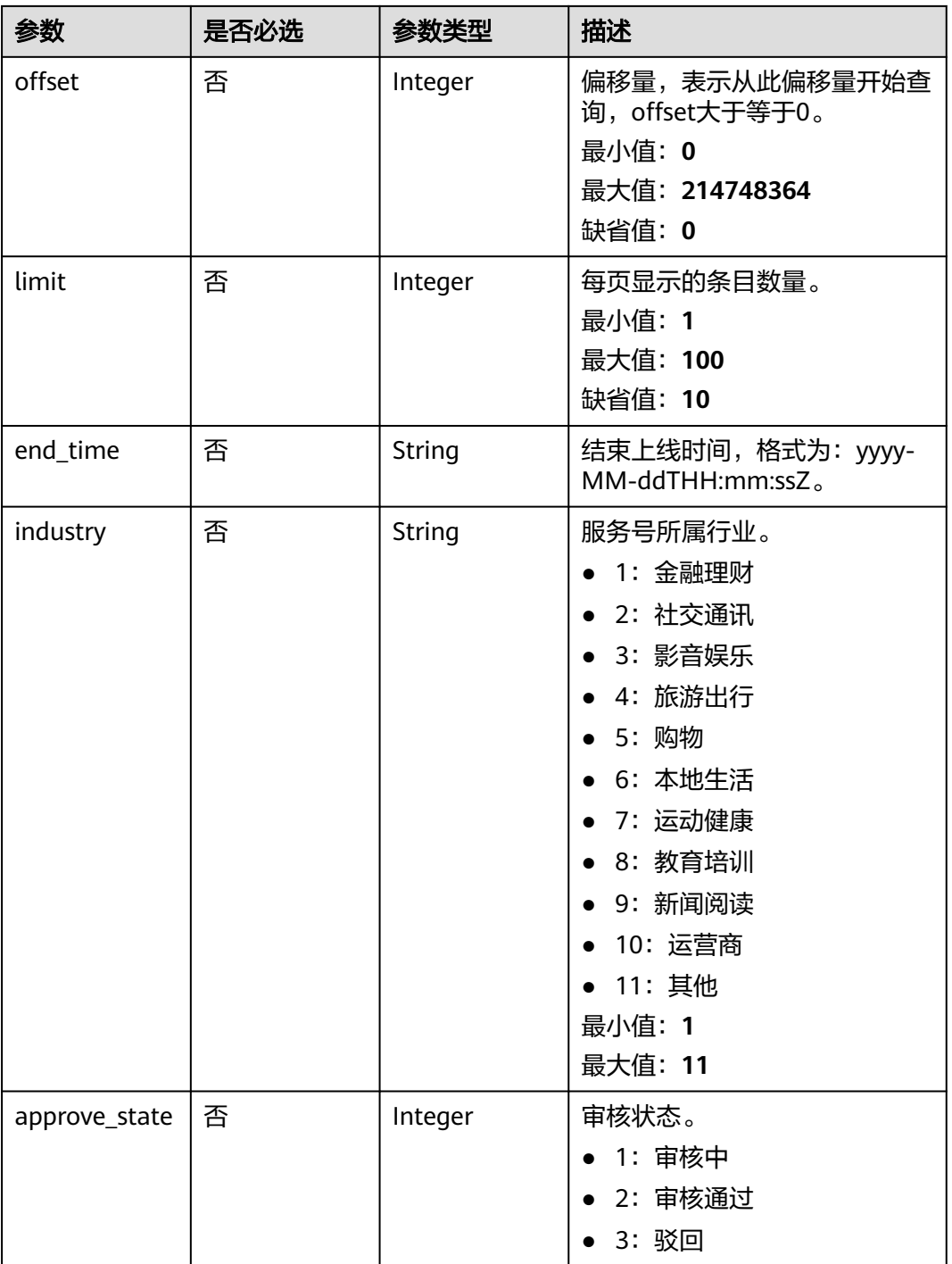

# 请求参数

### 表 **4-109** 请求 Header 参数

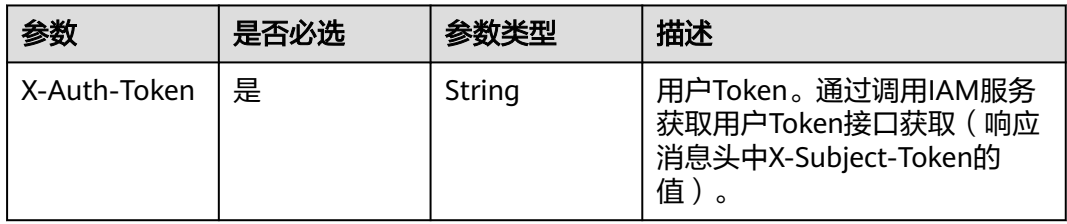

## 响应参数

## 状态码: **200**

## 表 **4-110** 响应 Body 参数

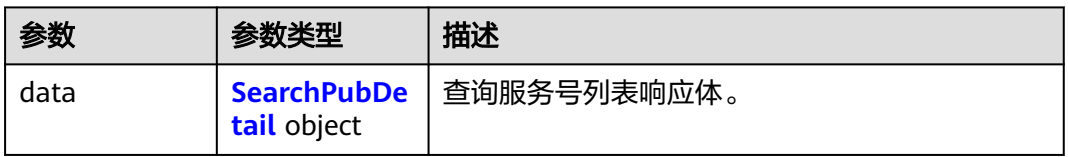

## 表 **4-111** SearchPubDetail

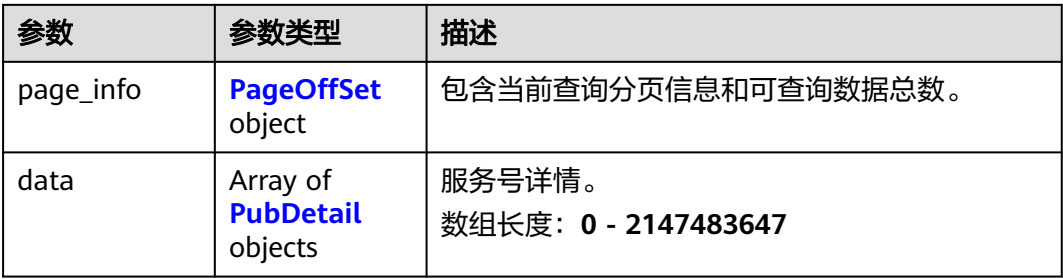

## 表 **4-112** PageOffSet

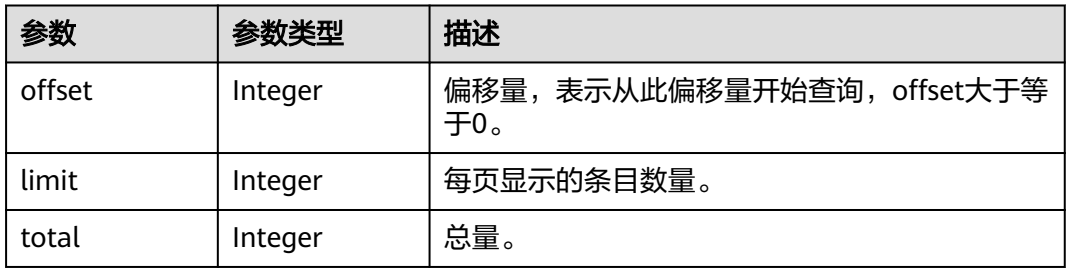

<span id="page-69-0"></span>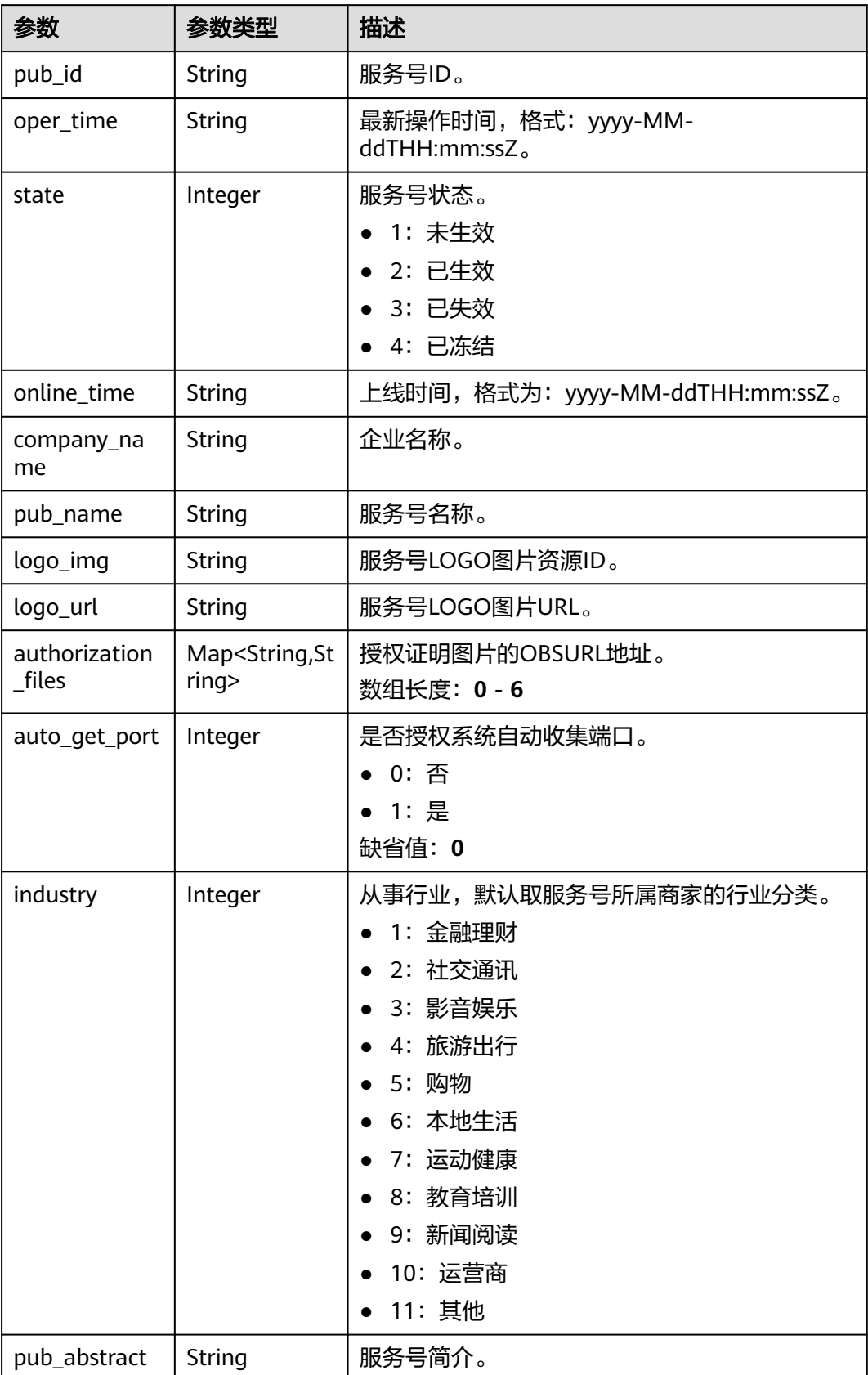

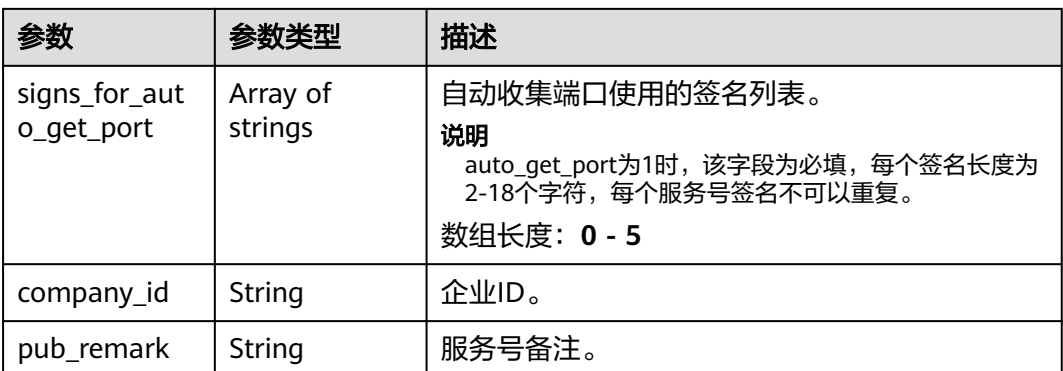

#### 状态码: **400**

表 **4-114** 响应 Body 参数

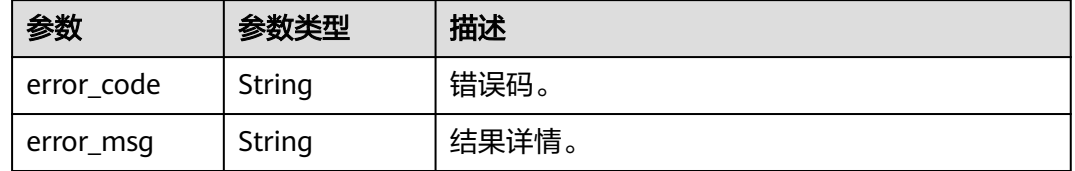

#### 状态码: **500**

表 **4-115** 响应 Body 参数

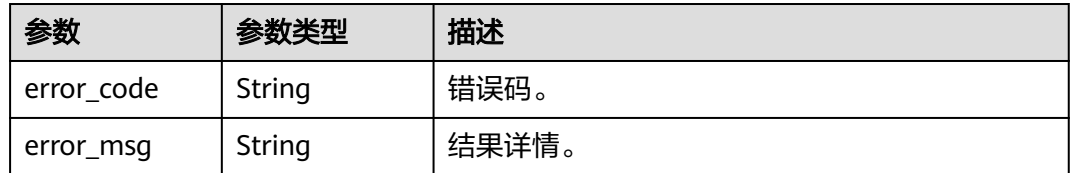

# 请求示例

#### 查询服务号列表

https://koomessage.myhuaweicloud.cn/v1/aim-sa/pubs

## 响应示例

#### 状态码: **200**

返回信息。

```
{
 "page_info" : {
 "offset" : 0,
 "limit" : 1,
 "total" : 143
 },
 "data" : [ {
 "pub_id" : "9405df1846a348e0b997d855bf80acc7",
```

```
 "company_id" : "6b3dd34b00e94326908720fa97f2b132",
 "pub_remark" : "K歌",
   "oper_time" : "2022-06-01T15:03:36Z",
   "state" : 1,
   "online_time" : "2022-06-07T14:08:09Z",
   "company_name" : null,
 "pub_name" : "轰趴馆-K歌",
 "logo_img" : "ab44b435b7a442a59e199735a9e3ce26",
 "logo_url" : "AimSauploadService/1dc408cff6b147a690f19732a42731273.png",
   "authorization_files" : {
    "63e2a3d465744bf69cf0321bd3e9bfb2" : "AimSauploadService/
75356fb37c5b4067ba691ea2026ec69e3.png"
 },
 "auto_get_port" : 1,
 "industry" : 1,
   "pub_abstract" : "我来一首天籁吧",
   "signs_for_auto_get_port" : null
```
## 状态码

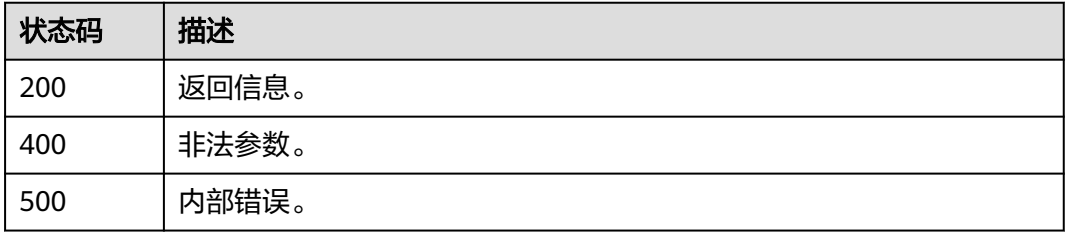

## 错误码

请参见<mark>错误码</mark>。

# **4.5** 智能信息服务号菜单

 } ] }

# **4.5.1** 查询智能信息服务号菜单

# 功能介绍

根据用户提供的过滤条件查询服务号菜单。

## **URI**

GET /v1/aim-sa/menus

#### 表 **4-116** Query 参数

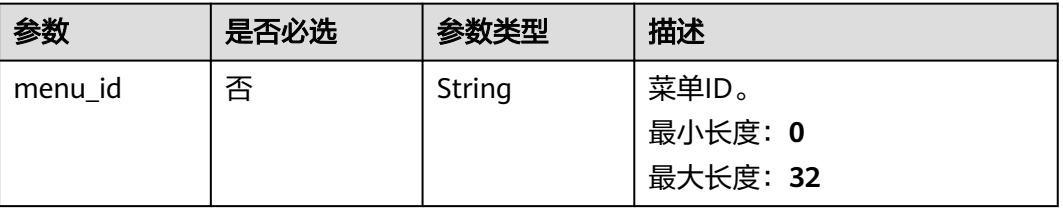
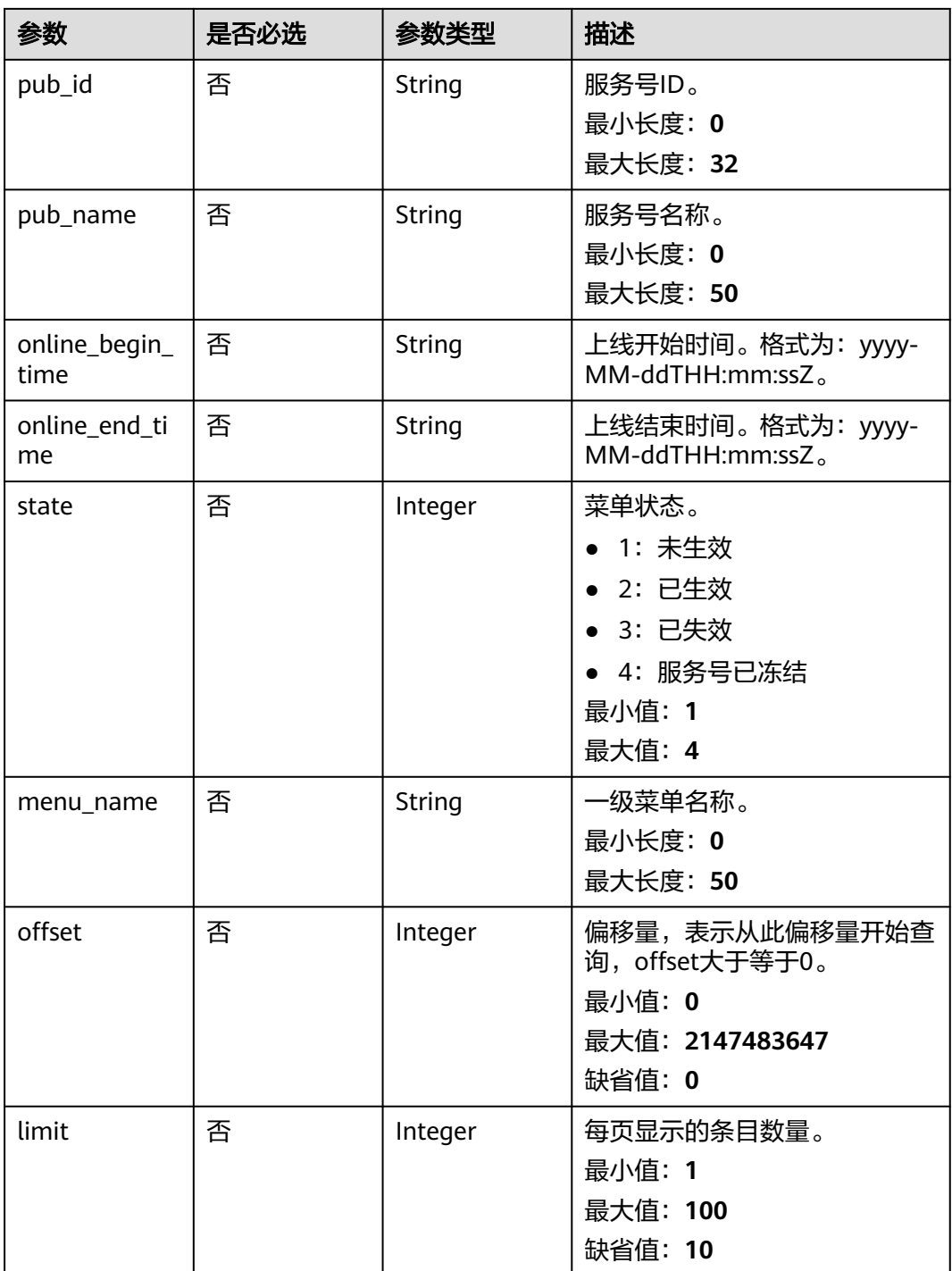

# 请求参数

表 **4-117** 请求 Header 参数

| 参数           | 是否必选 | 参数类型   | 描述                                                                   |
|--------------|------|--------|----------------------------------------------------------------------|
| X-Auth-Token | 是    | String | 用户Token。通过调用IAM服务<br>获取用户Token接口获取 ( 响应<br>消息头中X-Subject-Token的<br>值 |

# 响应参数

## 状态码: **200**

表 **4-118** 响应 Body 参数

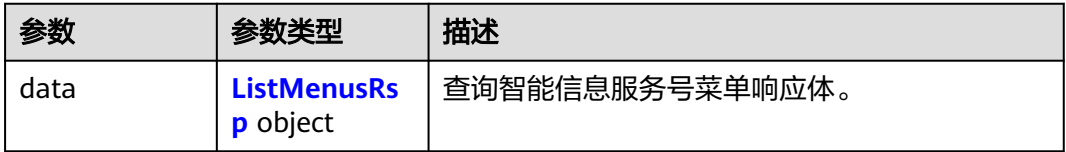

### 表 **4-119** ListMenusRsp

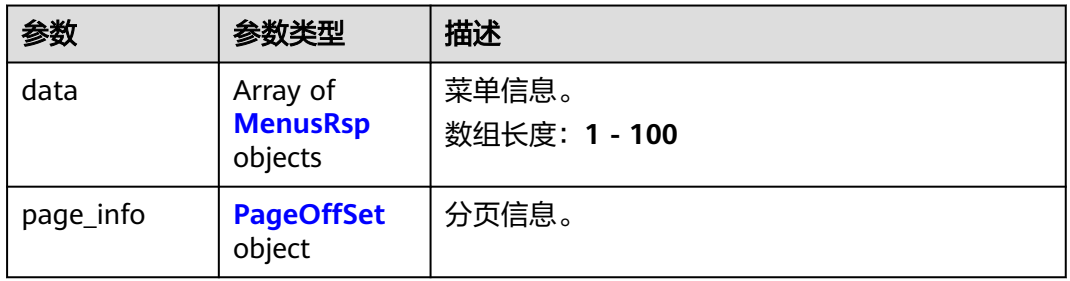

## 表 **4-120** MenusRsp

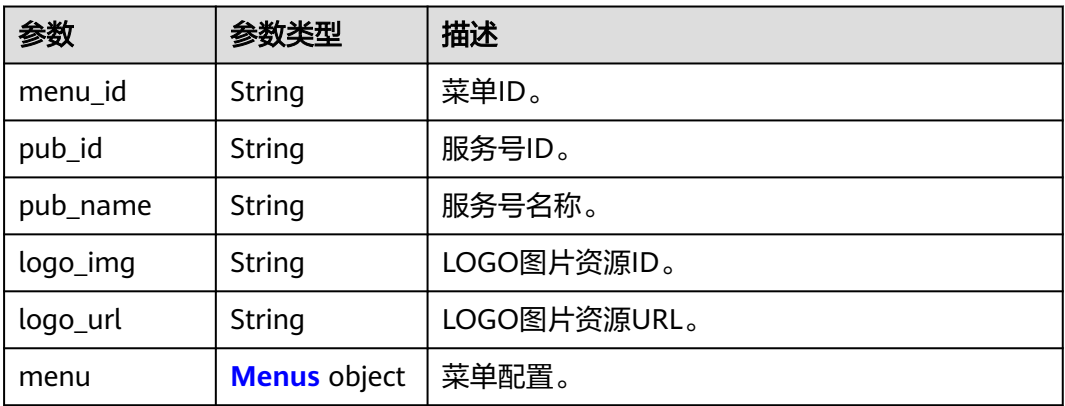

<span id="page-74-0"></span>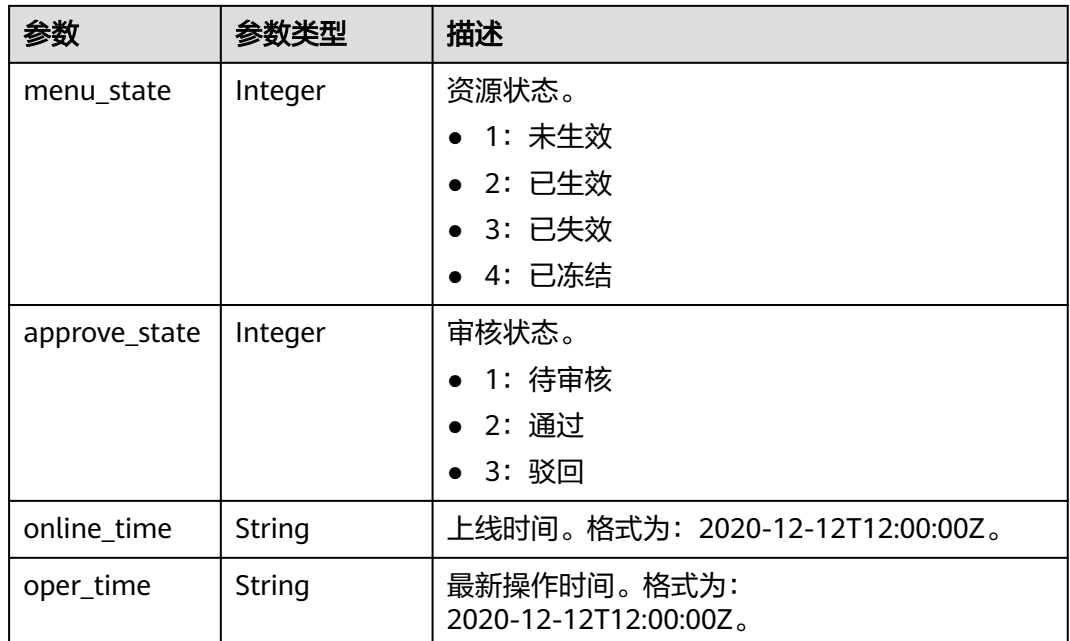

#### 表 **4-121** Menus

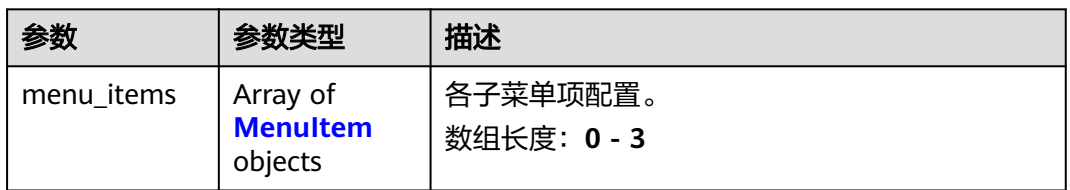

## 表 4-122 MenuItem

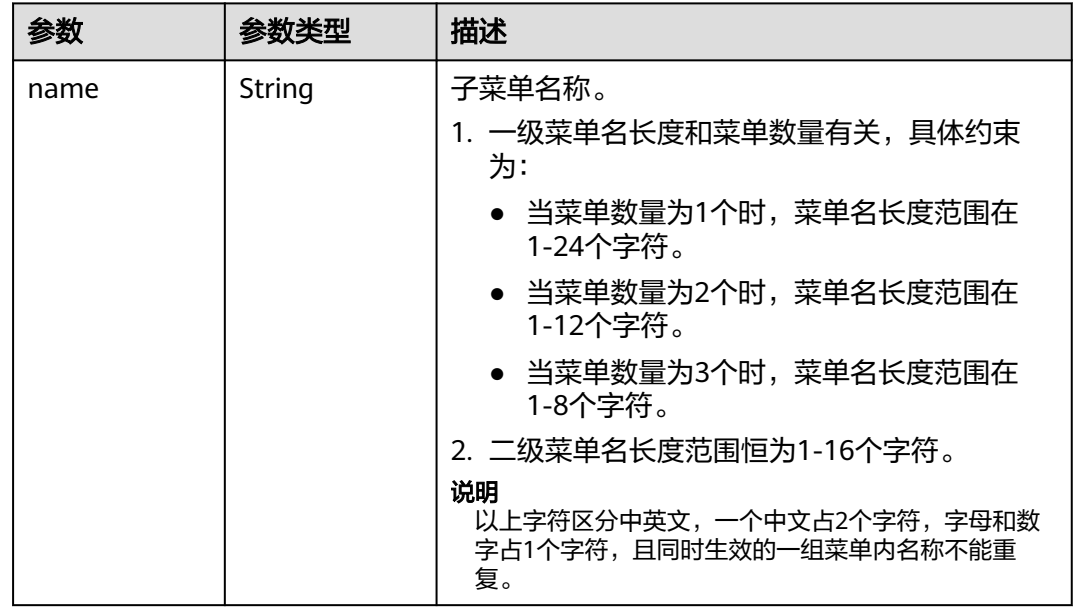

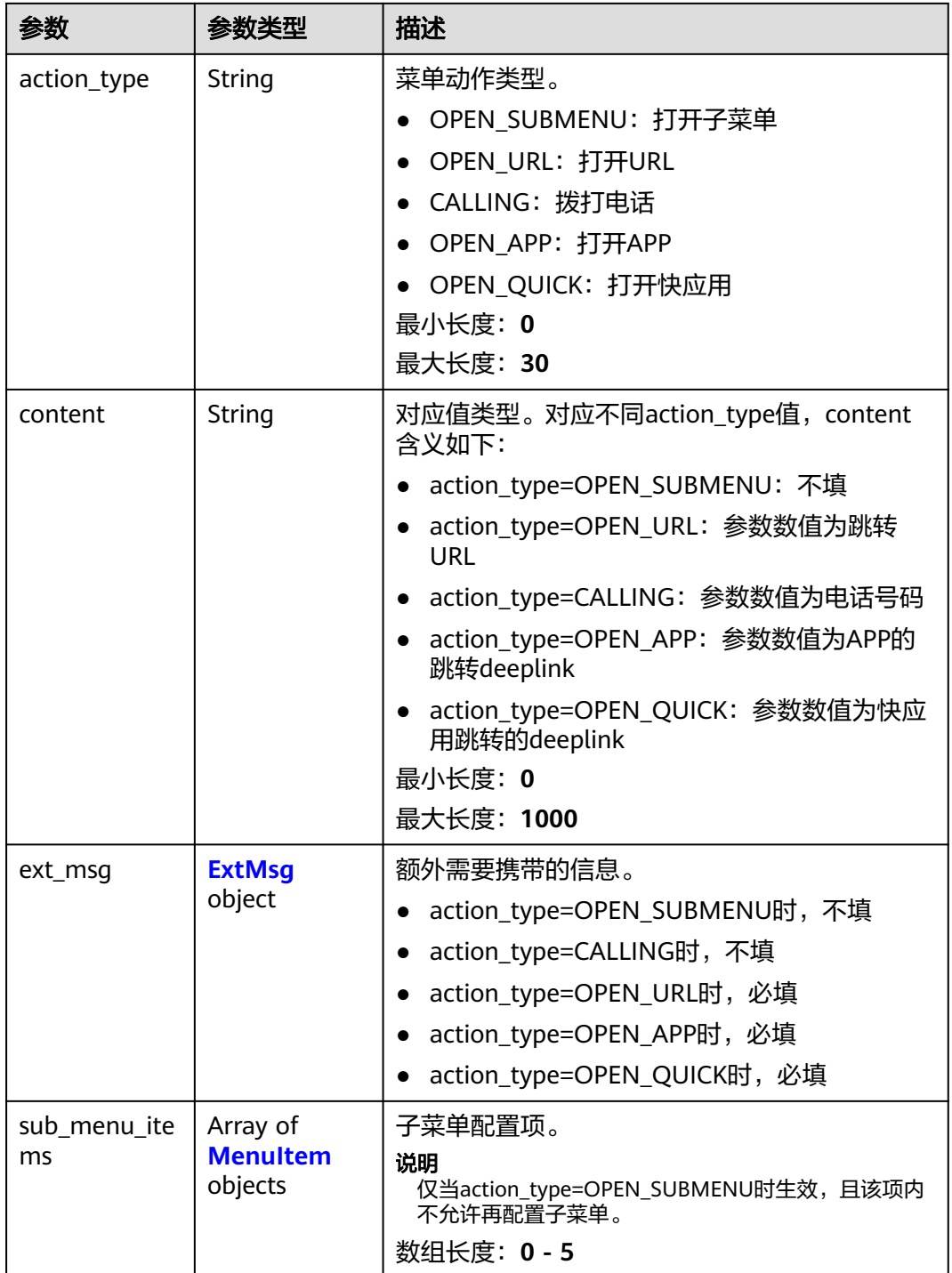

#### <span id="page-76-0"></span>表 **4-123** ExtMsg

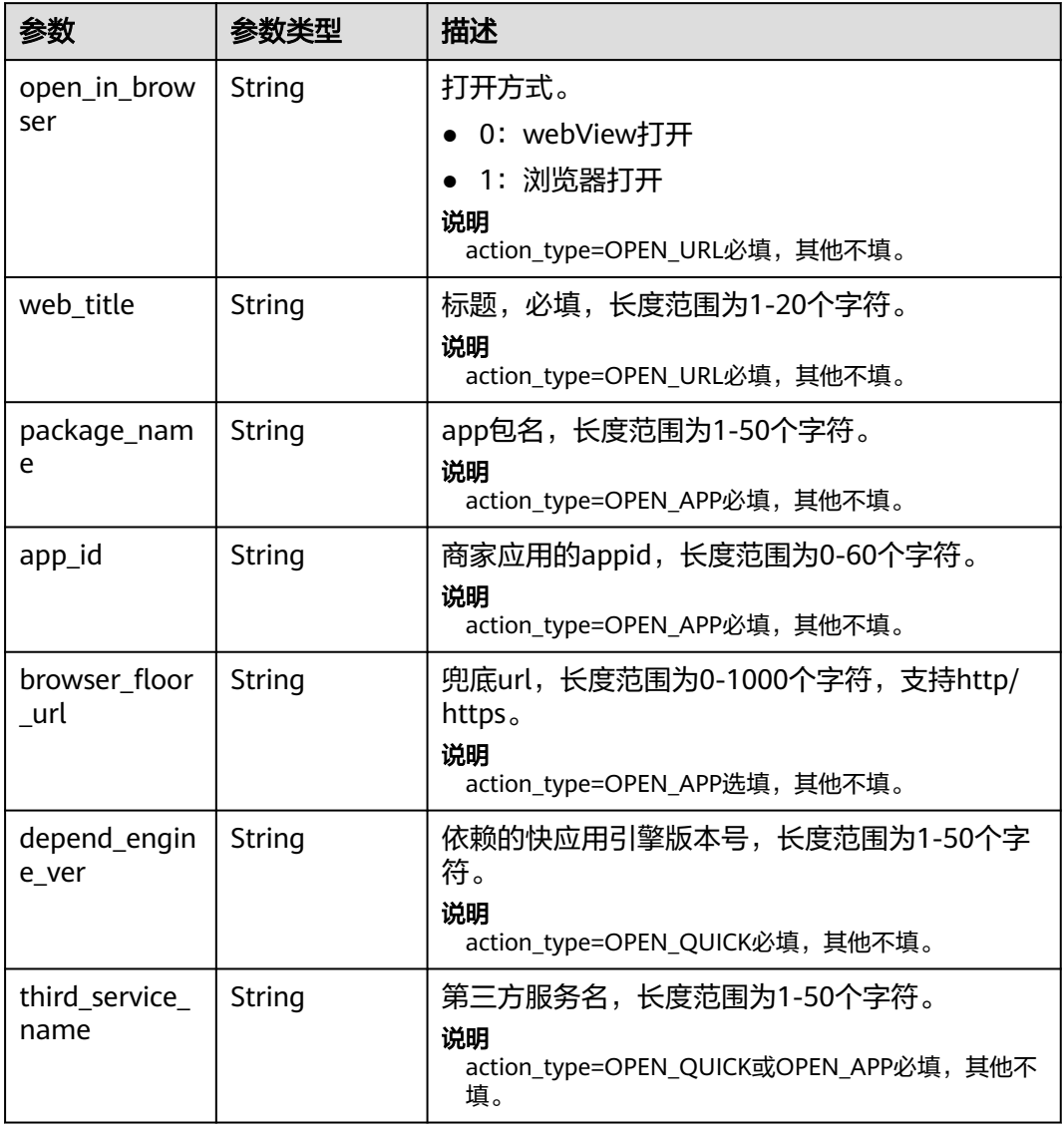

#### 表 **4-124** PageOffSet

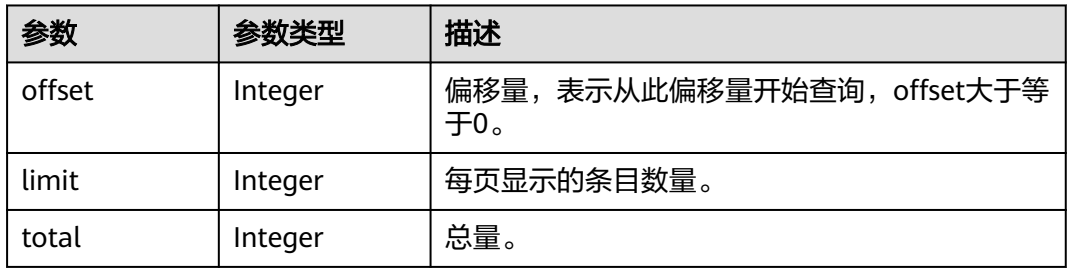

## 状态码: **400**

#### 表 **4-125** 响应 Body 参数

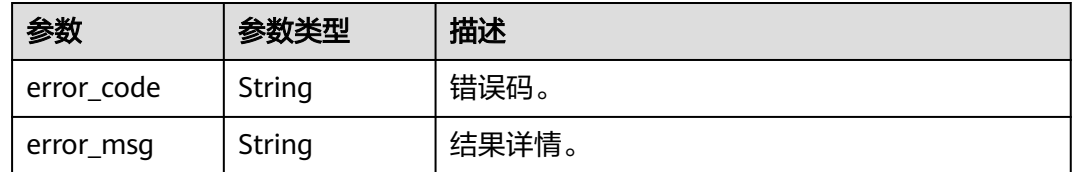

#### 状态码: **500**

表 **4-126** 响应 Body 参数

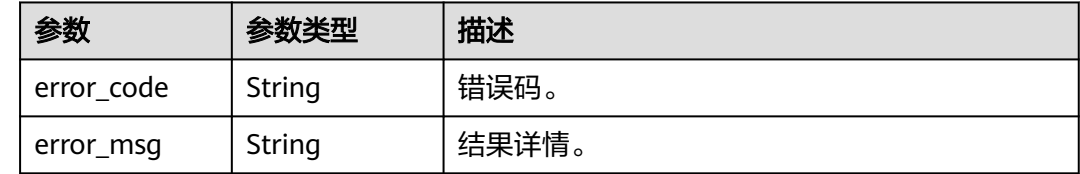

## 请求示例

#### 查询菜单

https://koomessage.myhuaweicloud.cn/v1/aim-sa/menus?limit=1

## 响应示例

## 状态码: **200**

返回信息。

```
{
  "data" : {
   "data" : [ {
    "menu_id" : "b1323ef35b8f4ee3a6767fa5b6cb4922",
    "pub_id" : "961b0f7d32314b5cb287fc06fe09cccc",
    "pub_name" : "我的服务号",
    "approve_state" : 1,
 "menu_state" : 1,
 "menu" : {
      "menu_items" : [ {
 "name" : "APP",
 "action_type" : "OPEN_APP",
       "content" : "imdada://fe.imdada.cn/static/redirect_to_dada.html?page=1000",
       "ext_msg" : {
        "app_id" : "10000004",
 "package_name" : "com.dada.mobile.shop.android",
 "browser_floor_url" : ""
\qquad \qquad \} "sub_menu_items" : [ ]
\}, {
 "name" : "快应用",
 "action_type" : "OPEN_QUICK",
 "content" : "hap://app/app.com",
       "ext_msg" : {
 "depend_engine_ver" : "v8801",
 "third_service_name" : "我的服务号"
\qquad \qquad \} "sub_menu_items" : [ ]
     }, {
```

```
 "name" : "菜单集合",
       "action_type" : "OPEN_SUBMENU",
       "content" : "",
       "ext_msg" : { },
       "sub_menu_items" : [ {
        "name" : "URL",
        "action_type" : "OPEN_URL",
 "content" : "https://huawei.com",
 "ext_msg" : {
 "web_title" : "huawei",
         "open_in_browser" : "0"
        },
        "sub_menu_items" : null
\qquad \qquad \}, {
 "name" : "电话联系",
        "action_type" : "CALLING",
        "content" : "131****0000",
        "ext_msg" : { },
        "sub_menu_items" : null
\qquad \qquad \}, {
 "name" : "打开APP1",
        "action_type" : "OPEN_APP",
        "content" : "imdada://fe.imdada.cn/static/redirect_to_dada.html?page=1000",
        "ext_msg" : {
 "app_id" : "10000001",
 "package_name" : "com.dada.mobile.shop.android",
         "browser_floor_url" : ""
\qquad \qquad \} "sub_menu_items" : null
\qquad \qquad \}, {
 "name" : "快应用跳转",
 "action_type" : "OPEN_QUICK",
 "content" : "hap://app/App888.com",
        "ext_msg" : {
 "depend_engine_ver" : "vv88801",
 "third_service_name" : "华为服务号08"
        },
        "sub_menu_items" : null
      } ]
     } ]
    },
    "oper_time" : "2022-08-09T13:12:07Z",
 "online_time" : null,
 "logo_img" : "290e1ecc91f043f08d6549ab1484cccc",
    "logo_url" : "AimSauploadService/1c6c742ca1ff485783a377339deb1437image.jpg"
   } ],
   "page_info" : \{ "offset" : 0,
    "limit" : 1,
    "total" : 3
  }
 }
```
## 状态码

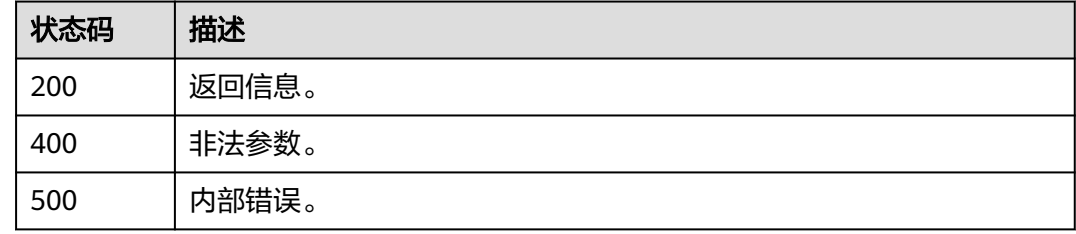

}

# 错误码

请参[见错误码。](#page-362-0)

# **4.5.2** 修改智能信息服务号菜单

# 功能介绍

支持用户修改所属企业的指定菜单。

## **URI**

PUT /v1/aim-sa/menus/{menu\_id}

## 表 **4-127** 路径参数

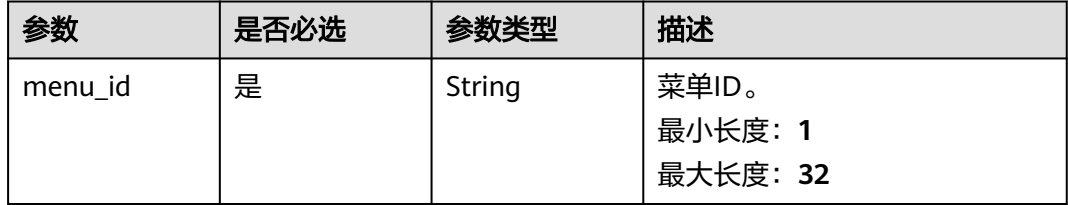

# 请求参数

### 表 **4-128** 请求 Header 参数

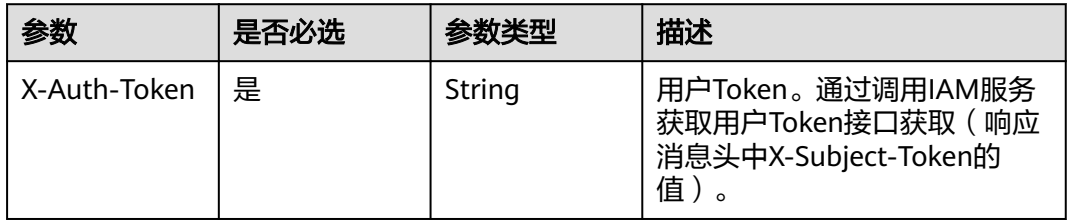

### 表 **4-129** 请求 Body 参数

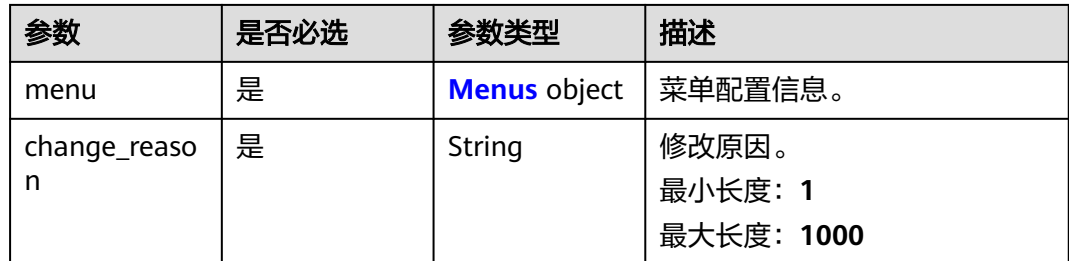

### <span id="page-80-0"></span>表 **4-130** Menus

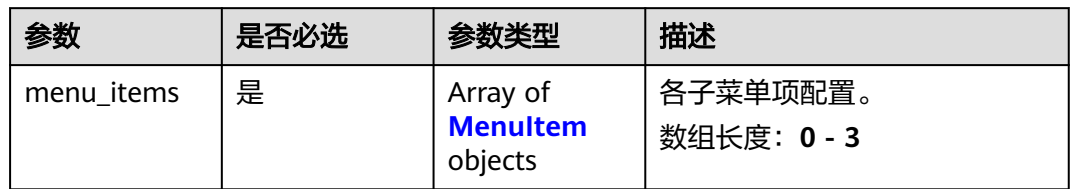

### 表 **4-131** MenuItem

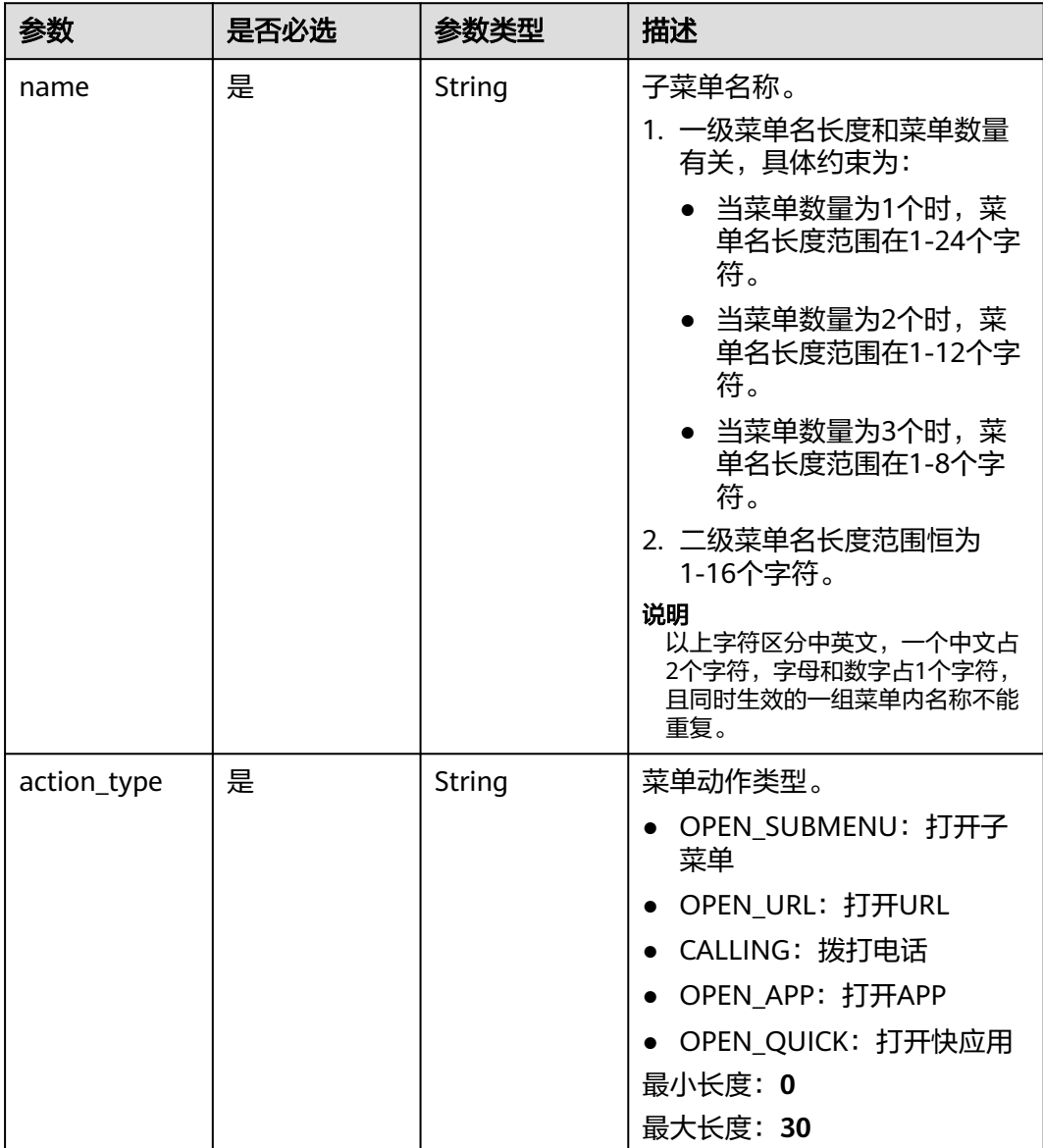

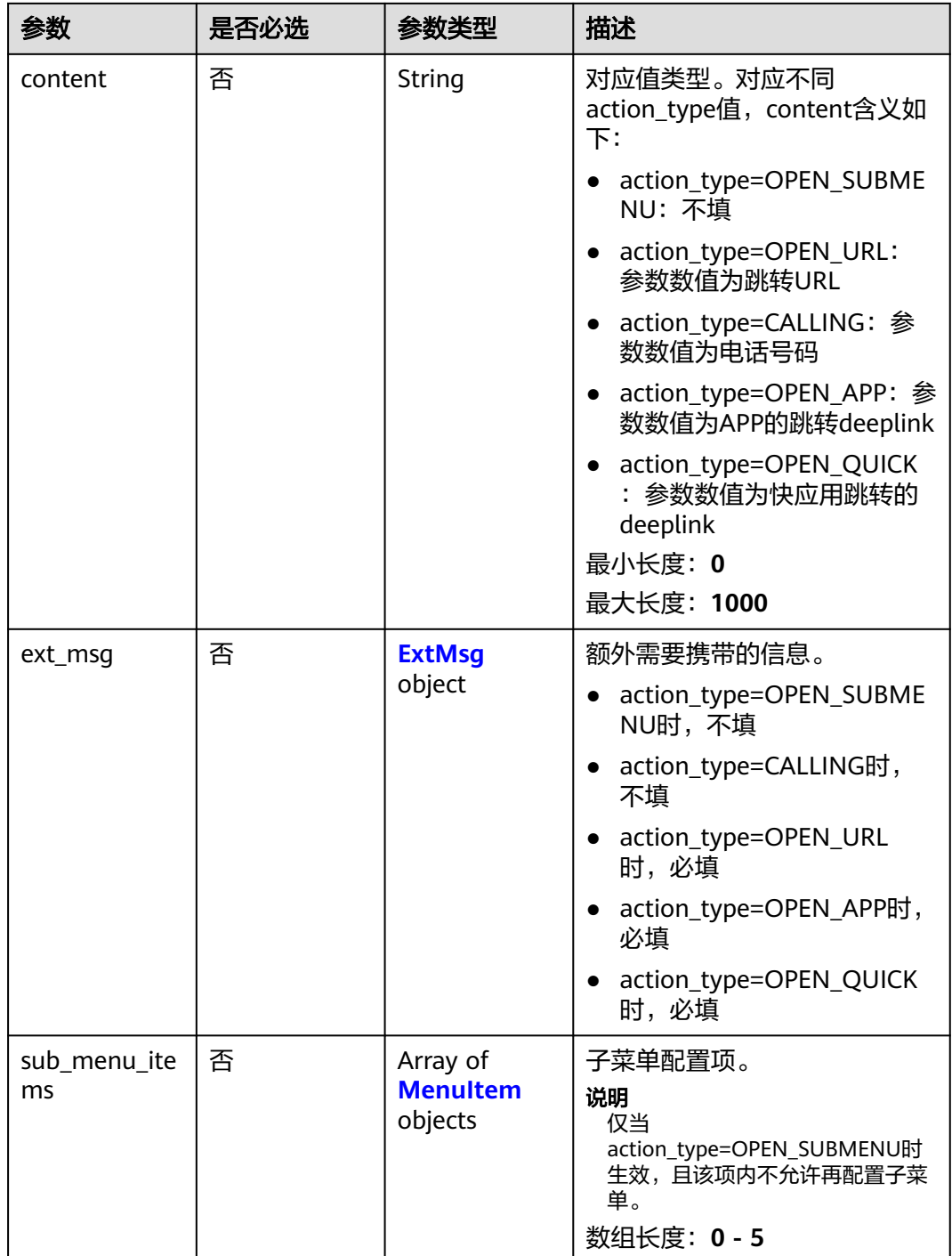

#### <span id="page-82-0"></span>表 **4-132** ExtMsg

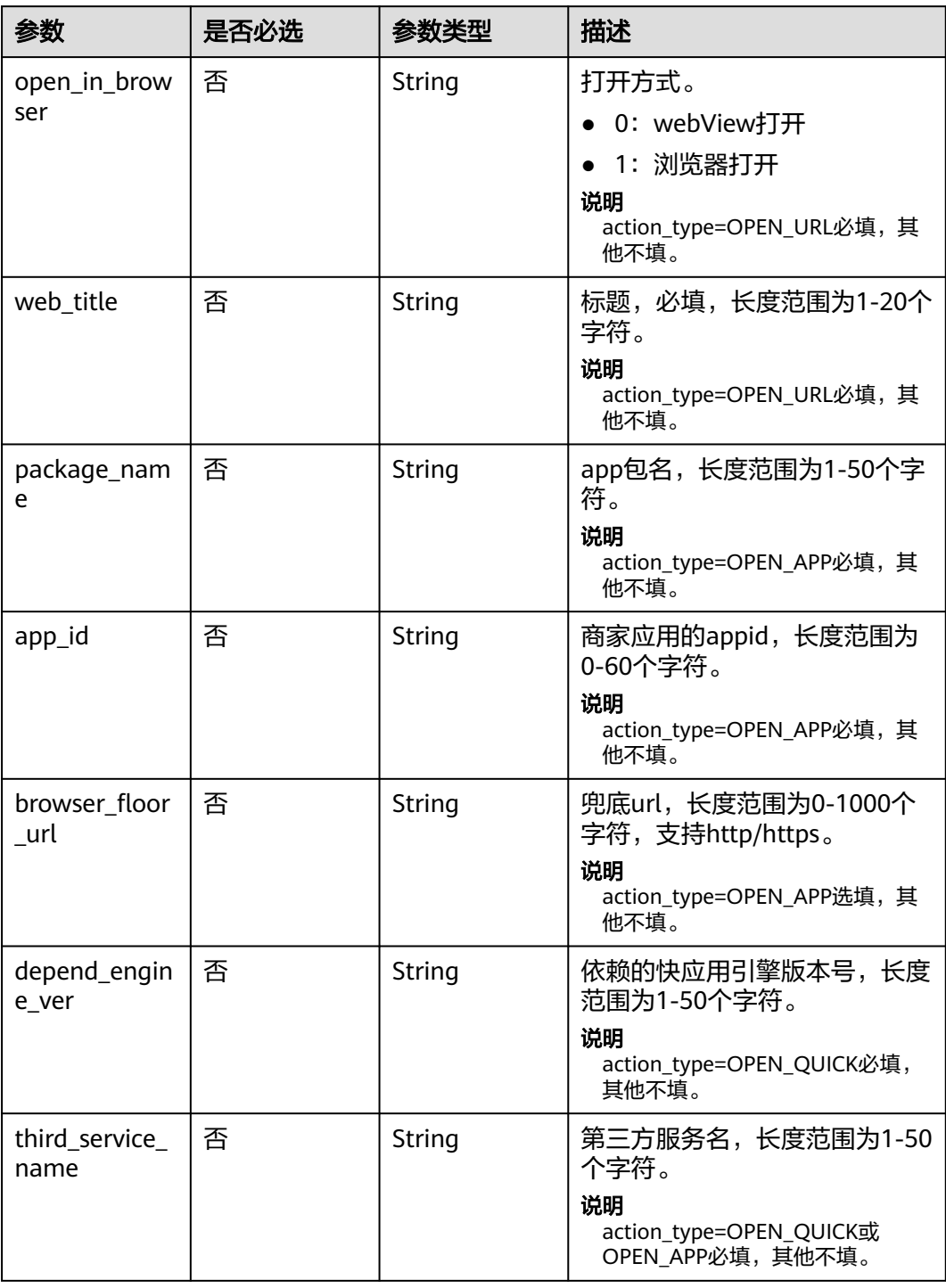

# 响应参数

状态码: **200**

#### 表 **4-133** 响应 Body 参数

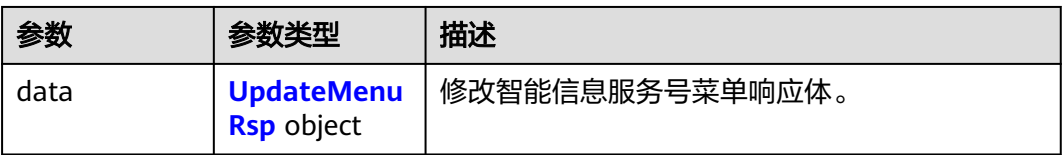

#### 表 **4-134** UpdateMenuRsp

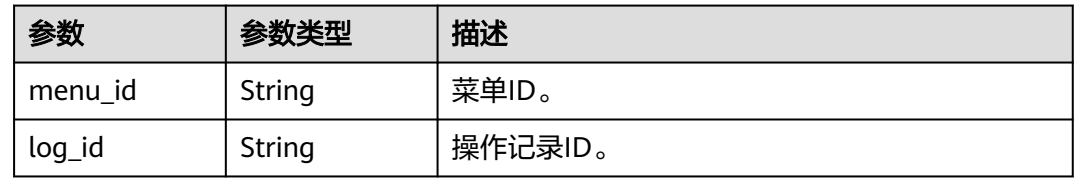

## 状态码: **400**

表 **4-135** 响应 Body 参数

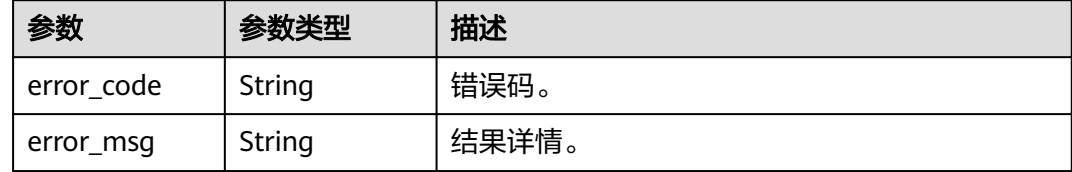

#### 状态码: **500**

表 **4-136** 响应 Body 参数

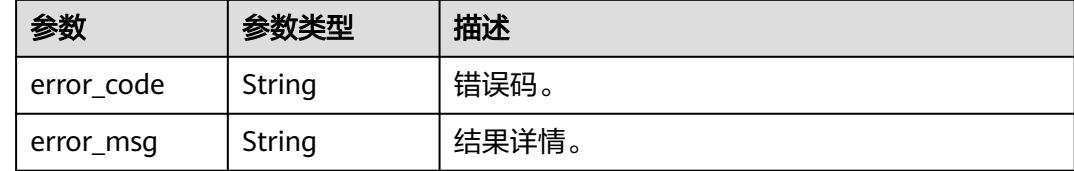

## 请求示例

根据菜单ID修改智能信息服务号菜单。设置修改原因为"业务调整",修改或添加菜 单。

https://koomessage.myhuaweicloud.cn/v1/aim-sa/menus/34cffce987e64757bb9b711895714692

```
{
 "change_reason" : "业务调整",
 "menu":{
 "menu_items" : [ {
 "action_type" : "OPEN_APP",
 "name" : "通过申请",
 "content" : "hap://app/xxxx.deeplink.xxxxx",
 "ext_msg" : {
    "package_name" : "baoming",
```

```
 "app_id" : "",
      "browser_floor_url" : "https://www.example.com/"
    }
 }, {
 "action_type" : "OPEN_URL",
    "name" : "打开链接",
    "content" : "https://www.example.com/",
     "ext_msg" : {
 "web_title" : "搜索",
 "open_in_browser" : "1"
    }
   }, {
    "action_type" : "OPEN_SUBMENU",
 "name" : "通过菜单",
 "ext_msg" : { },
   "sub_menu_items" : [ {
      "action_type" : "OPEN_URL",
      "name" : "搜索一下",
      "sub_menu_items" : [ ],
      "content" : "https://www.example.com/",
 "ext_msg" : {
 "web_title" : "url标题",
       "open_in_browser" : "1"
     }
\}, {
 "action_type" : "CALLING",
      "name" : "电一下",
 "sub_menu_items" : [ ],
 "content" : "131****0000"
    }, {
      "action_type" : "OPEN_APP",
      "name" : "手机软件",
      "sub_menu_items" : [ ],
      "content" : "hap://app/xxxx.deeplink.xxxxx",
      "ext_msg" : {
       "package_name" : "开心消消乐",
       "app_id" : "appid",
       "browser_floor_url" : "https://www.example.com/"
     }
\}, {
 "action_type" : "OPEN_QUICK",
 "name" : "快应用",
 "sub_menu_items" : [ ],
      "content" : "hap://app/11111111111",
      "ext_msg" : {
       "depend_engine_ver" : "快应用引擎",
       "third_service_name" : "服务名"
     }
    }, {
      "action_type" : "OPEN_QUICK",
      "name" : "快应用",
      "sub_menu_items" : [ ],
 "content" : "hap://app/dfs/dfdf",
 "ext_msg" : {
       "depend_engine_ver" : "v1.1.0",
       "third_service_name" : "测试"
      }
    } ]
   } ]
 }
}
```
响应示例

状态码: **200**

返回信息。

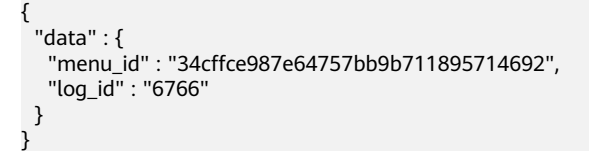

# 状态码

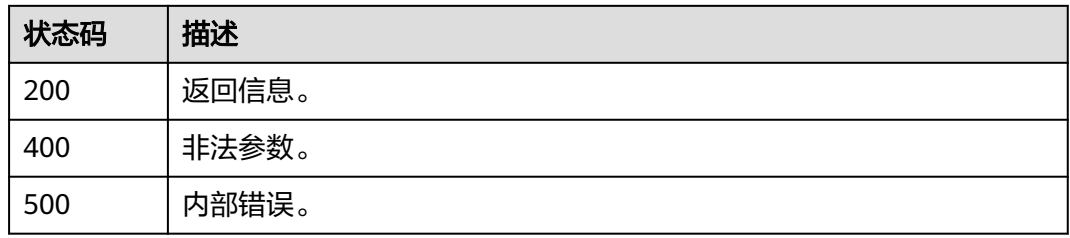

# 错误码

请参[见错误码。](#page-362-0)

# **4.6** 智能信息模板

# **4.6.1** 查询模板

# 功能介绍

根据客户提供的过滤条件查询智能信息模板列表。

## **URI**

GET /v1/aim/templates

## 表 **4-137** Query 参数

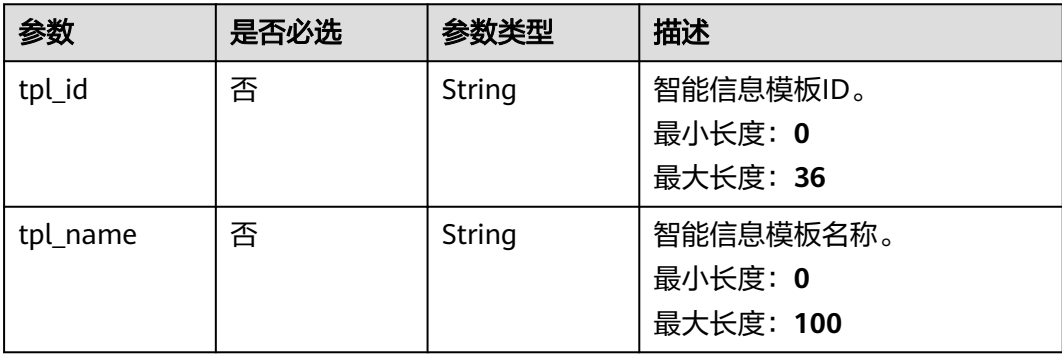

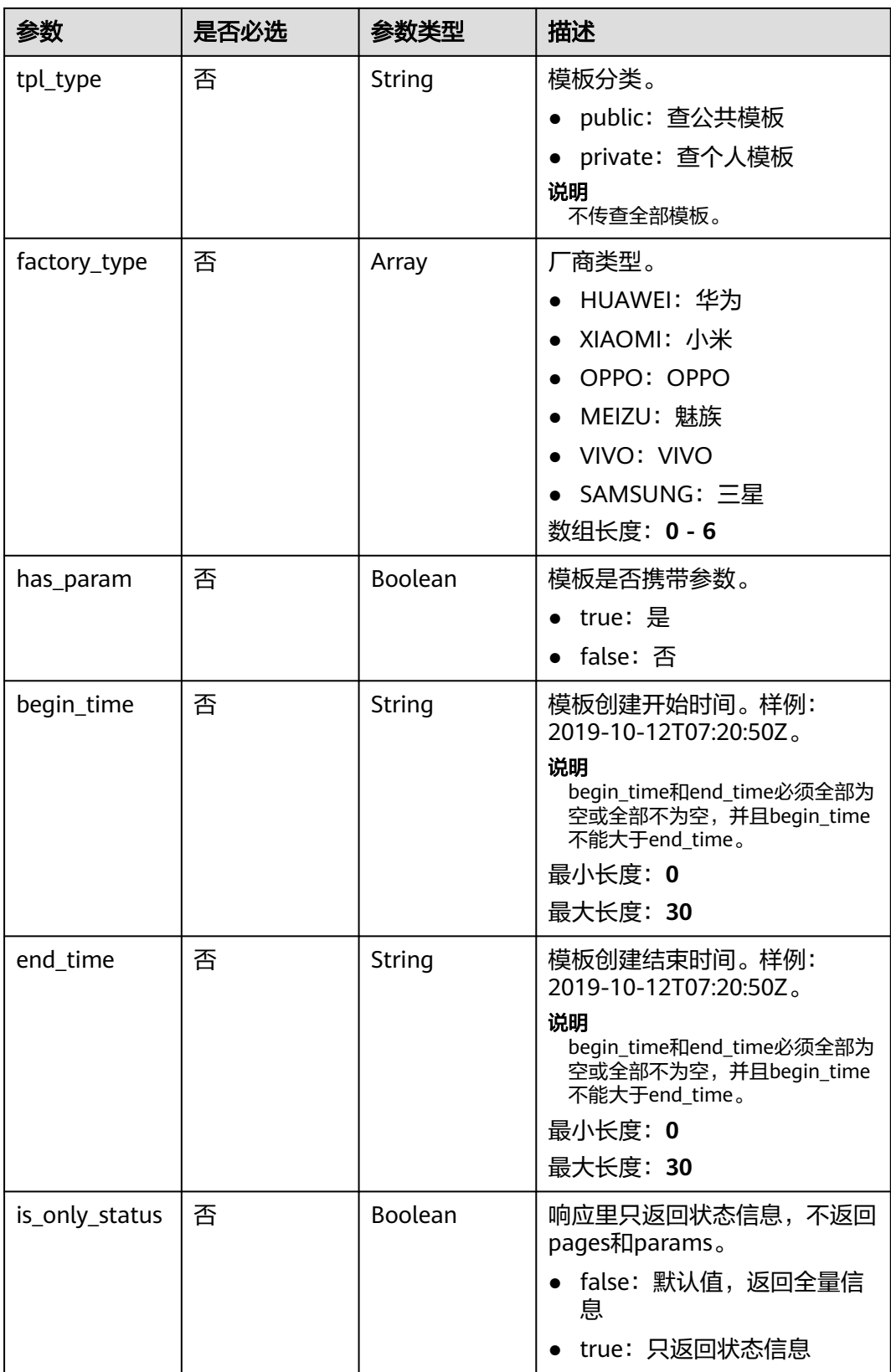

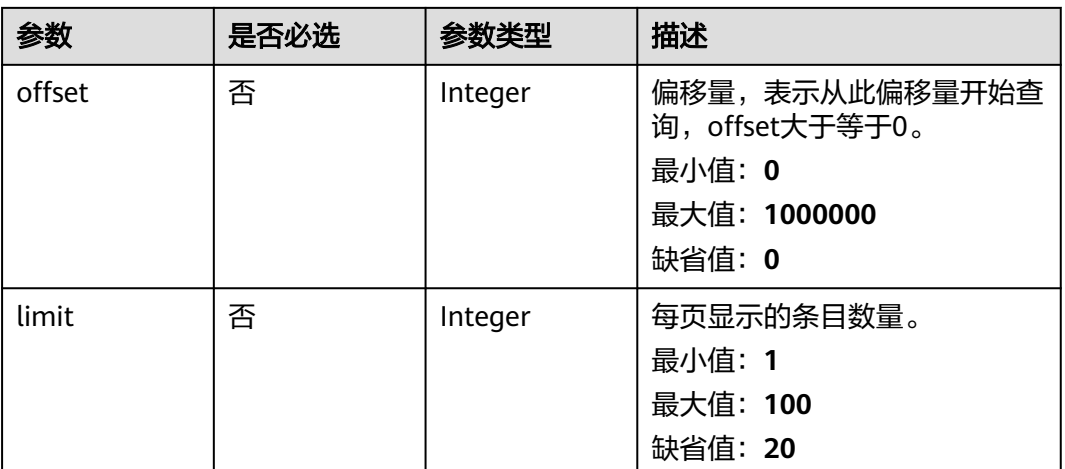

# 请求参数

## 表 **4-138** 请求 Header 参数

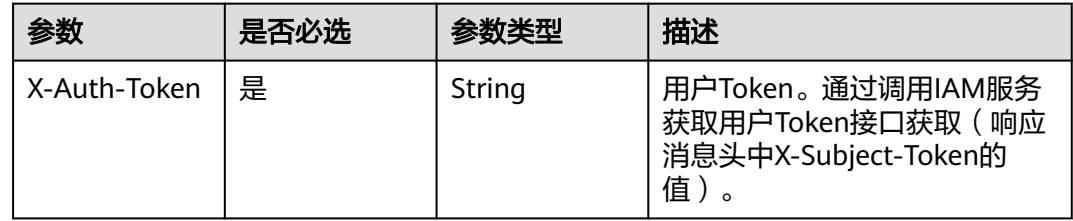

## 响应参数

## 状态码: **200**

## 表 **4-139** 响应 Body 参数

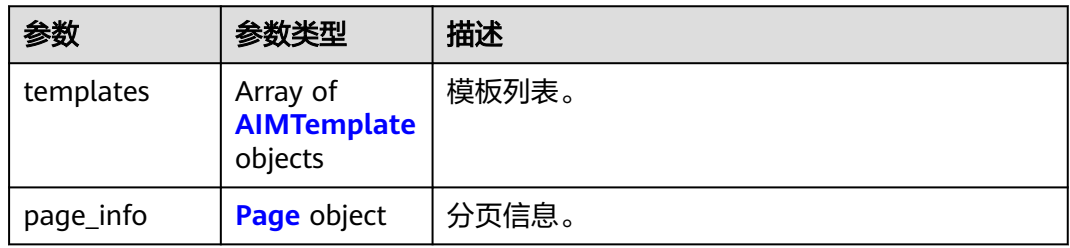

## 表 **4-140** AIMTemplate

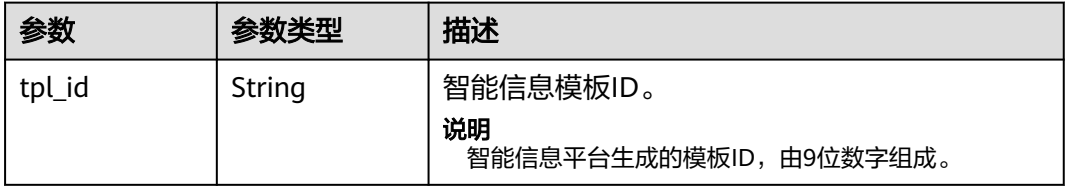

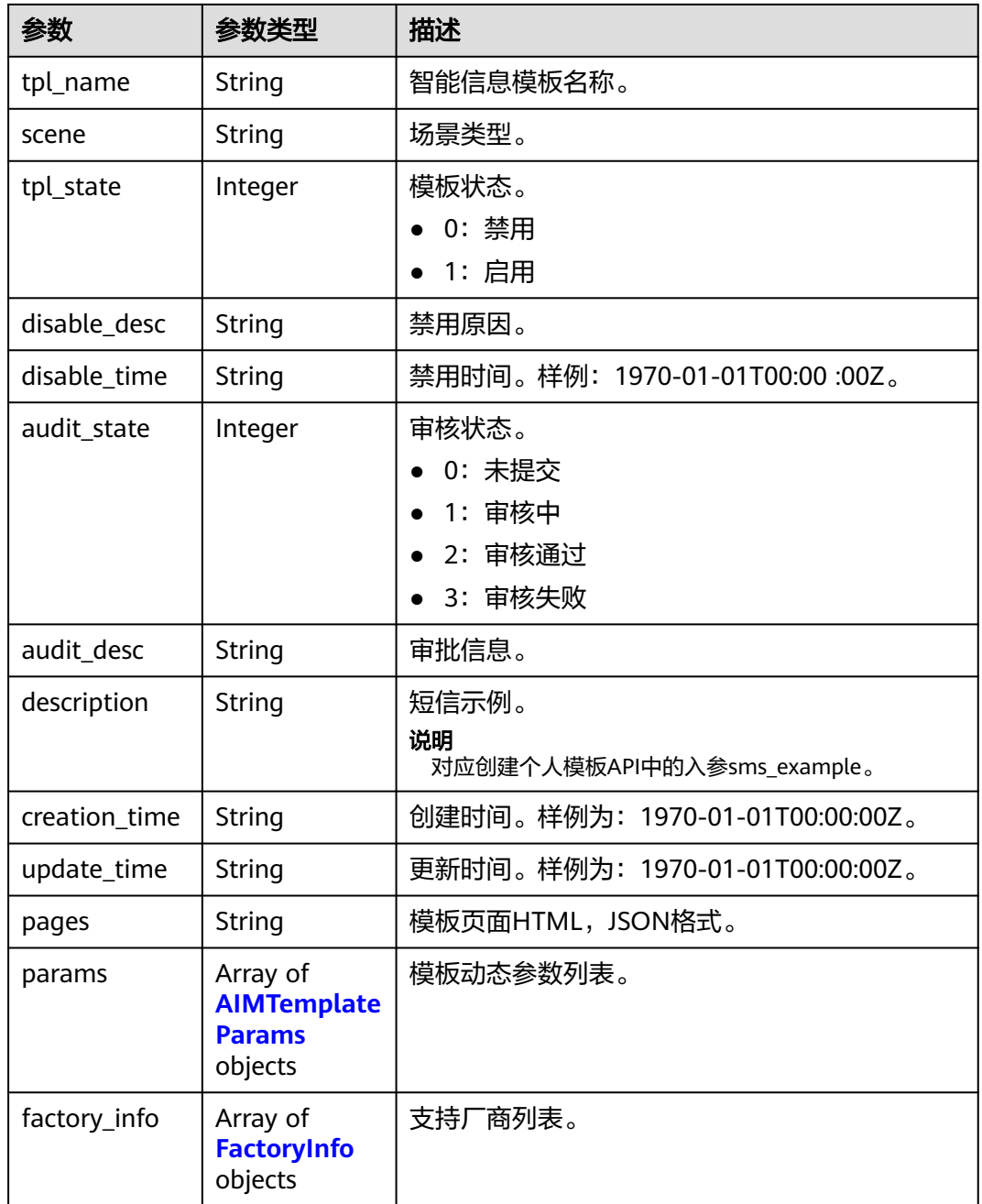

## 表 **4-141** AIMTemplateParams

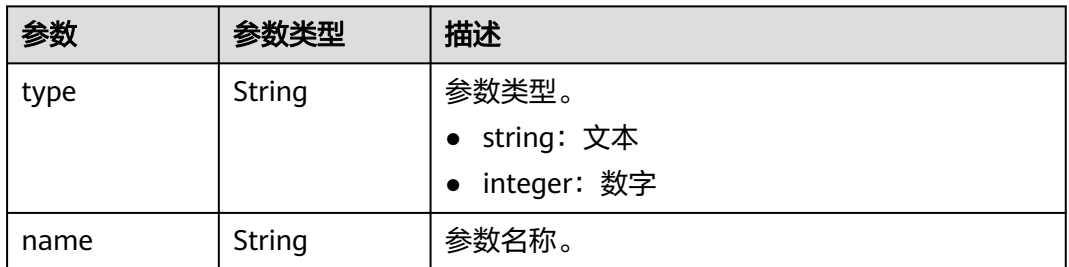

<span id="page-89-0"></span>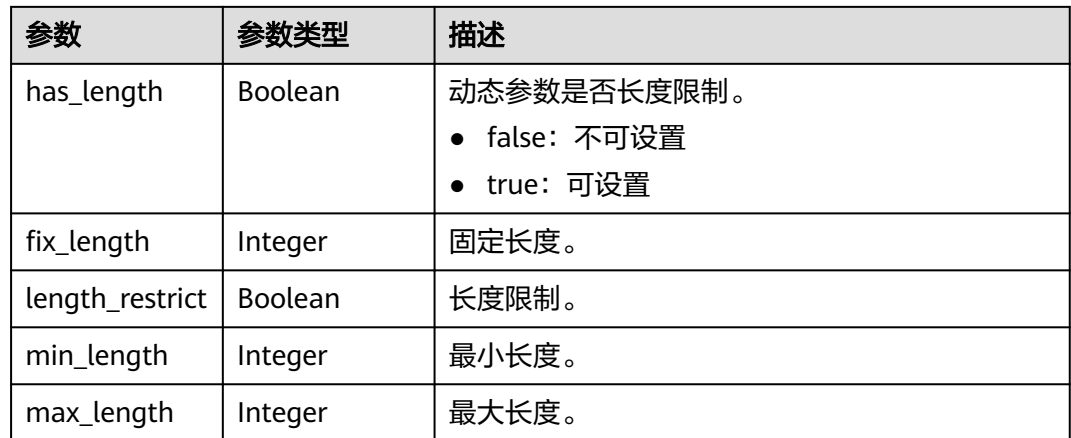

## 表 **4-142** FactoryInfo

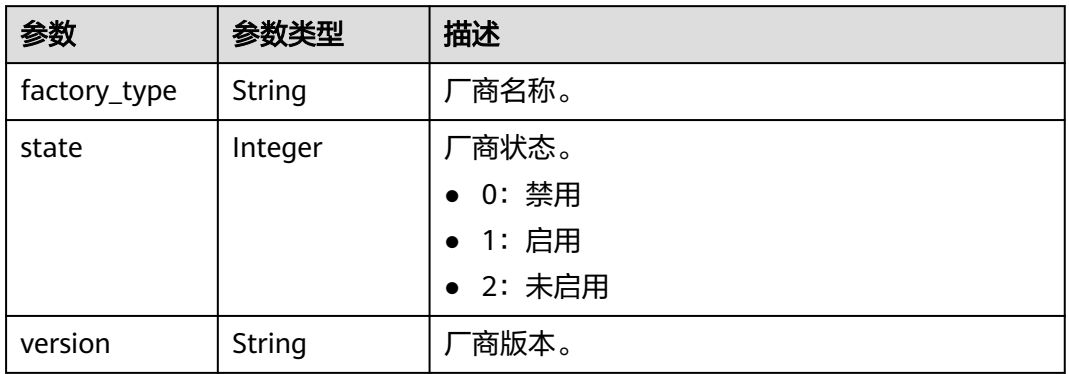

#### 表 **4-143** Page

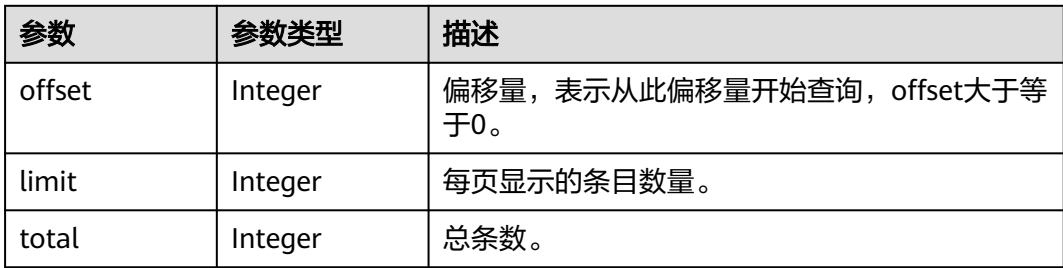

## 状态码: **400**

## 表 **4-144** 响应 Body 参数

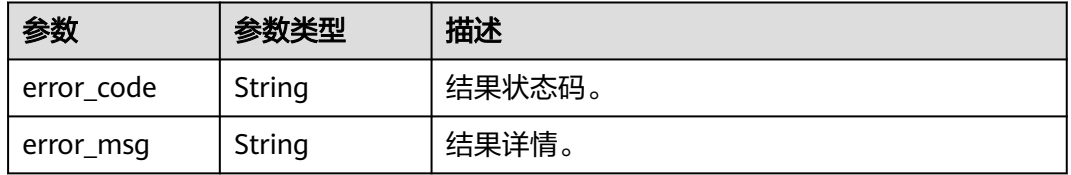

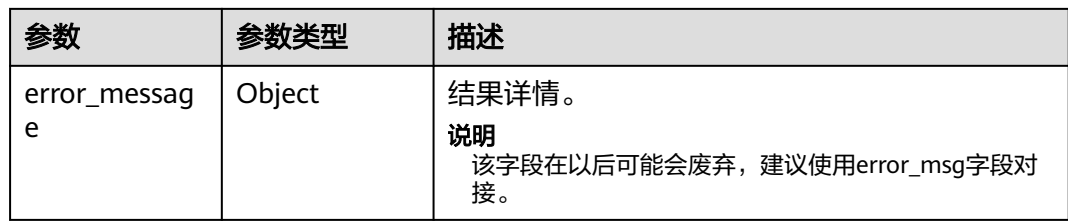

#### 状态码: **500**

表 **4-145** 响应 Body 参数

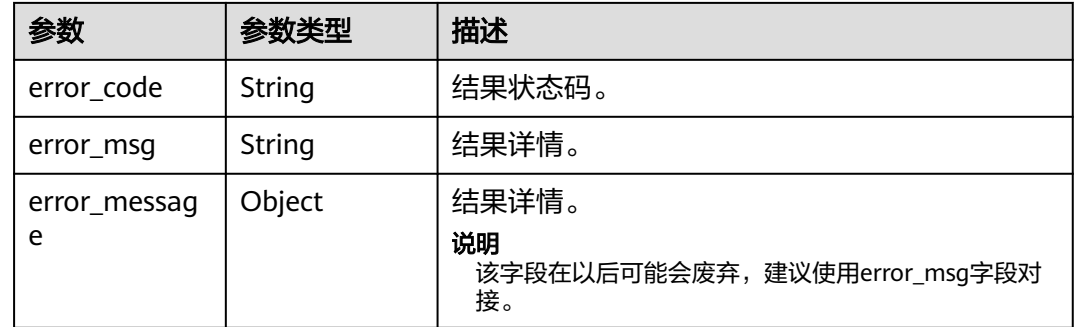

# 请求示例

- 查询所有模板 https://koomessage.myhuaweicloud.cn/v1/aim/templates
- 根据模板ID查询模板,模板ID为"600000001"。 https://koomessage.myhuaweicloud.cn/v1/aim/templates?tpl\_id=600000001

## 响应示例

#### 状态码: **200**

返回信息。

```
{
  "templates" : [ {
   "tpl_id" : "600000001",
   "tpl_name" : "测试-中行签到",
   "scene" : "测试模板",
   "tpl_state" : 1,
  "disable_desc" : ""
   "disable_time" : "1970-01-01T00:00:00Z",
   "audit_state" : 2,
 "audit_desc" : "审核通过",
 "description" : "您有一条新消息,测试。",
   "creation_time" : "2022-05-23T17:49:00Z",
   "update_time" : "2022-05-23T19:29:14Z",
  "pages" : "[{\"typeIndex\":0,\"cardId\":\"com.hbm.redpacket\",\"style\":{\"width\":\"342px\",\"opacity
\":1,\"height\":\"456px\"},\"label\":\"主页1\",\"tag\":\"page1\",\"content\":[{\"visible\":true,\"src\":\"https://
aim6.oss-cn-beijing.aliyuncs.com/editor_file/redpacketBg.png\",\"h\":456,\"isBgimg\":true,\"type\":\"image
\",\"skipReplaceSrc\":true,\"size\":0,\"borderRadius\":0,\"w\":342,\"x\":0,\"y\":0,\"notValid\":true,\"angle
\":0,\"style\":{\"padding\":0,\"borderRadius\":0,\"borderWidth\":0,\"borderStyle\":\"none\"},\"z\":0,\"tag
\":\"tg0.34403423289983026\",\"locked\":true,\"event\":{\"packageNames\":\"\",\"subject\":\"\",\"navType
\":2,\"latitude\":\"\",\"description\":\"\",\"floorType\":0,\"txtButton\":\"\",\"body\":\"\",\"content\":\"\",\"target
\":\"\",\"merchantName\":\"\",\"browserFloorUrl\":\"\",\"mode\":0,\"floorUrl\":\"\",\"copyType\":1,\"action
```

```
\":\"\",\"longitude\":\"\"}},{\"serviceType\":0,\"visible\":false,\"src\":\"https://aim6.oss-cn-beijing.aliyuncs.com/
editor_file/defaultImg/defaultImg2.jpg\",\"h\":23,\"type\":\"serviceNumber\",\"serviceName\":\"请选择服务号
\",\"skipReplaceSrc\":true,\"borderRadius\":0,\"w\":342,\"x\":0,\"y\":348,\"angle\":0,\"style\":{\"padding
\":0,\"borderRadius\":0,\"color\":\"#fff\",\"textAlign\":\"center\",\"borderWidth\":0,\"borderStyle\":\"none
\"},\"z\":0,\"tag\":\"tg0.6574206986442455\",\"locked\":true,\"serviceID\":\"\"},{\"visible\":true,\"proportion\":
[1,1],\"src\":\"https://aim6.oss-cn-beijing.aliyuncs.com/tpl_file/Montnets/E01/S01/Template/
603264561/20220523174859881fILNZn.jpg\",\"bg\":{\"proportion\":[9,5],\"src\":\"https://aim6.oss-cn-
beijing.aliyuncs.com/tpl_file/Montnets/E01/S01/Template/610579108/20220523174900022c8XeYT.jpg\",\"w
\":342,\"h\":190},\"h\":70,\"type\":\"image\",\"oppobg\":{\"proportion\":[3,4],\"src\":\"https://aim6.oss-cn-
beijing.aliyuncs.com/editor_file/redpacketBg-oppo.jpg\",\"w\":342,\"h\":456},\"passItem\":false,\"size
\":91289,\"borderRadius\":0,\"w\":70,\"x\":136,\"width\":1024,\"y\":44,\"angle\":0,\"style\":{\"padding
\":0,\"borderRadius\":\"70px\",\"borderWidth\":0,\"borderStyle\":\"none\"},\"z\":0,\"tag
\":\"tg0.45509392249988934\",\"srcParam\":\"\",\"locked\":true,\"event\":{\"packageNames\":\"\",\"subject
\":\"\",\"latitude\":\"\",\"navType\":2,\"floorType\":0,\"description\":\"\",\"txtButton\":\"\",\"body
\":\"\",\"content\":\"\",\"browserFloorUrl\":\"\",\"merchantName\":\"\",\"target\":\"https://mbs.boc.cn/v/
JzEZb\",\"mode\":0,\"floorUrl\":\"\",\"copyType\":1,\"action\":\"OPEN_BROWSER\",\"longitude\":\"\"},\"isBg
\":0,\"height\":1024},{\"visible\":true,\"h\":23,\"title\":\"true\",\"type\":\"text\",\"textMaxlength
\":36,\"passItem\":false,\"textOPPOLength\":24,\"w\":342,\"x\":0,\"y\":128,\"angle\":0,\"z\":2,\"style\":
{\"backgroundColor\":\"transparent\",\"fontFamily\":\"微软雅黑\",\"color\":\"#ffffff\",\"textAlign\":\"center
\",\"letterSpacing\":0,\"fontSize\":\"14px\",\"textDecoration\":\"none\",\"lineHeight\":1.5,\"boxSizing
\":\"border-box\",\"fontStyle\":\"normal\",\"opacity\":1,\"fontWeight\":\"700\"},\"tag
\":\"tg0.42763825585357296\",\"text\":\"中行送您最高20元话费券\",\"placeholder\":\"编辑名称,最多显示18
个字\",\"locked\":true,\"event\":{}},{\"visible\":true,\"h\":40,\"type\":\"text\",\"textMaxlength\":22,\"passItem
\":false,\"w\":342,\"x\":0,\"y\":196,\"angle\":0,\"z\":2,\"style\":{\"backgroundColor\":\"transparent
\",\"fontFamily\":\"微软雅黑\",\"color\":\"#ffffff\",\"textAlign\":\"center\",\"letterSpacing\":0,\"fontSize
\":\"24px\",\"textDecoration\":\"none\",\"lineHeight\":1.5,\"boxSizing\":\"border-box\",\"fontStyle\":\"normal
\",\"opacity\":1,\"fontWeight\":\"700\"},\"divTextAreaTitle\":\"true\",\"tag
\":\"tg0.04688490460114725\",\"text\":\"话费+签到双重福利红包\",\"placeholder\":\"编辑文本,最多11个字
\",\"locked\":true,\"event\":{}},{\"visible\":true,\"h\":69,\"type\":\"text\",\"textMaxlength\":108,\"passItem
\":false,\"textOPPOLength\":76,\"w\":280,\"x\":31,\"y\":236,\"angle\":0,\"z\":2,\"style\":{\"backgroundColor
\":\"transparent\",\"fontFamily\":\"微软雅黑\",\"color\":\"#ffffff\",\"textAlign\":\"center\",\"letterSpacing
\":0,\"fontSize\":\"14px\",\"textDecoration\":\"none\",\"lineHeight\":1.5,\"boxSizing\":\"border-box
\",\"fontStyle\":\"normal\",\"opacity\":1,\"fontWeight\":\"700\"},\"divTextAreaContent\":\"true\",\"tag
\":\"tg0.7916708792687688\",\"text\":\"登录手机银行首页-搜索-热门活动参加签到活动赢最高20元话费券!-测
试\",\"placeholder\":\"编辑文本,最多显示54个字。编辑文本,最多显示54个字。编辑文本,最多显示54个字。
\",\"locked\":true,\"event\":{}},{\"visible\":true,\"pageTitle\":\"\",\"h\":40,\"type\":\"button\",\"target
\":\"\",\"passItem\":false,\"w\":202,\"x\":70,\"y\":381,\"angle\":0,\"action\":\"OPEN_APP\",\"z\":3,\"style\":
{\"padding\":0,\"backgroundColor\":\"#ff9800\",\"color\":\"#ffffff\",\"textAlign\":\"center\",\"letterSpacing
\":0,\"textDecoration\":\"none\",\"boxSizing\":\"border-box\",\"fontStyle\":\"normal\",\"fontFamily\":\"微软雅
黑\",\"borderRadius\":\"32px\",\"borderWidth\":0,\"fontSize\":\"16px\",\"opacity\":1,\"borderStyle\":\"none
\",\"fontWeight\":\"normal\"},\"tag\":\"tg0.6309152129863151\",\"text\":\"立即领取\",\"locked
\":true,\"thirdService\":\"\",\"event\":{\"packageNames\":\"\",\"subject\":\"\",\"navType\":2,\"latitude
\":\"\",\"description\":\"\",\"floorType\":0,\"txtButton\":\"\",\"body\":\"\",\"content\":\"\",\"target\":\"https://
mbs.boc.cn/v/JzEZb\",\"merchantName\":\"\",\"browserFloorUrl\":\"\",\"mode\":0,\"floorUrl\":\"\",\"copyType
\":1,\"action\":\"OPEN_BROWSER\",\"longitude\":\"\"},\"maxLength\":9}]}]",
    "params" : [ ],
   "factory_info" : [ {
     "factory_type" : "HuaWei",
     "state" : 1,
     "version" : null
   }, {
     "factory_type" : "XiaoMi",
     "state" : 1,
     "version" : null
   }, {
 "factory_type" : "OPPO",
 "state" : 1,
     "version" : null
   } ]
  } ],
   "page_info" : {
    "offset" : 0,
    "limit" : 1,
   "total" : 10
  }
```
}

# 状态码

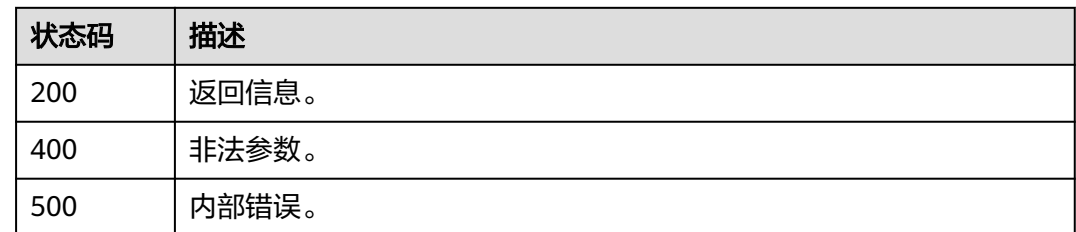

# 错误码

请参[见错误码。](#page-362-0)

# **4.6.2** 查询模板报表

# 功能介绍

根据用户指定过滤条件查询指定智能信息模板的解析次数。当日数据需要次日16:00之 后才能查询到。

## **URI**

POST /v1/aim/template-reports/query

## 请求参数

### 表 **4-146** 请求 Header 参数

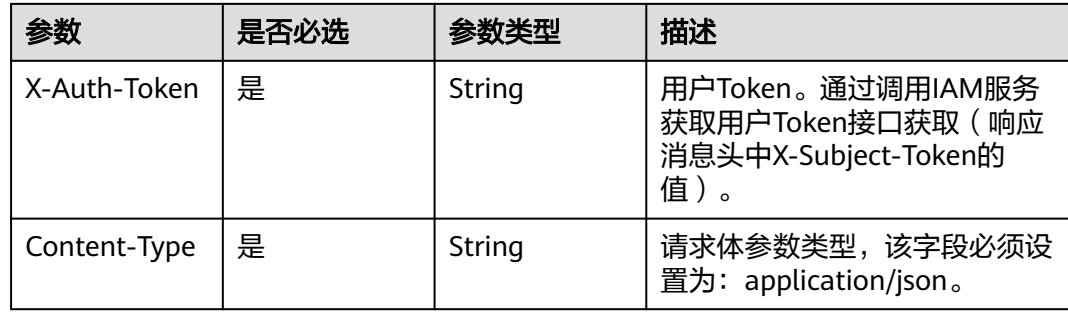

## 表 **4-147** 请求 Body 参数

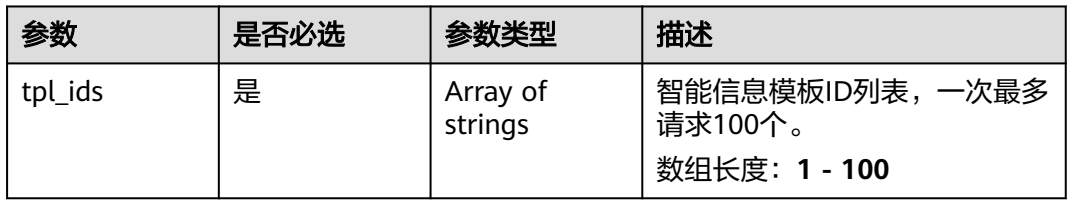

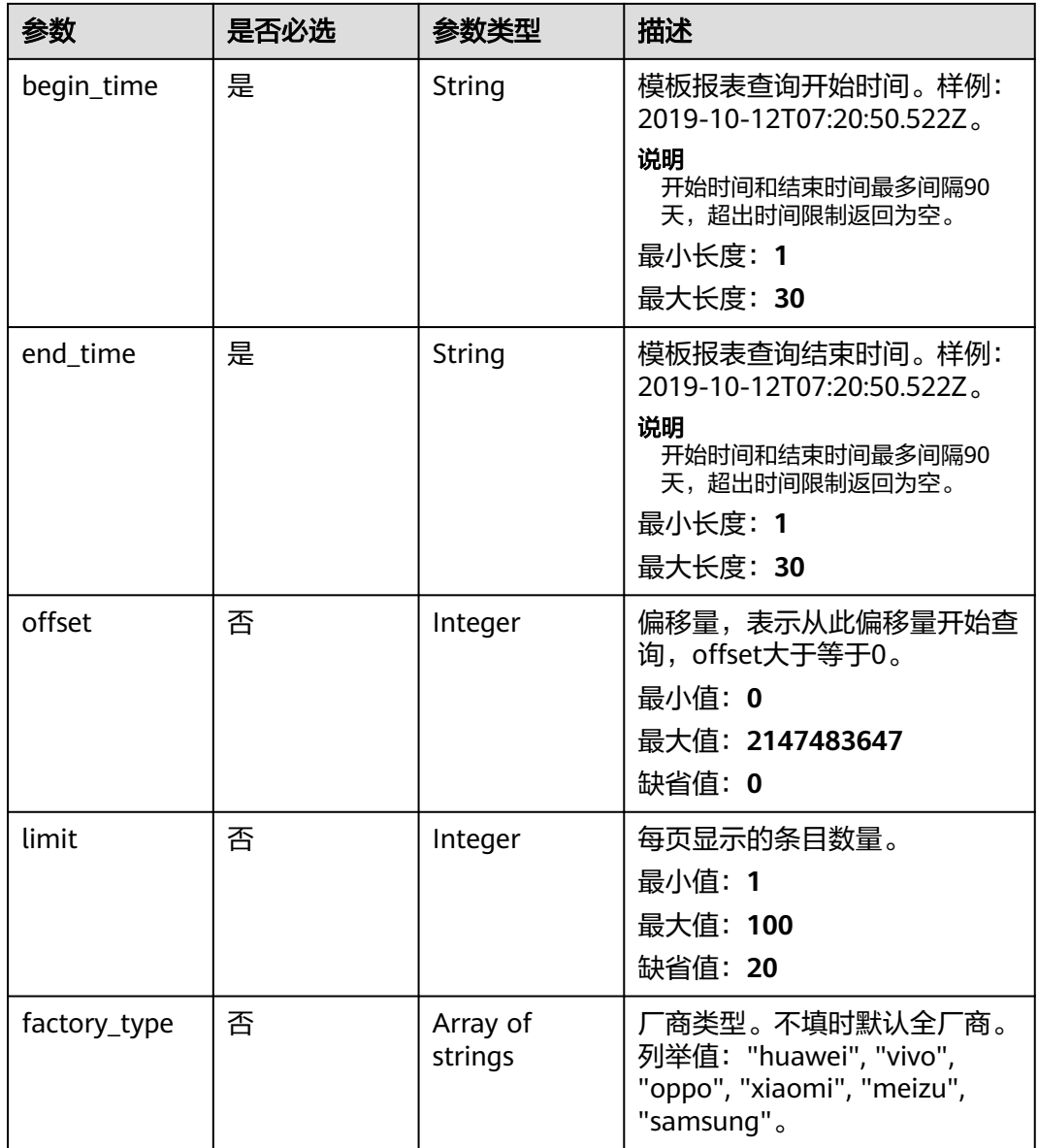

# 响应参数

## 状态码: **200**

表 **4-148** 响应 Body 参数

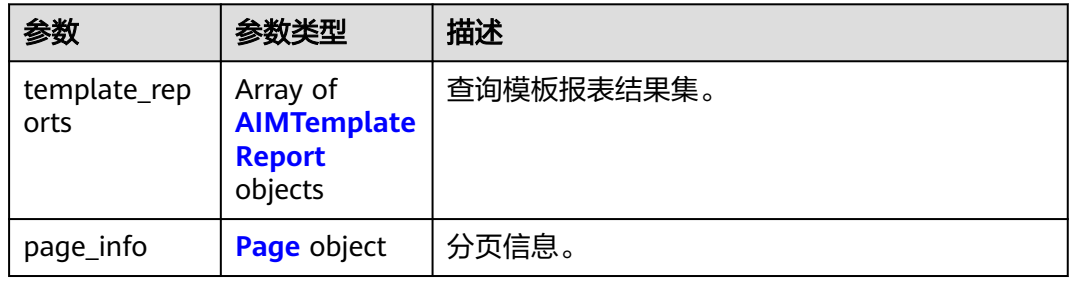

## <span id="page-94-0"></span>表 **4-149** AIMTemplateReport

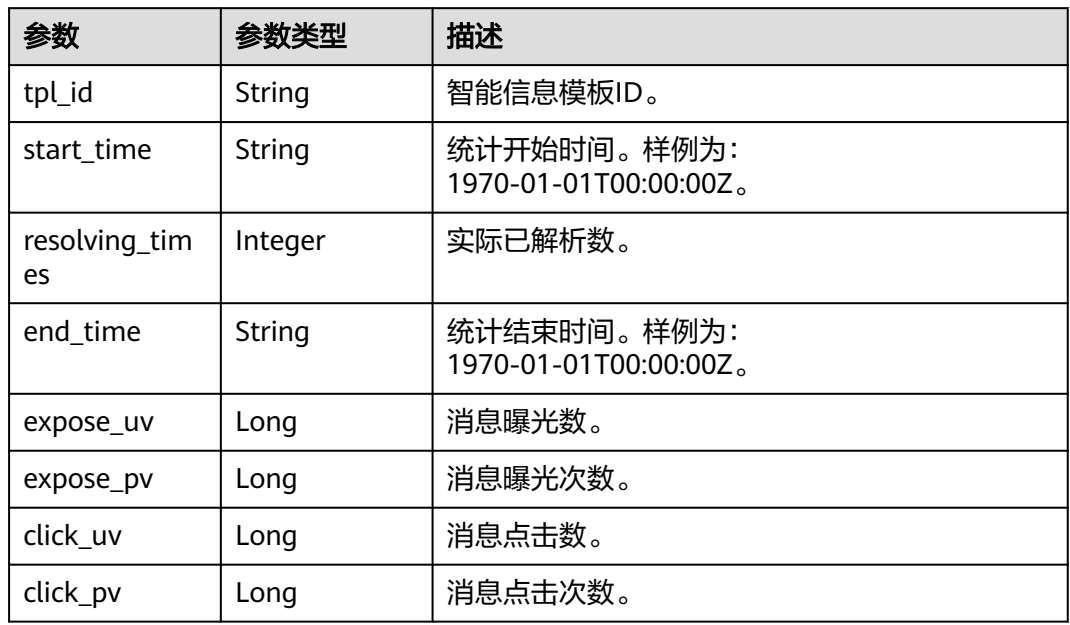

#### 表 **4-150** Page

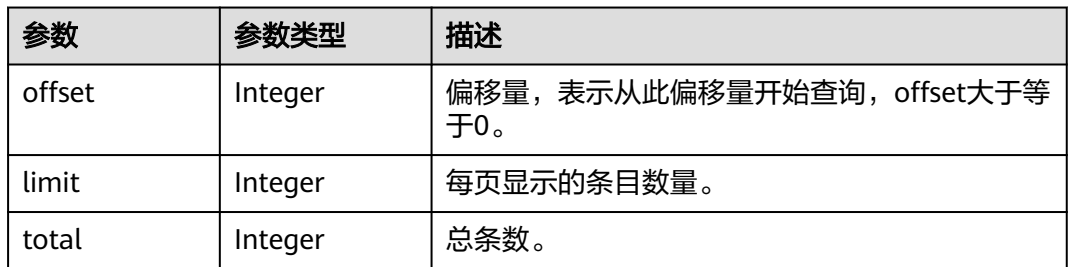

#### 状态码: **400**

表 **4-151** 响应 Body 参数

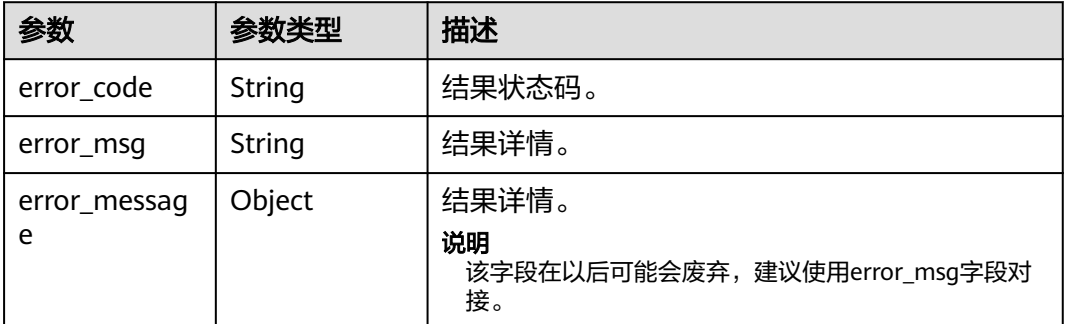

## 状态码: **500**

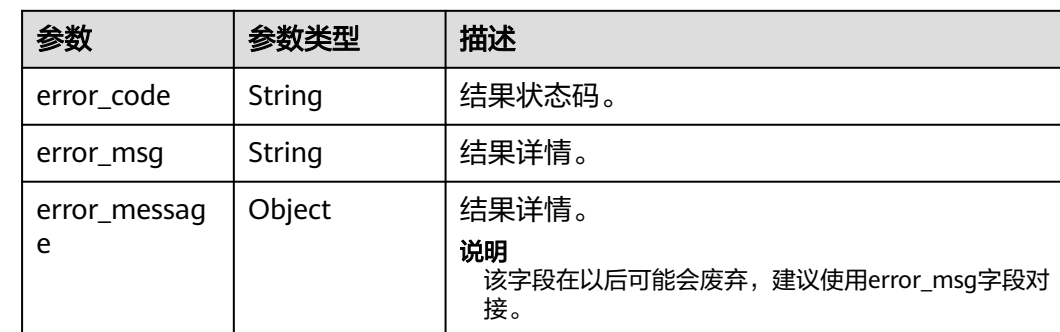

# 请求示例

查询模板报表。模板ID为"600000001",查询时间范围从"2022-06-01 07:20:50" 到 "2022-07-01 07:20:50"。

https://koomessage.myhuaweicloud.cn/v1/aim/template-reports/query

```
{
 "tpl_ids" : [ "600000001" ],
 "begin_time" : "2022-06-01T07:20:50.522Z",
 "end_time" : "2022-07-01T07:20:50.522Z",
 "offset" : 0,
 "offset" : 0,<br>"limit" : 10
}
```
表 **4-152** 响应 Body 参数

# 响应示例

#### 状态码: **200**

返回信息。

```
{
 "template_reports" : [ {
 "tpl_id" : "600000001",
    "start_time" : "2022-06-30T00:00:00Z",
   "resolving_times" : 0,
 "end_time" : "2022-07-18T17:56:08Z",
 "expose_uv" : 3,
 "expose_pv" : 33,
 "click_uv" : 3,
 "click_pv" : 6
  } ],
   "page_info" : {
    "offset" : 0,
    "limit" : 10,
   "total" : 1
 }
}
```
# 状态码

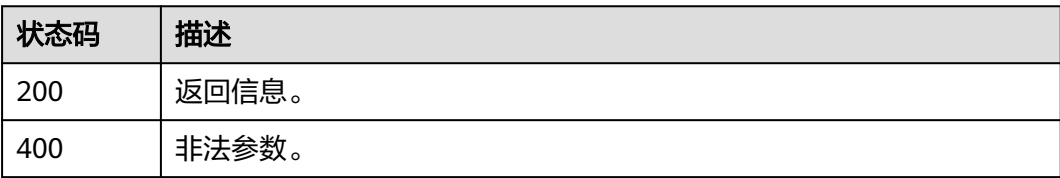

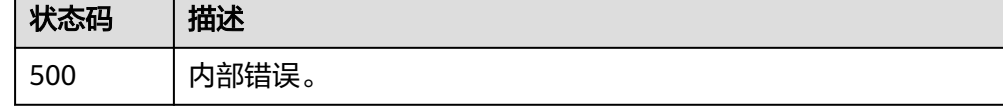

# 错误码

请参[见错误码。](#page-362-0)

# **4.6.3** 创建个人模板

# 功能介绍

用于用户创建个人模板。

## 说明

```
请求中所有字符串不允许携带" < "、" > "、" &amp; " 或多个空格。 模板内容需加"拒收请回复
R"。
```
# **URI**

POST /v1/aim/templates

# 请求参数

## 表 **4-153** 请求 Header 参数

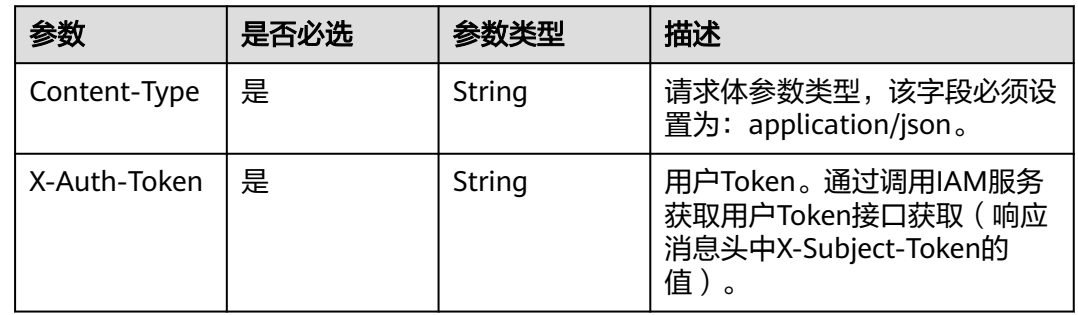

## 表 **4-154** 请求 Body 参数

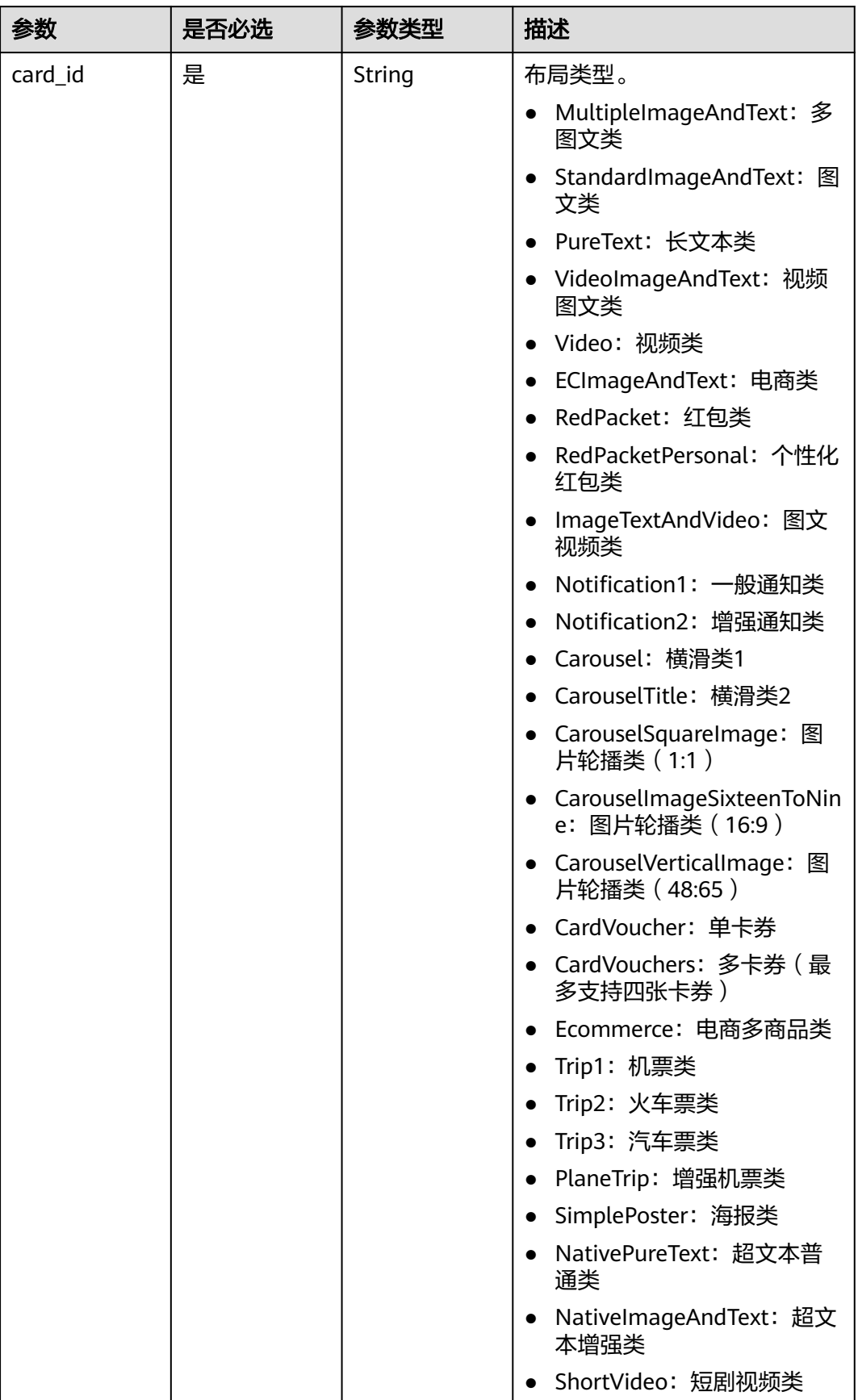

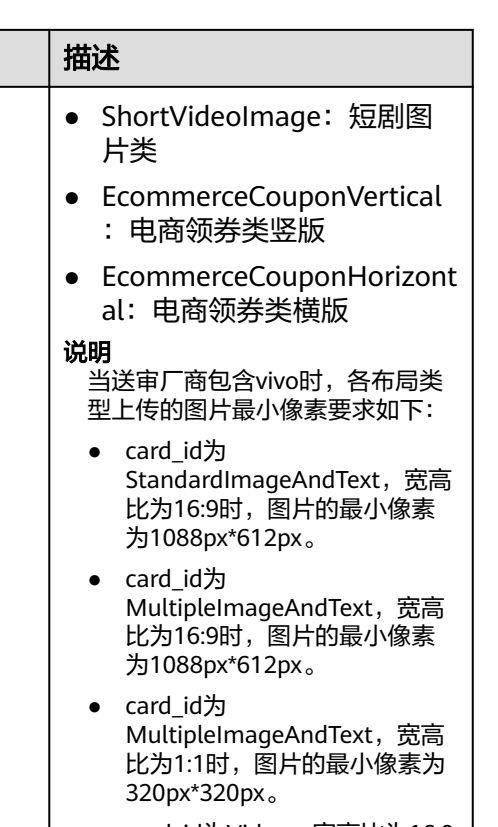

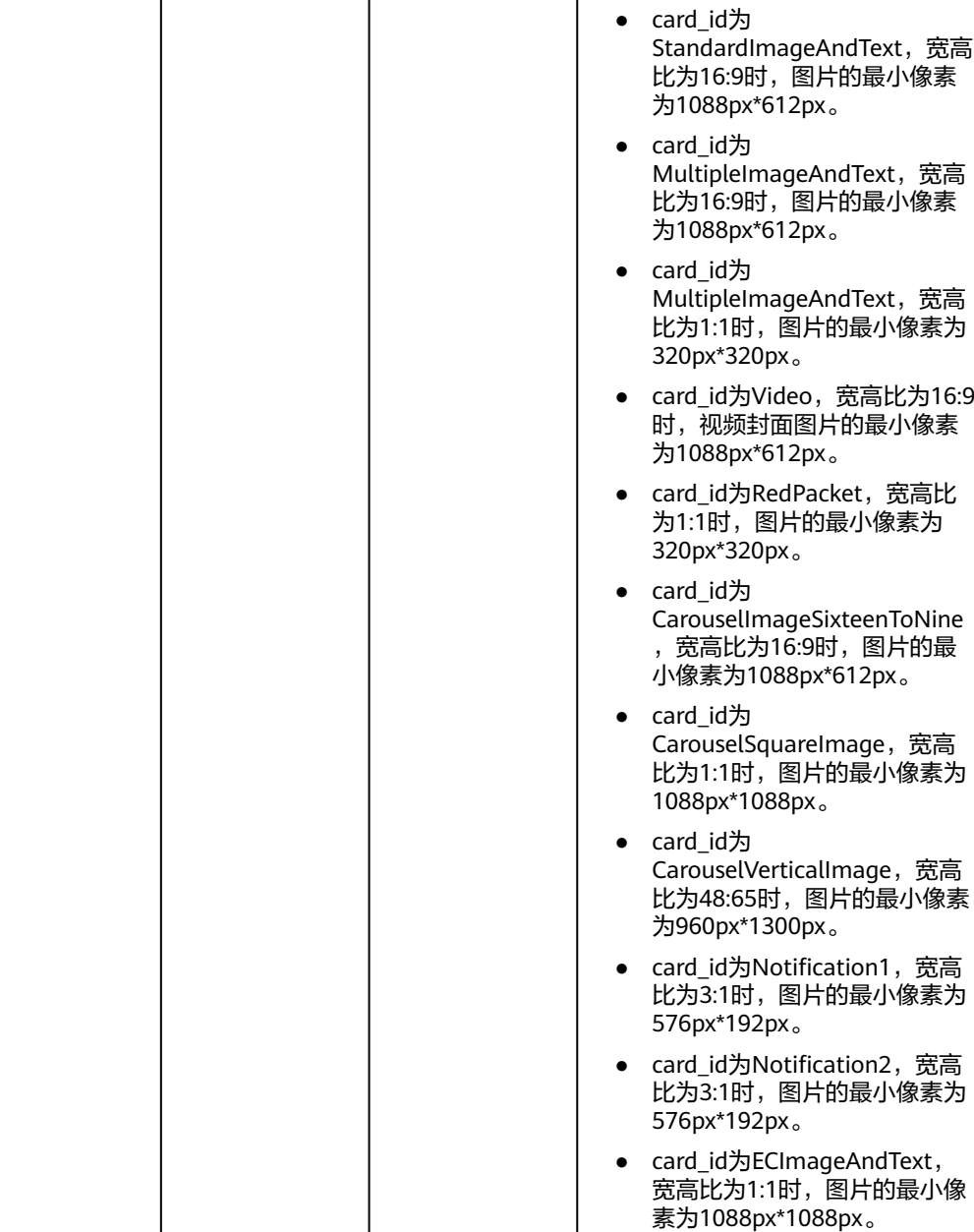

参数 |是否必选 |参数类型

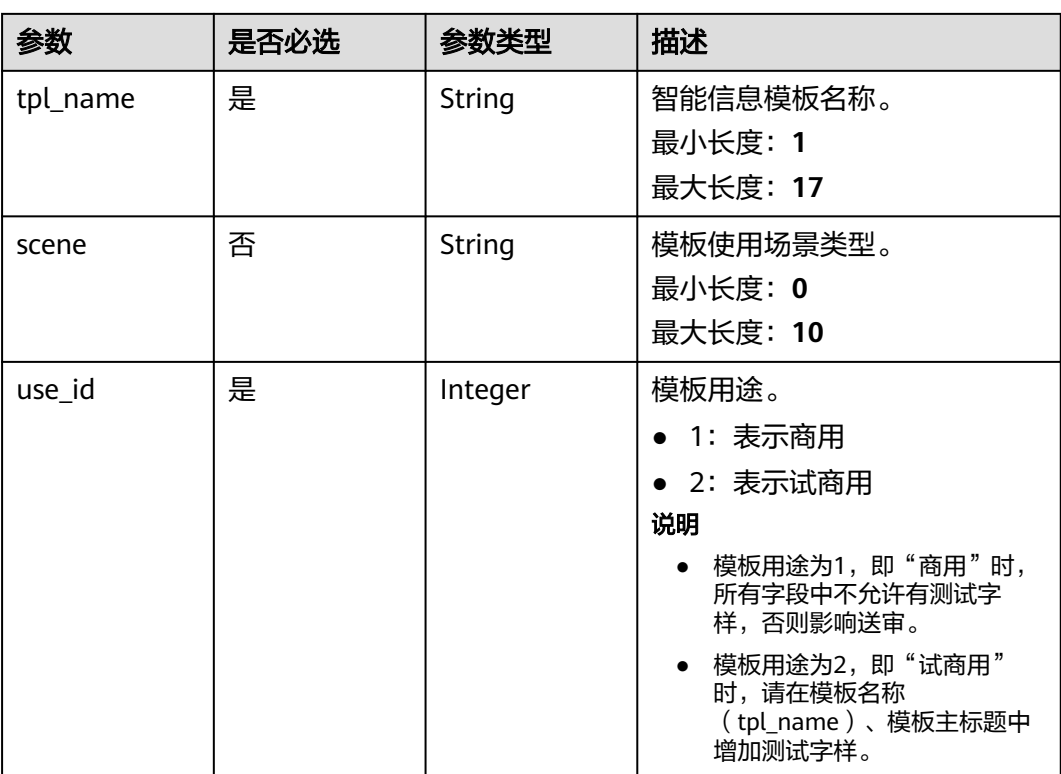

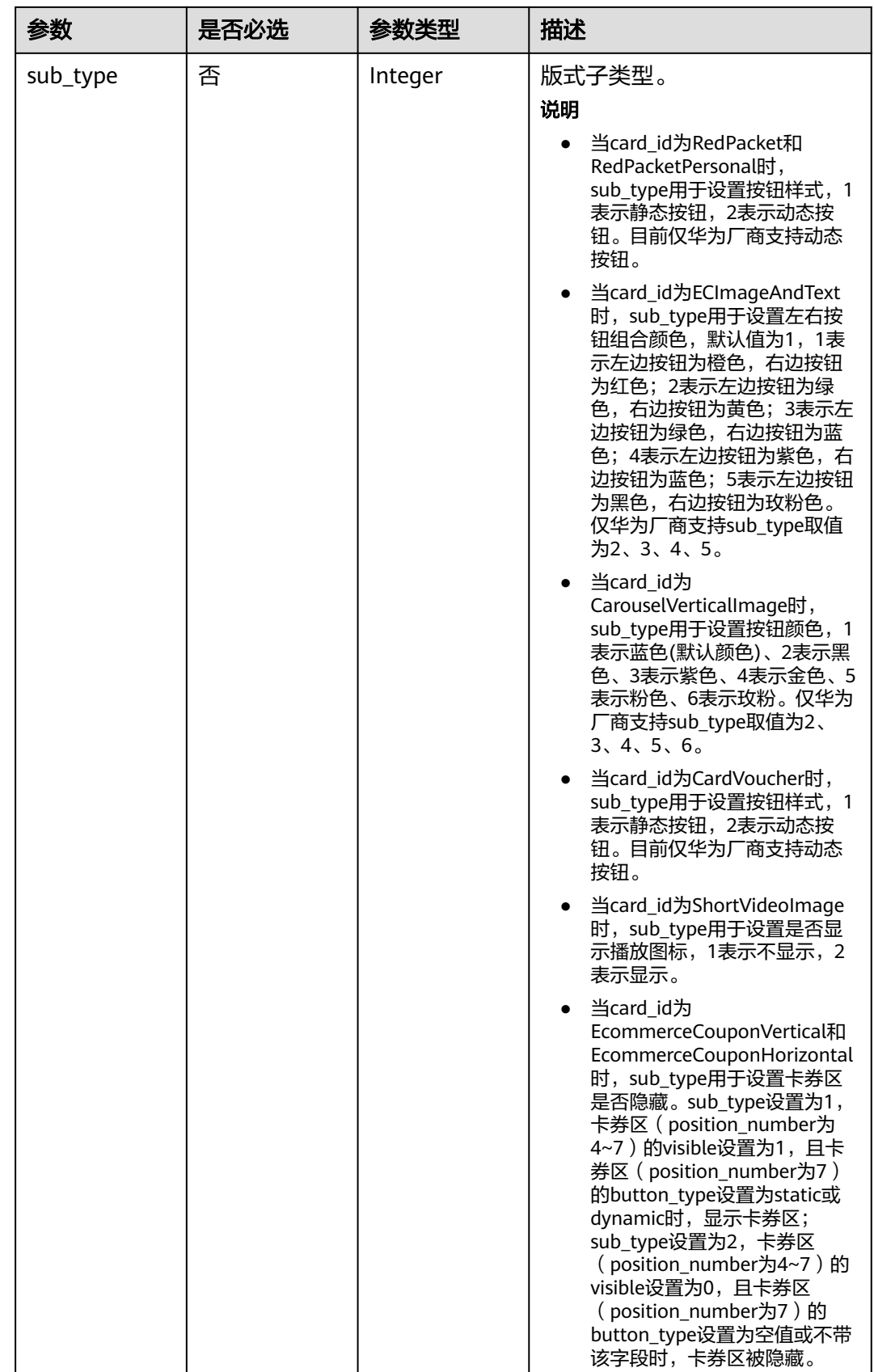

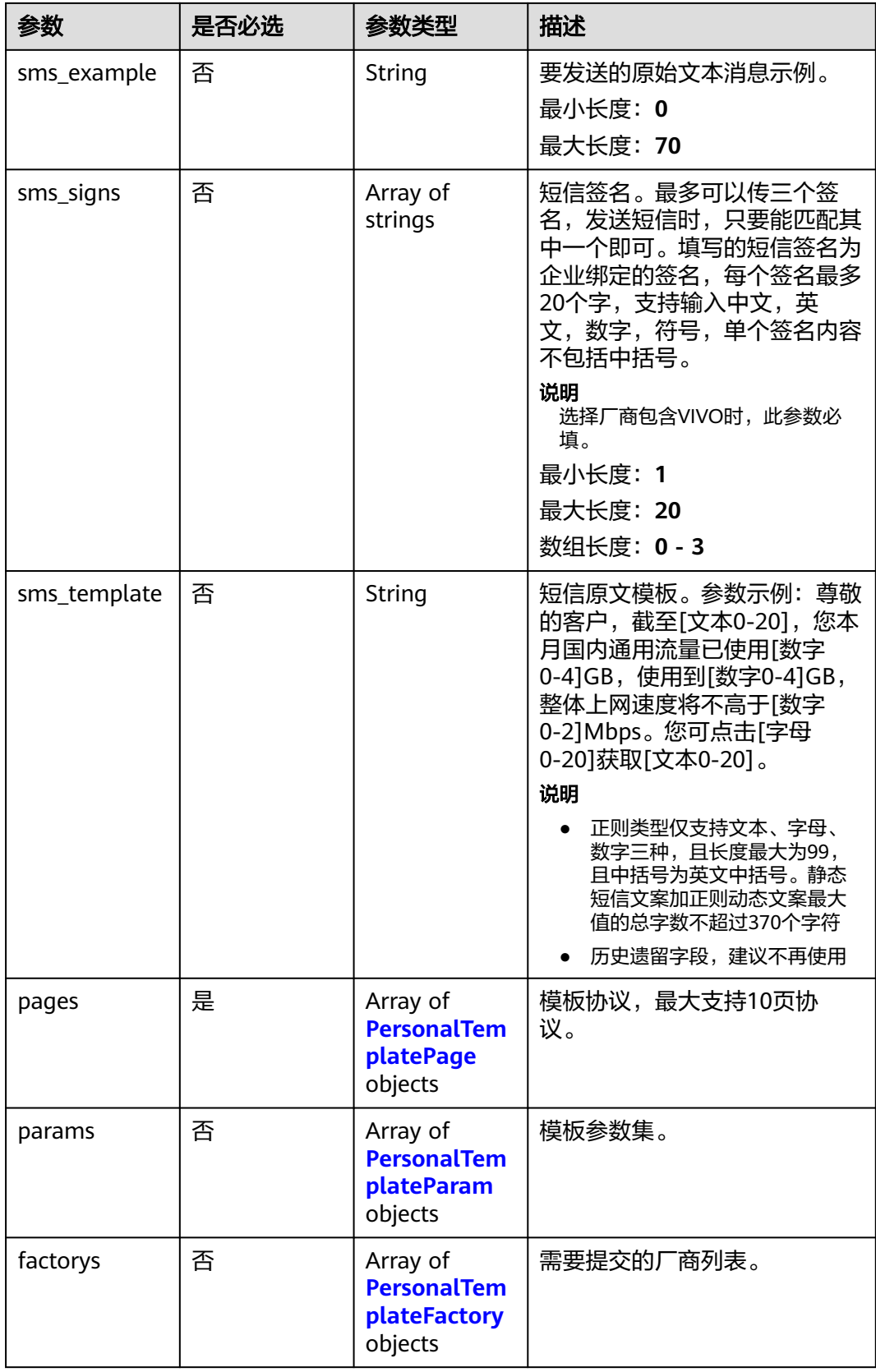

<span id="page-102-0"></span>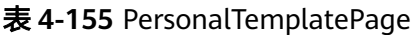

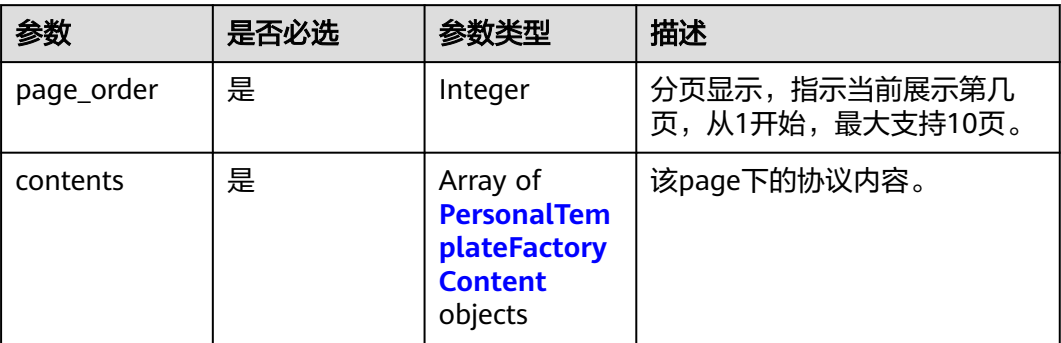

## 表 **4-156** PersonalTemplateFactoryContent

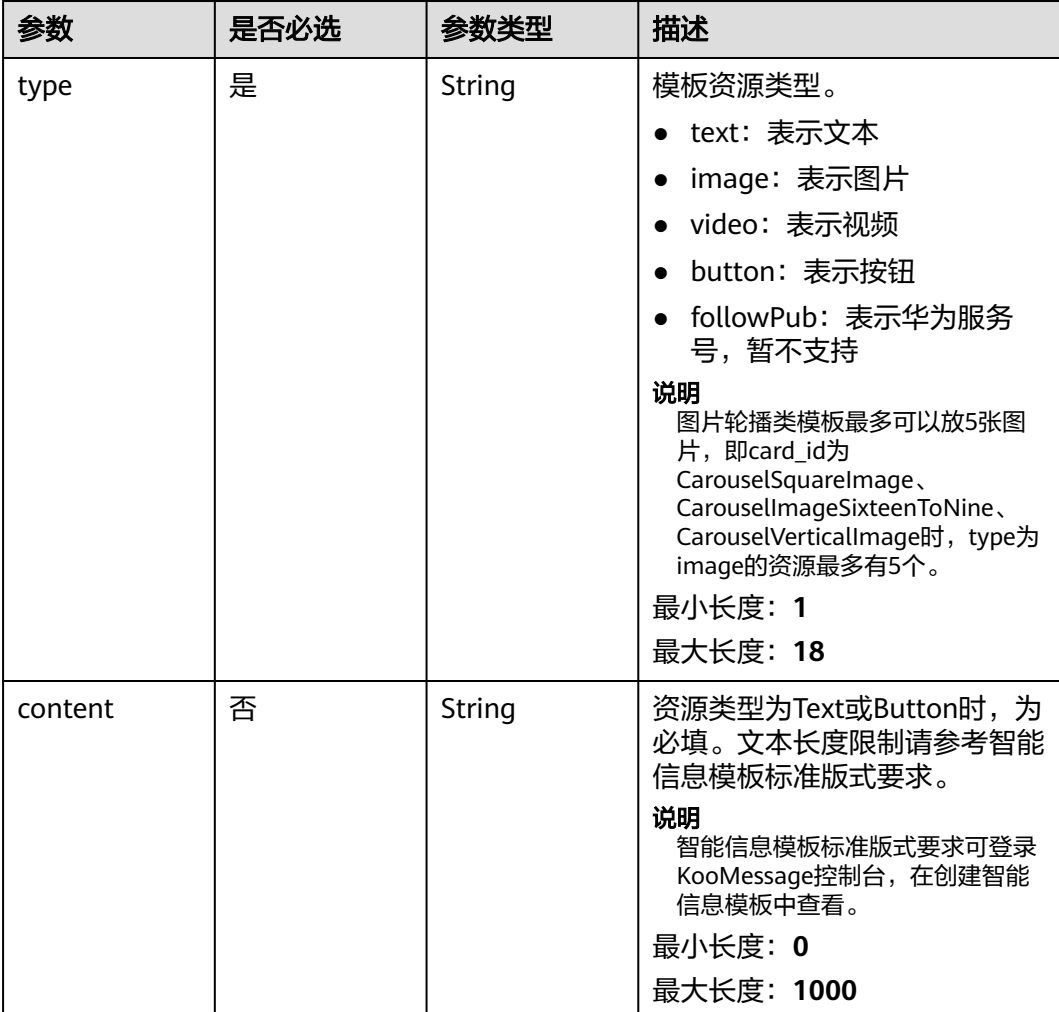

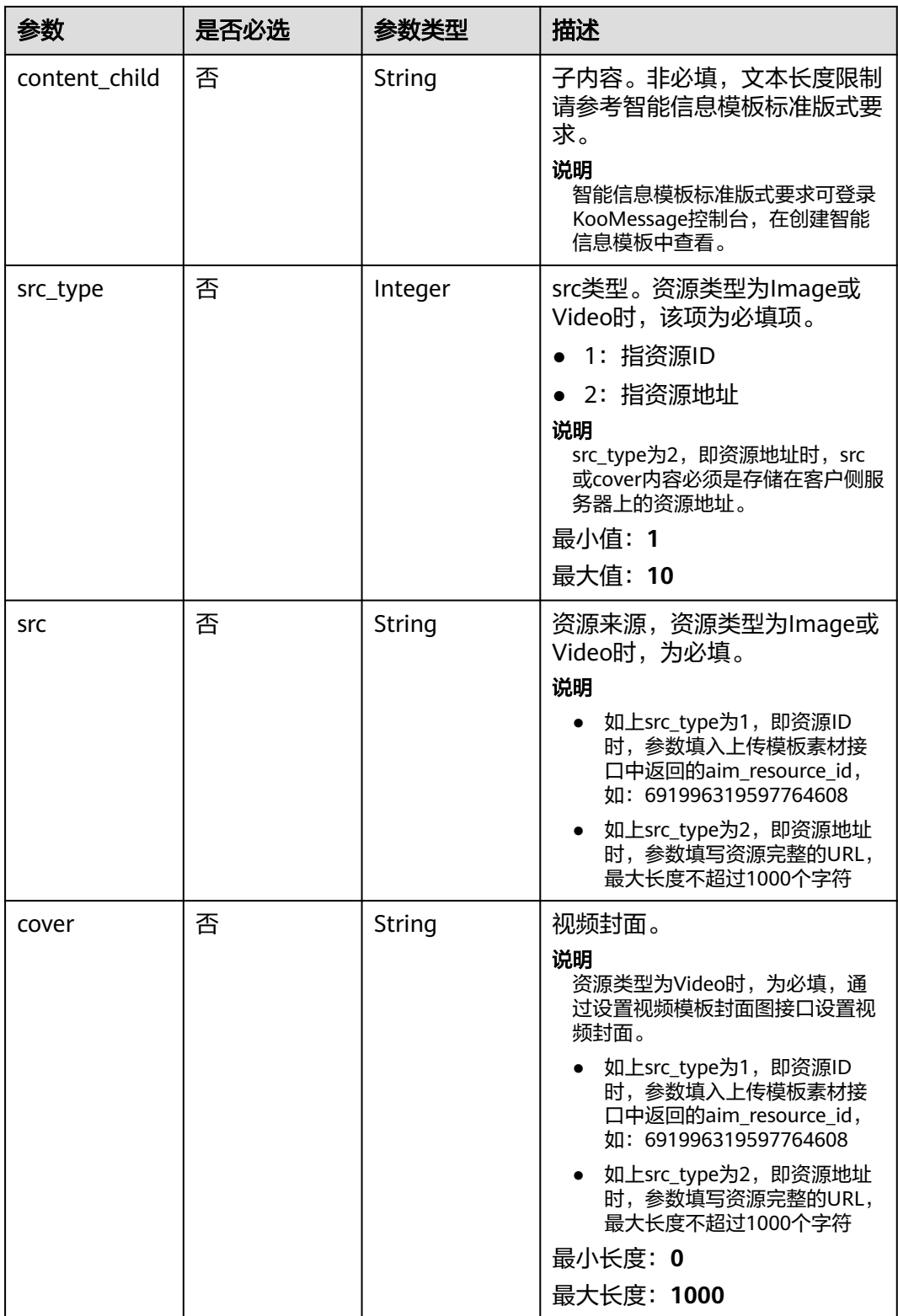

is\_text\_title | 否

action\_type  $|\nexists$ 

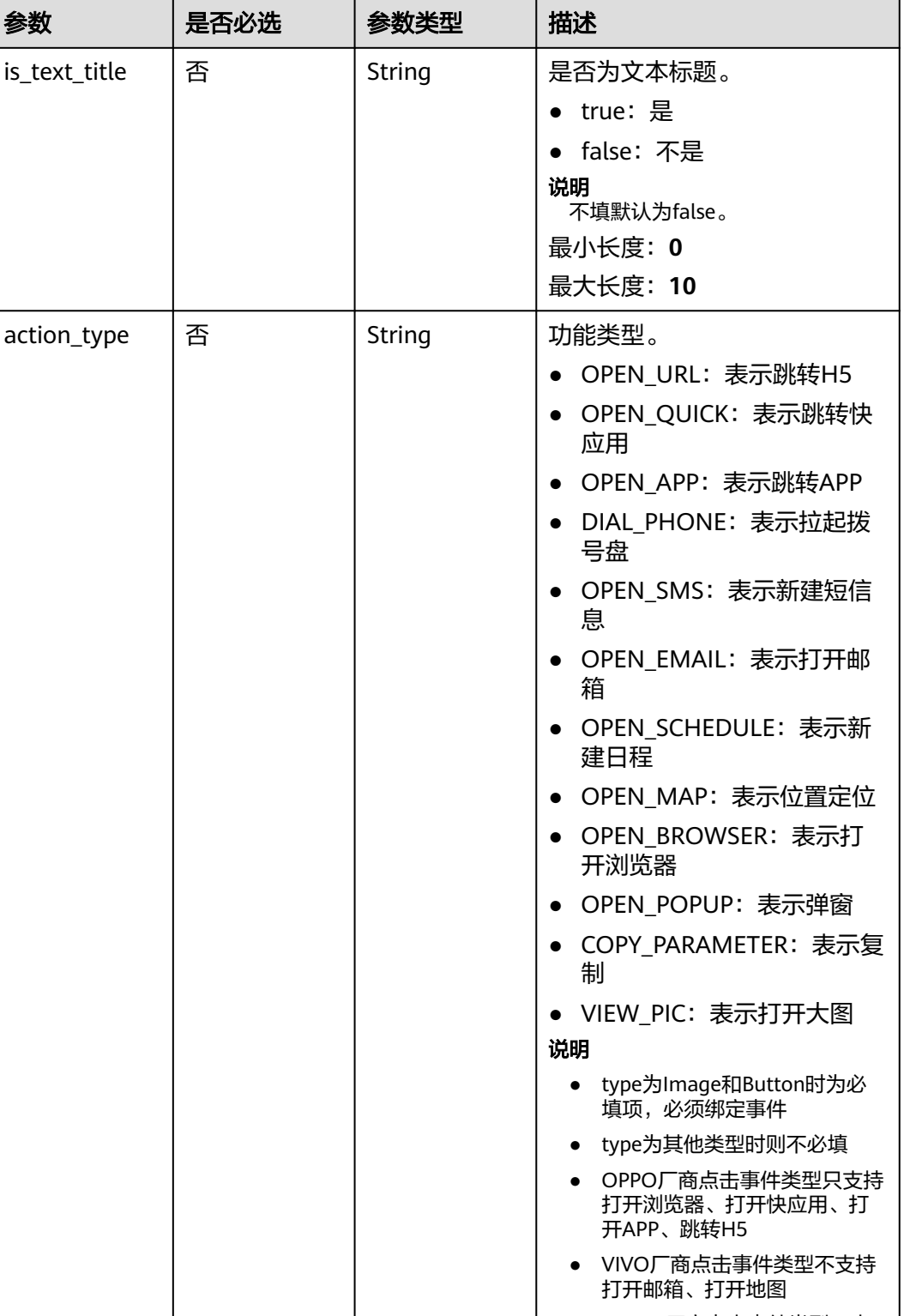

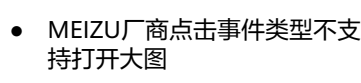

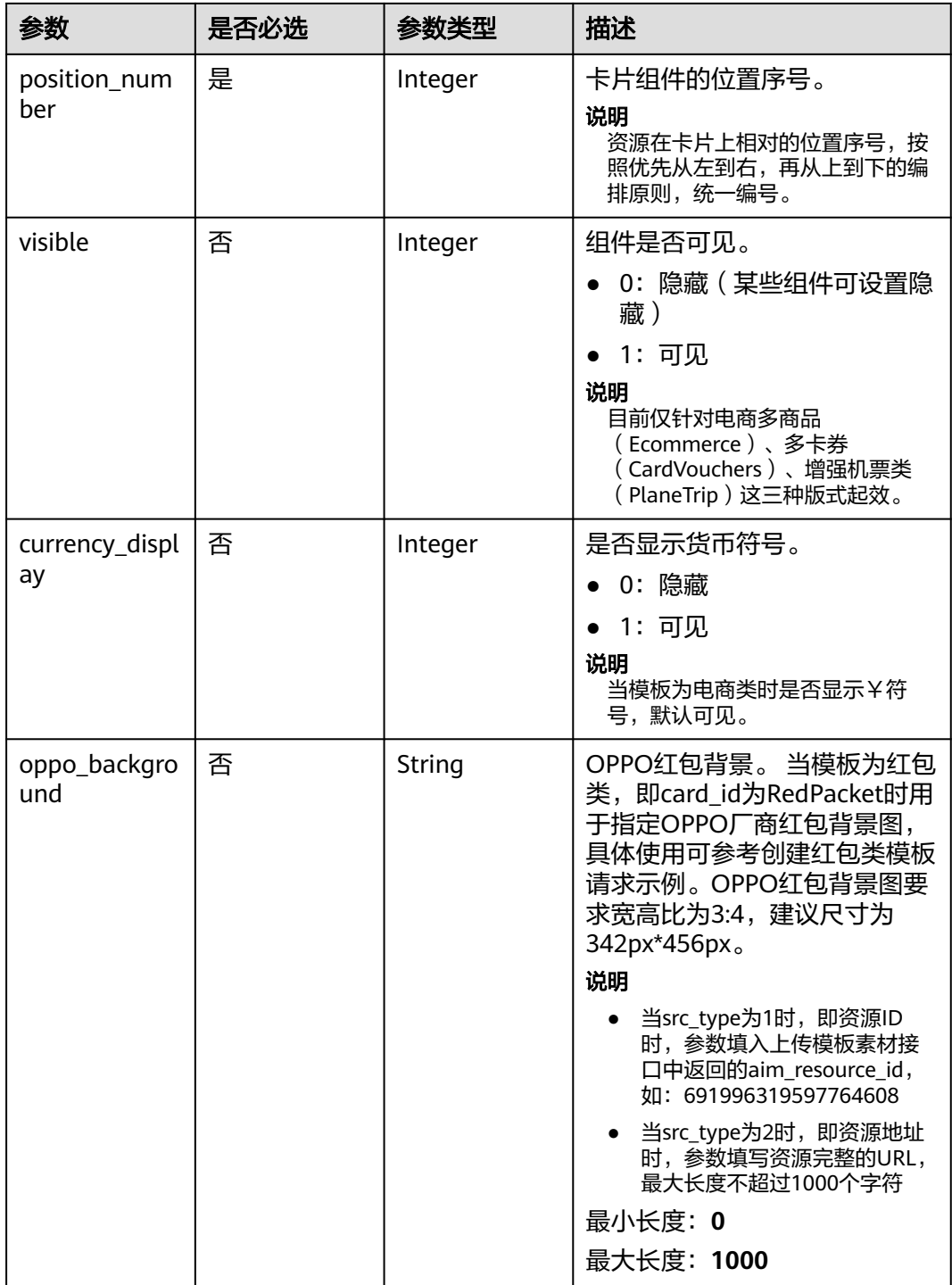

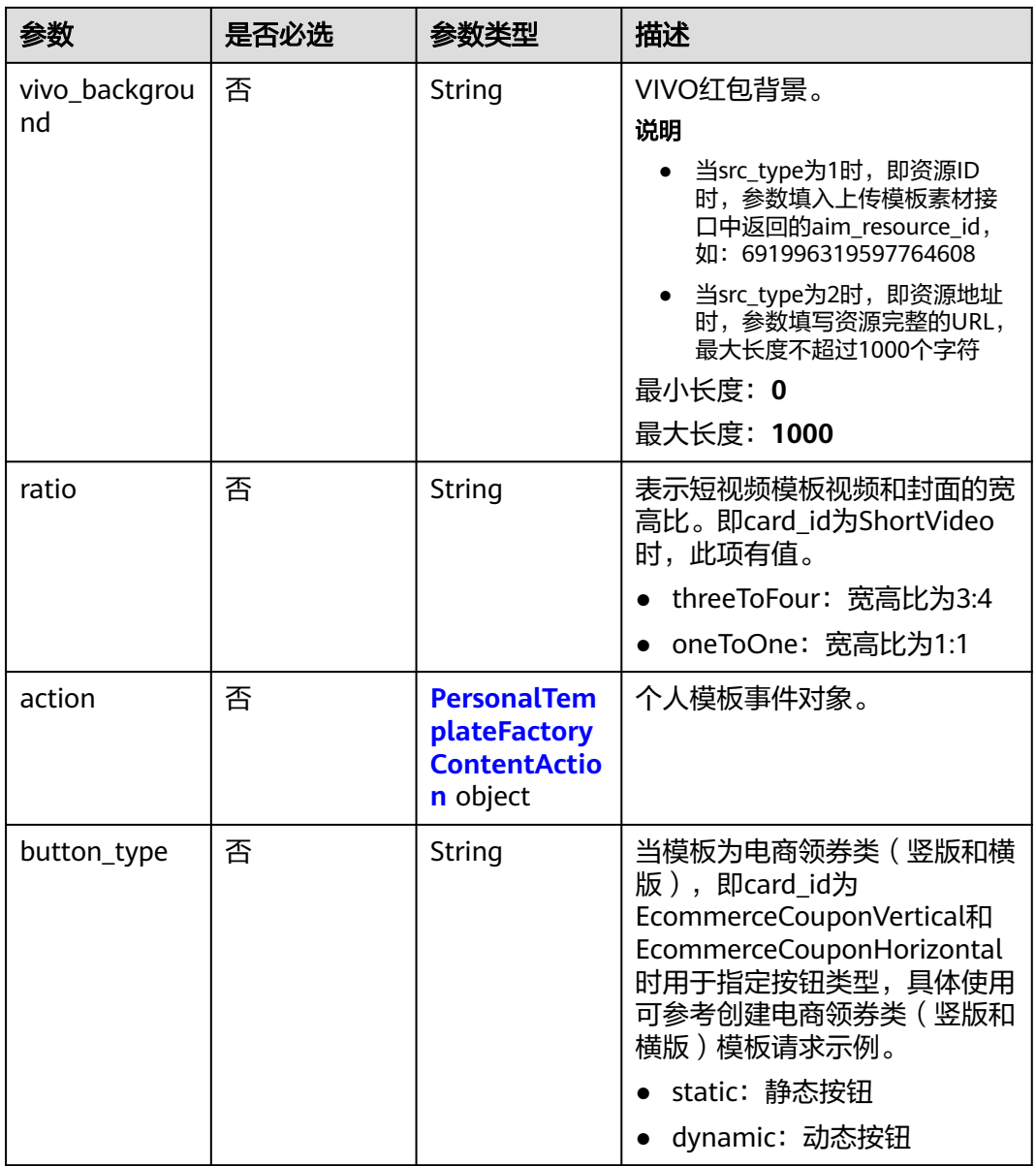

| $\boldsymbol{\mathcal{R}}$ + 137 Tersonation plateractory content/cuon |      |        |                                                                                                    |
|------------------------------------------------------------------------|------|--------|----------------------------------------------------------------------------------------------------|
| 参数                                                                     | 是否必选 | 参数类型   | 描述                                                                                                    |
| target                                                                 | 是    | String | 此字段根据action_type对应不<br>同的含义,具体对应如下。                                                                                 |
|                                                                        |      |        | action_type=OPEN_URL:<br>表示H5访问地址。必须为<br>HTTPS, 支持含动态参数。<br>字符长度为1-1000。示例:<br>https://XXXXX/\${param1}             |
|                                                                        |      |        | • action_type=OPEN_QUICK<br>: 表示快应用deeplink地<br>址。支持含动态参数,字符<br>长度为1-1000。示例:<br>hap://app/xxx/\${param1}           |
|                                                                        |      |        | • action_type=OPEN_APP: 表<br>示APP的deeplink地址。支持<br>含动态参数,字符长度为<br>1-1000。示例:weixin://                               |
|                                                                        |      |        | • action_type=DIAL_PHONE<br>: 表示电话号码。不能超过<br>20个字符。示例:<br>18600000000                                               |
|                                                                        |      |        | • action_type=OPEN_SMS:<br>表示电话号码。不能超过20<br>个字符。示例:<br>18600000000                                                  |
|                                                                        |      |        | • action_type=OPEN_EMAIL<br>: 表示邮箱地址。不能超过<br>100个字符。示例:<br>1046520406@qq.com                                        |
|                                                                        |      |        | action_type=OPEN_SCHED<br>ULE: 表示日程标题。不能<br>超过100个字符。示例:日常<br>需求评审                                                  |
|                                                                        |      |        | • action_type=OPEN_MAP:<br>表示位置名。不能超过100个<br>字符。示例:龙泰利科技大<br>厦                                                      |
|                                                                        |      |        | • action_type=OPEN_BROWS<br>ER: 表示网址。支持HTTPS<br>或HTTP, 支持含动态参数,<br>不能超过1000个字符。示<br>例: https://XXXXX/\$<br>{param1} |
|                                                                        |      |        | • action_type=OPEN_POPUP<br>: 表示弹窗标题。不能超过<br>30个字符。参数示例: xxx商<br>品                                                  |

<span id="page-107-0"></span>表 **4-157** PersonalTemplateFactoryContentAction
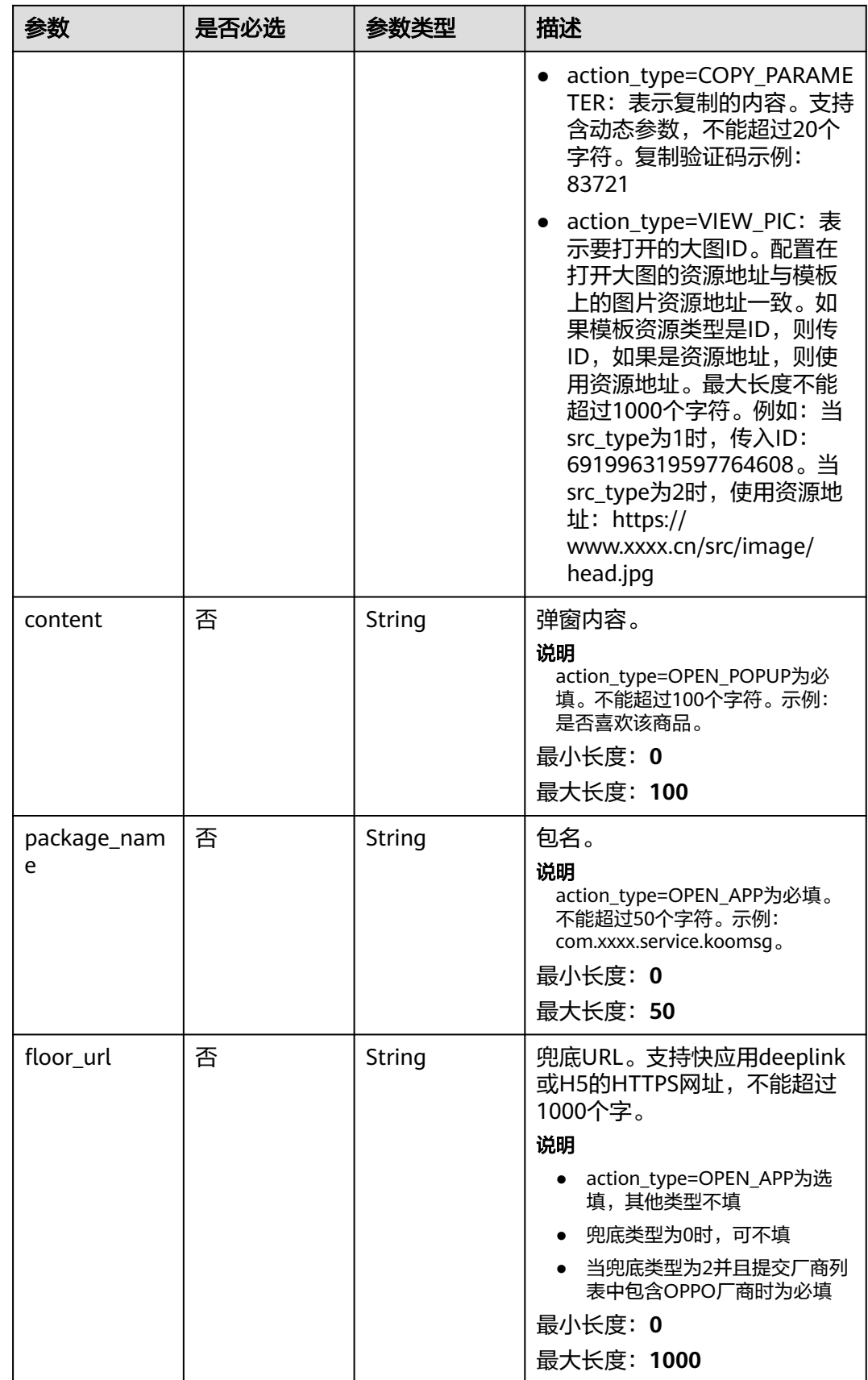

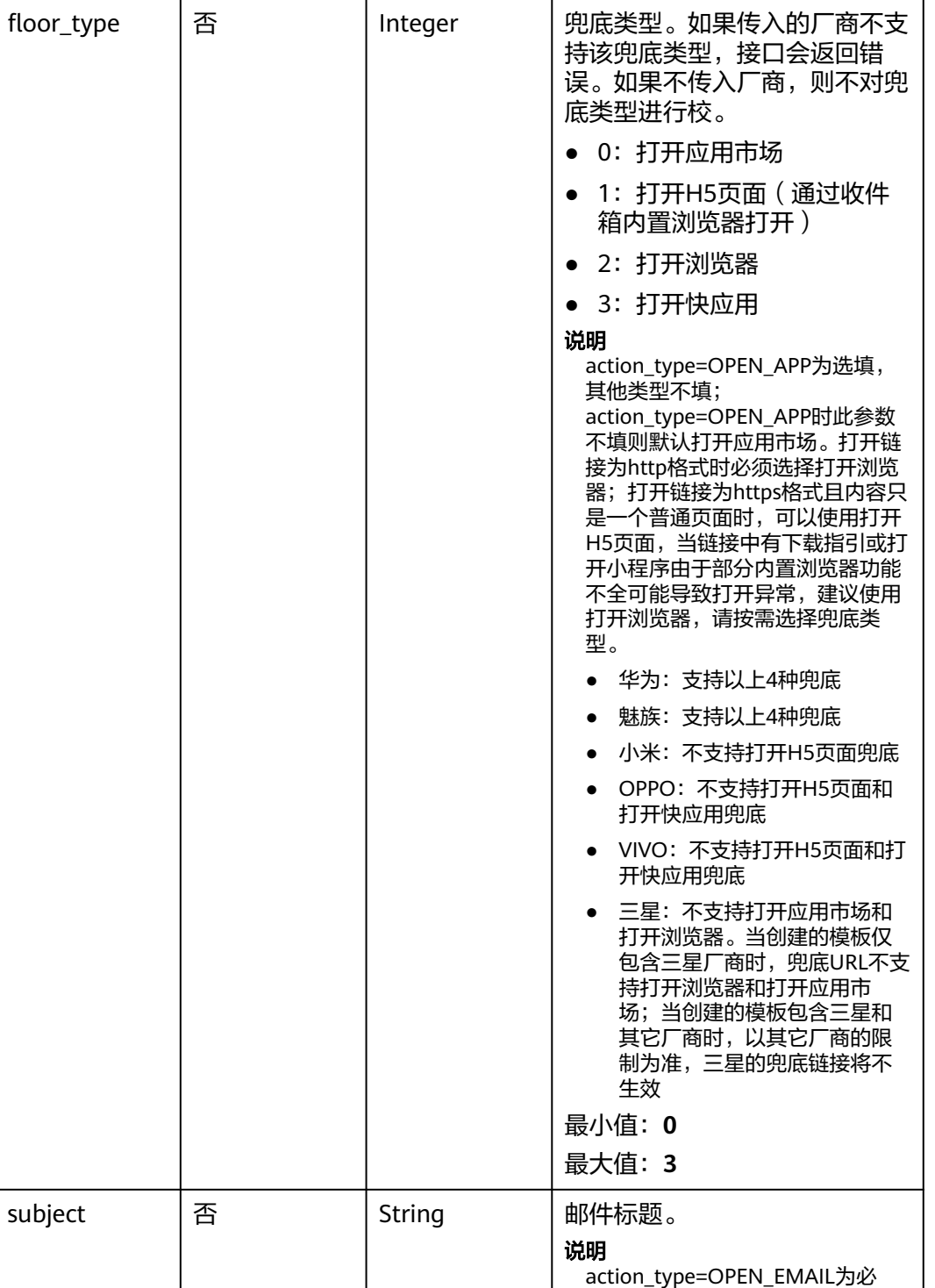

参数 是否必选 参数类型 描述

填。不能超过100个字符。示例:

618活动促销。

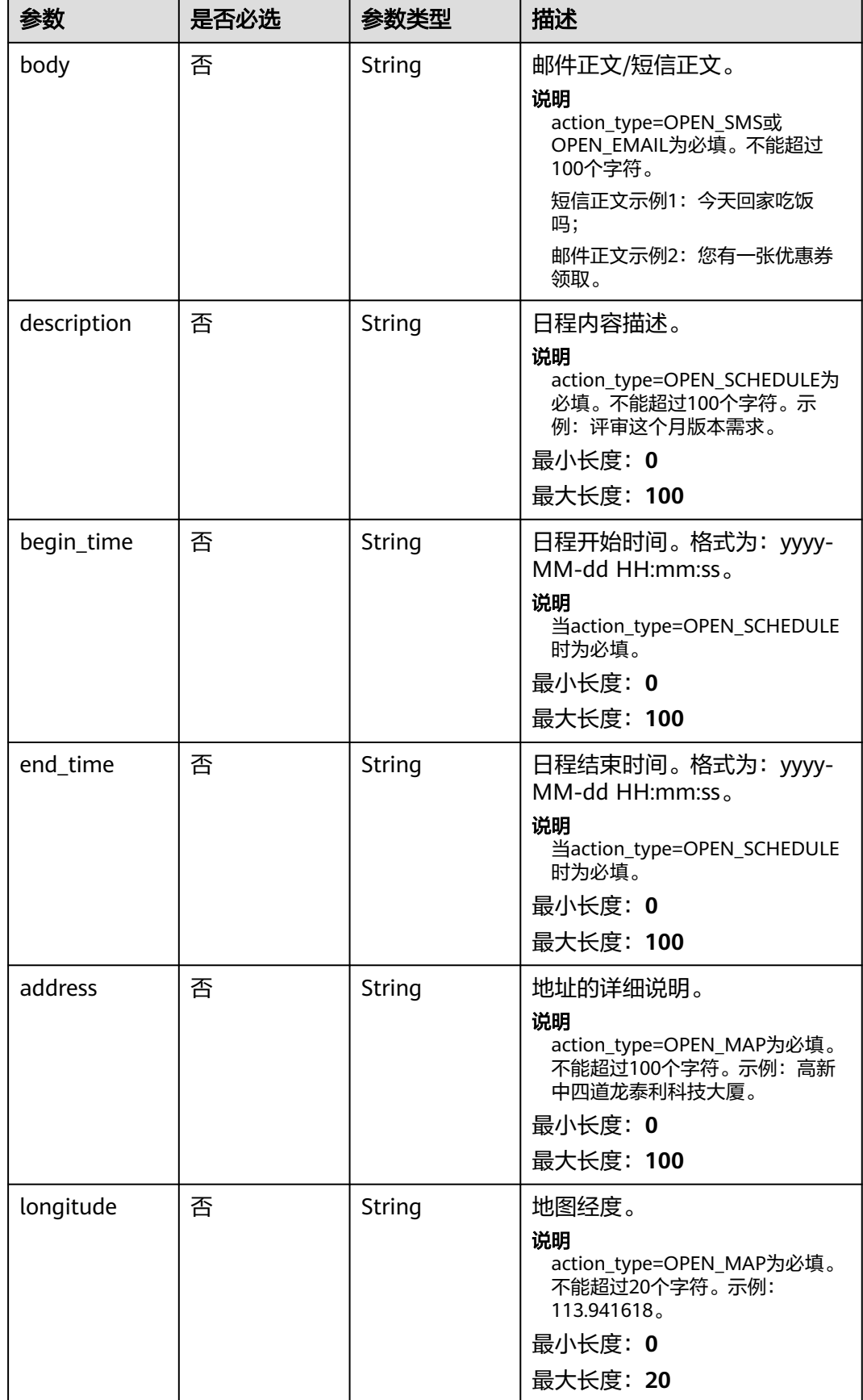

| 参数          | 是否必选 | 参数类型    | 描述                                                                                            |
|-------------|------|---------|-----------------------------------------------------------------------------------------------|
| latitude    | 否    | String  | 地图纬度。<br>说明<br>action_type=OPEN_MAP为必填。<br>不能超过20个字符。示例:<br>22.548804.<br>最小长度: 0<br>最大长度: 20 |
| text_button | 否    | String  | 按钮展示文本。<br>说明<br>action_type=OPEN_POPUP为必<br>填。不能超过12个字符。示例:确<br>定。<br>最小长度: 0<br>最大长度: 12    |
| mode        | 否    | Integer | 弹窗模态。<br>● 0: 模态 (默认)<br>• 1: 非模态 (暂不支持)<br>说明<br>action_type=OPEN_POPUP为必<br>填。              |

表 **4-158** PersonalTemplateParam

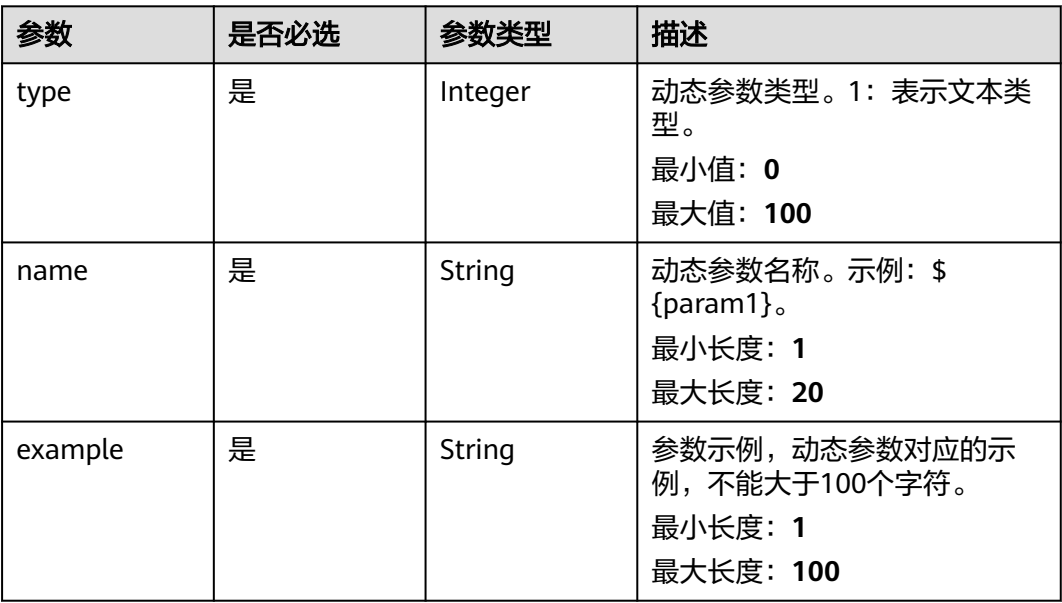

表 **4-159** PersonalTemplateFactory

| 参数           | 是否必选 | 参数类型   | 描述                                                                                                    |
|--------------|------|--------|----------------------------------------------------------------------------------------------------|
| factory_type | 是    | String | 厂商类型。                                                                                                    |
|              |      |        | HUAWEI: 华为                                                                                                    |
|              |      |        | XIAOMI:小米                                                                                                    |
|              |      |        | OPPO: OPPO                                                                                                    |
|              |      |        | • VIVO: VIVO                                                                                                    |
|              |      |        | MEIZU:魅族                                                                                                    |
|              |      |        | SAMSUNG: 三星                                                                                                    |
|              |      |        | 各厂商支持的布局类型,布局类<br>型与card_id字段相对应。分别<br>如下:                                                                                                    |
|              |      |        | HUAWEI: 多图文类<br>(MultipleImageAndText)<br>、图文类<br>(StandardImageAndText)<br>、长文本类(PureText )、<br>横滑类1(Carousel)、横滑<br>类2 (CarouselTitle)、视频<br>图文类<br>(VideoImageAndText),<br>视频类 (Video)、电商类<br>(ECImageAndText)、红包<br>类(RedPacket)、个性化红<br>包类<br>(RedPacketPersonal)、增<br>强通知类<br>(Notification2)、图片轮<br>播类1:1<br>(CarouselSquareImage)<br>、图片轮播类16:9<br>(CarouselImageSixteenTo<br>Nine)、图片轮播类48:65<br>(CarouselVerticalImage)<br>、图文视频类<br>(ImageTextAndVideo),<br>−般通知类<br>(Notification1)、单卡券<br>(CardVoucher)、多卡券<br>(CardVouchers)、电商多<br>商品类(Ecommerce)、电<br>商领券类竖版<br>(EcommerceCouponVertic<br>al)、电商领券类横版<br>(EcommerceCouponHoriz<br>ontal)、机票类 (Trip1)、<br>火车票类(Trip2)、汽车票<br>类(Trip3)、增强机票类 |

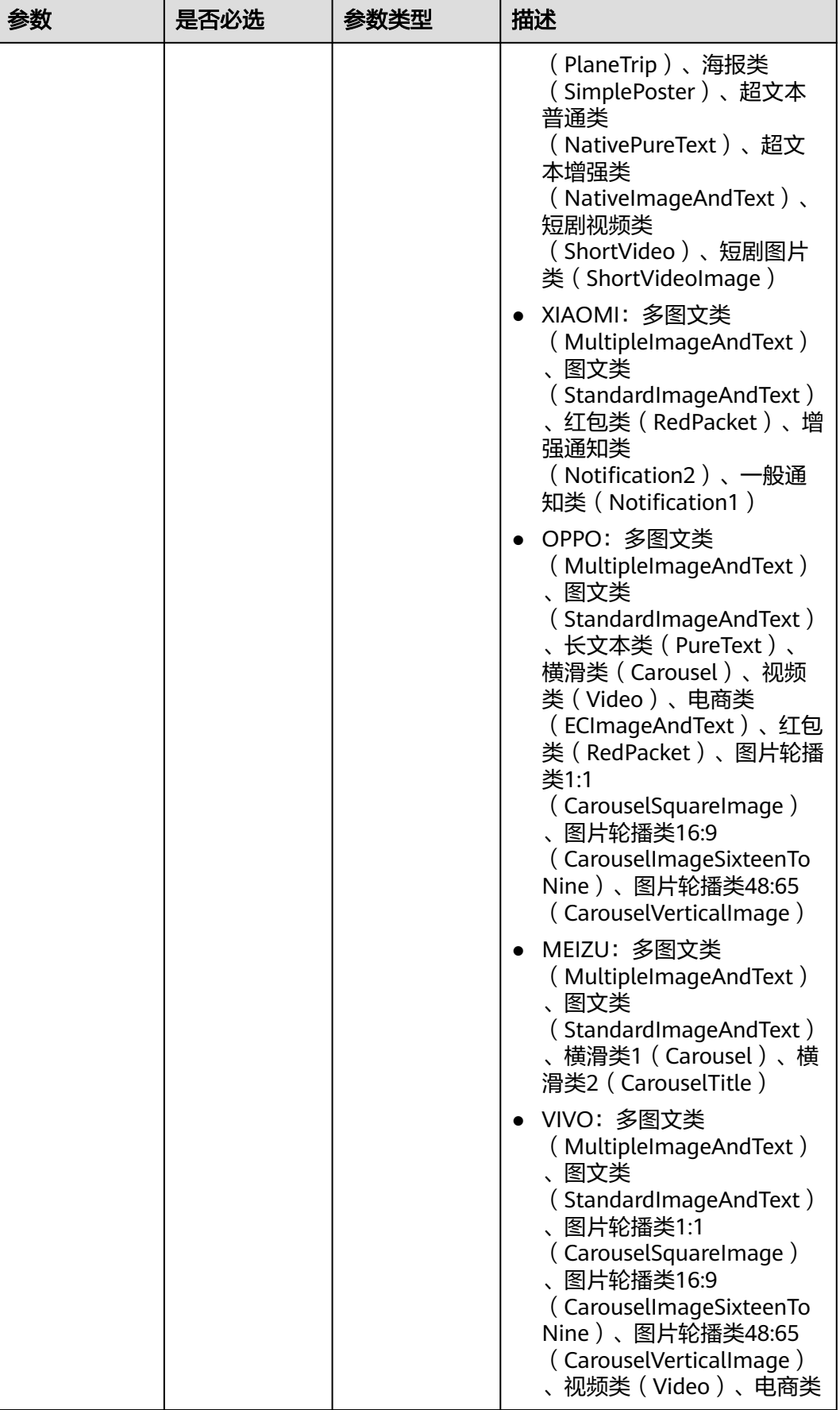

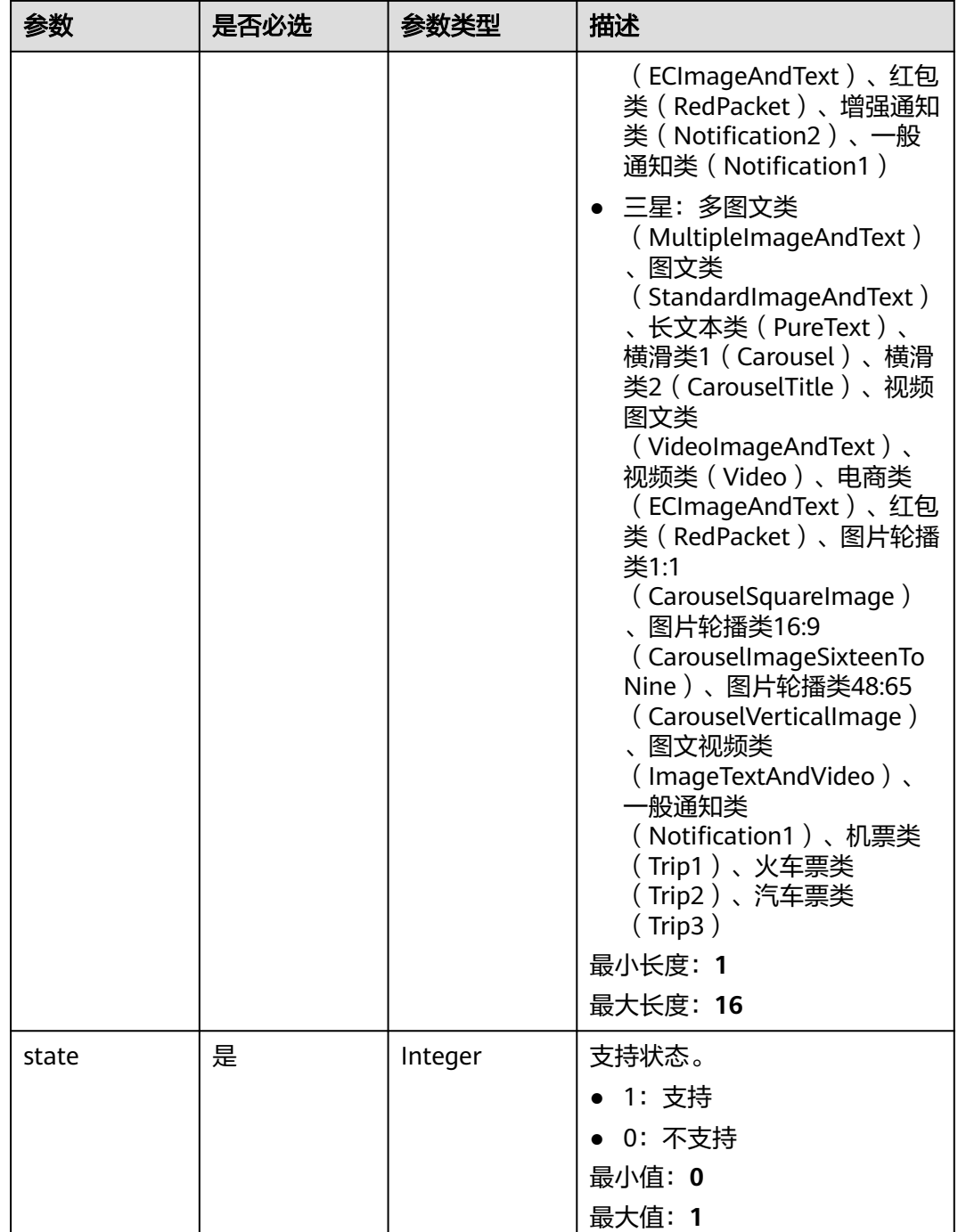

# 响应参数

状态码: **200**

## 表 **4-160** 响应 Body 参数

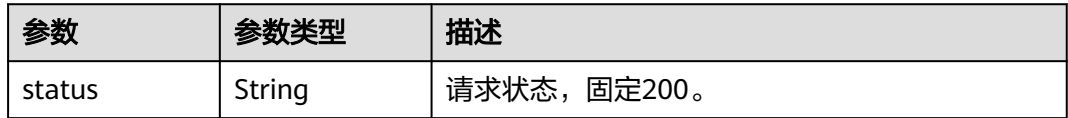

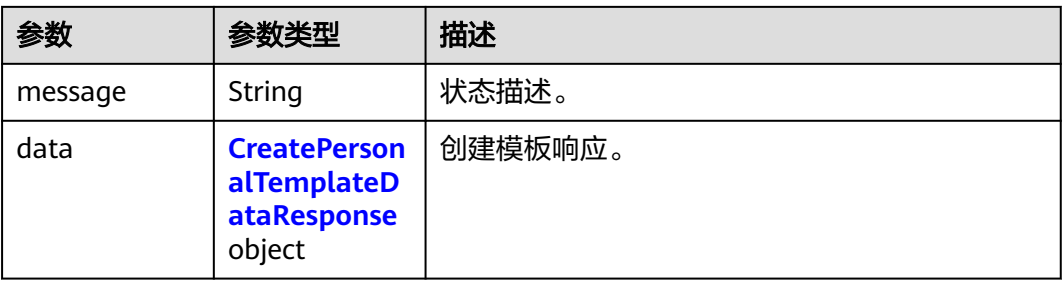

#### 表 **4-161** CreatePersonalTemplateDataResponse

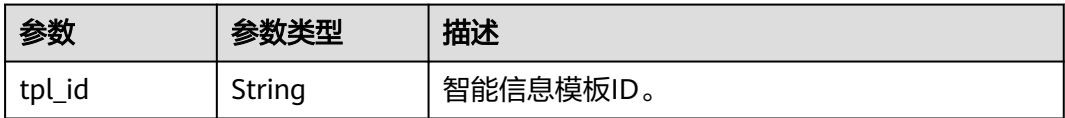

### 状态码: **400**

表 **4-162** 响应 Body 参数

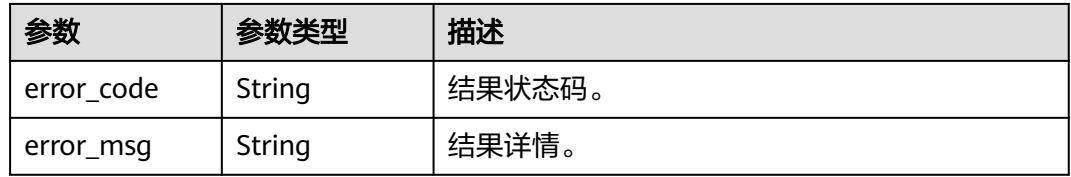

### 状态码: **500**

{

表 **4-163** 响应 Body 参数

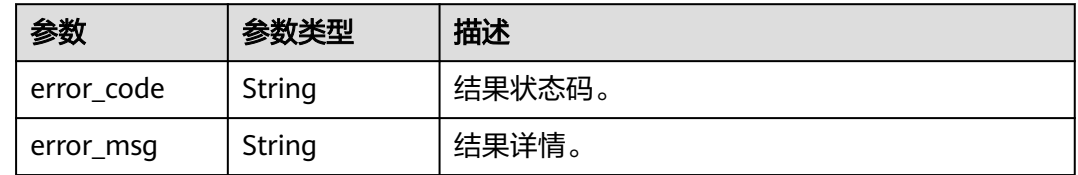

## 请求示例

● 创建红包类模板(RedPacket)。模板为试商用,分别设置image、text和button模 板组件,支持厂商为"HUAWEI, XIAOMI, OPPO"。

```
 "use_id" : 2,
 "card_id" : "RedPacket",
 "tpl_name" : "测试:红包专用模板",
 "pages" : [ {
 "contents" : [ {
 "type" : "image",
   | concents | c<br>| "type" : "image",<br>| "src" : "704716117981000001",
```

```
 "action" : {
      "target" : "https://www.example.com"
     },
 "src_type" : 1,
 "action_type" : "OPEN_BROWSER",
     "position_number" : 1,
     "oppo_background" : "709001482208300001"
   }, {
     "type" : "text",
     "content" : "京西商城",
     "is_text_title" : "false",
     "position_number" : 2
 }, {
 "type" : "text",
 "content" : "全球狂欢节",
     "is_text_title" : "false",
     "position_number" : 3
   }, {
     "type" : "text",
    "content": "春风十里, 不如红包送你! 拒收请回复R",
    "is_text_title" : "false",
     "position_number" : 4
   }, {
     "type" : "button",
 "content" : "领取红包",
 "action" : {
      "target" : "https://www.example.com"
 },
 "action_type" : "OPEN_BROWSER",
     "position_number" : 5
   } ],
    "page_order" : 1
  } ],
  "params" : [ ],
 "factorys" : [ {
 "state" : 1,
   "factory_type" : "HUAWEI"
  }, {
    "state" : 1,
   "factory_type" : "XIAOMI"
  }, {
    "state" : 1,
   "factory_type" : "OPPO"
  } ]
}
```
● 创建个人红包类模板(RedPacketPersonal)(样式1:显示文本)。模板为试商 用,分别设置image、text和button模板组件,支持厂商为"HUAWEI"。

```
{
 "use_id" : 2,
 "card_id" : "RedPacketPersonal",
 "tpl_name" : "测试: 新年红包模板",
 "pages" : [ {
 "contents" : [ {
 "type" : "image",
    "src" : "704994098020300001",
 "action" : {
 "target" : "https://www.example.com"
    },
 "src_type" : 1,
 "action_type" : "OPEN_BROWSER",
    "position_number" : 1
 }, {
 "type" : "text",
    "content" : "京西商城",
    "is_text_title" : "false",
    "position_number" : 2
```

```
 }, {
     "type" : "text",
     "content" : "京西祝您虎年大吉!",
     "is_text_title" : "false",
     "position_number" : 3
   }, {
     "type" : "text",
    "content": "新年快乐, 大年大吉!拒收请回复R",
     "is_text_title" : "false",
     "position_number" : 4
   }, {
     "type" : "image",
     "src" : "709192070996200001",
     "src_type" : 1,
     "position_number" : 5
   }, {
     "type" : "button",
     "content" : "拆",
     "action" : {
      "target" : "https://www.example.com"
 },
 "action_type" : "OPEN_BROWSER",
     "position_number" : 6
   } ],
    "page_order" : 1
 \} ],
  "params" : [ ],
  "factorys" : [ {
   "state" : 1,
   "factory_type" : "HUAWEI"
 } ]
}
```
● 创建横滑类1模板(Carousel)。模板为试商用,共有3页,每页分别设置image、 title、text和button模板组件,支持厂商为"HUAWEI, OPPO, MEIZU"。

```
{
  "use_id" : 2,
  "card_id" : "Carousel",
  "tpl_name" : "测试:商品推荐模板",
  "pages" : [ {
   "contents" : [ {
     "type" : "image",
     "src" : "709294526124000001",
     "src_type" : 1,
    "position_number" : 1
   }, {
     "type" : "text",
     "content" : "测试工业风车载收纳箱",
     "is_text_title" : "true",
     "position_number" : 2
   }, {
     "type" : "text",
     "content" : "户外车生活,趋势爆款,全民围观。拒收请回复R",
     "is_text_title" : "false",
    "position_number" : 3
   }, {
     "type" : "button",
     "content" : "查看详情",
     "action" : {
      "target" : "https://www.example.com/"
 },
 "action_type" : "OPEN_URL",
     "position_number" : 4
  \overline{3} ].
    "page_order" : 1
  }, {
   "contents" : [ {
```

```
 "type" : "image",
          "src" : "709294596722500001",
          "src_type" : 1,
          "position_number" : 1
        }, {
          "type" : "text",
          "content" : "测试BOC 4K超清电竞显示器",
          "is_text_title" : "true",
          "position_number" : 2
        }, {
          "type" : "text",
          "content" : "阿伟,你怎么还在用灰白屏的显示器,换一个好不好!",
          "is_text_title" : "false",
          "position_number" : 3
        }, {
          "type" : "button",
          "content" : "查看详情",
      "action" : {
      "target" : "https://www.example.com/"
      },
      "action_type" : "OPEN_URL",
          "position_number" : 4
        } ],
         "page_order" : 2
       }, {
         "contents" : [ {
          "type" : "image",
          "src" : "709206231474000001",
          "src_type" : 1,
          "position_number" : 1
        }, {
          "type" : "text",
          "content" : "测试小猫咪",
          "is_text_title" : "true",
          "position_number" : 2
        }, {
          "type" : "text",
          "content" : "我没词了,看到这只小猫咪了没,它比你还震惊",
          "is_text_title" : "false",
          "position_number" : 3
        }, {
          "type" : "button",
          "content" : "查看详情",
          "action" : {
           "target" : "https://www.example.com/"
      },
      "action_type" : "OPEN_URL",
          "position_number" : 4
        } ],
         "page_order" : 3
      \overline{\ },
        "params" : [ ],
       "factorys" : [ {
        "state" : 1,
        "factory_type" : "HUAWEI"
      }, {
      "state" : 1,
        "factory_type" : "OPPO"
       }, {
         "state" : 1,
        "factory_type" : "MEIZU"
       } ]
     }
● 创建增强通知类模板(Notification2)。模板为试商用,分别设置title、text、
```
button和image模板组件,支持动态参数设置,支持厂商为"HUAWEI, XIAOMI"。 https://koomessage.myhuaweicloud.cn/v1/aim/templates

```
{
```

```
 "use_id" : 2,
  "card_id" : "Notification2",
  "tpl_name" : "测试:交易提醒模板",
 "pages" : [ {
 "contents" : [ {
     "type" : "text",
     "content" : "测试交易提醒",
     "visible" : 1,
     "is_text_title" : "true",
     "position_number" : 1
   }, {
     "type" : "text",
     "content" : "您尾号为${param6}的账户支出。拒收请回复R",
     "visible" : 1,
     "is_text_title" : "false",
    "position_number" : 2
   }, {
     "type" : "text",
     "content" : "${param1}",
     "visible" : 1,
     "is_text_title" : "false",
     "position_number" : 3
   }, {
     "type" : "text",
     "content" : "元",
     "visible" : 1,
     "is_text_title" : "false",
     "position_number" : 4
   }, {
     "type" : "text",
     "content" : "交易时间",
     "visible" : 1,
     "is_text_title" : "false",
    "position_number" : 5
 }, {
 "type" : "text",
     "content" : "${param2}",
     "visible" : 1,
     "is_text_title" : "false",
     "position_number" : 6
   }, {
     "type" : "text",
     "content" : "交易类型",
     "visible" : 1,
     "is_text_title" : "false",
     "position_number" : 7
   }, {
     "type" : "text",
     "content" : "${param3}",
     "visible" : 1,
     "is_text_title" : "false",
     "position_number" : 8
   }, {
     "type" : "text",
     "content" : "交易金额",
     "visible" : 1,
     "is_text_title" : "false",
    "position_number" : 9
   }, {
     "type" : "text",
 "content" : "${param4}",
 "visible" : 1,
     "is_text_title" : "false",
     "position_number" : 10
   }, {
     "type" : "text",
     "content" : "剩余金额",
     "visible" : 1,
    "is_text_title" : "false",
```

```
 "position_number" : 11
   }, {
    "type" : "text",
    "content" : "${param5}",
    "visible" : 1,
    "is_text_title" : "false",
    "position_number" : 12
   }, {
    "type" : "button",
    "content" : "联系客服",
 "action" : {
 "target" : "https://www.example.com/"
 },
 "action_type" : "OPEN_URL",
 "position_number" : 13
   }, {
    "type" : "button",
    "content" : "查看详情",
    "visible" : 1,
 "action" : {
 "target" : "https://www.example.com/"
    },
    "action_type" : "OPEN_URL",
    "position_number" : 14
 }, {
 "type" : "image",
 "src" : "709626274649200001",
 "visible" : 1,
 "action" : {
 "target" : "https://www.example.com/"
    },
 "src_type" : 1,
 "action_type" : "OPEN_URL",
    "position_number" : 15
   } ],
   "page_order" : 1
\} ],
  "params" : [ {
   "type" : 1,
 "name" : "${param1}",
 "example" : "26880.60"
 }, {
 "type" : 1,
 "name" : "${param2}",
   "example" : "2020年12月31日 18:00"
 }, {
 "type" : 1,
 "name" : "${param3}",
   "example" : "某信支付"
 }, {
   "name" : "${param4}",
   "example" : "8554.00",
   "type" : 1
 }, {
  \sim"name" : "${param5}",
 "example" : "5418385.00",
 "type" : 1
 }, {
   "name" : "${param6}",
   "example" : "8888",
   "type" : 1
\}],
  "factorys" : [ {
   "state" : 1,
   "factory_type" : "HUAWEI"
 }, {
 "state" : 1,
   "factory_type" : "XIAOMI"
```
#### } ] }

● 创建图文类模板(StandardImageAndText)。模板为试商用,分别设置image、 title、text和button模板组件,支持厂商为"HUAWEI, XIAOMI, OPPO, MEIZU"。

```
https://koomessage.myhuaweicloud.cn/v1/aim/templates
```

```
{
  "use_id" : 2,
  "card_id" : "StandardImageAndText",
  "tpl_name" : "测试:文章推送模板",
  "pages" : [ {
   "contents" : [ {
     "type" : "image",
     "src" : "709278003095400001",
 "action" : {
 "target" : "https://www.example.com/"
    },
    "src_type" : 1,
    "action_type" : "OPEN_BROWSER",
     "position_number" : 1
   }, {
     "type" : "text",
     "content" : "测试:摆脱"他练的比我好"魔咒",
     "is_text_title" : "true",
    "position_number" : 2
   }, {
     "type" : "text",
    "content" : "一线头部健身红人携手推荐的铁血联盟GoldenMusle分离乳清蛋白。少年想变大变强吗?
来,干了这碗粉再来一组颈前。拒收请回复R",
    "is_text_title" : "false",
    "position_number" : 3
   }, {
     "type" : "button",
     "content" : "文章详情",
 "action" : {
 "target" : "https://www.example.com/"
 },
 "action_type" : "OPEN_BROWSER",
     "position_number" : 4
   } ],
   "page_order" : 1
 \overline{\ } "params" : [ ],
  "factorys" : [ {
   "state" : 1,
   "factory_type" : "HUAWEI"
  }, {
   "state" : 1,
   "factory_type" : "XIAOMI"
  }, {
   "state" : 1,
   "factory_type" : "OPPO"
  }, {
   "state" : 1,
   "factory_type" : "MEIZU"
 } ]
}
```
● 创建多图文模板(MultipleImageAndText)。模板为试商用,分别设置image、 title、text和button模板组件,支持厂商为"HUAWEI, XIAOMI, OPPO, MEIZU"。

```
{
 "use_id" : 2,
  "card_id" : "MultipleImageAndText",
"tpl_name" : "测试: 文章推送模板",
 "pages" : [ {
   "contents" : [ {
```

```
 "type" : "image",
     "src" : "709274211138400001",
     "action" : {
      "target" : "https://www.example.com/"
 },
     "src_type" : 1,
     "action_type" : "OPEN_BROWSER",
     "position_number" : 1
 }, {
 "type" : "text",
     "content" : "测试618企划第2弹 | 夏日热浪小分队!",
     "is_text_title" : "true",
     "position_number" : 2
 }, {
 "type" : "image",
     "src" : "709274708910000001",
     "action" : {
      "target" : "https://www.example.com/"
 },
     "src_type" : 1,
     "action_type" : "OPEN_BROWSER",
     "position_number" : 3
   }, {
     "type" : "text",
     "content" : "新体验 | 爽滑质感,格外有'型'。拒收请回复R",
    "is_text_title" : "false",
     "position_number" : 4
   }, {
 "type" : "image",
 "src" : "709205988959300001",
     "action" : {
      "target" : "https://www.example.com/"
 },
     "src_type" : 1,
 "action_type" : "OPEN_BROWSER",
 "position_number" : 5
   }, {
     "type" : "text",
     "content" : "两种穿法,随心选择",
     "is_text_title" : "false",
    "position_number" : 6
  \}],
    "page_order" : 1
 \} ],
 "params" : [ ],
 "factorys" : [ {
   "state" : 1,
   "factory_type" : "HUAWEI"
  }, {
    "state" : 1,
   "factory_type" : "XIAOMI"
  }, {
    "state" : 1,
   "factory_type" : "OPPO"
  }, {
    "state" : 1,
   "factory_type" : "MEIZU"
 } ]
}
```
● 创建长文本类模板(PureText)-增强样式。模板为试商用,分别设置image、title、 text和button模板组件,支持厂商为"HUAWEI, OPPO"。

```
{
  "use_id" : 2,
  "card_id" : "PureText",
 - card_id : ' are rext',<br>"tpl_name" : "测试: 通知类模板",
  "pages" : [ {
```

```
 "contents" : [ {
    "type" : "image",
    "src" : "709280852332200001",
 "action" : {
 "target" : "https://www.example.com/"
    },
    "src_type" : 1,
    "action_type" : "OPEN_BROWSER",
    "position_number" : 1
   }, {
     "type" : "text",
    "content" : "测试宝驴",
    "is_text_title" : "true",
    "position_number" : 2
   }, {
    "type" : "text",
    "content" : "测试宝驴2022新车型试驾邀请",
    "is_text_title" : "true",
    "position_number" : 3
 }, {
 "type" : "text",
   -------------------<br>"content" : "快快快,冲冲冲,宝驴战士在行动! \n作为世界上最成功的豪华汽车品牌之一,我们从未
停下脚步,不能说风驰电掣吧,只能说五秒一米。",
    "is_text_title" : "false",
    "position_number" : 4
   }, {
    "type" : "button",
    "content" : "查看详情",
    "action" : {
     "target" : "https://www.example.com/"
    },
    "action_type" : "OPEN_BROWSER",
    "position_number" : 5
 }, {
 "type" : "button",
    "content" : "立即预约",
    "action" : {
      "target" : "https://www.example.com/"
 },
 "action_type" : "OPEN_BROWSER",
    "position_number" : 6
   }, {
    "type" : "image",
    "src" : "709284435094100001",
 "action" : {
 "target" : "https://www.example.com/"
 },
    "src_type" : 1,
    "action_type" : "OPEN_BROWSER",
    "position_number" : 7
   } ],
   "page_order" : 1
 \}],
  "params" : [ ],
  "factorys" : [ {
   "state" : 1,
   "factory_type" : "HUAWEI"
 }, {
   "state" : 1,
   "factory_type" : "OPPO"
 } ]
}
● 创建视频类模板(Video)。模板为试商用,分别创建video、title、text、和button
模板组件,支持厂商为"HUAWEI, OPPO"。
```

```
{
  "use_id" : 2,
```

```
 "card_id" : "Video",
  "tpl_name" : "测试:新品视频推荐模板",
  "pages" : [ {
 "contents" : [ {
 "type" : "video",
    "src" : "709329169166600001",
    "cover" : "709329184257700001",
     "src_type" : 1,
    "position_number" : 1
   }, {
     "type" : "text",
    "content" : "测试月巴克 挚爱回归 | 威士忌",
    "is_text_title" : "true",
    "position_number" : 2
   }, {
     "type" : "text",
    "content" : "月巴克甄选, 威士忌桶酿冷萃, 20Hr慢萃, 烟熏酒感。让人年年不忘的风味密码, 就藏在
这颗咖啡豆中。拒收请回复R",
     "is_text_title" : "false",
    "position_number" : 3
   }, {
     "type" : "button",
     "content" : "了解详情",
    "action" : {
     "target" : "https://www.example.com/"
    },
    "action_type" : "OPEN_BROWSER",
    "position_number" : 4
   } ],
   "page_order" : 1
  } ],
  "params" : [ ],
  "factorys" : [ {
   "state" : 1,
   "factory_type" : "HUAWEI"
  }, {
  "state" : 1,
   "factory_type" : "OPPO"
 } ]
}
```
● 创建视频图文类模板(VideoImageAndText)。模板为试商用,分别设置video、 image、title、text和button模板组件,支持厂商为"HUAWEI"。

```
{
  "use_id" : 2,
  "card_id" : "VideoImageAndText",
 "tpl_name" : "测试: 视频图文模板",
  "pages" : [ {
   "contents" : [ {
     "type" : "video",
     "src" : "706316737703800001",
    "cover" : "706316757404500001",
    "src_type" : 1,
     "position_number" : 1
   }, {
     "type" : "image",
     "src" : "709339781871400001",
 "action" : {
 "target" : "https://www.example.com"
    },
     "src_type" : 1,
    "action_type" : "OPEN_BROWSER",
     "position_number" : 2
   }, {
     "type" : "text",
    "content" : "测试老伦敦鱼肉派仰望星空9块9",
    "is_text_title" : "true",
```

```
 "position_number" : 3
   }, {
     "type" : "text",
   "Content" : "像是来自异次元的食物,除了他的名字,无论是品相还是味道都令人难以接受,你要不要
尝试一下?拒收请回复R",
    "is_text_title" : "false",
    "position_number" : 4
   }, {
     "type" : "button",
     "content" : "立即了解",
     "action" : {
      "target" : "https://www.example.com"
 },
 "action_type" : "OPEN_BROWSER",
     "position_number" : 5
   } ],
   "page_order" : 1
  } ],
  "params" : [ ],
  "factorys" : [ {
   "state" : 1,
   "factory_type" : "HUAWEI"
 } ]
}
```
● 创建电商类模板(ECImageAndText)-图文模式(显示货币符号)。模板为试商用,分 别设置image、title、text和button模板组件,支持厂商为"HUAWEI, OPPO"。

```
https://koomessage.myhuaweicloud.cn/v1/aim/templates
```

```
{
 "use_id" : 2,
 "card_id" : "ECImageAndText",
 "tpl_name" : "测试: 电商模板",
  "pages" : [ {
    "contents" : [ {
     "type" : "image",
    "src" : "709206231474000001",
    "action" : {
      "target" : "https://www.example.com"
 },
 "src_type" : 1,
     "action_type" : "OPEN_BROWSER",
    "position_number" : 1
   }, {
 "type" : "image",
 "src" : "709258670432600001",
 "action" : {
 "target" : "https://www.example.com"
 },
 "src_type" : 1,
 "action_type" : "OPEN_BROWSER",
     "position_number" : 2
   }, {
     "type" : "image",
     "src" : "709206119700000001",
     "action" : {
      "target" : "https://www.example.com"
    },
     "src_type" : 1,
     "action_type" : "OPEN_BROWSER",
     "position_number" : 3
   }, {
     "type" : "text",
    "content" : "160.00",
     "is_text_title" : "true",
     "position_number" : 4,
    "currency_display" : 1
   }, {
     "type" : "text",
```

```
 "content" : "满减",
     "is_text_title" : "true",
     "position_number" : 5
 }, {
 "type" : "text",
     "content" : "测试猫车模拟驾驶",
     "is_text_title" : "true",
     "position_number" : 6
 }, {
 "type" : "text",
    "content": "您的体力已耗尽!拒收请回复R",
     "is_text_title" : "false",
     "position_number" : 7
 }, {
 "type" : "button",
     "content" : "添加购物车",
     "action" : {
      "target" : "https://www.example.com"
     },
     "action_type" : "OPEN_BROWSER",
     "position_number" : 8
   }, {
     "type" : "button",
     "content" : "立即购买",
 "action" : {
 "target" : "https://www.example.com"
 },
 "action_type" : "OPEN_BROWSER",
     "position_number" : 9
   } ],
    "page_order" : 1
 \} ],
   "params" : [ ],
  "factorys" : [ {
   "state" : 1,
   "factory_type" : "HUAWEI"
  }, {
    "state" : 1,
   "factory_type" : "OPPO"
  } ]
}
```
● 创建电商类模板(ECImageAndText)-视频模式(不显示货币符号)。模板为试商用, 分别设置video、title、text和button模板组件,支持厂商为"HUAWEI, OPPO"。

```
{
  "use_id" : 2,
  "card_id" : "ECImageAndText",
  "tpl_name" : "测试:创建电商模板",
  "pages" : [ {
 "contents" : [ {
 "type" : "video",
    "src" : "706316737703800001",
 "cover" : "706316757404500001",
 "src_type" : 1,
    "position_number" : 1
   }, {
     "type" : "text",
     "content" : "500",
    "is_text_title" : "true",
 "position_number" : 2,
 "currency_display" : 0
   }, {
     "type" : "text",
     "content" : "电子换新季",
     "is_text_title" : "true",
    "position_number" : 3
   }, {
```

```
 "type" : "text",
     "content" : "测试RVIDIA/ntx 13700F/老矿工级显卡",
     "is_text_title" : "true",
     "position_number" : 4
   }, {
     "type" : "text",
     "content" : "刀法精湛,唯我皮衣刀客黄伟达!CMD,YES!拒收请回复R",
     "is_text_title" : "false",
     "position_number" : 5
   }, {
     "type" : "button",
     "content" : "加入购物车",
     "action" : {
      "target" : "https://www.example.com/"
     },
     "action_type" : "OPEN_BROWSER",
     "position_number" : 6
   }, {
     "type" : "button",
     "content" : "立即购买",
     "action" : {
      "target" : "https://www.example.com/"
    },
     "action_type" : "OPEN_BROWSER",
     "position_number" : 7
   } ],
   "page_order" : 1
  } ],
   "params" : [ ],
  "factorys" : [ {
   "state" : 1,
   "factory_type" : "HUAWEI"
  }, {
   "state" : 1,
   "factory_type" : "OPPO"
  } ]
}
```
● 创建图片轮播类模板(CarouselSquareImage)(比例1:1)。模板为试商用,分别设 置image、title、text和button模板组件,支持厂商为"HUAWEI, OPPO"。

```
https://koomessage.myhuaweicloud.cn/v1/aim/templates
```

```
{
  "use_id" : 2,
 "card_id" : "CarouselSquareImage",
 "tpl_name" : "测试:消息推送模板",
  "pages" : [ {
   "contents" : [ {
     "type" : "image",
     "src" : "709329780880700001",
    "action" : {
      "target" : "https://www.example.com/"
    },
    "src_type" : 1,
     "action_type" : "OPEN_BROWSER",
     "position_number" : 1
   }, {
     "type" : "image",
     "src" : "709330167360600001",
 "action" : {
 "target" : "https://www.example.com/"
    },
     "src_type" : 1,
    "action_type" : "OPEN_BROWSER",
     "position_number" : 2
   }, {
     "type" : "image",
    "src" : "709322435765200001",
    "action" : {
```

```
 "target" : "https://www.example.com/"
    },
     "src_type" : 1,
    "action_type" : "OPEN_BROWSER",
     "position_number" : 3
   }, {
     "type" : "text",
     "content" : "测试对钱不感兴趣",
    "is_text_title" : "true",
    "position_number" : 4
   }, {
 "type" : "text",
 "content" : ""我对钱不感兴趣,我平生最后悔的事就是创立了现在的公司",拥有261911640000元
资产的首富马雨先生如是说到。拒收请回复R",
     "is_text_title" : "false",
    "position_number" : 5
   }, {
     "type" : "button",
    "content" : "查看详情",
     "action" : {
      "target" : "https://www.example.com"
    },
    "action_type" : "OPEN_URL",
    "position_number" : 6
 } ],
 "page_order" : 1
 \}],
  "params" : [ ],
  "factorys" : [ {
   "state" : 1,
   "factory_type" : "HUAWEI"
 }, {
 "state" : 1,
   "factory_type" : "OPPO"
 } ]
}
```
● 创建图文视频类模板(ImageTextAndVideo)。模板为试商用,分别设置image、 video、title、text和button模板组件,支持厂商为"HUAWEI"。

```
{
  "use_id" : 2,
  "card_id" : "ImageTextAndVideo",
  "tpl_name" : "测试:图文视频模板",
  "pages" : [ {
    "contents" : [ {
    "type" : "image",
     "src" : "708935153673600001",
 "action" : {
 "target" : "https://www.example.com"
 },
 "src_type" : 1,
    "action_type" : "OPEN_URL",
     "position_number" : 1
   }, {
     "type" : "video",
    "src" : "706316737703800001",
     "cover" : "706316757404500001",
     "src_type" : 1,
    "position_number" : 2
   }, {
     "type" : "text",
    "content" : "测试一级标题",
     "is_text_title" : "true",
     "position_number" : 3
   }, {
     "type" : "text",
    "content" : "文本内容。拒收请回复R",
```

```
 "is_text_title" : "false",
    "position_number" : 4
   }, {
     "type" : "button",
    "content" : "打开链接",
     "action" : {
      "target" : "https://www.example.com"
    },
     "action_type" : "OPEN_URL",
     "position_number" : 5
   } ],
    "page_order" : 1
\}],
 "params" : [ ],
 "factorys" : [ {
   "state" : 1,
   "factory_type" : "HUAWEI"
 } ]
```
}

● 创建一般通知类模板(Notification1)。模板为试商用,分别设置title、text、 button和image模板组件,支持动态参数设置,支持厂商为"HUAWEI, XIAOMI"。

```
https://koomessage.myhuaweicloud.cn/v1/aim/templates
```

```
{
  "use_id" : 2,
  "card_id" : "Notification1",
  "tpl_name" : "测试:购票通知模板",
  "pages" : [ {
    "contents" : [ {
     "type" : "text",
     "content" : "测试乘车通知",
     "is_text_title" : "true",
     "position_number" : 1
   }, {
     "type" : "text",
     "content" : "欢迎乘坐xx市地铁。拒收请回复R",
     "is_text_title" : "false",
     "position_number" : 2
 }, {
 "type" : "text",
     "content" : "乘车路线",
     "is_text_title" : "false",
     "position_number" : 3
 }, {
 "type" : "text",
     "content" : "${param1}",
     "is_text_title" : "false",
     "position_number" : 4
 }, {
 "type" : "text",
     "content" : "乘车时间",
     "is_text_title" : "false",
     "position_number" : 5
   }, {
     "type" : "text",
     "content" : "${param2}",
     "is_text_title" : "false",
     "position_number" : 6
   }, {
     "type" : "text",
     "content" : "行程单号",
     "is_text_title" : "false",
     "position_number" : 7
 }, {
 "type" : "text",
     "content" : "${param3}",
     "is_text_title" : "false",
    "position_number" : 8
```

```
 }, {
     "type" : "button",
     "content" : "地铁路线",
 "action" : {
 "target" : "https://www.example.com"
 },
 "action_type" : "OPEN_URL",
     "position_number" : 9
 }, {
 "type" : "button",
     "content" : "查看详情",
     "action" : {
      "target" : "https://www.example.com"
 },
 "action_type" : "OPEN_URL",
     "position_number" : 10
   }, {
 "type" : "image",
 "src" : "708938538225200001",
 "action" : {
 "target" : "https://www.example.com"
     },
     "src_type" : 1,
     "action_type" : "OPEN_URL",
     "position_number" : 11
  \}],
   "page_order" : 1
  } ],
   "params" : [ {
 "type" : 1,
 "name" : "${param1}",
   "example" : "北京-深圳"
  }, {
   "type" : 1,
 "name" : "${param2}",
 "example" : "2020年12月31日 18:00"
  }, {
 "type" : 1,
 "name" : "${param3}",
   "example" : 1364000000000001
  } ],
  "factorys" : [ {
   "state" : 1,
   "factory_type" : "HUAWEI"
 }, {
 "state" : 1,
   "factory_type" : "XIAOMI"
 } ]
}
```
● 创建多图文类模板(MultipleImageAndText):1对。模板为试商用,分别设置 image、title和text模板组件,支持厂商为"HUAWEI, XIAOMI, OPPO, MEIZU"。

```
https://koomessage.myhuaweicloud.cn/v1/aim/templates
```

```
 "use_id" : 2,
 "card_id" : "MultipleImageAndText",
 "tpl_name" : "测试:创建文章推送模板(1对)",
  "pages" : [ {
 "contents" : [ {
 "type" : "image",
    "src" : "709996126698200001",
    "action" : {
     "target" : "https://www.example.com/"
 },
 "src_type" : 1,
    "action_type" : "OPEN_BROWSER",
    "position_number" : 1
   }, {
```
{

```
 "type" : "text",
     "content" : "测试2022年上半年中国游戏产业报告!",
    "is_text_title" : "true",
     "position_number" : 2
   }, {
     "type" : "image",
     "src" : "709823764258400001",
     "action" : {
      "target" : "https://www.example.com/"
    },
 "src_type" : 1,
 "action_type" : "OPEN_BROWSER",
    "position_number" : 3
   }, {
     "type" : "text",
    "content" : "【那个游戏5】600多个小时在那个游戏OL里能做什么?拒收请回复R",
    "is_text_title" : "false",
     "position_number" : 4
   } ],
   "page_order" : 1
 \overline{\ } "params" : [ ],
  "factorys" : [ {
   "state" : 1,
   "factory_type" : "HUAWEI"
  }, {
  "state" : 1,
   "factory_type" : "XIAOMI"
  }, {
   "state" : 1,
   "factory_type" : "OPPO"
 }, {
 "state" : 1,
   "factory_type" : "MEIZU"
 } ]
}
```
● 创建多图文模板(MultipleImageAndText):3对。模板为试商用,分别设置 image、title和text模板组件,可设置3组图文,支持厂商为"HUAWEI, XIAOMI, OPPO, MEIZU"。

```
https://koomessage.myhuaweicloud.cn/v1/aim/templates
```

```
 "use_id" : 2,
  "card_id" : "MultipleImageAndText",
 "tpl_name" : "测试:文章推送模板(3对)",
  "pages" : [ {
 "contents" : [ {
 "type" : "image",
    "src" : "710002667975300001",
 "action" : {
 "target" : "https://www.example.com/"
 },
 "src_type" : 1,
    "action_type" : "OPEN_BROWSER",
    "position_number" : 1
   }, {
 "type" : "text",
 "content" : "测试阿玛呢 | 高定私仓香氛清新系列",
    "is_text_title" : "true",
    "position_number" : 2
   }, {
    "type" : "image",
    "src" : "709322435765200001",
 "action" : {
 "target" : "https://www.example.com/"
    },
    "src_type" : 1,
    "action_type" : "OPEN_BROWSER",
```
{

```
 "position_number" : 3
   }, {
     "type" : "text",
    "content" : "中有 | BITO问际 M7 · 路演来啦! 拒收请回复R",
     "is_text_title" : "false",
     "position_number" : 4
   }, {
 "type" : "image",
 "src" : "709823764258400001",
     "action" : {
      "target" : "https://www.example.com/"
 },
     "src_type" : 1,
     "action_type" : "OPEN_BROWSER",
     "position_number" : 5
   }, {
     "type" : "text",
     "content" : "少侠留步!十件可以提升生活品质的小物件就在这里",
     "is_text_title" : "false",
     "position_number" : 6
   }, {
     "type" : "image",
     "src" : "710004338436600001",
     "action" : {
      "target" : "https://www.example.com/"
 },
     "src_type" : 1,
     "action_type" : "OPEN_BROWSER",
     "position_number" : 7
 }, {
 "type" : "text",
     "content" : "唇齿留香,女神们都在用的秘密牙膏!",
     "is_text_title" : "false",
     "position_number" : 8
   } ],
    "page_order" : 1
 \overline{\ } ) \overline{\phantom{a}}.
  "params" : [ ],
  "factorys" : [ {
   "state" : 1,
   "factory_type" : "HUAWEI"
  }, {
    "state" : 1,
   "factory_type" : "XIAOMI"
  }, {
    "state" : 1,
   "factory_type" : "OPPO"
  }, {
    "state" : 1,
   "factory_type" : "MEIZU"
 } ]
}
```
● 创建横滑类2模板(CarouselTitle)。模板为试商用,共有3页,每页分别设置 image、title和button模板组件,支持厂商为"HUAWEI"。

```
https://koomessage.myhuaweicloud.cn/v1/aim/templates
```

```
{
 "use_id" : 2,
 "card_id" : "CarouselTitle",
 "tpl_name" : "测试:商品推荐模板(样式2)",
  "pages" : [ {
 "contents" : [ {
 "type" : "image",
    "src" : "710007346331400001",
    "src_type" : 1,
    "position_number" : 1
   }, {
     "type" : "text",
```

```
 "content" : "测试玩咖周末漫游指南。拒收请回复R",
    "is_text_title" : "true",
    "position_number" : 2
 }, {
 "type" : "button",
    "content" : "查看详情",
    "action" : {
     "target" : "https://www.example.com/"
 },
 "action_type" : "OPEN_BROWSER",
    "position_number" : 3
   } ],
   "page_order" : 1
  }, {
   "contents" : [ {
    "type" : "image",
    "src" : "710008006313500001",
    "src_type" : 1,
    "position_number" : 1
 }, {
 "type" : "text",
    "content" : "测试月球商店555号~",
    "is_text_title" : "true",
    "position_number" : 2
 }, {
 "type" : "button",
    "content" : "查看详情",
    "action" : {
      "target" : "https://www.example.com/"
 },
 "action_type" : "OPEN_BROWSER",
    "position_number" : 3
   } ],
   "page_order" : 2
 }, {
   "contents" : [ {
    "type" : "image",
    "src" : "710004338436600001",
    "src_type" : 1,
    "position_number" : 1
   }, {
    "type" : "text",
    "content" : "测试爆款单品不止六折!",
    "is_text_title" : "true",
    "position_number" : 2
   }, {
    "type" : "button",
    "content" : "查看详情",
    "action" : {
      "target" : "https://www.example.com/"
 },
 "action_type" : "OPEN_BROWSER",
    "position_number" : 3
   } ],
   "page_order" : 3
 } ],
  "params" : [ ],
  "factorys" : [ {
   "state" : 1,
   "factory_type" : "HUAWEI"
 } ]
}
```
● 创建图片轮播类模板(CarouselSquareImage)(比例16:9)。模板为试商用,分别设 置image、title、text和button模板组件,支持厂商为"HUAWEI, OPPO"。

```
{
  "use_id" : 2,
```

```
 "card_id" : "CarouselImageSixteenToNine",
 "tpl_name" : "测试: 培训推荐模板 (16:9)",
  "pages" : [ {
 "contents" : [ {
 "type" : "image",
    "src" : "710013258135800001",
    "action" : {
     "target" : "https://www.example.com/"
 },
 "src_type" : 1,
    "action_type" : "OPEN_BROWSER",
    "position_number" : 1
 }, {
 "type" : "image",
 "src" : "710013320555400001",
 "action" : {
 "target" : "https://www.example.com/"
 },
 "src_type" : 1,
    "action_type" : "OPEN_BROWSER",
    "position_number" : 2
   }, {
    "type" : "image",
    "src" : "710013369414800001",
 "action" : {
 "target" : "https://www.example.com/"
    },
    "src_type" : 1,
    "action_type" : "OPEN_BROWSER",
    "position_number" : 3
   }, {
    "type" : "text",
    "content" : "测试课程招生 | 艺术相伴,写意",
    "is_text_title" : "true",
    "position_number" : 4
   }, {
    "type" : "text",
    "content" : "丰富的师资、现金的课程体系,全面对接剧院资源,提供一站式教学服务体系和广阔的演
出交流平台,打造全新的艺术交易品牌。为丰富地方文化教育资源,培养潜在观众群体,提升市民文化修
养发挥重要作用。拒收请回复R",
    "is_text_title" : "false",
    "position_number" : 5
   }, {
    "type" : "button",
    "content" : "查看详情",
    "action" : {
     "target" : "https://www.example.com/"
    },
    "action_type" : "OPEN_BROWSER",
    "position_number" : 6
   } ],
   "page_order" : 1
 \}],
  "params" : [ ],
  "factorys" : [ {
   "state" : 1,
   "factory_type" : "HUAWEI"
 }, {
   "state" : 1,
   "factory_type" : "OPPO"
 } ]
}
● 创建图片轮播类模板(CarouselSquareImage)(比例48:65)。模板为试商用,分别
设置image、title、text和button模板组件,支持厂商为"HUAWEI, OPPO"。
```

```
{
  "use_id" : 2,
```

```
 "card_id" : "CarouselVerticalImage",
 "tpl_name" : "测试: 创建图片轮播模板",
  "pages" : [ {
 "contents" : [ {
 "type" : "image",
     "src" : "710017105923100001",
     "action" : {
      "target" : "https://www.example.com/"
 },
 "src_type" : 1,
     "action_type" : "OPEN_BROWSER",
     "position_number" : 1
 }, {
 "type" : "image",
 "src" : "710016994975400001",
 "action" : {
    "target" : "https://www.example.com/"
 },
 "src_type" : 1,
     "action_type" : "OPEN_BROWSER",
     "position_number" : 2
   }, {
     "type" : "image",
     "src" : "710016702179400001",
 "action" : {
 "target" : "https://www.example.com/"
     },
     "src_type" : 1,
     "action_type" : "OPEN_BROWSER",
     "position_number" : 3
   }, {
     "type" : "text",
    "content" : "测试一级标题",
    "is_text_title" : "true",
     "position_number" : 4
   }, {
     "type" : "text",
     "content" : "正文文本。拒收请回复R",
     "is_text_title" : "false",
     "position_number" : 5
   }, {
     "type" : "button",
     "content" : "查看详情",
     "action" : {
      "target" : "https://www.example.com/"
 },
 "action_type" : "OPEN_BROWSER",
    "position_number" : 6
   } ],
    "page_order" : 1
 \overline{\phantom{a}} "params" : [ ],
  "factorys" : [ {
   "state" : 1,
   "factory_type" : "HUAWEI"
 }, {
 "state" : 1,
   "factory_type" : "OPPO"
 } ]
}
```
● 创建单卡券(CardVoucher)(折扣券)。模板为试商用,分别设置text、title、 image和button模板组件,支持厂商为"HUAWEI"。

```
{
  "card_id" : "CardVoucher",
  "tpl_name" : "测试-折扣券",
  "use_id" : 2,
```

```
 "pages" : [ {
    "page_order" : 1,
    "contents" : [ {
     "type" : "text",
     "content" : "8.6折",
     "is_text_title" : "false",
     "position_number" : 1
   }, {
     "type" : "text",
     "content" : "折扣券",
     "is_text_title" : "false",
     "position_number" : 2
 }, {
 "type" : "text",
 "content" : " 满 1000 可用",
    "is_text_title" : "false",
     "position_number" : 3
   }, {
     "type" : "text",
 "content" : "双节活动。拒收请回复R",
 "is_text_title" : "false",
     "position_number" : 4
   }, {
     "type" : "text",
     "content" : "2022-01-01~2022-12-31",
     "is_text_title" : "false",
     "position_number" : 5
   }, {
     "type" : "image",
 "src_type" : 1,
 "src" : "713355798843010000",
     "action_type" : "OPEN_URL",
     "position_number" : 6,
     "action" : {
      "target" : "https://www.example.com"
     }
 }, {
 "type" : "button",
     "content" : "点击前往",
     "action_type" : "OPEN_URL",
     "position_number" : 7,
     "action" : {
      "target" : "https://www.example.com"
     }
   } ]
  } ],
  "params" : [ ],
  "factorys" : [ {
   "factory_type" : "HUAWEI",
    "state" : 1
 } ]
}
```
● 创建单卡券(CardVoucher)(满减券)。模板为试商用,分别设置text、title、 image和button模板组件,支持厂商为"HUAWEI"。

```
{
  "card_id" : "CardVoucher",
  "tpl_name" : "测试-满减券",
  "use_id" : 2,
  "pages" : [ {
    "page_order" : 1,
   "contents" : [ {
     "type" : "text",
     "content" : "¥100",
    "is_text_title" : "false",
     "position_number" : 1
   }, {
```

```
 "type" : "text",
     "content" : "满减券",
     "is_text_title" : "false",
     "position_number" : 2
   }, {
     "type" : "text",
 "content" : " 满 1000 可用",
 "is_text_title" : "false",
     "position_number" : 3
   }, {
     "type" : "text",
     "content" : "欢迎选购。拒收请回复R",
     "is_text_title" : "false",
     "position_number" : 4
   }, {
     "type" : "text",
     "content" : "2022-01-01~2022-12-31",
     "is_text_title" : "false",
     "position_number" : 5
 }, {
 "type" : "image",
     "src_type" : 1,
     "src" : "714366886086740000",
     "action_type" : "OPEN_URL",
     "position_number" : 6,
    "action" : \{ "target" : "https://www.example.com"
     }
   }, {
     "type" : "button",
     "content" : "点击前往",
     "action_type" : "OPEN_URL",
     "position_number" : 7,
     "action" : {
      "target" : "https://www.example.com"
     }
  \overline{)} } ],
   "params" : [ ],
  "factorys" : [ {
   "factory_type" : "HUAWEI",
    "state" : 1
 } ]
}<sup>-</sup>
```
● 创建单卡券(CardVoucher)(自定义)。模板为试商用,分别创建text、title、 image和button组件,支持厂商为"HUAWEI"。

```
{
 "card_id" : "CardVoucher",
  "tpl_name" : "测试-自定义卡券",
  "use_id" : 2,
  "pages" : [ {
   "page_order" : 1,
   "contents" : [ {
     "type" : "text",
    "content" : "优惠活动",
     "is_text_title" : "false",
     "position_number" : 1
   }, {
     "type" : "text",
     "content" : "卡券类型",
     "is_text_title" : "false",
     "position_number" : 2
   }, {
     "type" : "text",
    "content" : "使用门槛",
    "is_text_title" : "false",
```

```
 "position_number" : 3
   }, {
     "type" : "text",
 "content" : "自定义卡券。拒收请回复R",
 "is_text_title" : "false",
    "position_number" : 4
   }, {
     "type" : "text",
 "content" : "2022-01-01~2022-12-31",
 "is_text_title" : "false",
     "position_number" : 5
   }, {
     "type" : "image",
 "src_type" : 1,
 "src" : "714366886086740000",
    "action_type" : "OPEN_URL",
     "position_number" : 6,
 "action" : {
 "target" : "https://www.example.com"
    }
 }, {
 "type" : "button",
    "content" : "点击前往",
    "action_type" : "OPEN_URL",
     "position_number" : 7,
    "action" : {
     "target" : "https://www.example.com"
    }
  \overline{)} } ],
 - - - .<br>"params" : [ ],
  "factorys" : [ {
   "factory_type" : "HUAWEI",
   "state" : 1
 } ]
```
● 创建多卡券(CardVouchers)(多卡券单按钮)。模板为试商用,分别创建text和 button模板组件,支持多组卡券,支持厂商为"HUAWEI"。

https://koomessage.myhuaweicloud.cn/v1/aim/templates

}

```
{
  "card_id" : "CardVouchers",
  "tpl_name" : "测试-多卡券单按钮",
  "use_id" : 2,
  "pages" : [ {
   "page_order" : 1,
   "contents" : [ {
     "type" : "text",
     "content" : "测试-满减优惠",
     "position_number" : 1
   }, {
     "type" : "text",
     "content" : "卡券类型",
     "position_number" : 2
   }, {
     "type" : "text",
     "content" : "免单",
     "position_number" : 3
   }, {
     "type" : "text",
     "content" : "使用门槛",
     "position_number" : 4
   }, {
     "type" : "text",
     "content" : "测试-自定义卡券。拒收请回复R",
     "position_number" : 5
   }, {
     "type" : "text",
```

```
 "content" : "领取30天后有效",
    "position_number" : 6
   }, {
    "type" : "button",
    "content" : "去领取",
    "action_type" : "OPEN_URL",
    "position_number" : 7,
    "visible" : 0,
 "action" : {
 "target" : "https://www.example.com"
    }
   }, {
    "type" : "text",
 "content" : "折扣券",
 "position_number" : 8
   }, {
    "type" : "text",
    "content" : "8.6折",
    "position_number" : 9
 }, {
 "type" : "text",
    "content" : "满1000可用",
    "position_number" : 10
   }, {
 "type" : "text",
 "content" : "测试-折扣优惠",
    "position_number" : 11
   }, {
     "type" : "text",
    "content" : "2022-01-01~2022-12-31",
    "position_number" : 12
 }, {
 "type" : "button",
    "content" : "去领取",
 "action_type" : "OPEN_URL",
 "position_number" : 13,
   "visible" : 0, 0 "action" : {
      "target" : "https://button"
    }
   }, {
    "type" : "text",
    "content" : "满减券",
    "position_number" : 14
   }, {
     "type" : "text",
    "content" : "¥280",
    "position_number" : 15
   }, {
     "type" : "text",
    "content" : "满2000可用",
    "position_number" : 16
   }, {
    "type" : "text",
    "content" : "测试-满减优惠",
    "position_number" : 17
   }, {
    "type" : "text",
    "content" : "2022-01-01~2022-12-31",
    "position_number" : 18
 }, {
 "type" : "button",
    "content" : "去领取",
    "action_type" : "OPEN_URL",
    "position_number" : 19,
 "visible" : 0,
 "action" : {
      "target" : "https://button"
    }
```
 }, { "type" : "text", "content" : "满减券", "position\_number" : 20 }, { "type" : "text", "content" : "¥380", "position\_number" : 21 }, { "type" : "text", "content" : "满2000可用", "position\_number" : 22 }, { "type" : "text", "content" : "测试-满减优惠", "position\_number" : 23 }, { "type" : "text", "content" : "2022-01-01~2022-12-31", "position\_number" : 24 }, { "type" : "button", "content" : "去领取", "action\_type" : "OPEN\_URL", "position\_number" : 25,  $"visible" : 0,$  "action" : { "target" : "https://button" } }, { "type" : "button", "content" : "立即领取", "action\_type" : "OPEN\_URL", "position\_number" : 26, "visible" : 1, "action" : { "target" : "https://www.example.com" } } ] } ], "params" : [ ], "factorys" : [ { "factory\_type" : "HUAWEI", "state" : 1 } ] }

● 创建多卡券(CardVouchers)(多卡券多按钮)。模板为试商用,分别创建text和 button模板组件,支持多组卡券,支持厂商为"HUAWEI"。

```
{
  "card_id" : "CardVouchers",
  "tpl_name" : "测试-多卡券多按钮",
 "use_id" : 2,
 "pages" : [ {
   "page_order" : 1,
   "contents" : [ {
     "type" : "text",
     "content" : "测试-满减优惠",
     "position_number" : 1
   }, {
     "type" : "text",
     "content" : "卡券类型",
     "position_number" : 2
   }, {
     "type" : "text",
     "content" : "优惠活动",
    "position_number" : 3
```

```
 }, {
    "type" : "text",
    "content" : "使用门槛",
    "position_number" : 4
   }, {
    "type" : "text",
    "content" : "测试-自定义卡券。拒收请回复R",
    "position_number" : 5
 }, {
 "type" : "text",
    "content" : "领取30天后有效",
    "position_number" : 6
 }, {
 "type" : "button",
 "content" : "去领取",
    "action_type" : "OPEN_URL",
    "position_number" : 7,
    "visible" : 1,
    "action" : {
     "target" : "https://www.example.com"
    }
   }, {
    "type" : "text",
    "content" : "折扣券",
    "position_number" : 8
   }, {
    "type" : "text",
 "content" : "8.6折",
 "position_number" : 9
 }, {
 "type" : "text",
    "content" : "满1000可用",
    "position_number" : 10
 }, {
 "type" : "text",
 "content" : "测试-折扣优惠",
    "position_number" : 11
   }, {
     "type" : "text",
    "content" : "2022-01-01~2022-12-31",
    "position_number" : 12
   }, {
    "type" : "button",
    "content" : "去领取",
    "action_type" : "OPEN_URL",
    "position_number" : 13,
    "visible" : 1,
    "action" : {
     "target" : "https://www.example.com"
    }
 }, {
 "type" : "text",
    "content" : "满减券",
    "position_number" : 14
   }, {
 "type" : "text",
 "content" : "¥280",
    "position_number" : 15
   }, {
     "type" : "text",
    "content" : "满2000可用",
    "position_number" : 16
   }, {
    "type" : "text",
    "content" : "测试-满减优惠",
    "position_number" : 17
   }, {
    "type" : "text",
    "content" : "2022-01-01~2022-12-31",
```

```
 "position_number" : 18
   }, {
     "type" : "button",
 "content" : "去领取",
 "action_type" : "OPEN_URL",
     "position_number" : 19,
    "visible": 1,  "action" : {
 "target" : "https://www.example.com"
     }
 }, {
 "type" : "text",
     "content" : "满减券",
     "position_number" : 20
   }, {
     "type" : "text",
     "content" : "¥380",
     "position_number" : 21
   }, {
     "type" : "text",
     "content" : "满2000可用",
     "position_number" : 22
   }, {
     "type" : "text",
     "content" : "测试-满减优惠",
     "position_number" : 23
   }, {
     "type" : "text",
     "content" : "2022-01-01~2022-12-31",
     "position_number" : 24
   }, {
     "type" : "button",
     "content" : "去领取",
     "action_type" : "OPEN_URL",
     "position_number" : 25,
     "visible" : 1,
     "action" : {
      "target" : "https://www.example.com"
     }
 }, {
 "type" : "button",
     "content" : "立即领取",
     "action_type" : "OPEN_URL",
     "position_number" : 26,
 "visible" : 0,
 "action" : {
      "target" : "https://www.example.com"
     }
   } ]
  } ],
  "params" : [ ],
  "factorys" : [ {
   "factory_type" : "HUAWEI",
   "state" : 1
 } ]
}
```
● 创建图文类模板(StandardImageAndText)(VIVO厂商)。模板为试商用,分别设置 image、title、text和button模板组件,支持厂商为"VIVO",不支持厂商为 "HUAWEI, XIAOMI, OPPO, MEIZU",短信签名为"koomessage"。

https://koomessage.myhuaweicloud.cn/v1/aim/templates

```
 "pages" : [ {
   "contents" : [ {
 "type" : "image",
 "src" : "756036238808491111",
    "visible" : 1,
    "action" : {
```
{

```
 "target" : "https://www.example.com"
    },
     "src_type" : 1,
     "action_type" : "OPEN_BROWSER",
     "position_number" : 1
   }, {
     "type" : "text",
     "content" : "测试-活动通知",
    "visible" : 1,
    "is_text_title" : "true",
     "position_number" : 2
   }, {
     "type" : "text",
     "content" : "你相信光吗,你在哪里,光就在哪里。拒收请回复R",
     "visible" : 1,
    "is_text_title" : "false",
    "position_number" : 3
   }, {
     "type" : "button",
    "content" : "点击进入",
     "visible" : 1,
     "action" : {
     "target" : "https://www.baidu.com"
    },
     "action_type" : "OPEN_BROWSER",
    "position_number" : 4
  \} ],
   "page_order" : 1
  } ],
 "params" : [ ],
 "factorys" : [ {
   "state" : 0,
   "factory_type" : "HUAWEI"
  }, {
   "state" : 0,
   "factory_type" : "XIAOMI"
  }, {
   "state" : 0,
   "factory_type" : "OPPO"
 }, {
 "state" : 0,
   "factory_type" : "MEIZU"
  }, {
   "state" : 1,
   "factory_type" : "VIVO"
  } ],
  "card_id" : "StandardImageAndText",
  "tpl_name" : "测试-VIVO",
  "scene" : "",
  "use_id" : 2,
  "sms_example" : "你好尊贵的X先生,点击查看优惠k2mg.cn/adc123",
  "sms_signs" : [ "koomessage" ],
  "sms_template" : "你好尊贵的[文本0-20]点击进入[字母0-20]"
}
```
● 创建电商类多商品模板(Ecommerce)(显示货币符号)。模板为试商用,分别设置 text、image、title和button模板组件,组件可设置为隐藏,支持厂商为 "HUAWEI"。

```
{
  "use_id" : 2,
  "card_id" : "Ecommerce",
  "tpl_name" : "测试-电商多商品模板",
  "pages" : [ {
 "contents" : [ {
 "type" : "text",
     "content" : "测试标题",
    "visible" : 1,
```
"position\_number" : 1 }, { "type" : "text", "content" : "内容描述。拒收请回复R", "visible" : 1, "position\_number" : 2 }, { "type" : "button", "content" : "图片按钮点击跳转", "visible" : 1, "action" : { "target" : "https://www.example.com" }, "action\_type" : "OPEN\_BROWSER", "position\_number" : 3 }, { "type" : "image", "src" : "722372808671272960", "visible" : 1, "action" : { "target" : "https://www.example.com" }, "src\_type" : 1, "action\_type" : "OPEN\_BROWSER", "position\_number" : 4 }, { "type" : "text", "content" : "隐藏价格背景", "visible" : 0, "position\_number" : 5 }, { "type" : "text", "content" : "隐藏价格99", "visible" : 0, "position\_number" : 6 }, { "type" : "text", "content" : "商品1标题", "position\_number" : 7 }, { "type" : "text", "content" : "商品1描述", "visible" : 1, "position\_number" : 8 }, { "type" : "text", "content" : "Label2", "visible" : 0, "position\_number" : 9 }, { "type" : "text", "content" : "货币单位", "visible" : 1, "position\_number" : 10 }, { "type" : "text", "content" : 100.0, "visible" : 1, "position\_number" : 11 }, { "type" : "text", "content" : "按钮1", "visible" : 1, "position\_number" : 12 }, { "type" : "button", "content" : "按钮1", "visible" : 1, "action" : {

```
 "target" : "https://www.example.com"
    },
    "action_type" : "OPEN_BROWSER",
    "position_number" : 13
   }, {
    "type" : "image",
    "src" : "722372826597732352",
    "visible" : 1,
 "action" : {
 "target" : "https://www.example.com"
 },
 "src_type" : 1,
    "action_type" : "OPEN_BROWSER",
    "position_number" : 14
   }, {
    "type" : "text",
    "content" : "隐藏优惠价格",
    "visible" : 0,
    "position_number" : 15
 }, {
 "type" : "text",
    "content" : "隐藏优惠价格99",
    "visible" : 0,
    "position_number" : 16
 }, {
 "type" : "text",
    "content" : "商品2标题",
    "visible" : 1,
    "position_number" : 17
 }, {
 "type" : "text",
    "content" : "商品2描述",
    "position_number" : 18
 }, {
 "type" : "text",
 "content" : "Edit Text",
    "visible" : 0,
    "position_number" : 19
 }, {
 "type" : "text",
    "content" : "货币单位",
    "visible" : 1,
    "position_number" : 20
   }, {
 "type" : "text",
 "content" : 100.0,
    "visible" : 1,
    "position_number" : 21
   }, {
     "type" : "text",
    "content" : "按钮2",
    "visible" : 1,
    "position_number" : 22
   }, {
    "type" : "button",
    "content" : "按钮2",
    "visible" : 1,
    "action" : {
     "target" : "https://www.example.com"
 },
 "action_type" : "OPEN_BROWSER",
    "position_number" : 23
   }, {
 "type" : "image",
 "src" : "722372826597732352",
 "visible" : 1,
 "action" : {
     "target" : "https://www.example.com"
    },
```

```
 "src_type" : 1,
     "action_type" : "OPEN_BROWSER",
     "position_number" : 24
 }, {
 "type" : "text",
     "content" : "隐藏优惠价格",
     "visible" : 0,
     "position_number" : 25
 }, {
 "type" : "text",
     "content" : "隐藏优惠价格999",
     "position_number" : 26
 }, {
 "type" : "text",
 "content" : "商品3标题",
     "is_text_title" : false,
     "position_number" : 27
 }, {
 "type" : "text",
     "content" : "商品3描述",
     "visible" : 1,
     "position_number" : 28
   }, {
     "type" : "text",
     "src" : "Edit text",
     "visible" : 0,
     "position_number" : 29
   }, {
     "type" : "text",
     "content" : "货币单位",
     "visible" : 1,
     "position_number" : 30
   }, {
     "type" : "text",
     "content" : 100.0,
     "visible" : 1,
     "position_number" : 31
   }, {
     "type" : "text",
 "content" : "按钮3",
 "visible" : 1,
     "position_number" : 32
   }, {
     "type" : "button",
     "content" : "按钮3",
     "visible" : 1,
 "action" : {
 "target" : "https://www.example.com"
 },
 "src_type" : 1,
     "action_type" : "OPEN_BROWSER",
     "position_number" : 33
  \} ],
    "page_order" : 1
  } ],
 "params" : [ ],
 "factorys" : [ {
   "state" : 1,
   "factory_type" : "HUAWEI"
 } ]
}
```
● 创建机票类模板(Trip1)。模板为试商用,分别设置image、text、和button模板组 件,支持厂商为"HUAWEI"。

```
{
  "pages" : [ {
    "contents" : [ {
```

```
 "type" : "image",
     "src" : "729178704084770816",
     "visible" : 1,
 "action" : {
 "target" : "https://www.example.com"
 },
 "src_type" : 1,
     "action_type" : "OPEN_BROWSER",
    "position_number" : 1
   }, {
     "type" : "text",
     "content" : "行程通知-测试机票类",
     "position_number" : 2
 }, {
 "type" : "text",
     "content" : "订单号:12095888888。拒收请回复R",
    "is_text_title" : "false",
    "position_number" : 3
   }, {
     "type" : "text",
     "content" : "深圳",
     "position_number" : 4
   }, {
     "type" : "text",
     "content" : "武汉",
     "position_number" : 5
   }, {
     "type" : "text",
     "content" : "17:40",
    "position_number" : 6
   }, {
     "type" : "text",
    "content" : "19:35",
    "position_number" : 7
 }, {
 "type" : "text",
     "content" : "2022/04/20",
     "position_number" : 8
 }, {
 "type" : "text",
 "content" : "MU2558",
     "visible" : 1,
     "position_number" : 9
   }, {
 "type" : "text",
 "content" : "2022/04/20",
    "visible" : 1,
    "position_number" : 10
   }, {
     "type" : "text",
     "content" : "乘车人",
     "visible" : 1,
     "position_number" : 11
   }, {
     "type" : "text",
     "content" : "舱位",
    "visible" : 1,
    "position_number" : 12
   }, {
     "type" : "text",
     "content" : "登机口",
     "position_number" : 13
   }, {
     "type" : "text",
     "content" : "徐乐",
     "position_number" : 14
   }, {
     "type" : "text",
    "content" : "商务舱",
```

```
 "position_number" : 15
   }, {
     "type" : "text",
     "content" : "A15",
     "position_number" : 16
   }, {
     "type" : "button",
     "content" : "联系客服",
     "visible" : 1,
     "action" : {
      "target" : "https://www.example.com"
     },
     "action_type" : "OPEN_BROWSER",
     "position_number" : 17
   }, {
     "type" : "button",
     "content" : "订单详情",
     "visible" : 1,
     "action" : {
      "target" : "https://www.example.com"
 },
 "action_type" : "OPEN_BROWSER",
    "position_number" : 18
   } ],
   "page_order" : 1
\overline{\phantom{a}} } ],
  "params" : [ ],
  "factorys" : [ {
   "state" : 1,
   "factory_type" : "HUAWEI"
 } ],
  "card_id" : "Trip1",
  "tpl_name" : "测试-机票类",
  "scene" : "data",
  "use_id" : 2,
  "sms_example" : ""
```
● 创建火车票类模板(Trip2)。模板为试商用,分别设置image、text和button模板组 件,支持厂商为"HUAWEI"。

https://koomessage.myhuaweicloud.cn/v1/aim/templates

}

```
{
 "pages" : [ {
 "contents" : [ {
 "type" : "image",
 "src" : "729178704084770816",
    "visible" : 1,
 "action" : {
 "target" : "https://www.example.com"
    },
 "src_type" : 1,
 "action_type" : "OPEN_BROWSER",
    "position_number" : 1
 }, {
 "type" : "text",
    "content" : "火车票出票成功-测试",
    "position_number" : 2
   }, {
    "type" : "text",
    "content" : "订单号:SZ88888888。拒收请回复R",
    "is_text_title" : "false",
    "position_number" : 3
   }, {
    "type" : "text",
    "content" : "深圳",
    "position_number" : 4
   }, {
    "type" : "text",
```
 "content" : "北京", "position\_number" : 5 }, { "type" : "text", "content" : "18:30", "position\_number" : 6 }, { "type" : "text", "content" : "02:55", "position\_number" : 7 }, { "type" : "text", "content" : "2022/04/11", "position\_number" : 8 }, { "type" : "text", "content" : "G888", "visible" : 1, "position\_number" : 9 }, { "type" : "text", "content" : "2022/04/12", "visible" : 1, "position\_number" : 10 }, { "type" : "text", "content" : "乘车人", "visible" : 1, "position\_number" : 11 }, { "type" : "text", "content" : "成人票", "visible" : 1, "position\_number" : 12 }, { "type" : "text", "content" : "二等座", "position\_number" : 13 }, { "type" : "text", "content" : "许可", "position\_number" : 14 }, { "type" : "text", "content" : 568.88, "position\_number" : 15 }, { "type" : "text", "content" : "12车12F", "position\_number" : 16 }, { "type" : "button", "content" : "咨询客服", "visible" : 1, "action" : { "target" : "https://www.example.com" }, "action\_type" : "OPEN\_BROWSER", "position\_number" : 17 }, { "type" : "button", "content" : "查看改签", "visible" : 1, "action" : { "target" : "https://www.example.com" }, "action\_type" : "OPEN\_BROWSER", "position\_number" : 18 } ],

```
 "page_order" : 1
  } ],
  "params" : [ ],
 "factorys" : [ {
 "state" : 1,
   "factory_type" : "HUAWEI"
  } ],
  "card_id" : "Trip2",
  "tpl_name" : "测试-火车票类",
  "scene" : "",
  "use_id" : 2,
  "sms_example" : ""
}
```
● 创建汽车票类模板(Trip3)。模板为试商用,分别设置image、text和button模板组 件,支持厂商为"HUAWEI"。

```
{
 "pages" : [ {
   "contents" : [ {
     "type" : "image",
    "src" : "729178704084770816",
 "visible" : 1,
 "action" : {
 "target" : "https://www.example.com"
    },
 "src_type" : 1,
 "action_type" : "OPEN_BROWSER",
    "position_number" : 1
   }, {
     "type" : "text",
    "content" : "汽车票出票-测试",
    "position_number" : 2
   }, {
     "type" : "text",
   "content": "订单号: S88888866。拒收请回复R",
     "is_text_title" : "false",
     "position_number" : 3
 }, {
 "type" : "text",
     "content" : "深圳",
     "position_number" : 4
   }, {
 "type" : "text",
 "content" : "汕头",
     "position_number" : 5
   }, {
     "type" : "text",
    "content" : "9:00",
    "position_number" : 6
   }, {
     "type" : "text",
    "content" : "14:00",
     "position_number" : 7
   }, {
     "type" : "text",
    "content" : "2022/04/11",
     "position_number" : 8
   }, {
     "type" : "text",
     "content" : "粤X-999999",
     "visible" : 1,
    "position_number" : 9
 }, {
 "type" : "text",
     "content" : "2022/04/11",
    "visible" : 1,
    "position_number" : 10
```

```
 }, {
     "type" : "text",
     "content" : "乘车人",
     "visible" : 1,
     "position_number" : 11
 }, {
 "type" : "text",
     "content" : "票价",
     "visible" : 1,
     "position_number" : 12
 }, {
 "type" : "text",
     "content" : "座位",
     "position_number" : 13
   }, {
     "type" : "text",
     "content" : "许可",
     "position_number" : 14
   }, {
     "type" : "text",
     "content" : 180,
     "position_number" : 15
   }, {
     "type" : "text",
     "content" : "5F",
     "position_number" : 16
   }, {
     "type" : "button",
     "content" : "联系客服",
     "visible" : 1,
     "action" : {
      "target" : "https://www.example.com"
     },
     "action_type" : "OPEN_BROWSER",
     "position_number" : 17
   }, {
     "type" : "button",
     "content" : "退票",
     "visible" : 1,
 "action" : {
 "target" : "https://www.example.com"
 },
 "action_type" : "OPEN_BROWSER",
     "position_number" : 18
   } ],
    "page_order" : 1
 \overline{\phantom{a}} "params" : [ ],
  "factorys" : [ {
   "state" : 1,
   "factory_type" : "HUAWEI"
  } ],
  "card_id" : "Trip3",
  "tpl_name" : "测试-汽车票类",
  "scene" : "",
  "use_id" : 2,
  "sms_example" : ""
}
```
● 创建增强机票类模板(PlaneTrip)。模板为试商用,分别设置title、text、image和 button模板组件,支持厂商为"HUAWEI"。

```
{
  "pages" : [ {
    "contents" : [ {
     "type" : "text",
     "content" : "测试机票出票成功",
     "is_text_title" : "true",
```
 "position\_number" : 1 }, { "type" : "text", "content" : "06:50", "position\_number" : 2 }, { "type" : "text", "content" : "12:00", "position\_number" : 3 }, { "type" : "text", "content" : "12月30日", "position\_number" : 4 }, { "type" : "text", "content" : "经停杭州", "position\_number" : 5 }, { "type" : "text", "content" : "12月30日", "position\_number" : 6 }, { "type" : "text", "content" : "深圳宝安国际机场T3", "position\_number" : 7 }, { "type" : "text", "content" : "乌鲁木齐地窝堡机场T2", "position\_number" : 8 }, { "type" : "image", "content" : "选座升舱", "src" : "747402037796315136", "cover" : null, "src\_type" : 1, "visible" : 1, "action" : { "target" : "https://www.example.com" }, "action\_type" : "OPEN\_BROWSER", "position\_number" : 9 }, { "type" : "image", "content" : "托运购买", "src" : "747402037796315136", "src\_type" : 1, "visible" : 1, "action" : { "target" : "https://www.example.com" }, "action\_type" : "OPEN\_BROWSER", "position\_number" : 10 }, { "type" : "image", "content" : "客服电话", "src" : "747402037796315136", "visible" : 1, "content\_child" : null, "src\_type" : 1, "action" : { "target" : "https://www.example.com" }, "action\_type" : "OPEN\_BROWSER", "position\_number" : 11 }, { "type" : "image", "content" : "航班改期", "src" : "747402037796315136", "visible" : 1,

 "content\_child" : null, "src\_type" : 1, "action" : { "target" : "https://www.example.com" }, "action\_type" : "OPEN\_BROWSER", "position\_number" : 12 }, { "type" : "text", "content" : "航班号", "content\_child" : "海航HU7851", "position\_number" : 13 }, { "type" : "text", "content" : "登机口", "content\_child" : "A3", "position\_number" : 14 }, { "type" : "text", "content" : "座位号", "content\_child" : "13A,13B,13C", "position\_number" : 15 }, { "type" : "text", "content" : "舱位类型", "content\_child" : "经济舱", "position\_number" : 16 }, { "type" : "text", "content" : "经停时长", "content\_child" : "2时5分", "position\_number" : 17 }, { "type" : "text", "content" : "总金额", "content\_child" : 3320.0, "position\_number" : 18 }, { "type" : "text", "content" : "左边标题", "visible" : 1, "content\_child" : "左边内容", "position\_number" : 19 }, { "type" : "text", "content" : "中间标题", "content\_child" : "中间内容", "visible" : 1, "position\_number" : 20 }, { "type" : "text", "content" : "右边标题", "visible" : 1, "content\_child" : "右边内容", "position\_number" : 21 }, { "type" : "text", "content" : "乘机人", "content\_child" : "张毅,李小明,王赫赫", "position\_number" : 22 }, { "type" : "text", "content" : "票号", "content\_child" : "784-6736858234782", "position\_number" : 23 }, { "type" : "text", "content" : "附属标题", "content\_child" : "附属内容",

```
 "position_number" : 24
   }, {
     "type" : "text",
     "content" : "请您至少提前2小时至机场办理乘机手续,以免误机!",
     "position_number" : 25
   }, {
     "type" : "button",
     "content" : "立即打车",
     "visible" : 1,
     "action" : {
      "target" : "https://www.example.com"
     },
     "action_type" : "OPEN_BROWSER",
     "position_number" : 26
   }, {
     "type" : "button",
     "content" : "点击进入",
     "visible" : 1,
     "action" : {
      "target" : "https://www.baidu.com"
 },
 "action_type" : "OPEN_BROWSER",
    "position_number" : 27
   } ],
    "page_order" : 1
 \overline{\phantom{a}} } ],
  "params" : [ ],
  "factorys" : [ {
   "state" : 1,
   "factory_type" : "HUAWEI"
  } ],
  "card_id" : "PlaneTrip",
  "tpl_name" : "测试-增强机票类",
  "scene" : "",
  "use_id" : 2,
  "sms_example" : ""
}
```
● 创建个性化红包类模板(RedPacketPersonal)(样式2)。模板为试商用,设置 button模板组件,支持厂商为"HUAWEI"。

https://koomessage.myhuaweicloud.cn/v1/aim/templates

```
{
 "use_id" : 2,
  "card_id" : "RedPacketPersonal",
  "tpl_name" : "测试:个性化红包模板",
  "sub_type" : 2,
 "pages" : [ {
 "contents" : [ {
     "type" : "button",
     "content" : "抢",
     "action" : {
      "target" : "https://www.example.com"
     },
     "visible" : 1,
     "action_type" : "OPEN_BROWSER",
     "position_number" : 1
   } ],
    "page_order" : 1
 \overline{\ }, \overline{\ } "params" : [ ],
  "factorys" : [ {
   "state" : 1,
    "factory_type" : "HUAWEI"
  } ]
}
```
● 创建海报类模板(SimplePoster)。模板为试商用,设置image模板组件,支持厂商 为"HUAWEI"。

```
https://koomessage.myhuaweicloud.cn/v1/aim/templates
```

```
{
 "use_id" : 2,
 "card_id" : "SimplePoster",
  "tpl_name" : "测试:海报模板",
  "pages" : [ {
 "contents" : [ {
 "type" : "image",
 "src" : "747402037796315136",
     "action" : {
      "target" : "https://www.example.com"
 },
 "visible" : 1,
    "action_type" : "OPEN_BROWSER",
    "src_type" : 1,
    "position_number" : 1
   } ],
   "page_order" : 1
  } ],
 "params" : [ ],
 "factorys" : [ {
   "state" : 1,
   "factory_type" : "HUAWEI"
 } ],
 "scene" : "",
  "sms_example" : ""
}
```
● 创建超文本普通类模板(NativePureText)。模板为试商用,分别设置text和button 模板组件,支持厂商为"HUAWEI"。

```
https://koomessage.myhuaweicloud.cn/v1/aim/templates
```

```
{
 "use_id" : 2,
  "card_id" : "NativePureText",
  "tpl_name" : "测试:超文本普通",
  "pages" : [ {
 "contents" : [ {
 "type" : "text",
 "content" : "文本内容",
    "visible" : 1,
    "is_text_title" : false,
    "position_number" : 1
 }, {
 "type" : "button",
    "content" : "按钮1",
    "action" : {
     "target" : "https://www.example.com"
 },
 "visible" : 1,
    "action_type" : "OPEN_BROWSER",
    "position_number" : 2
   }, {
    "type" : "button",
    "content" : "按钮2",
 "action" : {
 "target" : "https://www.example.com"
 },
 "visible" : 1,
    "action_type" : "OPEN_BROWSER",
    "position_number" : 3
   } ],
   "page_order" : 1
  } ],
  "params" : [ ],
  "factorys" : [ {
   "state" : 1,
   "factory_type" : "HUAWEI"
```

```
 } ],
 "scene" : "",
 "sms_example" : ""
```
}

● 创建超文本增强类模板(NativeImageAndText)。模板为试商用,分别设置title、 image、text和button模板组件,支持厂商为"HUAWEI"。

https://koomessage.myhuaweicloud.cn/v1/aim/templates

```
{
  "use_id" : 2,
 "card_id" : "NativeImageAndText",
 "tpl_name" : "测试:超文本增强",
 "pages" : [ {
 "contents" : [ {
     "type" : "text",
     "content" : "测试标题",
     "visible" : 1,
     "is_text_title" : true,
    "position_number" : 1
   }, {
     "type" : "image",
     "src" : "747402037796315136",
 "action" : {
 "target" : "https://www.example.com"
     },
     "visible" : 1,
     "action_type" : "OPEN_BROWSER",
     "src_type" : 1,
     "position_number" : 2
   }, {
     "type" : "text",
     "content" : "内容",
     "visible" : 1,
     "is_text_title" : false,
     "position_number" : 3
   }, {
     "type" : "button",
     "content" : "按钮1",
 "action" : {
 "target" : "https://www.example.com"
 },
 "visible" : 1,
     "action_type" : "OPEN_BROWSER",
     "position_number" : 4
   }, {
     "type" : "button",
     "content" : "按钮2",
 "action" : {
 "target" : "https://www.example.com"
     },
     "visible" : 1,
     "action_type" : "OPEN_BROWSER",
     "position_number" : 5
   } ],
    "page_order" : 1
 \} ],
  "params" : [ ],
  "factorys" : [ {
   "state" : 1,
   "factory_type" : "HUAWEI"
  } ],
  "scene" : "",
  "sms_example" : ""
}
```
● 创建短剧视频模板(ShortVideo)。模板为试商用,分别设置video、title、text和 button模板组件,支持厂商为"HUAWEI"。

```
https://koomessage.myhuaweicloud.cn/v1/aim/templates
{
 "use_id" : 2,
 "card_id" : "ShortVideo",
 "tpl_name" : "测试: 短视频模板",
  "pages" : [ {
 "contents" : [ {
 "type" : "video",
 "src" : "747402037796315135",
     "cover" : "747402037796315135",
     "visible" : 1,
     "src_type" : 1,
     "position_number" : 1,
     "ratio" : "threeToFour",
     "action_type" : "OPEN_URL",
     "action" : {
      "target" : "https://www.example.com"
    }
 }, {
 "type" : "text",
     "content" : "测试标题",
     "content_child" : "短视频模板",
     "is_text_title" : true,
     "visible" : 1,
     "position_number" : 2
   }, {
     "type" : "text",
     "content" : "内容。拒收请回复R",
     "content_child" : "短视频模板",
     "visible" : 1,
     "is_text_title" : false,
     "position_number" : 3
 }, {
 "type" : "button",
 "content" : "按钮1",
     "action" : {
      "target" : "https://www.example.com"
 },
 "visible" : 1,
     "action_type" : "OPEN_BROWSER",
     "position_number" : 4
   }, {
     "type" : "button",
     "content" : "按钮2",
     "action" : {
      "target" : "https://www.example.com"
     },
     "visible" : 1,
     "action_type" : "OPEN_BROWSER",
     "position_number" : 5
   } ],
    "page_order" : 1
 \} ],
  "params" : [ ],
 "factorys" : [ {
 "state" : 1,
   "factory_type" : "HUAWEI"
  } ],
  "scene" : "",
  "sms_example" : ""
}
```
● 创建电商类模板(ECImageAndText)(设置按钮颜色)。模板为试商用,分别设置 image、title、text和button模板组件,支持厂商为"HUAWEI"。

```
{
  "use_id" : 2,
```

```
 "card_id" : "ECImageAndText",
 "tpl_name" : "测试:电商类模板",
  "sub_type" : 1,
 "pages" : [ {
 "contents" : [ {
 "type" : "image",
    "src" : "709206231474000001",
 "action" : {
 "target" : "https://www.example.com"
    },
 "src_type" : 1,
 "action_type" : "OPEN_BROWSER",
    "position_number" : 1
 }, {
 "type" : "image",
    "src" : "709258670432600001",
    "action" : {
      "target" : "https://www.example.com"
 },
    "src_type" : 1,
    "action_type" : "OPEN_BROWSER",
    "position_number" : 2
   }, {
    "type" : "image",
    "src" : "709206119700000001",
    "action" : {
     "target" : "https://www.example.com"
    },
    "src_type" : 1,
    "action_type" : "OPEN_BROWSER",
    "position_number" : 3
   }, {
    "type" : "text",
    "content" : "160.00",
    "is_text_title" : "true",
    "position_number" : 4,
    "currency_display" : 1
   }, {
    "type" : "text",
 "content" : "满减",
 "is_text_title" : "true",
    "position_number" : 5
   }, {
    "type" : "text",
    "content" : "测试猫车模拟驾驶",
    "is_text_title" : "true",
    "position_number" : 6
   }, {
    "type" : "text",
   "content": "您的体力已耗尽!拒收请回复R",
    "is_text_title" : "false",
    "position_number" : 7
   }, {
    "type" : "button",
    "content" : "添加购物车",
 "action" : {
 "target" : "https://www.example.com"
 },
 "action_type" : "OPEN_BROWSER",
    "position_number" : 8
 }, {
 "type" : "button",
    "content" : "立即购买",
 "action" : {
 "target" : "https://www.example.com"
 },
 "action_type" : "OPEN_BROWSER",
    "position_number" : 9
   } ],
```

```
 "page_order" : 1
 \} ],
  "params" : [ ],
 "factorys" : [ {
 "state" : 1,
   "factory_type" : "HUAWEI"
  } ],
  "scene" : "",
  "sms_example" : ""
}
```
● 创建短剧图片模板(ShortVideoImage)。模板为试商用,分别设置image、title、 text和button模板组件,支持厂商为"HUAWEI"。

```
{
  "use_id" : 2,
  "card_id" : "ShortVideoImage",
  "tpl_name" : "短剧图片测试1:1有按钮-一体化",
  "scene" : "智能信息模版",
  "sub_type" : 2,
  "sms_example" : "你有一条新消息请查收",
 "pages" : [ {
 "contents" : [ {
 "type" : "image",
    "src" : "HWR100044608",
    "cover" : "747402037796315135",
    "visible" : 1,
    "src_type" : 1,
    "position_number" : 1,
    "ratio" : "oneToOne",
    "action_type" : "OPEN_BROWSER",
    "currency_display" : 1,
 "action" : {
 "target" : "https://www.example.com"
    }
 }, {
 "type" : "text",
    "content" : "短剧图片测试1:1",
    "is_text_title" : true,
    "visible" : 1,
    "position_number" : 2,
    "currency_display" : 1
   }, {
    "type" : "text",
    "content" : "编辑文本描述,最多显示69个字。编辑文本描述,最多显示69个字。拒收请回复R",
    "visible" : 1,
    "is_text_title" : false,
    "position_number" : 3,
    "currency_display" : 1
   }, {
    "type" : "button",
    "content" : "链接",
    "action" : {
      "target" : "https://www.example.com"
 },
 "visible" : 1,
    "action_type" : "OPEN_URL",
    "position_number" : 4,
    "currency_display" : 1
   }, {
     "type" : "button",
    "content" : "小程序链接",
 "action" : {
 "target" : "https://www.example.com"
 },
 "visible" : 1,
    "action_type" : "OPEN_BROWSER",
    "position_number" : 5,
```

```
 "currency_display" : 1
   } ],
    "page_order" : 1
  } ],
   "params" : [ ],
  "factorys" : [ {
    "state" : 1,
    "factory_type" : "HUAWEI"
  } ]
}
```
● 创建电商领券类竖版模板(EcommerceCouponVertical)。模板为试商用,根据 position\_number从1到7分别创建logo图、标题、副标题、券金额、券标题、券副 标题、券按钮组件;position\_number从8到13为商品1、从14到19为商品2、从 20到25为商品3。支持厂商为"HUAWEI"。

```
{
  "card_id" : "EcommerceCouponVertical",
 "tpl_name" : "测试电商领券",
  "use_id" : 2,
  "sub_type" : 1,
  "pages" : [ {
    "page_order" : 1,
   "contents" : [ {
     "type" : "image",
     "src_type" : 1,
     "visible" : 1,
     "src" : "HWR100003769",
     "action_type" : "OPEN_URL",
     "position_number" : 1,
     "action" : {
      "target" : "https://www.example.com"
    }
   }, {
     "type" : "text",
     "content" : "测试新客专享福利",
     "is_text_title" : "true",
     "visible" : 1,
     "position_number" : 2
   }, {
     "type" : "text",
     "content" : "店铺新人超值礼包等你拿",
     "is_text_title" : "false",
     "visible" : 1,
     "position_number" : 3
   }, {
     "type" : "text",
     "content" : "100",
     "is_text_title" : "false",
    "visible" : 1,
     "position_number" : 4
 }, {
 "type" : "text",
     "content" : "测试-最高减50元",
     "is_text_title" : "false",
     "visible" : 1,
     "position_number" : 5
   }, {
     "type" : "text",
     "content" : "同类商品仅限享受一次优惠活动。拒收请回复R",
     "is_text_title" : "false",
    "visible": 1,
    "position_number" : 6
   }, {
     "type" : "button",
     "content" : "领",
     "visible" : 1,
     "button_type" : "static",
```

```
 "action_type" : "OPEN_URL",
     "position_number" : 7,
     "action" : {
      "target" : "https://www.example.com"
    }
 }, {
 "type" : "image",
     "src_type" : 1,
    "visible" : 1,
    "src" : "HWR100003915",
     "action_type" : "OPEN_URL",
     "position_number" : 8,
    "action" : {
      "target" : "https://www.example.com"
    }
   }, {
     "type" : "text",
     "content" : "测试***唇膏新色1966红色持续保湿滋润",
    "is_text_title" : "false",
    "visible" : 1,
    "position_number" : 9
   }, {
     "type" : "text",
    "content" : "正品保证",
     "is_text_title" : "false",
    "visible" : 1,
    "position_number" : 10
   }, {
     "type" : "text",
    "content" : "全国包邮",
     "is_text_title" : "false",
     "visible" : 1,
    "position_number" : 11
 }, {
 "type" : "text",
 "content" : "300",
    "is_text_title" : "false",
    "visible" : 1,
     "position_number" : 12
 }, {
 "type" : "button",
     "content" : "前往购买",
     "action_type" : "OPEN_URL",
    "visible" : 1,
     "position_number" : 13,
 "action" : {
 "target" : "https://www.example.com"
    }
 }, {
 "type" : "image",
    "src_type" : 1,
     "visible" : 1,
     "src" : "HWR100003897",
    "action_type" : "OPEN_URL",
     "position_number" : 14,
 "action" : {
 "target" : "https://www.example.com"
    }
   }, {
     "type" : "text",
    "content" : "测试***唇膏新品,小辣椒色",
     "is_text_title" : "false",
     "visible" : 1,
    "position_number" : 15
   }, {
     "type" : "text",
     "content" : "超值好物",
     "is_text_title" : "false",
    "visible" : 1,
```

```
 "position_number" : 16
   }, {
     "type" : "text",
 "content" : "内部包邮",
 "is_text_title" : "false",
    "visible" : 1,
    "position_number" : 17
   }, {
     "type" : "text",
    "content" : "320",
     "is_text_title" : "false",
    "visible" : 1,
    "position_number" : 18
 }, {
 "type" : "button",
     "content" : "前往购买",
    "action_type" : "OPEN_URL",
     "visible" : 1,
     "position_number" : 19,
 "action" : {
 "target" : "https://www.example.com"
    }
   }, {
     "type" : "image",
 "src_type" : 1,
 "src" : "HWR100003915",
    "visible" : 1,
     "action_type" : "OPEN_URL",
     "position_number" : 20,
 "action" : {
 "target" : "https://www.example.com"
    }
   }, {
     "type" : "text",
"content" : "测试***唇膏持久显色,不拔干,外观优雅,时尚美丽",
 "is_text_title" : "false",
    "visible" : 1,
    "position_number" : 21
 }, {
 "type" : "text",
    "content" : "优雅时尚",
     "is_text_title" : "false",
    "visible" : 1,
    "position_number" : 22
   }, {
     "type" : "text",
    "content" : "全国包邮",
    "is_text_title" : "false",
     "visible" : 1,
     "position_number" : 23
   }, {
     "type" : "text",
     "content" : "360",
   "is_text_title" : "false",
    "visible" : 1,
     "position_number" : 24
   }, {
     "type" : "button",
     "content" : "前往购买",
     "action_type" : "OPEN_URL",
    "visible" : 1,
     "position_number" : 25,
 "action" : {
 "target" : "https://www.example.com"
    }
  } ]
 } ],
  "params" : [ ],
  "factorys" : [ {
```

```
 "factory_type" : "HUAWEI",
   "state" : 1
 } ]
```
}

● 创建电商领券类横版模板(EcommerceCouponHorizontal)。模板为试商用,根据 position\_number由1到7分别创建logo图、标题、副标题、券金额、券标题、券副 标题、券按钮组件;position\_number从8到11为商品1、从12到15为商品2、从 16到19为商品3。支持厂商为"HUAWEI"。

```
{
 "card_id" : "EcommerceCouponHorizontal",
  "tpl_name" : "测试-电商领券横版",
 "use id" : 2,
  "sub_type" : 1,
 "pages" : [ {
 "contents" : [ {
    "type" : "image",
    "src" : "HWR100058888",
    "visible" : 1,
 "action" : {
 "target" : "https://www.example.com"
 },
 "src_type" : 1,
    "action_type" : "OPEN_URL",
    "position_number" : 1
   }, {
    "type" : "text",
    "content" : "测试新客专享福利",
    "is_text_title" : "true",
    "visible" : 1,
    "position_number" : 2
   }, {
     "type" : "text",
    "content" : "店铺新人超值礼包等你拿",
    "is_text_title" : "false",
    "visible" : 1,
    "position_number" : 3
   }, {
     "type" : "text",
    "content" : "100",
    "is_text_title" : "false",
   "visible" : 1.
    "position_number" : 4
   }, {
    "type" : "text",
 "content" : "测试-最高减50元",
 "is_text_title" : "false",
    "visible" : 1,
    "position_number" : 5
   }, {
    "type" : "text",
    "content" : "同类商品仅限享受一次优惠活动。拒收请回复R",
    "is_text_title" : "false",
    "visible" : 1,
    "position_number" : 6
 }, {
 "type" : "button",
    "content" : "领",
    "visible" : 1,
 "button_type" : "static",
 "action_type" : "OPEN_URL",
    "position_number" : 7,
 "action" : {
 "target" : "https://www.example.com"
    }
   }, {
    "type" : "image",
```

```
 "src_type" : 1,
     "visible" : 1,
     "src" : "HWR100058888",
     "action_type" : "OPEN_URL",
     "position_number" : 8,
    "action" : \{ "target" : "https://www.example.com"
    }
 }, {
 "type" : "text",
     "content" : "299",
     "is_text_title" : "false",
    "visible" : 1,
     "position_number" : 9
   }, {
     "type" : "text",
     "content" : "***唇膏",
     "is_text_title" : "false",
     "visible" : 1,
     "position_number" : 10
   }, {
     "type" : "text",
     "content" : "质地丝滑",
     "is_text_title" : "false",
     "visible" : 1,
    "position_number" : 11
   }, {
     "type" : "image",
     "src_type" : 1,
     "visible" : 1,
     "src" : "HWR100058888",
     "action_type" : "OPEN_URL",
     "position_number" : 12,
     "action" : {
      "target" : "https://www.example.com"
    }
 }, {
 "type" : "text",
     "content" : "199",
     "is_text_title" : "false",
    "visible" : 1,
     "position_number" : 13
   }, {
     "type" : "text",
     "content" : "***小辣椒色唇膏",
     "is_text_title" : "false",
     "visible" : 1,
    "position_number" : 14
   }, {
     "type" : "text",
     "content" : "光泽亮丽",
     "is_text_title" : "false",
     "visible" : 1,
    "position_number" : 15
   }, {
     "type" : "image",
     "src_type" : 1,
     "visible" : 1,
     "src" : "HWR100058888",
     "action_type" : "OPEN_URL",
     "position_number" : 16,
     "action" : {
      "target" : "https://www.example.com"
    }
  \}, {
 "type" : "text",
 "content" : "329",
     "is_text_title" : "false",
    "visible" : 1,
```

```
 "position_number" : 17
 }, {
 "type" : "text",
 "content" : "***哑光口红",
 "is_text_title" : "false",
     "visible" : 1,
     "position_number" : 18
 }, {
 "type" : "text",
 "content" : "持久光泽",
     "is_text_title" : "false",
     "visible" : 1,
    "position_number" : 19
   } ],
    "page_order" : 1
 \} ],
  "params" : [ ],
 "factorys" : [ {
 "state" : 1,
   "factory_type" : "HUAWEI"
 } ]
}
```
# 响应示例

#### 状态码: **200**

返回信息。

```
{
  "status" : "200",
  "message" : "success",
  "data" : {
    "tpl_id" : "600000001"
  }
}<sup>-</sup>
```
## 状态码

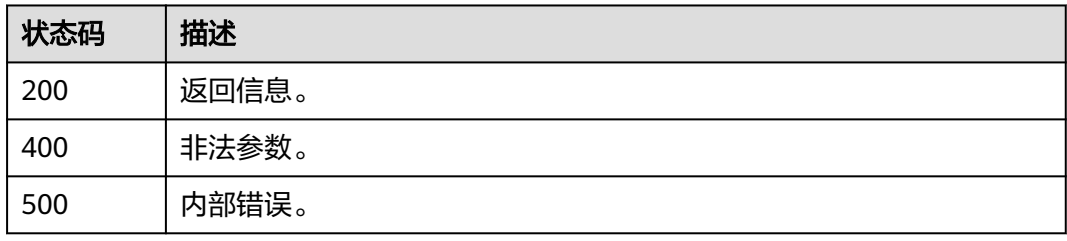

# 错误码

请参[见错误码。](#page-362-0)

# **4.6.4** 上传智能信息模板素材

# 功能介绍

支持用户上传模板使用的图片或者视频。

### 说明

单个租户资源空间为10GB,包括回收站内容,系统会自动删除30天未使用的资源并释放其内存,请 及时清理无用资源,防止资源浪费。 请求中所有字符串不允许携带"<"、">"或多个空格。

#### **URI**

POST /v1/aim/template-materials

### 请求参数

表 **4-164** 请求 Header 参数

| 参数           | 是否必选 | 参数类型   | 描述                                                                    |
|--------------|------|--------|-----------------------------------------------------------------------|
| Content-Type | 是    | String | 请求体参数类型,该字段必须设<br>置为: application/json。                               |
| X-Auth-Token | 是    | String | 用户Token。通过调用IAM服务<br>获取用户Token接口获取 (响应<br>消息头中X-Subject-Token的<br>值)。 |

表 **4-165** 请求 Body 参数

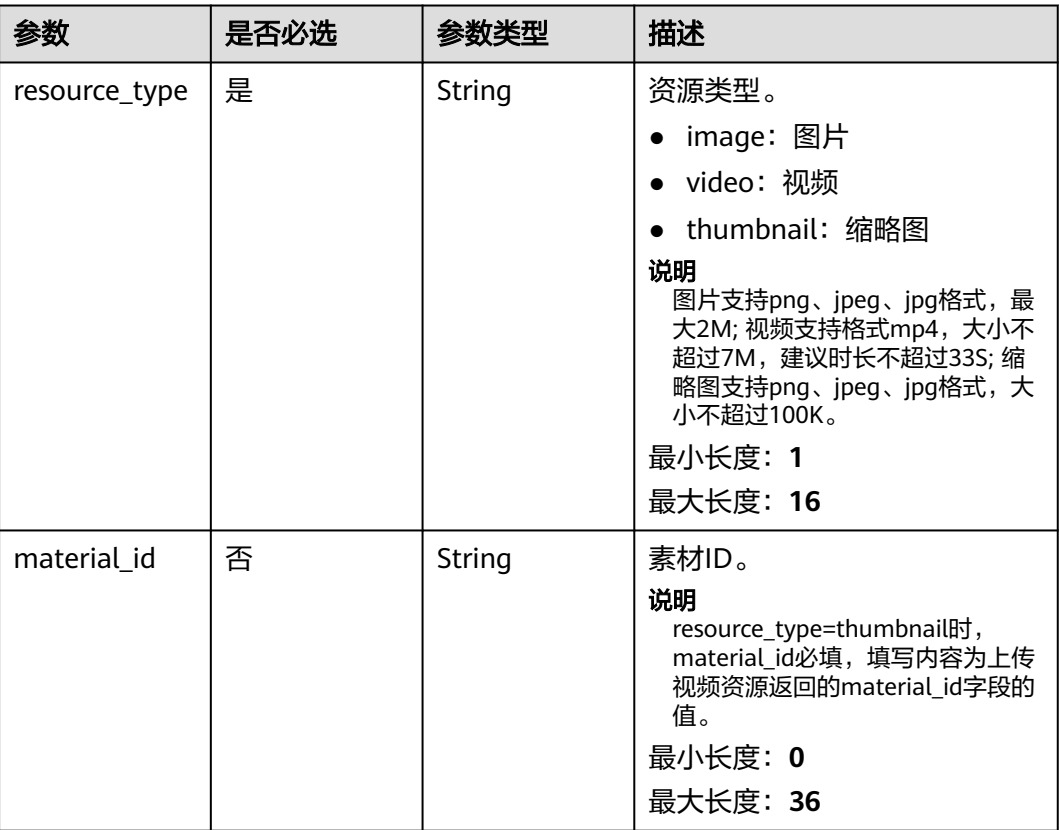

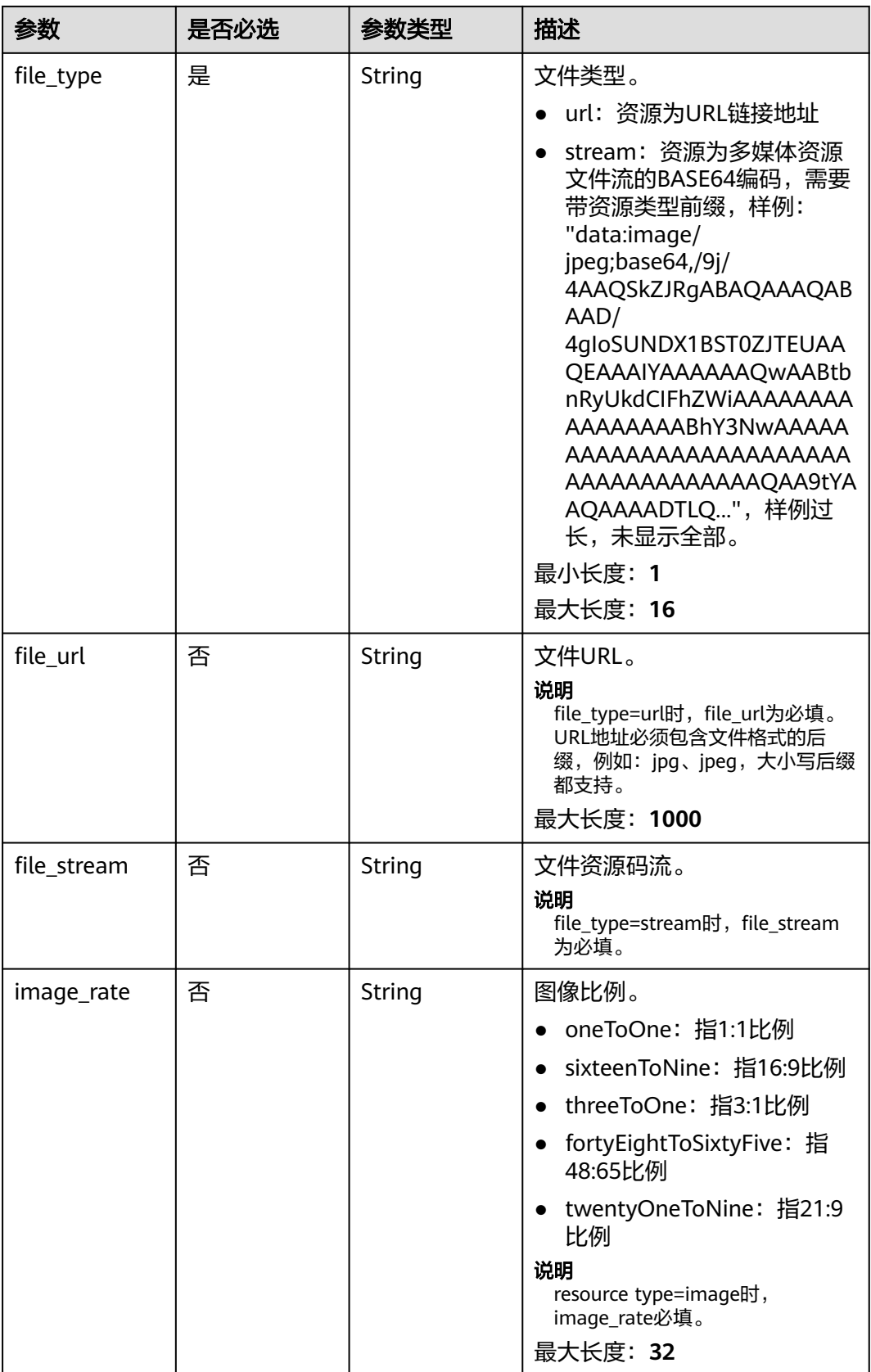

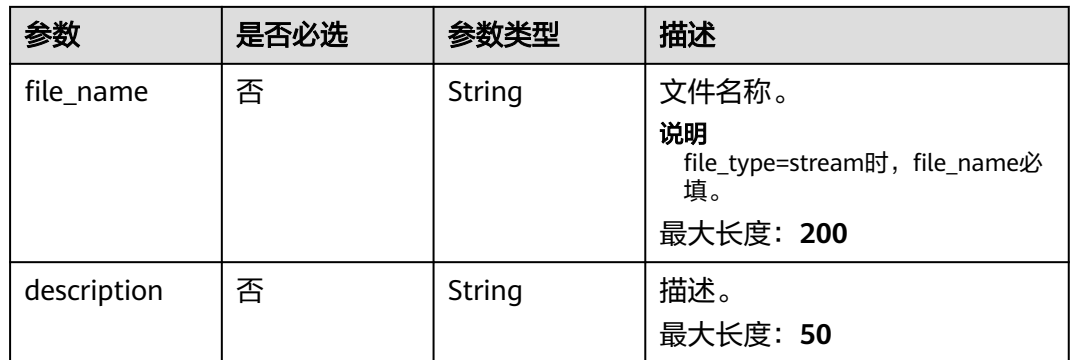

# 响应参数

#### 状态码: **200**

表 **4-166** 响应 Body 参数

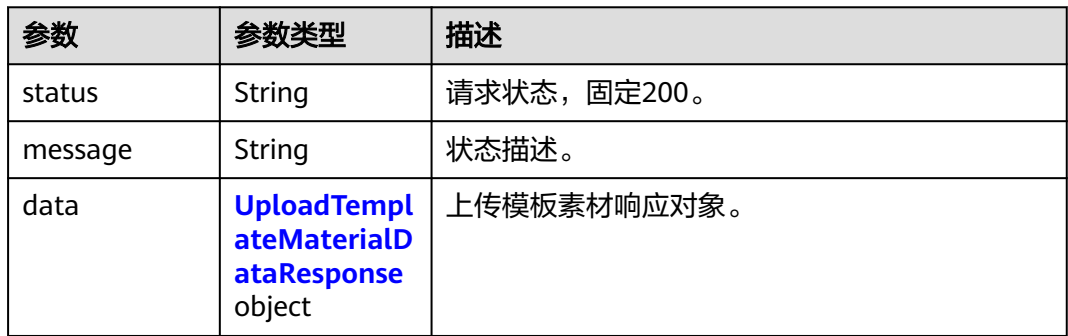

### 表 **4-167** UploadTemplateMaterialDataResponse

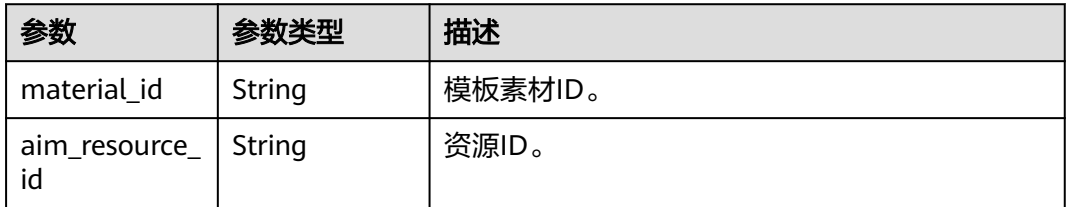

### 状态码: **400**

#### 表 **4-168** 响应 Body 参数

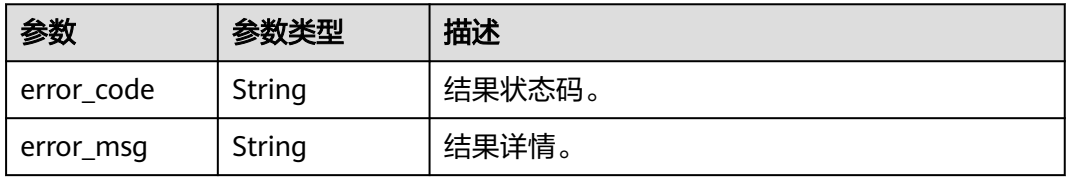

#### 状态码: **500**

表 **4-169** 响应 Body 参数

| 参数           | 参数类型   | 描述      |
|--------------|--------|---------|
| ' error_code | String | 结果状态码。  |
| error_msg    | String | ' 结果详情。 |

### 请求示例

● 上传个人模板素材-图片。类型为"image",文件名称为"template\_image.jpg"。 https://koomessage.myhuaweicloud.cn/v1/aim/template-materials

```
{
  "resource_type" : "image",
 "file_type" : "stream",
 "image_rate" : "oneToOne",
  "file_name" : "template_image.jpg",
  "file_stream" : "data:image/jpeg;base64,/9j/4AAQSkZJRgABAQAAAQABAAD/
4gIoSUNDX1BST0ZJTEUAAQEAAAIYAAAAAAQwAABtbnRyUkdCIFhZWiAAAAAAAAAAAAAAAABhY3Nw
AAAAAAAAAAAAAAAAAAAAAAAAAAAAAAAAAAAAAQAA9tYAAQAAAADTLQ..."
}
● 上传个人模板素材-视频。类型为"video",文件名称为"template_video.mp4"。
https://koomessage.myhuaweicloud.cn/v1/aim/template-materials
```

```
{
  "file_name" : "template_video.mp4",
  "resource_type" : "video",
 "file_type" : "stream",
  "file_stream" : "data:video/
mp4;base64,AAAAIGZ0eXBpc29tAAACAGlzb21pc28yYXZjMW1wNDEAADhJbW9vdgAAAGxtdmhkAAAA
AAAAAAAAAAAAAAAD6AAAUoUAAQAAAQAAAAAAAAAAAAAAAAEAAAAAAAAAAAAA..."
\mathfrak{r}
```
上传个人模板素材-缩略图(视频封面)。类型为"thumbnail",文件名称为 "template\_thumbnail.jpg"。

https://koomessage.myhuaweicloud.cn/v1/aim/template-materials

```
{
  "resource_type" : "thumbnail",
  "material_id" : "b68de572-edd2-4c9e-8b34-8457a8e5cccc",
  "file_type" : "stream",
  "file_name" : "template_thumbnail.jpg",
  "file_stream" : "data:image/
png;base64,iVBORw0KGgoAAAANSUhEUgAAAcAAAAD8CAYAAADg6nQRAAAAAXNSR0IArs4c6QAAIABJ
REFUeF7sveurbdu23dXHXPtxRBT8YBAUVBRRVAQ/iOIDDaigEPX6SMgDiSbRiy..."
}
```
### 响应示例

#### 状态码: **200**

返回信息。

{

```
 "status" : "200",
 "message" : "success",
 "data" : {
  "material_id" : "24267112-21d7-468f-aa58-eaf00af2d3b2",
```
 "aim\_resource\_id" : "123df45-fgfg3456-g34d" }

# 状态码

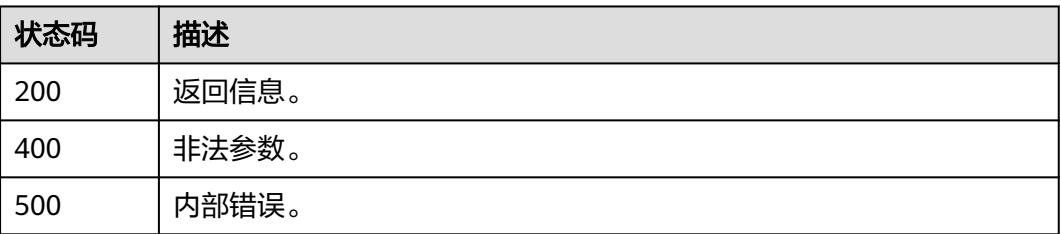

### 错误码

请参[见错误码。](#page-362-0)

}

# **4.6.5** 查询智能消息模板素材列表

# 功能介绍

根据用户提供的过滤条件,查询模板素材列表。

### **URI**

GET /v1/aim/template-materials

### 表 **4-170** Query 参数

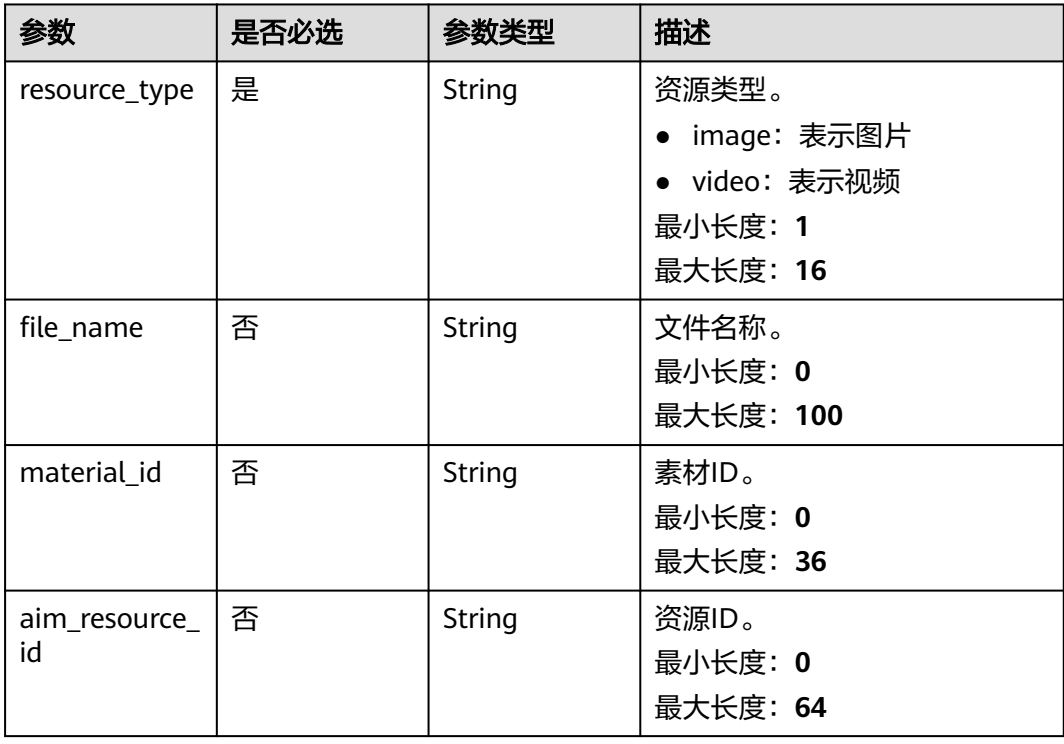

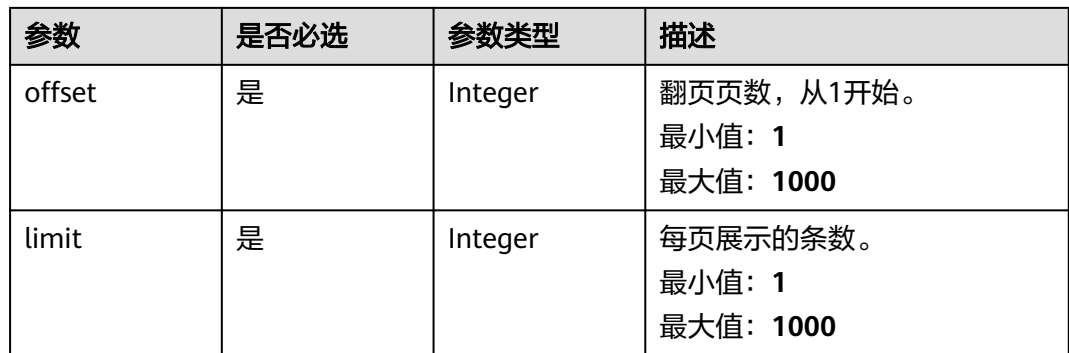

# 请求参数

### 表 **4-171** 请求 Header 参数

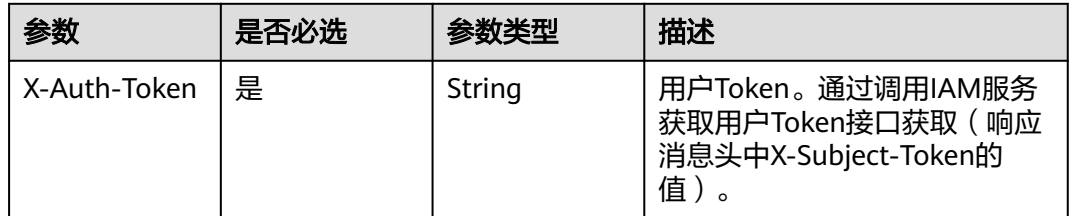

### 响应参数

### 状态码: **200**

表 **4-172** 响应 Body 参数

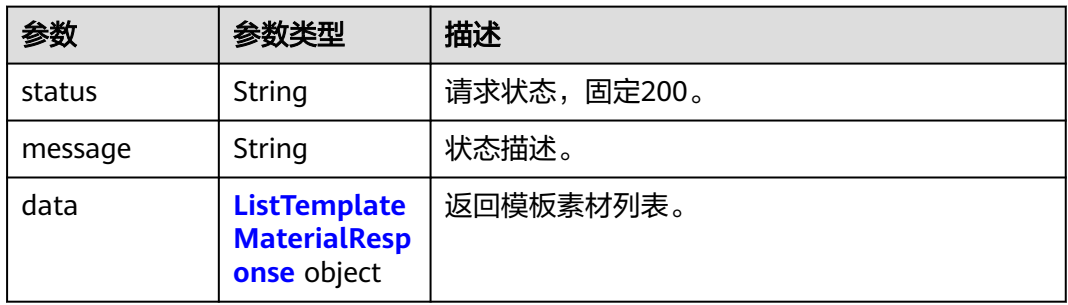

#### 表 **4-173** ListTemplateMaterialResponse

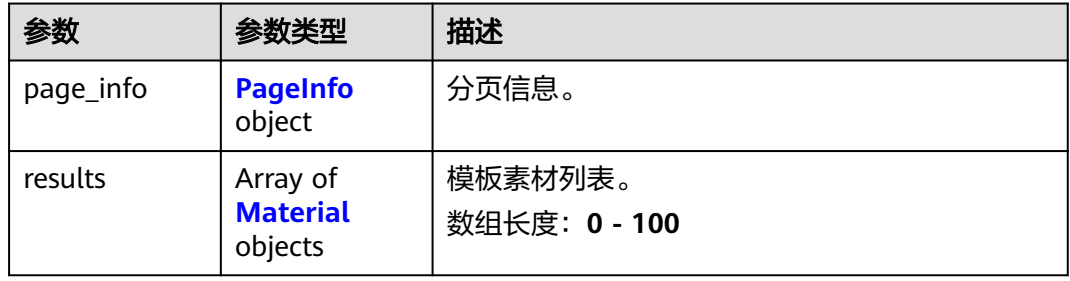

### <span id="page-172-0"></span>表 **4-174** PageInfo

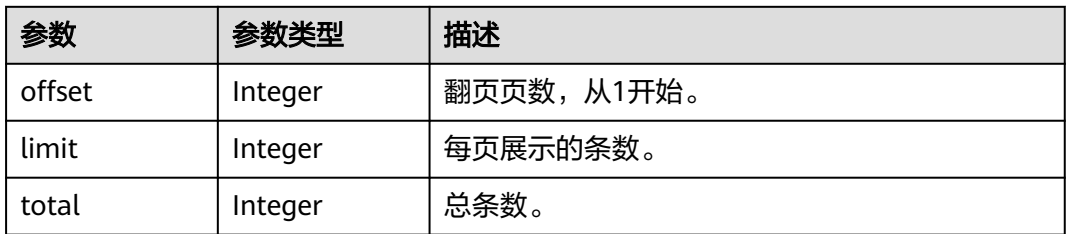

### 表 **4-175** Material

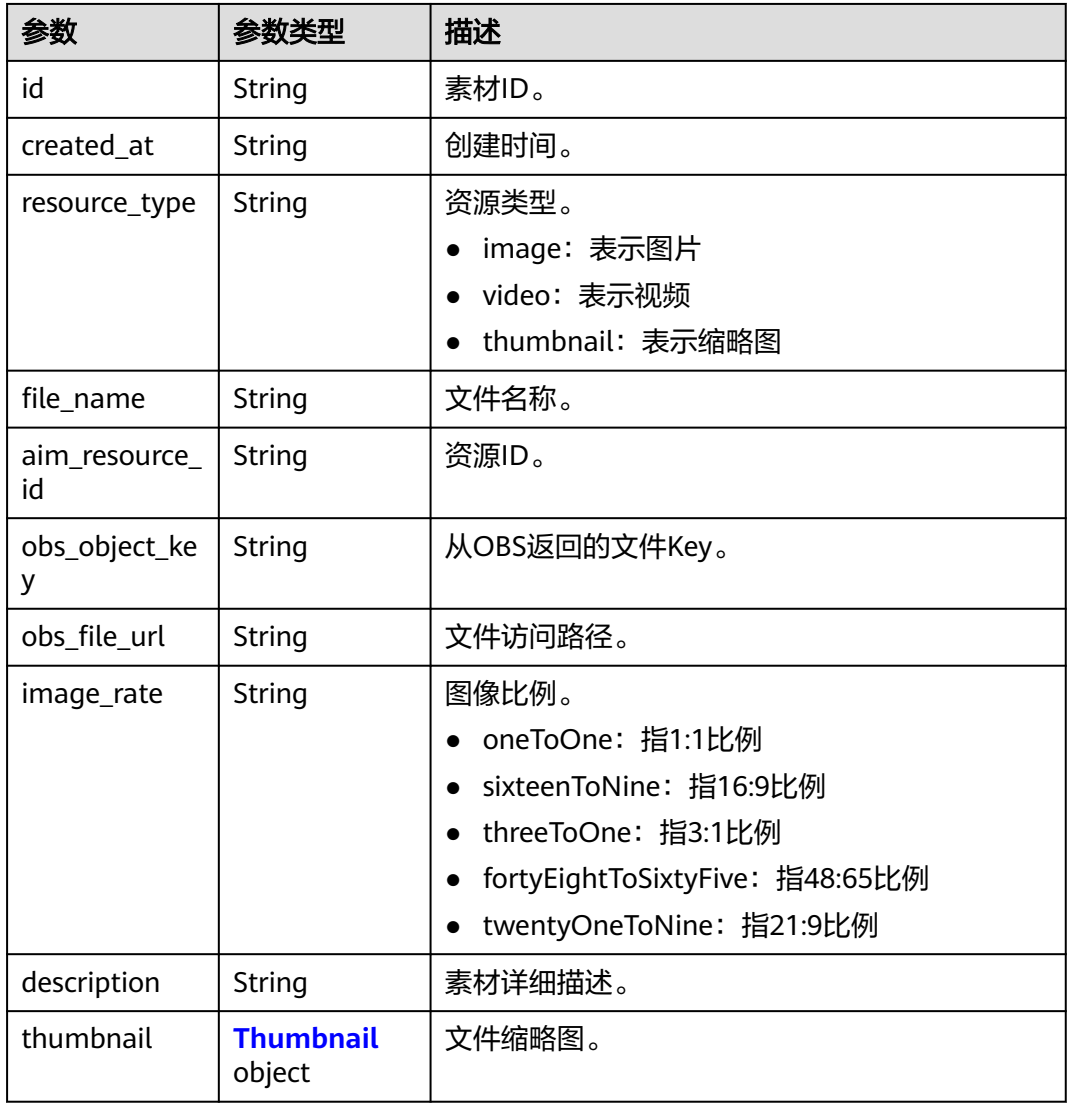

### 表 **4-176** Thumbnail

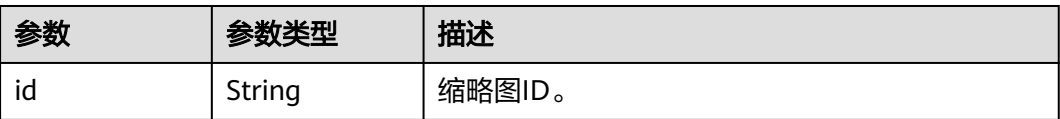

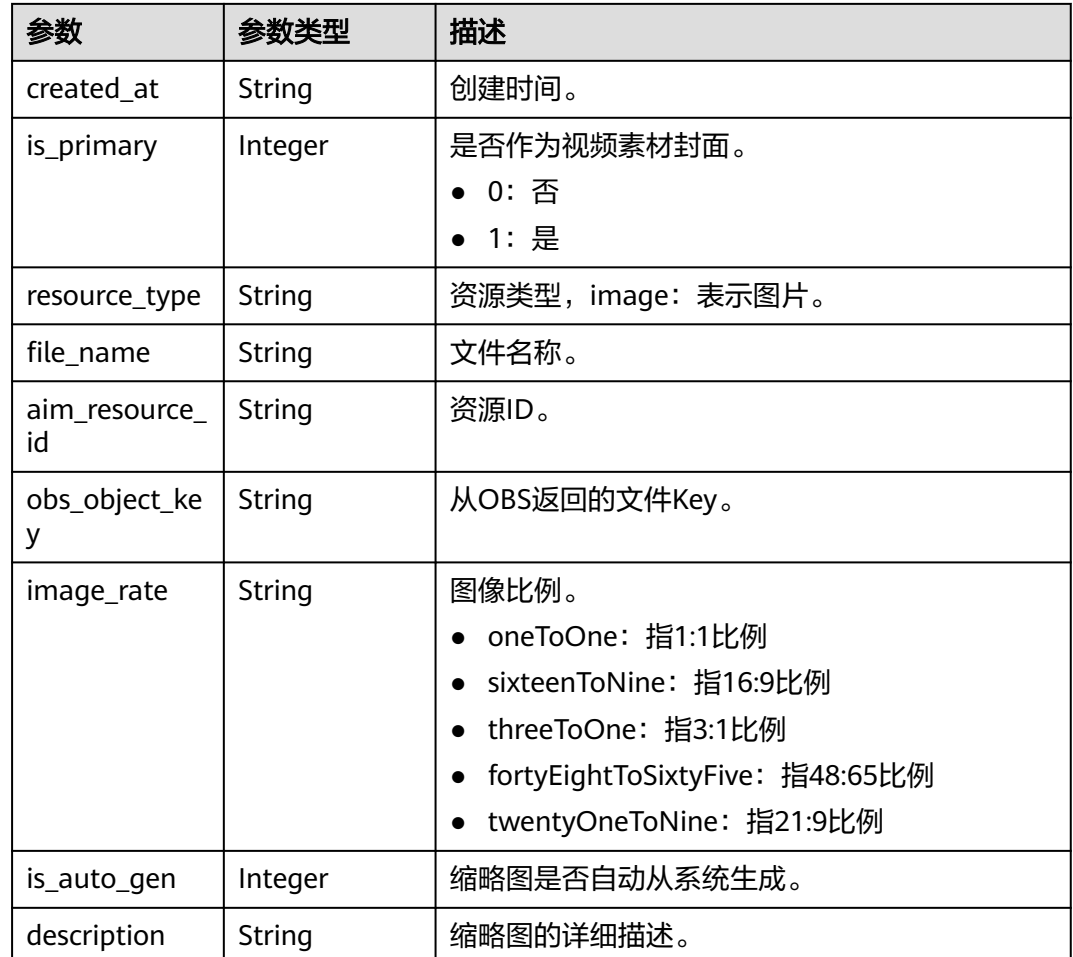

### 状态码: **400**

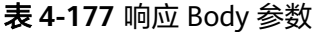

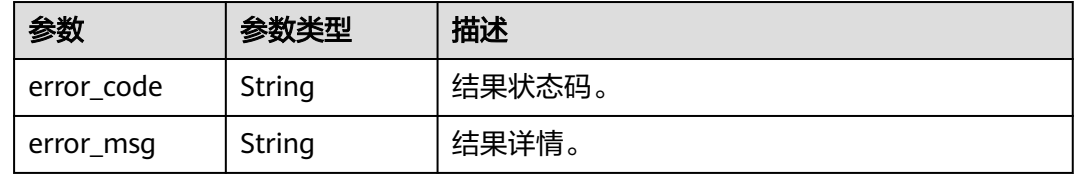

#### 状态码: **500**

### 表 **4-178** 响应 Body 参数

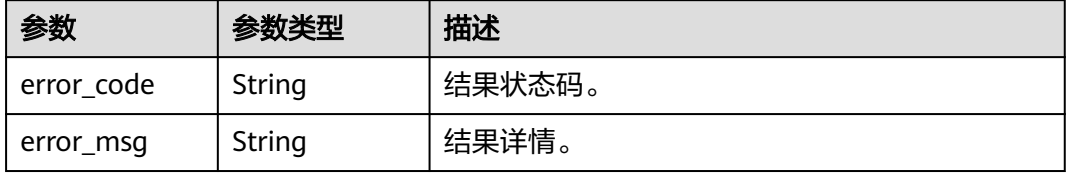

## 请求示例

### 查询模板素材。

https://koomessage.myhuaweicloud.com/v1/aim/template-materials?resource\_type=image&offset=1&limit=2

### 响应示例

#### 状态码: **200**

返回信息。

```
{
  "status" : "200",
  "message" : "success",
  "data" : {
   "page_info" : {
     "offset" : 1,
    "limit" : 2,
     "total" : 185
   },
   "results" : [ {
    "id" : "2bb938ae-33d0-4429-a849-458e650b9d76",
     "created_at" : "2022-06-01 23:13:09.0",
    "resource_type" : "image",
    "file_name" : "2_cropped_ducky.jpg",
 "aim_resource_id" : "691996319597764608",
 "obs_object_key" : "2_cropped_ducky-698756331828305.jpg",
 "obs_file_url" : "https://cn-north-4-km-template.obs.cn-
north-4.myhuaweicloud.com:443/2_cropped_ducky-698756331828305.jpg?
AccessKeyId=NTC2D0Y60ZYE54XXT23R&Expires=1655431901&Signature=FatQpd3PHMjMV5KaDzxaySseLKI
%3D",
 "image_rate" : "oneToOne",
 "description" : null,
    "thumbnail" : null
   }, {
     "id" : "9ce7491f-b991-4789-95ed-d4ca2b505c73",
     "created_at" : "2022-06-01 23:13:08.0",
    "resource_type" : "image",
    "file_name" : "2_cropped_ducky.jpg",
 "aim_resource_id" : "691996313788653569",
 "obs_object_key" : "2_cropped_ducky-698683534539006.jpg",
     "obs_file_url" : "https://cn-north-4-km-template.obs.cn-
north-4.myhuaweicloud.com:443/2_cropped_ducky-698683534539006.jpg?
AccessKeyId=NTC2D0Y60ZYE54XXT23R&Expires=1655431901&Signature=P6xQaLtJkW7mpd1b2Mwde3Zmv2
k%3D",
     "image_rate" : "oneToOne",
 "description" : null,
 "thumbnail" : null
   } ]
 }
```

```
状态码
```
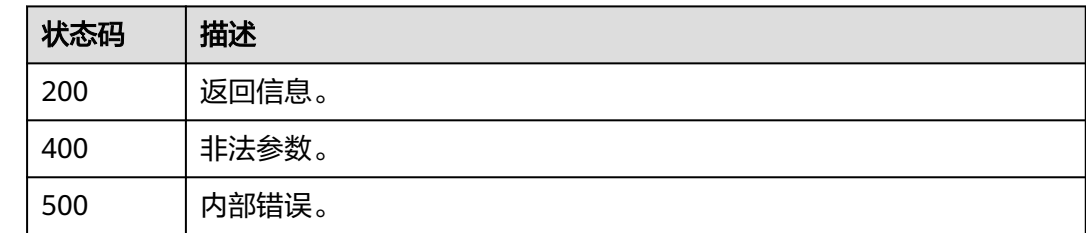

}

# 错误码

请参[见错误码。](#page-362-0)

# **4.6.6** 删除模板素材

# 功能介绍

根据用户提供的模板ID,删除模板素材。

### **URI**

POST /v1/aim/template-materials/delete

# 请求参数

#### 表 **4-179** 请求 Header 参数

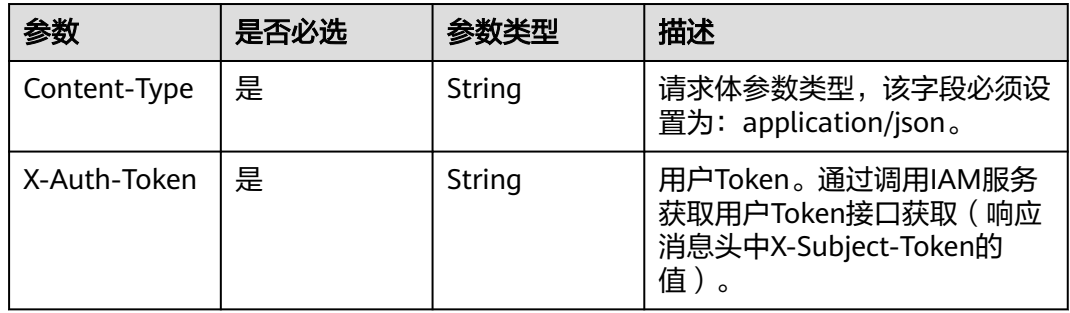

### 表 **4-180** 请求 Body 参数

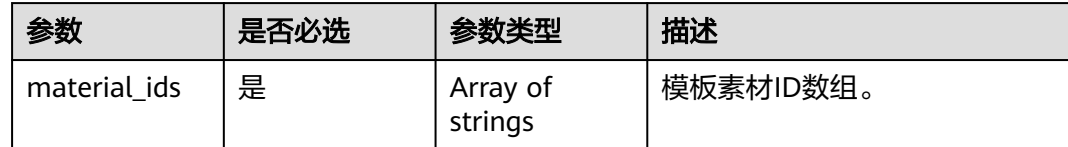

### 响应参数

状态码: **200**

#### 表 **4-181** 响应 Body 参数

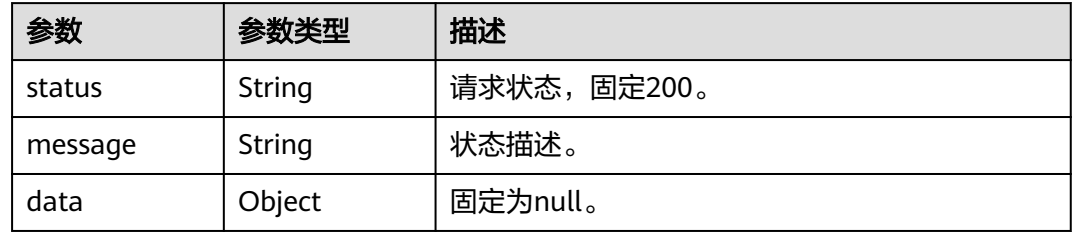

#### 状态码: **400**

表 **4-182** 响应 Body 参数

| 参数         | 参数类型   | 描述     |
|------------|--------|--------|
| error_code | String | 结果状态码。 |
| error_msg  | String | 结果详情。  |

#### 状态码: **500**

表 **4-183** 响应 Body 参数

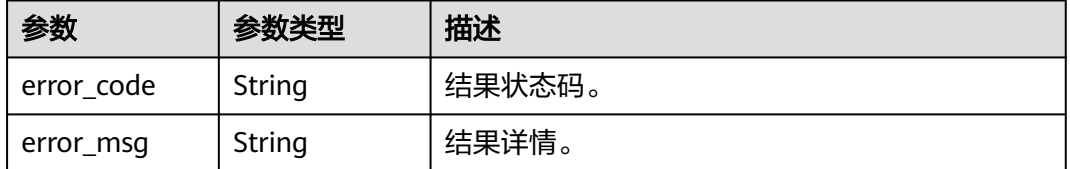

# 请求示例

根据模板素材ID批量删除模板素材。

https://koomessage.myhuaweicloud.com/v1/aim/template-materials/delete

```
{
 "material_ids" : [ "16dce715-f724-4d9a-94c8-bbc96df65d52", "1b8545b8-622c-4d63-98a0-
a4ba9e1569ea" ]
}
```
### 响应示例

### 状态码: **200**

返回信息。

```
{
 "status" : "200",
 "message" : "success",
 "data" : null
}
```
### 状态码

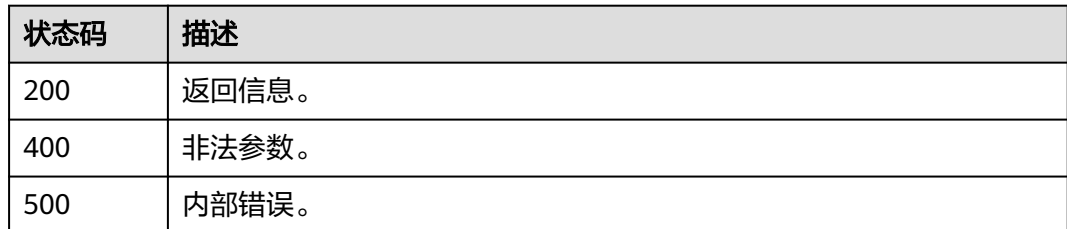

# 错误码

请参[见错误码。](#page-362-0)

# **4.6.7** 设置视频模板封面图

# 功能介绍

根据用户提供的视频封面图资源ID和AIM视频资源ID设置视频模板的封面图。

### **URI**

POST /v1/aim/template-material-thumbnails

# 请求参数

### 表 **4-184** 请求 Header 参数

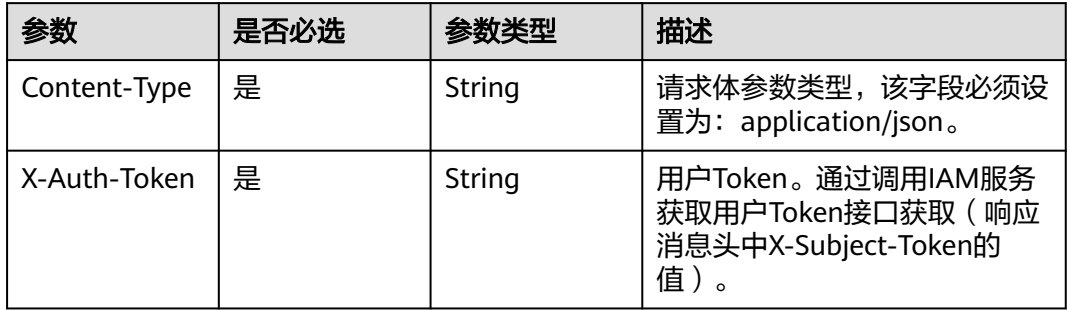

#### 表 **4-185** 请求 Body 参数

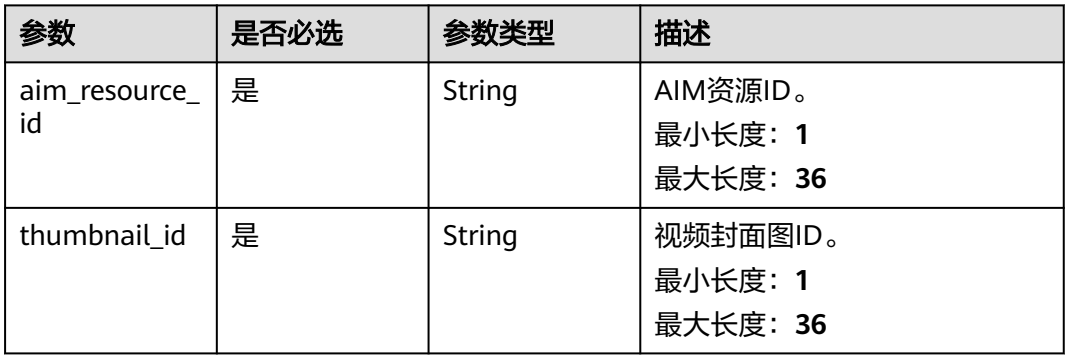

# 响应参数

状态码: **200**

#### 表 **4-186** 响应 Body 参数

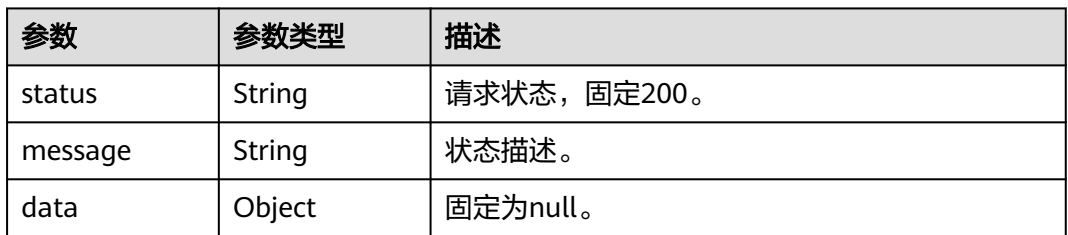

#### 状态码: **400**

表 **4-187** 响应 Body 参数

| 参数         | 参数类型   | 描述                 |
|------------|--------|--------------------|
| error_code | String | 结果状态码。             |
| error msg  | String | <sup>'</sup> 结果详情。 |

#### 状态码: **500**

表 **4-188** 响应 Body 参数

| 参数         | 参数类型   | 描述     |
|------------|--------|--------|
| error code | String | 结果状态码。 |
| error_msg  | String | '结果详情。 |

### 请求示例

根据视频封面图资源ID和AIM视频资源ID设置视频模板的封面图。

https://koomessage.myhuaweicloud.com/v1/aim/template-material-thumbnails

```
{
 "aim_resource_id" : "688676247659655168",
  "thumbnail_id" : "d6699714-ab80-44f4-8ce7-57db944e06c8"
}
```
### 响应示例

状态码: **200**

返回信息。

{ "status" : "200", "message" : "success", "data" : null }

# 状态码

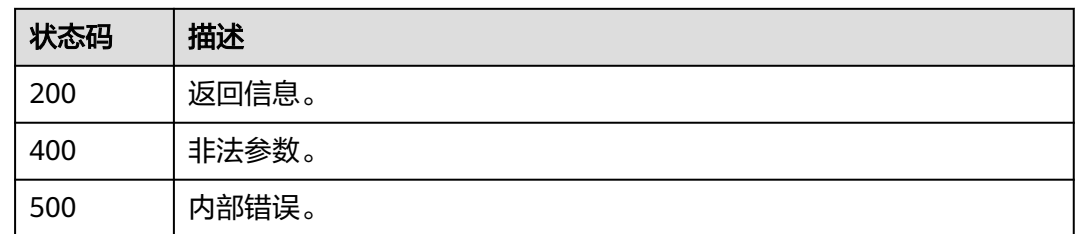

# 错误码

请参[见错误码。](#page-362-0)

# **4.6.8** 查询视频模板封面图

# 功能介绍

根据用户提供的过滤条件,查询视频模板封面图资源列表。

## **URI**

GET /v1/aim/template-material-thumbnails

### 表 **4-189** Query 参数

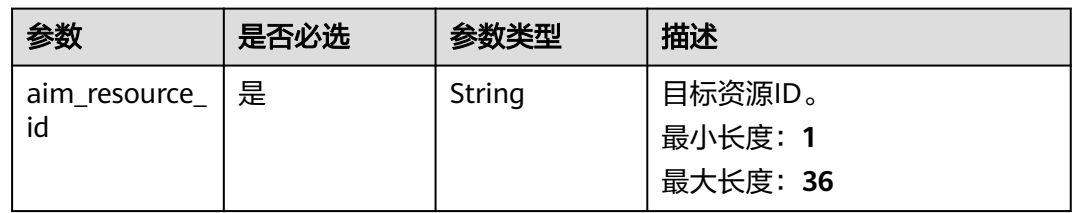

# 请求参数

### 表 **4-190** 请求 Header 参数

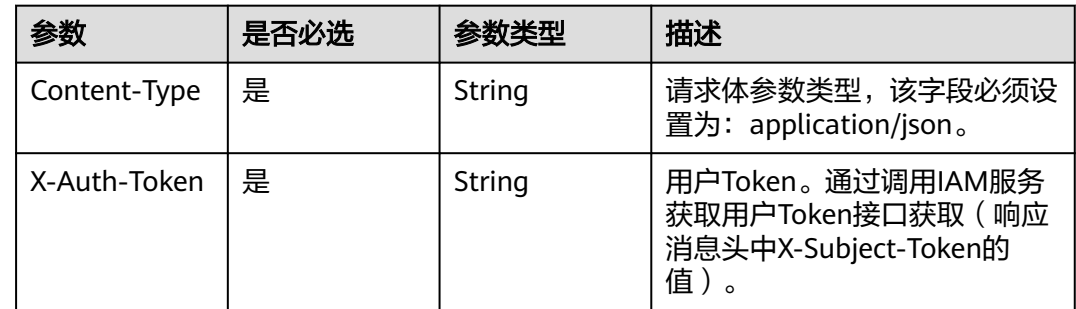
# 响应参数

### 状态码: **200**

# 表 **4-191** 响应 Body 参数

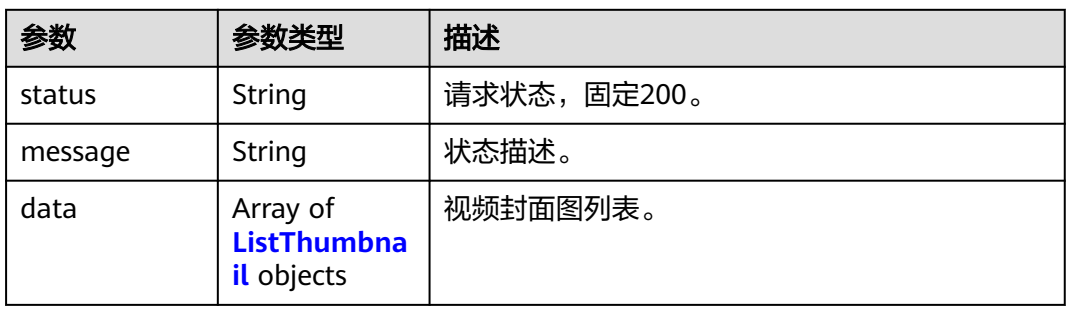

#### 表 **4-192** ListThumbnail

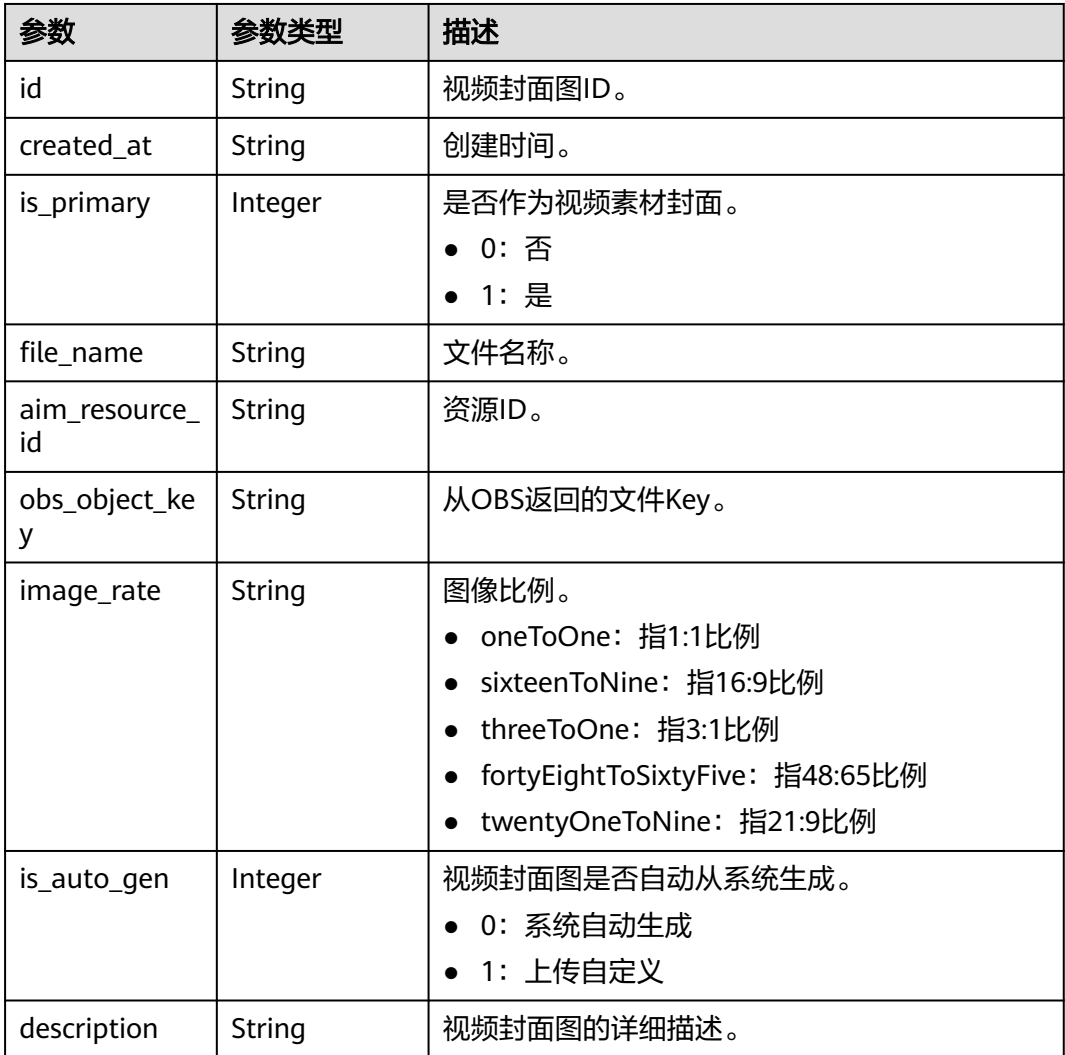

### 状态码: **400**

#### 表 **4-193** 响应 Body 参数

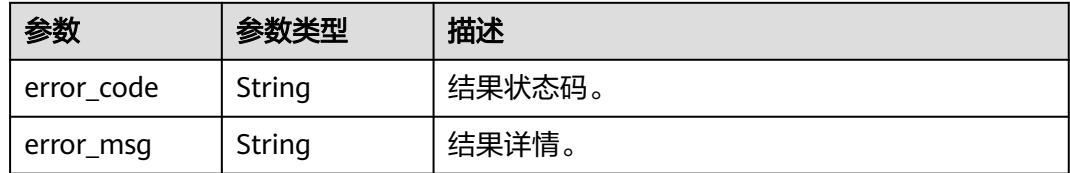

#### 状态码: **500**

表 **4-194** 响应 Body 参数

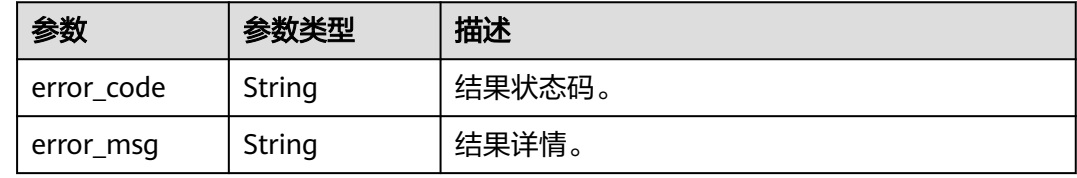

# 请求示例

#### 根据AIM视频资源ID查询视频模板封面图列表。

https://koomessage.myhuaweicloud.com/v1/aim/template-material-thumbnails? aim\_resource\_id=HWR100017516

# 响应示例

#### 状态码: **200**

返回信息。

```
{
  "status" : "200",
  "message" : "success",
 "data" : [ {
 "id" : "db910127-dc96-4751-a756-001f66c6eb6f",
   "created_at" : "2023-07-04 14:31:46.0",
 "is_primary" : 1,
 "file_name" : "1_cropped_bg.png",
   "aim_resource_id" : "HWR100046551",
   "obs_object_key" : "bhvdepxbjo-5355528098406562.jpg",
 "image_rate" : "oneToOne",
 "description" : null,
   "is_auto_gen" : 1
 }, {
 "id" : "dbc604fe-c87d-4020-8791-267d9b526387",
 "created_at" : "2023-05-27 01:27:25.0",
   "is_primary" : 0,
 "file_name" : "1_cropped_kahve.jpg",
 "aim_resource_id" : "HWR100034106",
 "obs_object_key" : "ylvwpfuxtw-12013592016942369.jpg",
 "image_rate" : "oneToOne",
 "description" : null,
   "is_auto_gen" : 0
  } ]
}
```
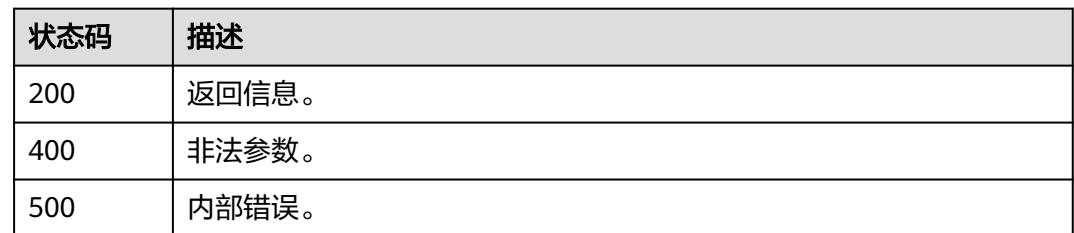

# 错误码

请参[见错误码。](#page-362-0)

# **4.6.9** 删除模板实例

# 功能介绍

根据用户提供的模板ID,删除智能信息个人模板。

# **URI**

DELETE /v1/aim/template/{tpl\_id}

#### 表 **4-195** 路径参数

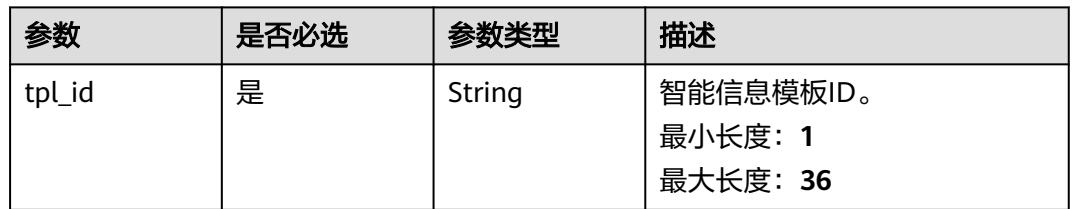

# 请求参数

表 **4-196** 请求 Header 参数

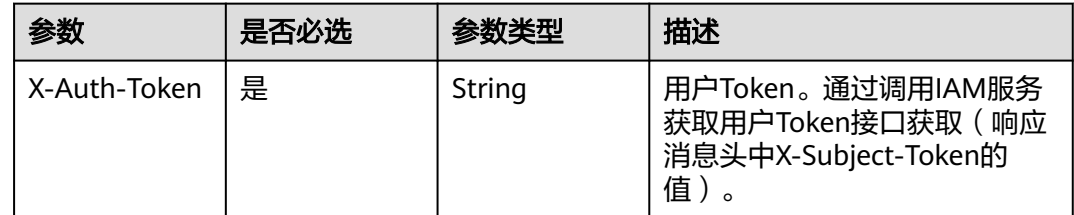

# 响应参数

状态码: **200**

#### 表 **4-197** 响应 Body 参数

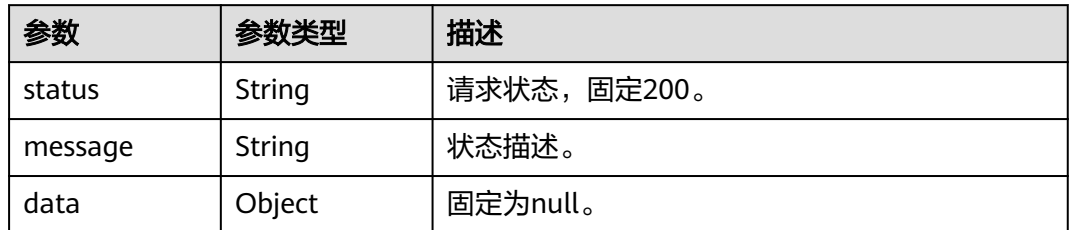

#### 状态码: **400**

表 **4-198** 响应 Body 参数

| 参数         | 参数类型   | 描述     |
|------------|--------|--------|
| error_code | String | 结果状态码。 |
| error_msg  | String | 结果详情。  |

#### 状态码: **500**

表 **4-199** 响应 Body 参数

| 参数         | 参数类型   | 描述                 |
|------------|--------|--------------------|
| error_code | String | 结果状态码。             |
| error_msg  | String | <sup>'</sup> 结果详情。 |

# 请求示例

根据模板ID删除智能信息个人模板。

https://koomessage.myhuaweicloud.com/v1/aim/template/600079731

# 响应示例

#### 状态码: **200**

返回信息。

```
{
 "status" : "200",
 "message" : "success",
 "data" : null
}
```
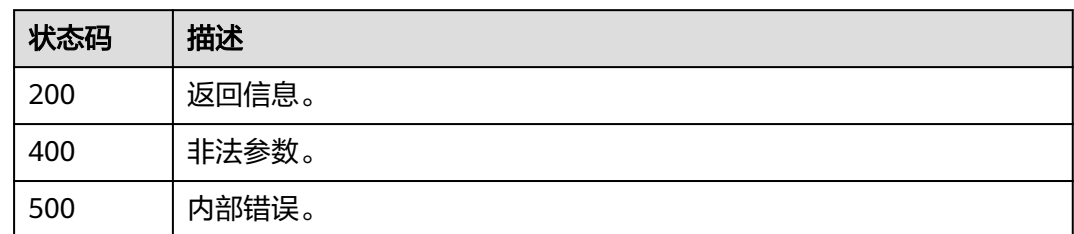

# 错误码

请参[见错误码。](#page-362-0)

# **4.6.10** 启用或禁用模板实例

# 功能介绍

根据用户提供的模板ID,启用或禁用智能信息个人模板。

**URI**

PUT /v1/aim/template-state/{tpl\_id}

#### 表 **4-200** 路径参数

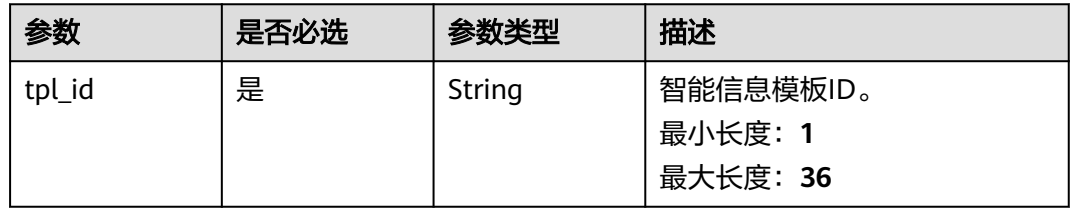

# 请求参数

#### 表 **4-201** 请求 Header 参数

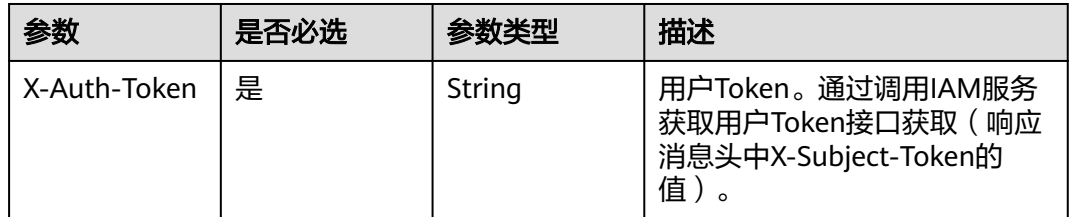

#### 表 **4-202** 请求 Body 参数

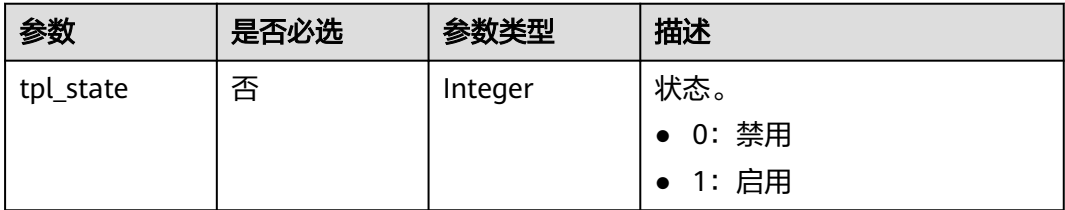

# 响应参数

#### 状态码: **200**

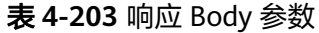

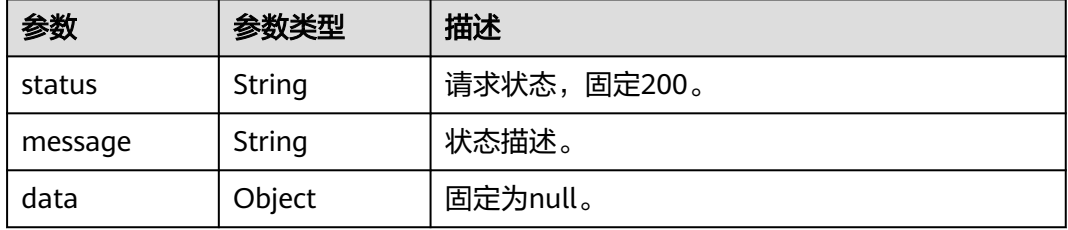

#### 状态码: **400**

表 **4-204** 响应 Body 参数

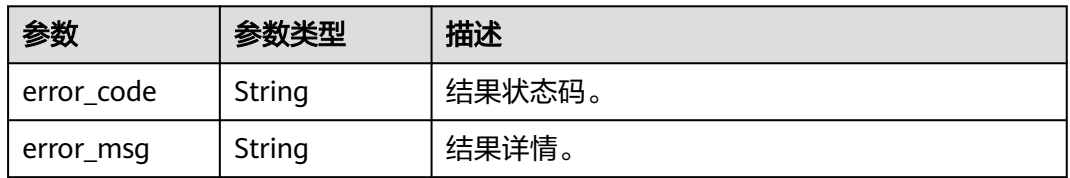

#### 状态码: **500**

#### 表 **4-205** 响应 Body 参数

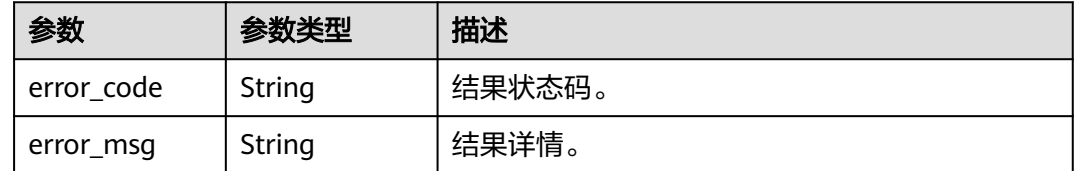

# 请求示例

#### 根据模板ID启用或禁用智能信息个人模板。

https://koomessage.myhuaweicloud.com/v1/aim/template-state/600079731

# 响应示例

#### 状态码: **200**

返回信息。

```
{
 "status" : "200",
 "message" : "success",
  "data" : null
}
```
# 状态码

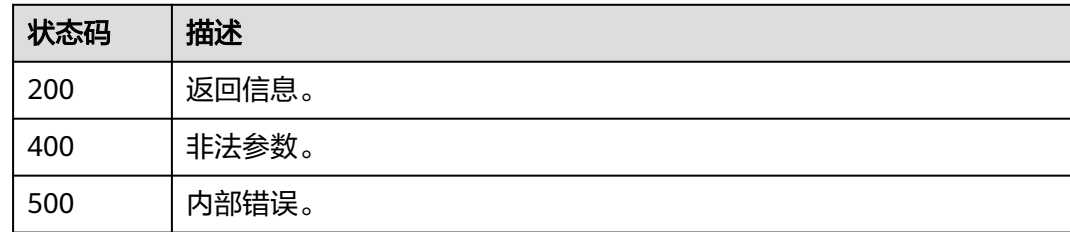

# 错误码

请参[见错误码。](#page-362-0)

# **4.7** 智能信息解析

# **4.7.1** 查询解析任务

# 功能介绍

创建解析任务后,客户可以查询解析任务状态信息。 通过模板ID等过滤条件,查询解析任务列表。 如需查询明细,建议使用查询解析明细接口。

#### **URI**

GET /v1/aim/resolve-tasks

#### 表 **4-206** Query 参数

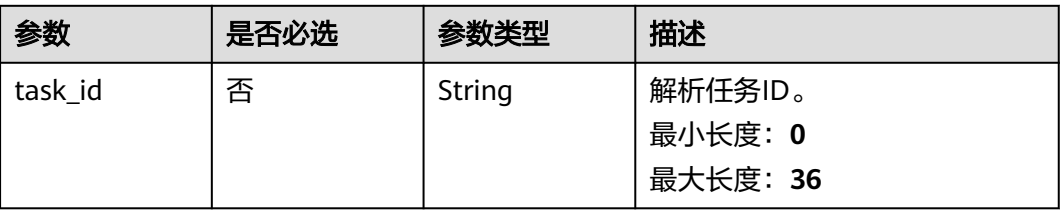

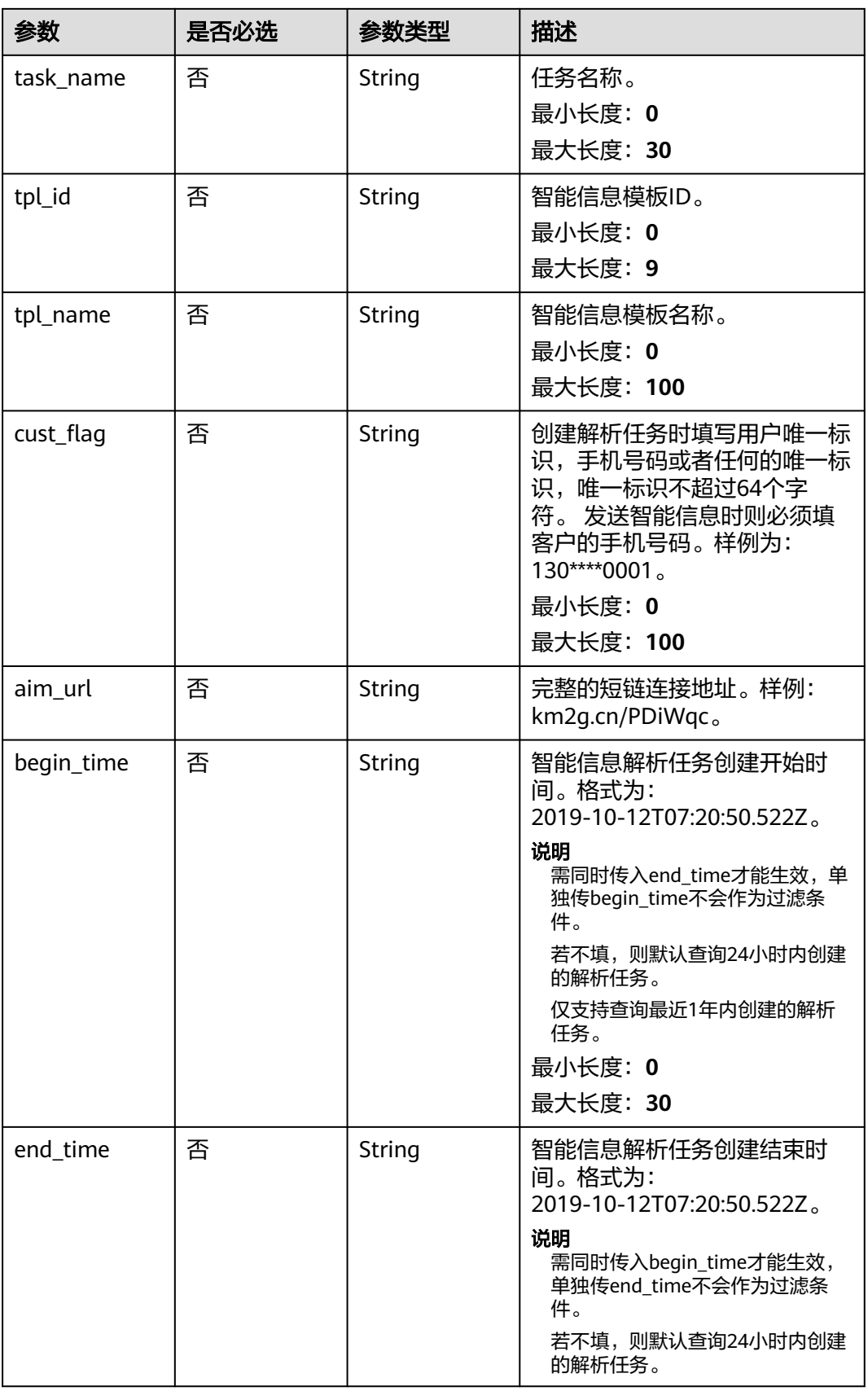

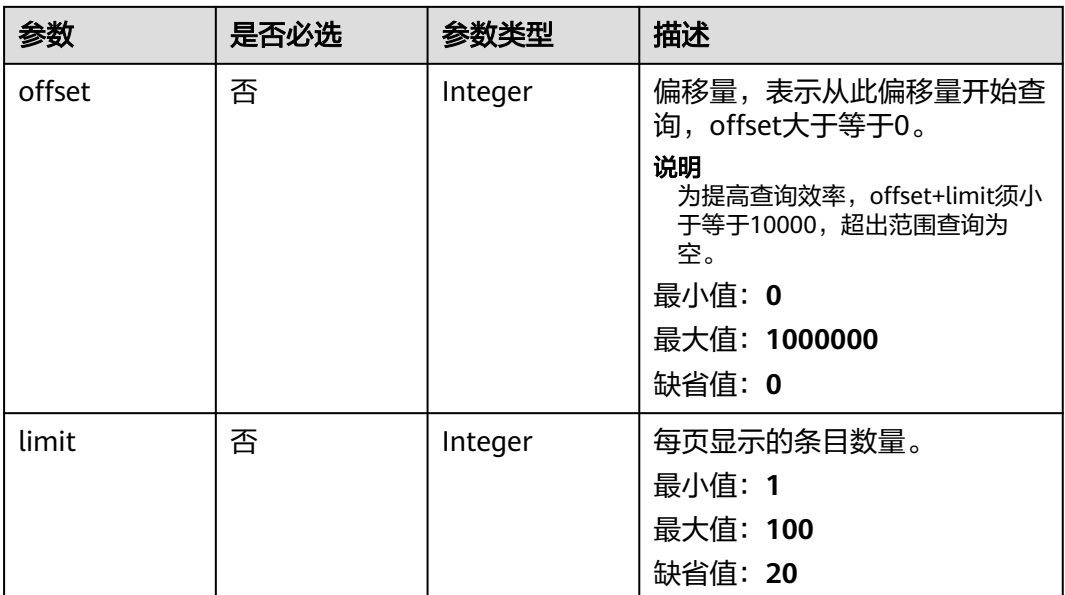

# 请求参数

表 **4-207** 请求 Header 参数

| 参数           | 是否必选 | 参数类型   | 描述                                                                 |
|--------------|------|--------|--------------------------------------------------------------------|
| X-Auth-Token | 是    | String | 用户Token。通过调用IAM服务<br>获取用户Token接口获取(响应<br>消息头中X-Subject-Token的<br>值 |

# 响应参数

状态码: **200**

#### 表 **4-208** 响应 Body 参数

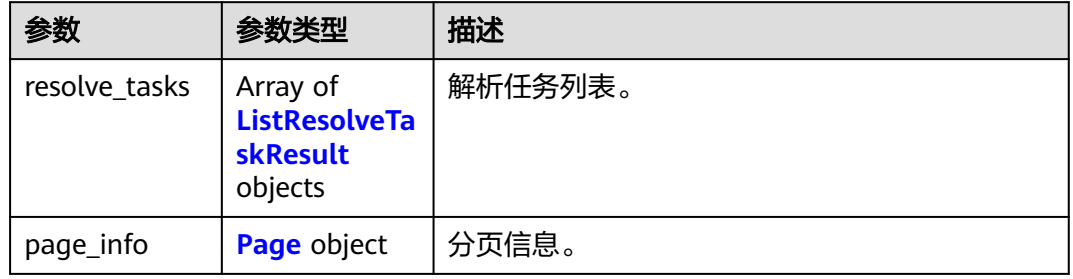

<span id="page-189-0"></span>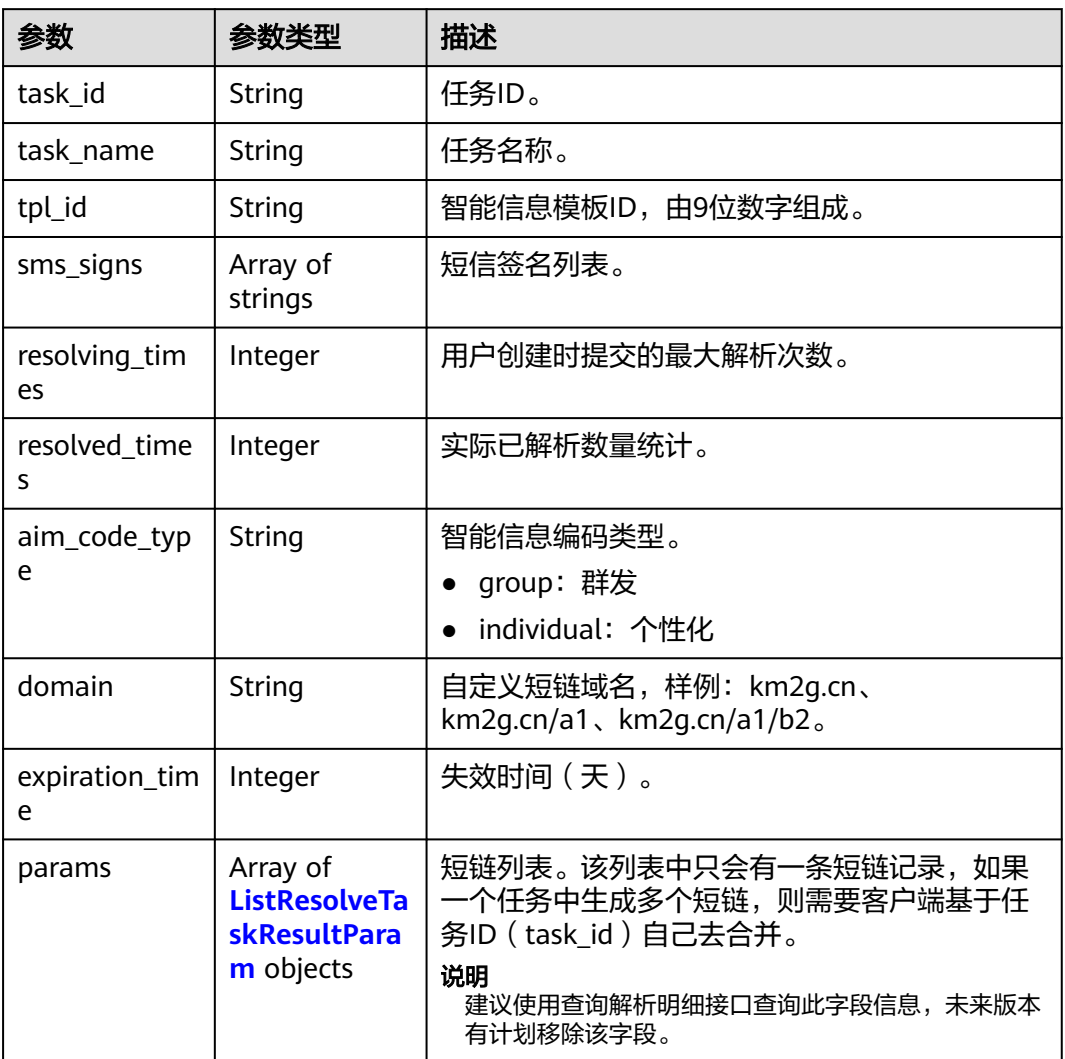

#### 表 **4-210** ListResolveTaskResultParam

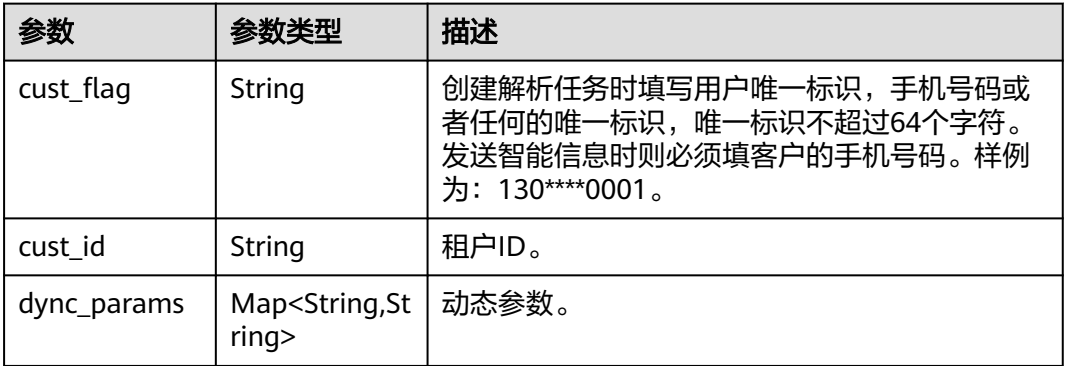

<span id="page-190-0"></span>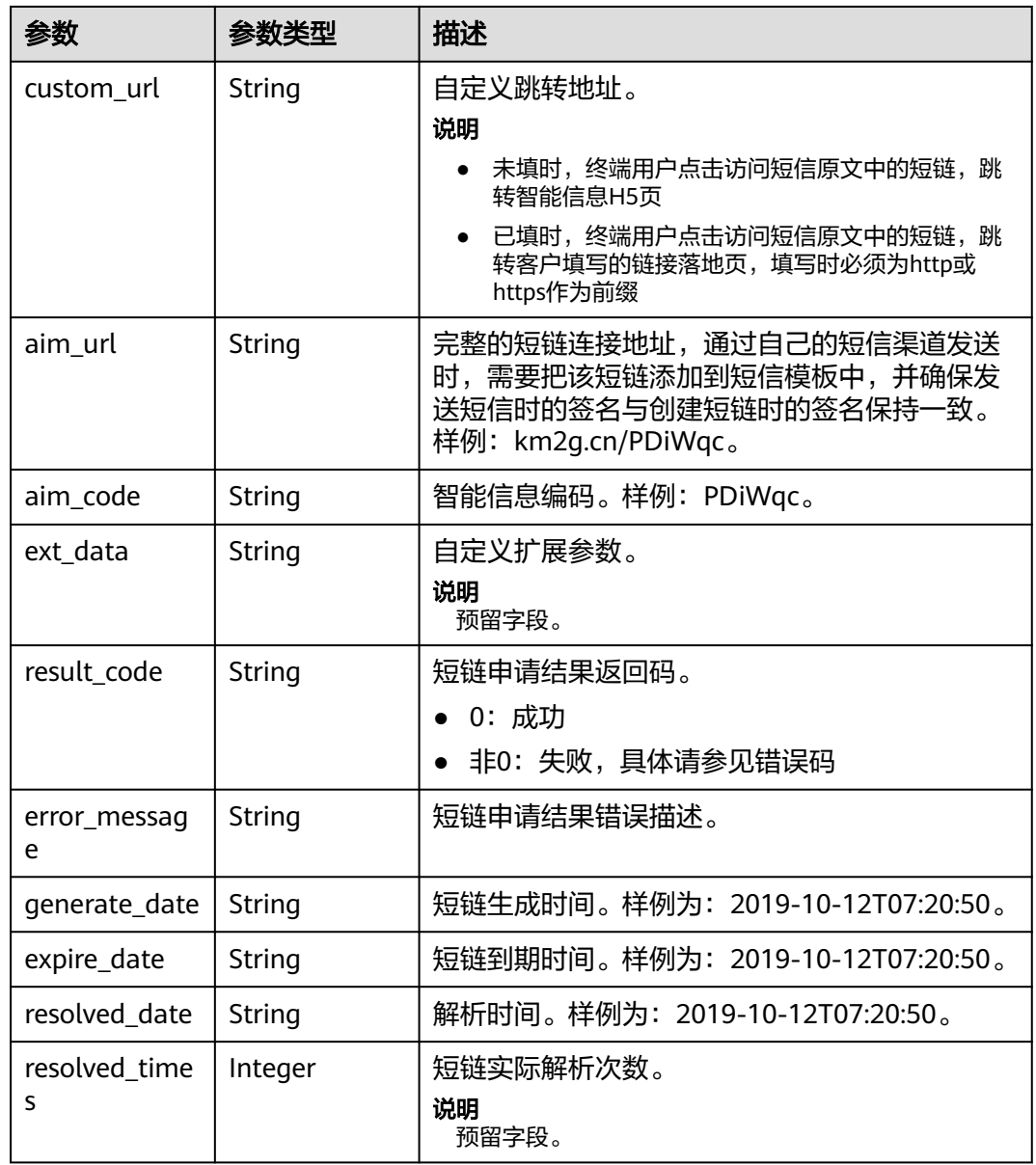

### 表 **4-211** Page

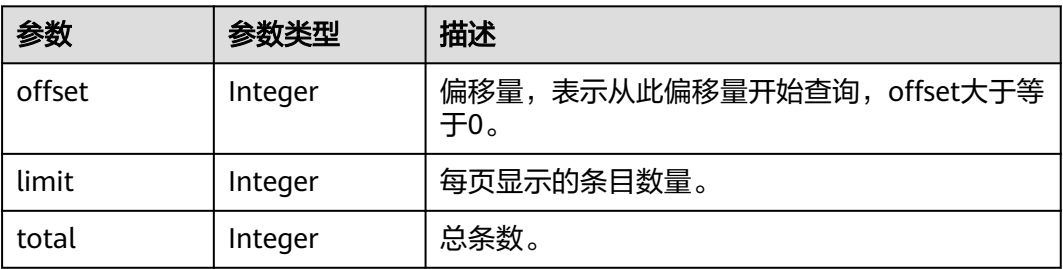

### 状态码: **400**

#### 表 **4-212** 响应 Body 参数

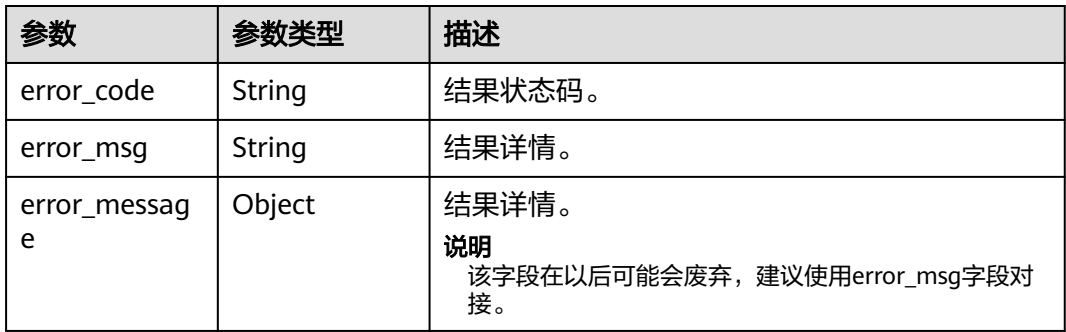

#### 状态码: **500**

#### 表 **4-213** 响应 Body 参数

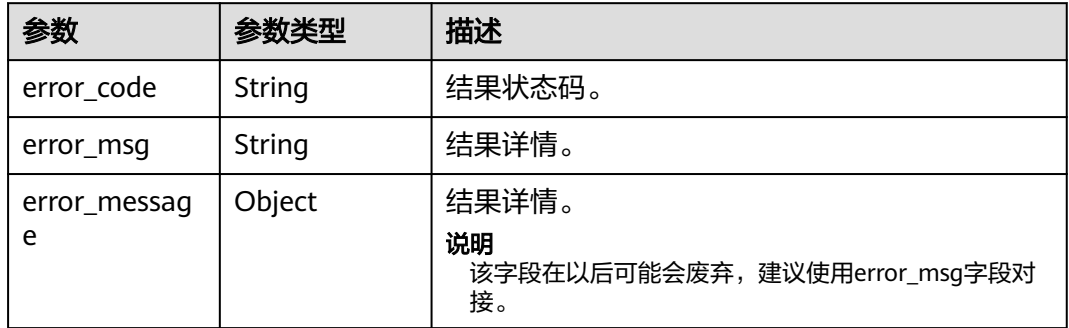

# 请求示例

#### 查询所有解析任务

https://koomessage.myhuaweicloud.com/v1/aim/resolve-tasks?offset=0&limit=2

# 响应示例

#### 状态码: **200**

返回信息。

```
{
 "resolve_tasks" : [ {
   "task_id" : "30d6db9b-cc8a-4dc9-a314-d80d3fd0dbea",
   "task_name" : "ZF2",
   "tpl_id" : "600000001",
 "sms_signs" : [ "华为云KooMessage" ],
 "resolving_times" : 1,
   "resolved_times" : 1,
   "aim_code_type" : "individual",
 "domain" : "km2g.cn",
 "expiration_time" : 7,
 "params" : [ {
 "cust_flag" : "131****0001",
 "cust_id" : "231724915a62455ca356e10a085ccccc",
    "dync_params" : {
 "param3" : "参数3",
 "param4" : "参数4",
```

```
 "param1" : "参数1",
     "param2" : "参数2"
     },
 "custom_url" : "https://www.example.com",
 "aim_url" : "km2g.cn/PDiWqc",
     "aim_code" : "PDiWqc",
 "result_code" : "0",
 "error_message" : "-",
 "generate_date" : "2022-07-18T21:00:56",
 "expire_date" : "2022-07-25T21:00:56",
     "resolved_date" : "2022-07-21T11:43:00"
   } ]
 }, {
 "task_id" : "30d6db9b-cc8a-4dc9-a314-d80d3fd0dbea",
 "task_name" : "ZFJ1",
  "tpl_id" : "600000001"
   "sms_signs" : [ "华为云KooMessage" ],
   "resolving_times" : 1,
   "resolved_times" : 0,
   "aim_code_type" : "individual",
   "domain" : "km2g.cn",
   "expiration_time" : 7,
 "params" : [ {
 "cust_flag" : "131****0000",
 "cust_id" : "231724915a62455ca356e10a085ccccc",
     "dync_params" : {
      "param3" : "参数3",
 "param4" : "参数4",
 "param1" : "参数1",
 "param2" : "参数2"
     },
     "custom_url" : "https://www.example.com",
     "aim_url" : "km2g.cn/PDeag3",
     "aim_code" : "PDeag3",
 "result_code" : "0",
 "error_message" : "-",
 "generate_date" : "2022-07-18T21:00:56",
     "expire_date" : "2022-07-25T21:00:56",
     "resolved_date" : null
   } ]
  } ],
   "page_info" : {
   "offset" : 0,
   "limit" : 2,
   "total" : 80
  }
}
```
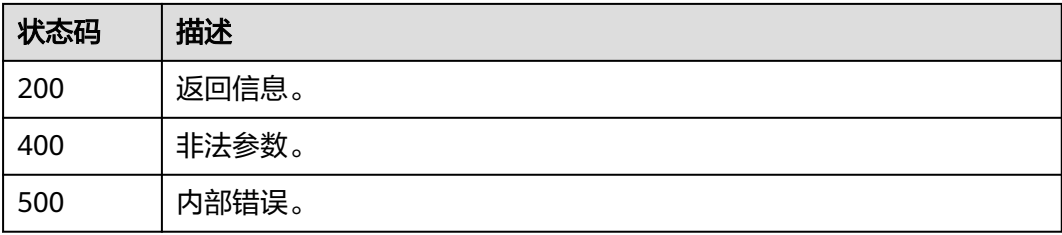

# 错误码

#### 请参[见错误码。](#page-362-0)

# **4.7.2** 生成解析任务

# 功能介绍

生成解析的短链。一次最多生成100个解析的短链。

### **URI**

POST /v1/aim/resolve-tasks

# 请求参数

### 表 **4-214** 请求 Header 参数

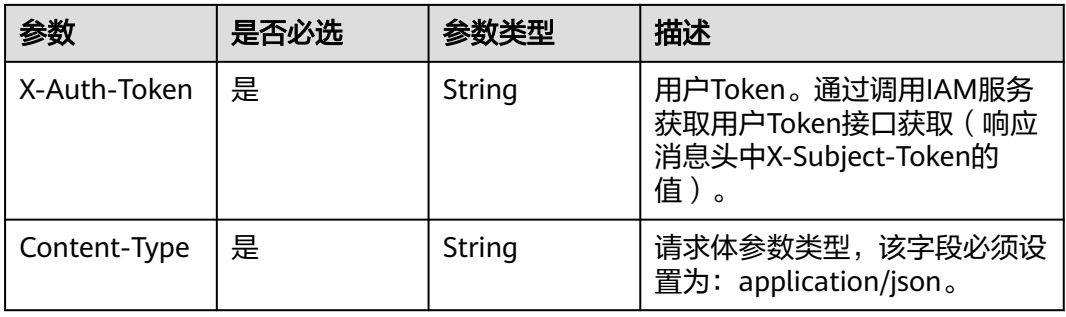

### 表 **4-215** 请求 Body 参数

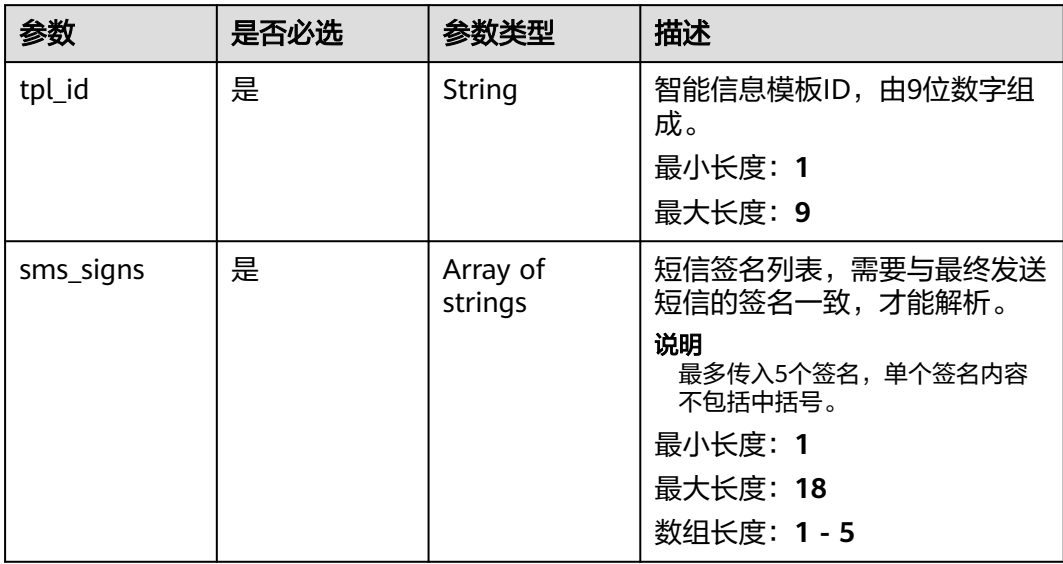

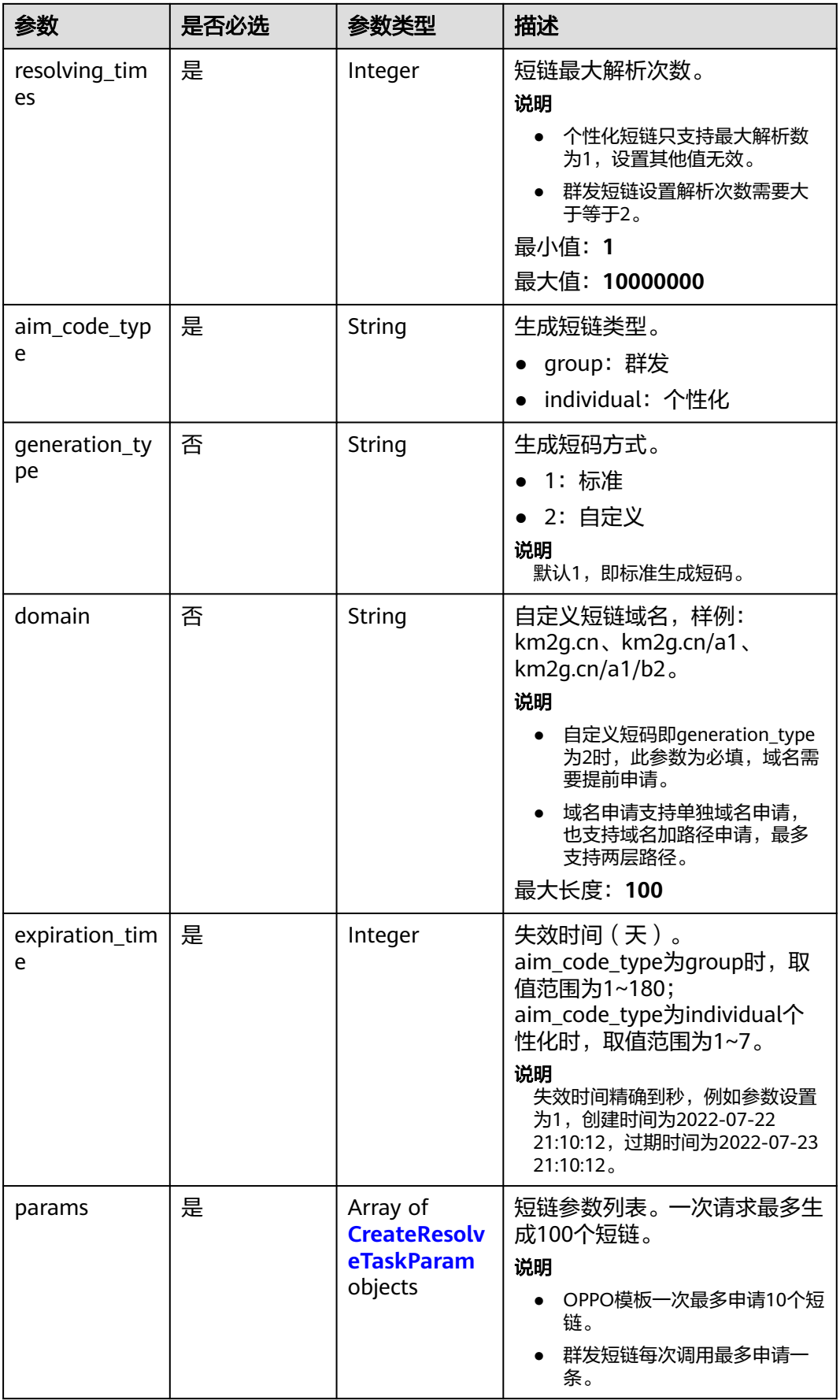

<span id="page-195-0"></span>表 **4-216** CreateResolveTaskParam

| 参数                   | 是否必选 | 参数类型                                 | 描述                                                                                                    |
|----------------------|------|--------------------------------------|----------------------------------------------------------------------------------------------------|
| cust_flag            | 是    | String                               | 创建解析任务时填写用户唯一标<br>识,手机号码或者任何的唯一标<br>识,唯一标识不超过64个字<br>符。发送智能信息时则必须填<br>客户的手机号码。样例为:<br>130****0001。<br>最大长度: 64                                                                                                    |
| dync_params          | 否    | Map <string, st<br="">ring</string,> | 动态参数。<br>说明<br>使用动态参数模板时,<br>aim_code_type字段只能为<br>individual.                                                                                                    |
| custom url           | 否    | String                               | 自定义跳转地址。长度要求不超<br>过256。<br>说明<br>未填时,终端用户点击短信原<br>$\bullet$<br>文中的短链后, 跳转智能信息<br>模板H5页<br>已填时,终端用户点击短信原<br>文中的短链后, 跳转该字段对<br>应的页面,填写时必须为http<br>或https作为前缀<br>使用自定义跳转链接功能请联<br>系KooMessage运营人员进行域<br>名备案<br>自定义短码即generation_type<br>为2时,不支持自定义跳转链接<br>功能, 传入的参数值无效 |
| custom_short<br>code | 否    | String                               | 自定义短码,支持长度为3到10<br>位的数字或大小写字母。样例<br>为: aDC123。<br>说明<br>自定义短码即generation_type为2<br>时, 此参数为必填。<br>最小长度: 3<br>最大长度: 10                                                                                                    |

# 响应参数

状态码: **200**

| 参数                  | 参数类型                                                                   | 描述                                                       |
|---------------------|------------------------------------------------------------------------|----------------------------------------------------------|
| task_id             | <b>String</b>                                                          | 任务ID。                                                    |
| tpl_id              | <b>String</b>                                                          | 智能信息模板ID,由9位数字组成。                                        |
| sms_signs           | Array of<br>strings                                                    | 短信签名列表。                                                  |
| resolving_tim<br>es | Integer                                                                | 用户创建时提交的最大解析次数。                                          |
| resolved_time<br>S  | Integer                                                                | 实际已解析数量统计。<br>说明<br>预留字段。                                |
| aim_code_typ<br>e   | <b>String</b>                                                          | 智能信息编码类型。<br>group: 群发<br>individual: 个性化                |
| domain              | String                                                                 | 自定义短链域名,样例: km2g.cn、<br>$km2g cn/a1$ , $km2g cn/a1/b2$ . |
| expiration_tim<br>e | Integer                                                                | 失效时间 (天)。                                                |
| params              | Array of<br><b>CreateResolv</b><br><b>eTaskResultP</b><br>aram objects | 短链列表。                                                    |

表 **4-218** CreateResolveTaskResultParam

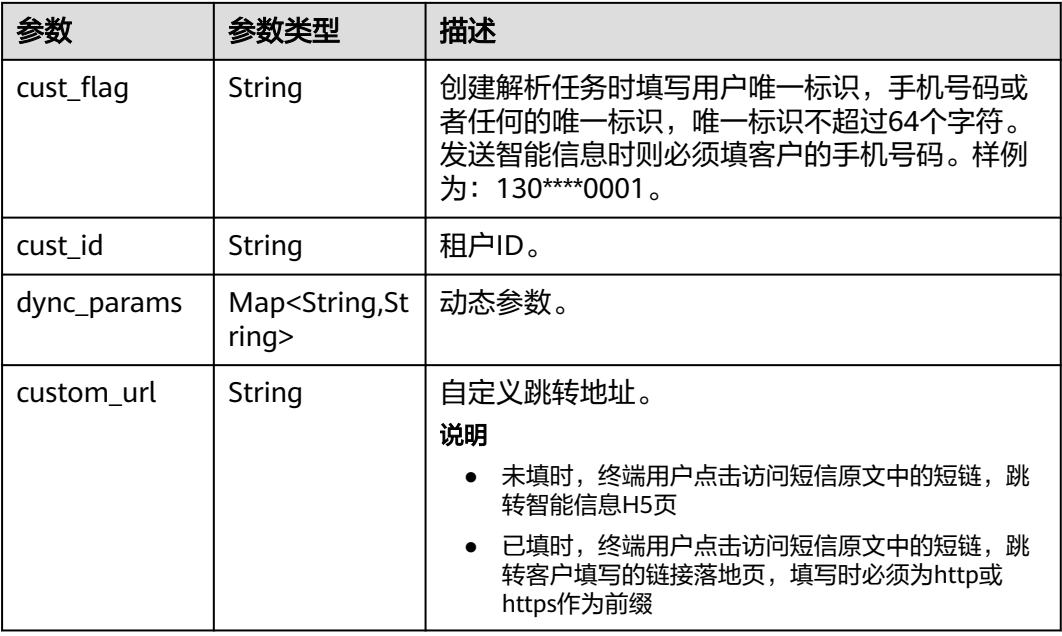

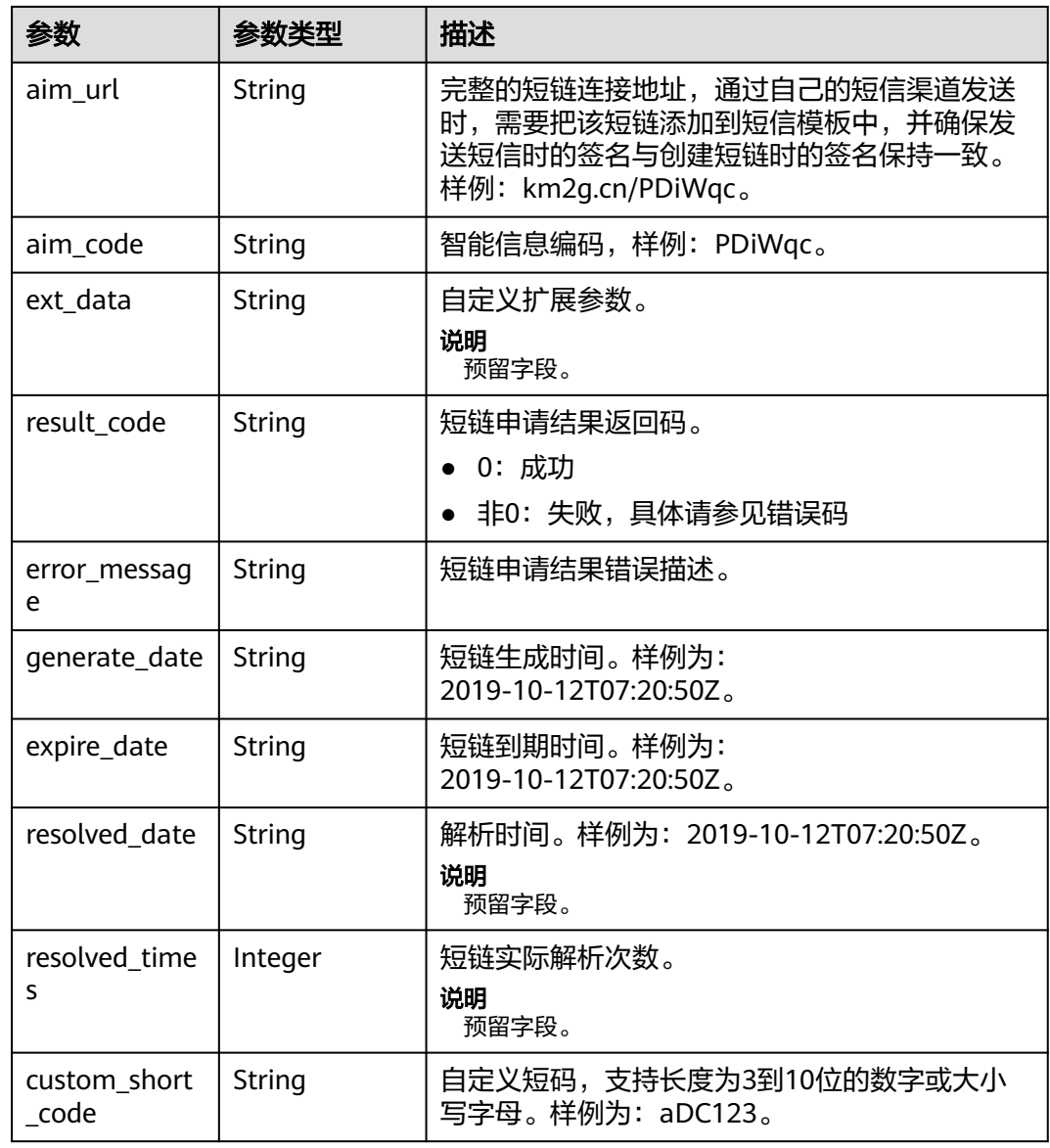

### 状态码: **400**

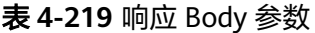

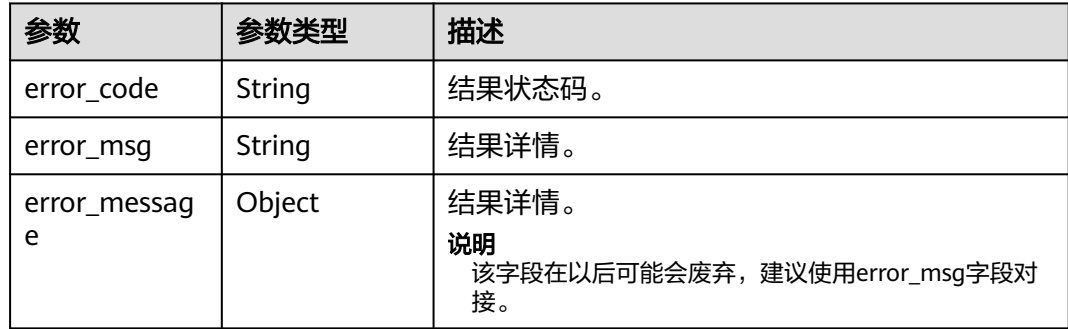

#### 状态码: **500**

#### 表 **4-220** 响应 Body 参数

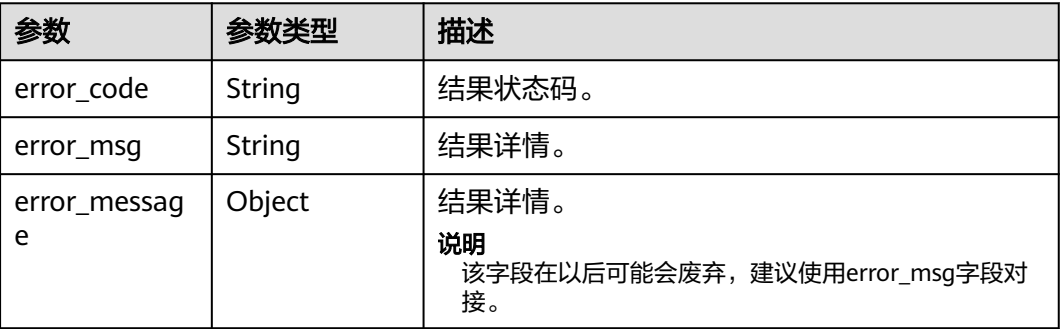

#### 请求示例

● 生成解析任务-个性化。模板ID为"600000001",短链最大解析次数为1次,过期 时间为7天。

https://koomessage.myhuaweicloud.cn/v1/aim/resolve-tasks

```
{
  "tpl_id" : "600000001",
 "sms_signs" : [ "华为云KooMessage" ],
 "aim_code_type" : "individual",
 "coac_cype": ""
  "domain" : null,
  "expiration_time" : 7,
 "params" : [ {
 "cust_flag" : "131****0000",
   "dync_params" : {
 "param1" : "参数1",
 "param2" : "参数2",
    "param3" : "参数3"
     "param4" : "参数4"
 },
 "custom_url" : "https://www.example.com"
  }, {
   "cust_flag" : "131****0001",
   "dync_params" : {
 "param1" : "参数1",
 "param2" : "参数2",
    "param3" : "参数3",
    "param4" : "参数4"
   },
   "custom_url" : "https://www.example.com"
 } ]
}
```
● 生成解析任务-群发。模板ID为"600000002",短链最大解析次数为5次,过期时 间为7天,域名为"km2g.cn"。

https://koomessage.myhuaweicloud.cn/v1/aim/resolve-tasks

```
{
  "tpl_id" : "600000002",
  "sms_signs" : [ "华为云KooMessage" ],
 "aim_code_type" : "group",
 "resolving_times" : 5,
 "domain" : "km2g.cn",
  "expiration_time" : 7,
  "params" : [ {
   "cust_flag" : "131****0000",
```

```
 "custom_url" : "https://www.example.com"
 } ]
```
生成解析任务-自定义短码。模板ID为"600000002",短链最大解析次数为5次, 过期时间为7天,自定义短码为"abc123"。

https://koomessage.myhuaweicloud.cn/v1/aim/resolve-tasks

```
{
 "tpl_id" : "600000002",
 "sms_signs" : [ "华为云KooMessage" ],
 "aim_code_type" : "group",
 "resolving_times" : 5,
 "domain" : "km3g.cn",
 "expiration_time" : 7,
  "generation_type" : "2",
  "params" : [ {
   "cust_flag" : "131****0000",
   "custom_short_code" : "abc123"
  } ]
}
```
响应示例

#### 状态码: **200**

返回信息。

}

```
{
  "task_id" : "80959fd0-dc23-42e3-9595-59a49ee6cccc",
  "tpl_id" : "600000002",
  "sms_signs" : [ "华为云KooMessage" ],
 "resolving_times" : 5,
 "aim_code_type" : "group",
  "domain" : "km2g.cn",
  "expiration_time" : 7,
  "params" : [ {
 "cust_flag" : "131****0000",
 "cust_id" : "231724915a62455ca356e10a085c9a23",
 "dync_params" : null,
 "custom_url" : "https://www.example.com",
   "aim_url" : "km2g.cn/PDARc6",
   "aim_code" : "PDARc6",
   "result_code" : "0",
   "error_message" : null,
   "generate_date" : "2022-07-18T21:02:44Z",
   "expire_date" : "2022-07-25T21:02:44Z",
   "custom_short_code" : null
 } ]
}
```
# 状态码

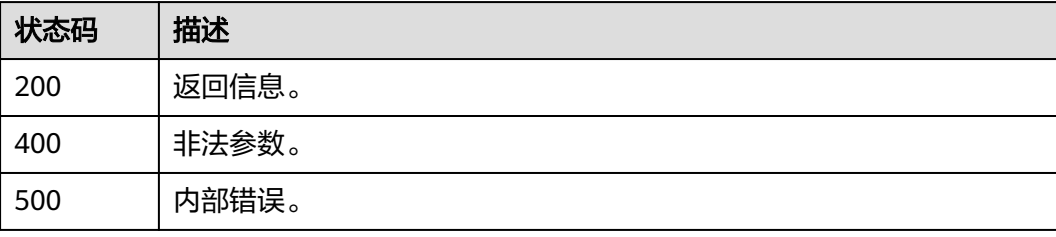

# 错误码

请参[见错误码。](#page-362-0)

# **4.7.3** 查询手机号智能信息解析能力

# 功能介绍

用户在下发智能信息前,通过此接口批量查询对应手机的智能信息解析能力。

### **URI**

POST /v1/aim/mobile-capabilities/check

# 请求参数

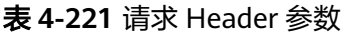

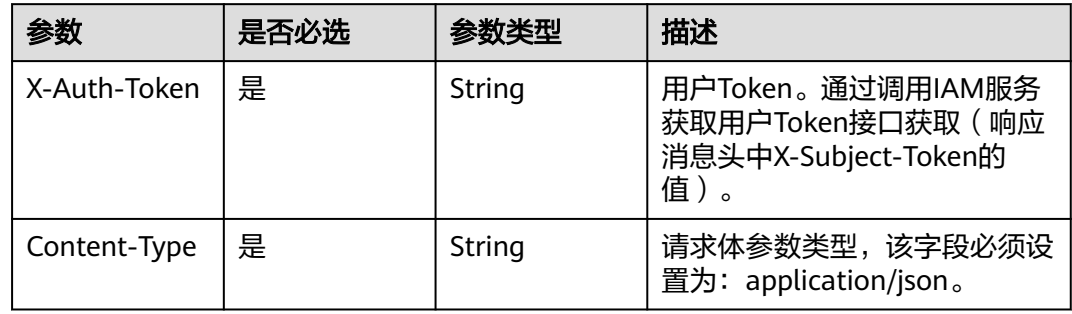

#### 表 **4-222** 请求 Body 参数

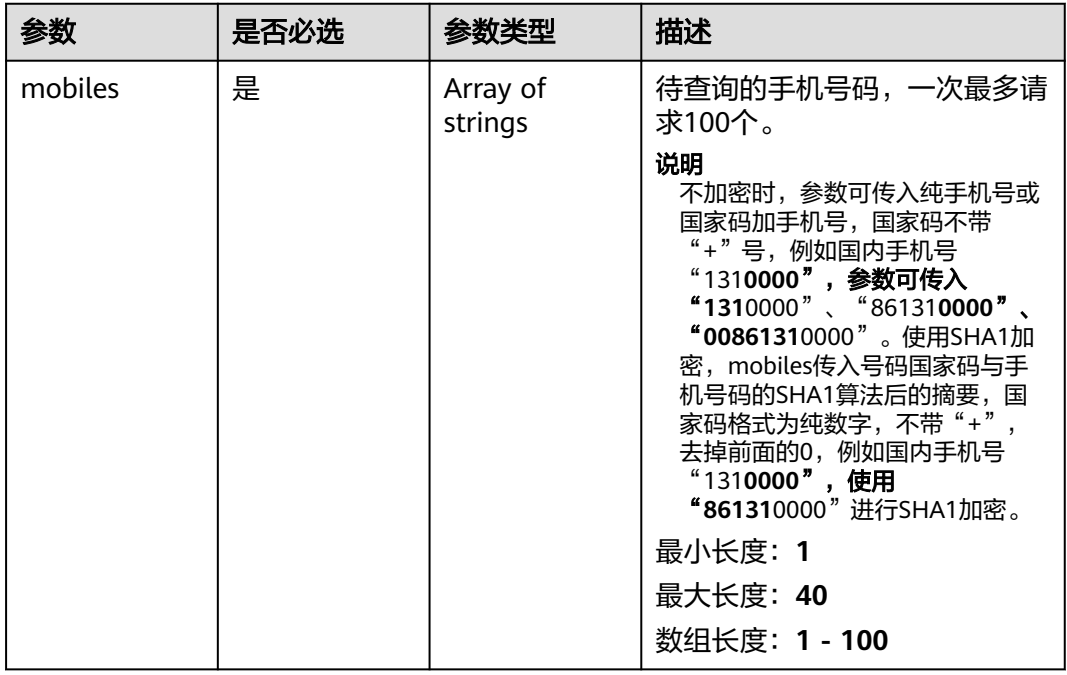

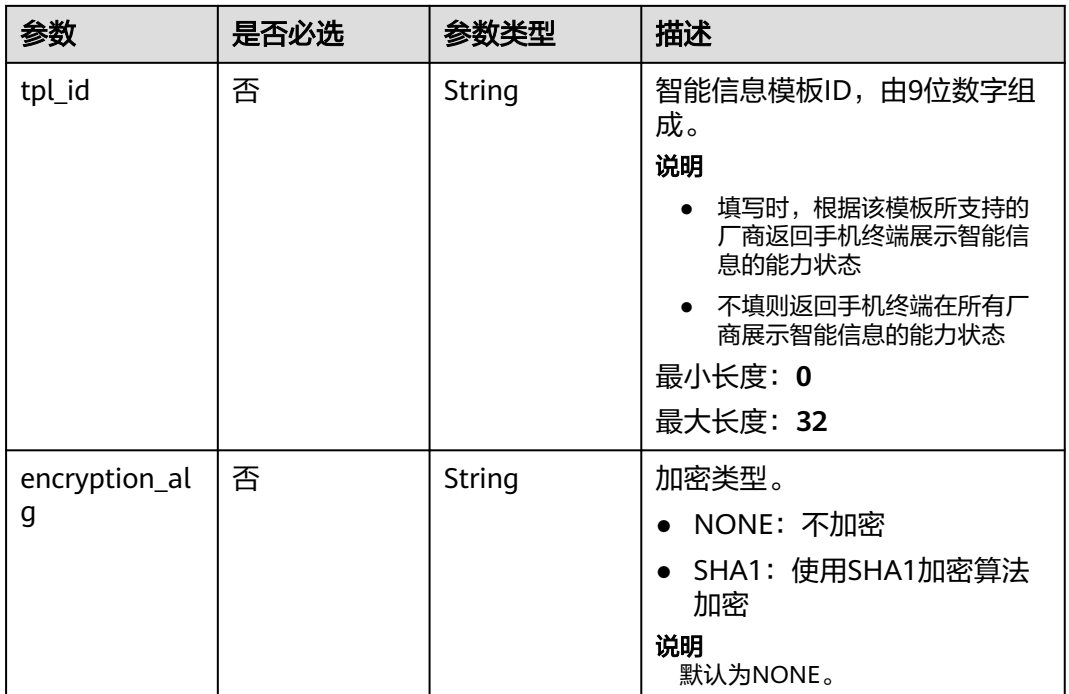

# 响应参数

# 状态码: **200**

### 表 **4-223** 响应 Body 参数

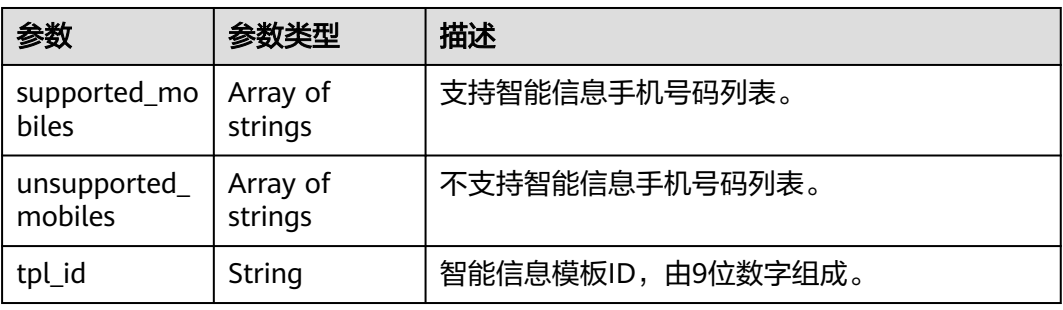

#### 状态码: **400**

# 表 **4-224** 响应 Body 参数

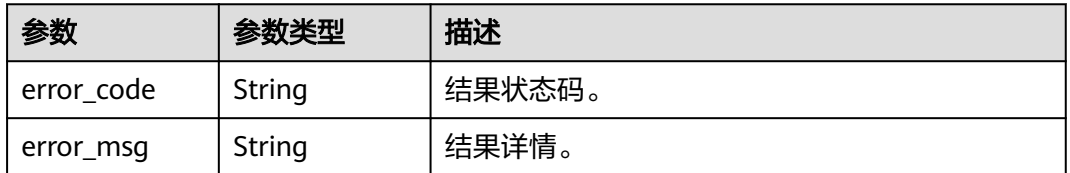

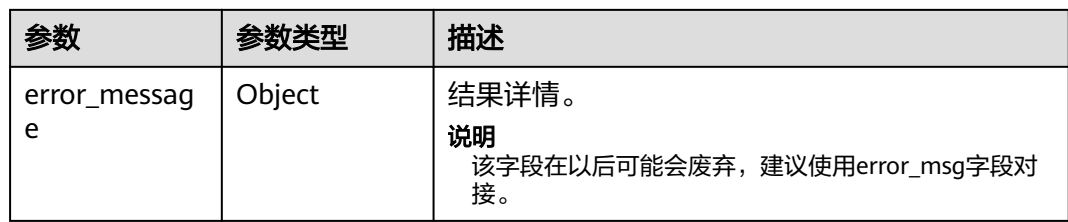

#### 状态码: **500**

表 **4-225** 响应 Body 参数

| 参数                | 参数类型   | 描述                                                |
|-------------------|--------|---------------------------------------------------|
| error_code        | String | 结果状态码。                                            |
| error_msq         | String | 结果详情。                                             |
| error_messag<br>e | Object | 结果详情。<br>说明<br>该字段在以后可能会废弃,建议使用error_msg字段对<br>接。 |

# 请求示例

● 检查手机号智能信息解析能力-原始手机号。模板ID为"600000001",手机号码不 加密。

https://koomessage.myhuaweicloud.cn/v1/aim/mobile-capabilities/check

```
{
 "mobiles" : [ "131****0000", "131****0001" ],
 "encryption_alg" : "NONE",
  "tpl_id" : "600000001"
}
```
检查手机号智能信息解析能力-SHA1加密。模板ID为"600000001",加密方式为 "SHA1"。

https://koomessage.myhuaweicloud.cn/v1/aim/mobile-capabilities/check

```
{
 "mobiles" : [ "de005a80a77f52080d7c67c65ba8663e5b0f0be1", 
"1837ec7308eb38494fda35da8a34038ab7533e6a" ],
  "encryption_alg" : "SHA1",
  "tpl_id" : "600000001"
}
```
# 响应示例

#### 状态码: **200**

返回信息。

{

```
 "supported_mobiles" : [ "131****0000" ],
  "unsupported_mobiles" : [ "131****0001" ],
  "tpl_id" : "600000001"
}
```
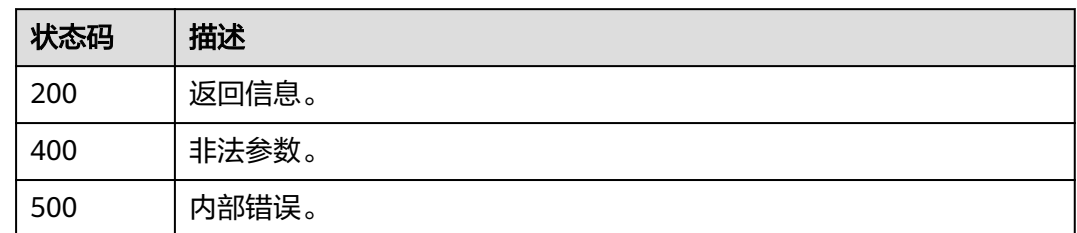

# 错误码

请参[见错误码。](#page-362-0)

# **4.7.4** 查询解析明细

# 功能介绍

根据用户提供的过滤条件查询个性化解析明细,包括:发送任务ID、发送手机号码 等。

# **URI**

GET /v1/aim/resolve-details

#### 表 **4-226** Query 参数

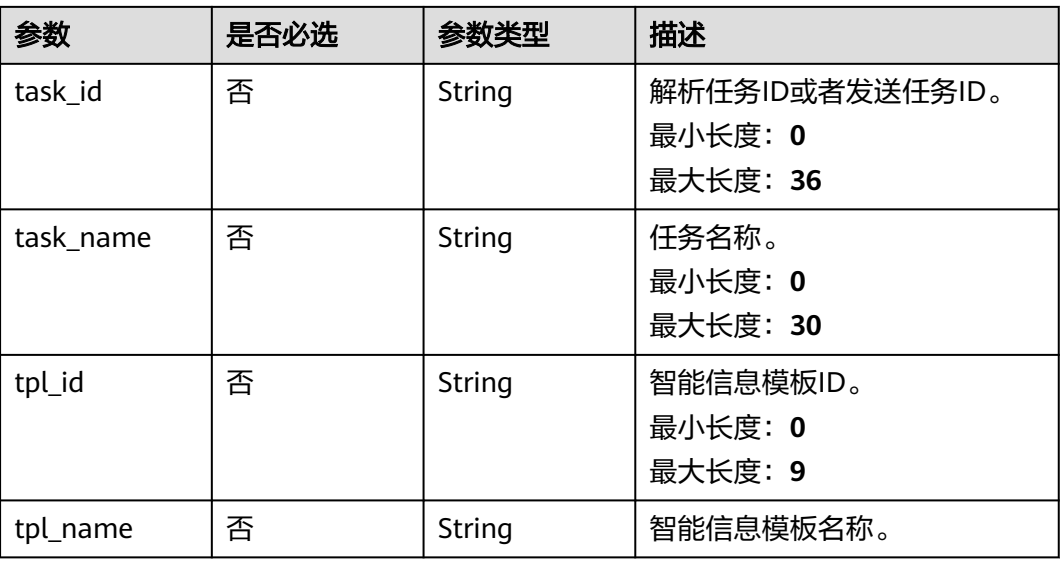

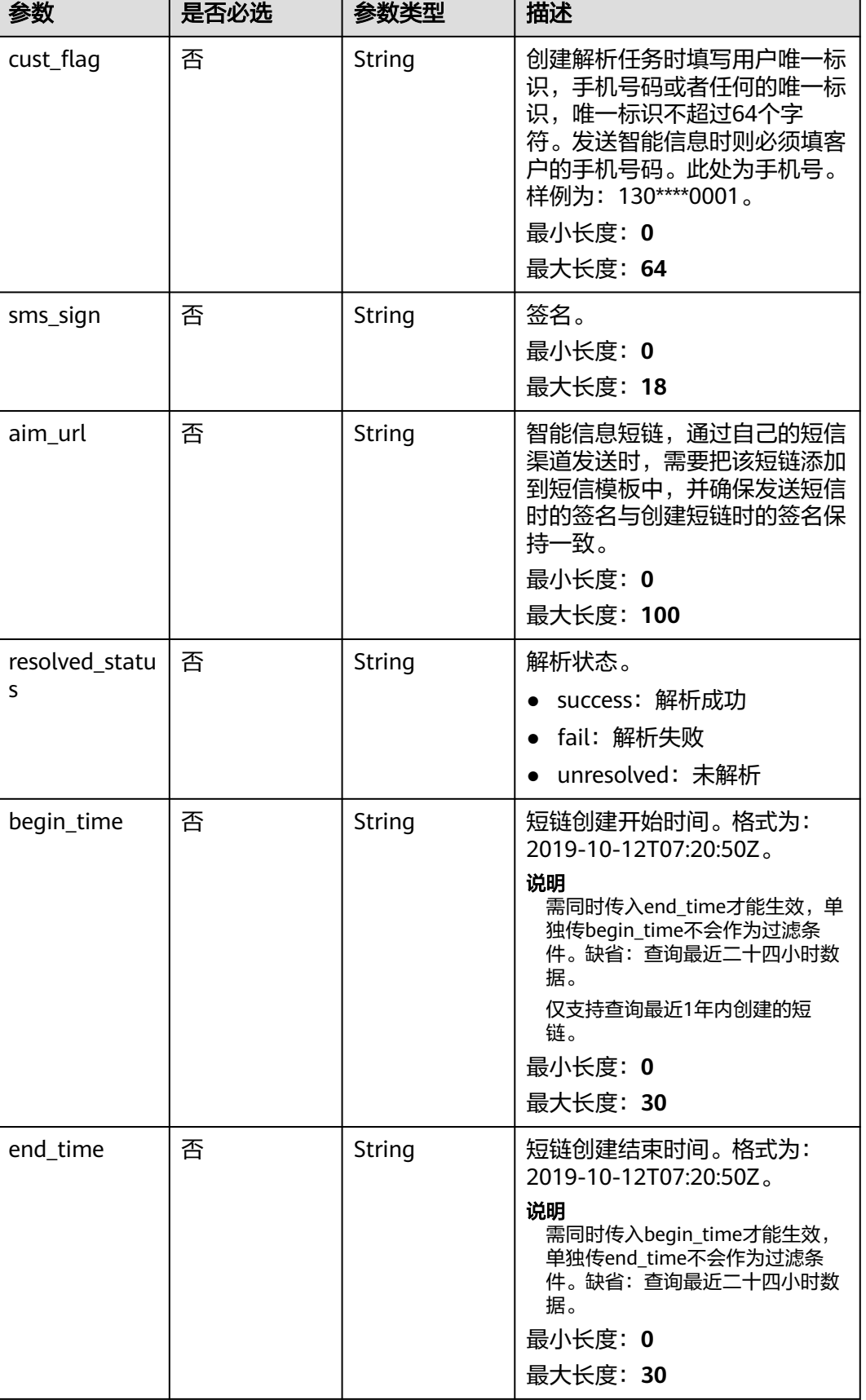

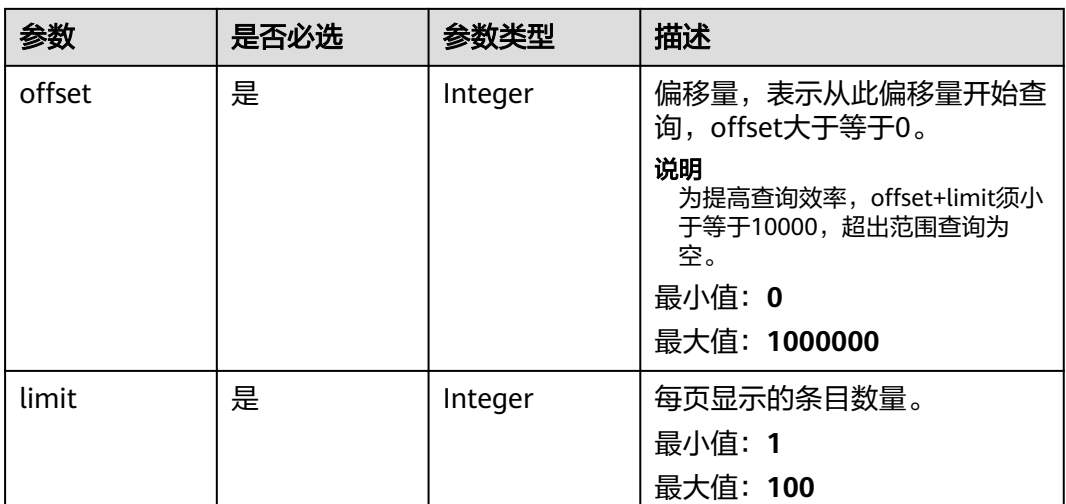

# 请求参数

# 表 **4-227** 请求 Header 参数

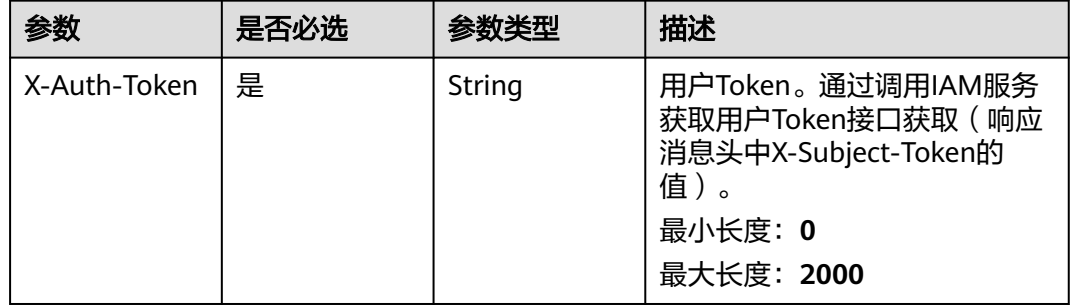

# 响应参数

### 状态码: **200**

#### 表 **4-228** 响应 Body 参数

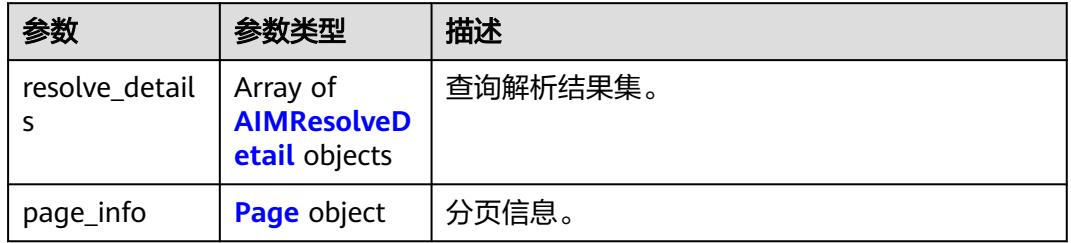

#### <span id="page-206-0"></span>表 **4-229** AIMResolveDetail

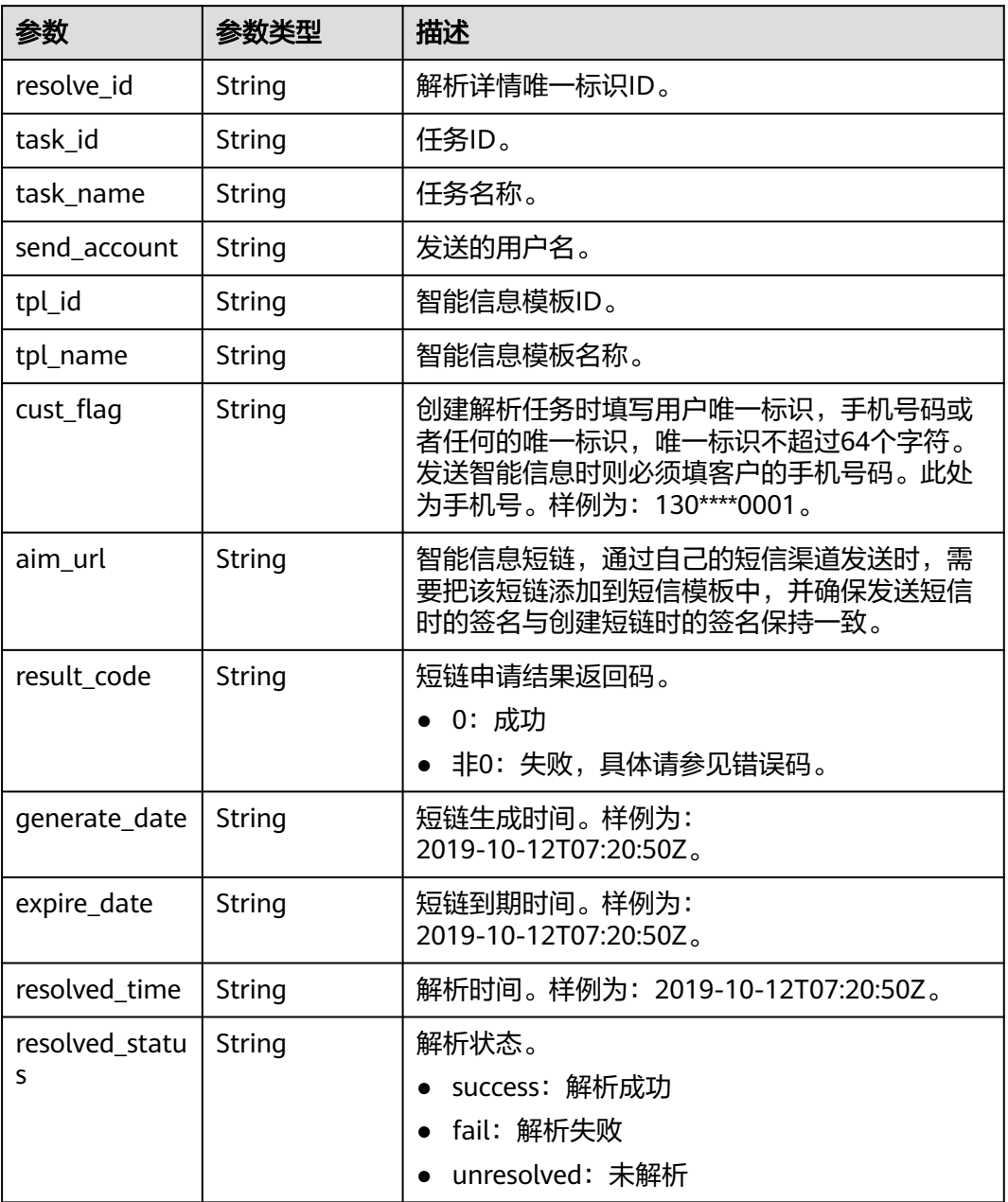

#### 表 **4-230** Page

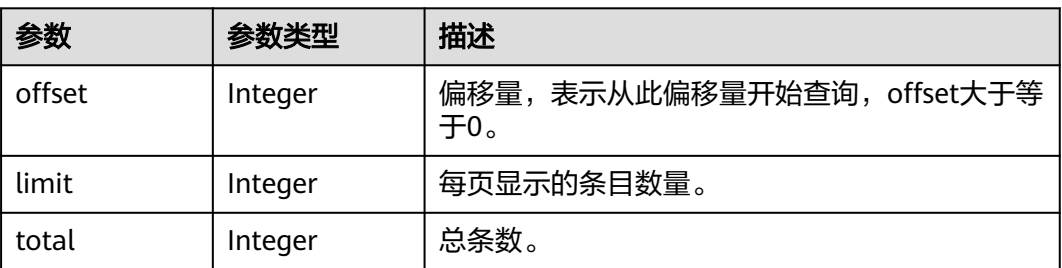

#### 状态码: **400**

#### 表 **4-231** 响应 Body 参数

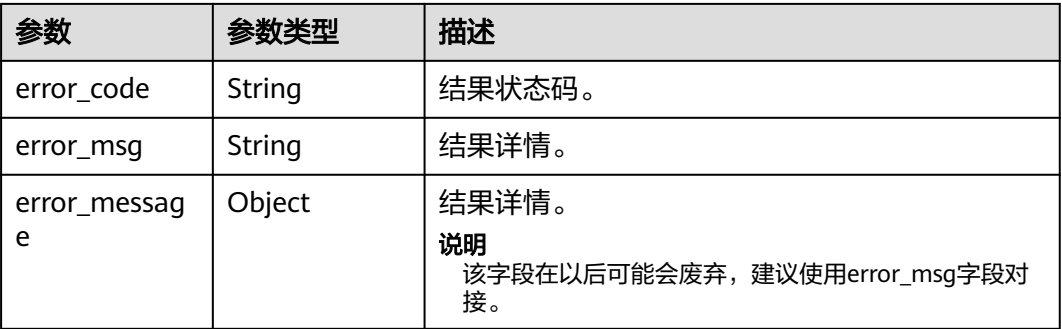

#### 状态码: **500**

表 **4-232** 响应 Body 参数

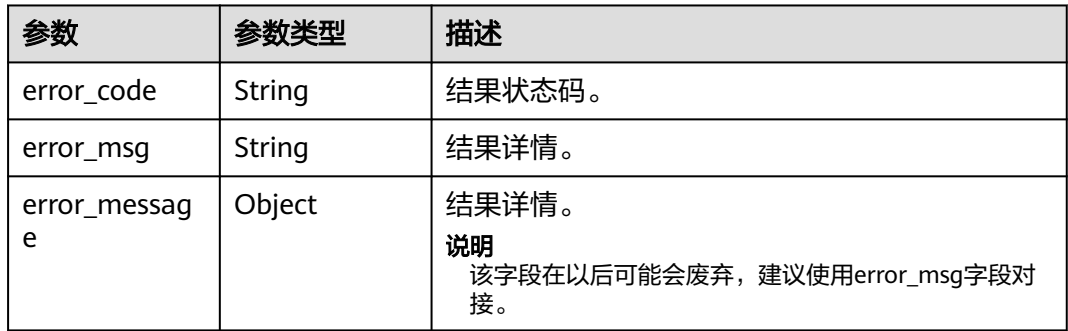

# 请求示例

#### 根据模板ID查询解析任务明细。

https://koomessage.myhuaweicloud.cn/v1/aim/resolve-details?tpl\_id=606425661&offset=0&limit=1

# 响应示例

#### 状态码: **200**

返回信息。

```
{
  "resolve_details" : [ {
 "resolve_id" : "29ae28ea-0300-4da1-8e54-6c91319fcccc",
 "task_id" : "bf04fc77-12c8-408f-a584-cf3d3e91cccc",
   "task_name" : "ZF2",
   "send_account" : "myaccount",
  "tpl_id" : "600000001",
 "tpl_name" : "【测试】参数通知模板",
 "cust_flag" : "131****0000",
 "aim_url" : "km2g.cn/MzNkNP",
 "result_code" : "0",
 "generate_date" : "2022-07-19T08:44:04Z",
   "expire_date" : "2022-07-26T08:44:04Z",
   "resolved_time" : "2022-07-19T08:44:31Z",
```

```
 "resolved_status" : "success"
  } ],
   "page_info" : {
 "offset" : 0,
 "limit" : 1,
 "total" : 18
  }
}
```
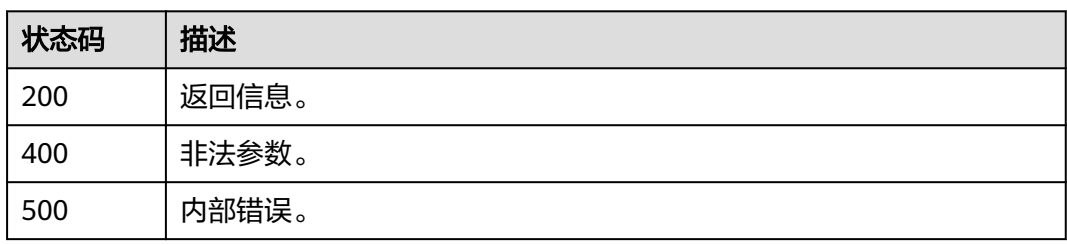

# 错误码

请参见<mark>错误码</mark>。

# **4.8** 智能信息发送

# **4.8.1** 查询智能信息发送任务

# 功能介绍

根据用户提供的过滤条件查询智能信息发送任务列表,包括:发送任务名称、智能信 息模板ID等。

# **URI**

GET /v1/aim/send-tasks

#### 表 **4-233** Query 参数

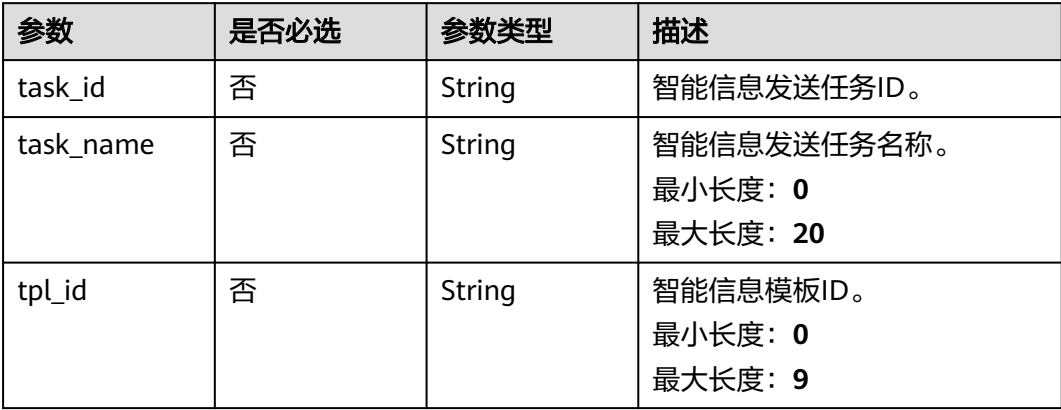

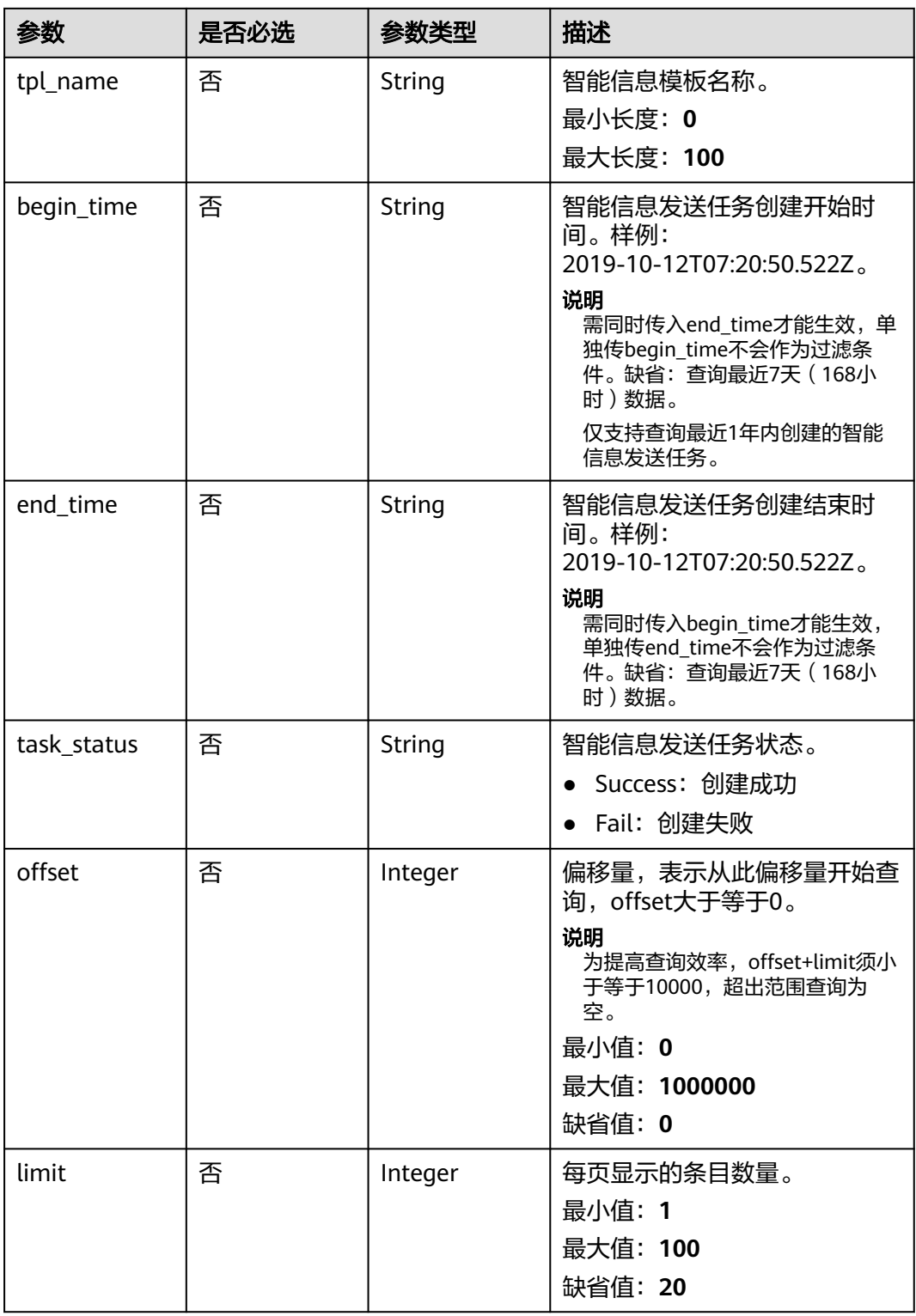

# 请求参数

表 **4-234** 请求 Header 参数

| 参数           | 是否必选 | 参数类型   | 描述                                                                  |
|--------------|------|--------|---------------------------------------------------------------------|
| X-Auth-Token | 是    | String | 用户Token。通过调用IAM服务<br>获取用户Token接口获取 (响应<br>消息头中X-Subject-Token的<br>值 |

# 响应参数

# 状态码: **200**

表 **4-235** 响应 Body 参数

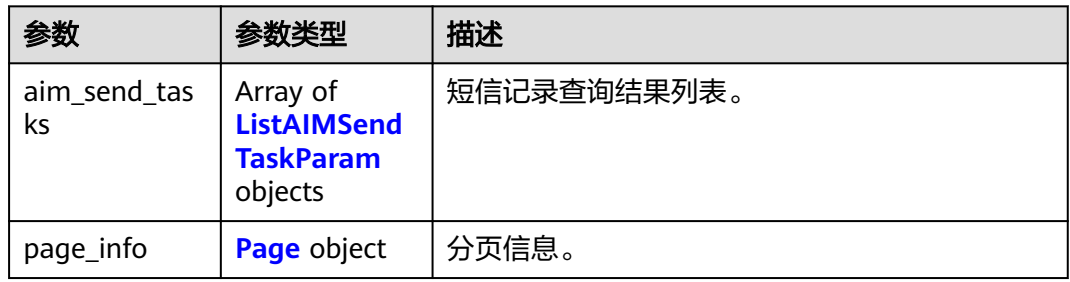

#### 表 **4-236** ListAIMSendTaskParam

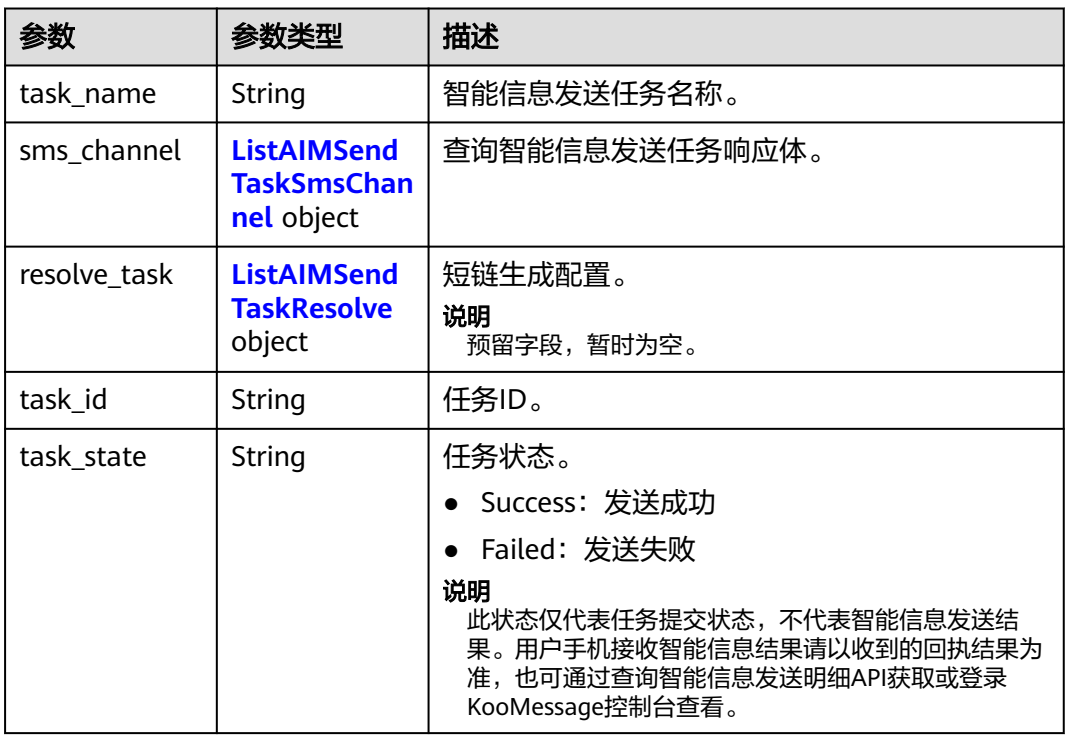

<span id="page-211-0"></span>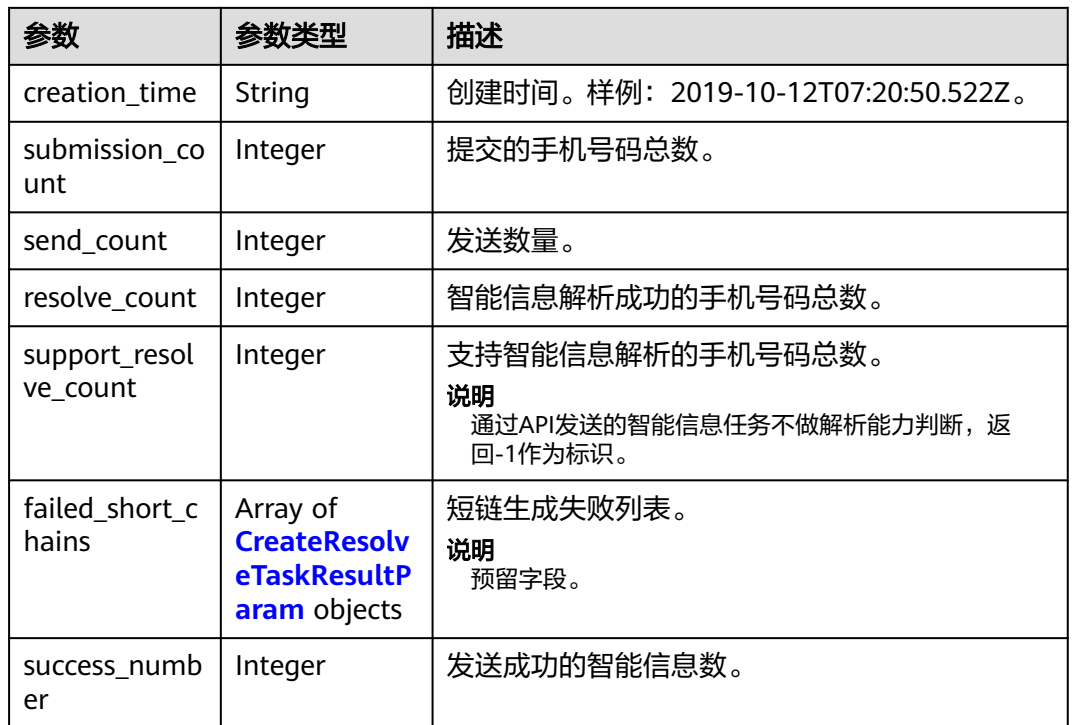

#### 表 **4-237** ListAIMSendTaskSmsChannel

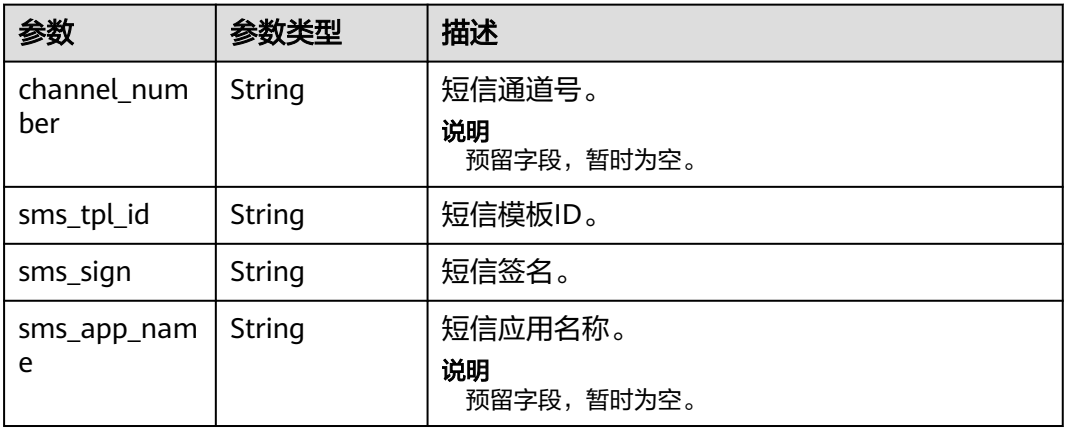

#### 表 **4-238** ListAIMSendTaskResolve

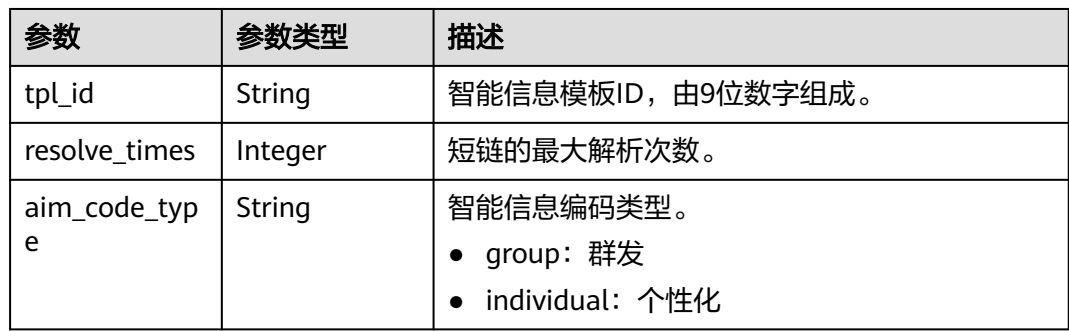

<span id="page-212-0"></span>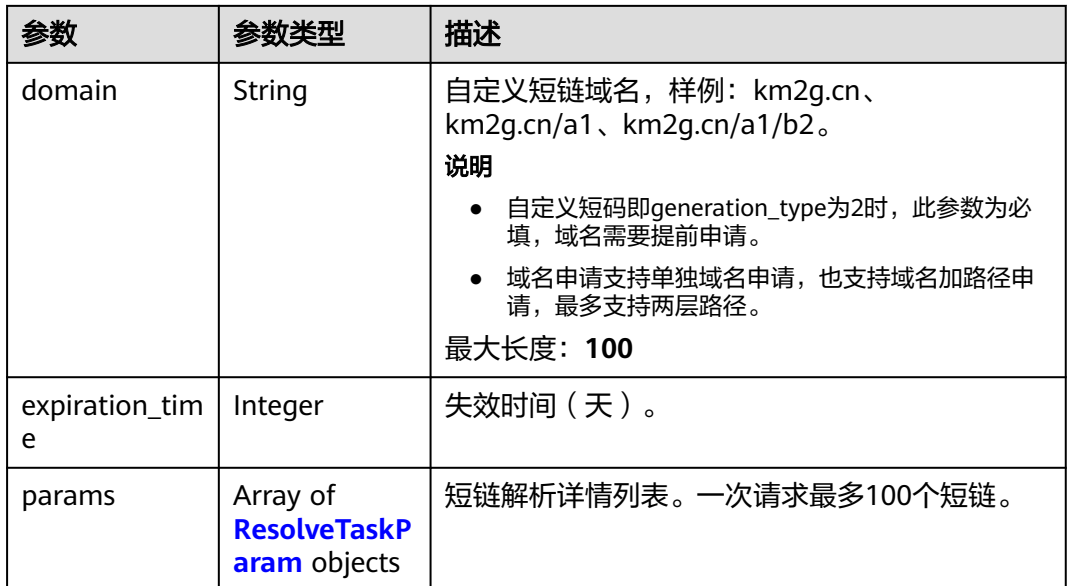

#### 表 **4-239** ResolveTaskParam

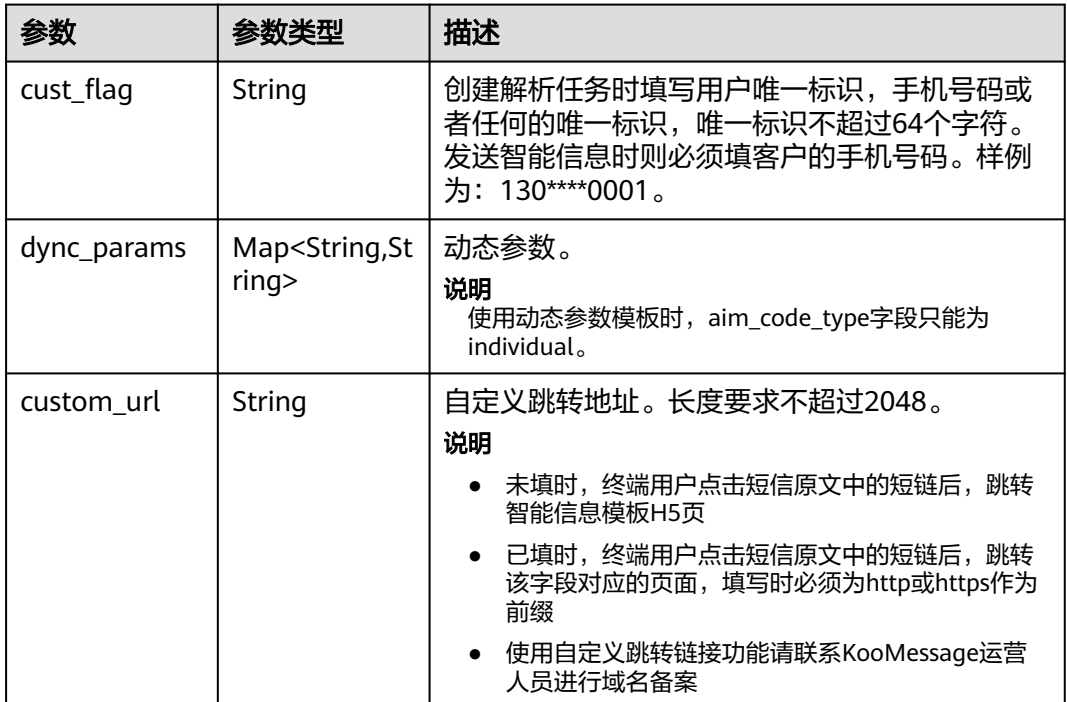

#### 表 **4-240** CreateResolveTaskResultParam

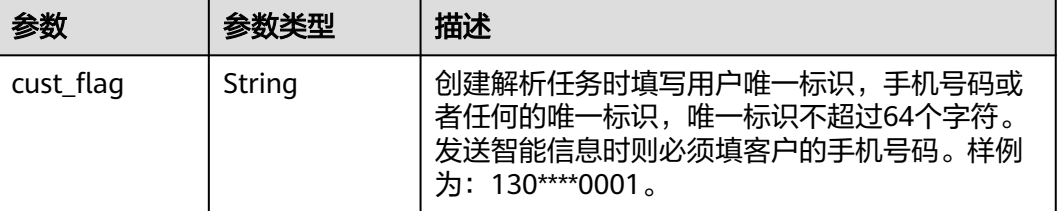

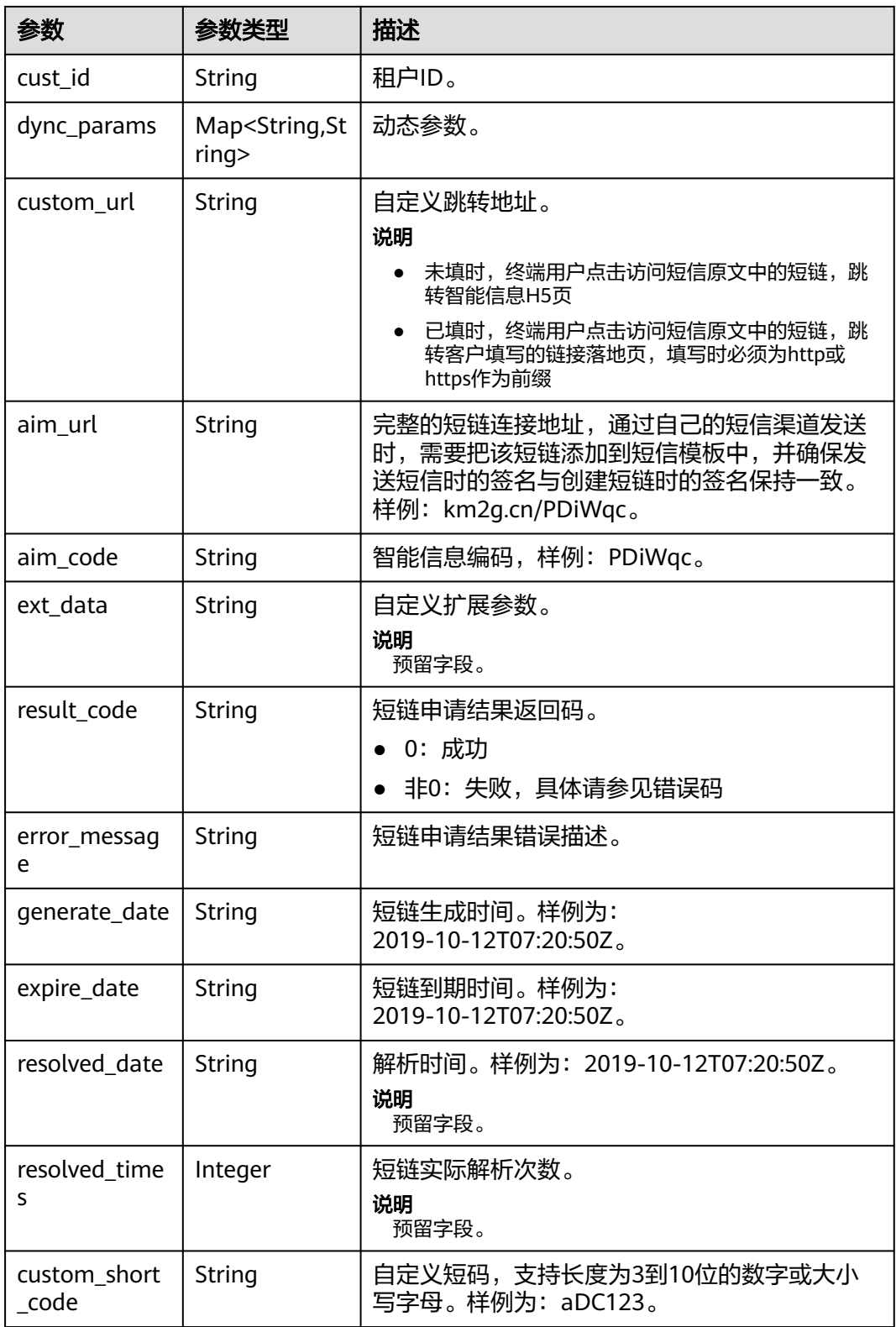

#### <span id="page-214-0"></span>表 **4-241** Page

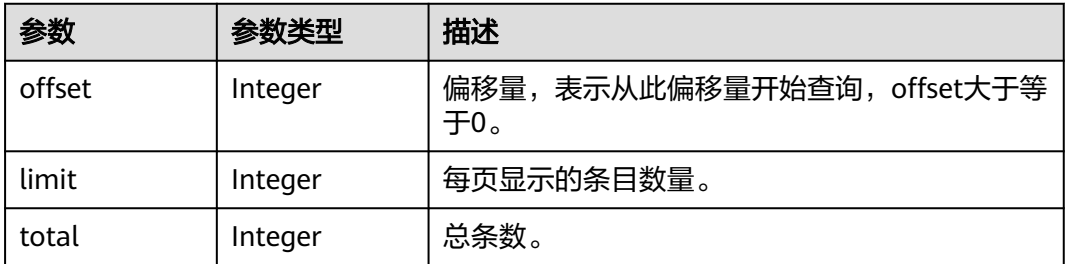

#### 状态码: **400**

表 **4-242** 响应 Body 参数

| 参数                | 参数类型   | 描述                                                |
|-------------------|--------|---------------------------------------------------|
| error_code        | String | 结果状态码。                                            |
| error_msq         | String | 结果详情。                                             |
| error messag<br>e | Object | 结果详情。<br>说明<br>该字段在以后可能会废弃,建议使用error_msg字段对<br>接。 |

#### 状态码: **500**

#### 表 **4-243** 响应 Body 参数

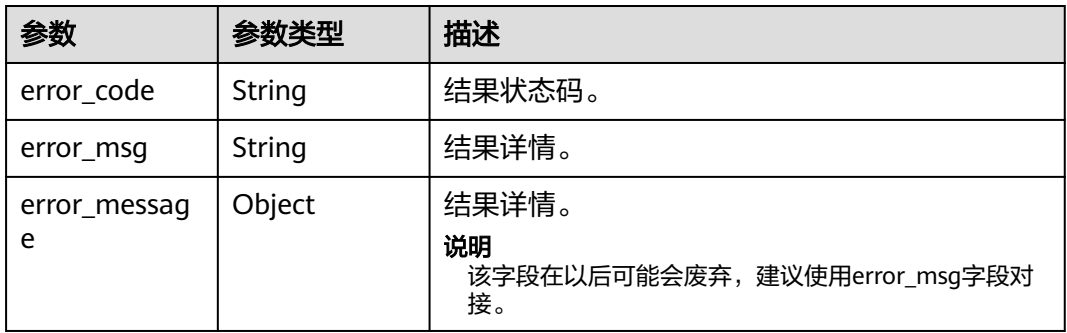

# 请求示例

#### 查询智能信息发送任务。

https://koomessage.myhuaweicloud.com/v1/aim/send-tasks?offset=0&limit=2

# 响应示例

### 状态码: **200**

返回信息。

```
{
 "aim_send_tasks" : [ {
 "task_id" : "7cc198c3-91d3-425b-9226-54c27cd7cccc",
 "task_name" : "智能信息发送-动态参数",
 "task_state" : "Success",
   "submission_count" : 2,
   "send_count" : 2,
   "resolve_count" : 1,
   "support_resolve_count" : -1,
   "sms_channel" : {
    "sms_sign" : "华为云KooMessage"
 },
 "creation_time" : "2022-07-19T14:57:20.00Z",
   "failed_short_chains" : null,
   "success_number" : 1
  } ],
  "page_info" : {
   "offset" : 0,
   "limit" : 2,
   "total" : 1
 }
```
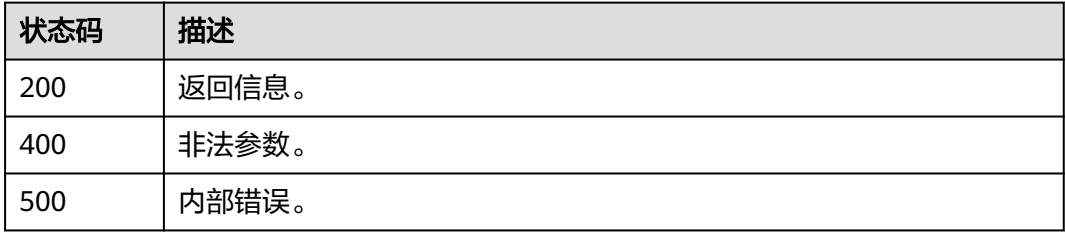

# 错误码

请参[见错误码。](#page-362-0)

# **4.8.2** 发送智能信息

}

# 功能介绍

根据客户的参数发送任务名称、智能信息模板ID等进行智能信息发送。一次最多发送 100个智能信息。

#### **URI**

POST /v1/aim/send-tasks
# 请求参数

#### 表 **4-244** 请求 Header 参数

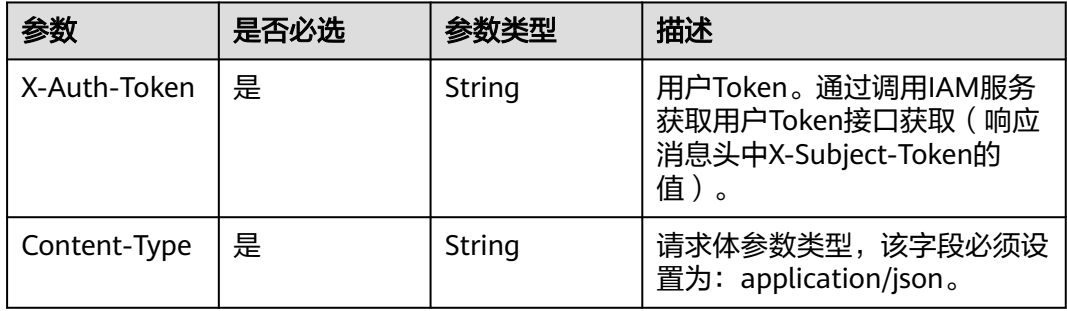

## 表 **4-245** 请求 Body 参数

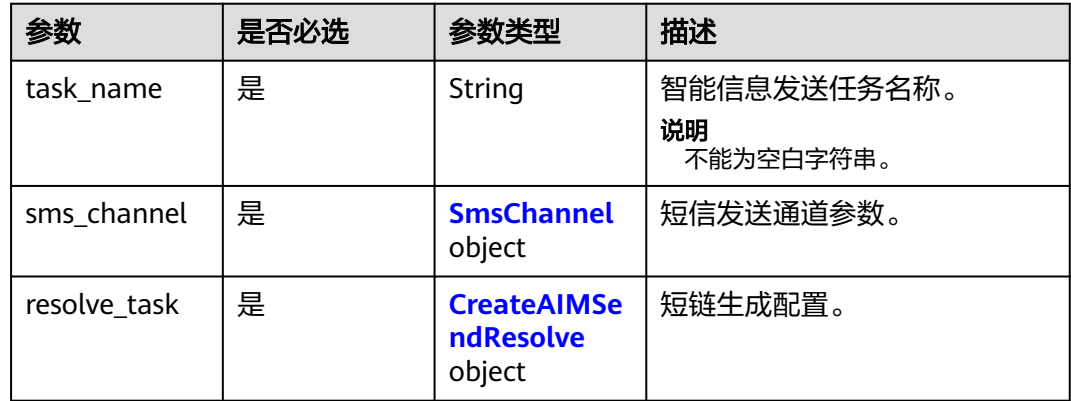

#### 表 **4-246** SmsChannel

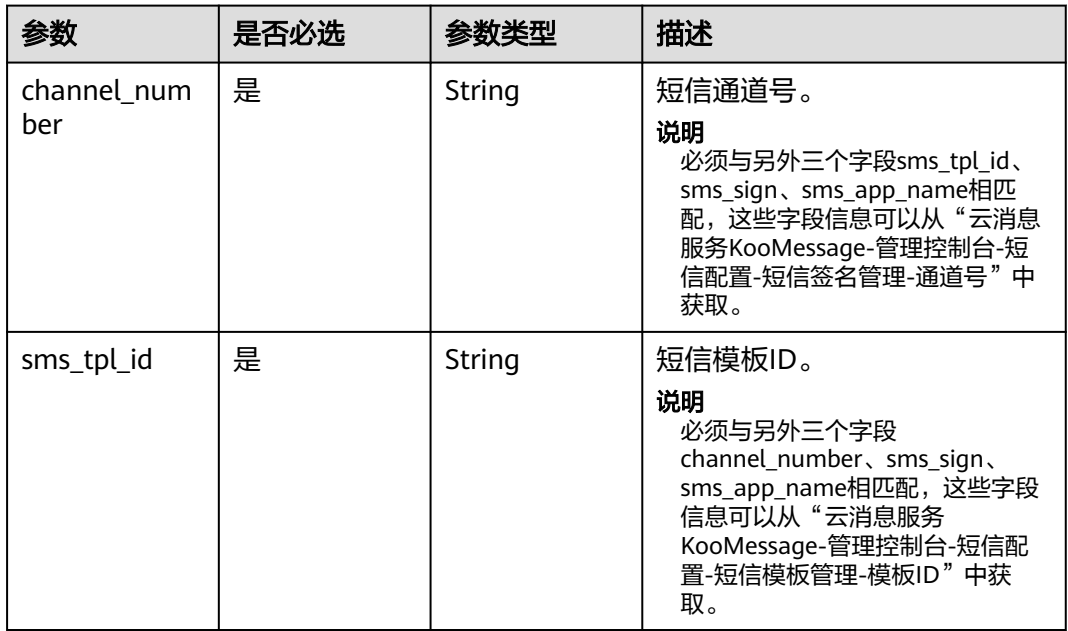

<span id="page-217-0"></span>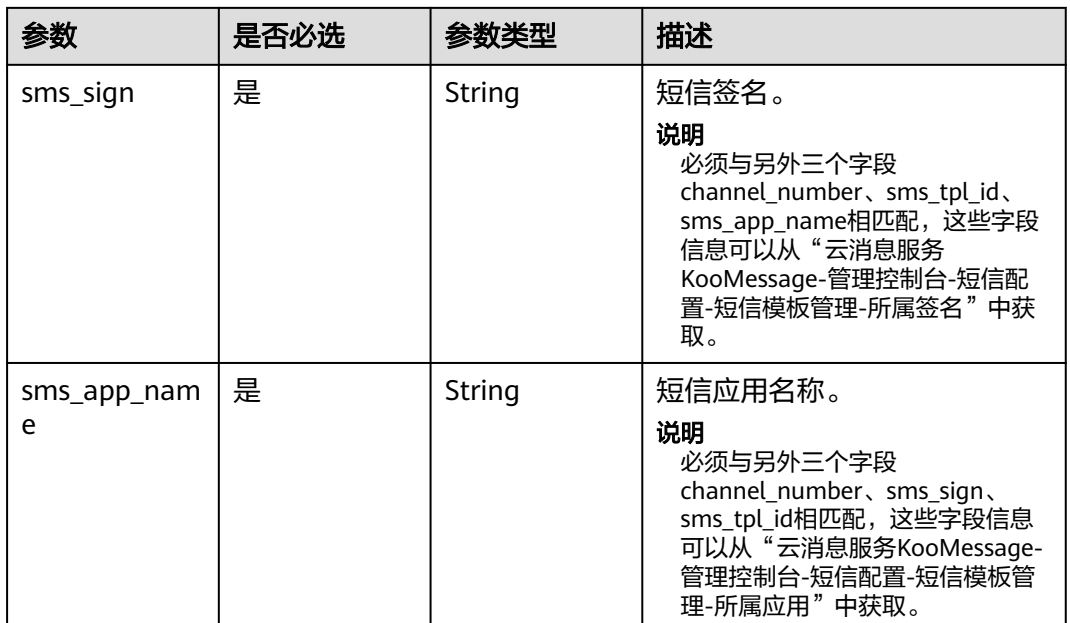

## 表 **4-247** CreateAIMSendResolve

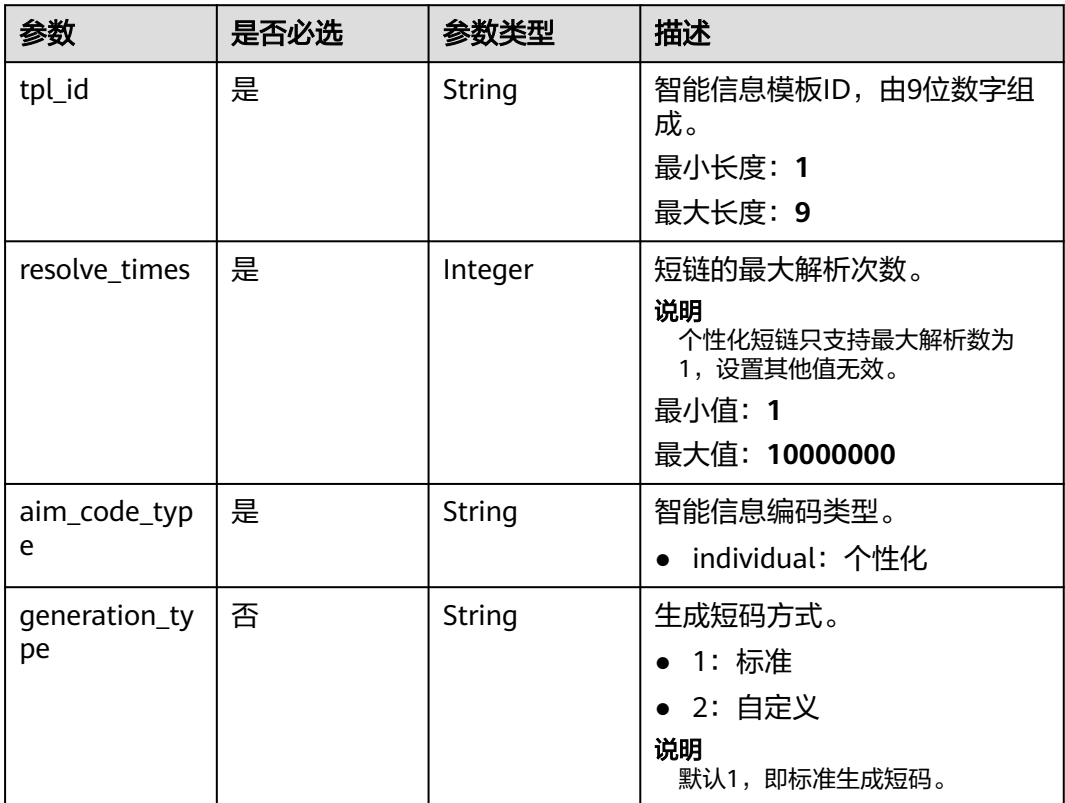

| 参数                  | 是否必选 | 参数类型                                                          | 描述                                                                                                    |
|---------------------|------|---------------------------------------------------------------|----------------------------------------------------------------------------------------------------|
| domain              | 否    | String                                                        | 自定义短链域名,样例:<br>$km2g cn$ , $km2g cn/a1$ ,<br>km2g cn/a1/b2 <sub>o</sub><br>说明<br>• 自定义短码即generation_type<br>为2时,此参数为必填,域名需<br>要提前申请。<br>域名申请支持单独域名申请,<br>也支持域名加路径申请,最多<br>支持两层路径。<br>最大长度: 100 |
| expiration_tim<br>e | 是    | Integer                                                       | 失效时间(天)。<br>aim_code_type为individual个<br>性化时,取值范围为1~7。<br>说明<br>失效时间精确到秒,例如参数设置<br>为1,创建时间为2022-07-22<br>21:10:12, 过期时间为2022-07-23<br>21:10:12 <sub>0</sub>                                    |
| params              | 是    | Array of<br><b>CreateSendR</b><br>esolveTaskPa<br>ram objects | 短链解析详情列表。一次请求最<br>多100个短链。                                                                                                    |

表 **4-248** CreateSendResolveTaskParam

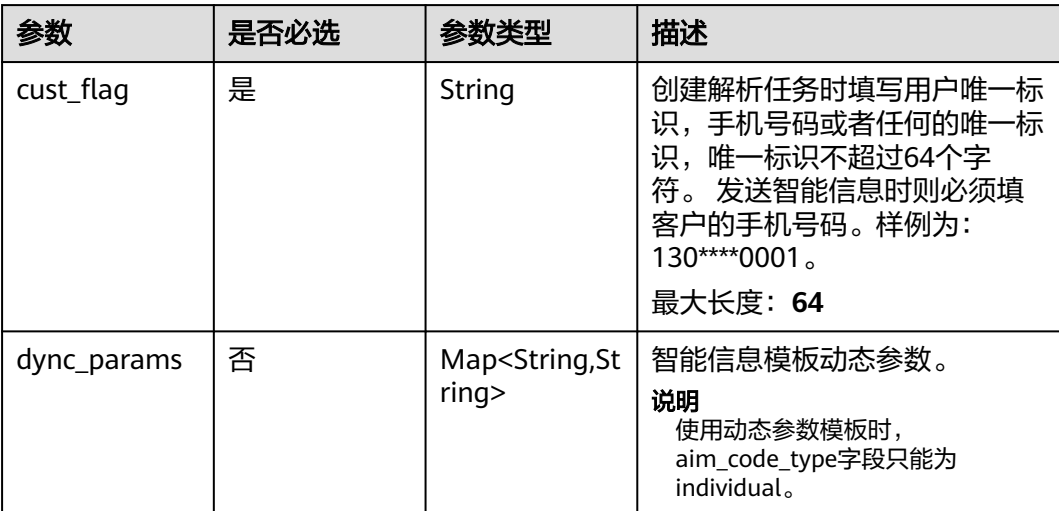

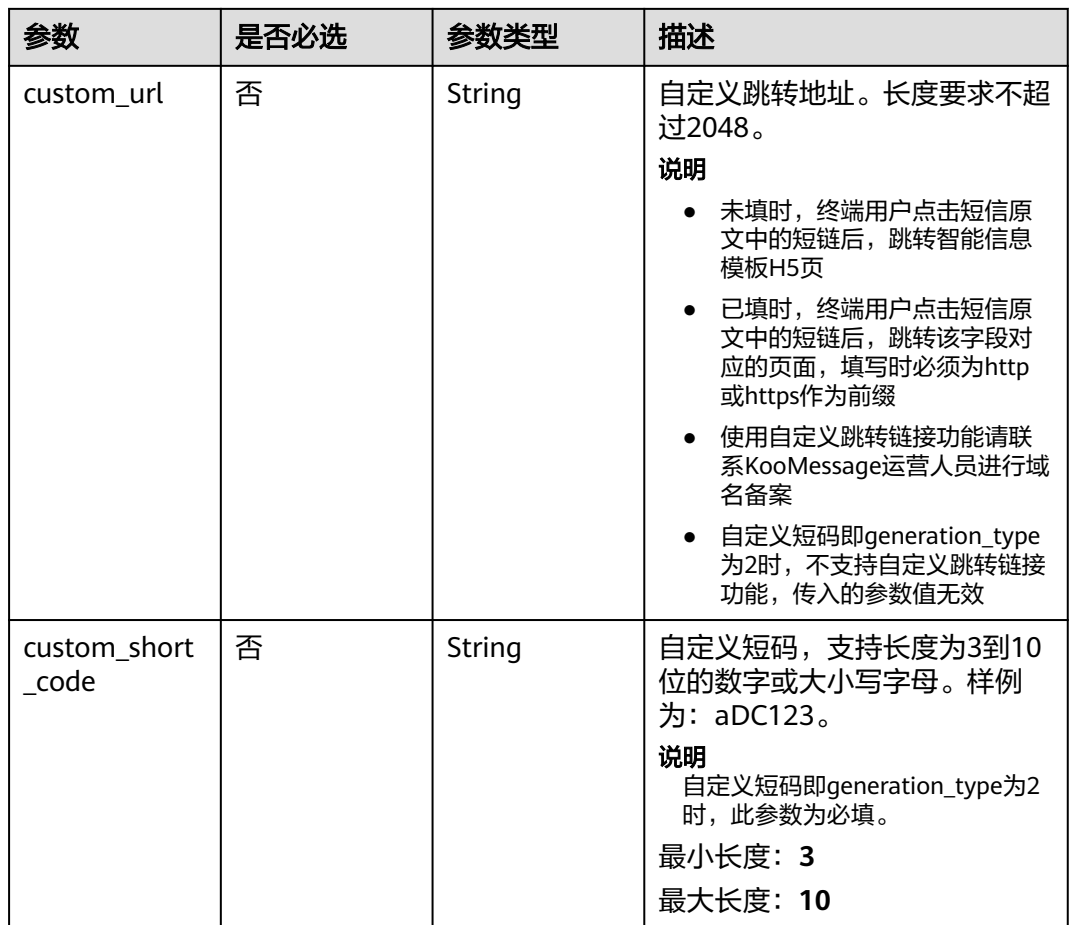

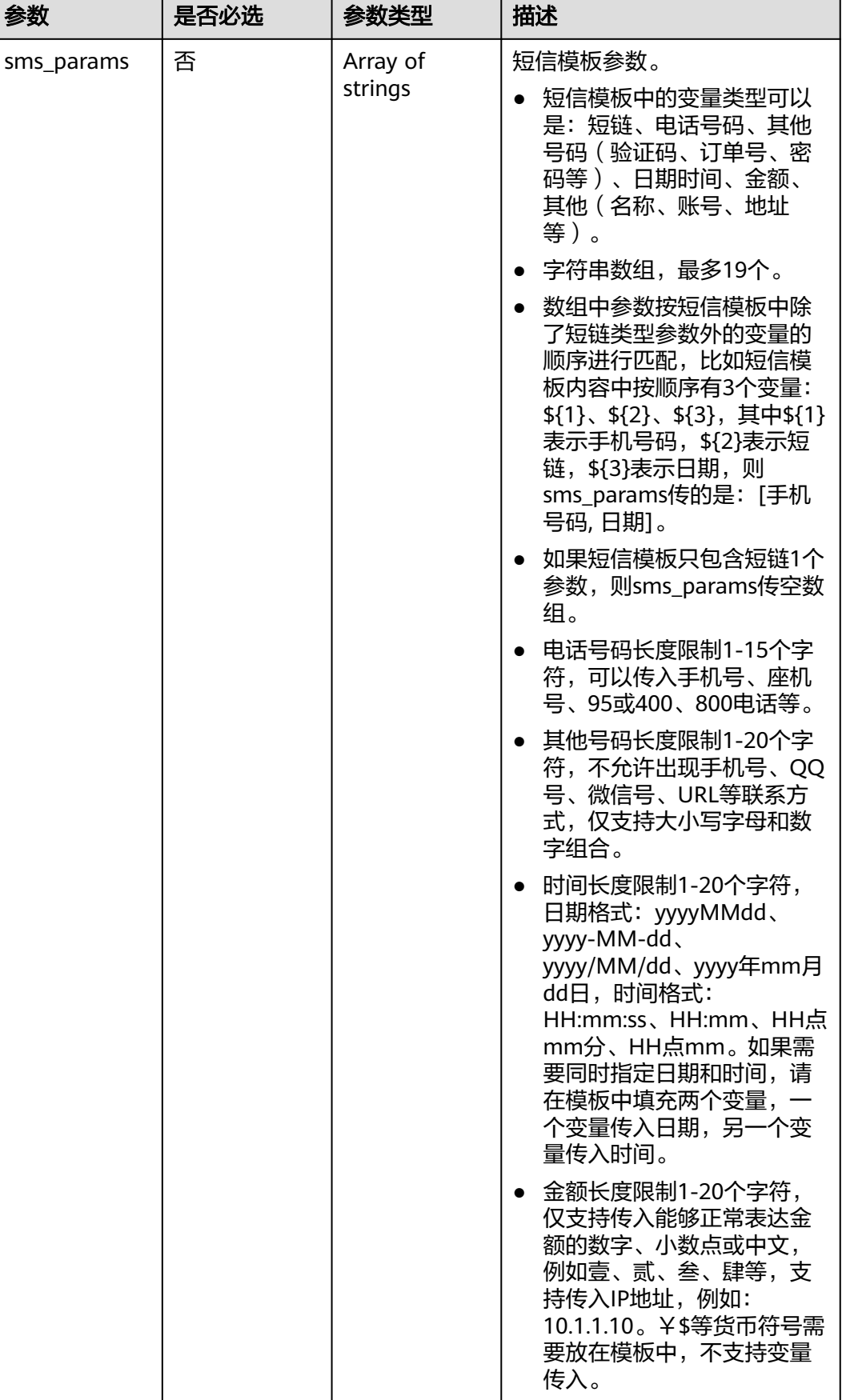

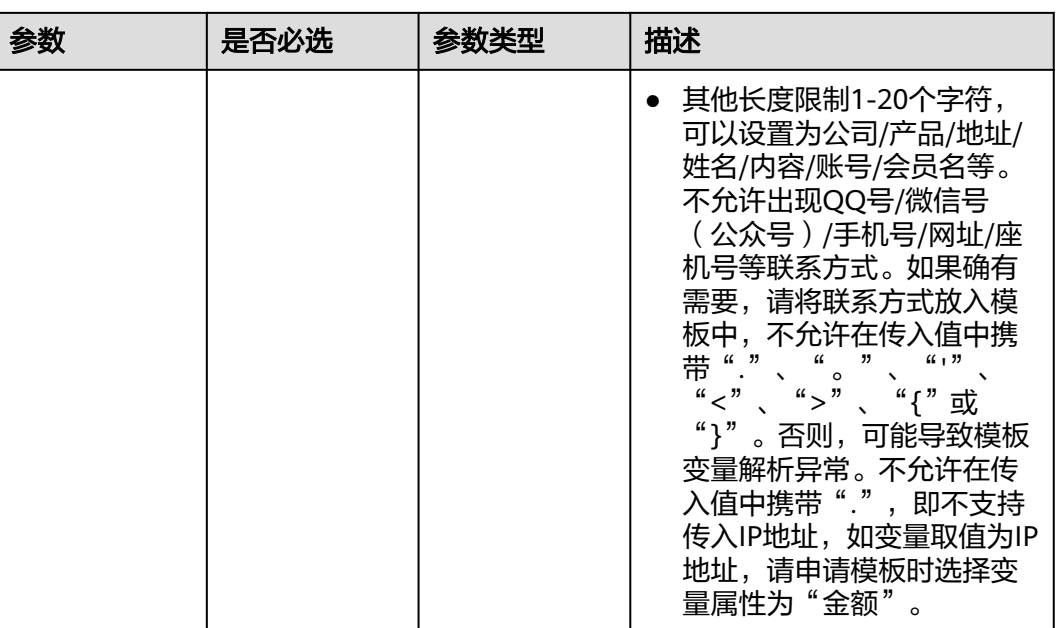

# 响应参数

状态码: **200**

表 **4-249** 响应 Body 参数

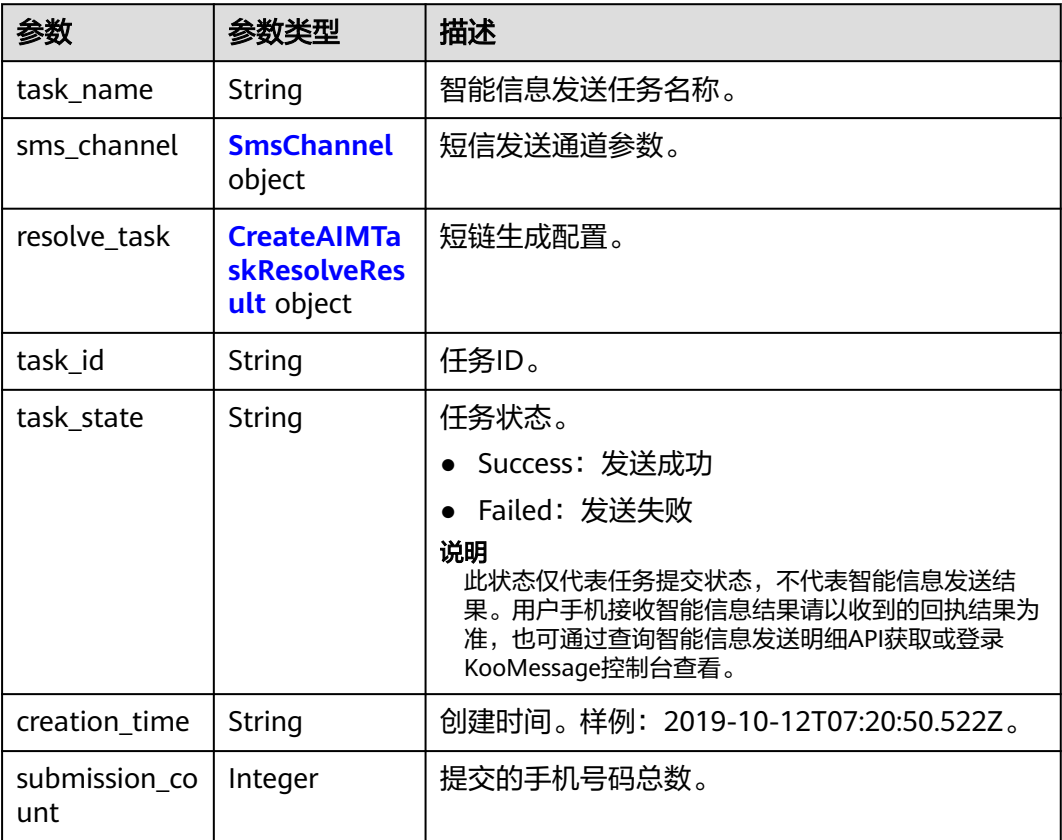

<span id="page-222-0"></span>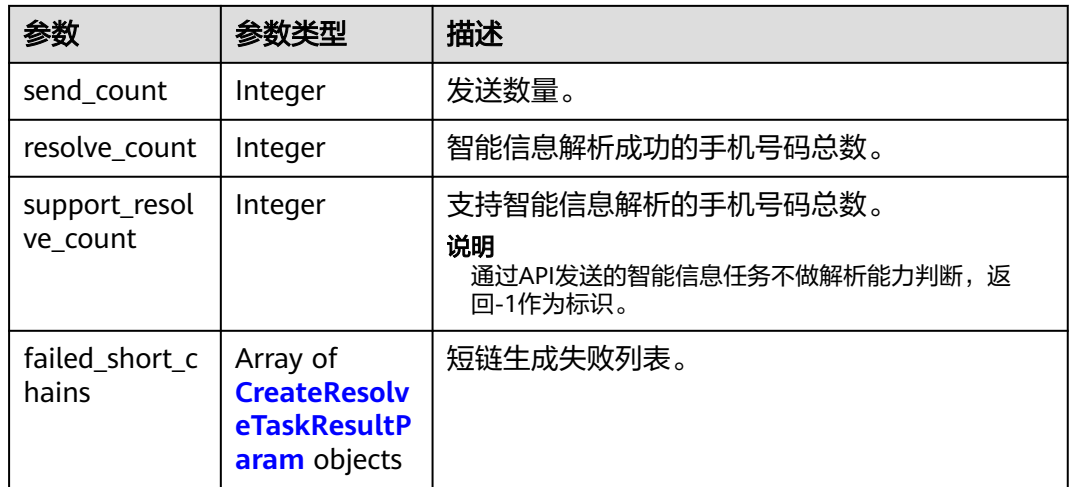

#### 表 **4-250** SmsChannel

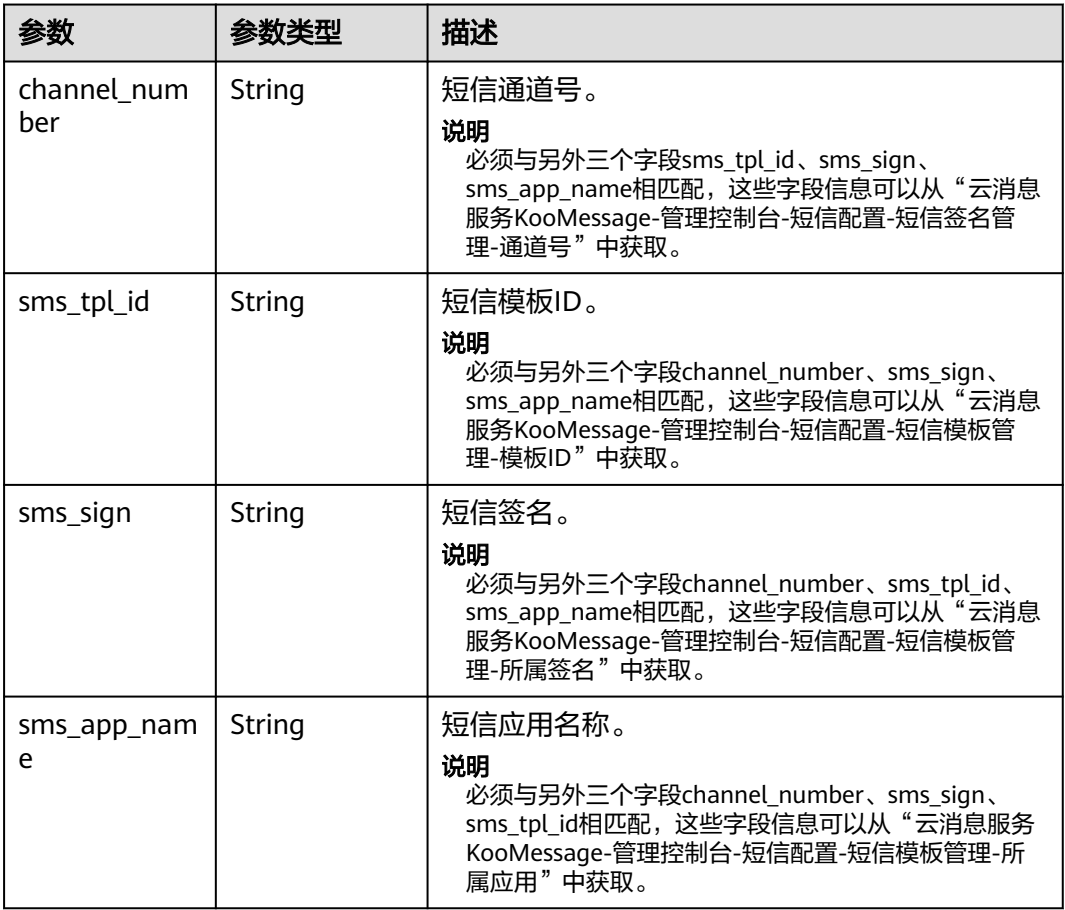

#### 表 **4-251** CreateAIMTaskResolveResult

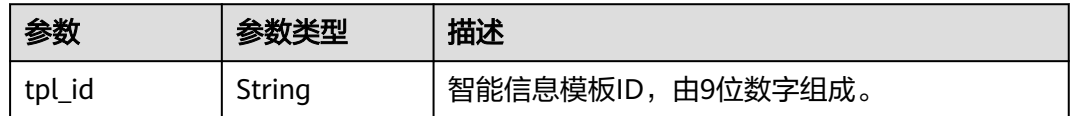

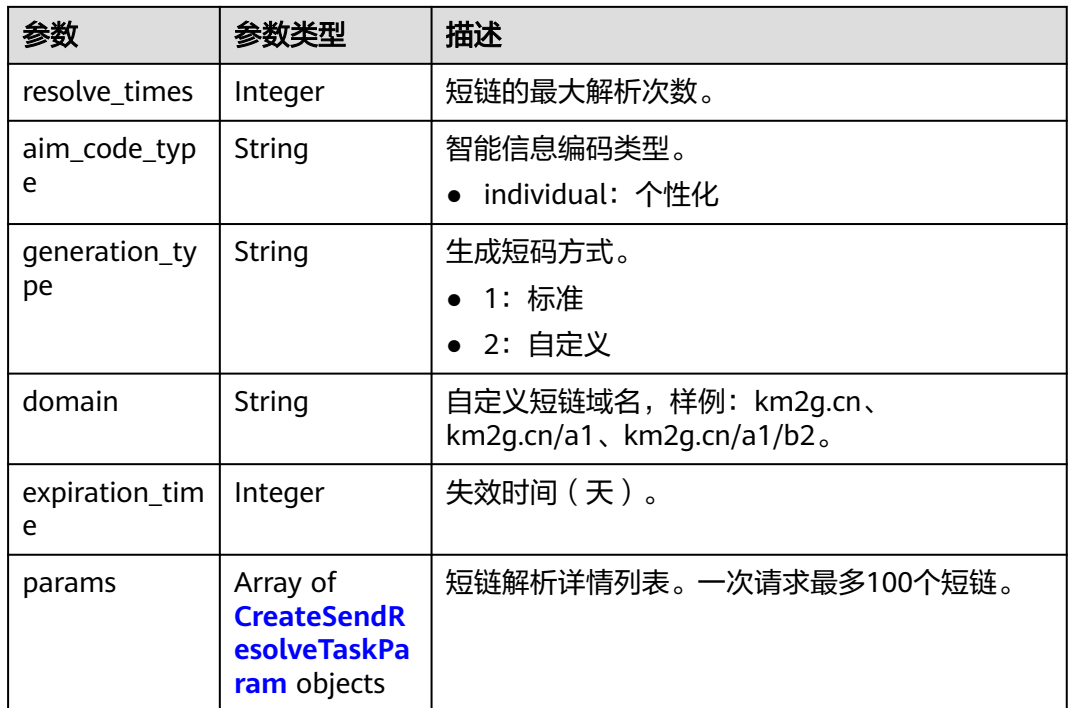

### 表 **4-252** CreateSendResolveTaskParam

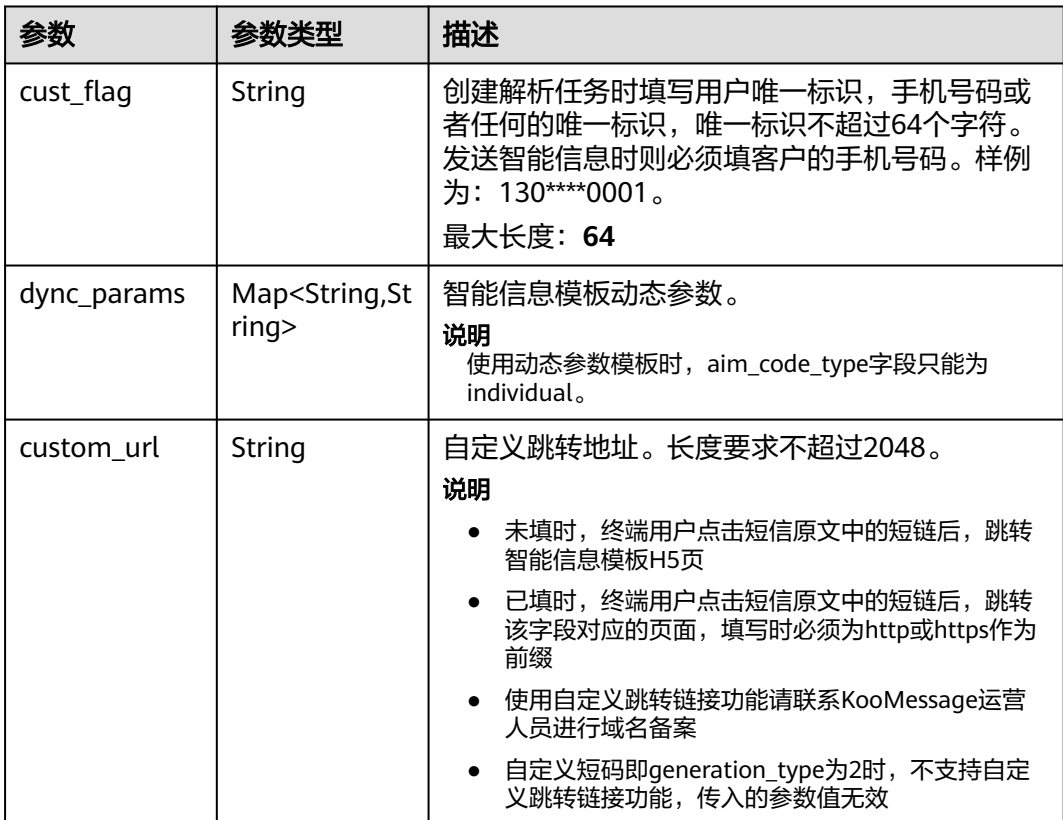

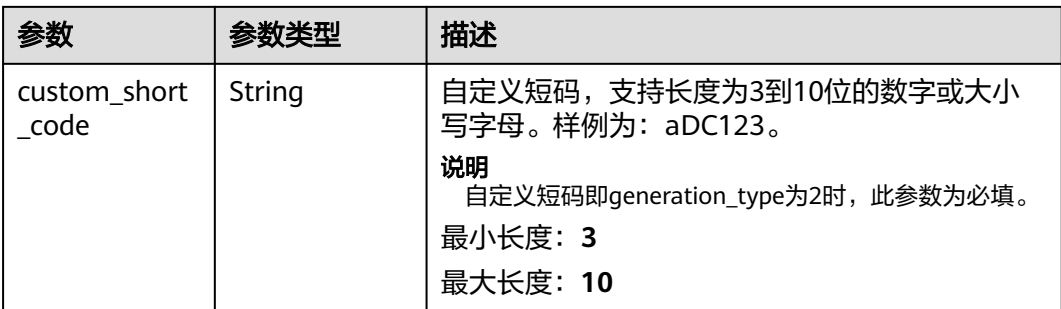

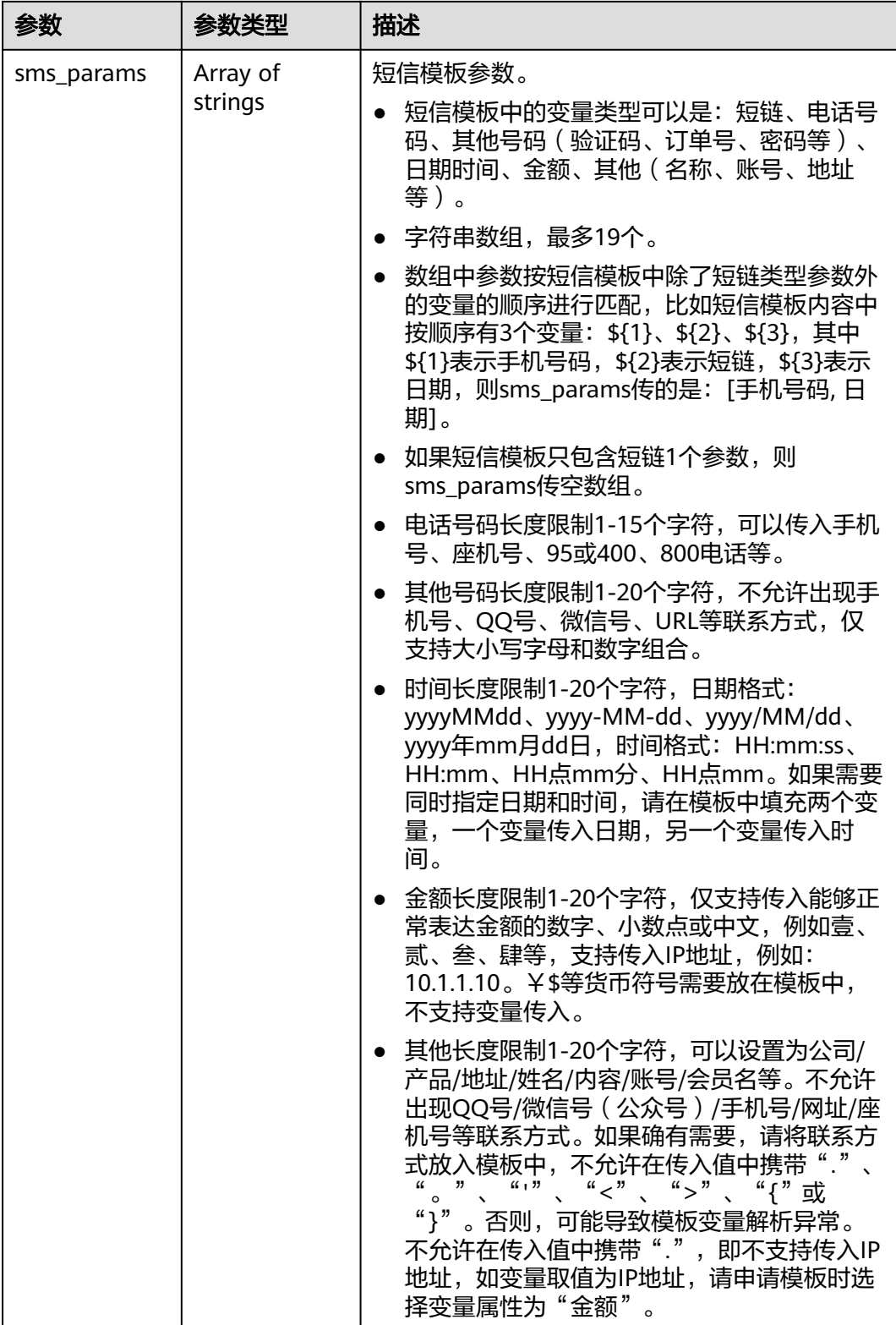

<span id="page-226-0"></span>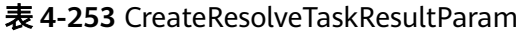

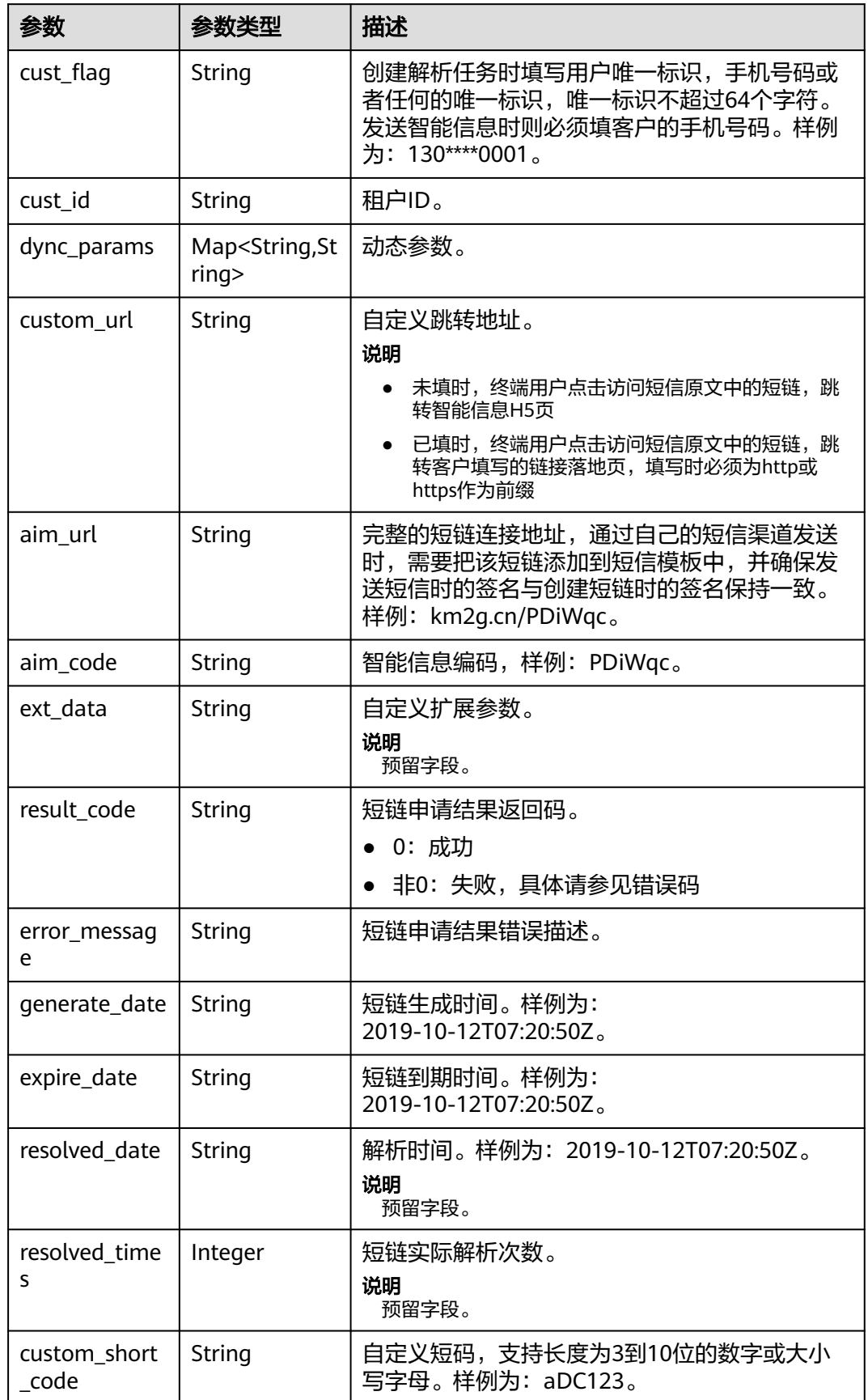

#### 状态码: **400**

#### 表 **4-254** 响应 Body 参数

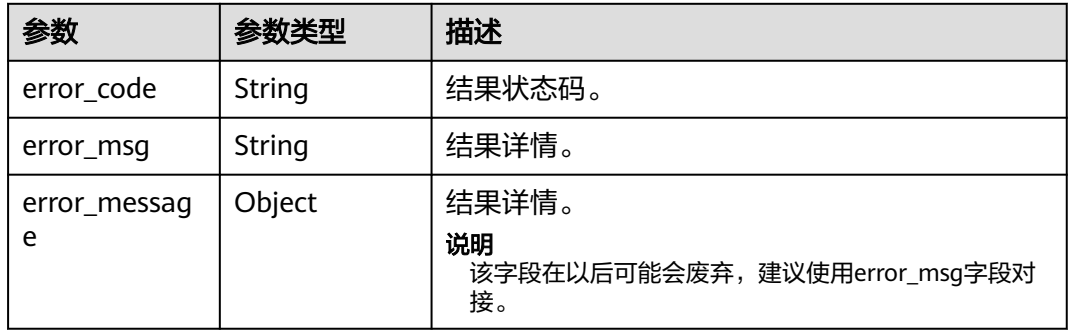

#### 状态码: **500**

表 **4-255** 响应 Body 参数

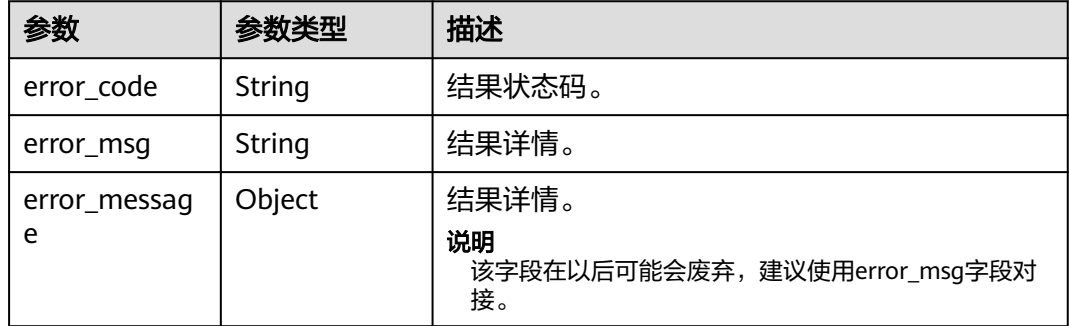

# 请求示例

● 发送智能信息。模板ID为"600000001",短链最大解析次数为1次,过期时间为7 天,发送手机号码如"131 \*\*\*\* 0000";通道号为"8822053111111",短信模板ID为 "15010661"。

https://koomessage.myhuaweicloud.cn/v1/aim/send-tasks

```
{
  "task_name" : "智能信息发送",
  "sms_channel" : {
   "channel_number" : "8822053111111",
 "sms_tpl_id" : 15010661,
 "sms_sign" : "华为云KooMessage",
   "sms_app_name" : "KooMessage"
  },
  "resolve_task" : {
   "tpl_id" : "600000001",
 "resolve_times" : 1,
 "aim_code_type" : "individual",
   "domain" : null,
   "expiration_time" : 7,
  "params" : \overline{[} \{ "cust_flag" : "131****0000",
```

```
 "custom_url" : "https://www.example.com"
  } ]
 }
}
发送智能信息-动态参数。模板ID为"600000002",短链最大解析次数为1次,过
期时间为7天,发送手机号码如"131****0000",分别设置动态参数;通道号为
"8822053111111",短信模板ID为"15010661"。
https://koomessage.myhuaweicloud.cn/v1/aim/send-tasks
{
  "task_name" : "智能信息发送-动态参数",
  "sms_channel" : {
   "channel_number" : "8822053111111",
   "sms_tpl_id" : 15010661,
   "sms_sign" : "华为云KooMessage",
   "sms_app_name" : "KooMessage"
 },
 "resolve_task" : {
   "tpl_id" : "600000002",
   "resolve_times" : 1,
   "aim_code_type" : "individual",
   "domain" : null,
   "expiration_time" : 7,
   "params" : [ {
    "cust_flag" : "131****0000",
    "dync_params" : {
 "param1" : "参数1",
 "param2" : "参数2",
     "param3" : "参数3",
     "param4" : "参数4"
    },
 "custom_url" : "https://www.example.com",
 "sms_params" : [ "参数1", "参数2" ]
 }, {
 "cust_flag" : "131****0001",
    "dync_params" : {
 "param1" : "参数1",
 "param2" : "参数2",
 "param3" : "参数3",
```
# 响应示例

#### 状态码: **200**

},

 } ] } }

"param4" : "参数4"

 "custom\_url" : "https://www.example.com", "sms\_params" : [ "参数1", "参数2" ]

返回200状态码仅代表接口请求成功,任务提交结果由task\_state字段来区分,此结果 仅代表任务提交结果,并非智能信息发送结果。用户手机接收智能信息结果请以收到 的回执结果为准,也可通过查询智能信息发送明细API获取或登录KooMessage控制台 查看。

```
{
  "task_name" : "智能信息发送",
  "sms_channel" : {
   "channel_number" : "8822053111111",
   "sms_tpl_id" : 15010661,
   "sms_sign" : "华为云KooMessage",
   "sms_app_name" : "KooMessage"
  },
  "resolve_task" : {
   "tpl_id" : "600000001",
```

```
 "resolve_times" : 1,
   "aim_code_type" : "individual",
   "domain" : null,
 "expiration_time" : 7,
 "generation_type" : "1",
  "params" : [ {
    "cust_flag" : "131****0000",
 "dync_params" : null,
 "custom_url" : "https://www.example.com",
 "custom_short_code" : null,
   "sms_params" : [ ]
  } ]
 },
 "task_id" : "c3d7659d-06b0-4fa0-9eed-9225389ecccc",
 "task_state" : "Success",
 "creation_time" : "2022-07-19T14:37:34.00Z",
  "submission_count" : 1,
  "send_count" : 1,
  "resolve_count" : 0,
  "failed_short_chains" : [ ]
```
# 状态码

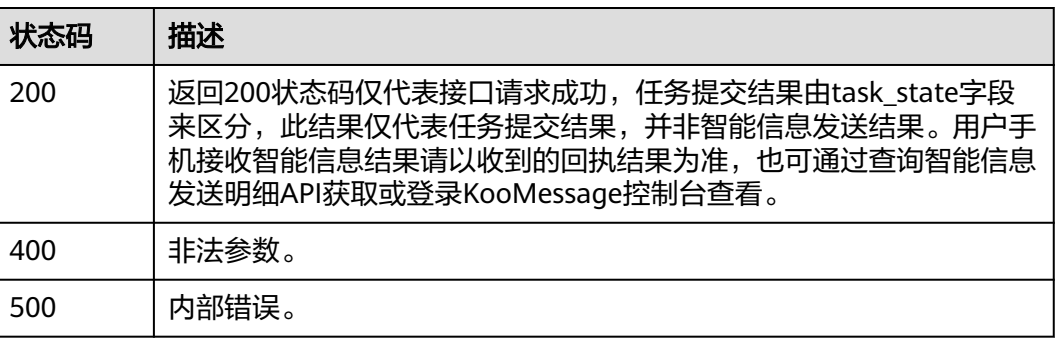

# 错误码

请参[见错误码。](#page-362-0)

# **4.8.3** 查询智能信息发送明细

}

# 功能介绍

根据用户提供的过滤条件查询发送明细列表,包括:发送任务ID、发送手机号码等。

# **URI**

GET /v1/aim/send-details

## 表 **4-256** Query 参数

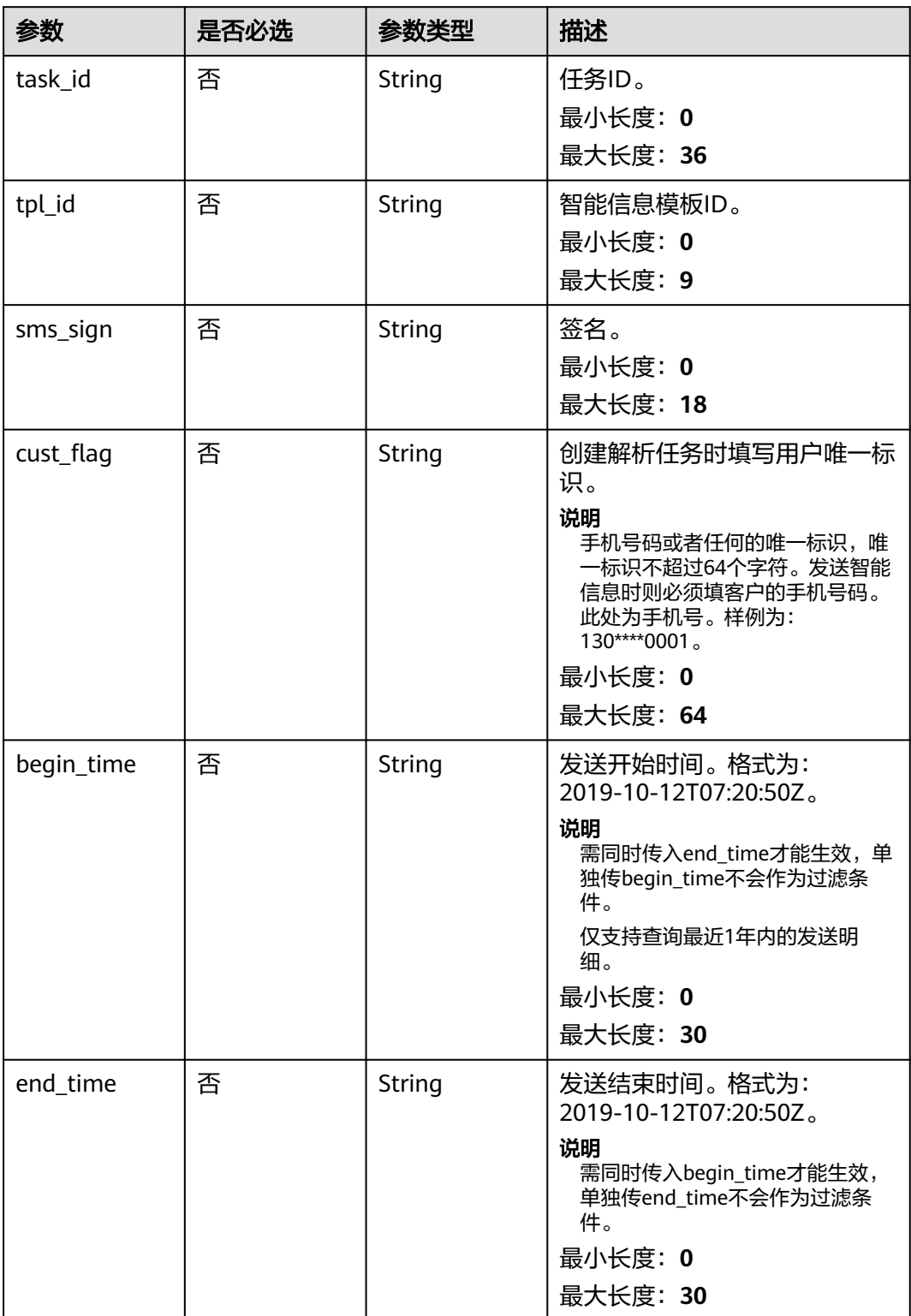

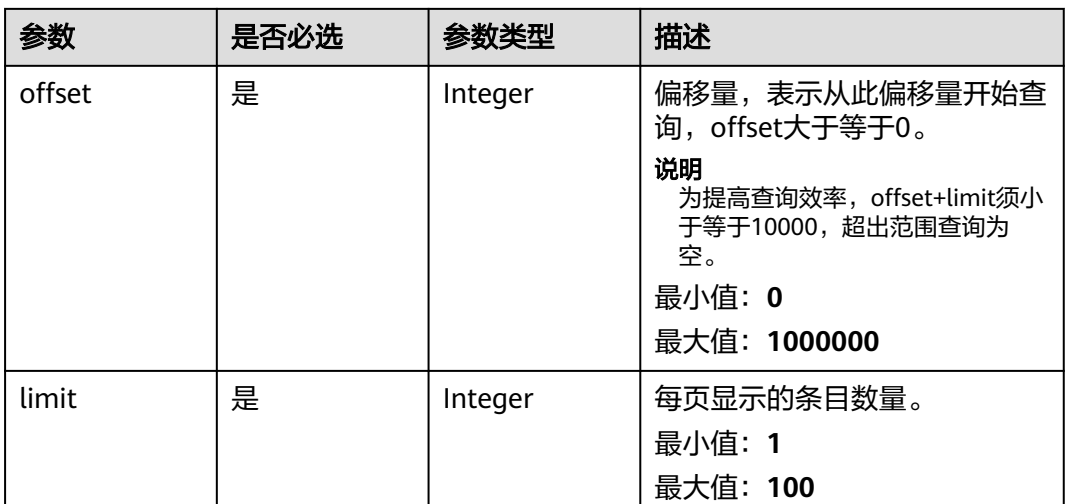

# 请求参数

# 表 **4-257** 请求 Header 参数

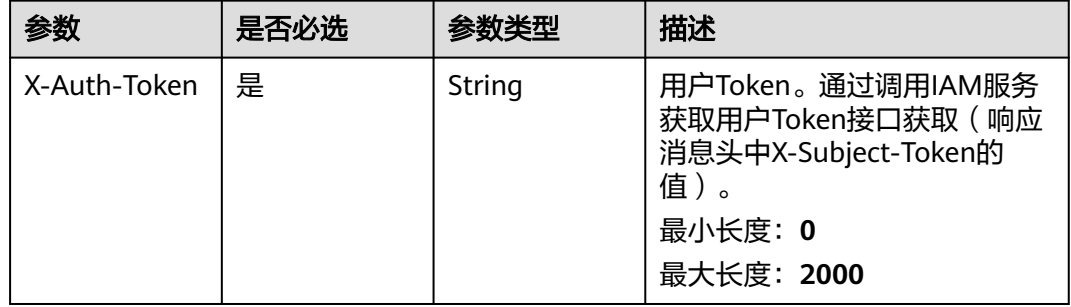

# 响应参数

## 状态码: **200**

### 表 **4-258** 响应 Body 参数

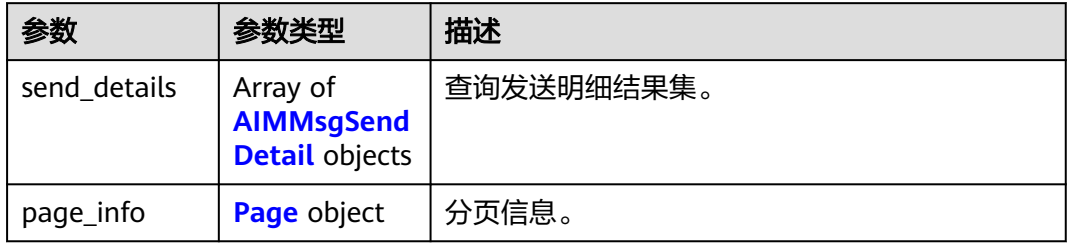

## <span id="page-232-0"></span>表 **4-259** AIMMsgSendDetail

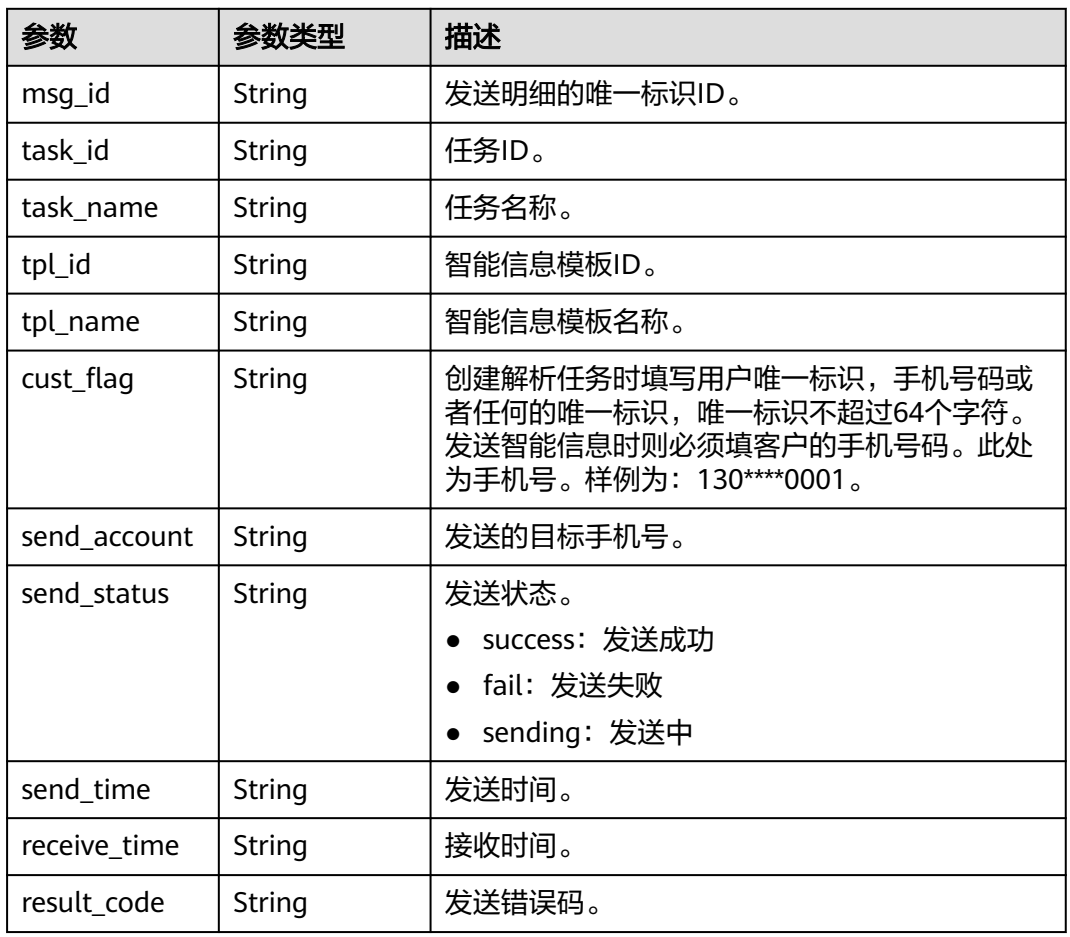

#### 表 **4-260** Page

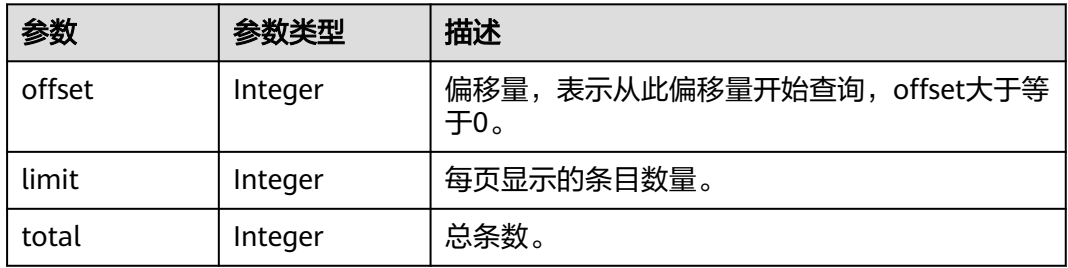

### 状态码: **400**

# 表 **4-261** 响应 Body 参数

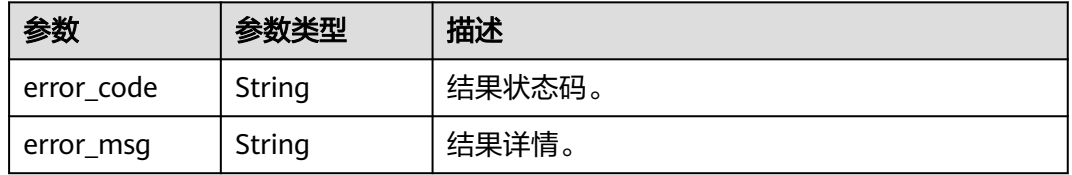

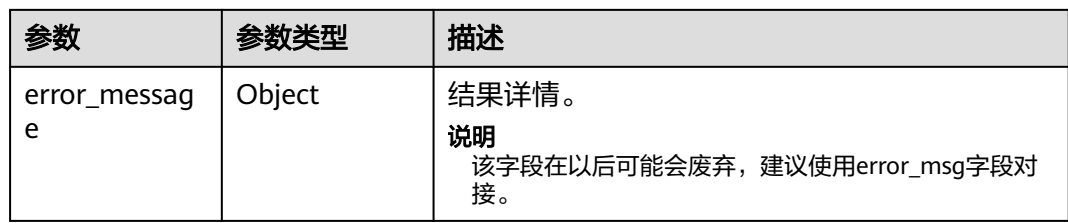

#### 状态码: **500**

表 **4-262** 响应 Body 参数

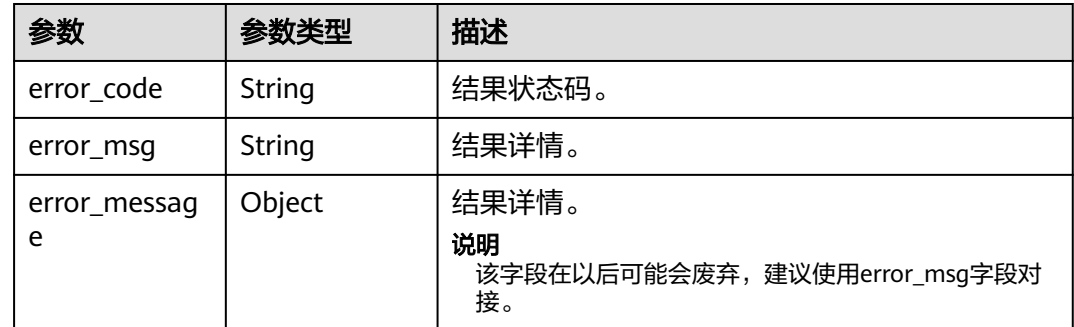

# 请求示例

#### 根据发送任务ID查询智能信息发送明细。

https://koomessage.myhuaweicloud.cn/v1/aim/send-details? task\_id=7cc198c3-91d3-425b-9226-54c27cd7cccc&offset=0&limit=2

## 响应示例

#### 状态码: **200**

返回信息。

```
{
 "send_details" : [ {
   "msg_id" : "7e52e4fe-ef00-4826-84b6-756446c5cccc_595223901",
  "task_id" : "7cc198c3-91d3-425b-9226-54c27cd7cccc",
   "task_name" : "智能信息发送-动态参数",
   "tpl_id" : "600000001",
   "tpl_name" : "【测试市场案例】参数通知模板",
   "cust_flag" : "131****0000",
   "send_account" : "131****0000",
   "send_status" : "success",
 "send_time" : "2022-07-19T14:57:20Z",
 "receive_time" : "2022-07-19T14:57:31Z",
   "result_code" : null
 }, {
 "msg_id" : "7e52e4fe-ef00-4826-84b6-756446c5cccc_595223902",
 "task_id" : "7cc198c3-91d3-425b-9226-54c27cd7cccc",
   "task_name" : "智能信息发送-动态参数",
  "tpl_id" : "600000001",
 "tpl_name" : "【测试市场案例】参数通知模板",
 "cust_flag" : "131****0001",
   "send_account" : "131****0001",
   "send_status" : "success",
```

```
 "send_time" : "2022-07-19T14:57:20Z",
 "receive_time" : "2022-07-19T14:57:30Z",
 "result_code" : null
 } ],
 "page_info" : {
   "offset" : 0,
 "limit" : 2,
 "total" : 2
  }
}
```
# 状态码

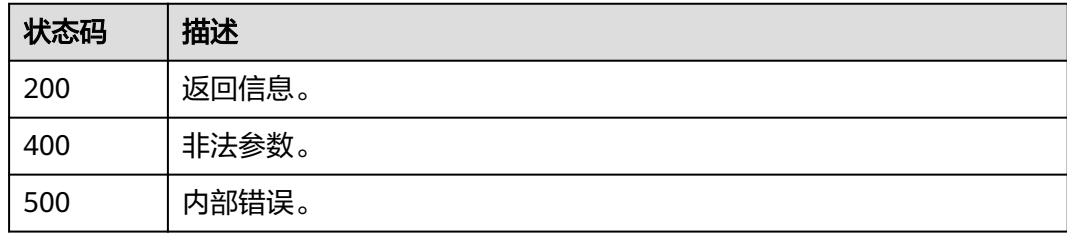

# 错误码

请参见<mark>错误码</mark>。

# **4.8.4** 查询智能信息发送报表

# 功能介绍

查询智能信息发送报表。

## **URI**

POST /v1/aim/send-reports

# 请求参数

## 表 **4-263** 请求 Header 参数

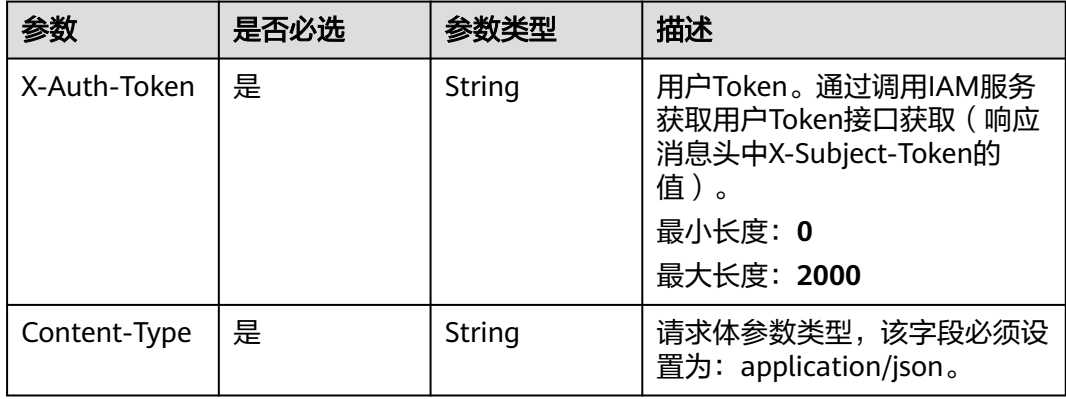

#### 表 **4-264** 请求 Body 参数

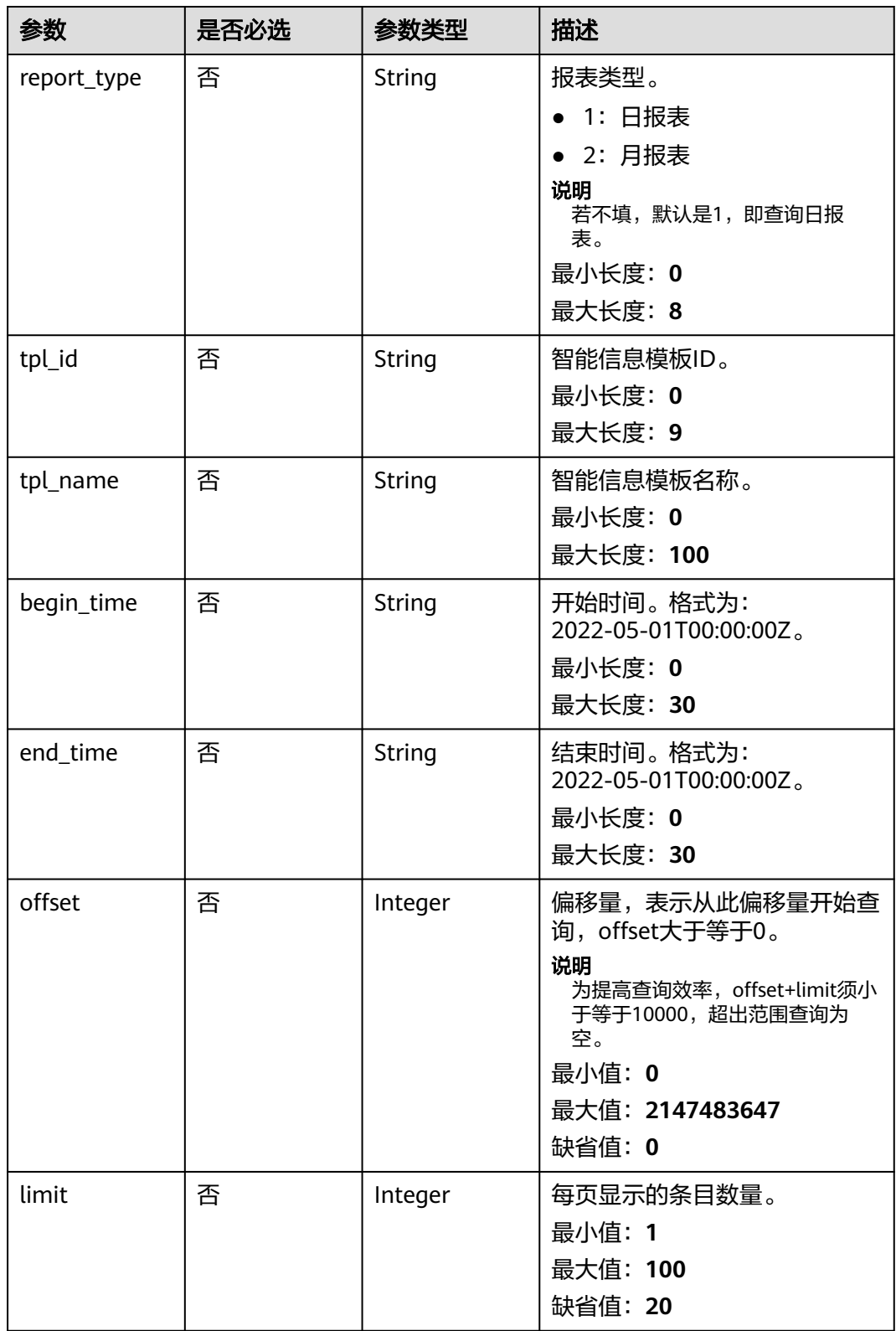

# 响应参数

状态码: **200**

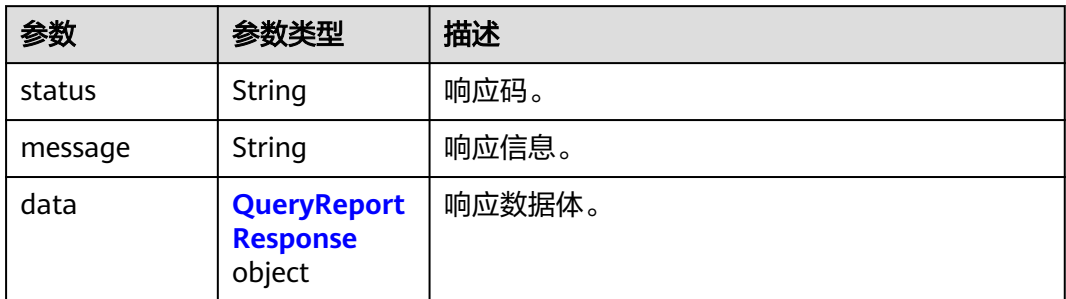

## 表 **4-266** QueryReportResponse

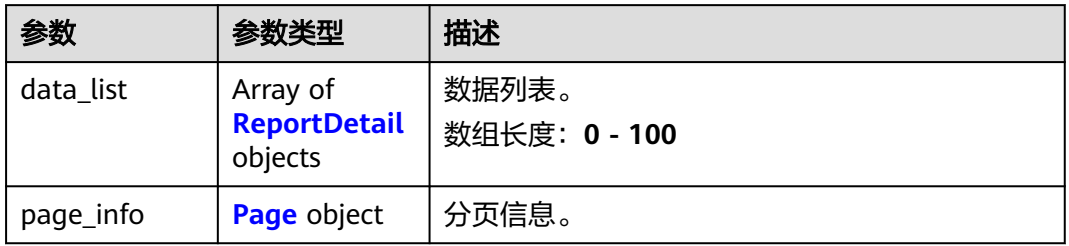

#### 表 **4-267** ReportDetail

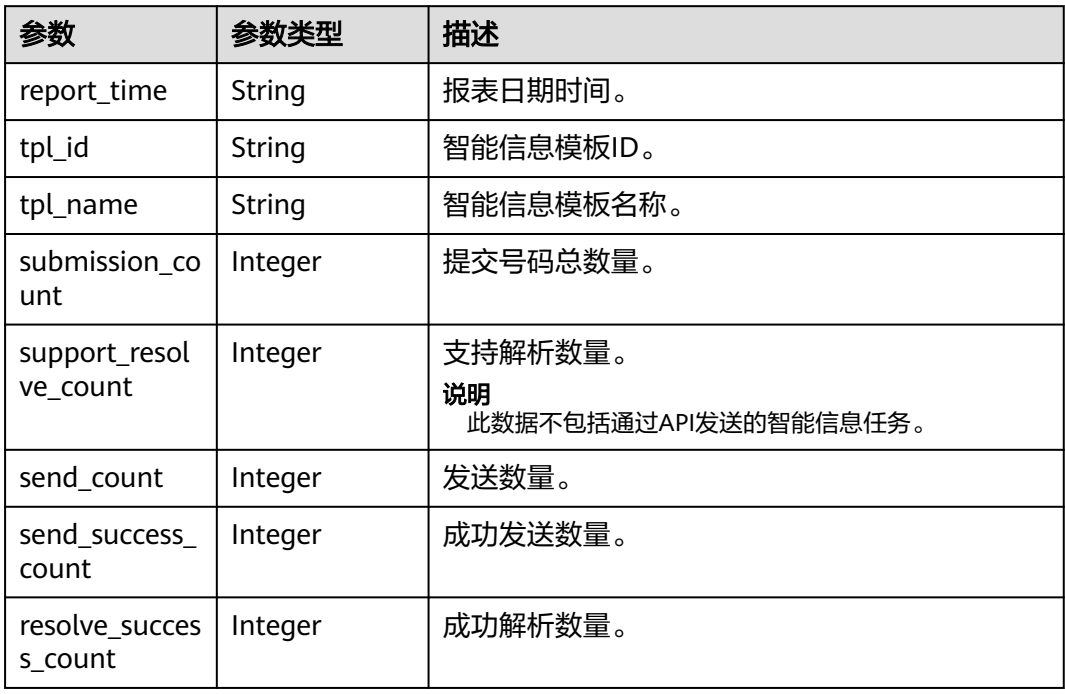

#### <span id="page-237-0"></span>表 **4-268** Page

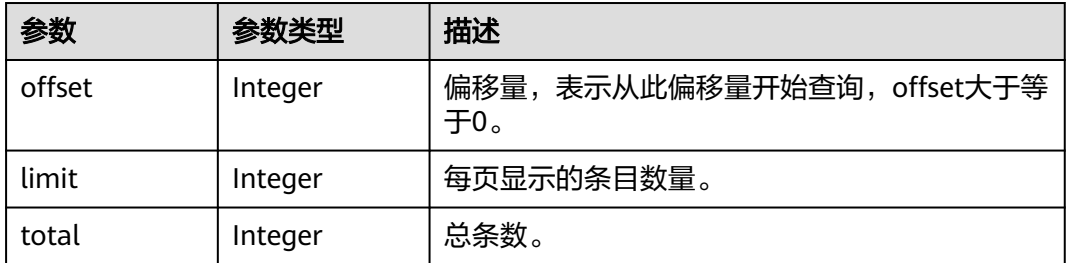

#### 状态码: **400**

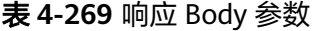

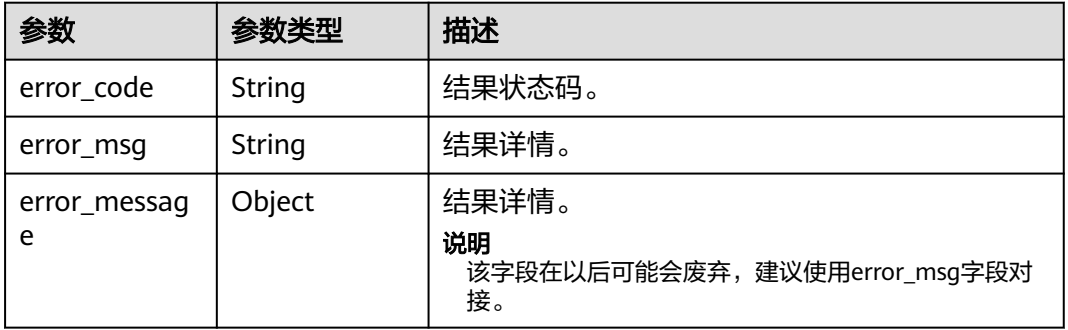

#### 状态码: **500**

#### 表 **4-270** 响应 Body 参数

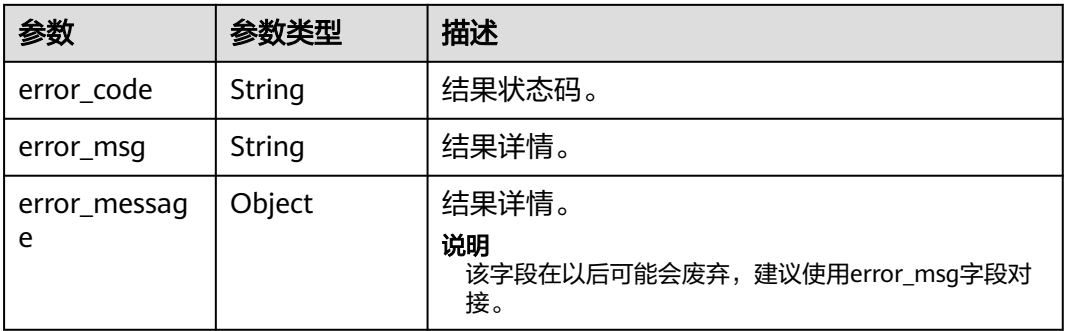

# 请求示例

● 查询智能信息发送报表-日报。模板ID为"600000005",查询时间从"2022-07-15 00:00:00 到 2022-07-16 00:00:00"。

https://koomessage.myhuaweicloud.com/v1/aim/send-reports

```
{
 "begin_time" : "2022-07-15T00:00:00Z",
 "end_time" : "2022-07-16T00:00:00Z",
 "report_type" : "1",
 "tpl_id" : "600000005",
```

```
 "offset" : 0,
  "limit" : 2
}
```
● 查询智能信息发送报表-月报。模板ID为"600000006", 查询时间从"2022-05-01 00:00:00 到 2022-07-01 00:00:00"。

https://koomessage.myhuaweicloud.com/v1/aim/send-reports

```
{
 "begin_time" : "2022-05-01T00:00:00Z",
 "end_time" : "2022-07-01T00:00:00",
 "report_type" : "2",
 "tpl_id" : "600000006",
 "offset" : 0,
 "limit" : 2
}
```
# 响应示例

#### 状态码: **200**

返回信息。

```
{
```

```
 "status" : "200",
  "message" : "success",
  "data" : {
 "data_list" : [ {
 "report_time" : "2022-07-15",
     "tpl_id" : "600000005",
     "tpl_name" : "【惠游重庆】入境欢迎-测试",
     "submission_count" : 4,
     "support_resolve_count" : 3,
    "send_count" : 0,
     "send_success_count" : 0,
     "resolve_success_count" : 0
   } ],
    "page_info" : {
 "offset" : 1,
 "limit" : 2,
     "total" : 1
   }
  }
}
```
# 状态码

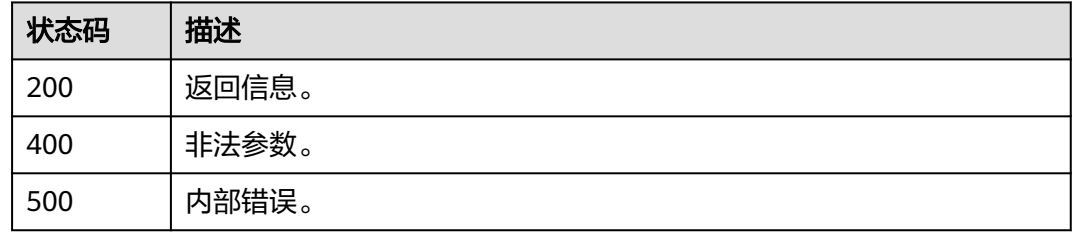

# 错误码

请参[见错误码。](#page-362-0)

# **4.9** 智能信息回执

# **4.9.1** 注册智能信息回执 **URL**

# 功能介绍

用户根据要求创建回执接口后,可以调用此接口进行注册,注意:此接口仅允许 te\_admin角色用户调用。

## **URI**

POST /v1/aim/callbacks

# 请求参数

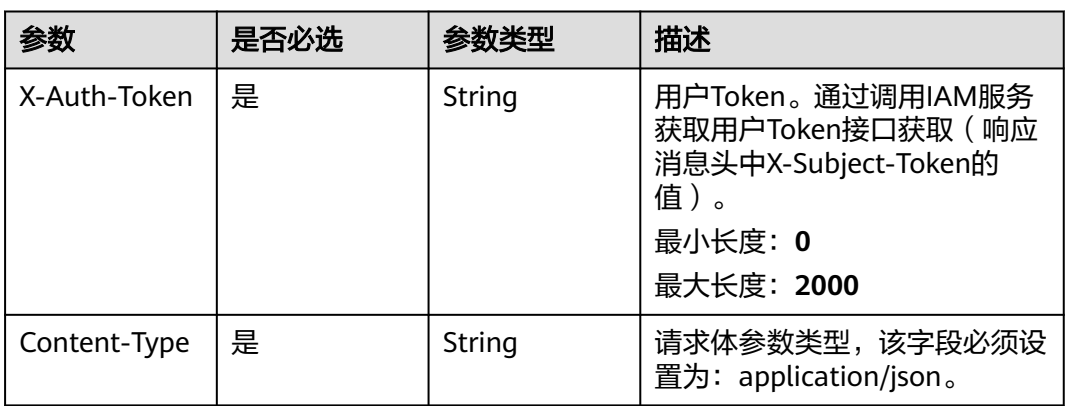

表 **4-271** 请求 Header 参数

## 表 **4-272** 请求 Body 参数

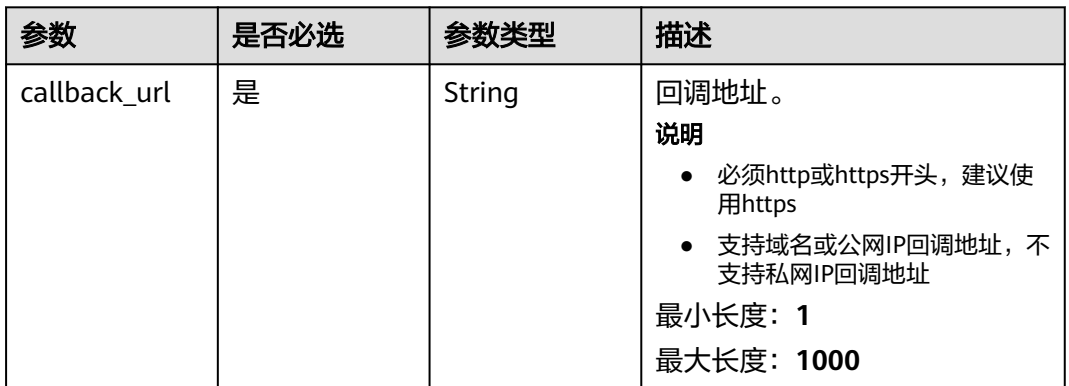

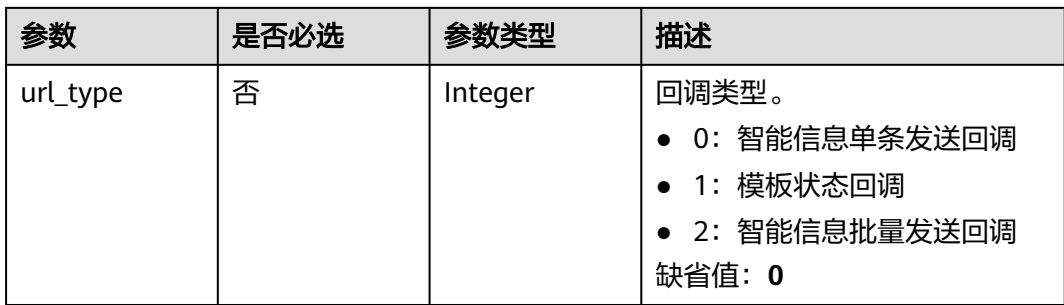

# 响应参数

#### 状态码: **200**

## 表 **4-273** 响应 Body 参数

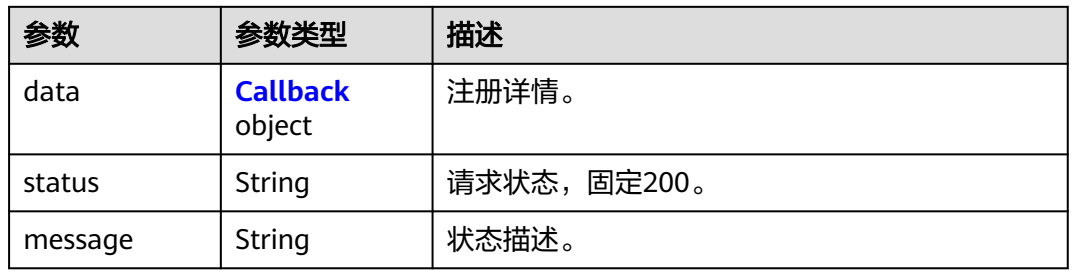

#### 表 **4-274** Callback

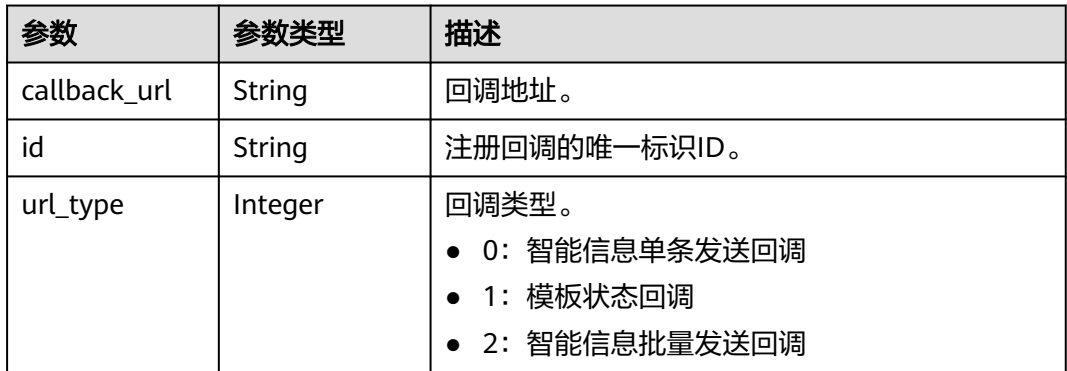

#### 状态码: **400**

表 **4-275** 响应 Body 参数

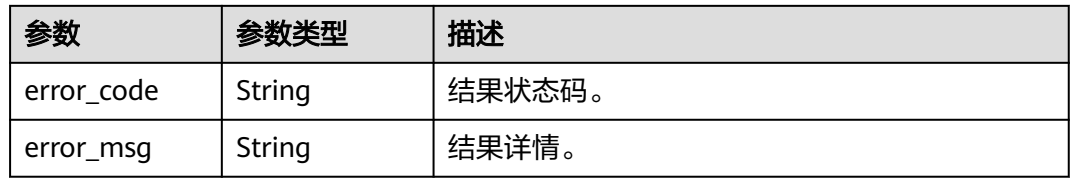

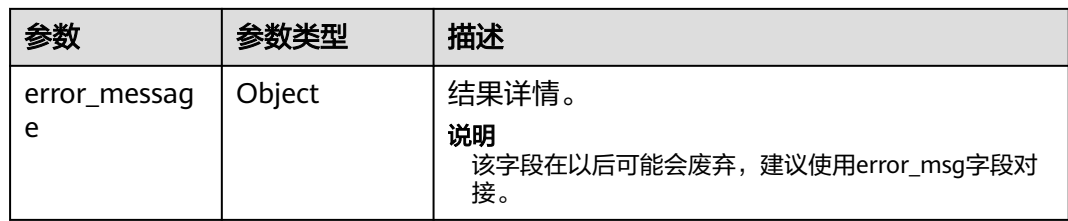

#### 状态码: **500**

表 **4-276** 响应 Body 参数

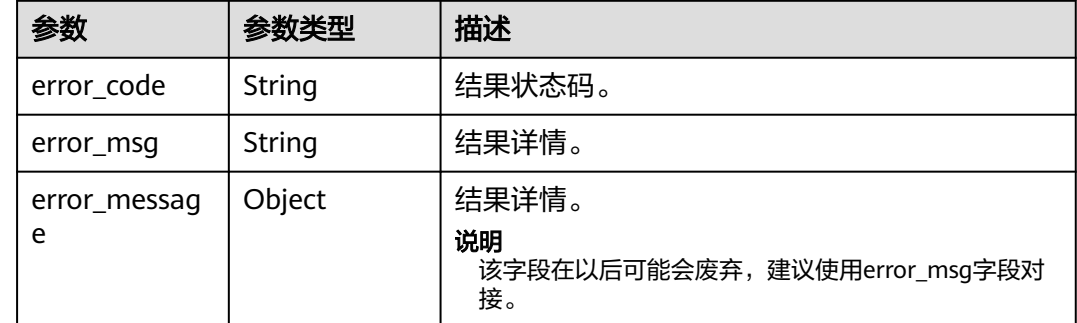

# 请求示例

#### 注册回执-智能信息单条发送回执

https://koomessage.myhuaweicloud.cn/v1/aim/callbacks

```
{
 "callback_url" : "https://www.example.com/v1/send-resolve-status",
  "url_type" : 0
}
```
#### ● 注册回执-智能信息模板状态回执

https://koomessage.myhuaweicloud.cn/v1/aim/callbacks

```
 "callback_url" : "https://www.example.com/v1/template-status",
 "url_type" : 1
}
```
● 注册回执-智能信息批量发送回执

https://koomessage.myhuaweicloud.cn/v1/aim/callbacks

```
 "callback_url" : "https://www.example.com/v1/send-resolve-status",
  "url_type" : 2
}
```
# 响应示例

#### 状态码: **200**

返回信息。

{

{

{ "status" : "200",

```
 "message" : "success",
 "data" : {
 "id" : "18d1bcad-4d13-4db1-bcdd-32565457cccc",
   "callback_url" : "https://www.example.com/v1/send-resolve-status"
  }
}
```
# 状态码

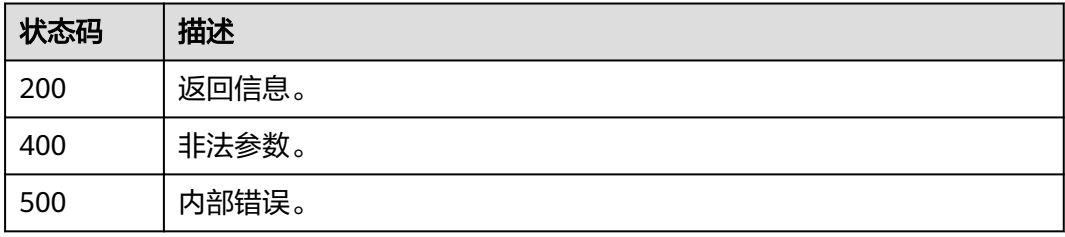

# 错误码

请参[见错误码。](#page-362-0)

# **4.9.2** 查询用户已注册回执接口

# 功能介绍

用户注册回执接口之后,可以根据此接口查询所有已注册回执接口。

## **URI**

GET /v1/aim/callbacks

# 请求参数

## 表 **4-277** 请求 Header 参数

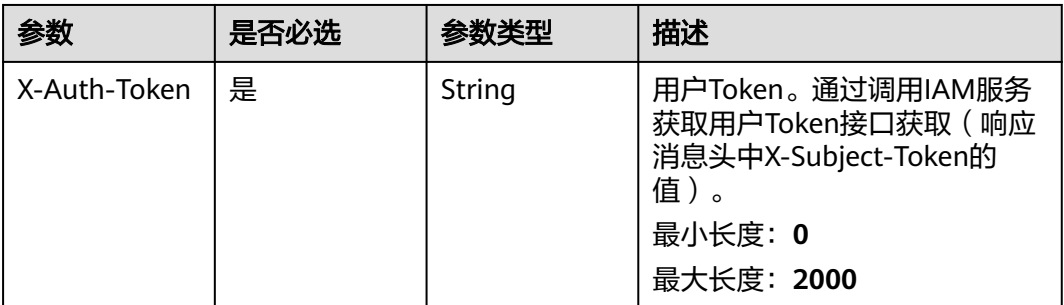

# 响应参数

状态码: **200**

#### 表 **4-278** 响应 Body 参数

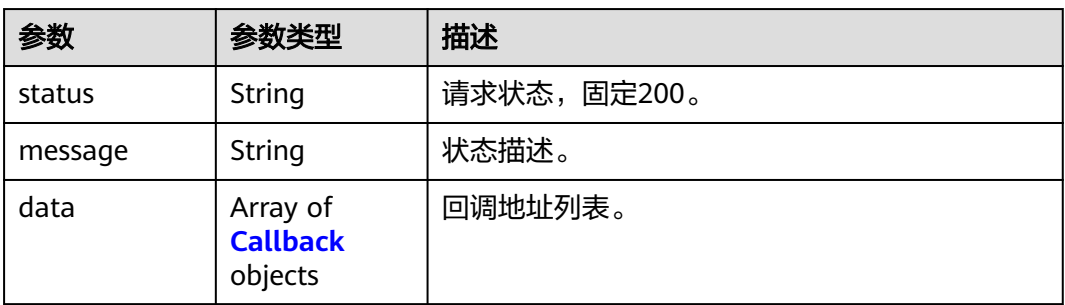

#### 表 **4-279** Callback

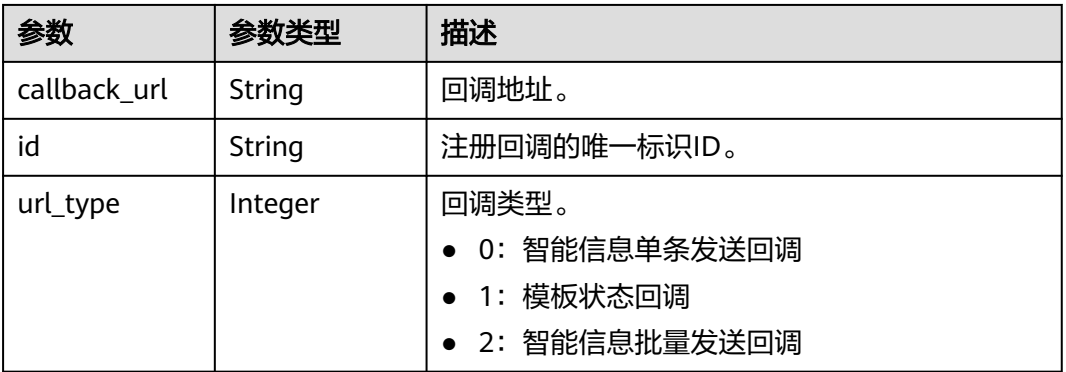

## 状态码: **400**

### 表 **4-280** 响应 Body 参数

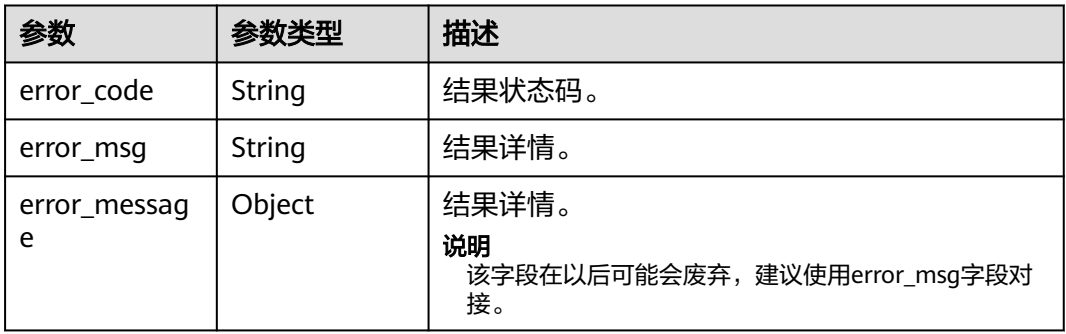

#### 状态码: **500**

## 表 **4-281** 响应 Body 参数

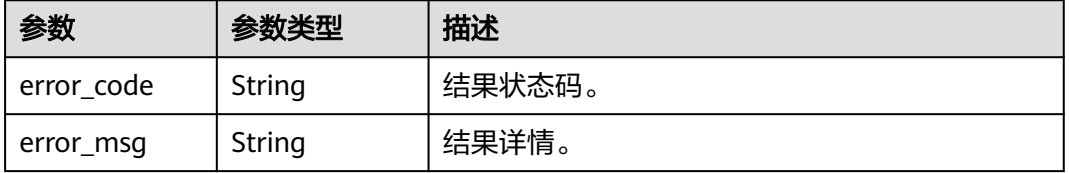

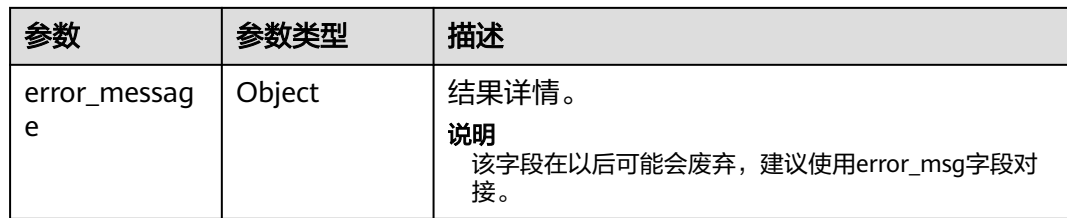

## 请求示例

### 查询已上报回执接口

https://koomessage.myhuaweicloud.cn/v1/aim/callbacks

# 响应示例

#### 状态码: **200**

返回信息。

}

```
{
  "status" : "200",
  "message" : "success",
 "data" : [ {
 "id" : "1865d1ac-fa0d-468d-a18e-e05b73705f57",
   "callback_url" : "https://www.example.com/v1/send-resolve-status",
   "url_type" : 0
 } ]
```
# 状态码

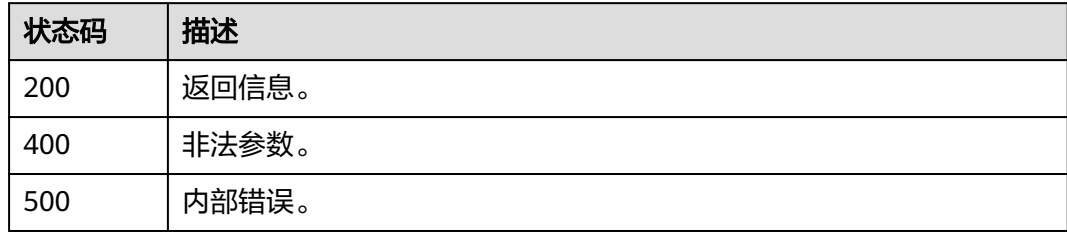

# 错误码

请参[见错误码。](#page-362-0)

# **4.9.3** 定义智能信息发送回执

# 功能介绍

用户按接口定义实现智能信息发送回执接口。

用户每次发送智能信息时,将接收到最新的状态上报。发送智能信息无论成功或失败 都会上报callback\_type为sms的回执;只有解析成功才会上报callback\_type为 shortchain的回执。

# 说明

响应参数仅供参考,客户可以返回任意响应消息给平台,平台不会对响应消息处理。

# **URI**

POST /v1/aim/send-status

# 请求参数

#### 表 **4-282** 请求 Header 参数

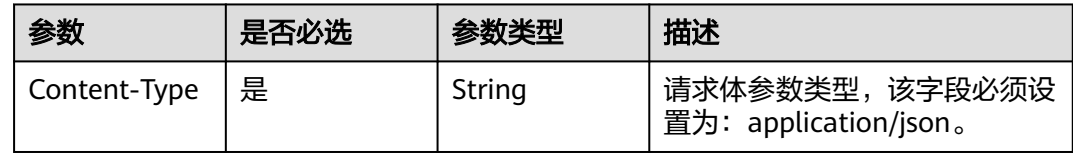

#### 表 **4-283** 请求 Body 参数

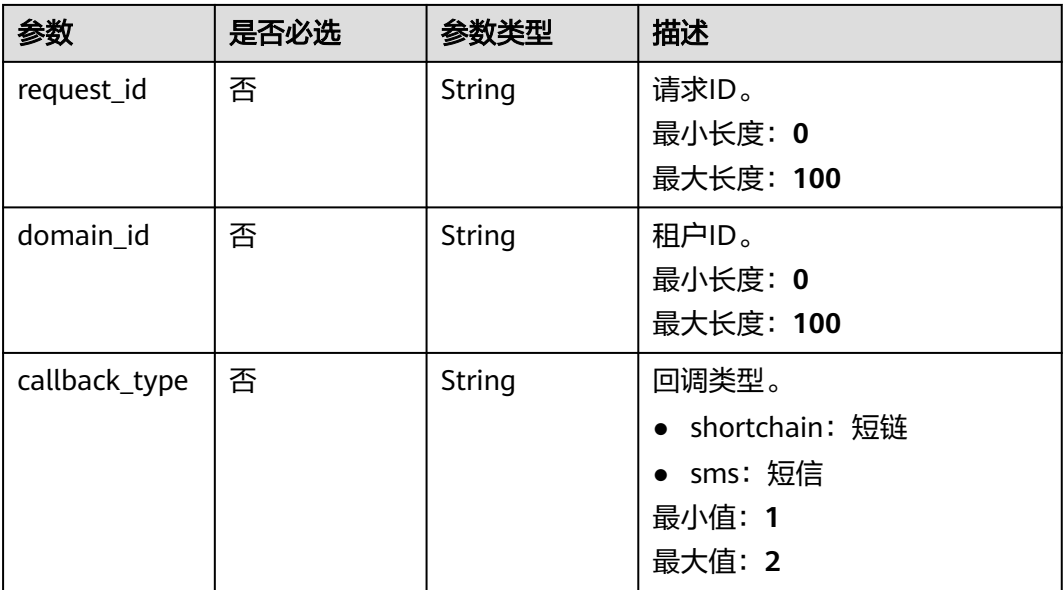

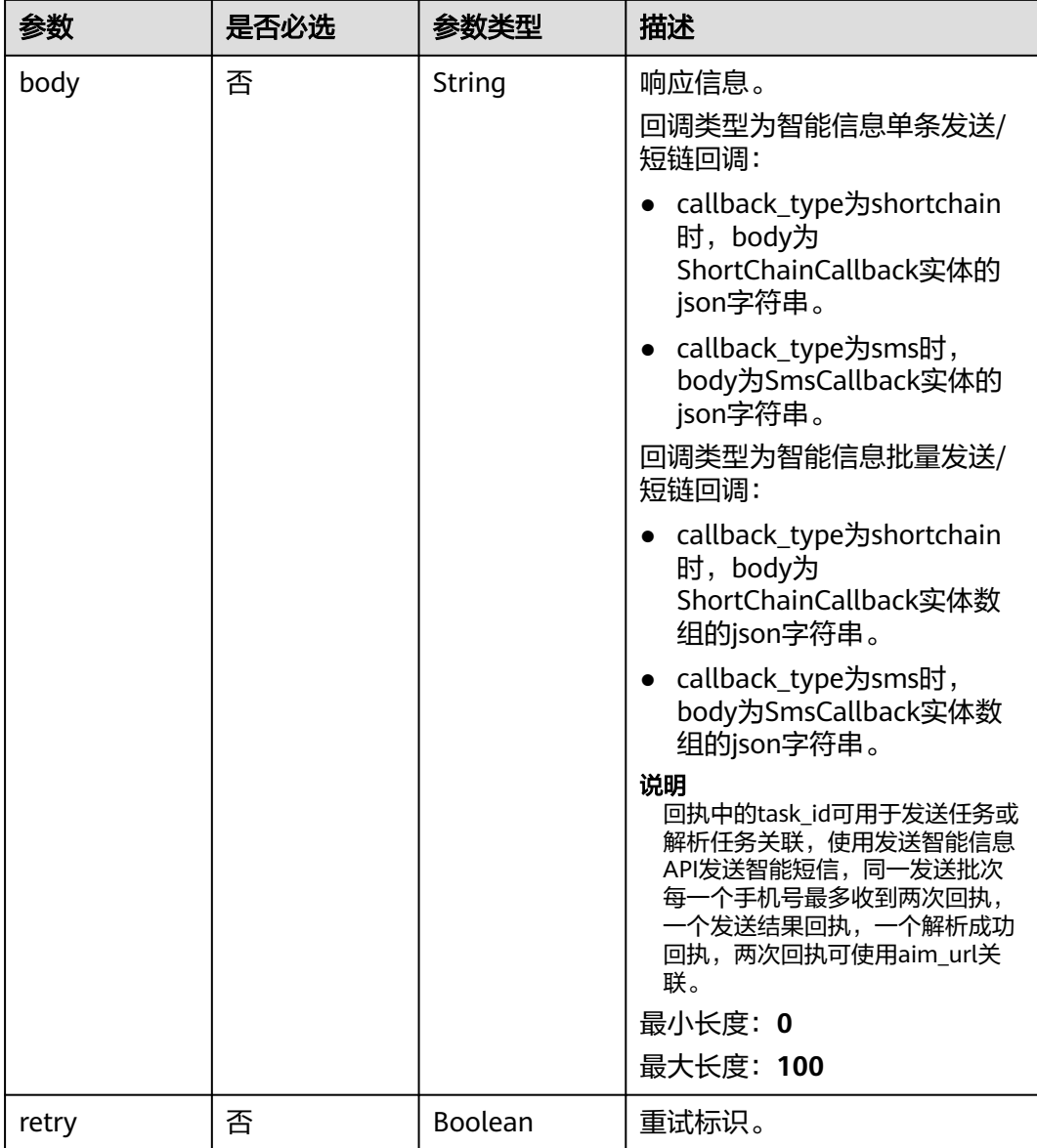

## 表 **4-284** ShortChainCallback

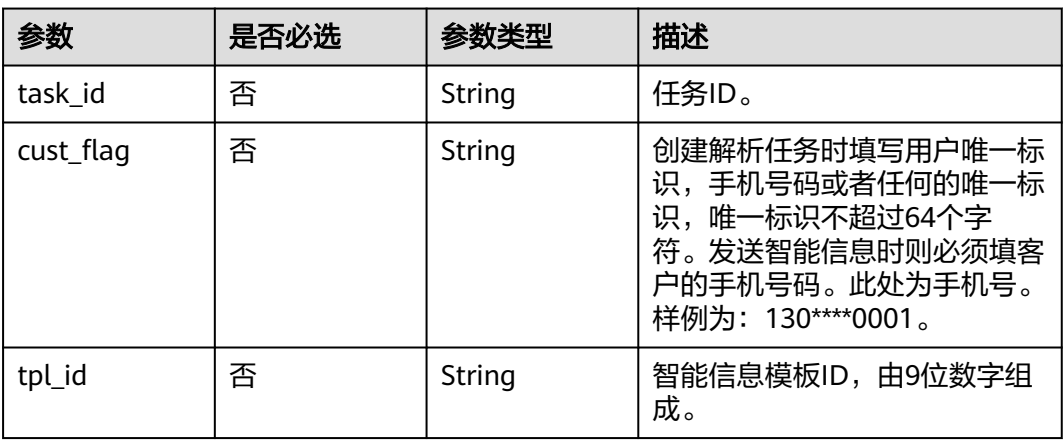

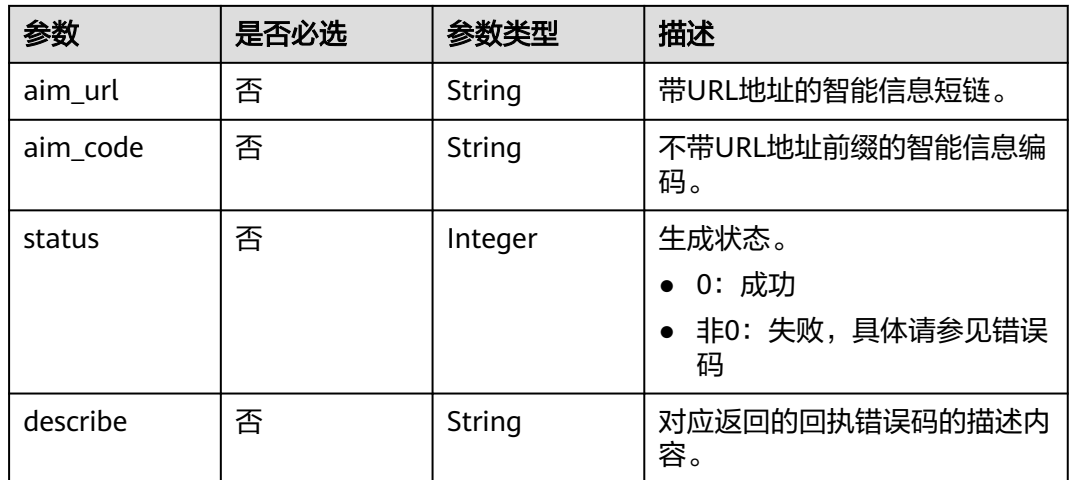

# 表 **4-285** SmsCallback

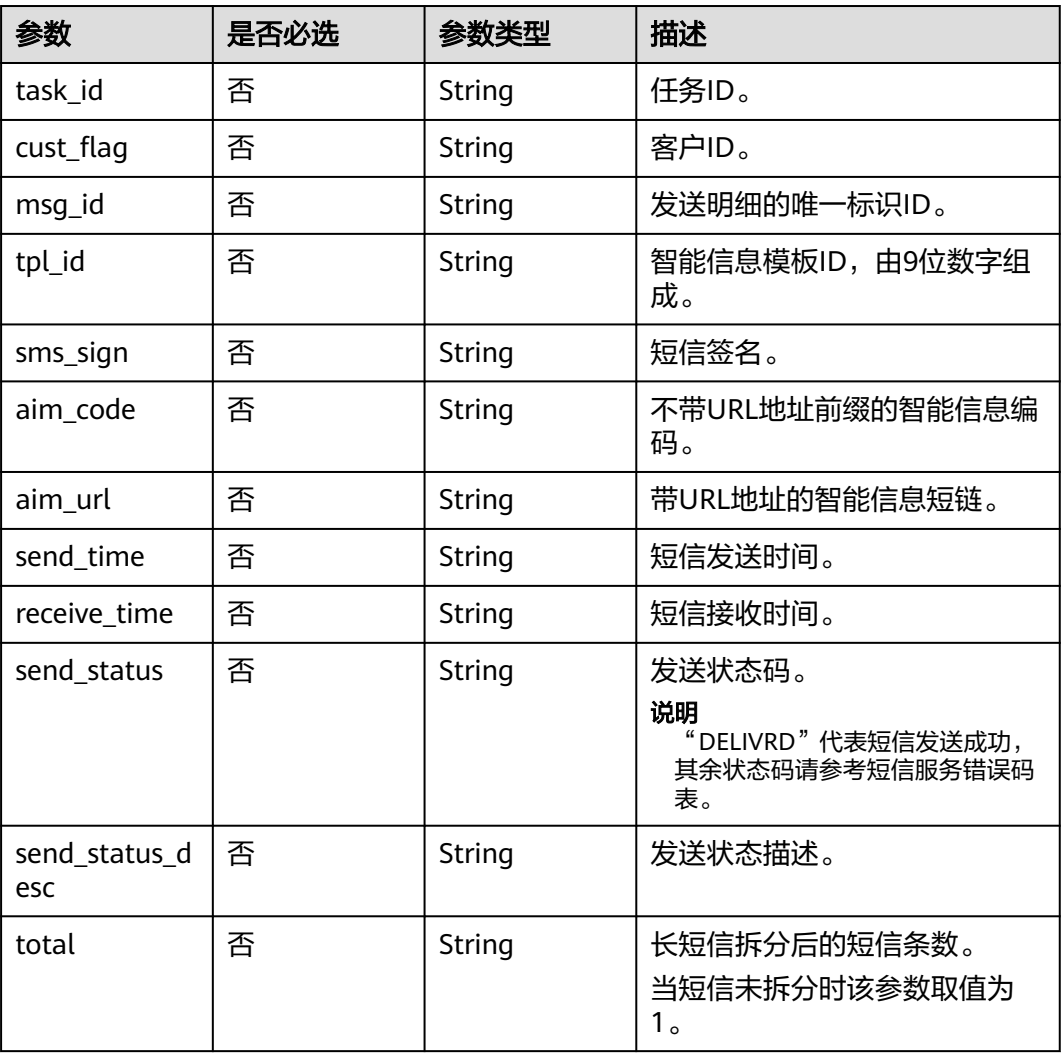

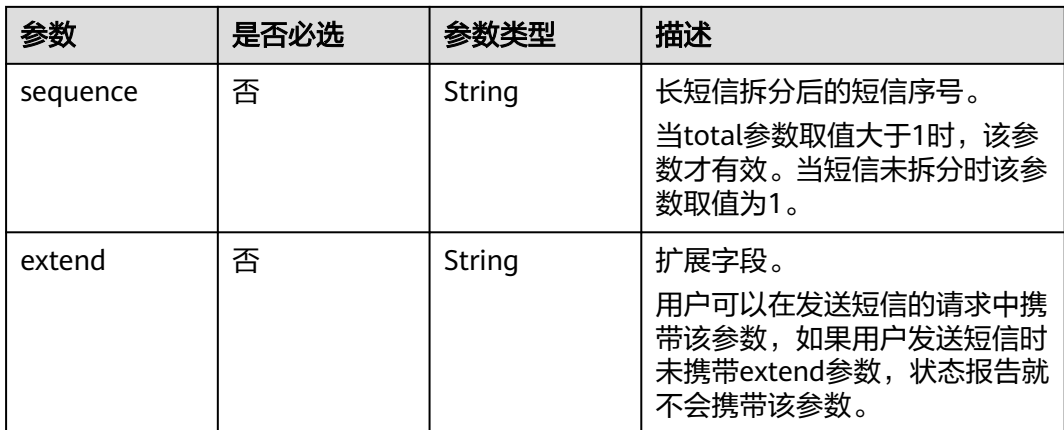

### 响应参数

无

## 请求示例

定义短信回执。租户ID为"8f263a05a2294c62af09cfeccbd1cccc",回执类型为 "sms"。

https://koomessage.myhuaweicloud.cn/v1/aim/send-status

```
{
 "request_id" : "6b65e1ae-3e6e-45d3-8aab-05821b540000",
 "domain_id" : "8f263a05a2294c62af09cfeccbd1cccc",
  "callback_type" : "sms",
  "body" : "{\"task_id\":\"1869bbfb86e148adbcc068af3793cccc\",\"cust_flag\":\"131****0001\",\"msg_id
\":\"e0ef4e00-xxxx-xxxx-ba33-4173156e657f\",\"tpl_id\":\"600000001\",\"sms_sign\":\"签名
\",\"aim_code\":\"qTs3DC\",\"aim_url\":\"km2n.cn/qTB3DC\",\"send_time
\":\"2022-06-01T09:00:49\",\"receive_time\":\"2022-06-01T09:00:49\",\"send_status\":\"Deliverd
\",\"send_status_desc\":\"发送成功\"}",
  "retry" : false
}
定义短信批量回执。租户ID为"8f263a05a2294c62af09cfeccbd1cccc",回执类型
为"sms"。
https://koomessage.myhuaweicloud.cn/v1/aim/send-status
{
  "request_id" : "6b65e1ae-3e6e-45d3-8aab-05821b39j313",
  "domain_id" : "8f263a06a2294c62af09cfeccbd1cccc",
  "callback_type" : "sms",
  "body" : "[{\"task_id\":\"1869bbfb86e148adbcc068af3793cccc\",\"cust_flag\":\"131****0001\",\"msg_id
\":\"e0ef4e00-xxxx-xxxx-ba33-4173156e657f\",\"tpl_id\":\"600000001\",\"sms_sign\":\"签名
\",\"aim_code\":\"qTs3DC\",\"aim_url\":\"km2n.cn/qTB3DC\",\"send_time
\":\"2022-06-01T09:00:49\",\"receive_time\":\"2022-06-01T09:00:49\",\"send_status\":\"Deliverd
\",\"send_status_desc\":\"发送成功\"}]",
  "retry" : false
}
定义短链回执。租户ID为"8f263a06a2294c62af09cfeccbd1cccc",回执类型为
"shortchain"。
```
https://koomessage.myhuaweicloud.cn/v1/send-status

```
{
  "request_id" : "6b65e1ae-3e6e-44d3-8aab-05821b540000",
  "domain_id" : "8f263a06a2294c62af09cfeccbd1cccc",
  "callback_type" : "shortchain",
```
 "body" : "{\"task\_id\":\"1869bbfb86e148adbcc068af3793cccc\",\"cust\_flag\":\"131\*\*\*\*0001\",\"tpl\_id \":\"600000001\",\"aim\_url\":\"km2n.cn/qTB3DC\",\"aim\_code\":\"qTs3DC\",\"status\":0,\"describe\":\" 发送成功\"}", "retry" : false

}

定义短链批量回执。租户ID为"8f263a06a2294c62af09cfeccbd1cccc",回执类型 为"shortchain"。

https://koomessage.myhuaweicloud.cn/v1/send-status

```
{
  "request_id" : "6b65e1ae-3e6e-44d3-8aab-05821b540000",
  "domain_id" : "8f263a06a2294c62af09cfeccbd1cccc",
 "callback_type" : "shortchain",
 "body" : "[{\"task_id\":\"1869bbfb86e148adbcc068af3793cccc\",\"cust_flag\":\"131****0001\",\"tpl_id
\":\"600000001\",\"aim_url\":\"km2n.cn/qTB3DC\",\"aim_code\":\"qTs3DC\",\"status\":0,\"describe\":\"
发送成功\"}]",
  "retry" : false
}
```
## 响应示例

无

## 状态码

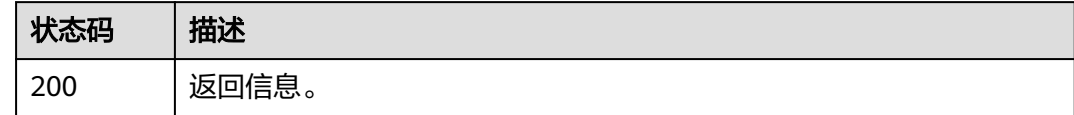

# 错误码

请参见<mark>错误码</mark>。

# **4.9.4** 定义模板状态回执

# 功能介绍

用户按接口定义实现模板状态回执接口。

#### 说明

响应参数仅供参考,客户可以返回任意响应消息给平台,平台不会对响应消息处理。

### **URI**

POST /v1/aim/template-status

# 请求参数

#### 表 **4-286** 请求 Header 参数

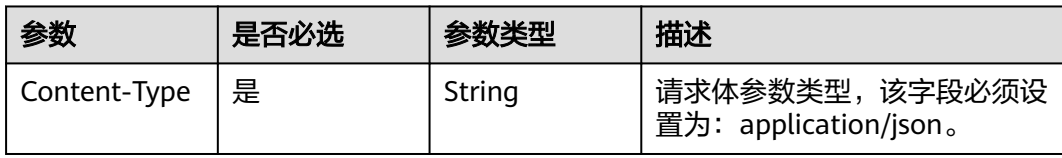

## 表 **4-287** 请求 Body 参数

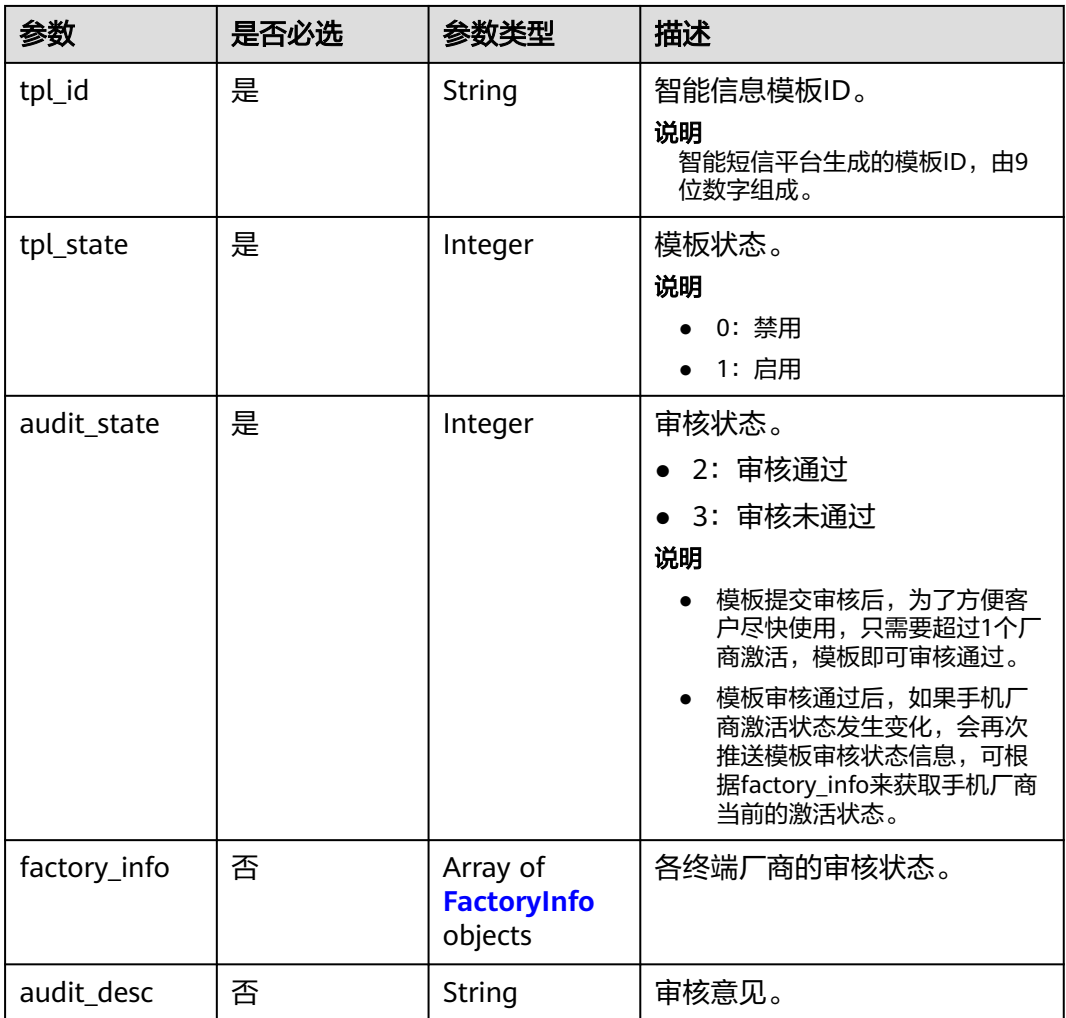

#### <span id="page-251-0"></span>表 **4-288** FactoryInfo

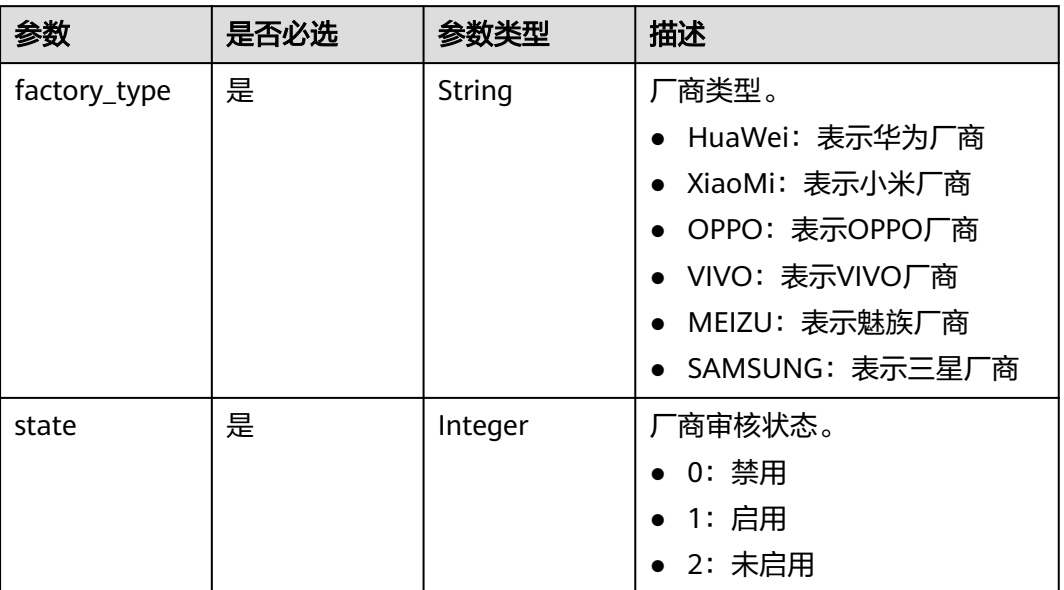

# 响应参数

无

## 请求示例

模板状态回执。设置模板状态为启用,审核通过,厂商审核启用为"HuaWei",未启用 为"XiaoMi",禁用为"MEIZU"。

https://koomessage.myhuaweicloud.cn/v1/aim/template-status

```
{
 "tpl_id" : "600000001",
  "tpl_state" : 1,
  "audit_state" : 2,
 "audit_desc" : "审核通过",
 "factory_info" : [ {
 "factory_type" : "HuaWei",
 "state" : 1
 }, {
 "factory_type" : "XiaoMi",
 "state" : 2
 }, {
 "factory_type" : "MEIZU",
 "state" : 0
 } ]
}<sup>-</sup>
```
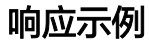

无
# 状态码

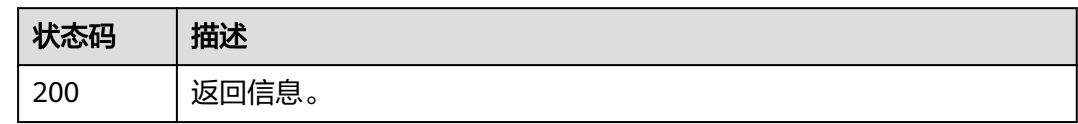

# 错误码

请参见<mark>错误码</mark>。

# **4.10** 智能信息基础版模板

# **4.10.1** 定义智能信息基础版模板状态回执

# 功能介绍

用户按接口定义实现智能信息基础版模板状态回执接口。

### 说明

响应参数仅供参考,客户可以返回任意响应消息给平台,平台不会对响应消息处理。

### **URI**

POST /v1/aim-basic/template-status

## 请求参数

### 表 **4-289** 请求 Body 参数

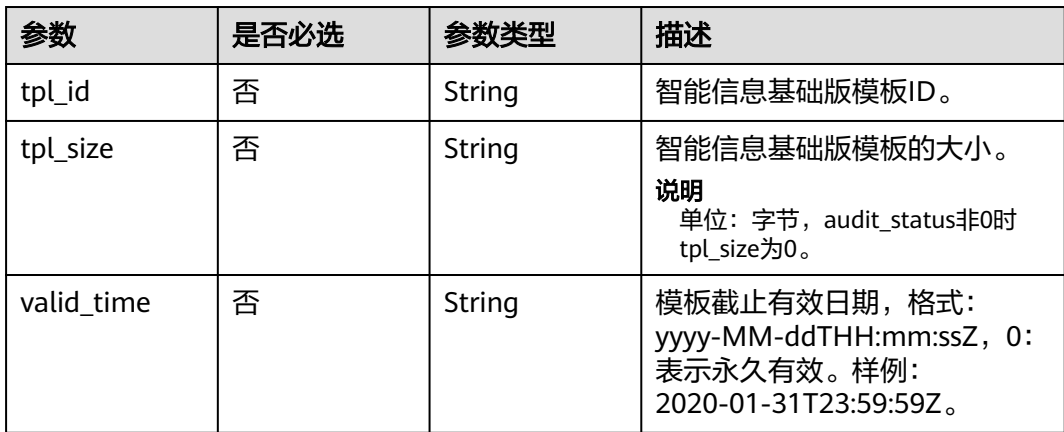

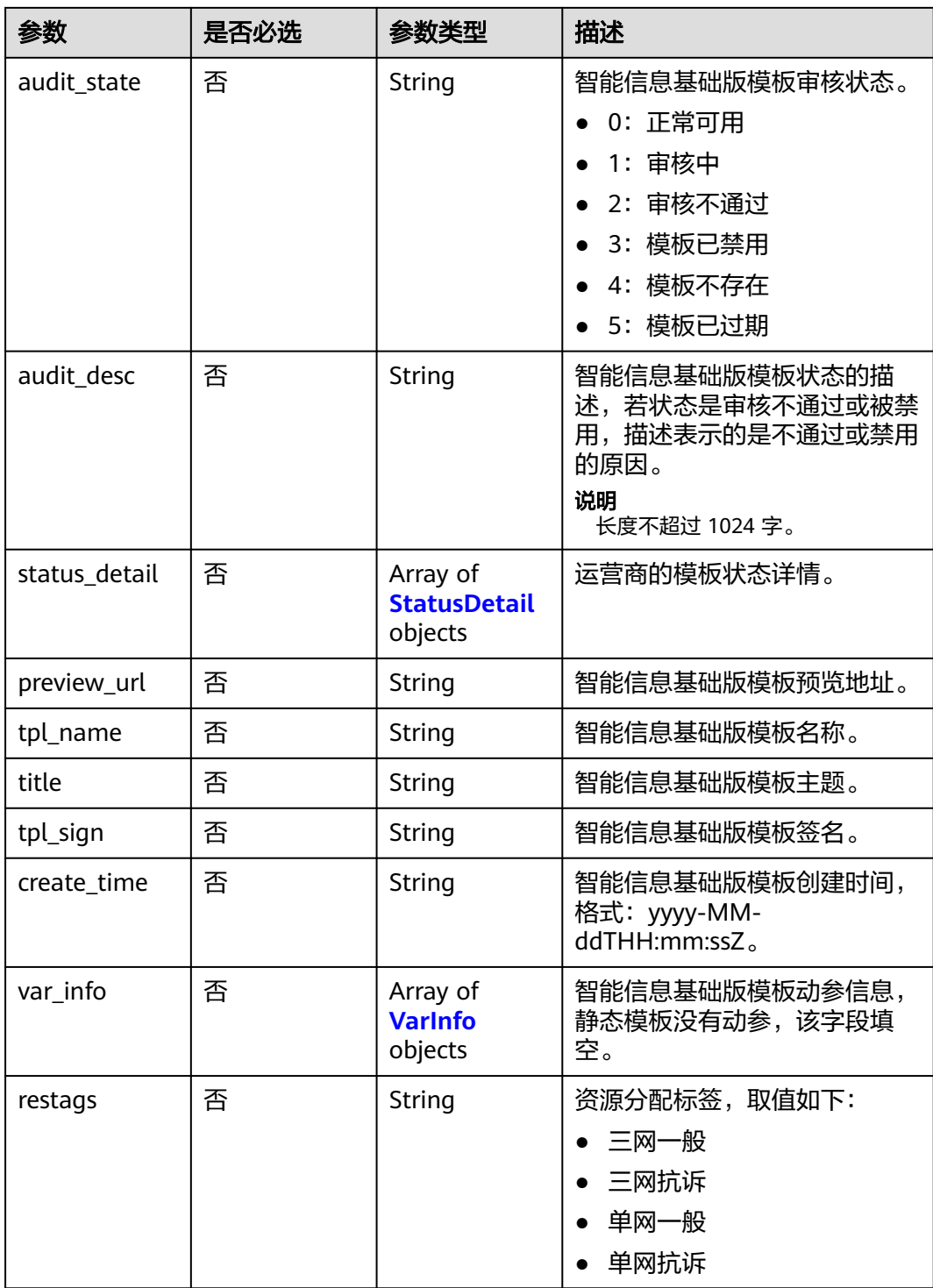

#### <span id="page-254-0"></span>表 **4-290** StatusDetail

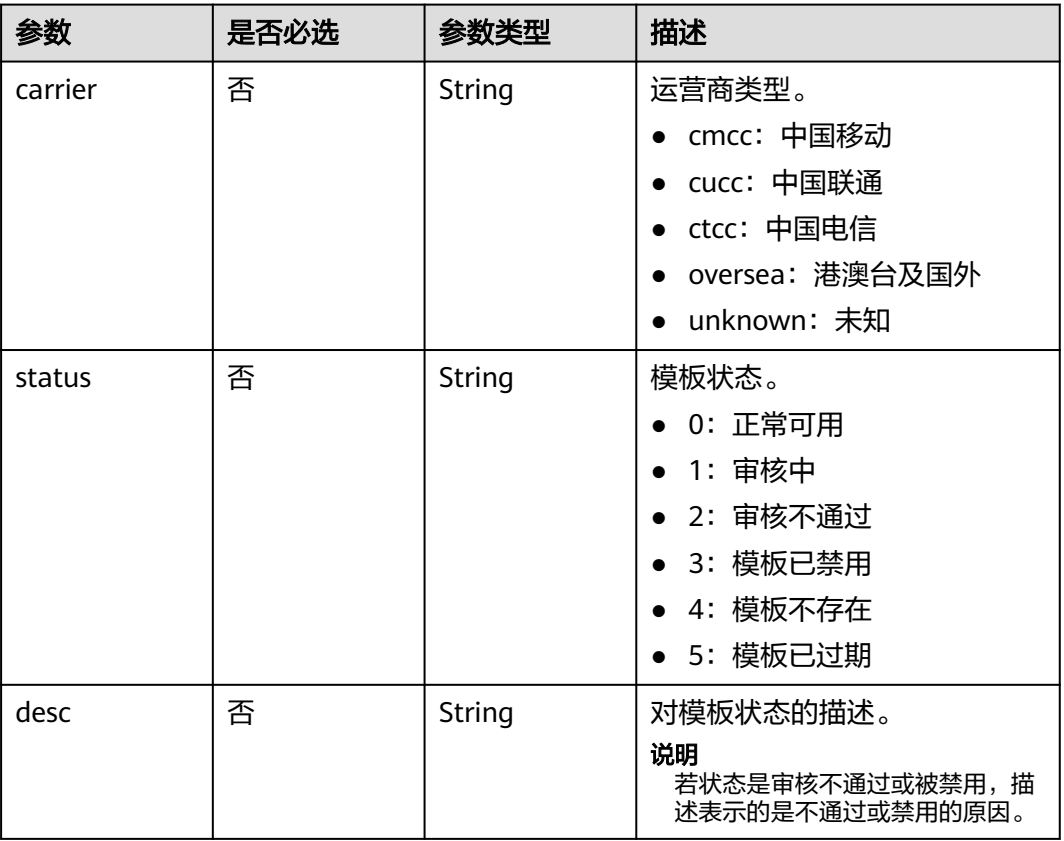

### 表 **4-291** VarInfo

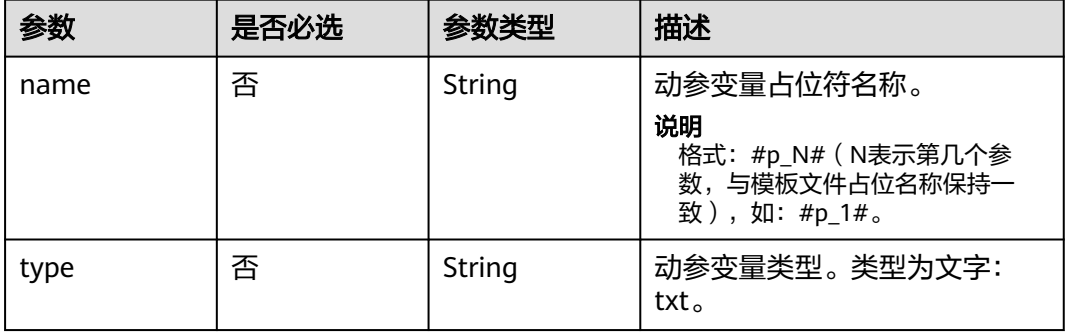

### 响应参数

无

# 请求示例

智能信息基础版模板状态回执。模板ID为"800000001",模板截止有效日期为 "20200131",模板审核状态正常可用;运营商审核正常可用为"cucc",模板已过期为 "cmcc",审核不通过为"ctcc"。

https:// koomessage.myhuaweicloud.cn/v1/aim-basic/template-status

```
{
  "tpl_id" : "800000001",
  "tpl_size" : 102311,
 "valid_time" : 20200131,
 "audit_state" : 0,
  "restags" : "三网一般",
  "audit_desc" : "正常可用",
  "status_detail" : [ {
   "carrier" : "cmcc",
   "status" : 5,
   "desc" : "正常可用"
  }, {
   "carrier" : "cucc",
 "status" : 0,
 "desc" : "正常可用"
  }, {
   "carrier" : "ctcc",
 "status" : 2,
 "desc" : "审核不通过,携带敏感词汇"
 } ],
 "preview_url" : "http://example.com/000001",
 "tpl_name" : "模板名称",
  "title" : "模板主题",
  "tpl_sign" : "华为云消息",
  "create_time" : "2022-01-01T00:00:00Z",
  "var_info" : [ {
   "name" : "#p_1#",
   "type" : "txt"
  }, {
 "name" : "#p_2#",
 "type" : "txt"
 } ]
}
```
### 响应示例

无

## 状态码

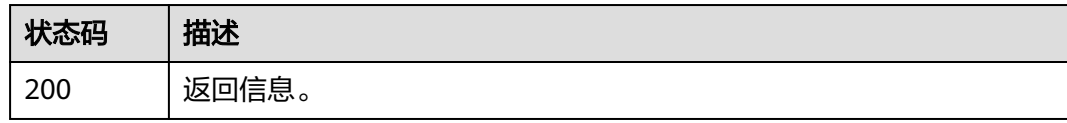

## 错误码

请参[见错误码。](#page-362-0)

# **4.10.2** 新建智能信息基础版模板

# 功能介绍

支持用户通过此接口创建智能信息基础版模板。

# **URI**

POST /v1/aim-basic/templates

# 请求参数

### 表 **4-292** 请求 Header 参数

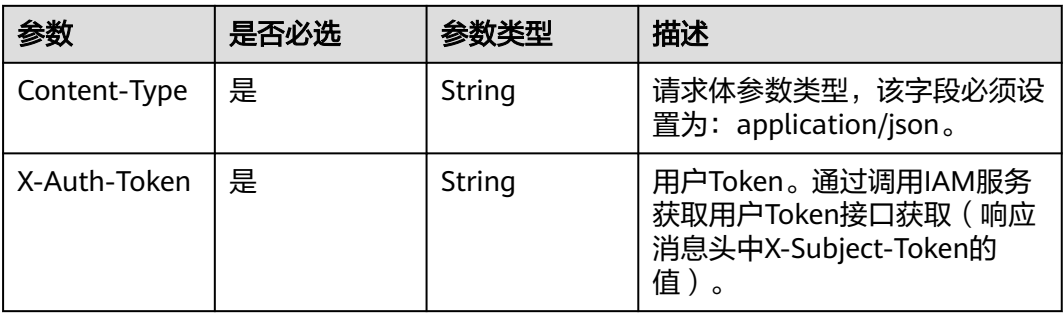

### 表 **4-293** 请求 Body 参数

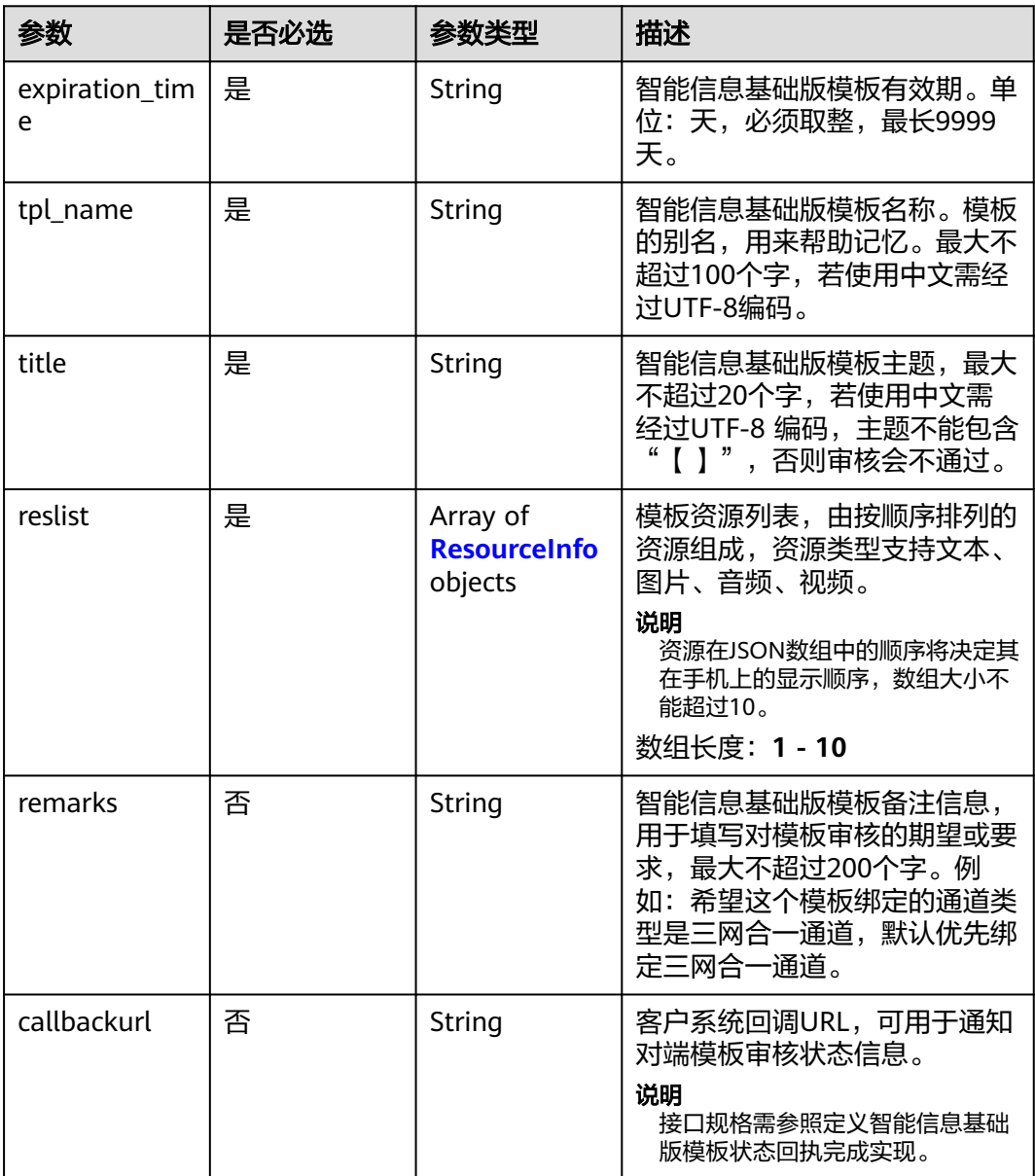

<span id="page-257-0"></span>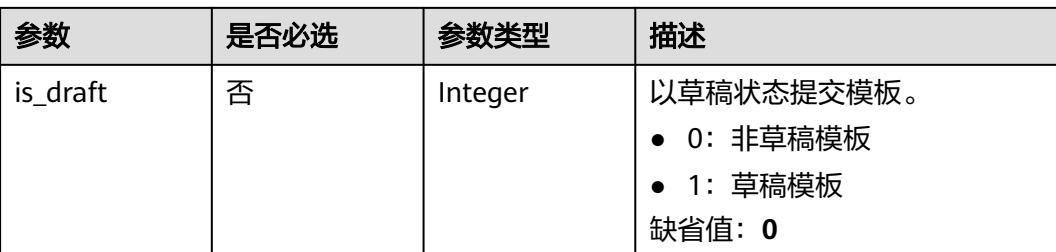

#### 表 **4-294** ResourceInfo

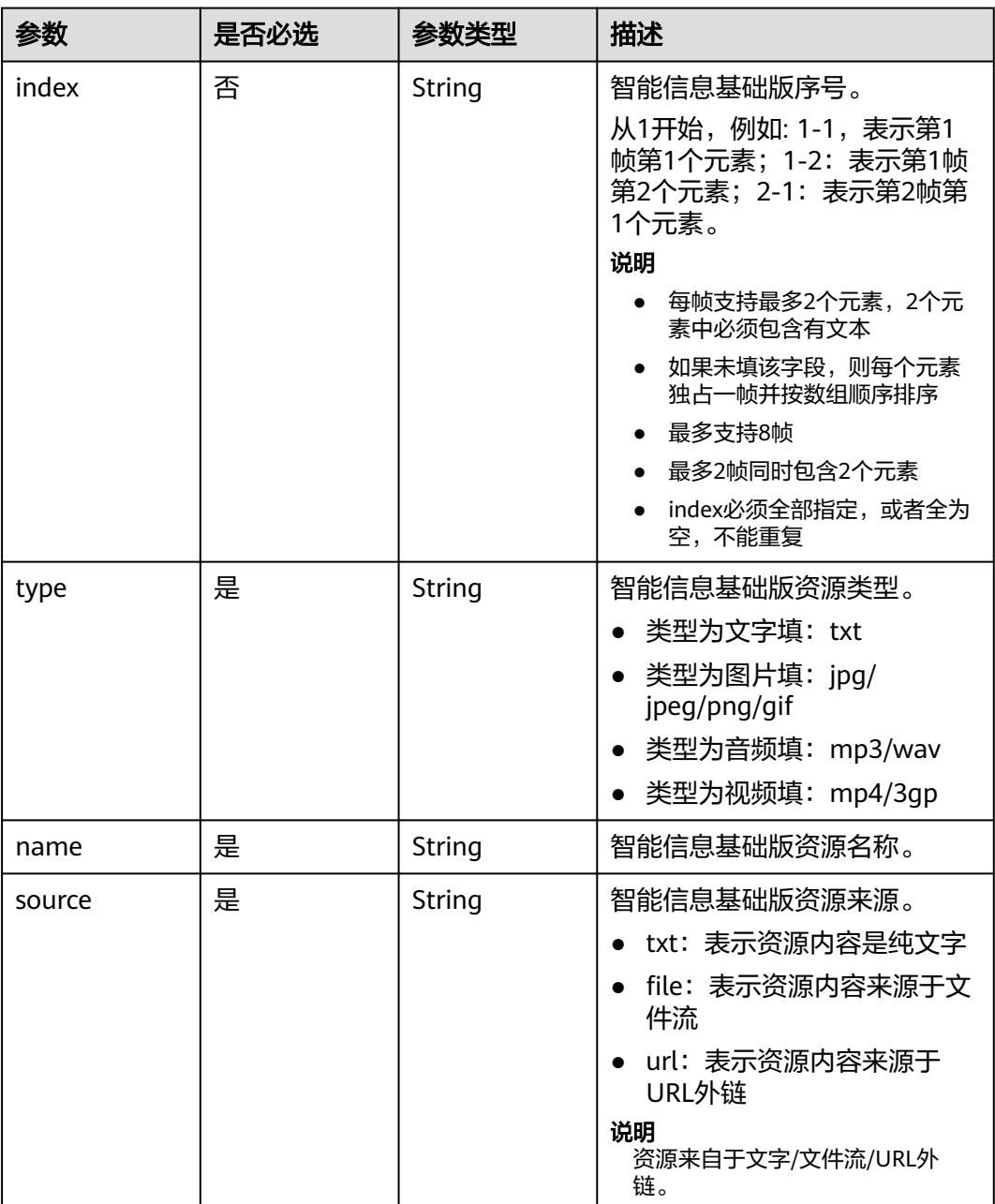

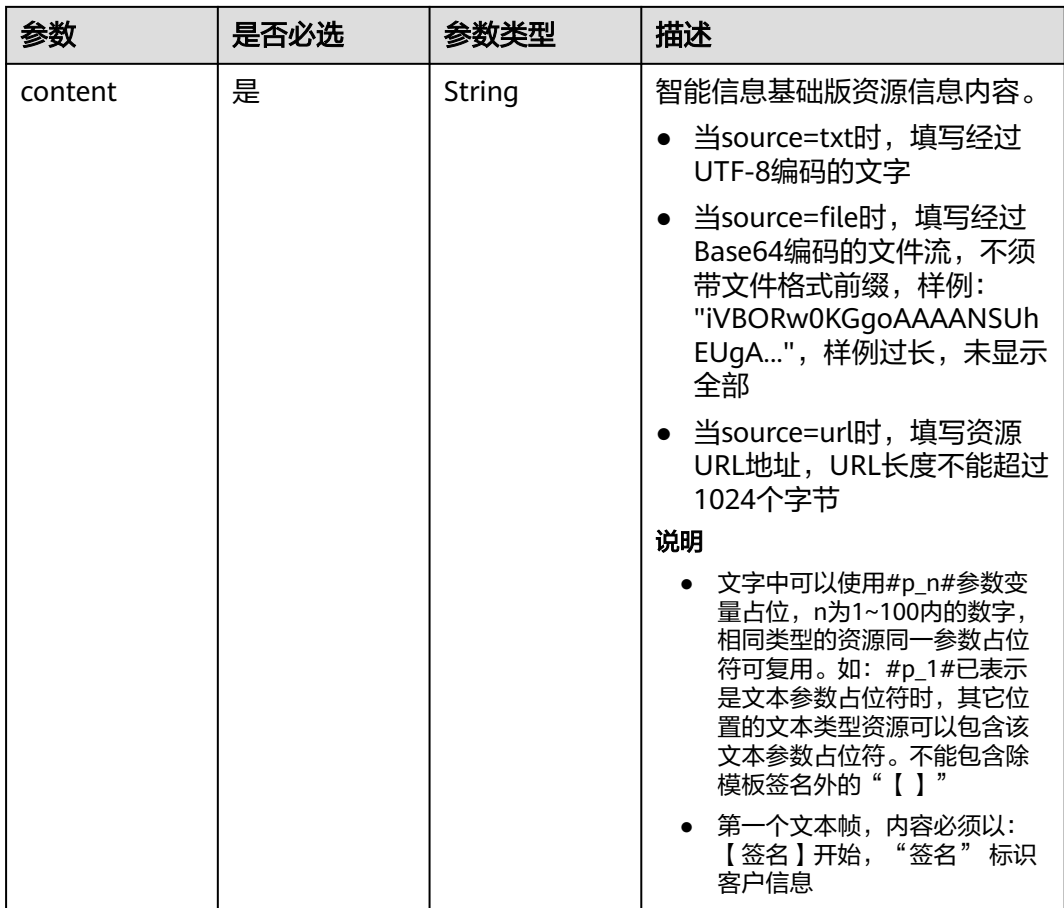

# 响应参数

### 状态码: **200**

表 **4-295** 响应 Body 参数

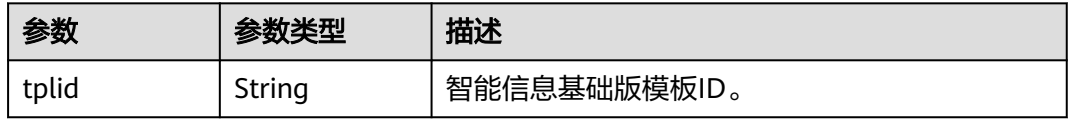

### 状态码: **400**

表 **4-296** 响应 Body 参数

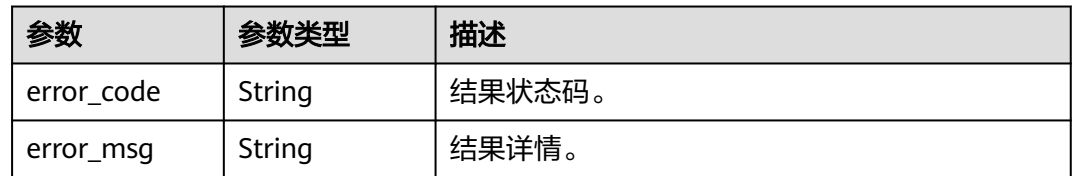

### 状态码: **500**

表 **4-297** 响应 Body 参数

| 参数         | 参数类型   | 描述     |
|------------|--------|--------|
| error_code | String | 结果状态码。 |
| error_msg  | String | 结果详情。  |

# 请求示例

#### 新建智能信息基础版模板。模板名称为"测试-路由器推广",有效期为1天。

https://koomessage.myhuaweicloud.cn/v1/aim-basic/templates

```
{
  "tpl_name" : "测试-路由器推广",
  "title" : "测试主题",
 "reslist" : [ {
 "type" : "txt",
 "name" : "广告文本",
   "source" : "txt",
   "content" : "【华为云】测试-尊敬的#p_1#你好,最新路由器出来啦"
 }, {
 "type" : "jpg",
   "name" : "one.jpg",
 "source" : "file",
 "content" : 
"iVBORw0KGgoAAAANSUhEUgAAAKoAAABOCAYAAACwo40WAAAACXBIWXMAAA7EAAAOxAGVKw4bAAAA
EXRFWHRTb2Z0d2Fy..."
  }, {
 "type" : "jpg",
 "name" : "two.jpg",
 "source" : "file",
 "content" : 
"iVBORw0KGgoAAAANSUhEUgAAAKoAAABOCAYAAACwo40WAAAACXBIWXMAAA7EAAAOxAGVKw4bAAAA
EXRFWHRTb2Z0d2FyZQBTbmlwYXN0ZV0Xzt0AACAASURB..."
  }, {
   "type" : "png",
 "name" : "three.png",
 "source" : "url",
   "content" : "https://dss0.bdstatic.com/5aV1bjqh_Q23odCf/static/superman/img/topnav/
tupian@2x-482fc011fc.png"
 } ],
  "remarks" : "请将此模板类型设置为绑定通道类型是三网合一通道",
  "expiration_time" : 1,
  "is_draft" : 0
}
```
### 响应示例

#### 状态码: **200**

新建智能信息基础版模板返回体。

```
{
  "tplid" : "800000001"
}
```
# 状态码

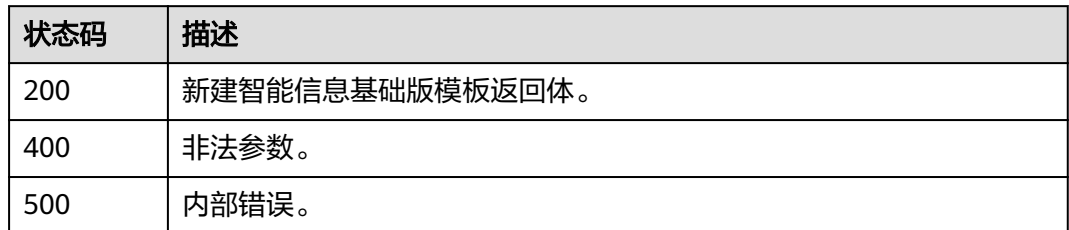

# 错误码

请参[见错误码。](#page-362-0)

# **4.10.3** 查询智能信息基础版模板状态

# 功能介绍

根据用户提供的过滤条件查询智能信息基础版模板状态列表。 包括:模板ID、模板名 称等。

# **URI**

GET /v1/aim-basic/templates

### 表 **4-298** Query 参数

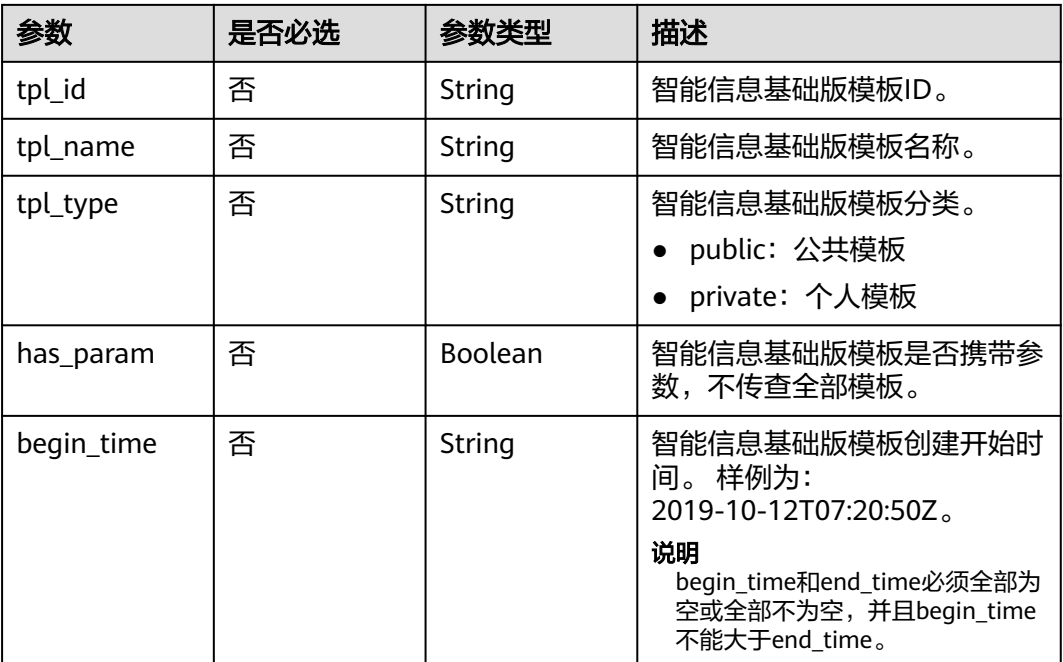

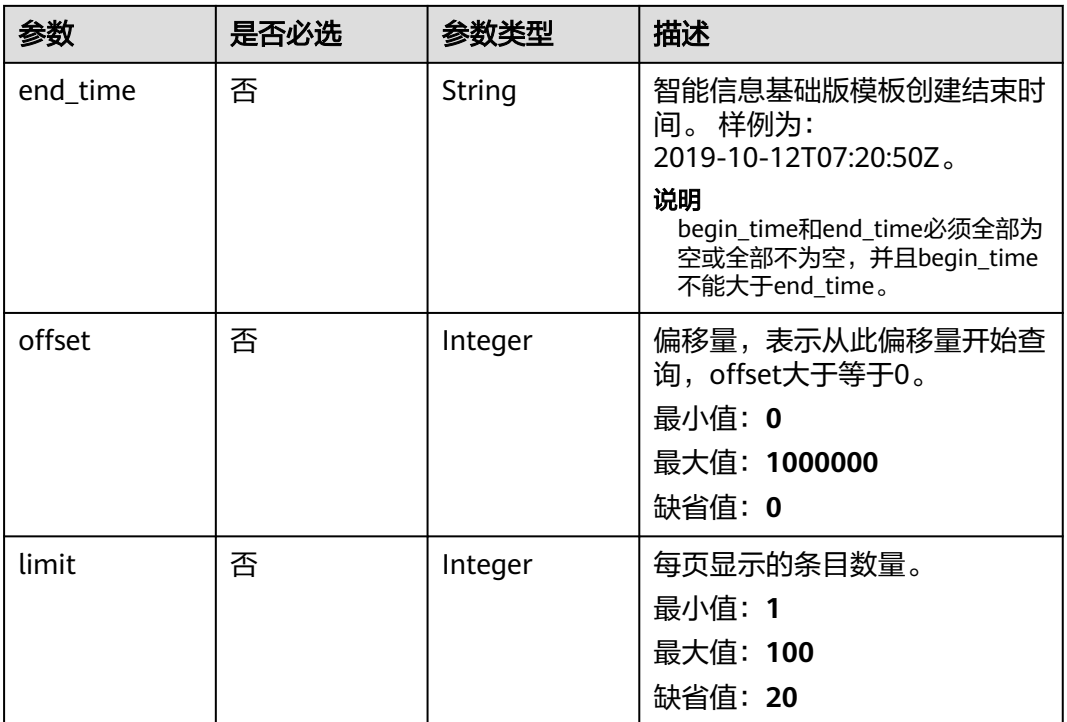

## 请求参数

### 表 **4-299** 请求 Header 参数

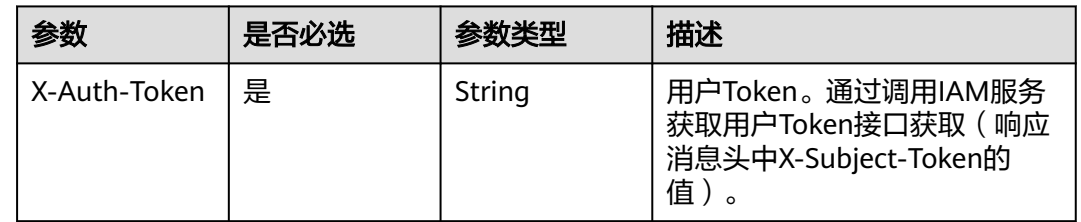

# 响应参数

### 状态码: **200**

### 表 **4-300** 响应 Body 参数

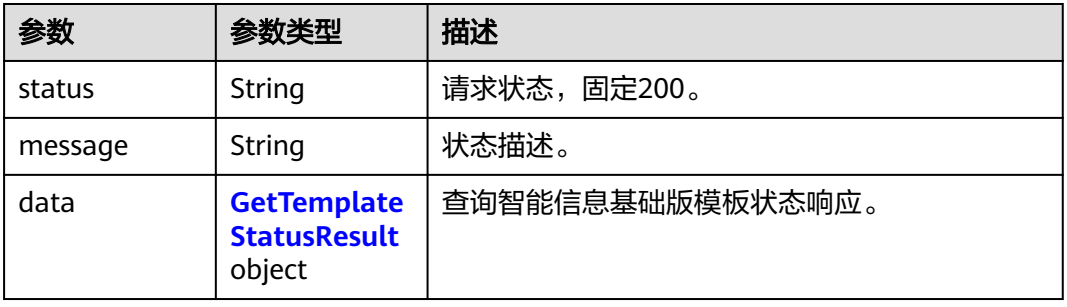

### <span id="page-262-0"></span>表 **4-301** GetTemplateStatusResult

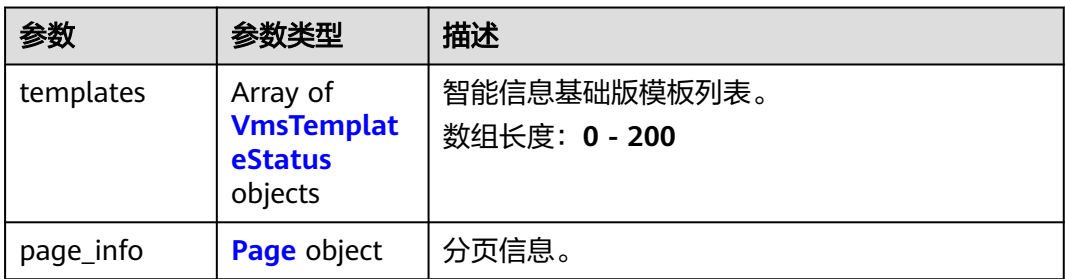

### 表 **4-302** VmsTemplateStatus

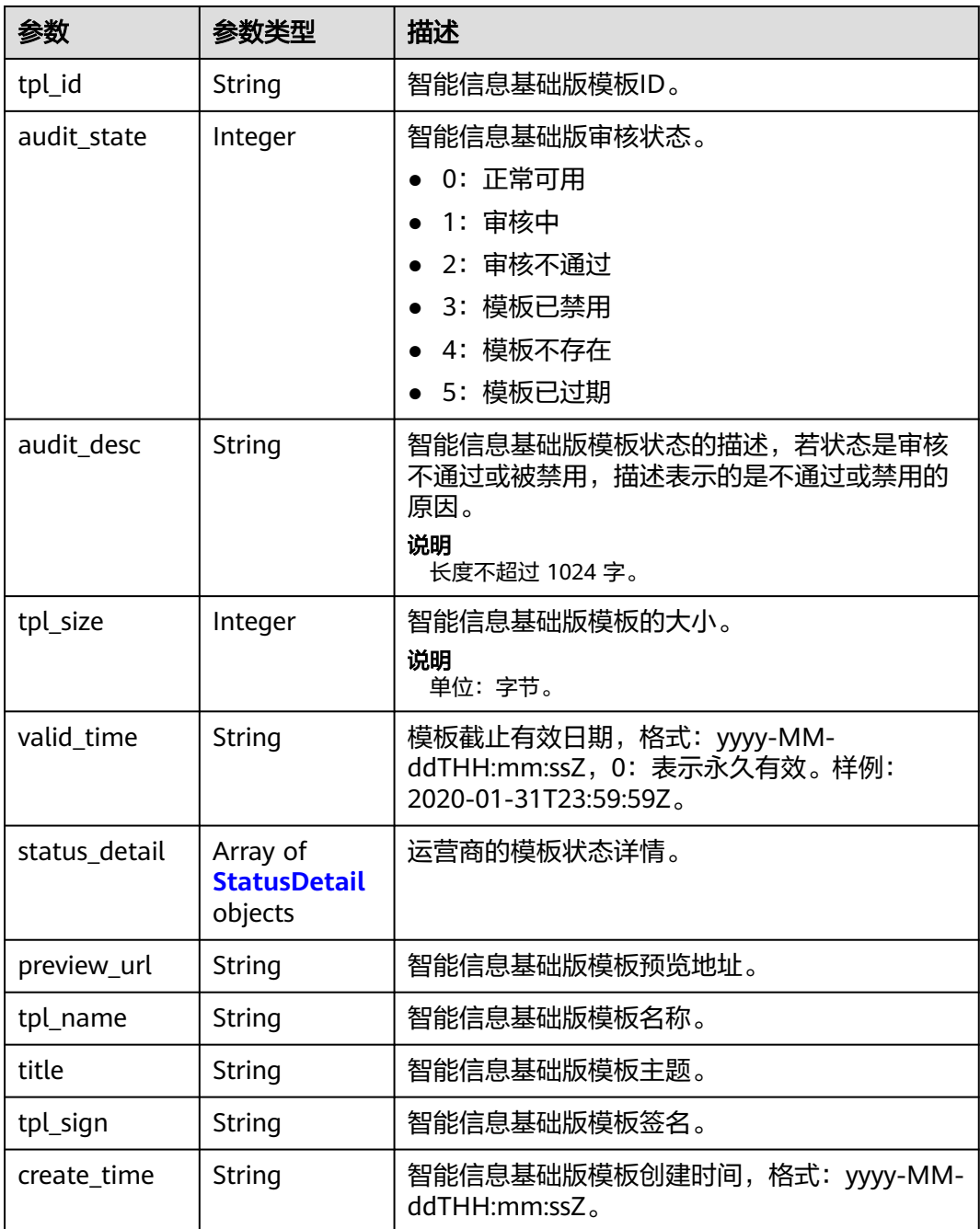

<span id="page-263-0"></span>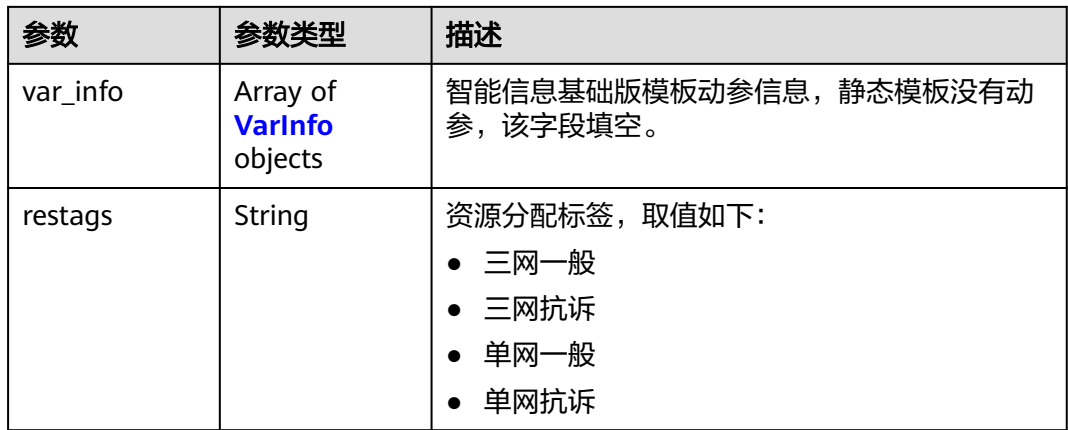

### 表 **4-303** StatusDetail

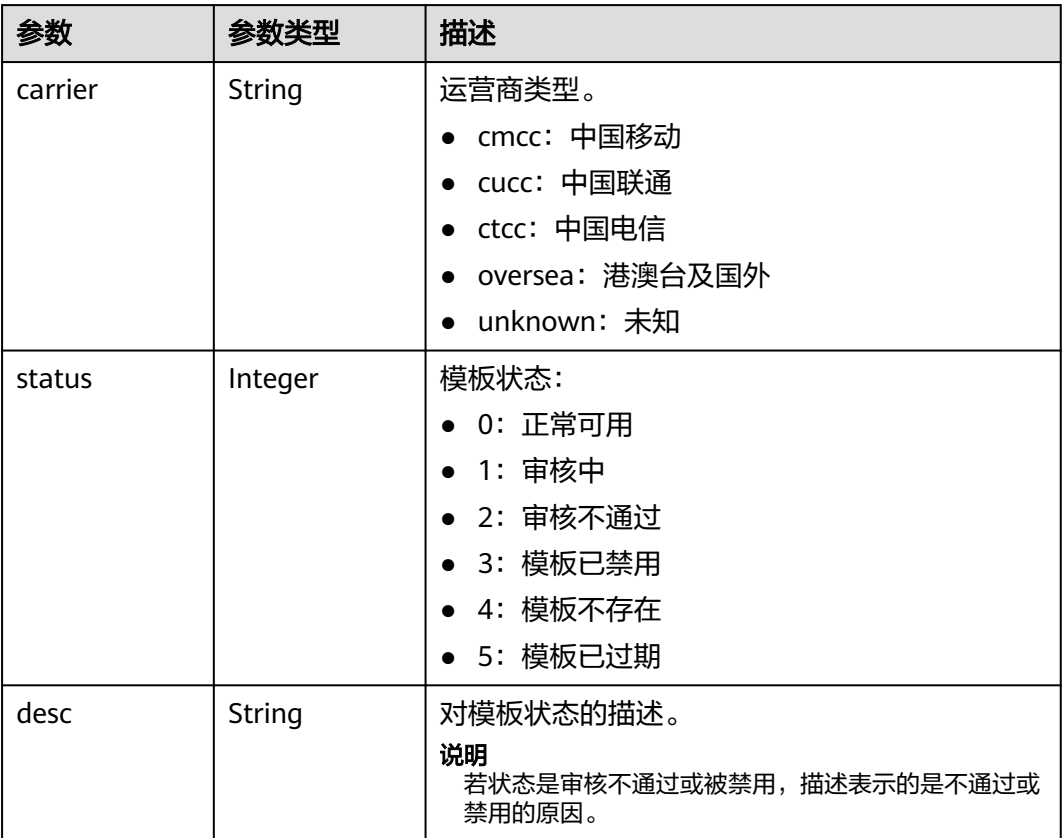

### 表 **4-304** VarInfo

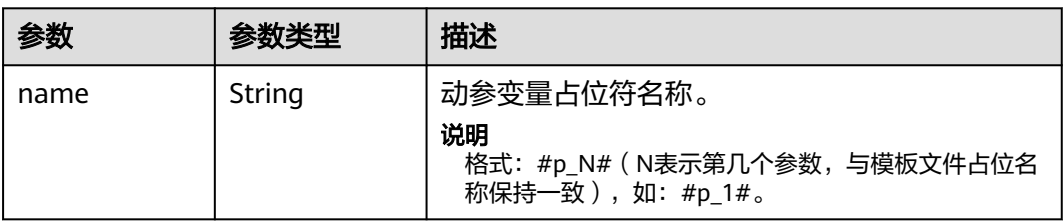

<span id="page-264-0"></span>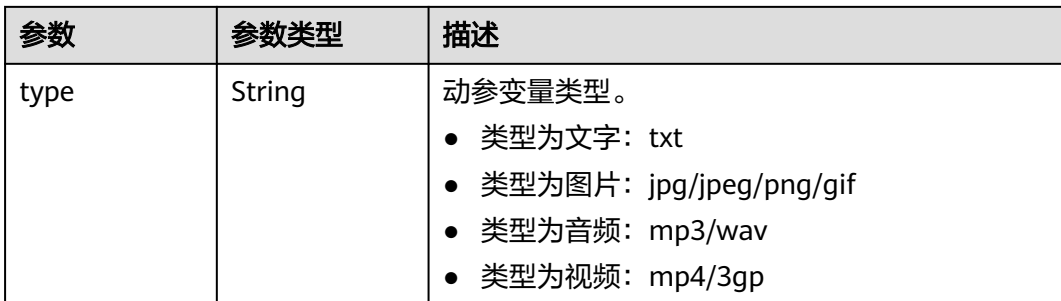

#### 表 **4-305** Page

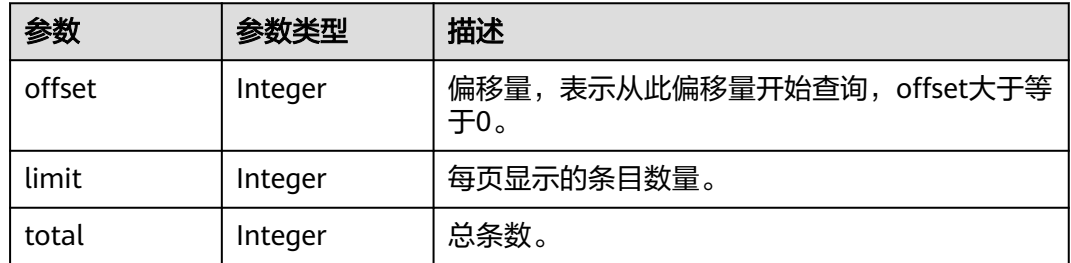

### 状态码: **400**

表 **4-306** 响应 Body 参数

| 参数         | 参数类型   | 描述                 |
|------------|--------|--------------------|
| error_code | String | 结果状态码。             |
| error_msg  | String | <sup>"</sup> 结果详情。 |

### 状态码: **500**

#### 表 **4-307** 响应 Body 参数

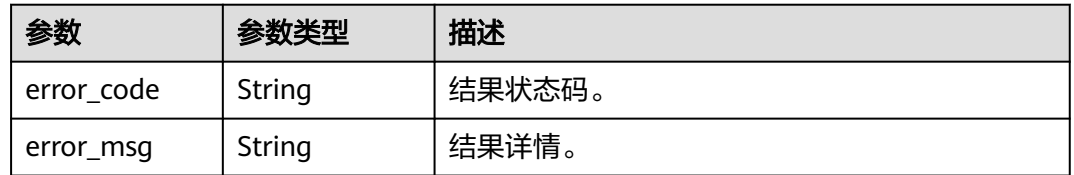

# 请求示例

查询智能信息基础版模板状态,模板类型为公共模板。

https://koomessage.myhuaweicloud.cn/v1/aim-basic/templates?limit=20&offset=1&tpl\_type=public

# 响应示例

### 状态码: **200**

查询智能信息基础版模板状态返回体。

```
{
  "status" : "200",
  "message" : "success",
  "data" : {
 "templates" : [ {
 "tpl_id" : "800000001",
    "tpl_name" : "测试-正能量",
    "title" : null,
 "tpl_sign" : "华为云",
 "tpl_size" : 0,
    "audit_state" : 3,
 "audit_desc" : "模板签名被禁用",
 "create_time" : "2022-07-01T14:58:06Z",
 "valid_time" : "2022-09-29T23:59:59Z",
    "preview_url" : "https://rcos.800ct.com:57156/preview/27Em/
6592288c6f55da18296824f9d806ddab.html",
 "restags" : "三网一般",
 "var_info" : [ {
 "type" : "txt",
 "name" : "#p_1#"
\} ],
 "status_detail" : [ {
 "carrier" : "cmcc",
 "status" : 0,
 "desc" : "正常可用"
\}, {
 "carrier" : "ctcc",
      "status" : 3,
      "desc" : "模板已禁用"
\}, {
 "carrier" : "cucc",
 "status" : 0,
      "desc" : "正常可用"
    } ]
  } "page_info" : {
     "offset" : 0,
    "limit" : 20,
    "total" : 1
 }
 }
}
```
# 状态码

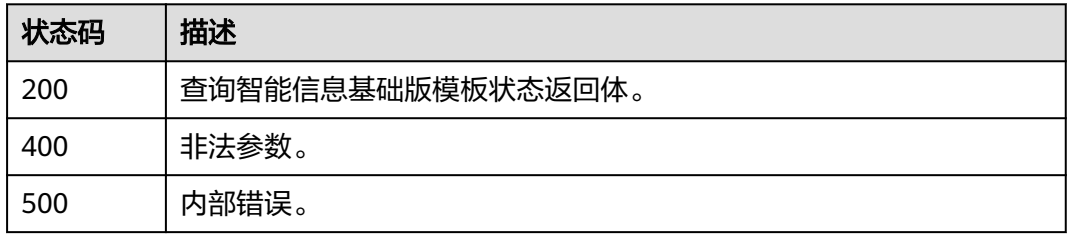

### 错误码

请参见<mark>错误码</mark>。

# **4.11** 智能信息基础版发送

# **4.11.1** 查询智能信息基础版发送任务

# 功能介绍

支持用户根据过滤条件查询智能信息基础版任务列表。包括:发送任务名称、智能信 息基础版模板ID等。

### **URI**

GET /v1/aim-basic/send-tasks

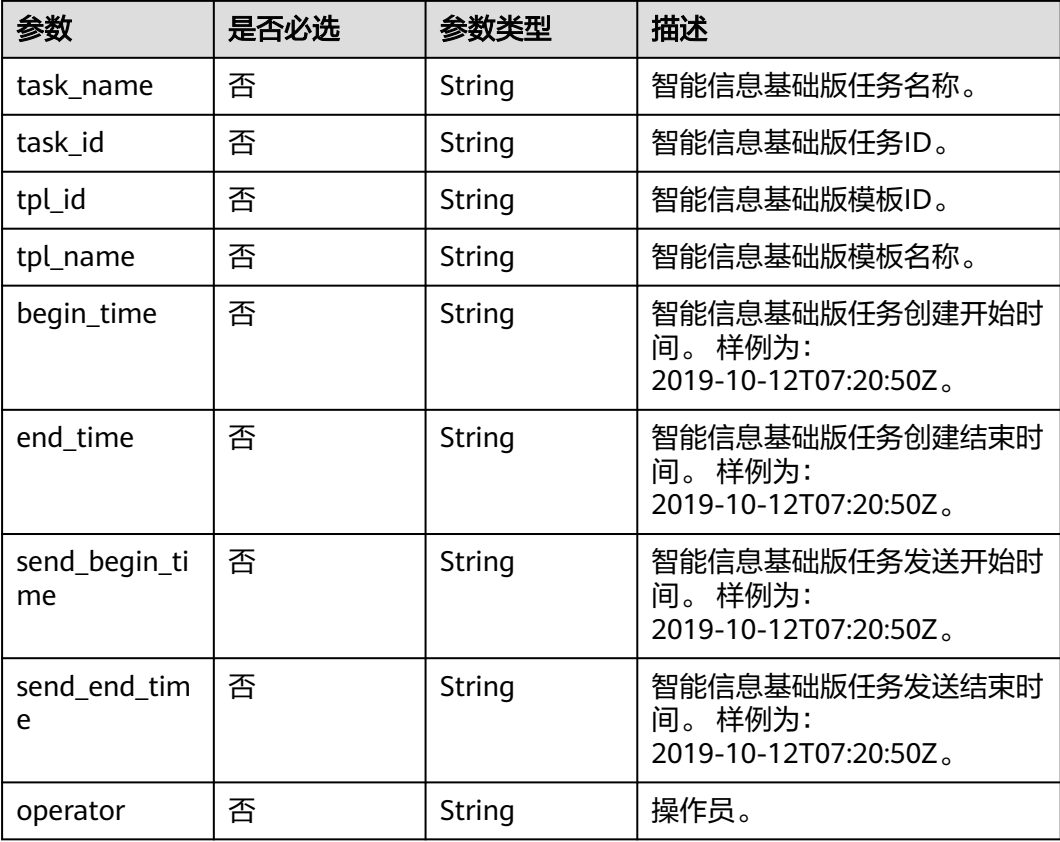

#### 表 **4-308** Query 参数

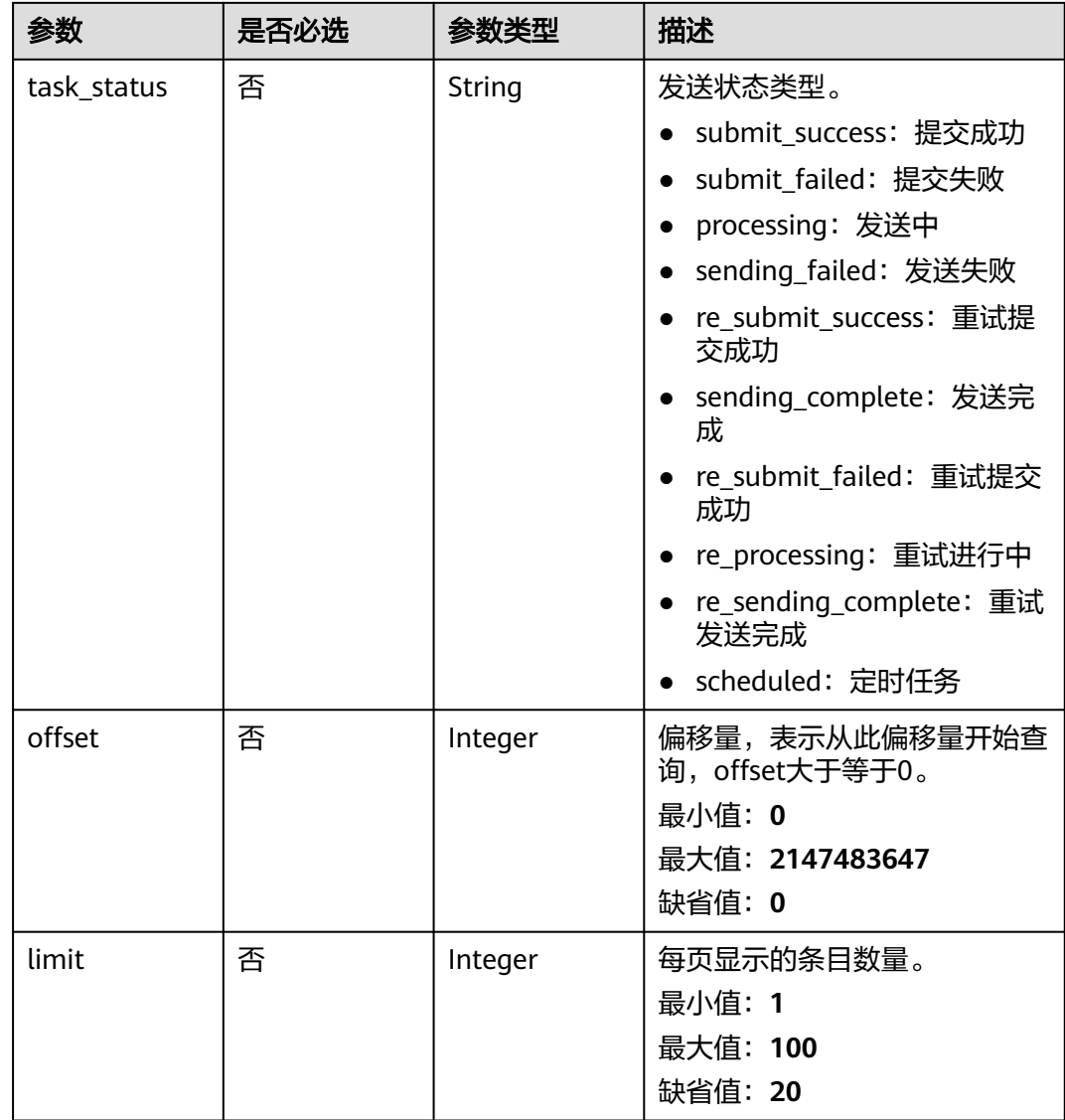

# 请求参数

### 表 **4-309** 请求 Header 参数

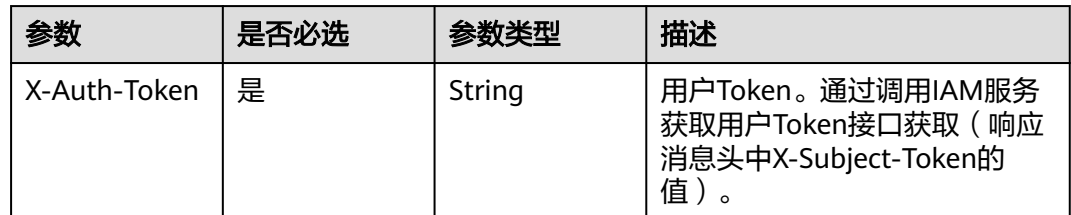

# 响应参数

状态码: **200**

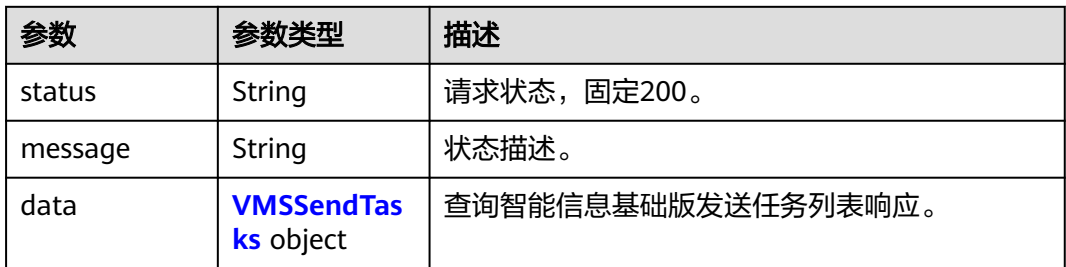

### 表 **4-311** VMSSendTasks

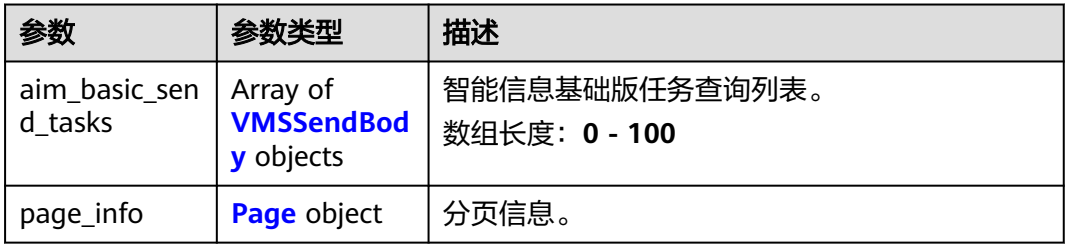

### 表 **4-312** VMSSendBody

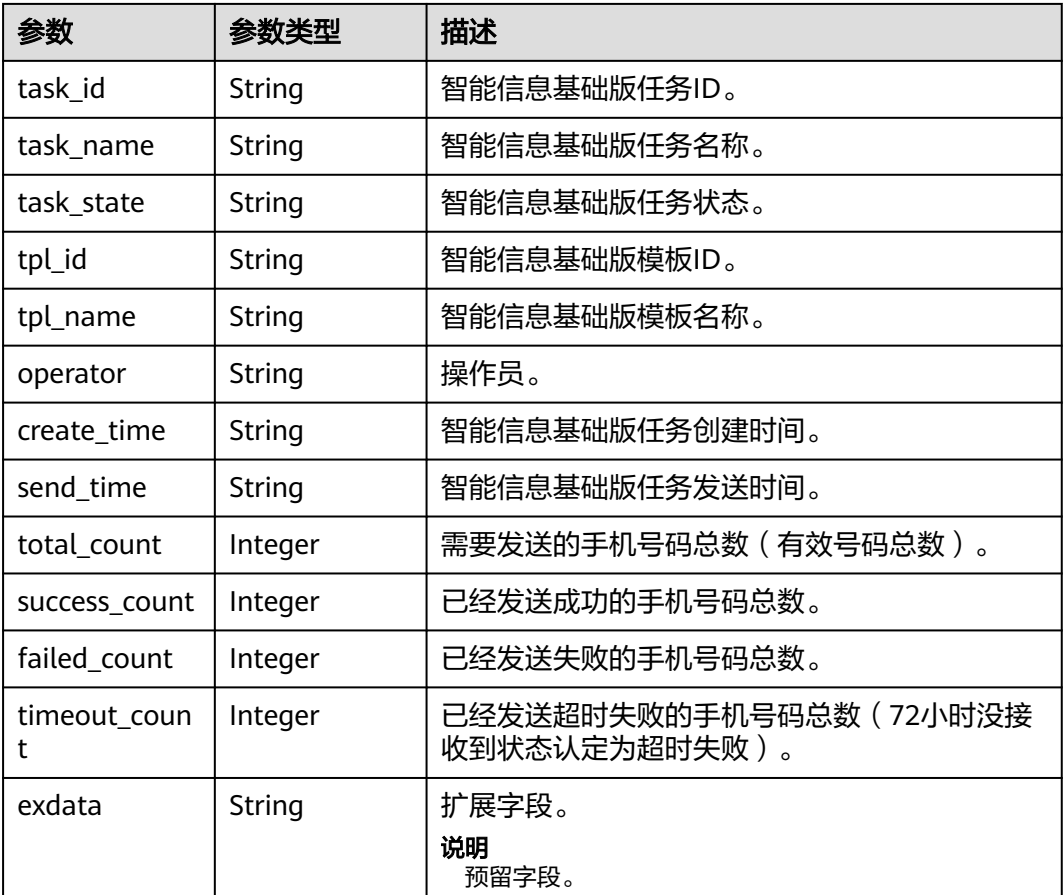

<span id="page-269-0"></span>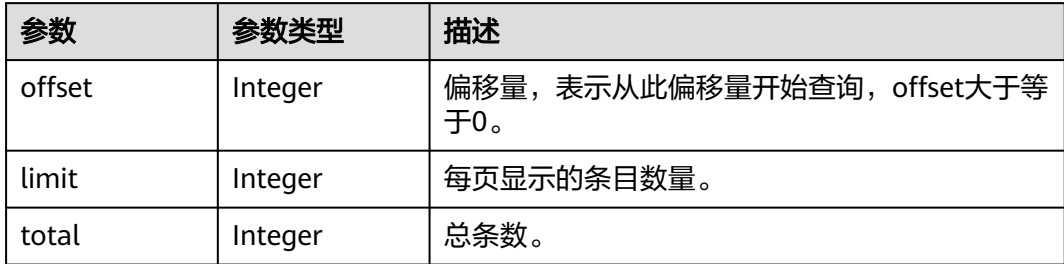

#### 状态码: **400**

表 **4-314** 响应 Body 参数

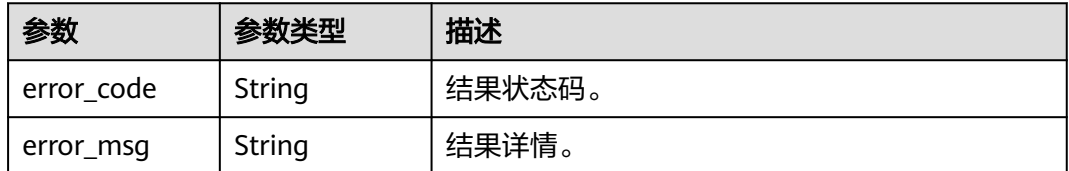

#### 状态码: **500**

表 **4-315** 响应 Body 参数

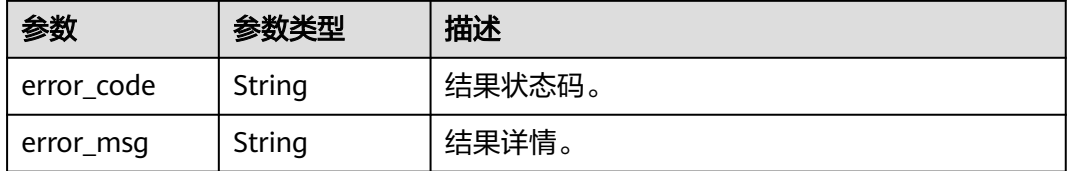

## 请求示例

### 查询智能信息基础版发送任务

https://koomessage.myhuaweicloud.cn/v1/aim-basic/send-tasks?task\_name&task\_id

### 响应示例

#### 状态码: **200**

查询智能信息基础版任务列表返回体。

```
{
  "status" : "200",
  "message" : "success",
  "data" : {
 "aim_basic_send_tasks" : [ {
 "task_id" : "dcda9636-b30f-473c-af88-c8ea2ccccccc",
 "task_name" : "回落",
 "task_state" : "发送中",
   "tpl_id" : "800000003"
    "tpl_name" : "测试-年中福利",
```

```
 "operator" : "hwstaff_KMSG_Customer2",
 "create_time" : "2022-06-07T01:00:15Z",
 "send_time" : "2022-06-07T01:00:15Z",
```

```
 }, {
 "task_id" : "975d83c2-8b26-4a98-b758-76b88efccccc",
 "task_name" : "0606ceshi003",
 "task_state" : "发送完成",
    "tpl_id" : "800000004",
 "tpl_name" : "测试-华为云产品欢迎您",
 "operator" : "hwstaff_KMSG_Customer2",
    "create_time" : "2022-06-06T02:02:23Z",
    "send_time" : "2022-06-06T02:02:23Z",
    "total_count" : 3,
    "success_count" : 3,
    "failed_count" : null,
 "timeout_count" : null,
 "exdata" : null
   } ],
    "page_info" : {
 "offset" : 0,
 "limit" : 2,
    "total" : 27
  }
```
 "total\_count" : 1, "success\_count" : 0, "failed\_count" : null, "timeout\_count" : null, "exdata" : null

# 状态码

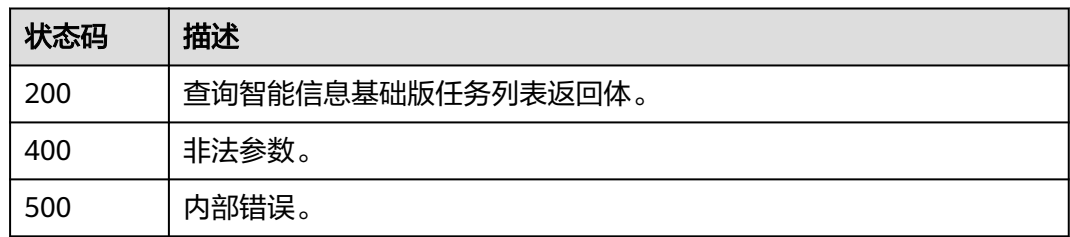

## 错误码

请参[见错误码。](#page-362-0)

# **4.11.2** 发送智能信息基础版任务

 } }<sup>-</sup>

# 功能介绍

支持用户通过此接口进行智能信息基础版任务发送。

### **URI**

POST /v1/aim-basic/send-tasks

# 请求参数

### 表 **4-316** 请求 Header 参数

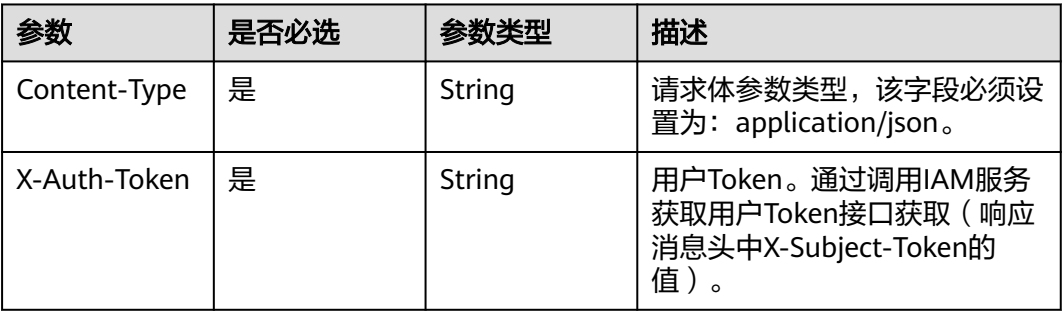

### 表 **4-317** 请求 Body 参数

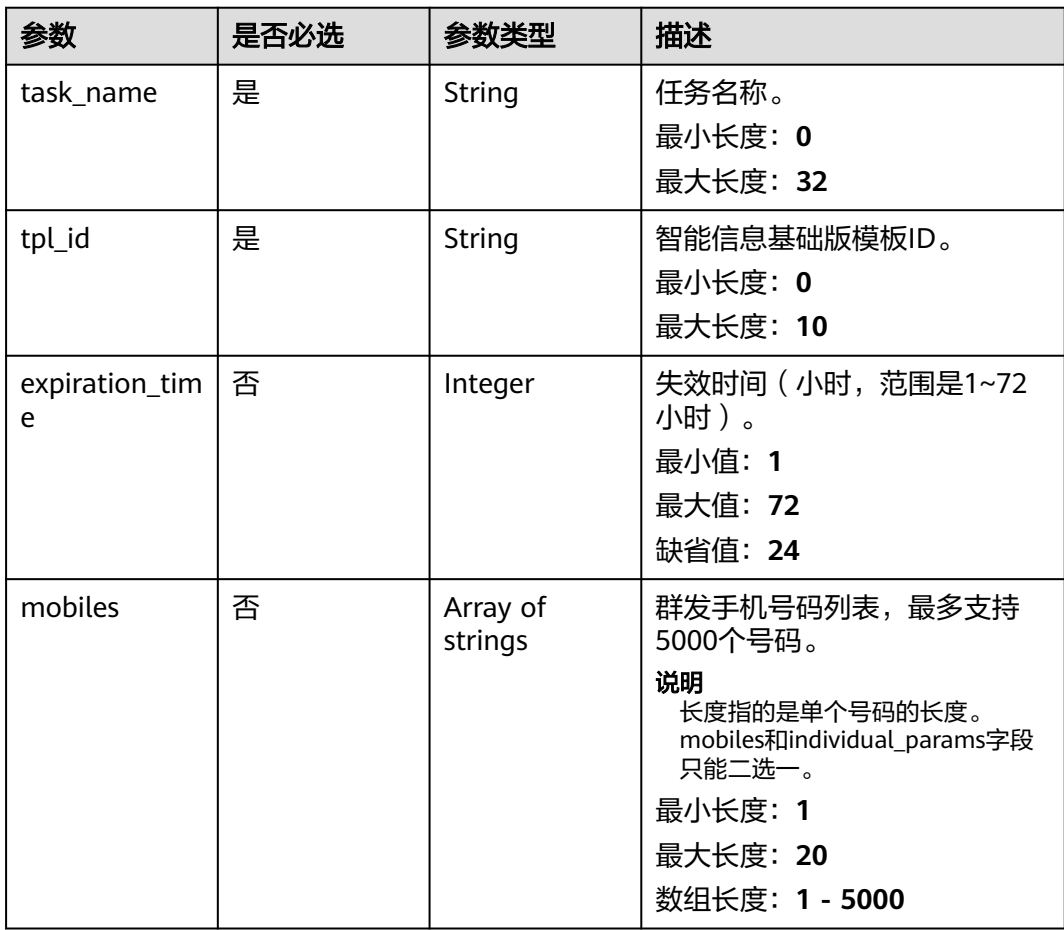

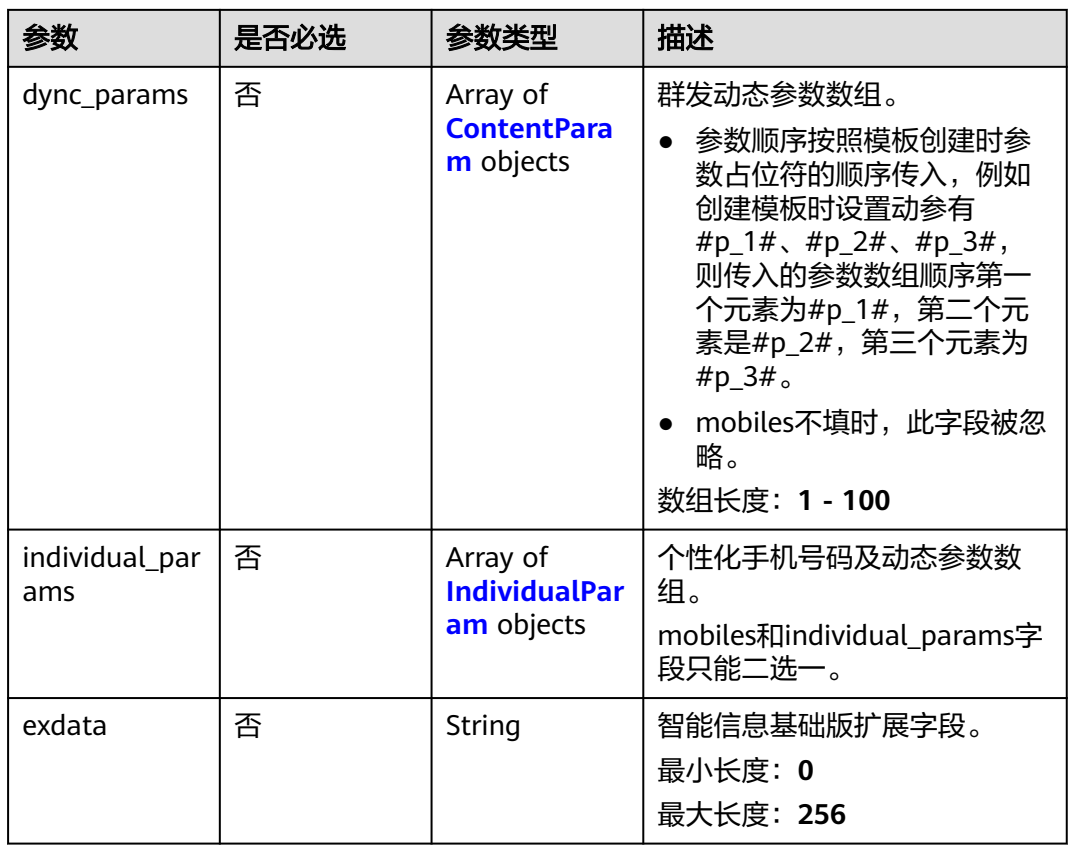

### 表 **4-318** ContentParam

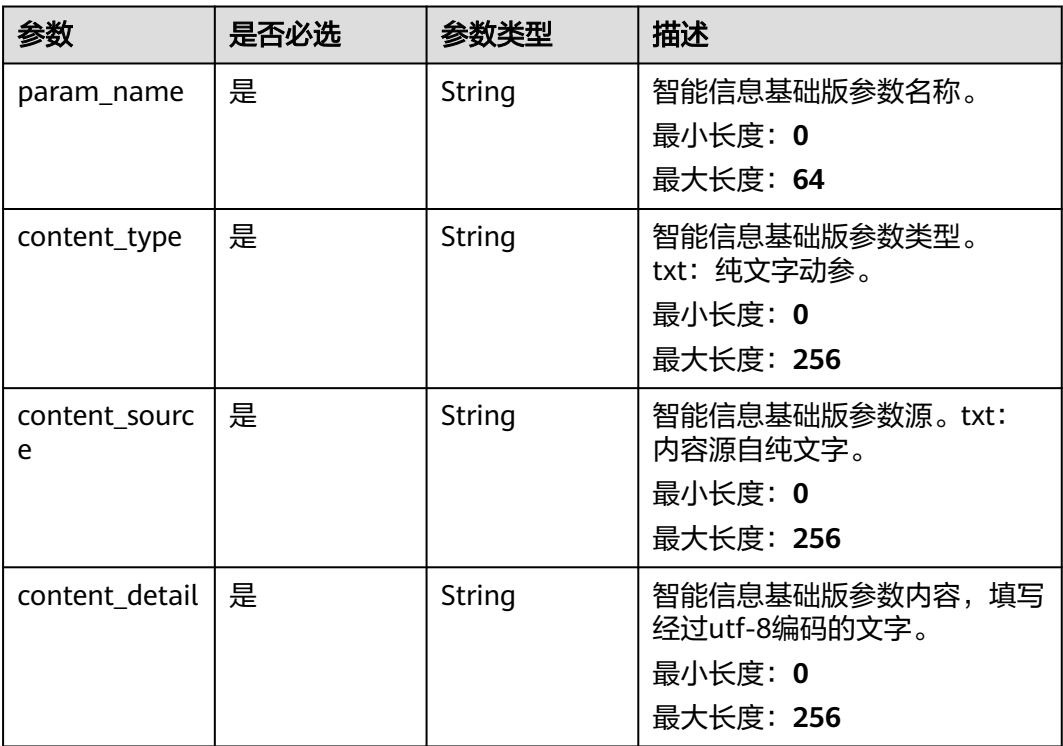

#### <span id="page-273-0"></span>表 **4-319** IndividualParam

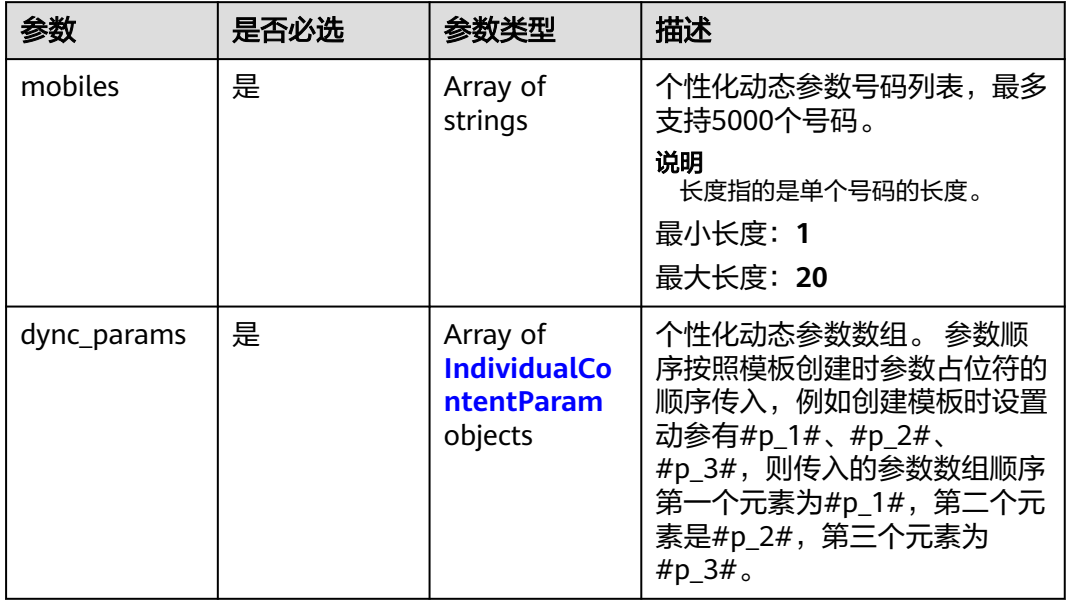

### 表 **4-320** IndividualContentParam

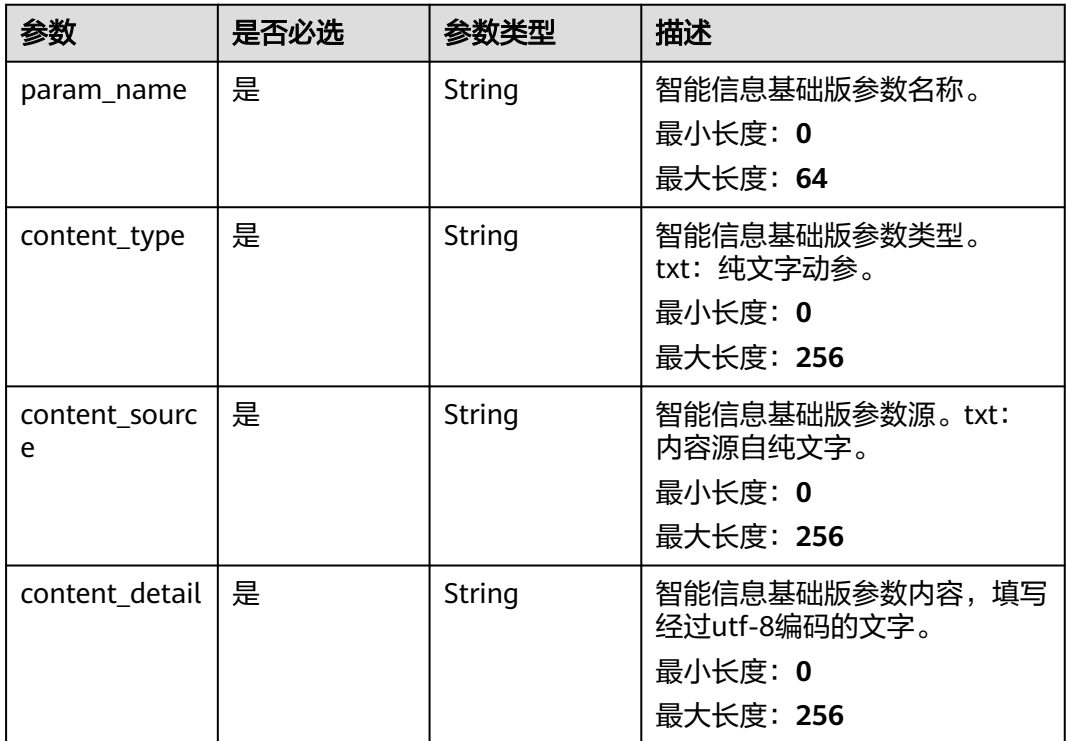

# 响应参数

### 状态码: **200**

#### 表 **4-321** 响应 Body 参数

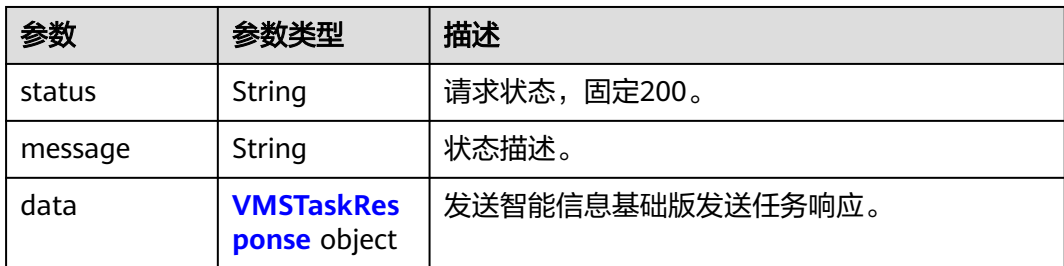

#### 表 **4-322** VMSTaskResponse

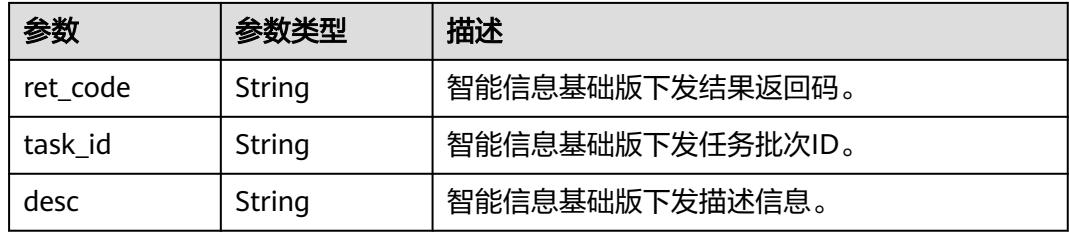

### 状态码: **400**

表 **4-323** 响应 Body 参数

| 参数         | 参数类型   | 描述                 |
|------------|--------|--------------------|
| error code | String | 结果状态码。             |
| error msg  | String | <sup>'</sup> 结果详情。 |

#### 状态码: **500**

#### 表 **4-324** 响应 Body 参数

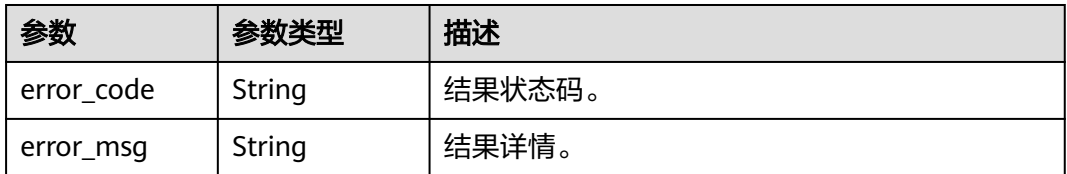

### 请求示例

● 发送智能信息基础版任务-动态参数。模板ID为"800000002",任务名称为"测试-行程提醒",失效时间为72小时。

https://koomessage.myhuaweicloud.cn/v1/aim-basic/send-tasks

{ "tpl\_id" : "800000002", "task\_name" : "测试-行程提醒",

```
 "expiration_time" : "72",
 "dync_params" : [ {
 "param_name" : "p_1",
 "content_type" : "txt",
 "content_source" : "txt",
   "content_detail" : "会员"
  }, {
    "param_name" : "p_2",
 "content_type" : "txt",
 "content_source" : "txt",
   "content_detail" : "2022-02-03"
  } ],
  "mobiles" : [ "131****0000", "131****0001" ]
}
```
● 发送智能信息基础版任务-个性化动态参数。模板ID为"800000002",任务名称为" 测试-行程提醒",失效时间为72小时。

https://koomessage.myhuaweicloud.cn/v1/aim-basic/send-tasks

```
{
  "tpl_id" : "800000002",
 "task_name" : "测试-行程提醒",
 "expiration_time" : "72",
  "individual_params" : [ {
   "mobiles" : [ "131****0000", "131****0001" ],
 "dync_params" : [ {
 "param_name" : "p_1",
 "content_type" : "txt",
     "content_source" : "txt",
     "content_detail" : "会员"
   }, {
 "param_name" : "p_2",
 "content_type" : "txt",
    "content_source" : "txt",
    "content_detail" : "2022-02-03"
   } ]
  }, {
   "mobiles" : [ "131****0002", "131****0003" ],
   "dync_params" : [ {
 "param_name" : "p_1",
 "content_type" : "txt",
    "content_source" : "txt",
     "content_detail" : "会员2"
   }, {
     "param_name" : "p_2",
     "content_type" : "txt",
 "content_source" : "txt",
 "content_detail" : "2022-02-05"
 } ]
 } ]
}
```
## 响应示例

### 状态码: **200**

智能信息基础版任务发送返回体。

```
{
  "status" : "200",
  "message" : "success",
  "data" : {
    "ret_code" : null,
   "desc" : null,
   "task_id" : "8113760c-787c-4c87-82c8-1d27024fef34"
 }
}
```
# 状态码

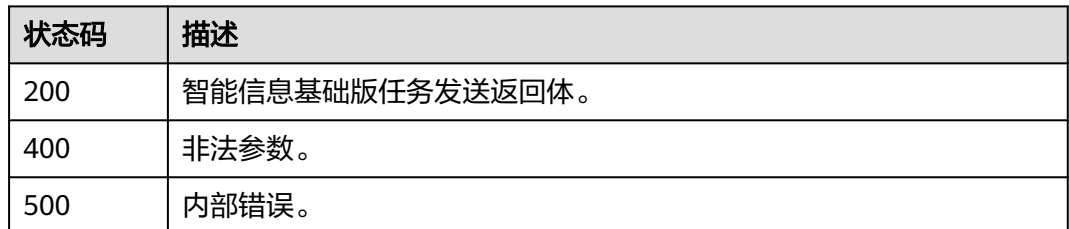

# 错误码

请参[见错误码。](#page-362-0)

# **4.11.3** 注册智能信息基础版回执 **URL**

# 功能介绍

用户根据要求创建智能信息基础版回执接口后,可以调用此接口进行注册。

### **URI**

POST /v1/aim-basic/callbacks

# 请求参数

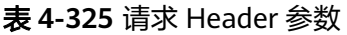

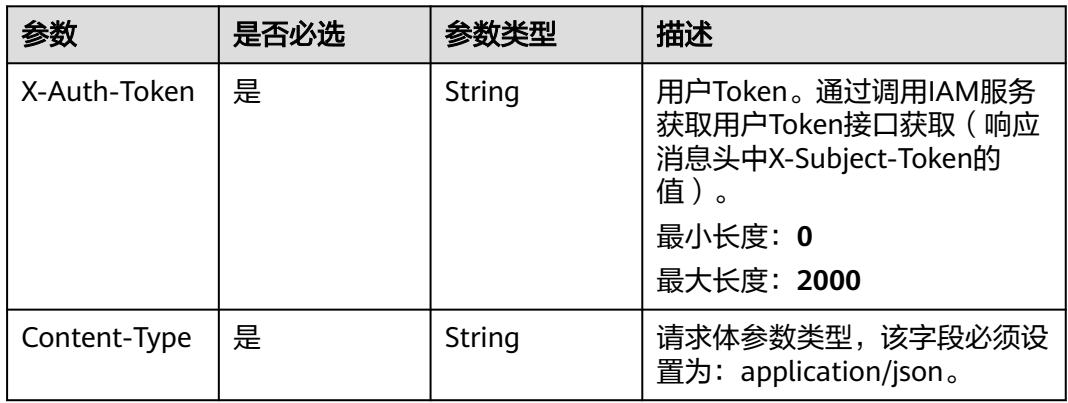

### 表 **4-326** 请求 Body 参数

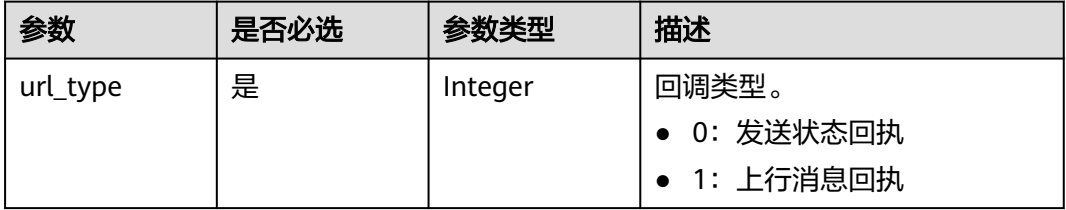

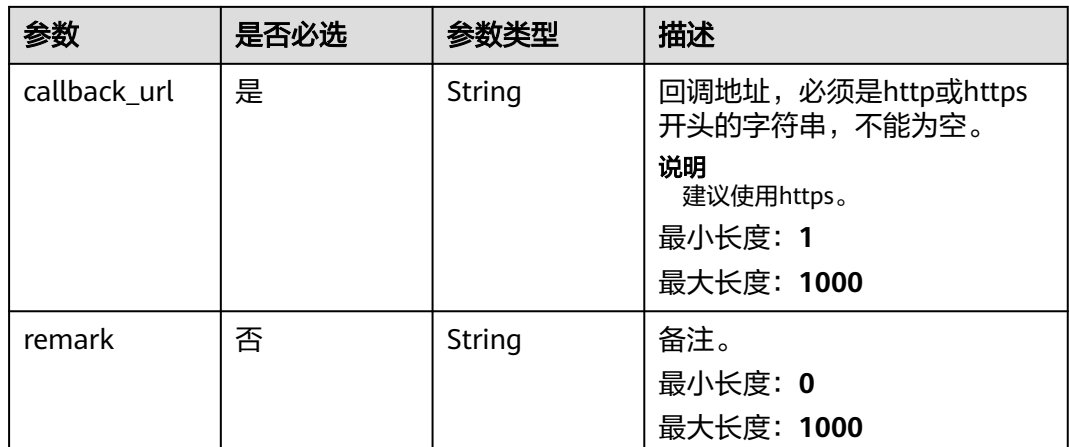

# 响应参数

### 状态码: **200**

### 表 **4-327** 响应 Body 参数

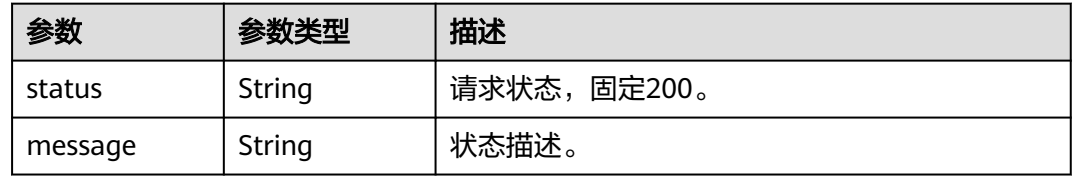

### 状态码: **400**

### 表 **4-328** 响应 Body 参数

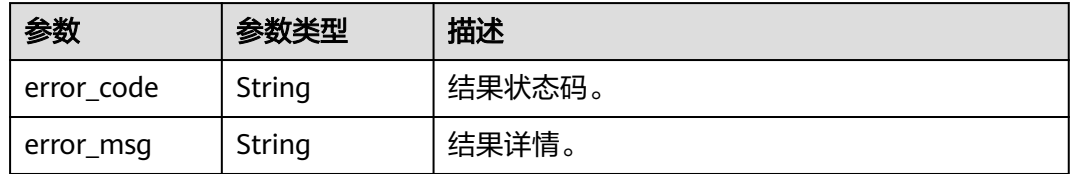

### 状态码: **500**

### 表 **4-329** 响应 Body 参数

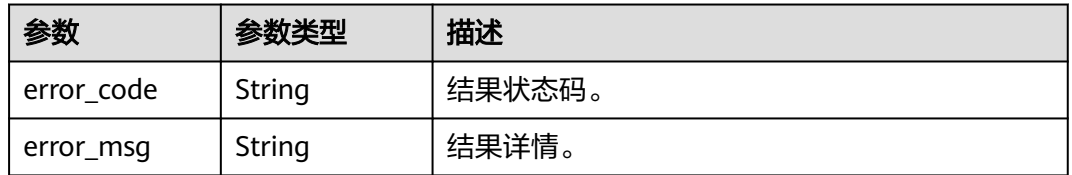

# 请求示例

#### 注册智能信息基础版发送状态回执接口

https:// koomessage.myhuaweicloud.cn/v1/aim-basic/callbacks

```
{
 "url_type" : 0,
 "callback_url" : "https://www.example.com/vms/send-callback",
 "remark" : "发送状态回执"
}
```
# 响应示例

### 状态码: **200**

返回信息。

{ "status" : "200", "message" : "success" }

# 状态码

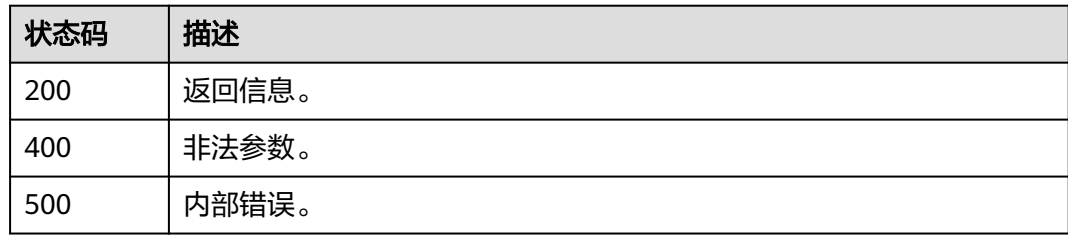

# 错误码

请参[见错误码。](#page-362-0)

# **4.11.4** 查询用户已注册智能信息基础版回执接口

## 功能介绍

查询所有已注册的智能信息基础版回执接口。

**URI**

GET /v1/aim-basic/callbacks

# 请求参数

### 表 **4-330** 请求 Header 参数

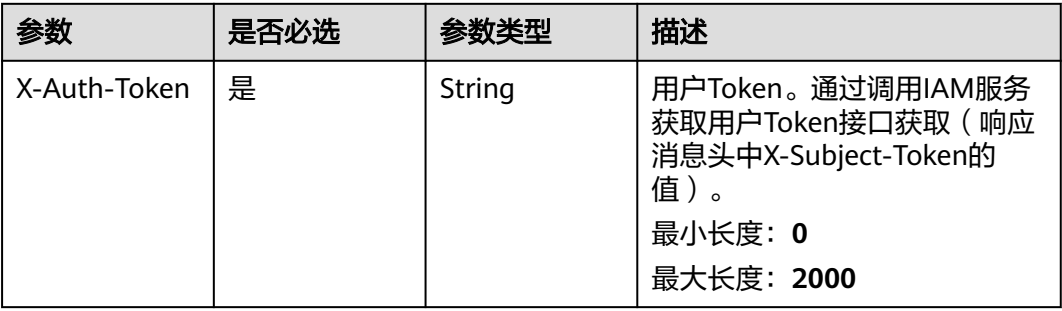

# 响应参数

### 状态码: **200**

### 表 **4-331** 响应 Body 参数

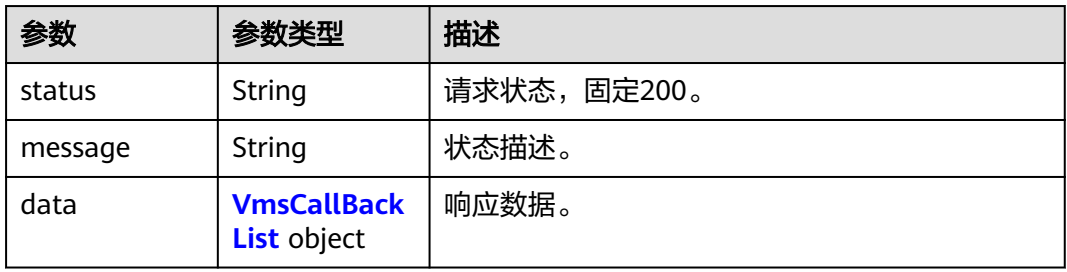

### 表 **4-332** VmsCallBackList

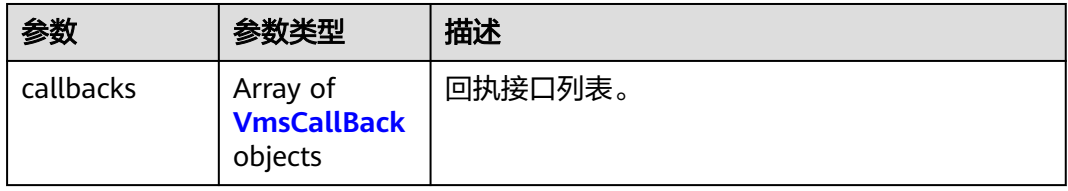

### 表 **4-333** VmsCallBack

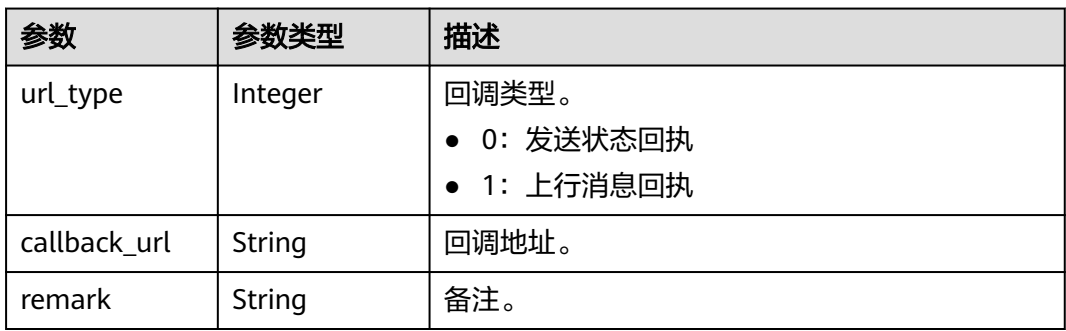

#### 状态码: **400**

表 **4-334** 响应 Body 参数

| 参数         | 参数类型   | 描述     |
|------------|--------|--------|
| error_code | String | 结果状态码。 |
| error_msg  | String | 结果详情。  |

#### 状态码: **500**

表 **4-335** 响应 Body 参数

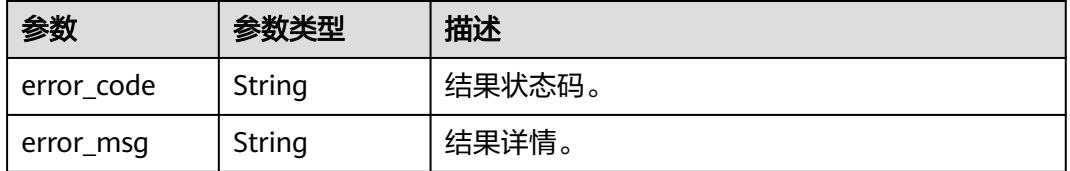

## 请求示例

#### 查询已注册智能信息基础版回执接口

https://koomessage.myhuaweicloud.cn/v1/aim-basic/callbacks

# 响应示例

### 状态码: **200**

返回信息。

```
{
  "status" : "200",
  "message" : "success",
  "data" : {
 "callbacks" : [ {
 "url_type" : 1,
     "callback_url" : " https://www.example.com/vms/reply-callback",
     "remark" : "上行消息回执"
 }, {
 "url_type" : 0,
     "callback_url" : " https://www.example.com/vms/send-callback",
     "remark" : "发送状态回执"
 } ]
 }
}
```
## 状态码

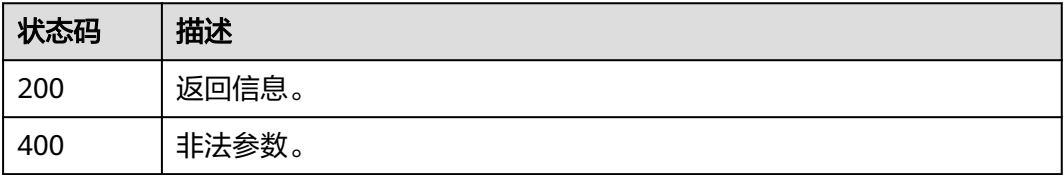

### 错误码

请参[见错误码。](#page-362-0)

# **4.11.5** 定义智能信息基础版发送回执

# 功能介绍

用户按照接口规格实现智能信息基础版发送状态回执接口。接口规格包括请求方式、 Header参数和Body参数。

### 说明

响应参数仅供参考,客户可以返回任意响应消息给平台,平台不会对响应消息处理。

### **URI**

POST /v1/vms/send-callback

### 请求参数

### 表 **4-336** 请求 Header 参数

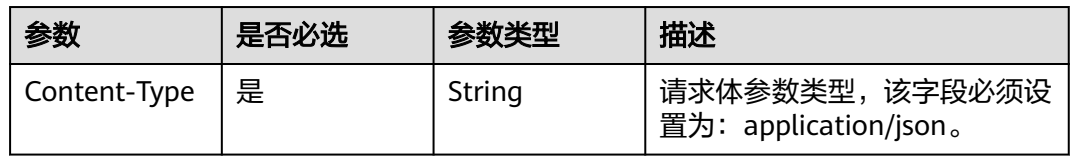

#### 表 **4-337** 请求 Body 参数

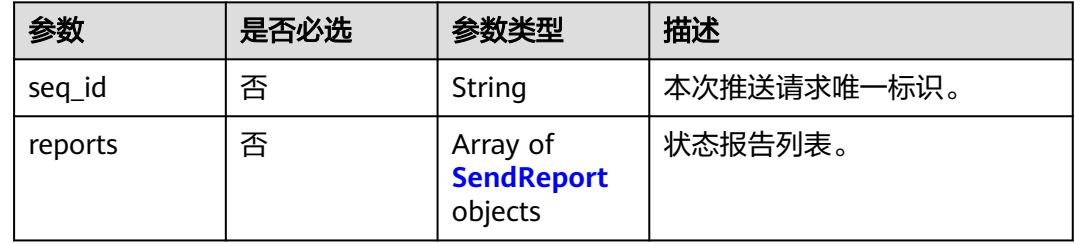

#### 表 **4-338** SendReport

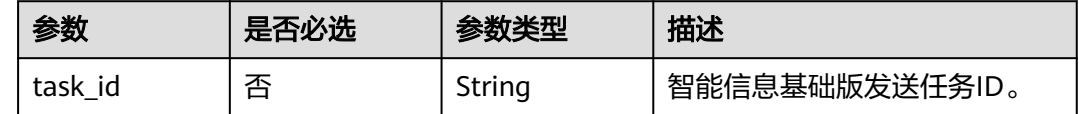

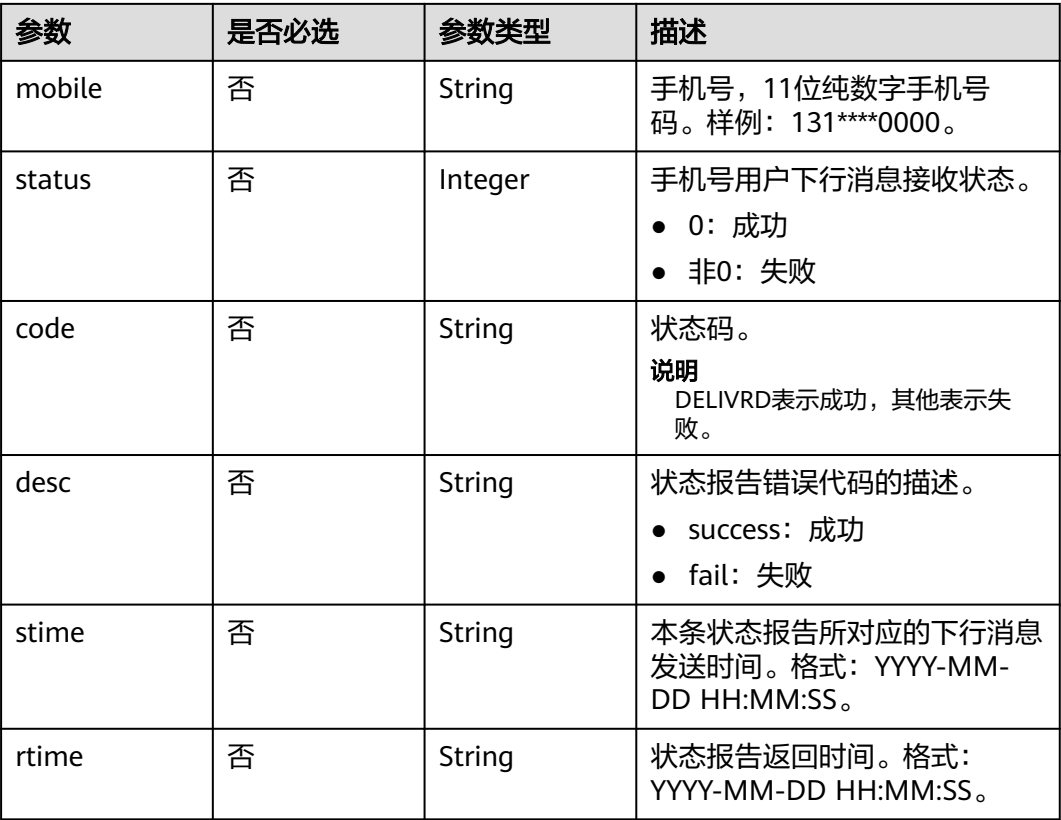

# 响应参数

无

# 请求示例

```
定义智能信息基础版发送状态回执。发送任务ID为
"8f782063-4366-44f5-8452-8a8a3a17abd2",手机号为"131****0000",手机用户下
行消息接收成功。
```
https://koomessage.myhuaweicloud.cn/v1/vms/send-callback

```
{
 "seq_id" : "0a96a1ac07a34e80b0e70569595e2c03",
 "reports" : [ {
 "task_id" : "8f782063-4366-44f5-8452-8a8a3a17abd2",
 "mobile" : "131****0000",
 "status" : 0,
 "code" : "DELIVRD",
 "desc" : "success",
   "stime" : "2022-11-06 20:38:33",
   "rtime" : "2022-11-06 20:38:35"
 } ]
}
```
## 响应示例

无

# 状态码

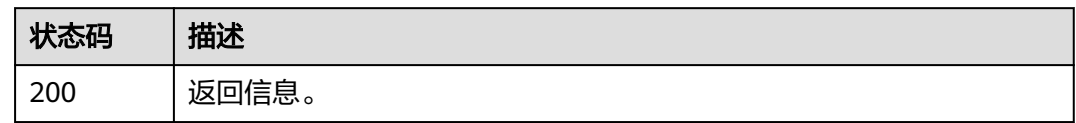

# 错误码

请参[见错误码。](#page-362-0)

# **4.11.6** 定义智能信息基础版上行消息回执

# 功能介绍

用户按照接口规格实现智能信息基础版上行消息回执接口。接口规格包括请求方式、 Header参数和Body参数。

### 说明

响应参数仅供参考,客户可以返回任意响应消息给平台,平台不会对响应消息处理。

### **URI**

POST /v1/vms/reply-callback

# 请求参数

### 表 **4-339** 请求 Header 参数

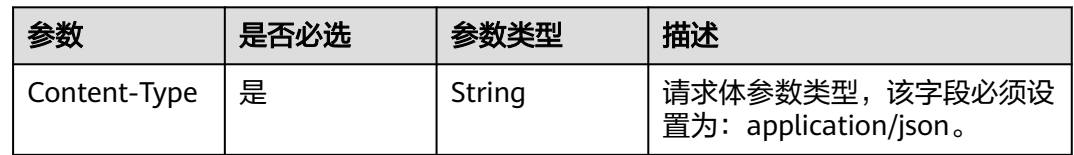

### 表 **4-340** 请求 Body 参数

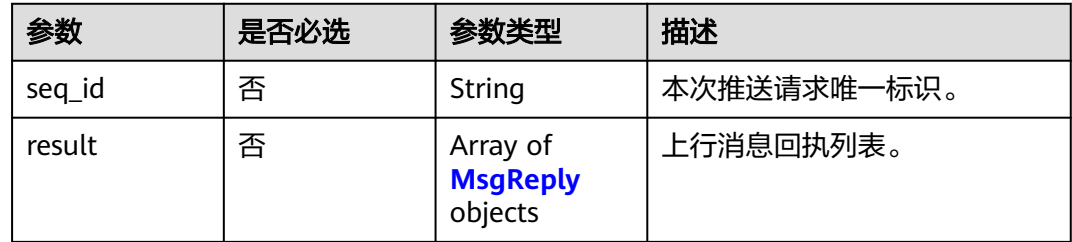

#### <span id="page-284-0"></span>表 **4-341** MsgReply

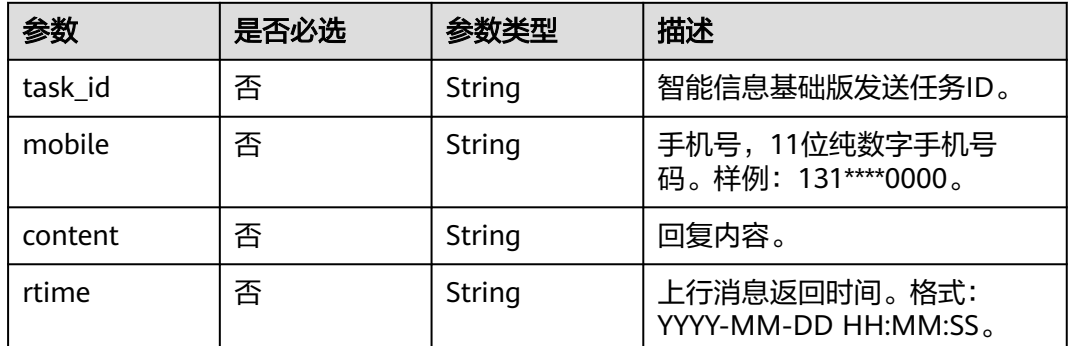

# 响应参数

无

{

### 请求示例

定义智能信息基础版上行消息回执。例如发送任务ID为"0cad5a1cf018-45a1-96ae-782804417e74",手机号为"131\*\*\*\*0000"。

https://koomessage.myhuaweicloud.cnvms/reply-callback

```
 "seq_id" : "0a96a1ac07a34e80b0e70569595e2c03",
 "result" : [ {
 "task_id" : "0cad5a1c-f018-45a1-96ae-782804417e74",
 "mobile" : "131****0000",
 "rtime" : "2022-11-06 20:38:33",
 "content" : "Hello+everyone"
 }, {
 "task_id" : "0cad5a1c-f018-45a1-96ae-782804417e74",
 "mobile" : "131****0001",
 "rtime" : "2022-11-06 20:38:33",
 "content" : "It%2Cs+late"
 } ]
```
# 响应示例

无

}

### 状态码

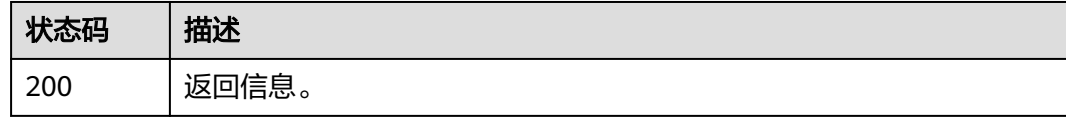

### 错误码

请参[见错误码。](#page-362-0)

# **4.12** 短信应用

# **4.12.1** 创建短信应用

# 功能介绍

该接口用于用户创建短信应用。

### **URI**

POST /v1/sms/apps

# 请求参数

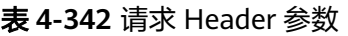

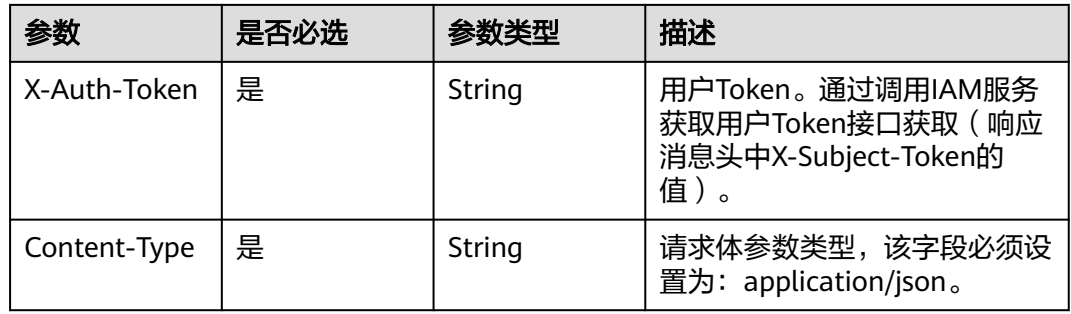

#### 表 **4-343** 请求 Body 参数

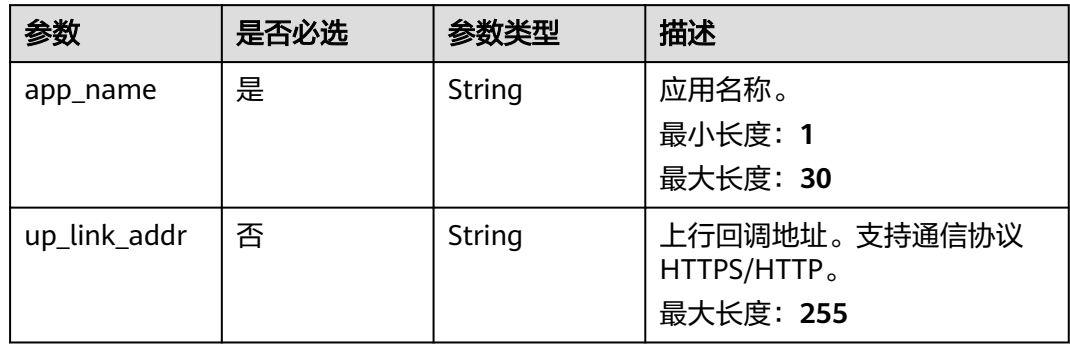

## 响应参数

状态码: **200**

#### 表 **4-344** 响应 Body 参数

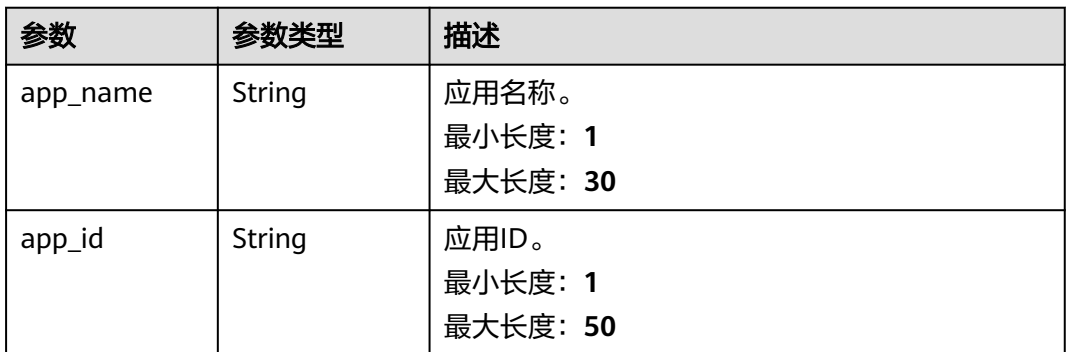

#### 状态码: **400**

#### 表 **4-345** 响应 Body 参数

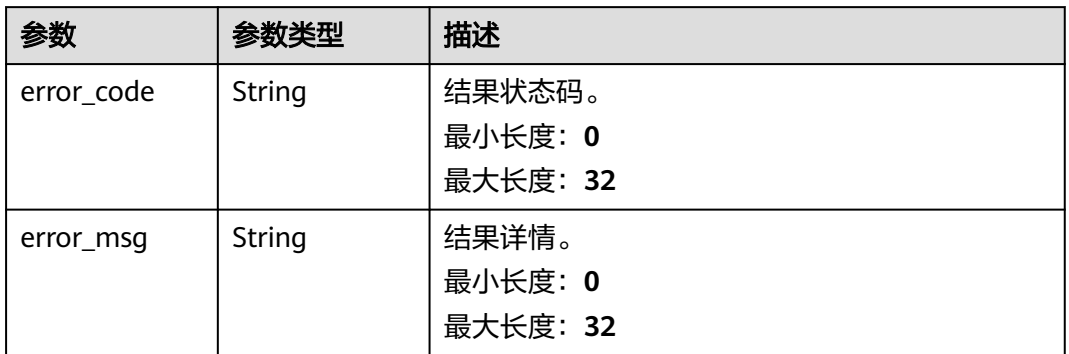

### 状态码: **500**

#### 表 **4-346** 响应 Body 参数

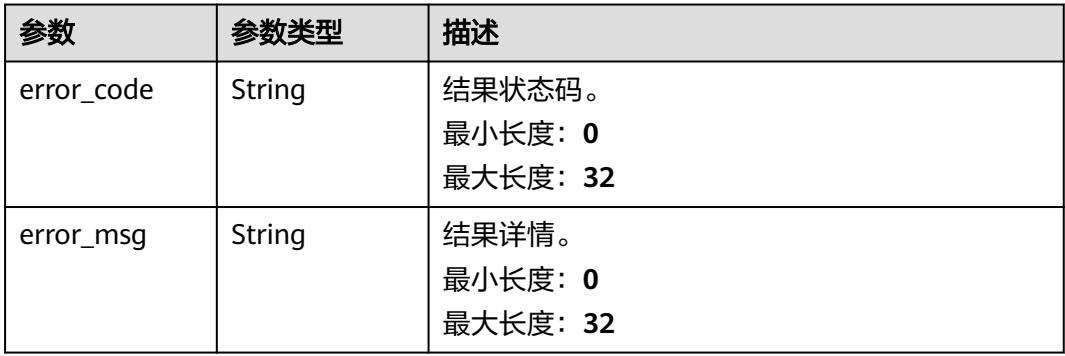

### 请求示例

创建一个名称为Huawei\_12688,上行回调地址为https://www.huaweicloud.com/的 短信应用。

https://koomessage.myhuaweicloud.cn/v1/sms/apps

```
{
 "app_name" : "Huawei_12688",
 "up_link_addr" : "https://www.huaweicloud.com/"
}
```
# 响应示例

### 状态码: **200**

创建短信应用响应体。

```
{
 "app_id" : "1f3*****-0873-4555-8778-24704ddf6c07",
 "app_name" : "Huawei_12888"
}
```
# 状态码

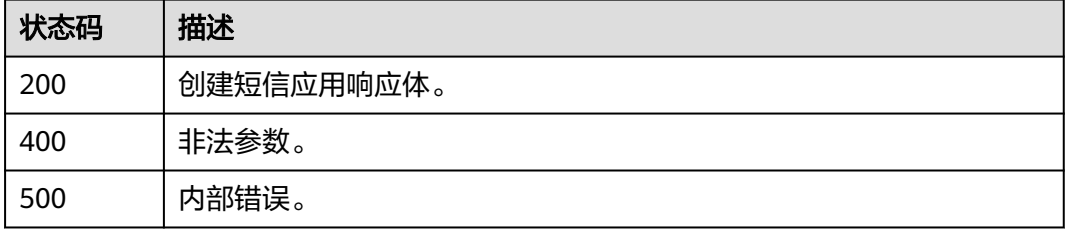

### 错误码

请参[见错误码。](#page-362-0)

# **4.12.2** 查询短信应用

# 功能介绍

该接口用于用户查询已创建的短信应用。

### **URI**

GET /v1/sms/apps

### 表 **4-347** Query 参数

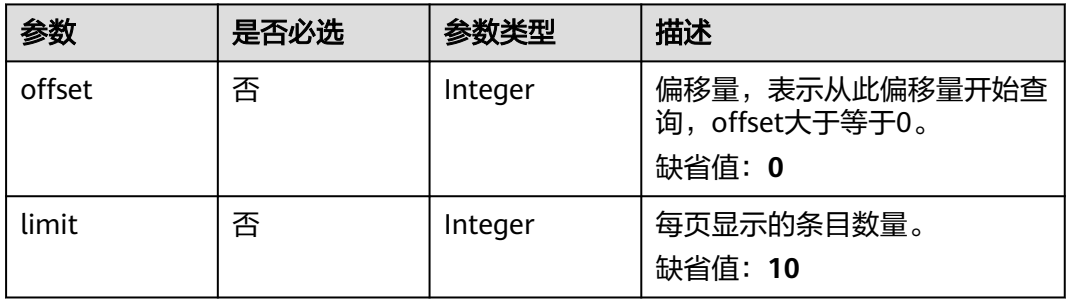
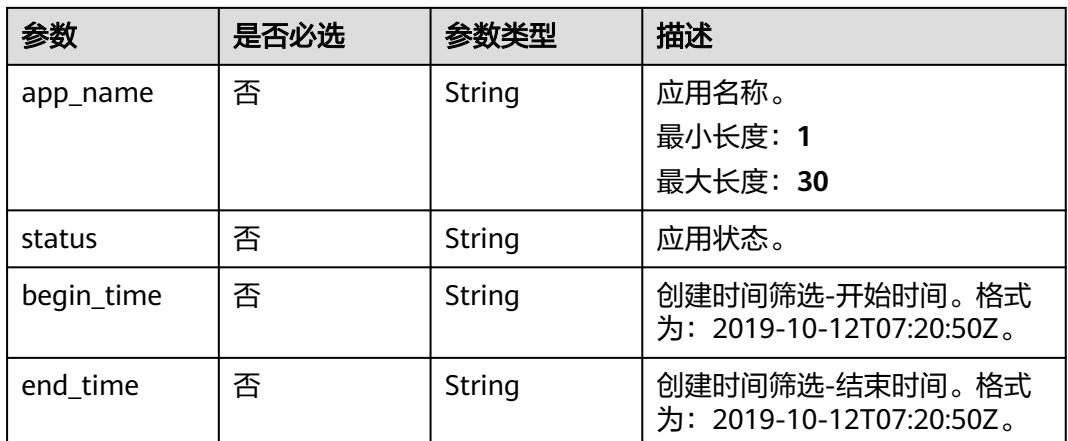

# 请求参数

### 表 **4-348** 请求 Header 参数

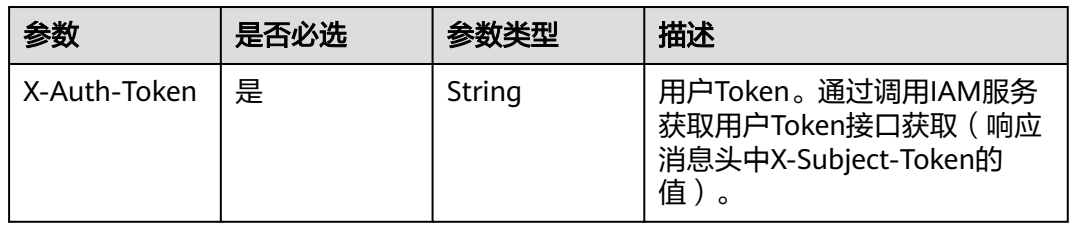

# 响应参数

### 状态码: **200**

### 表 **4-349** 响应 Body 参数

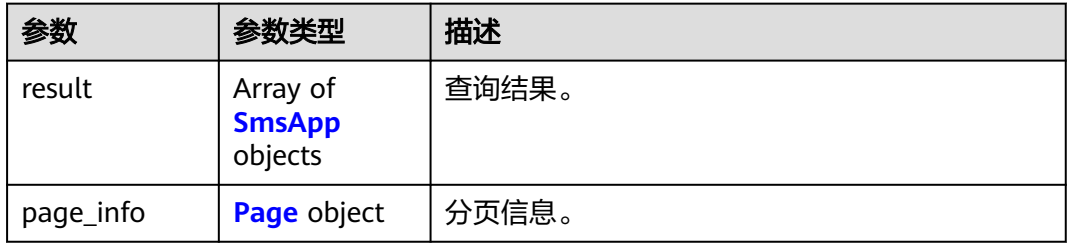

### 表 **4-350** SmsApp

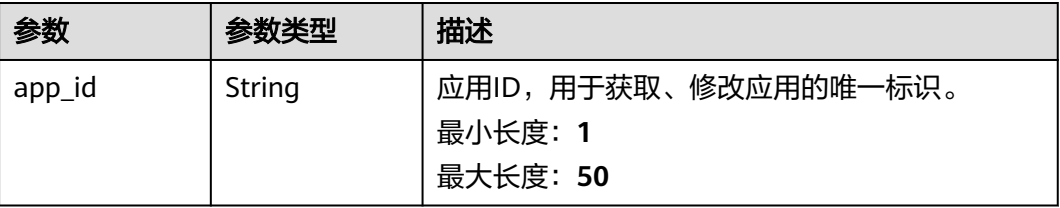

<span id="page-289-0"></span>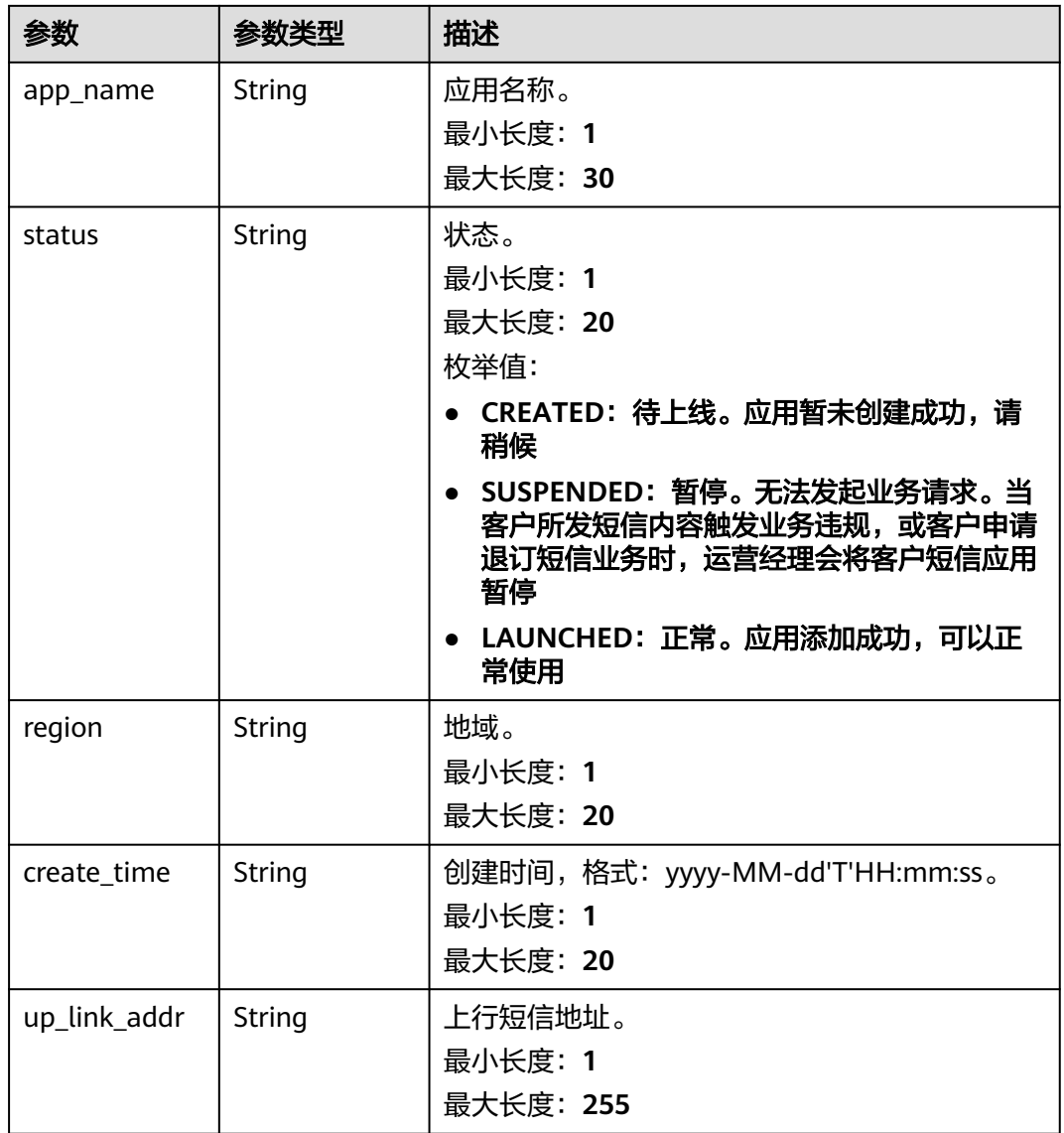

### 表 **4-351** Page

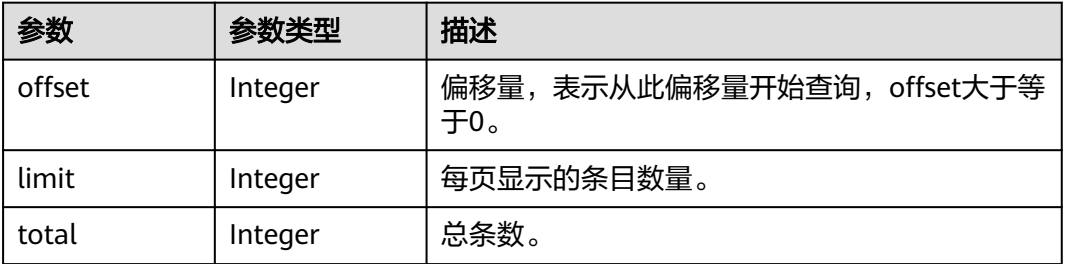

#### 表 **4-352** 响应 Body 参数

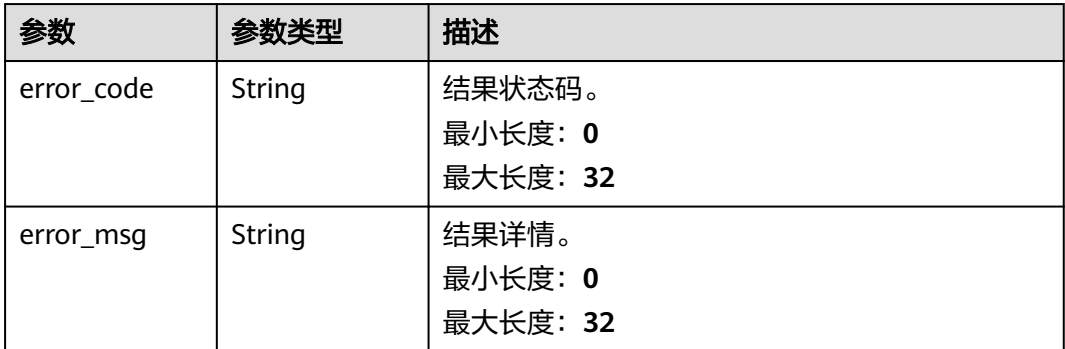

#### 状态码: **500**

表 **4-353** 响应 Body 参数

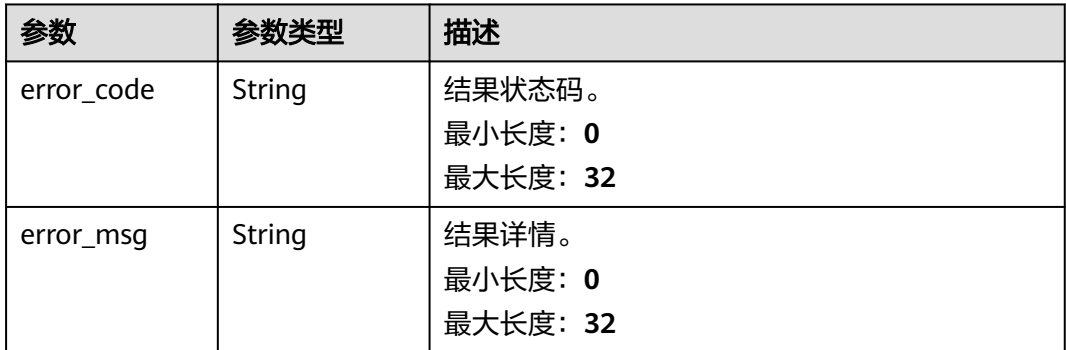

### 请求示例

#### 根据名称查询短信应用列表。

https://koomessage.myhuaweicloud.cn/v1/sms/apps?offset=0&limit=2&app\_name=AAAAA

# 响应示例

### 状态码: **200**

查询短信应用响应体。

```
{
 "result" : [ {
 "status" : "LAUNCHED",
 "region" : "cn",
 "app_id" : "2353cb25-c169-4e20-adcf-****7b4e0f9e",
 "app_name" : "AAAAA",
 "up_link_addr" : "https://www.huaweicloud.com/sms/receive",
 "create_time" : "2023-08-07T02:21:26"
  } ],
 "page_info" : {
 "offset" : 0,
 "limit" : 2,
   "total" : 1
 }
}
```
# 状态码

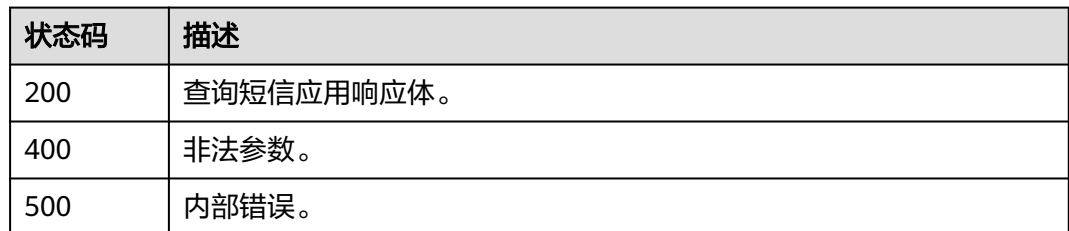

### 错误码

请参[见错误码。](#page-362-0)

# **4.12.3** 获取短信应用详情

# 功能介绍

该接口用于用户获取已创建的短信应用详情。

### **URI**

GET /v1/sms/apps/{app\_id}

表 **4-354** 路径参数

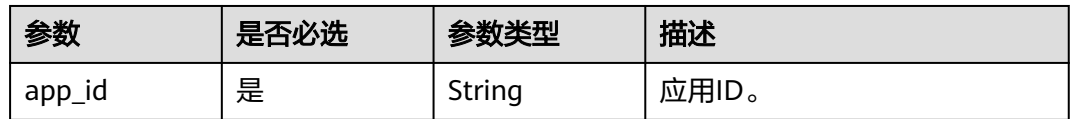

# 请求参数

#### 表 **4-355** 请求 Header 参数

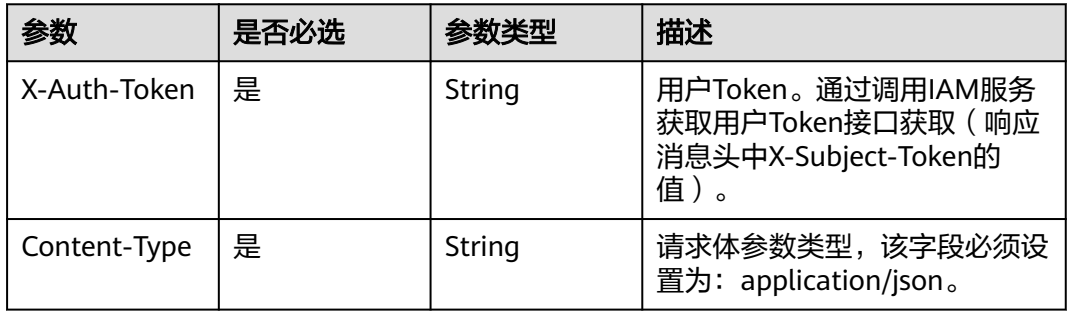

# 响应参数

### 表 **4-356** 响应 Body 参数

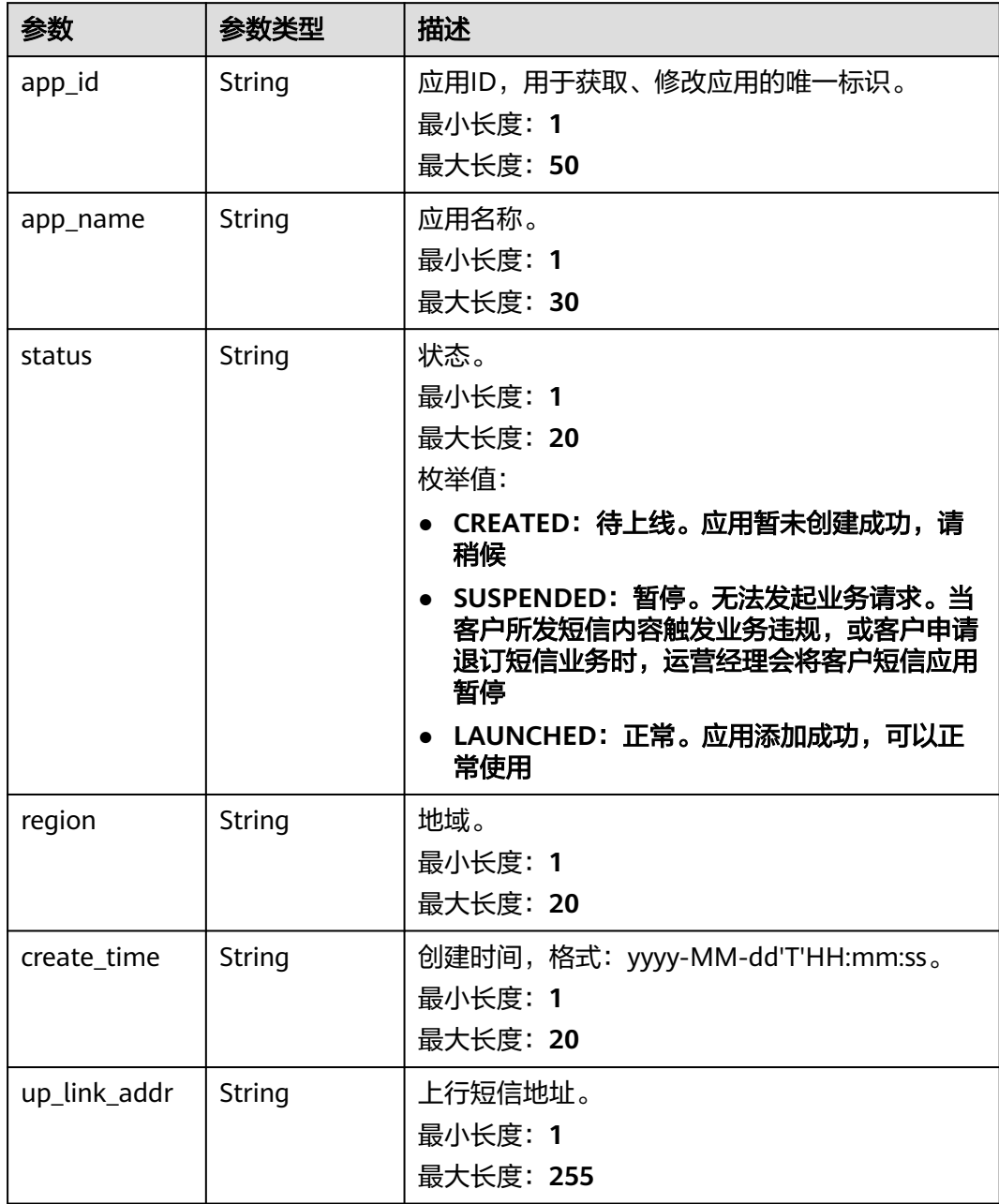

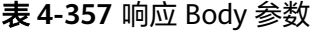

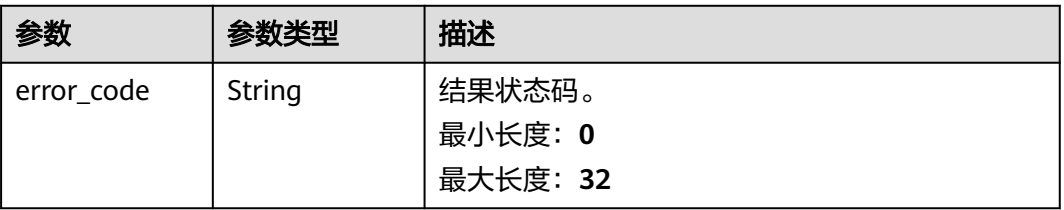

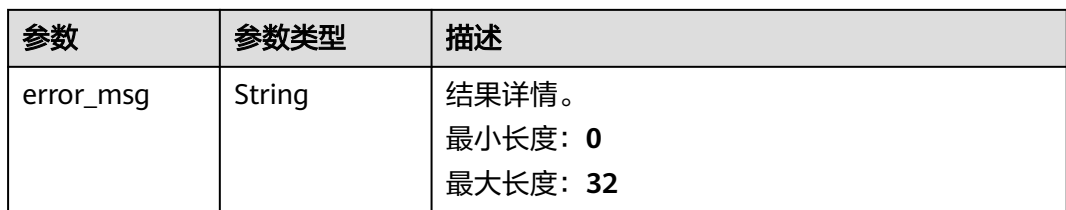

### 状态码: **500**

#### 表 **4-358** 响应 Body 参数

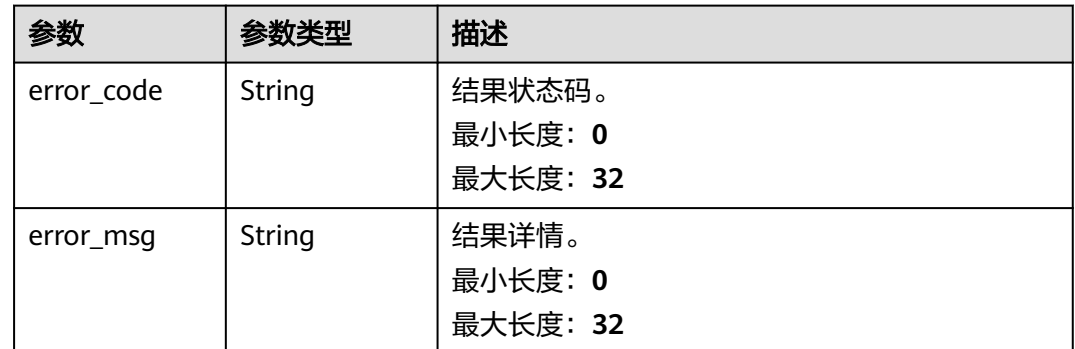

### 请求示例

#### 获取ID为2353cb25-c169-4e20-adcf-3517\*\*\*\*0f9e的短信应用详情。

https://koomessage.myhuaweicloud.cn/v1/sms/apps/2353cb25-c169-4e20-adcf-3517\*\*\*\*0f9e

### 响应示例

#### 状态码: **200**

获取短信应用详情返回体。

```
{
 "status" : "LAUNCHED",
 "region" : "cn",
 "app_id" : "2353cb25-c169-4e20-adcf-3517****0f9e",
  "app_name" : "应用1",
 "up_link_addr" : "https://www.huaweicloud.com/sms/receive",
 "create_time" : "2023-08-07T02:21:26"
}
```
# 状态码

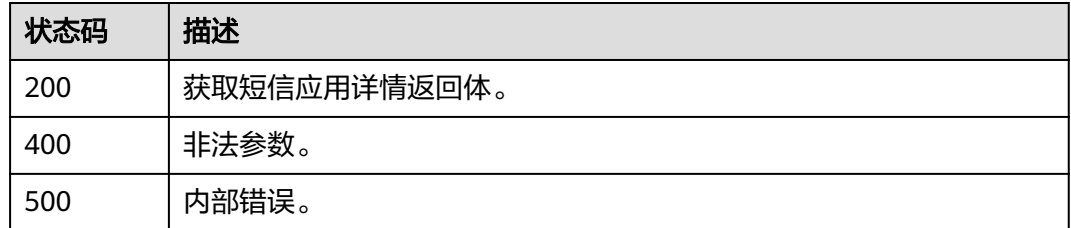

# 错误码

请参[见错误码。](#page-362-0)

# **4.12.4** 修改短信应用

# 功能介绍

该接口用于用户修改短信应用。

### **URI**

PUT /v1/sms/apps/{app\_id}

### 表 **4-359** 路径参数

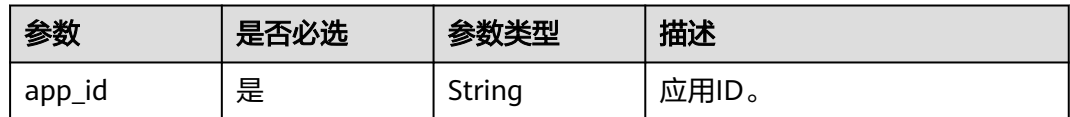

### 请求参数

### 表 **4-360** 请求 Header 参数

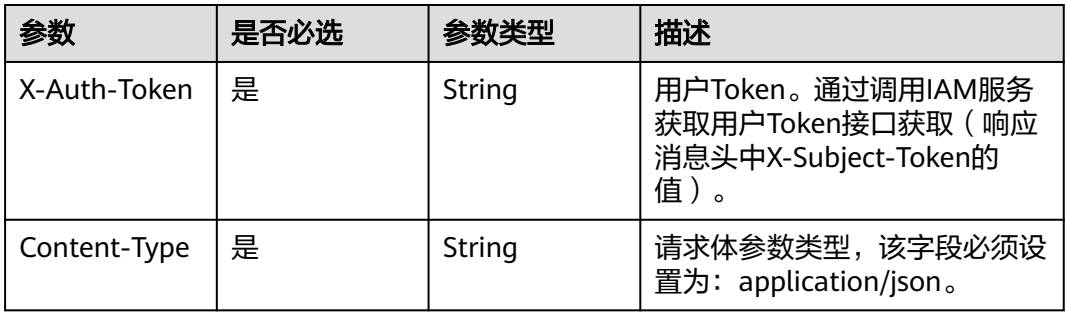

#### 表 **4-361** 请求 Body 参数

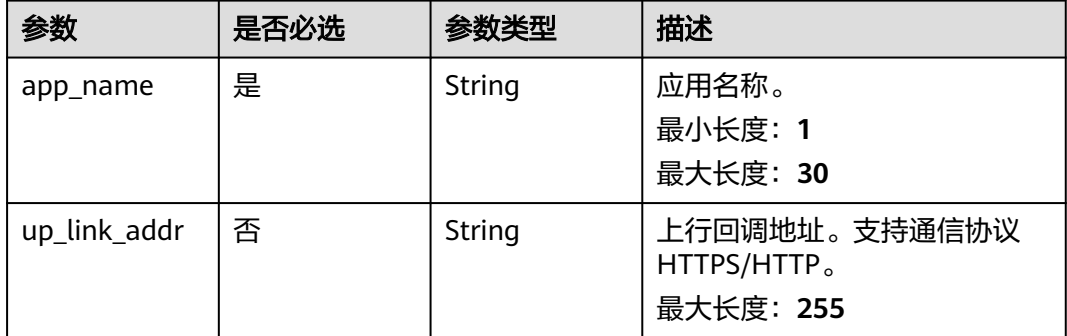

# 响应参数

### 状态码: **200**

### 表 **4-362** 响应 Body 参数

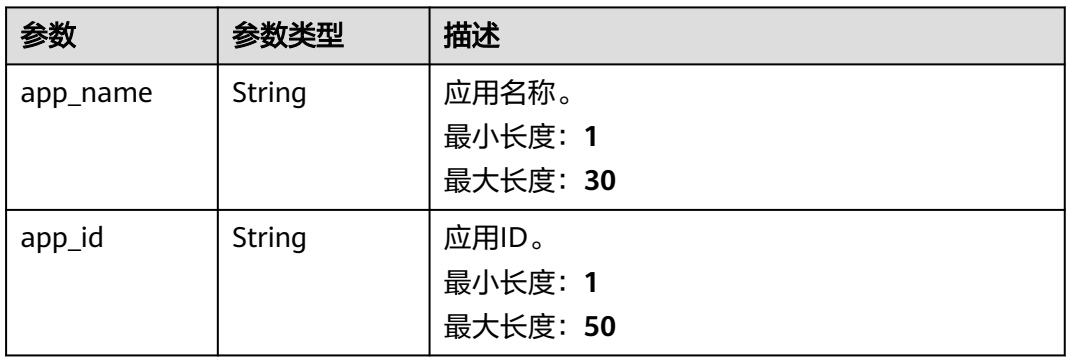

### 状态码: **400**

#### 表 **4-363** 响应 Body 参数

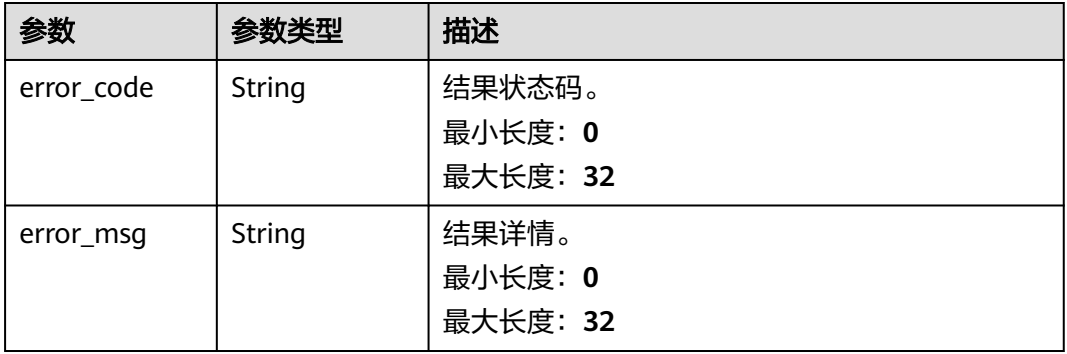

#### 状态码: **500**

#### 表 **4-364** 响应 Body 参数

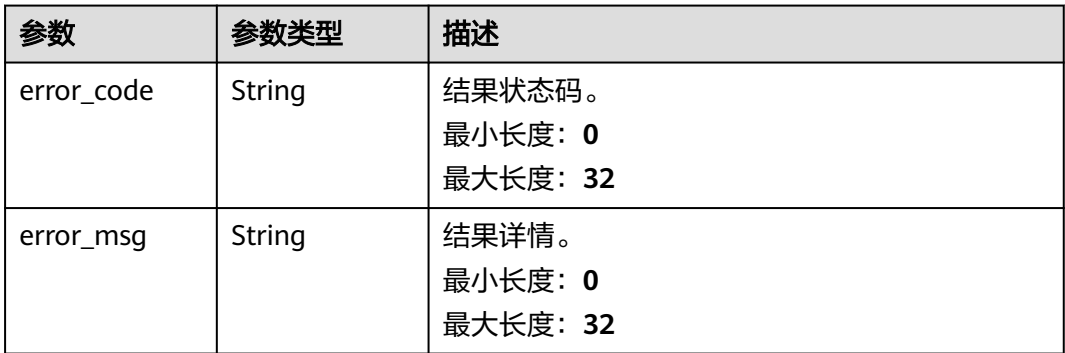

# 请求示例

#### 修改ID为2353cb25-c169-4e20-adcf-3517\*\*\*\*0f9e的短信应用。

https://koomessage.myhuaweicloud.cn/v1/sms/apps/2353cb25-c169-4e20-adcf-3517\*\*\*\*0f9e

```
{
 "app_name" : "应用2",
 "up_link_addr" : "https://www.huaweicloud.cn"
}
```
# 响应示例

### 状态码: **200**

{

修改短信应用响应体。

```
 "app_id" : "2353cb25-c169-4e20-adcf-3517****0f9e",
  "app_name" : "应用2"
}
```
# 状态码

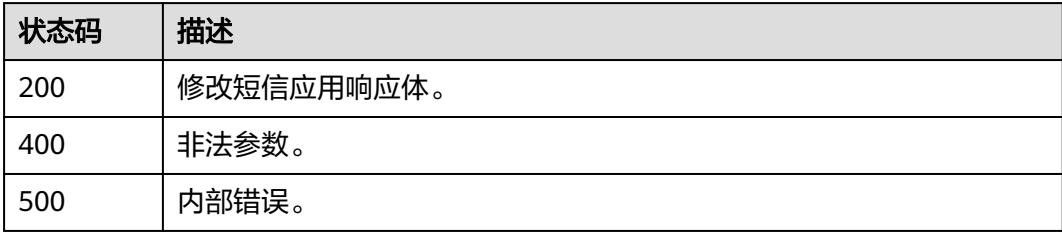

### 错误码

请参见<mark>错误码</mark>。

# **4.13** 短信签名

# **4.13.1** 创建短信签名

# 功能介绍

该接口用于用户创建短信签名。

### **URI**

POST /v1/sms/signatures

# 请求参数

表 **4-365** 请求 Header 参数

| 参数           | 是否必选 | 参数类型   | 描述                                                                  |
|--------------|------|--------|---------------------------------------------------------------------|
| X-Auth-Token | ' 是  | String | 用户Token。通过调用IAM服务<br>获取用户Token接口获取 (响应<br>消息头中X-Subject-Token的<br>值 |

### 表 **4-366** 请求 Body 参数

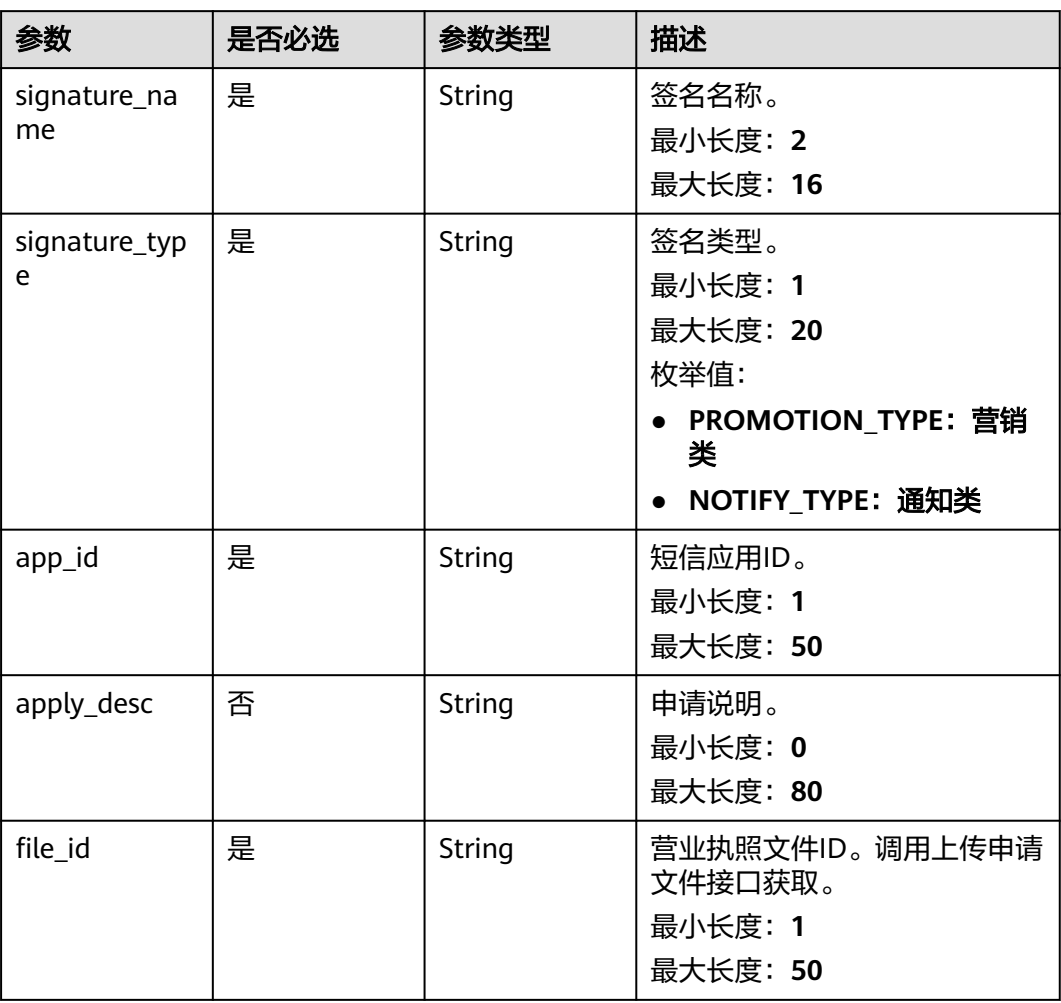

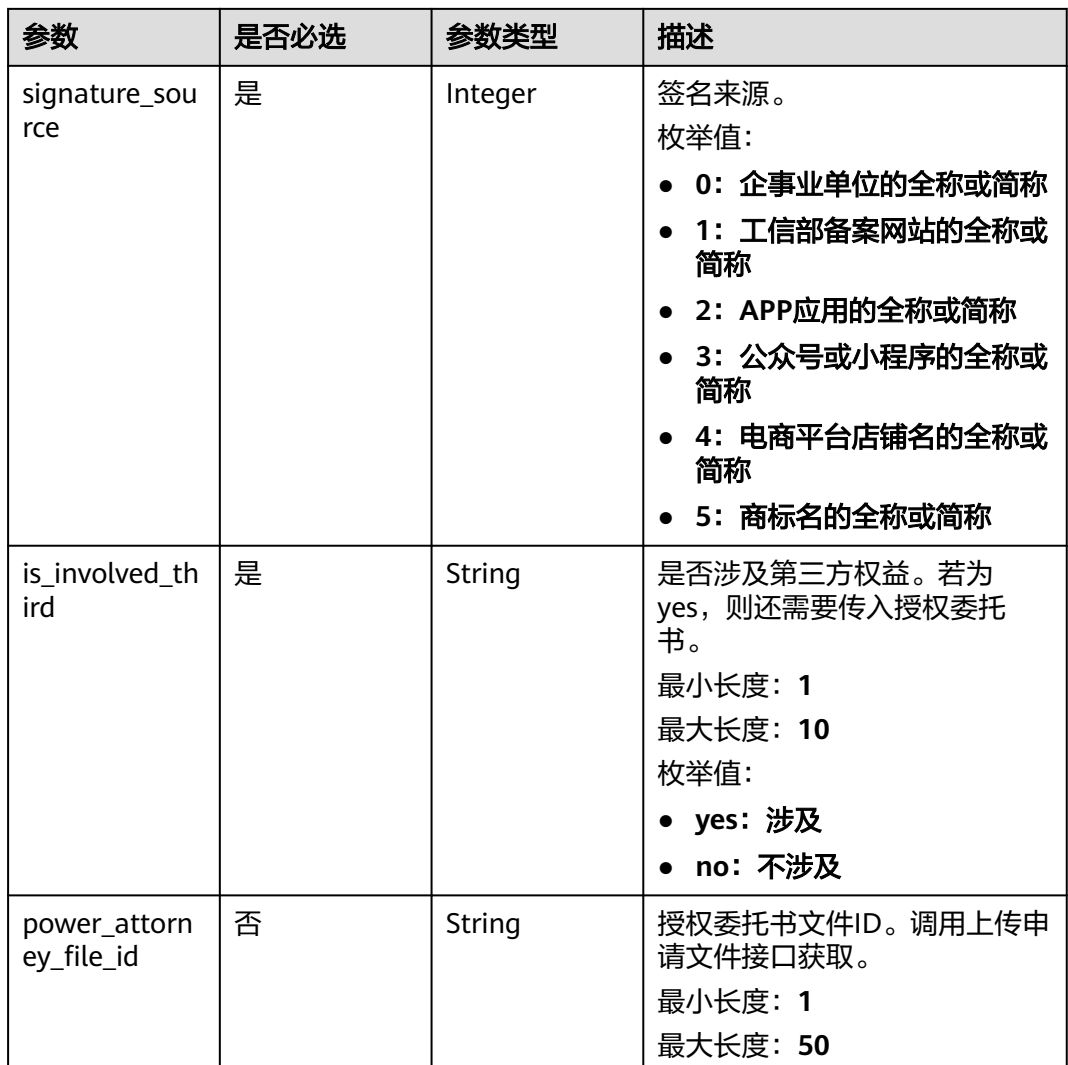

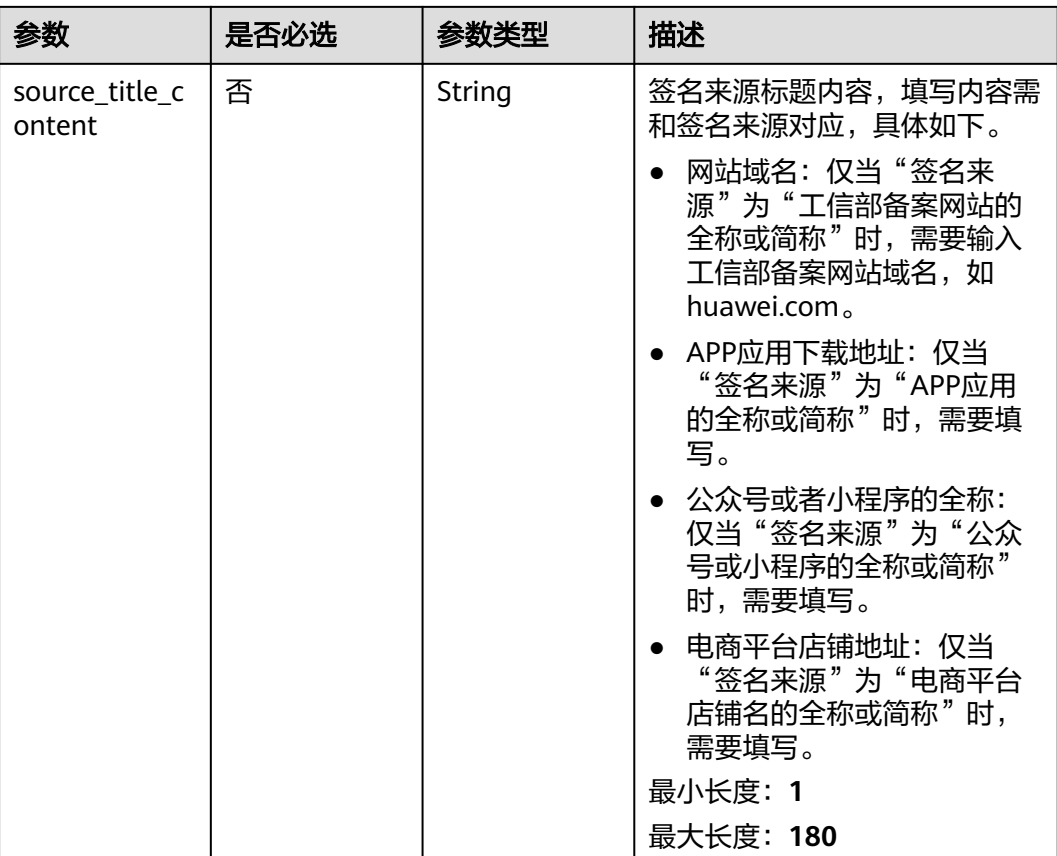

# 响应参数

#### 状态码: **200**

#### 表 **4-367** 响应 Body 参数

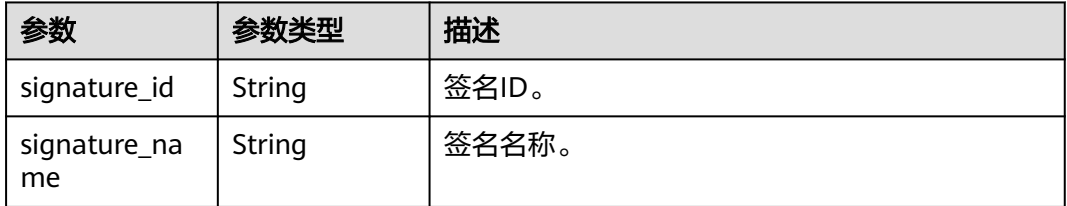

#### 状态码: **400**

### 表 **4-368** 响应 Body 参数

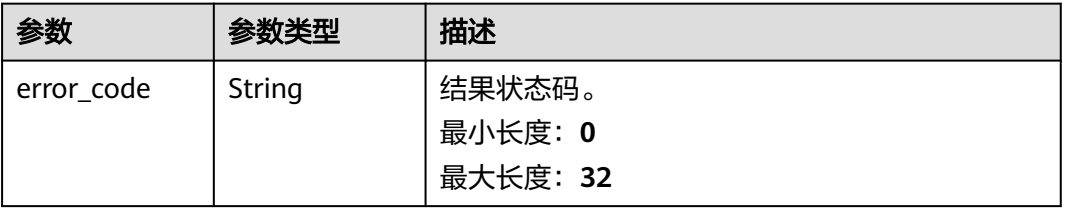

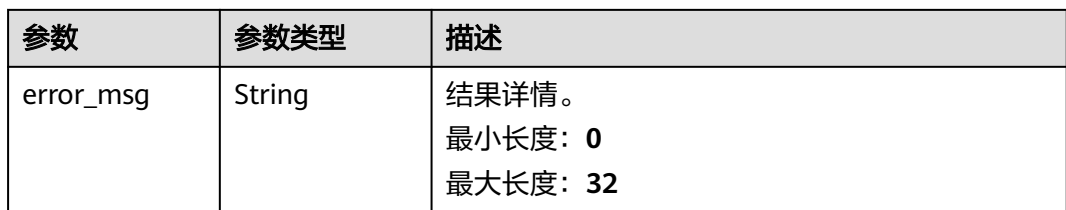

### 状态码: **500**

表 **4-369** 响应 Body 参数

| 参数         | 参数类型   | 描述       |
|------------|--------|----------|
| error_code | String | 结果状态码。   |
|            |        | 最小长度: 0  |
|            |        | 最大长度: 32 |
| error_msg  | String | 结果详情。    |
|            |        | 最小长度: 0  |
|            |        | 最大长度: 32 |

# 请求示例

#### 创建一个名称为"API创建测试签名",类型为通知类的短信签名。

https://koomessage.myhuaweicloud.cn/v1/sms/signatures

```
{
 "signature_name" : "API创建测试签名",
 "signature_type" : "NOTIFY_TYPE",
 "app_id" : "36d93093-8941-4969-82e8-*****9b276",
 "apply_desc" : "签名申请说明",
  "file_id" : "cec80a6b-95b6-405b-bbab-*****2a022",
  "signature_source" : 0,
  "is_involved_third" : "no"
}
```
# 响应示例

#### 状态码: **200**

创建短信签名响应体。

```
{
  "signature_id" : "fc0c9b20-cbe0-4e95-a166-2897****bd34",
  "signature_name" : "API创建测试签名"
}
```
# 状态码

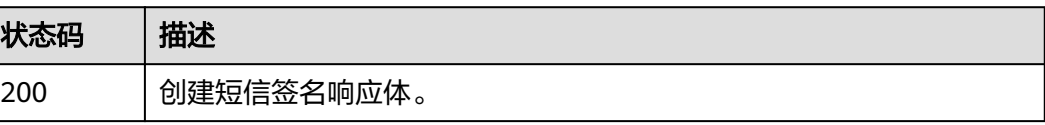

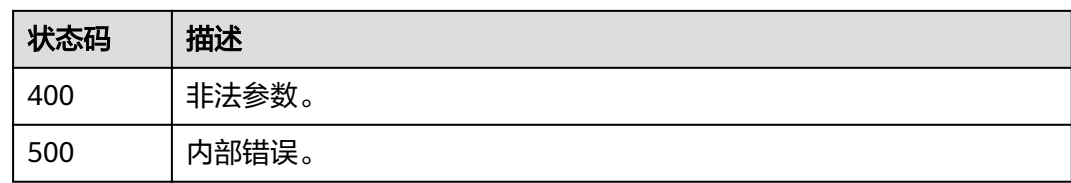

# 错误码

请参[见错误码。](#page-362-0)

# **4.13.2** 查询短信签名

# 功能介绍

该接口用于用户查询已创建的短信签名。

### **URI**

GET /v1/sms/signatures

### 表 **4-370** Query 参数

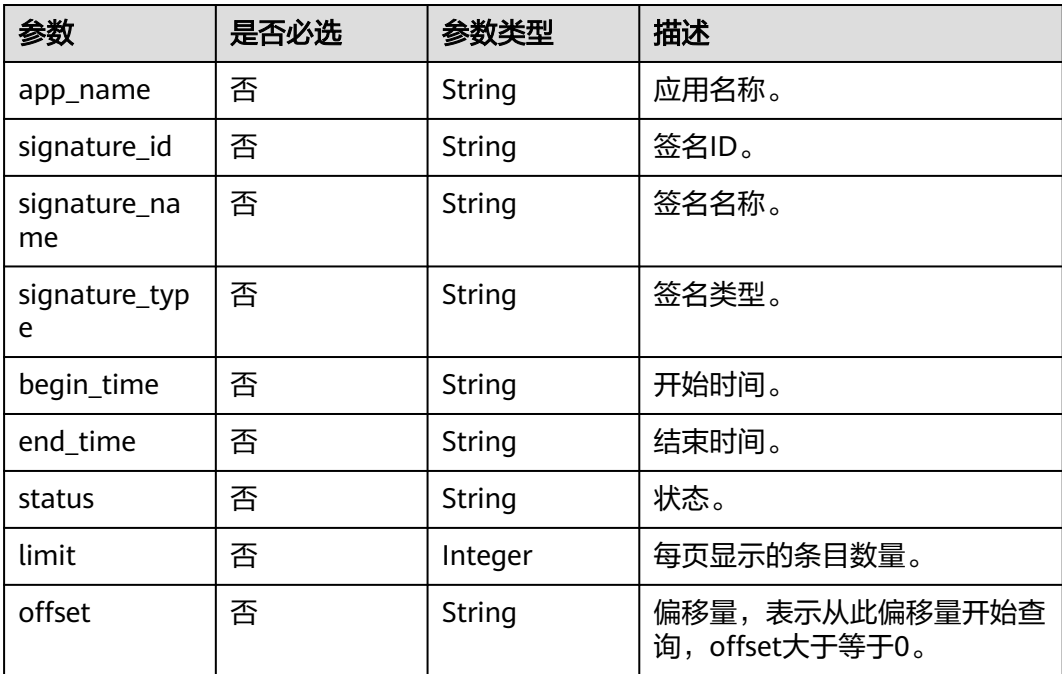

# 请求参数

### 表 **4-371** 请求 Header 参数

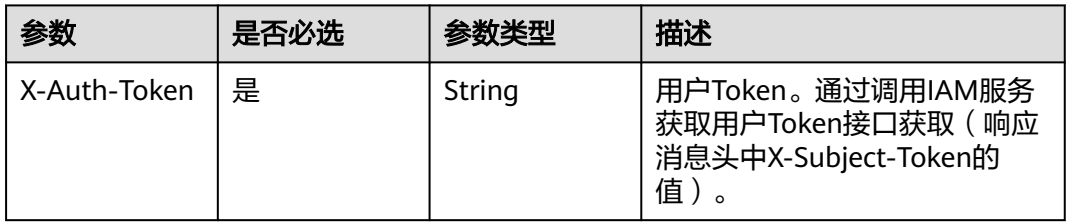

# 响应参数

### 状态码: **200**

### 表 **4-372** 响应 Body 参数

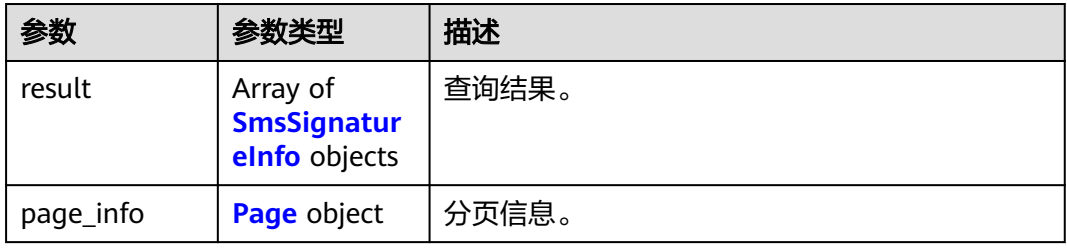

### 表 **4-373** SmsSignatureInfo

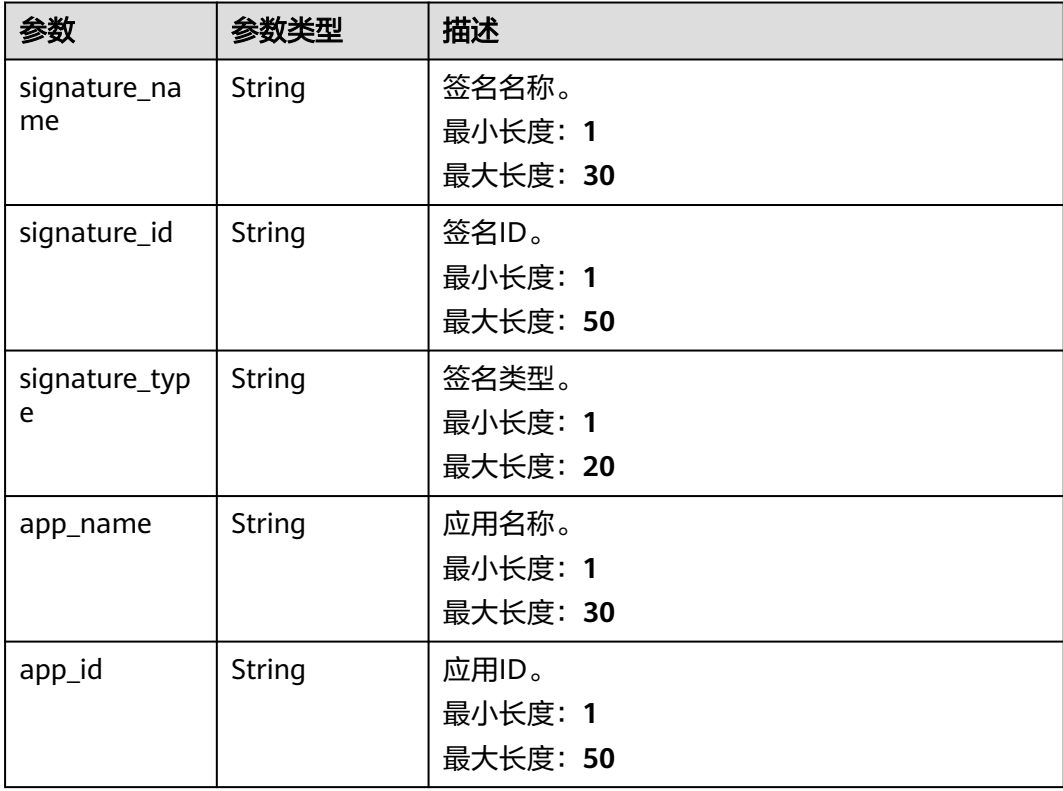

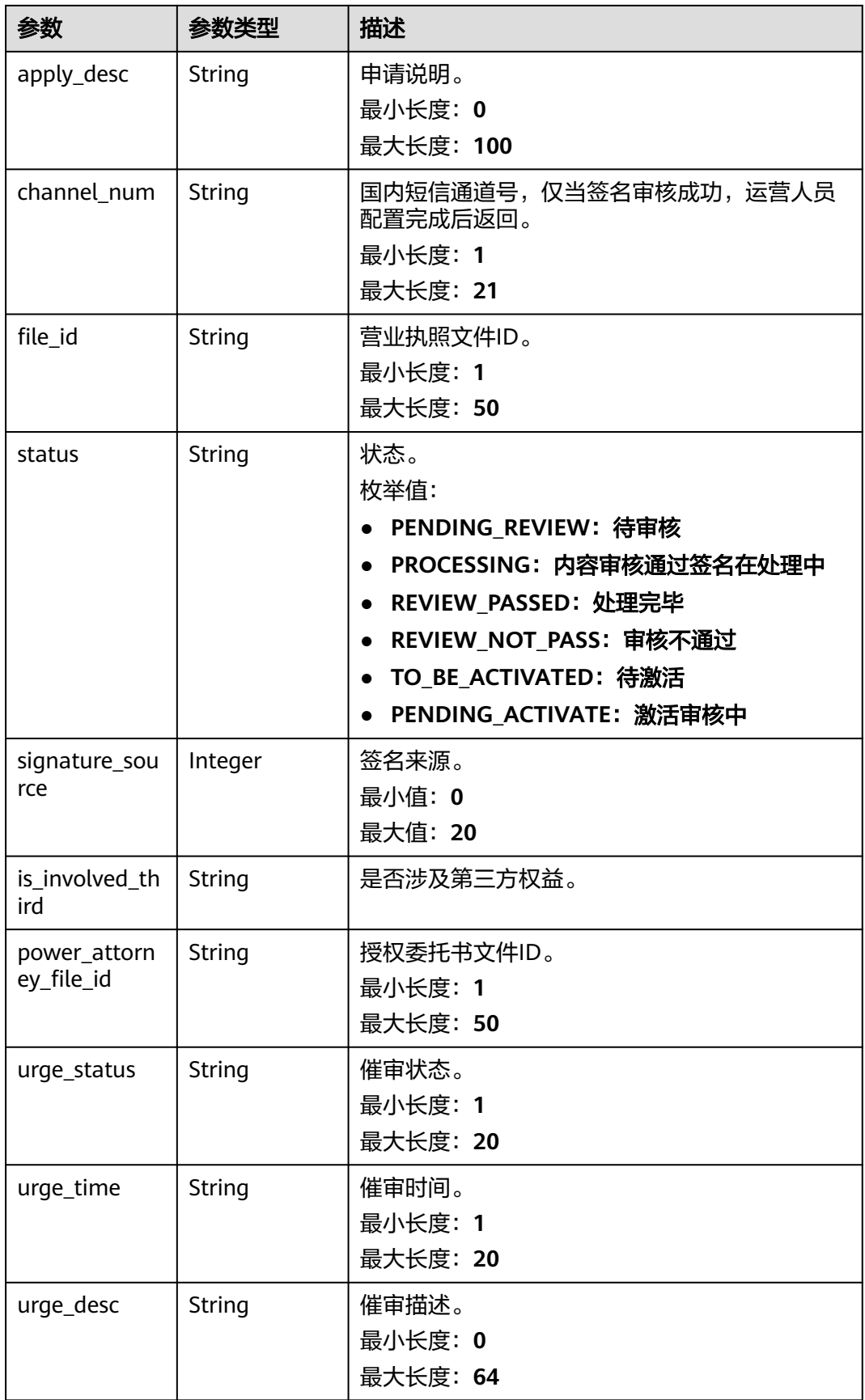

<span id="page-304-0"></span>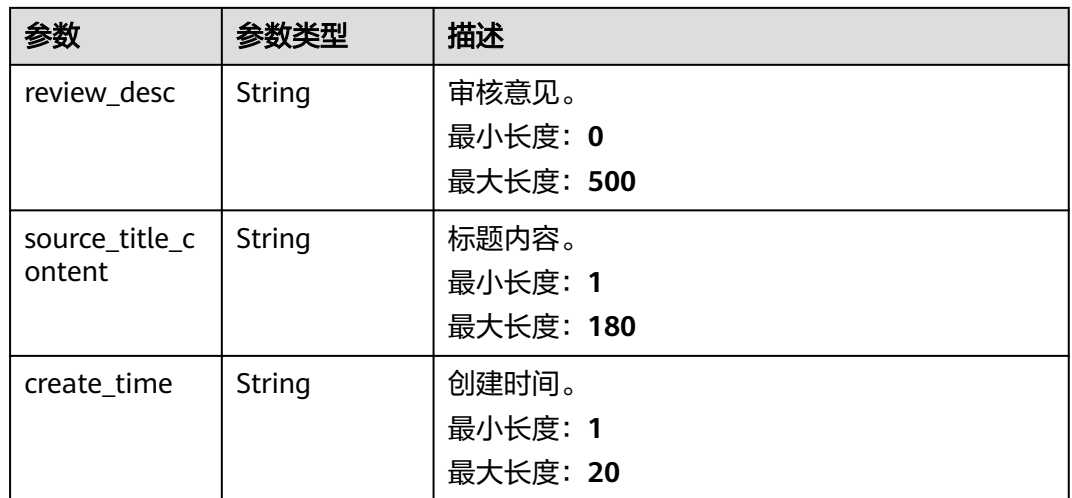

#### 表 **4-374** Page

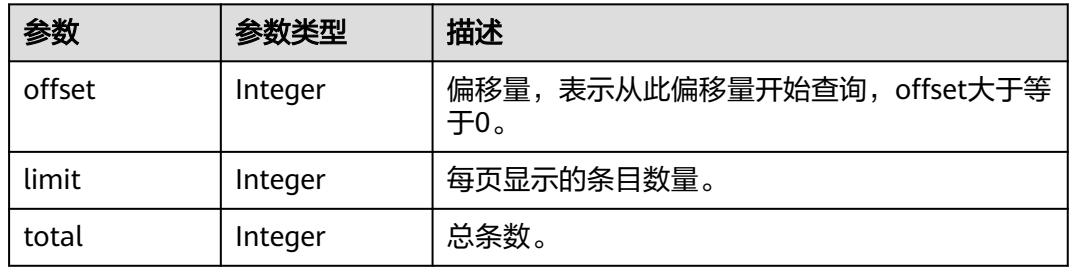

#### 状态码: **400**

### 表 **4-375** 响应 Body 参数

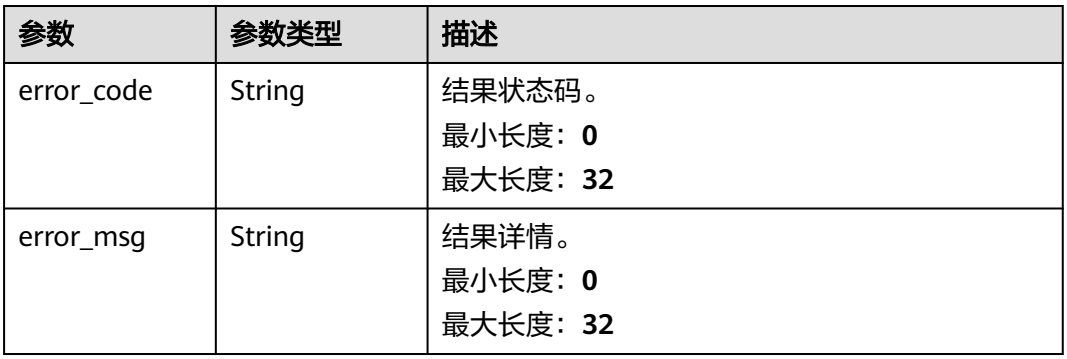

#### 表 **4-376** 响应 Body 参数

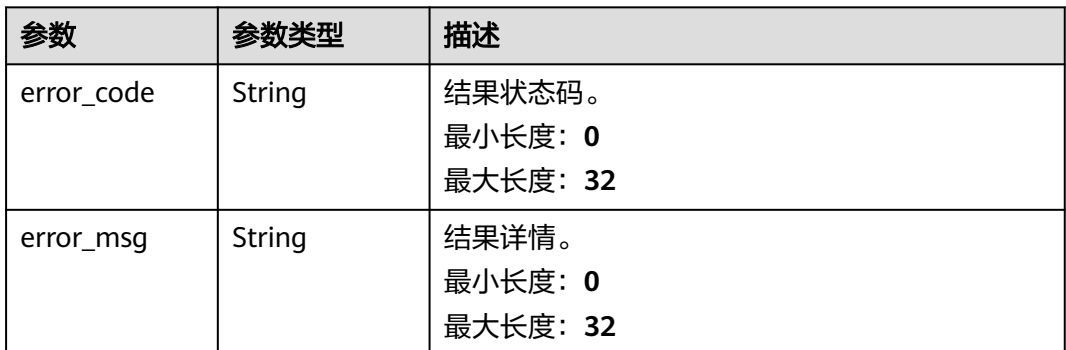

### 请求示例

#### 查询应用Huawei\_12688下审核通过的短信签名。

https://koomessage.myhuaweicloud.cn/v1/sms/signatures? app\_name=Huawei\_12688&status=REVIEW\_PASSED

### 响应示例

#### 状态码: **200**

返回信息。

```
{
  "result" : [ {
   "signature_name" : "签名创建测试5555",
   "signature_id" : "23a73eef-0790-49e4-9735-7****27a3bc5",
   "signature_type" : "PROMOTION_TYPE",
 "app_name" : "Huawei_12688",
 "app_id" : "2353cb25-c169-4e20-adcf-3****b4e0f9e",
   "apply_desc" : "203测试",
   "channel_num" : "882308042****",
 "file_id" : "c2d3613c-2864-48ce-8de6-db****23ad32",
 "status" : "PENDING_REVIEW",
   "signature_source" : 0,
   "is_involved_third" : "no",
   "power_attorney_file_id" : null,
   "source_title_content" : "",
   "urge_status" : null,
   "urge_time" : null,
   "urge_desc" : null,
 "review_desc" : null,
 "create_time" : "2023-08-07T02:28:45"
  } ],
   "page_info" : {
    "offset" : 0,
 "limit" : 10,
 "total" : 1
 }
```
### 状态码

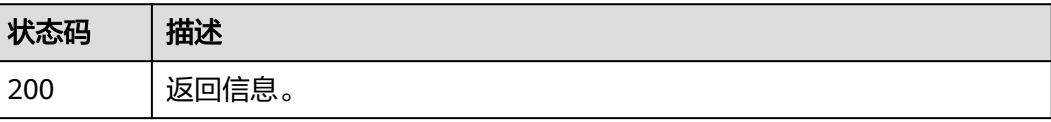

}

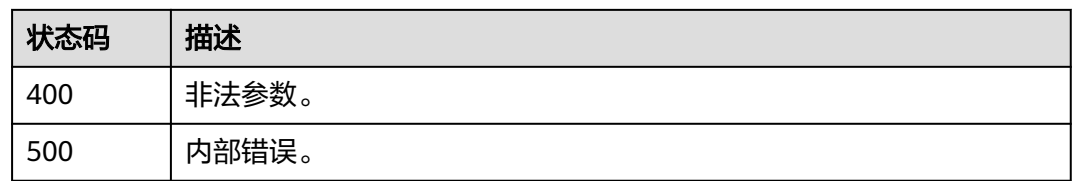

### 错误码

请参[见错误码。](#page-362-0)

# **4.13.3** 删除短信签名

# 功能介绍

该接口用于用户删除已创建的短信签名。删除已审核通过的签名,会同步删除该签名 对应的通道号和该签名下的所有短信模板,请谨慎操作。

### **URI**

DELETE /v1/aim/sms/signatures/{signature\_id}

#### 表 **4-377** 路径参数

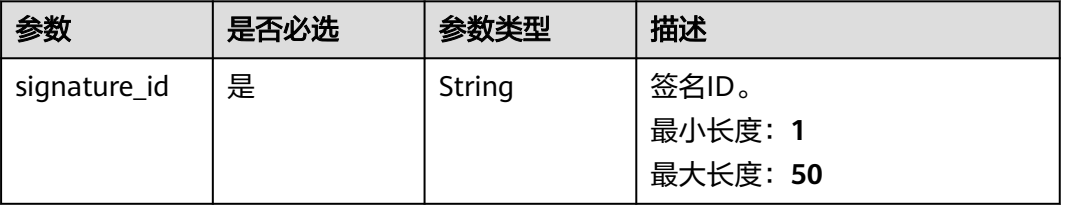

# 请求参数

表 **4-378** 请求 Header 参数

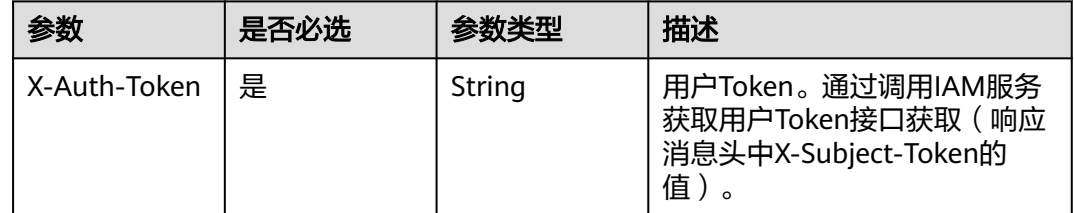

### 响应参数

#### 表 **4-379** 响应 Body 参数

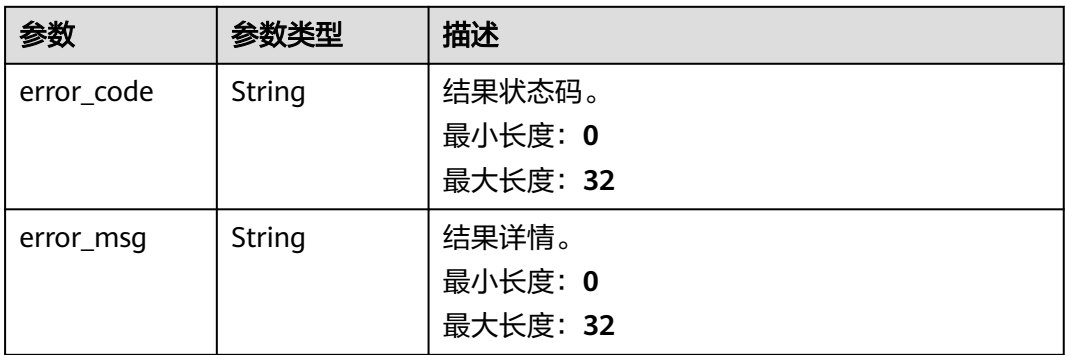

#### 状态码: **500**

#### 表 **4-380** 响应 Body 参数

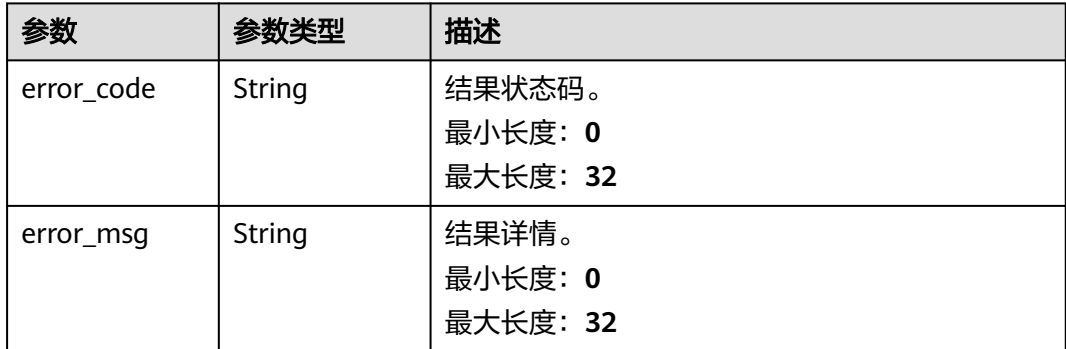

# 请求示例

删除ID为"dcd40c76-e72c-4f94-b677-\*\*\*\*b82bbb69"的短信签名。

https://koomessage.myhuaweicloud.cn/v1/sms/signatures/dcd40c76-e72c-4f94-b677-\*\*\*\*b82bbb69

# 响应示例

无

### 状态码

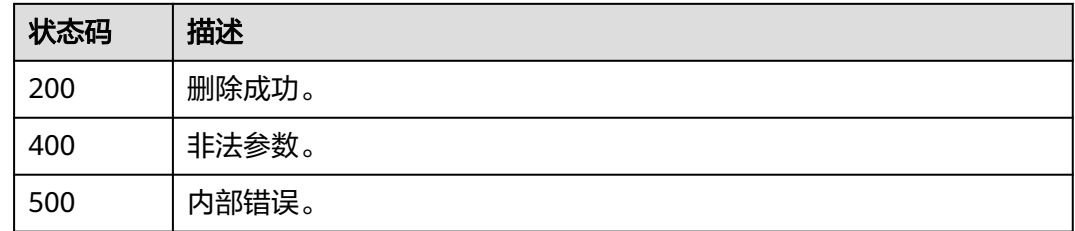

# 错误码

请参见<mark>错误码</mark>。

# **4.13.4** 获取短信签名详情

# 功能介绍

该接口用于用户获取已创建的短信签名详情。

### **URI**

GET /v1/sms/signatures/{signature\_id}

### 表 **4-381** 路径参数

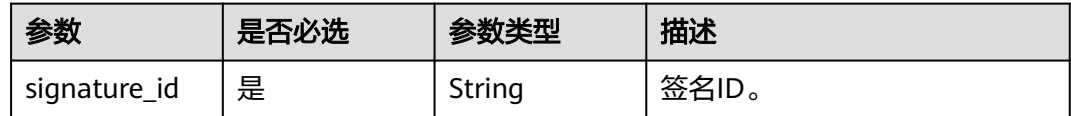

# 请求参数

表 **4-382** 请求 Header 参数

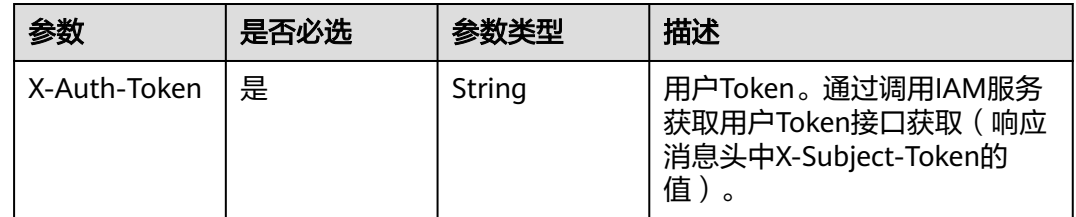

### 响应参数

状态码: **200**

表 **4-383** 响应 Body 参数

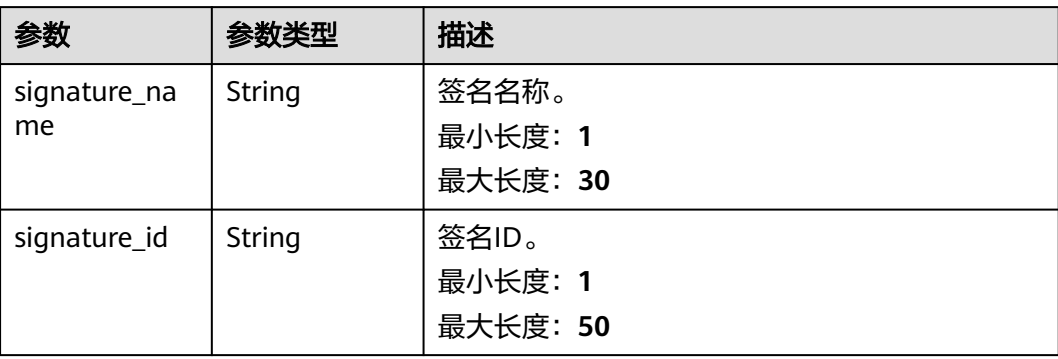

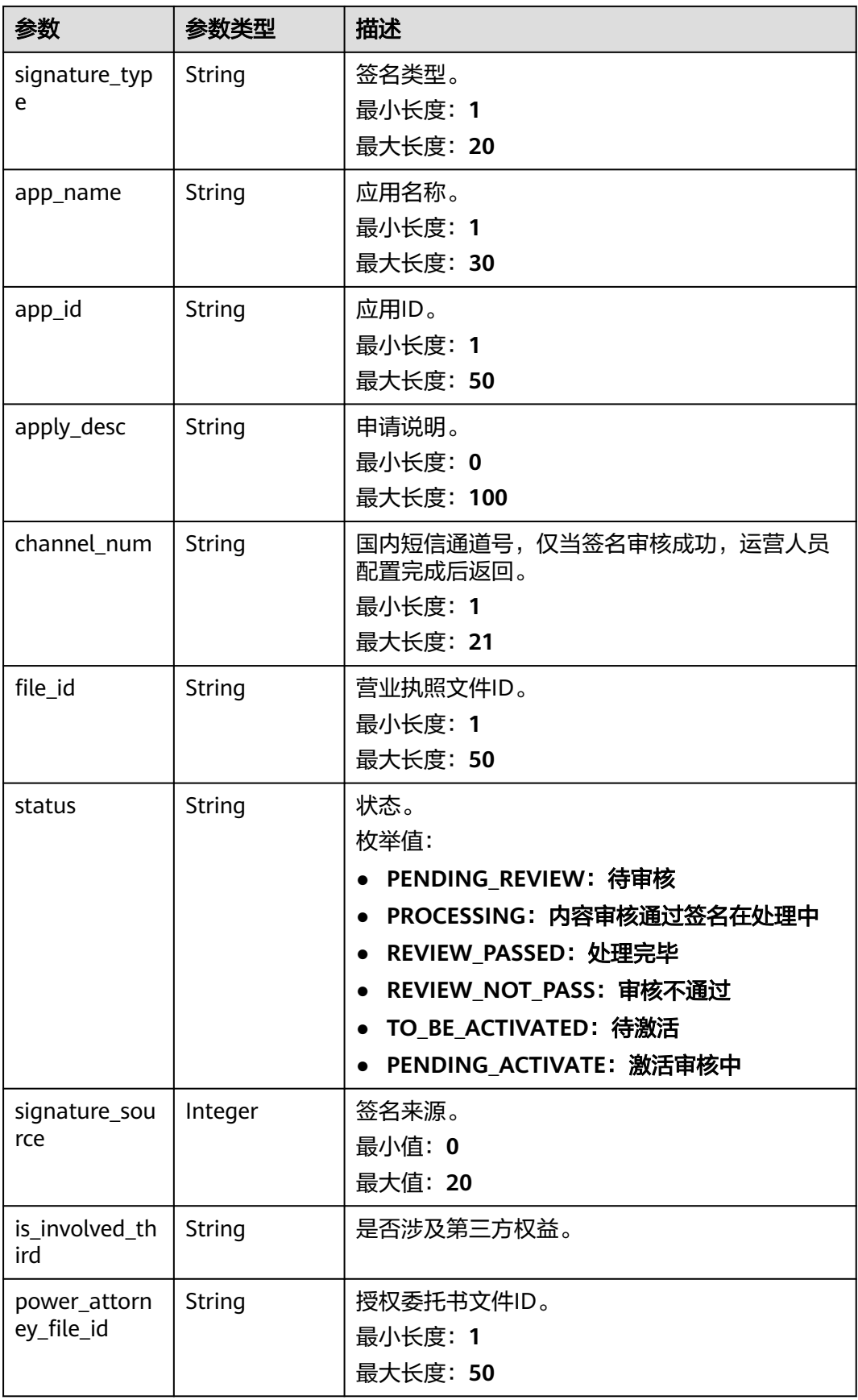

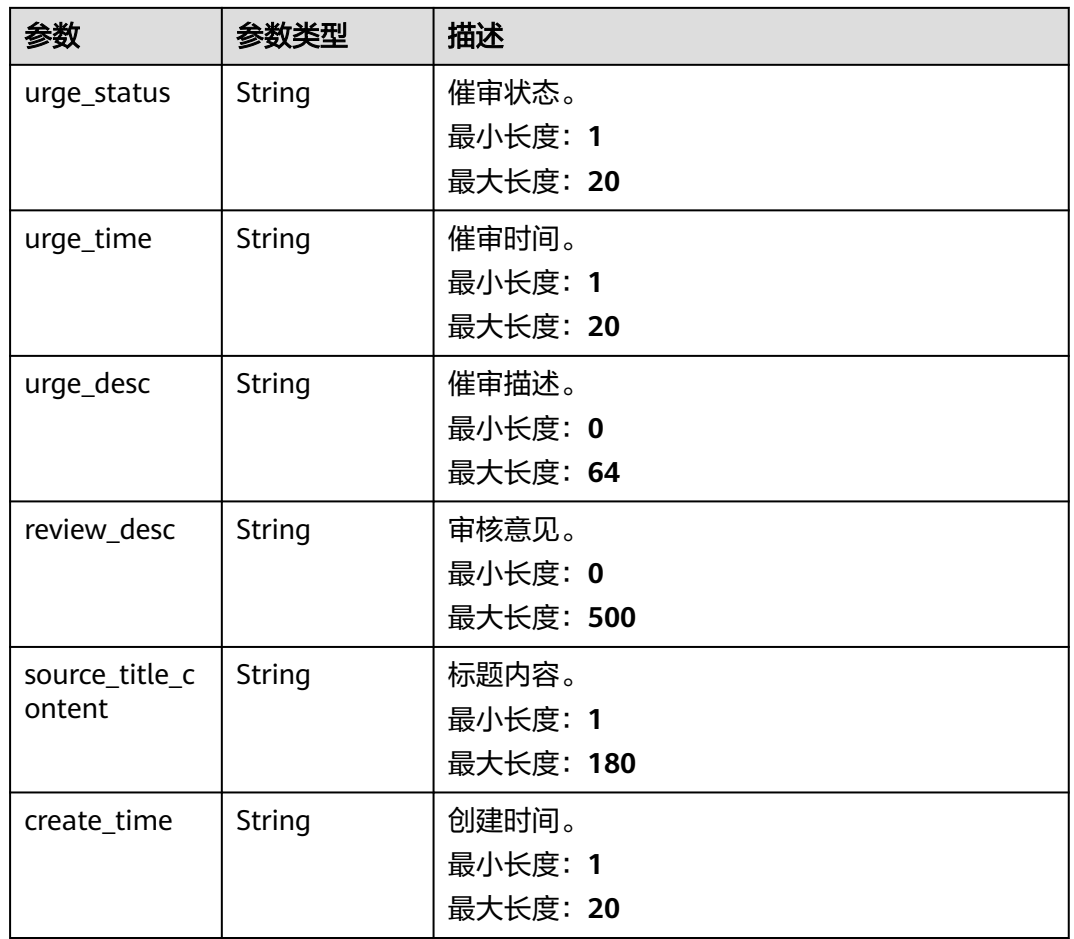

#### 状态码: **400**

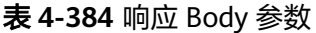

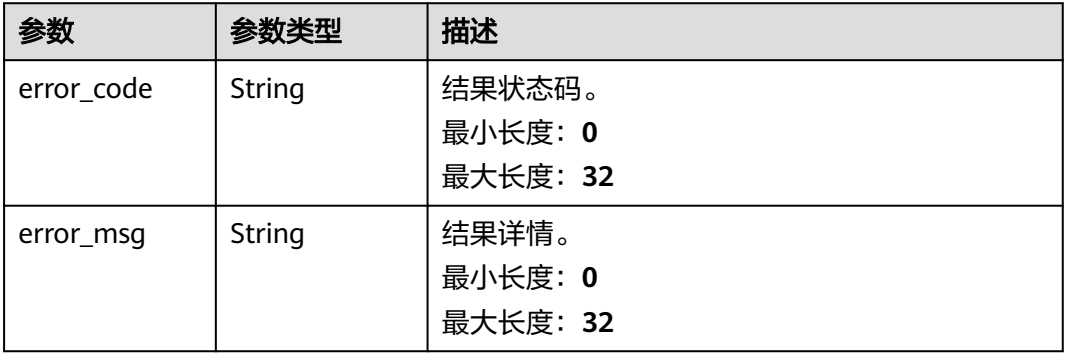

#### 表 **4-385** 响应 Body 参数

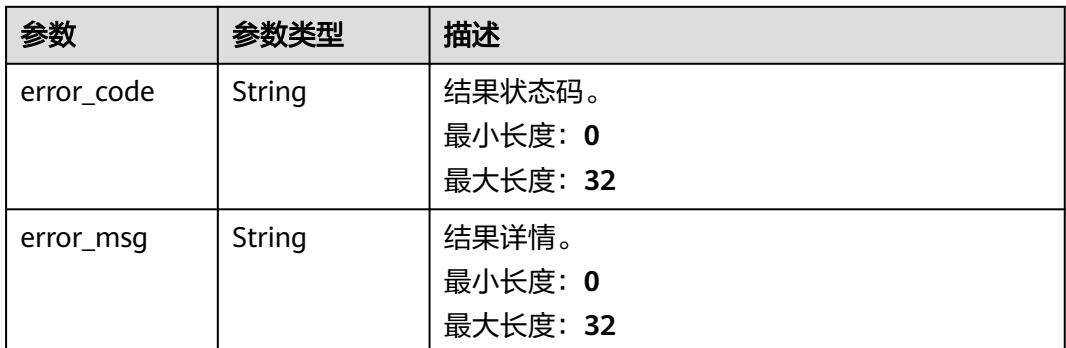

# 请求示例

获取ID为"6a7aba12-ad82-4c53-986e-9b\*\*\*\*\*\*0c87"的短信签名详情。

https://koomessage.myhuaweicloud.cn/v1/sms/signatures/6a7aba12-ad82-4c53-986e-9b\*\*\*\*\*\*0c87

# 响应示例

### 状态码: **200**

获取短信签名详情返回体。

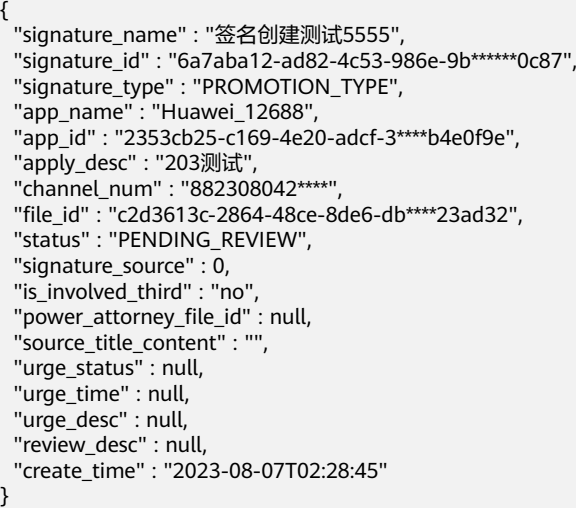

## 状态码

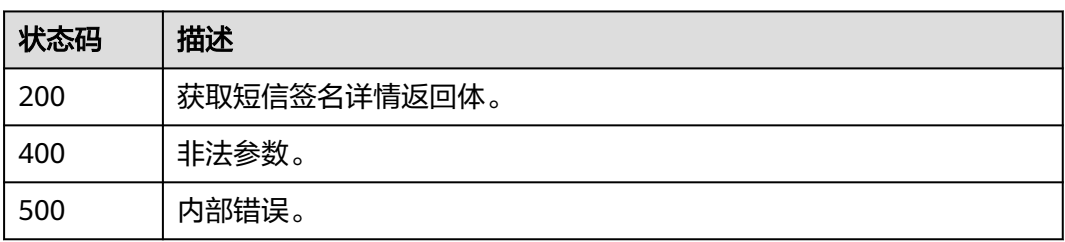

# 错误码

请参[见错误码。](#page-362-0)

# **4.13.5** 修改短信签名

# 功能介绍

该接口用于用户修改短信签名信息,目前仅支持审核不通过的短信签名重新修改。

### **URI**

PUT /v1/sms/signatures/{signature\_id}

#### 表 **4-386** 路径参数

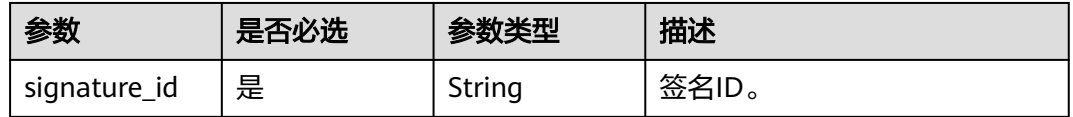

# 请求参数

表 **4-387** 请求 Header 参数

| 参数           | 是否必选 | 参数类型   | 描述                                                                 |
|--------------|------|--------|--------------------------------------------------------------------|
| X-Auth-Token | 是    | String | 用户Token。通过调用IAM服务<br>获取用户Token接口获取(响应<br>消息头中X-Subject-Token的<br>值 |

#### 表 **4-388** 请求 Body 参数

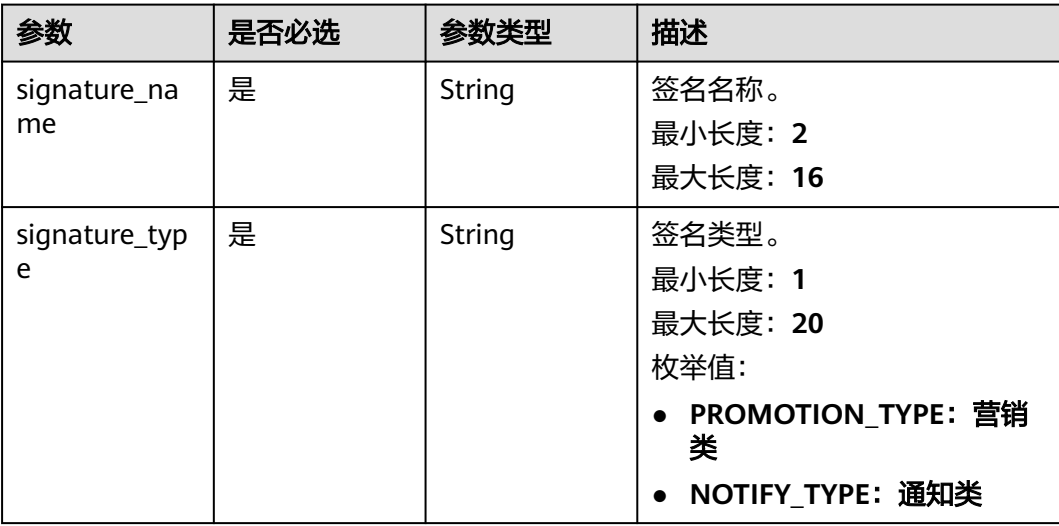

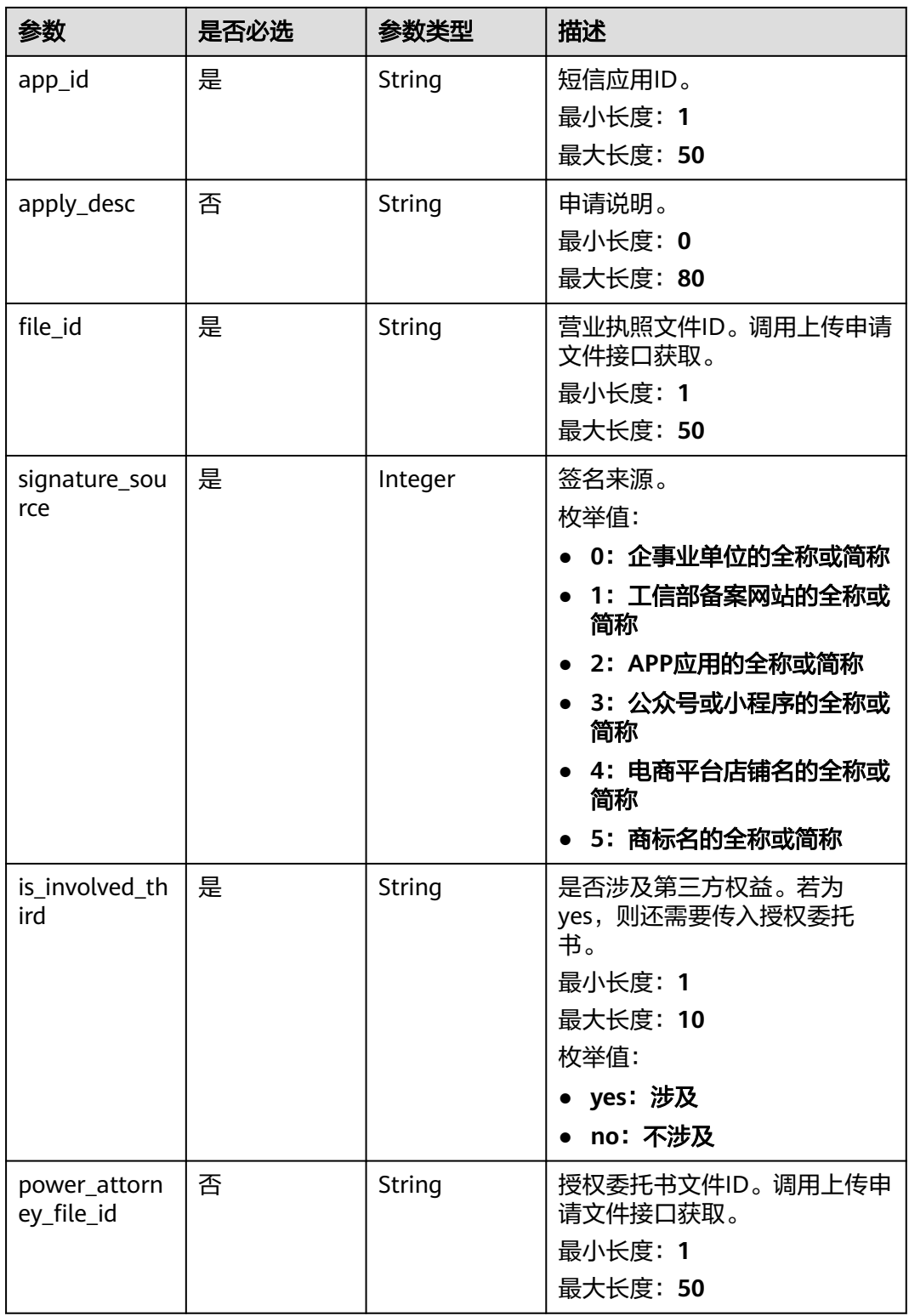

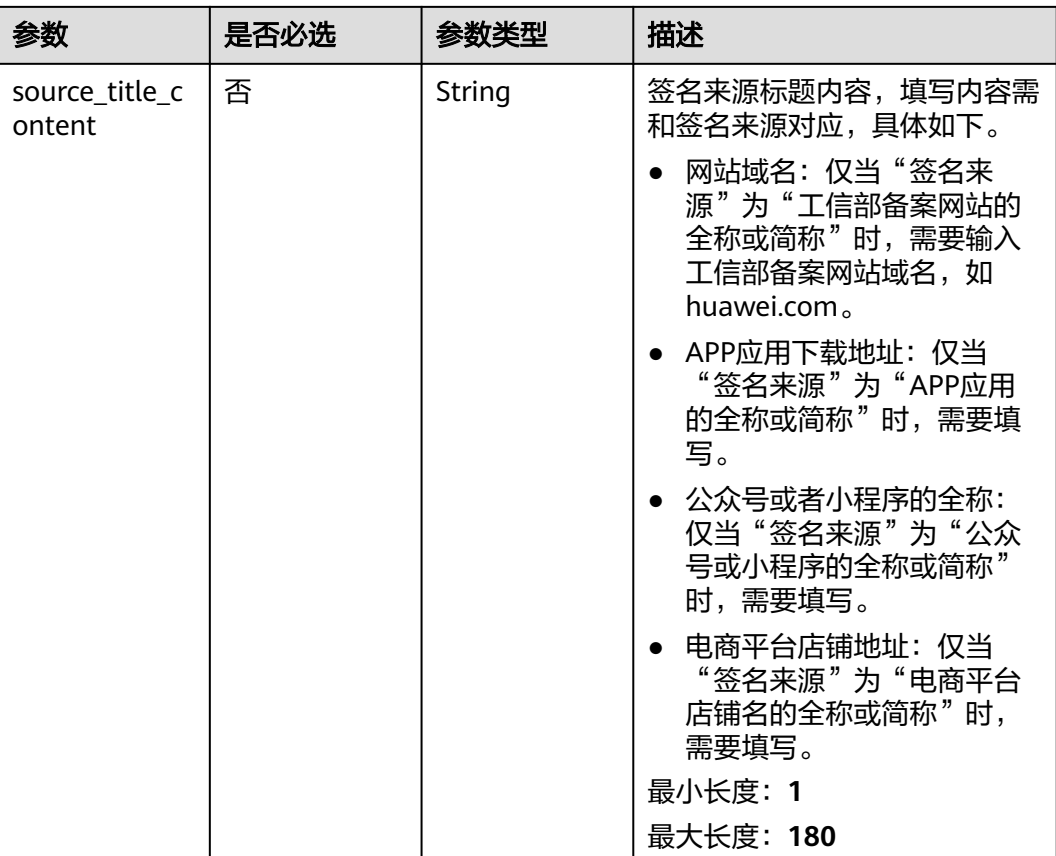

# 响应参数

#### 状态码: **200**

#### 表 **4-389** 响应 Body 参数

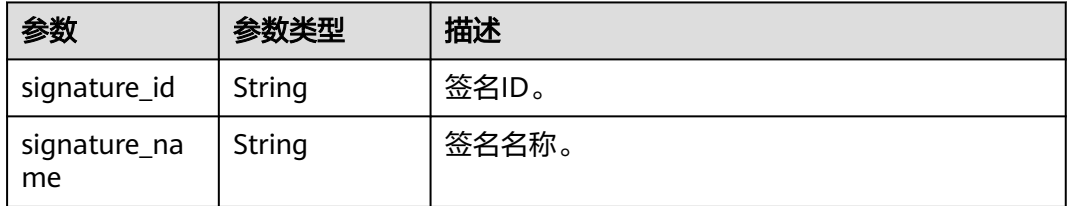

#### 状态码: **400**

### 表 **4-390** 响应 Body 参数

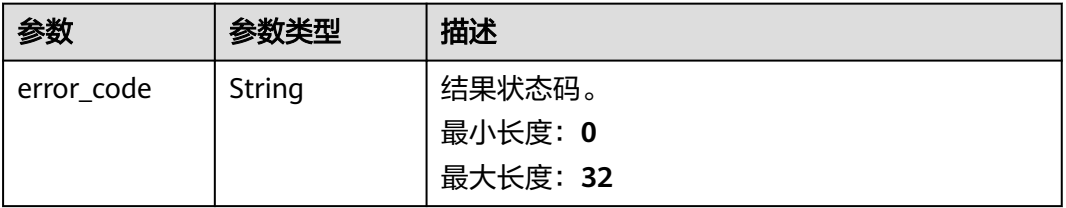

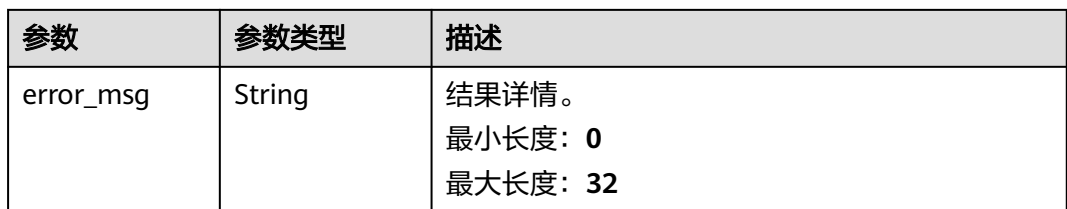

#### 状态码: **500**

表 **4-391** 响应 Body 参数

| 参数         | 参数类型   | 描述       |
|------------|--------|----------|
| error_code | String | 结果状态码。   |
|            |        | 最小长度: 0  |
|            |        | 最大长度: 32 |
| error_msq  | String | 结果详情。    |
|            |        | 最小长度: 0  |
|            |        | 最大长度: 32 |

# 请求示例

#### 修改ID为"dcd40c76-e72c-4f94-b677-\*\*\*\*\*\*bbb69"的短信签名。

https://koomessage.myhuaweicloud.cn/v1/sms/signatures/dcd40c76-e72c-4f94-b677-\*\*\*\*\*\*bbb69

```
{
 "signature_name" : "API创建测试签名",
 "signature_type" : "NOTIFY_TYPE",
 "app_id" : "36d93093-8941-4969-82e8-*****9b276",
 "apply_desc" : "签名申请说明",
  "file_id" : "cec80a6b-95b6-405b-bbab-*****2a022",
  "signature_source" : 0,
  "is_involved_third" : "no"
}
```
# 响应示例

#### 状态码: **200**

修改短信签名响应体。

```
{
  "signature_id" : "dcd40c76-e72c-4f94-b677-******bbb69",
  "signature_name" : "API创建测试签名"
}
```
# 状态码

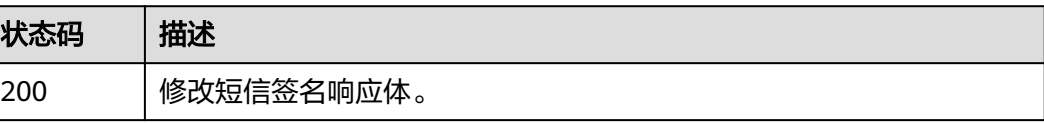

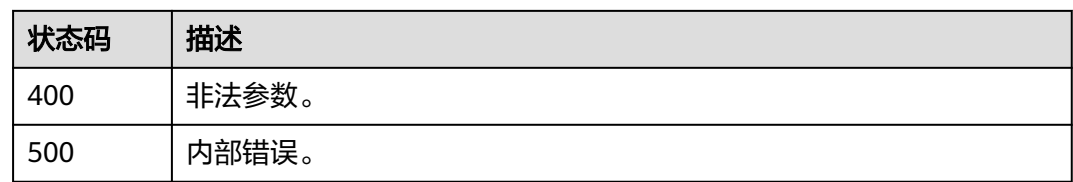

# 错误码

请参[见错误码。](#page-362-0)

# **4.13.6** 上传申请文件

# 功能介绍

该接口用于用户上传创建短信签名所需的营业执照/授权委托书文件。

### **URI**

POST /v1/sms/signatures/files

### 表 **4-392** Query 参数

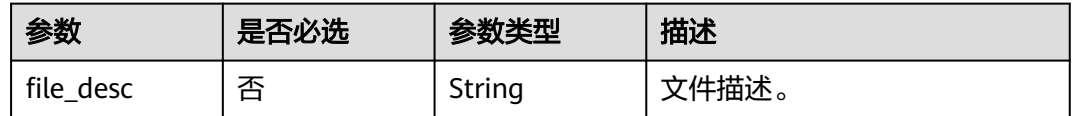

### 请求参数

表 **4-393** 请求 Header 参数

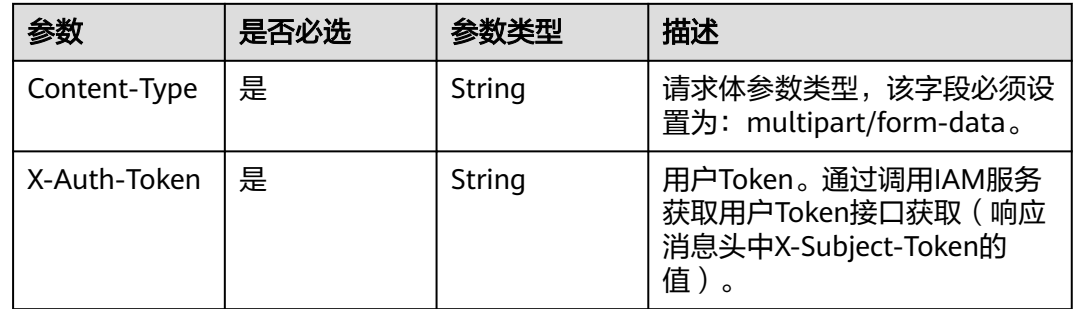

#### 表 **4-394** FormData 参数

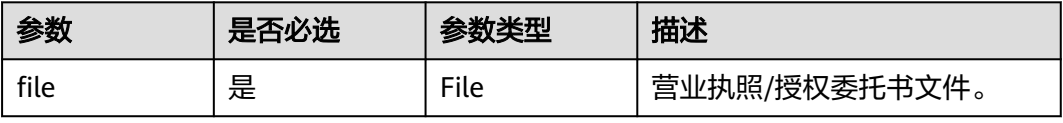

# 响应参数

### 状态码: **200**

#### 表 **4-395** 响应 Body 参数

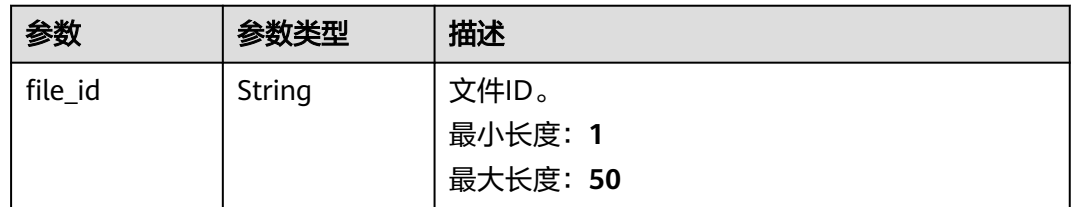

#### 状态码: **400**

表 **4-396** 响应 Body 参数

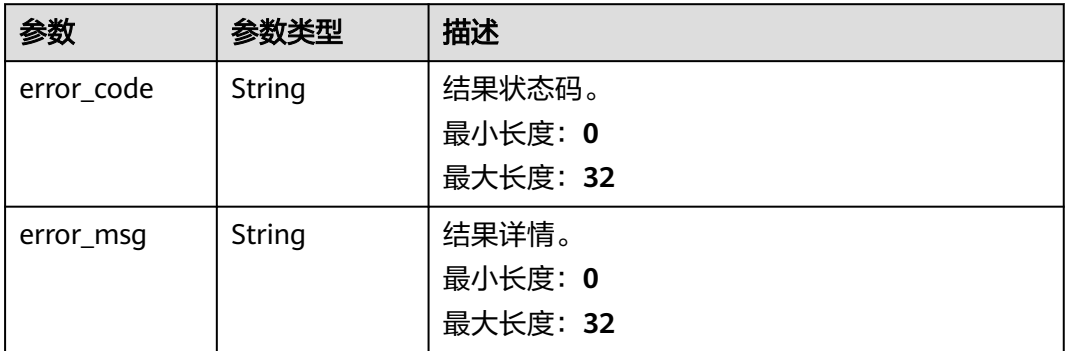

#### 状态码: **500**

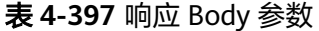

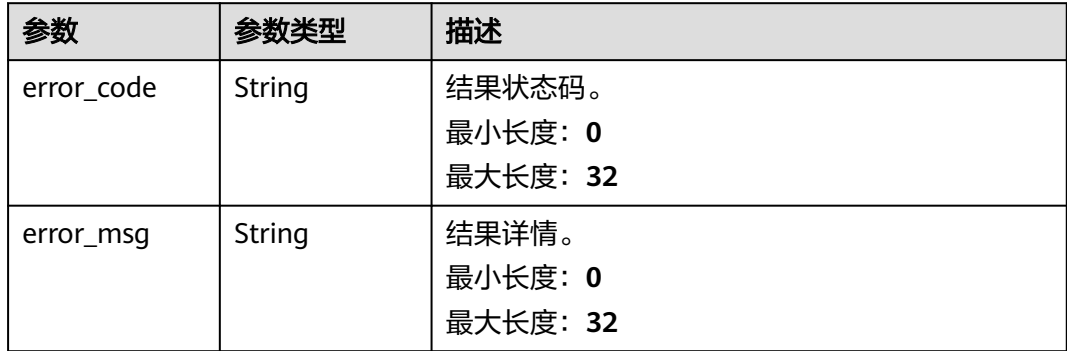

### 请求示例

上传营业执照/授权委托书文件。

https://koomessage.myhuaweicloud.cn/v1/sms/signatures/files

# 响应示例

### 状态码: **200**

返回文件ID。

{

 "file\_id" : "cec80a6b-95b6-405b-bbab-fbef0f\*\*\*\*22" }

# 状态码

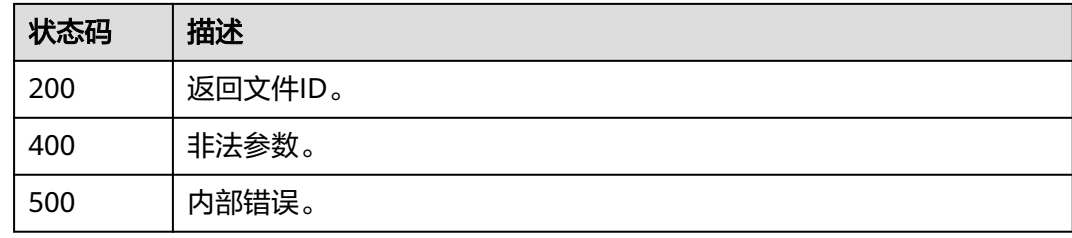

# 错误码

请参[见错误码。](#page-362-0)

# **4.13.7** 查询申请文件

# 功能介绍

该接口用于用户查询创建短信签名时上传的营业执照/授权委托书文件信息。

### **URI**

GET /v1/sms/signatures/files

#### 表 **4-398** Query 参数

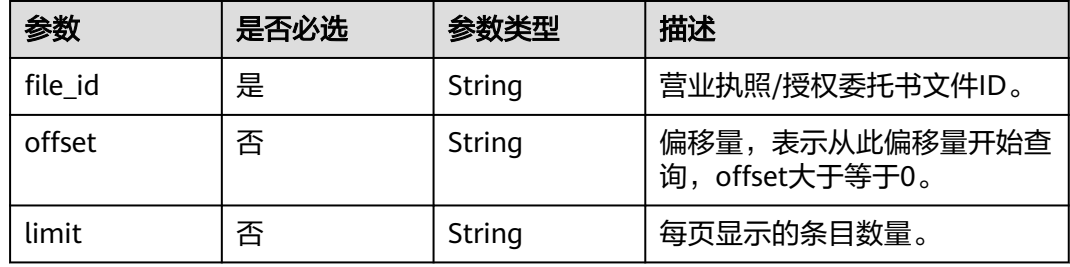

# 请求参数

### 表 **4-399** 请求 Header 参数

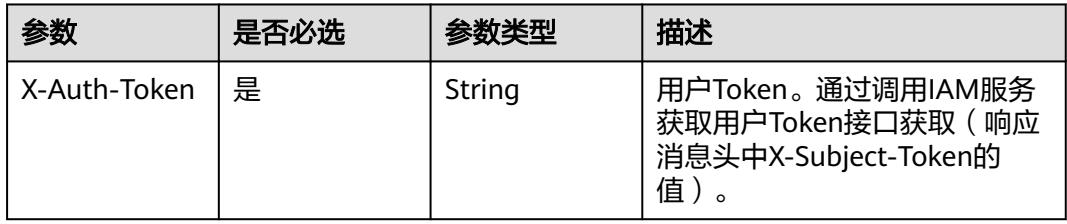

### 响应参数

### 状态码: **200**

#### 表 **4-400** 响应 Body 参数

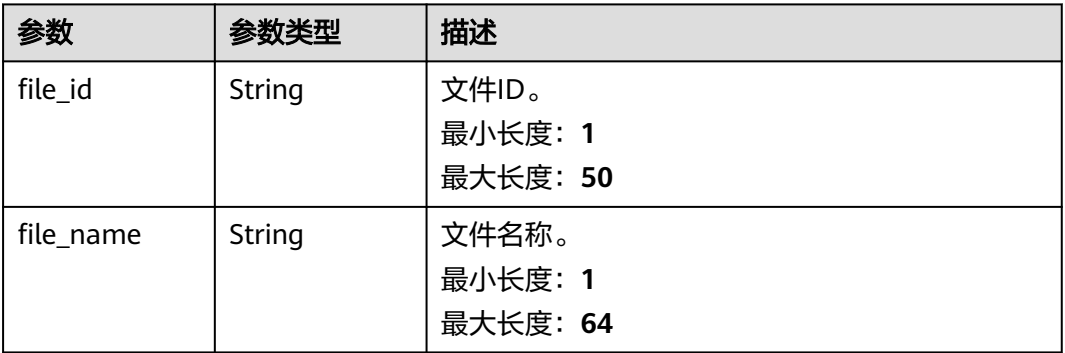

#### 状态码: **400**

### 表 **4-401** 响应 Body 参数

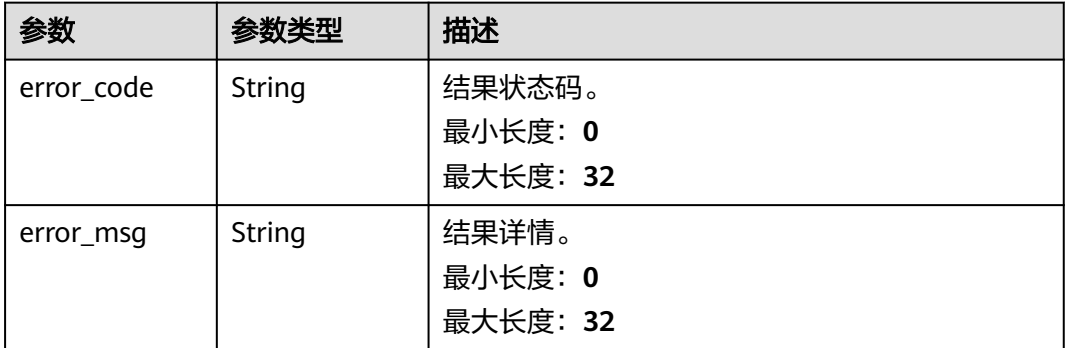

#### 表 **4-402** 响应 Body 参数

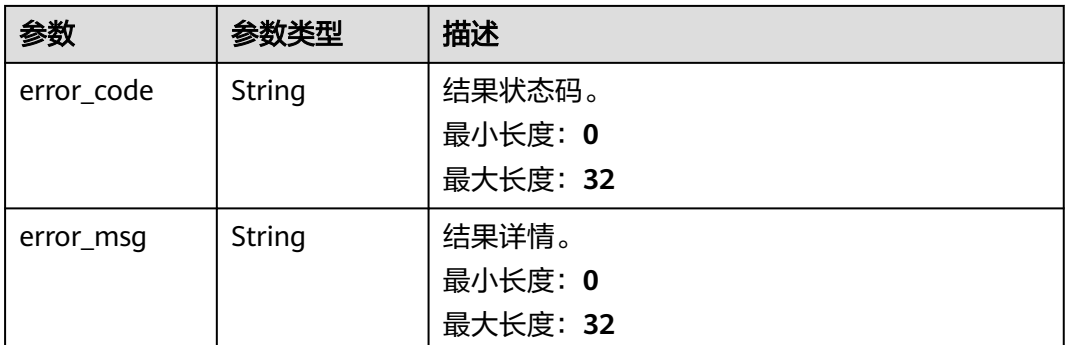

# 请求示例

查询ID为"cec80a6b-95b6-405b-bbab-\*\*\*\*\*2a022"的文件信息。

https://koomessage.myhuaweicloud.cn/v1/sms/signatures/files?file\_id=cec80a6b-95b6-405b-bbab-\*\*\*\*\*2a022

# 响应示例

#### 状态码: **200**

文件信息。

{

}

```
 "file_id" : "******ab-1390-4268-9463-73db98cdc2e1",
 "file_name" : "test.PNG"
```
### 状态码

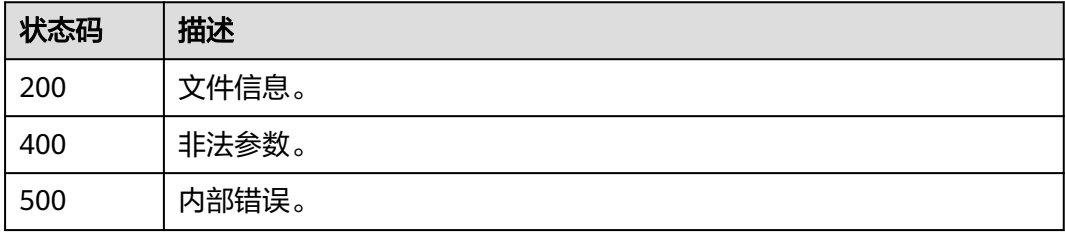

# 错误码

请参[见错误码。](#page-362-0)

# **4.14** 短信模板

# **4.14.1** 创建短信模板

# 功能介绍

该接口用于用户创建短信模板。

### **URI**

POST /v1/sms/templates

# 请求参数

### 表 **4-403** 请求 Header 参数

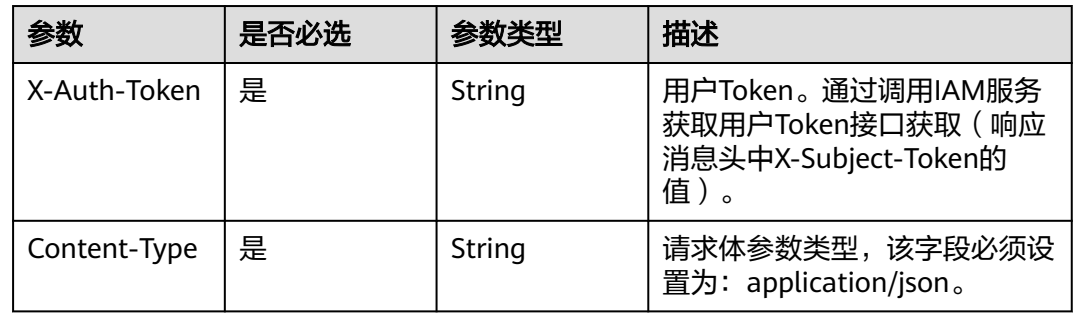

### 表 **4-404** 请求 Body 参数

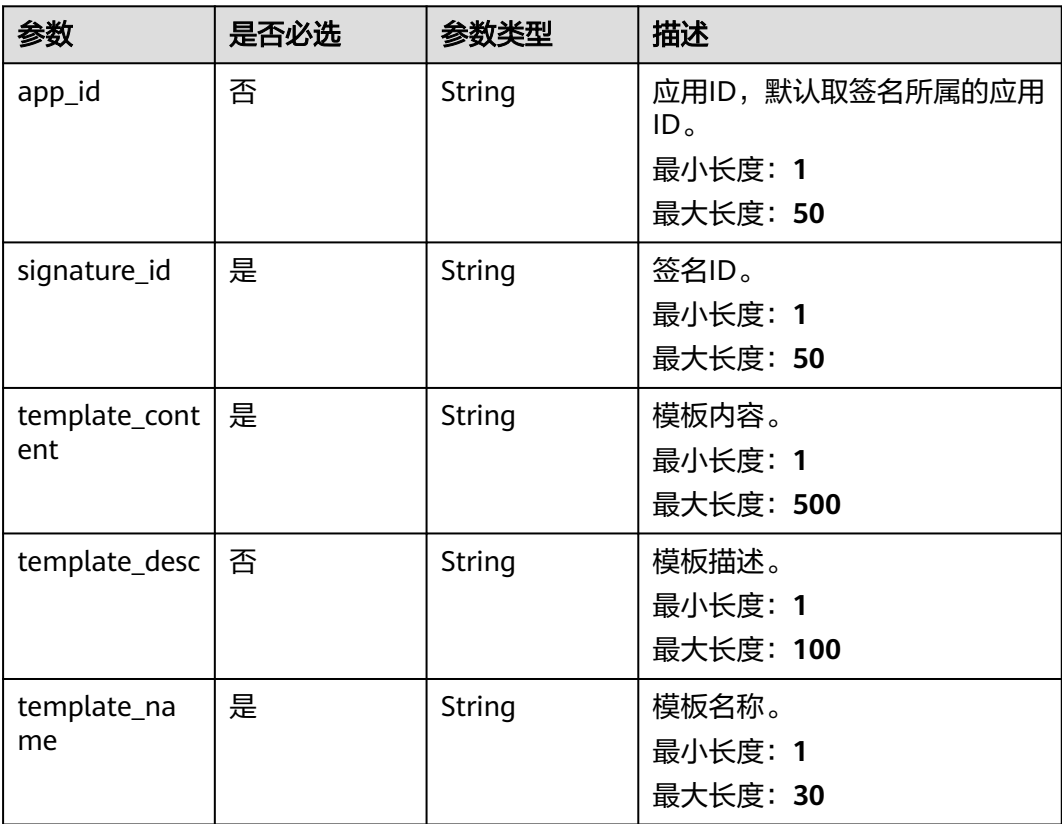

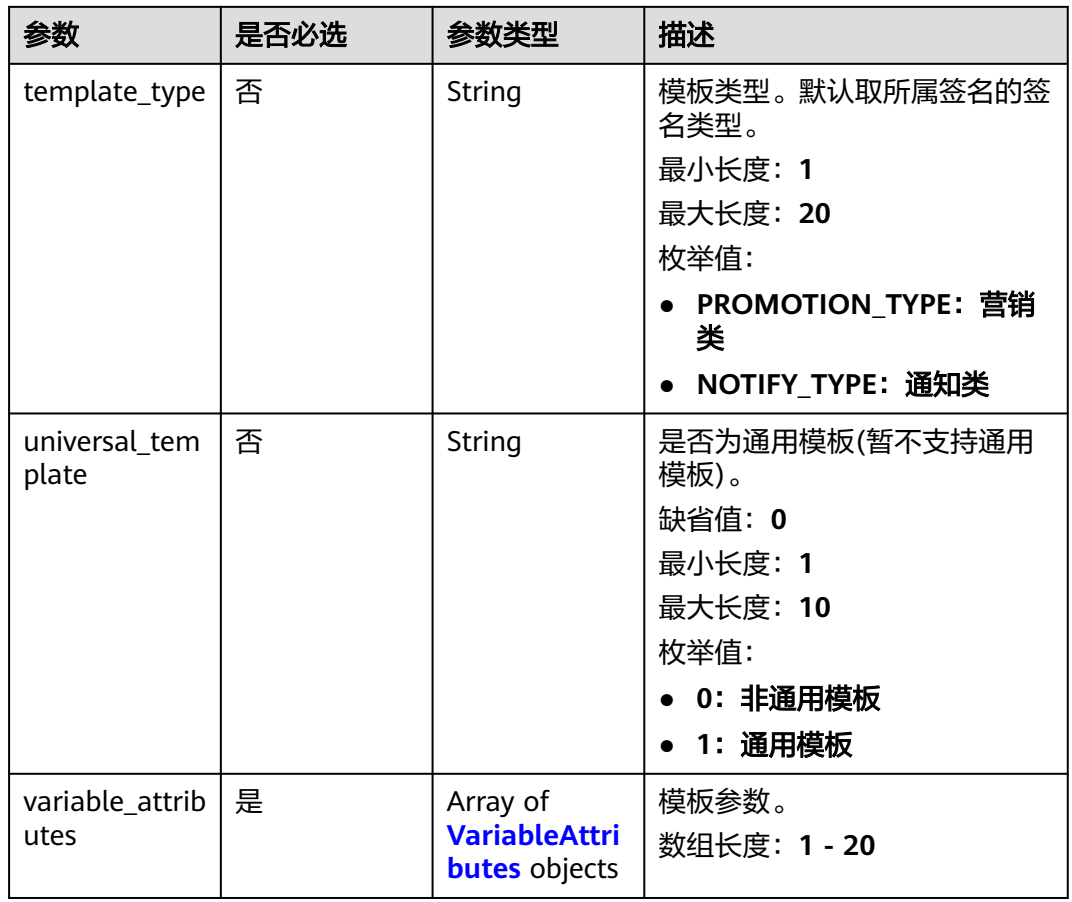

#### 表 **4-405** VariableAttributes

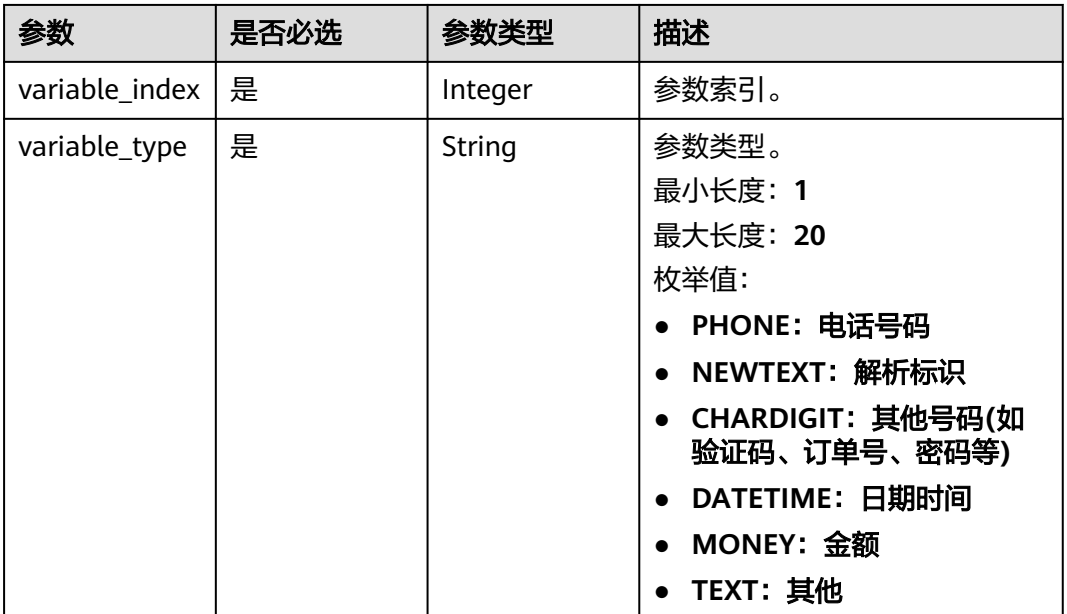

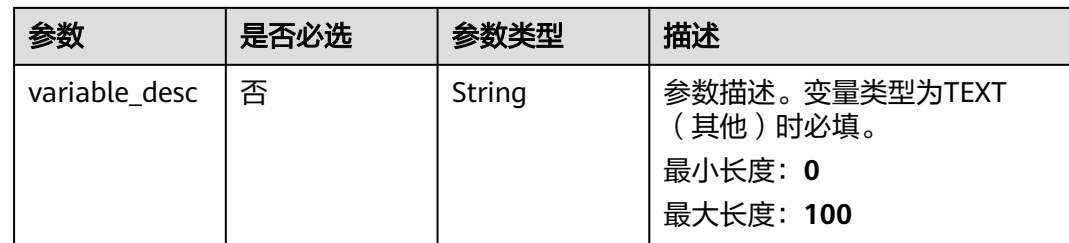

# 响应参数

### 状态码: **200**

### 表 **4-406** 响应 Body 参数

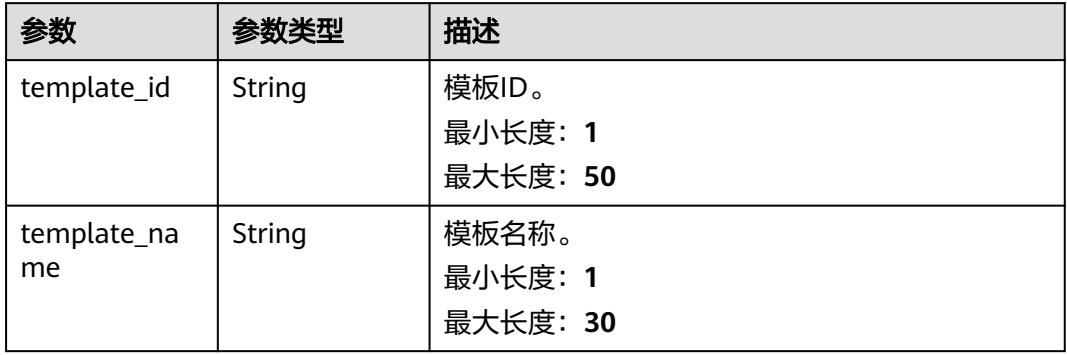

### 状态码: **400**

#### 表 **4-407** 响应 Body 参数

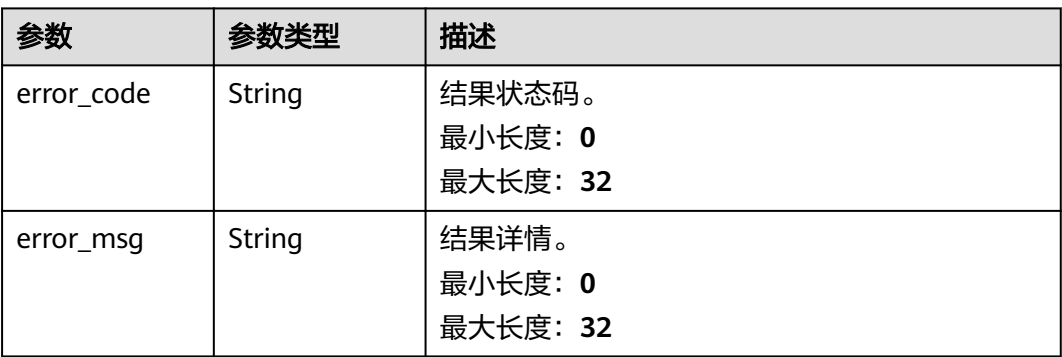
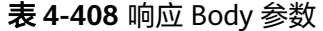

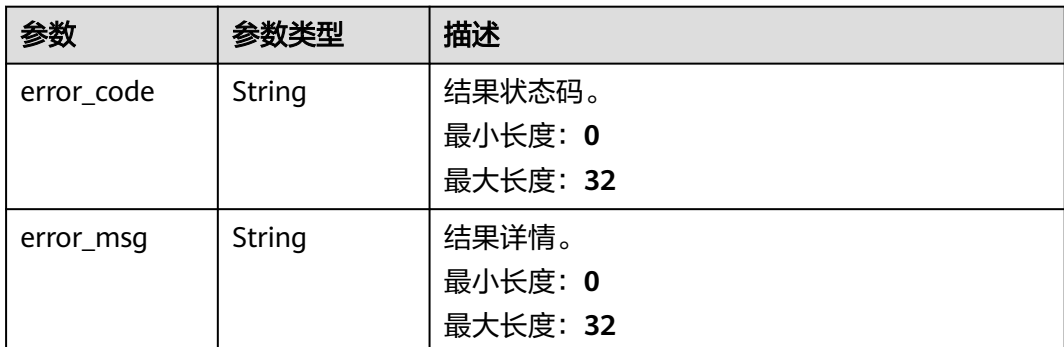

# 请求示例

创建一个名称为"模板测试AA",类型为通知类的短信模板。

https://koomessage.myhuaweicloud.cn/v1/sms/templates

```
{
 "signature_id" : "65ba0c56-aa84-4e68-86a7-38af62c50707",
  "template_content" : "尊敬的华为云会员,详情请咨询4000-955**** ${1} ",
  "template_desc" : "模板测试",
 "template_name" : "模板测试AA",
 "template_type" : "NOTIFY_TYPE",
  "universal_template" : 0,
  "variable_attributes" : [ {
 "variable_index" : 1,
 "variable_type" : "NEWTEXT",
   "variable_desc" : "直发"
 } ]
}
```
# 响应示例

#### 状态码: **200**

创建短信模板响应体。

```
{
  "template_id" : "1512***2",
  "template_name" : "模板测试AA"
}
```
# 状态码

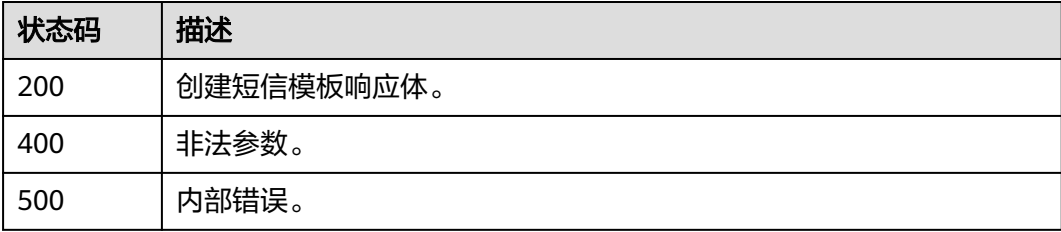

# 错误码

请参[见错误码。](#page-362-0)

# **4.14.2** 查询短信模板

# 功能介绍

该接口用于用户查询已创建的短信模板。

# **URI**

GET /v1/sms/templates

# 表 **4-409** Query 参数

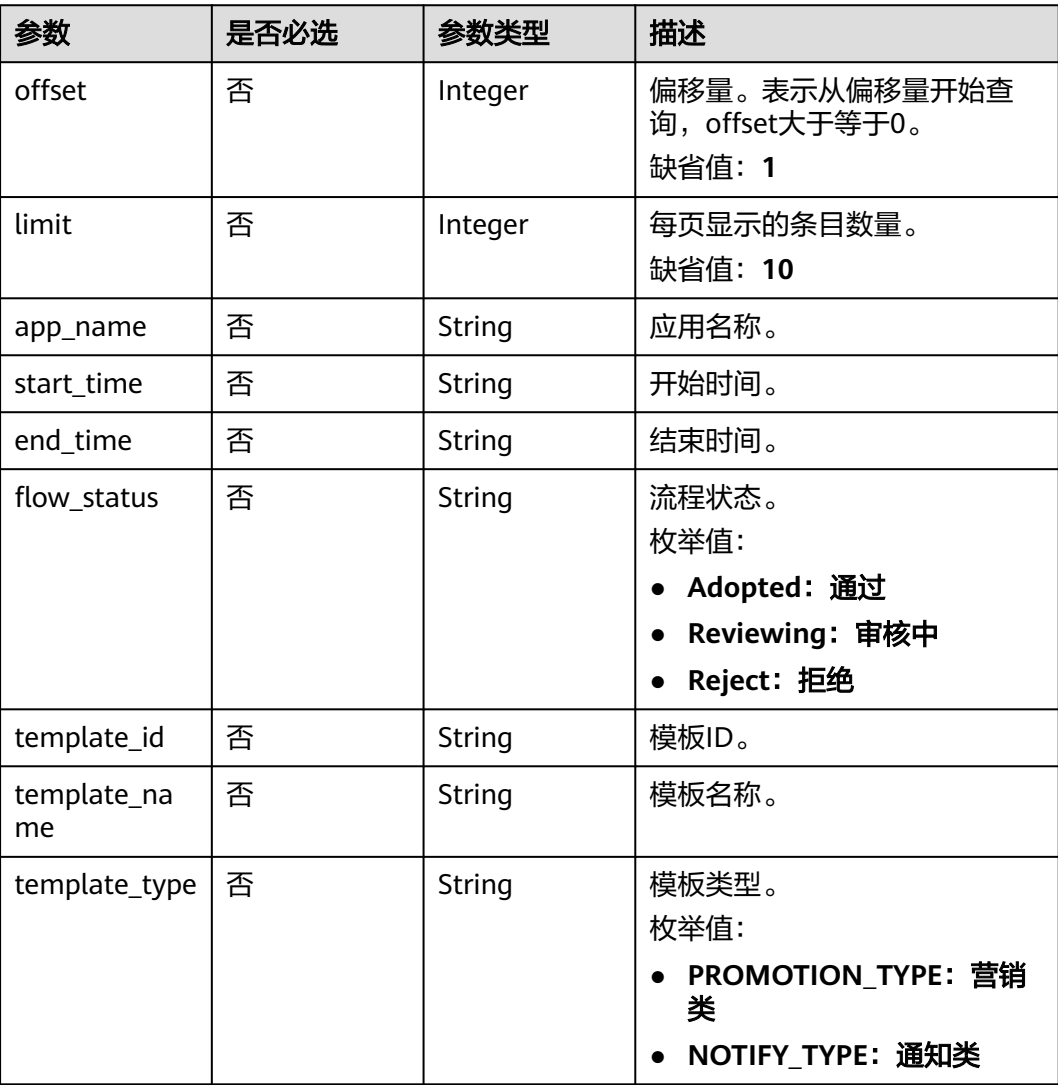

# 请求参数

#### 表 **4-410** 请求 Header 参数

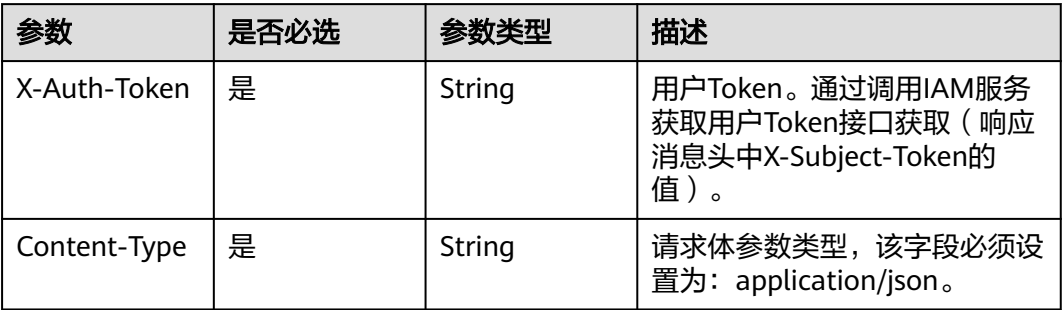

# 响应参数

#### 状态码: **200**

#### 表 **4-411** 响应 Body 参数

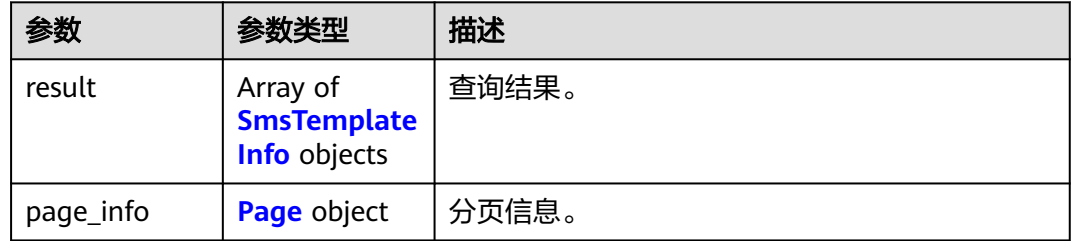

#### 表 **4-412** SmsTemplateInfo

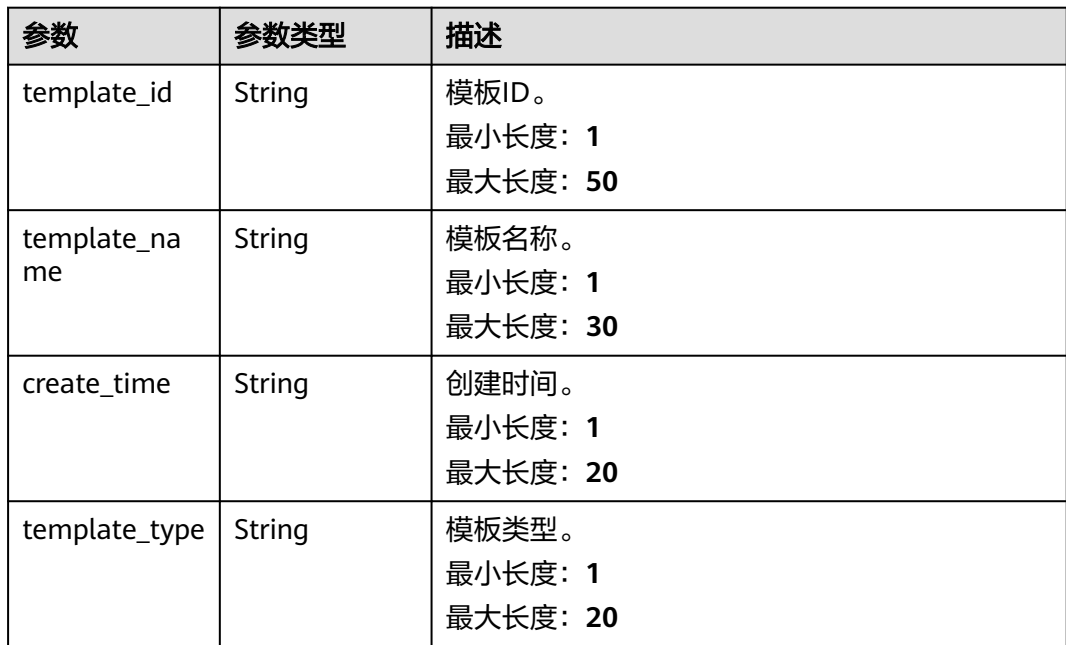

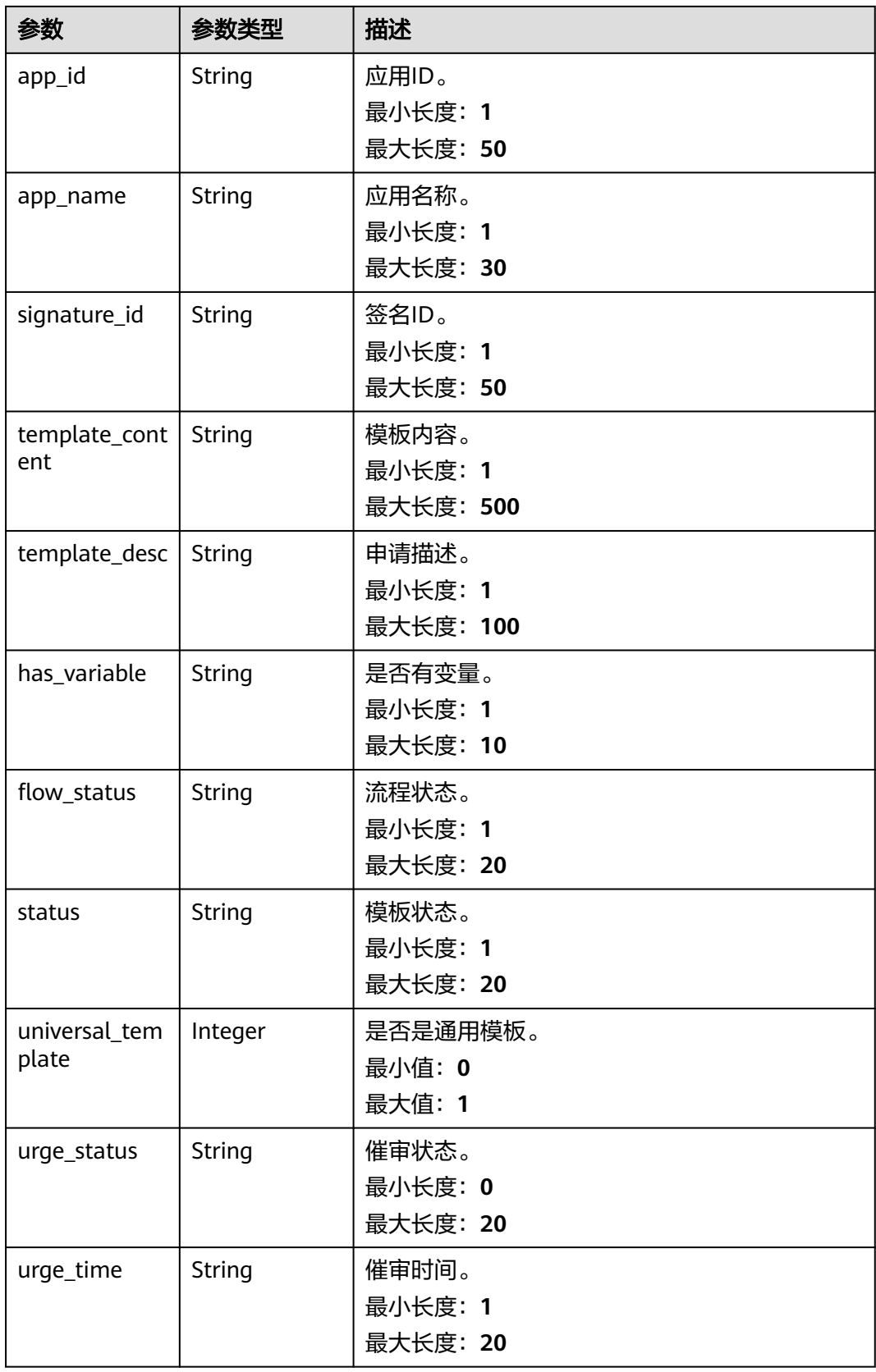

<span id="page-328-0"></span>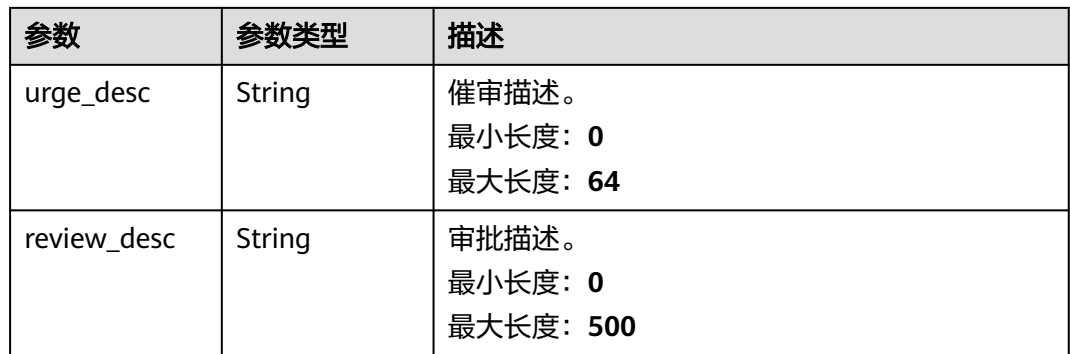

#### 表 **4-413** Page

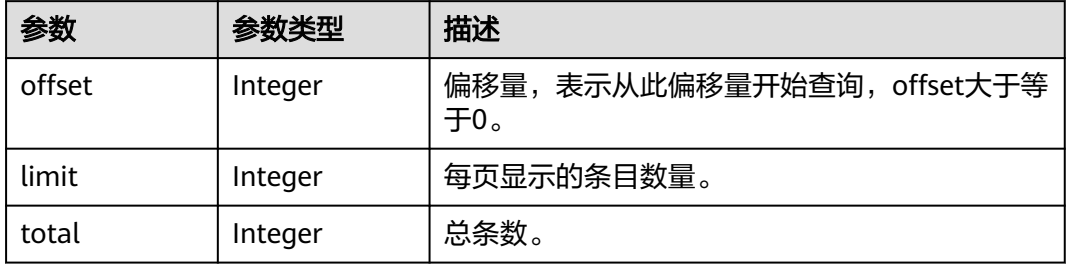

#### 状态码: **400**

#### 表 **4-414** 响应 Body 参数

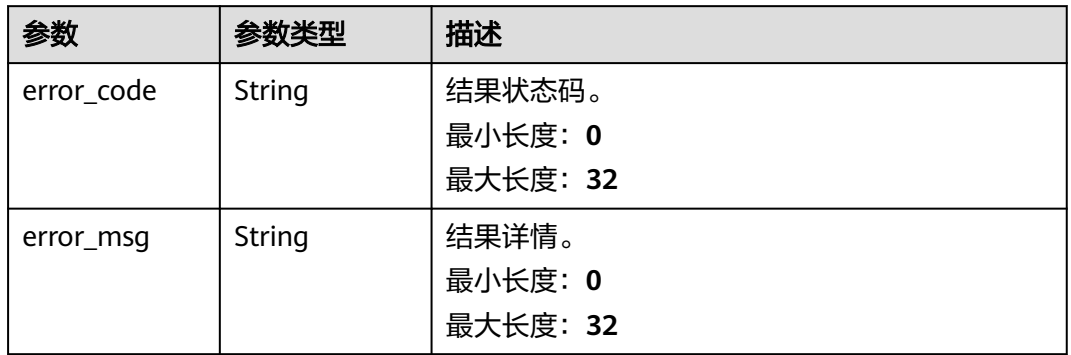

#### 状态码: **500**

#### 表 **4-415** 响应 Body 参数

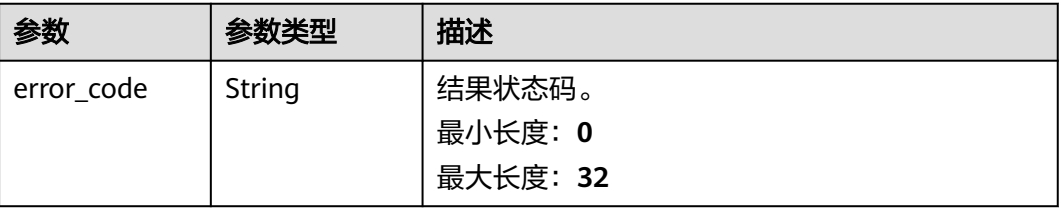

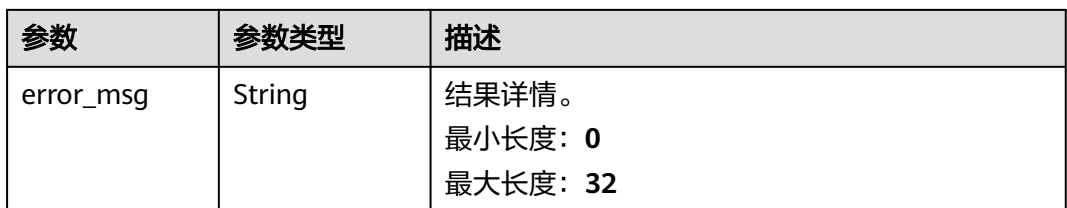

# 请求示例

#### 查询状态为审核通过的短信模板。

https://koomessage.myhuaweicloud.cn/v1/sms/templates?flow\_status=Adopted

# 响应示例

#### 状态码: **200**

查询短信模板响应体。

```
{
 "result" : [ {
 "status" : "Normal",
 "template_name" : "营销类07模板",
  "template_type" : "PROMOTION_TYPE",
   "template_content" : "华为云内部测试使用。${1} 回T取关",
 "template_id" : "1512***6",
 "signature_id" : "65ba0c56-aa84-4e68-86a7-****62c50707",
   "app_id" : "707b236a-b58b-41fc-b552-****eaaa19af",
 "app_name" : "APP1",
 "create_time" : "2023-08-04 07:53:40",
   "has_variable" : "Yes",
   "flow_status" : "Adopted",
   "universal_template" : null,
   "template_desc" : "",
   "urge_status" : "NO",
   "urge_time" : null,
   "urge_desc" : null,
   "review_desc" : "请审批"
  }, {
   "status" : "Normal",
   "template_name" : "营销类06模板",
   "template_type" : "PROMOTION_TYPE",
   "template_content" : "测试一体化营销套餐006号${1} 回T取关",
   "template_id" : "1512***5",
   "signature_id" : "af98bc62-cc8b-407e-a37a-****726c19d6",
   "app_id" : "707b236a-b58b-41fc-b552-****eaaa19af",
 "app_name" : "APP1",
 "create_time" : "2023-08-04 07:45:08",
 "has_variable" : "Yes",
 "flow_status" : "Adopted",
   "universal_template" : null,
 "template_desc" : "",
 "urge_status" : "NO",
  "urge_time" : null.
   "urge_desc" : null,
   "review_desc" : "请审批"
  } ],
   "page_info" : {
    "offset" : 1,
   "limit" : 2,
   "total" : 148
 }
}
```
# 状态码

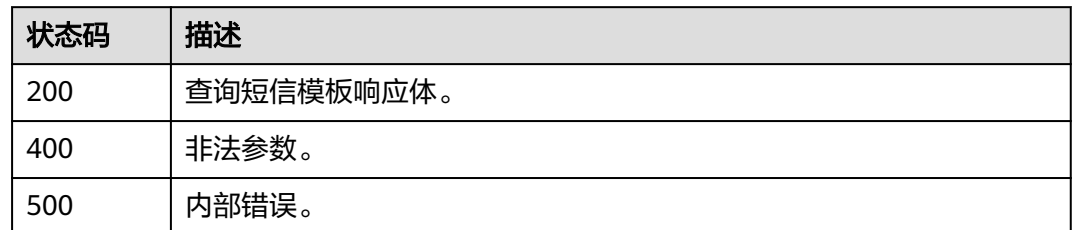

# 错误码

请参见<mark>错误码</mark>。

# **4.14.3** 修改短信模板

# 功能介绍

该接口用于用户修改短信模板信息,目前仅支持审核不通过的短信模板重新修改。

**URI**

PUT /v1/sms/templates/{template\_id}

#### 表 **4-416** 路径参数

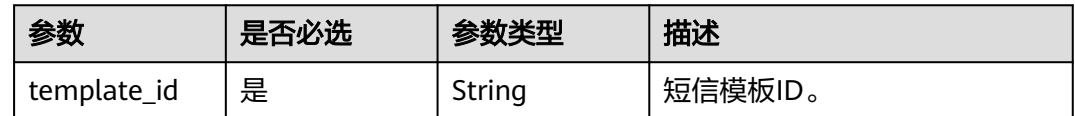

# 请求参数

#### 表 **4-417** 请求 Header 参数

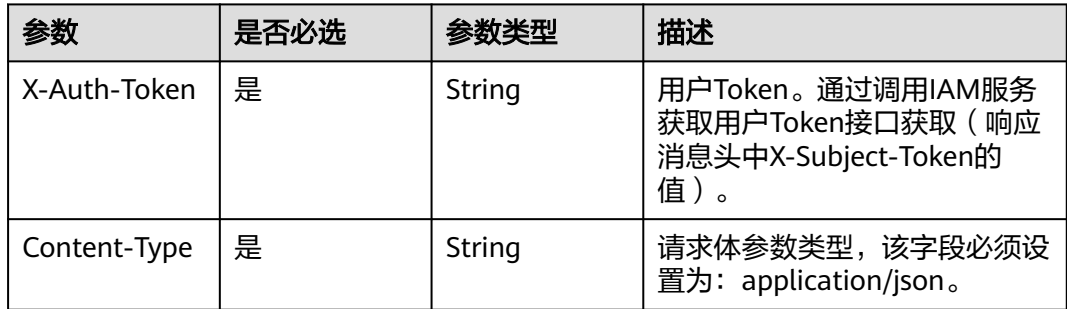

# 表 **4-418** 请求 Body 参数

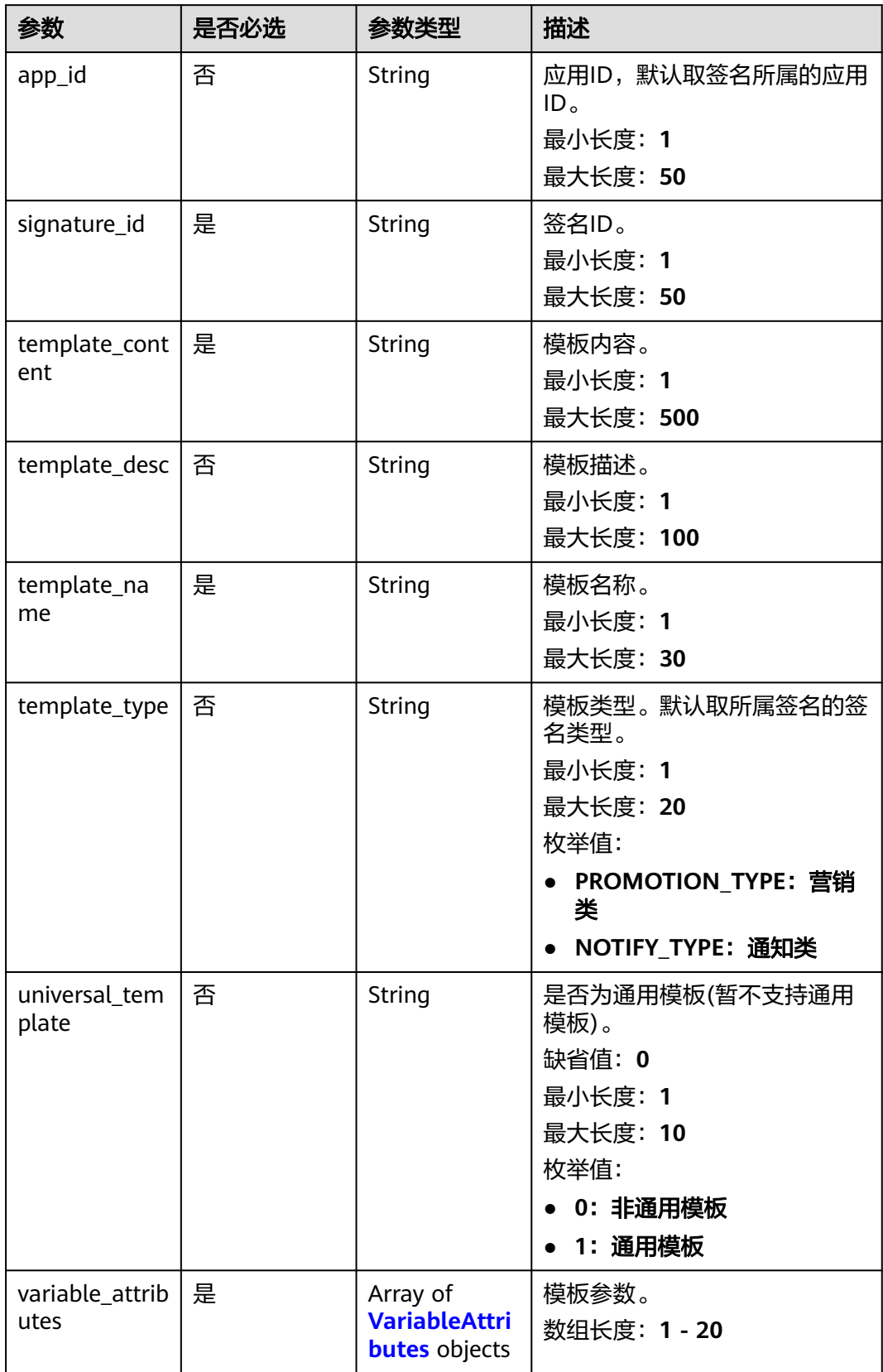

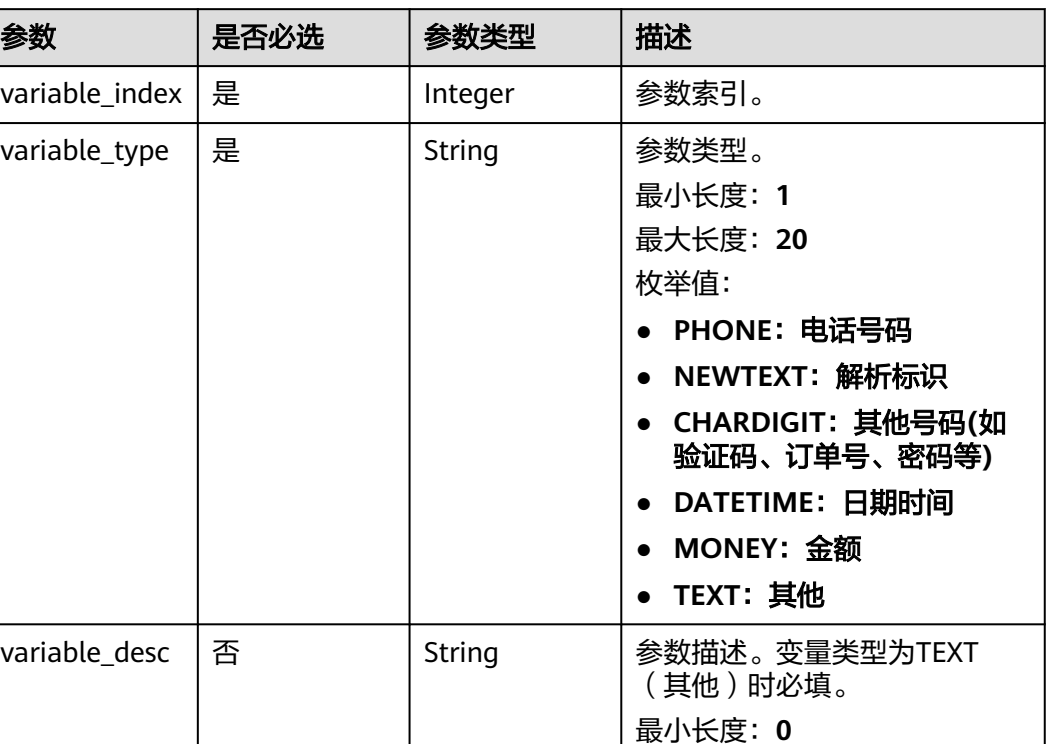

最大长度:**100**

#### <span id="page-332-0"></span>表 **4-419** VariableAttributes

# 响应参数

#### 状态码: **200**

# 表 **4-420** 响应 Body 参数

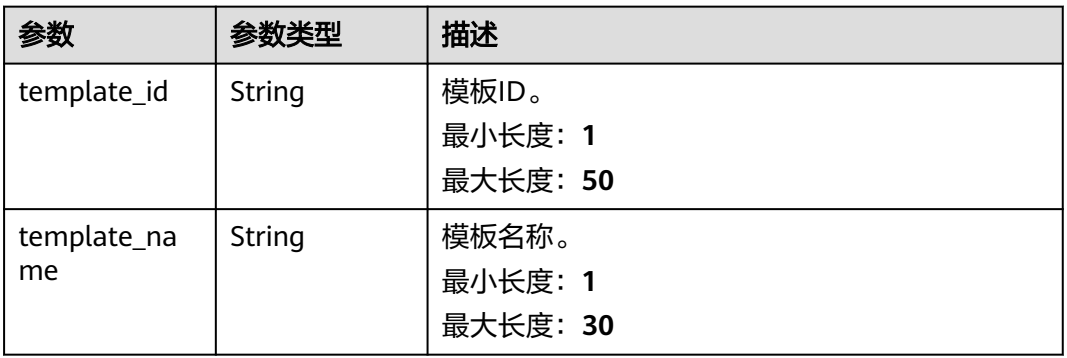

# 状态码: **400**

#### 表 **4-421** 响应 Body 参数

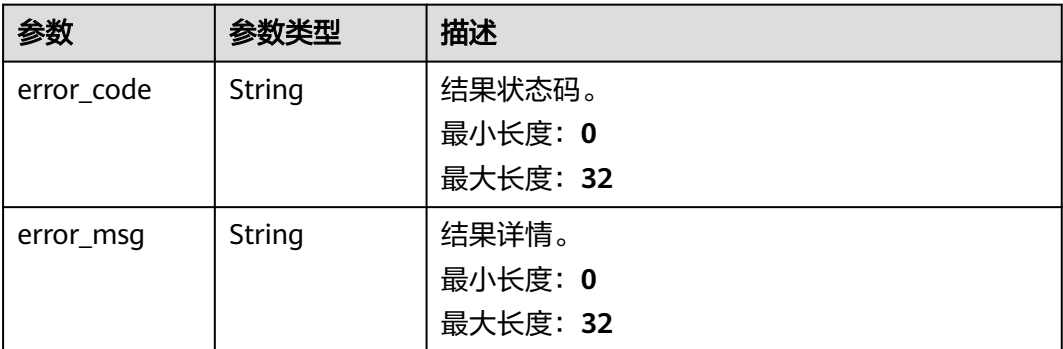

#### 状态码: **500**

表 **4-422** 响应 Body 参数

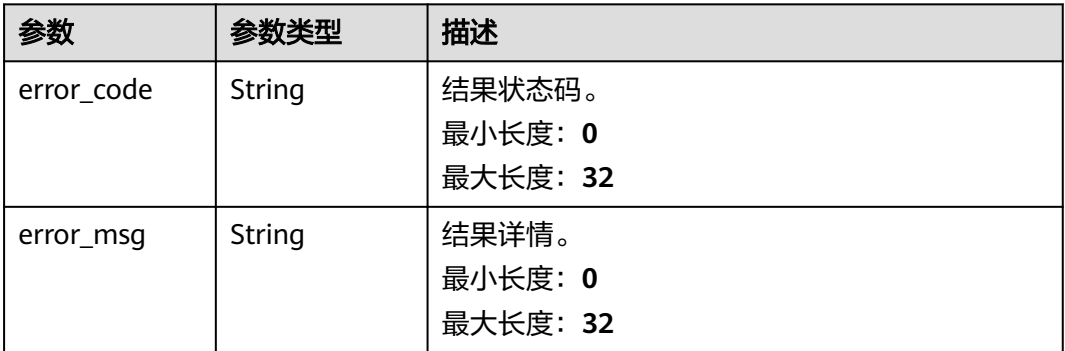

# 请求示例

修改ID为"1512\*\*\*3"的短信模板。

https://koomessage.myhuaweicloud.cn/v1/sms/templates/1512\*\*\*3

```
{
  "signature_id" : "65ba0c56-aa84-4e68-86a7-38af62c50707",
  "template_content" : "尊敬的华为云会员,详情请咨询4000-955**** ${1} ",
 "template_desc" : "模板测试",
 "template_name" : "模板测试AAB",
 "template_type" : "NOTIFY_TYPE",
  "universal_template" : 0,
  "variable_attributes" : [ {
 "variable_index" : 1,
 "variable_type" : "NEWTEXT",
   "variable_desc" : "直发"
 } ]
```
响应示例

#### 状态码: **200**

}

修改短信模板响应体。

{ "template\_id" : "1512\*\*\*3",

 "template\_name" : "模板测试AAB" }

# 状态码

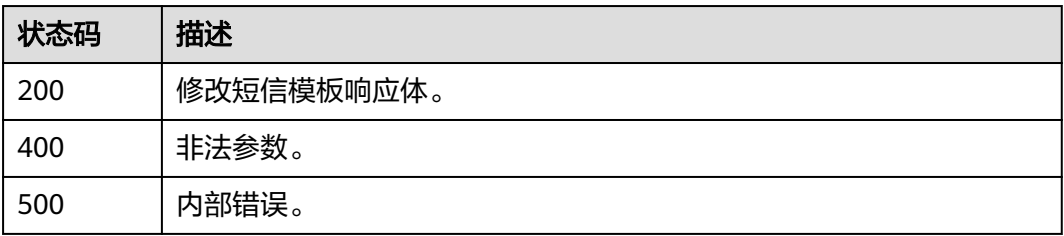

# 错误码

请参[见错误码。](#page-362-0)

# **4.14.4** 获取短信模板详情

# 功能介绍

该接口用于用户获取已创建的短信模板详情。

#### **URI**

GET /v1/sms/templates/{template\_id}

#### 表 **4-423** 路径参数

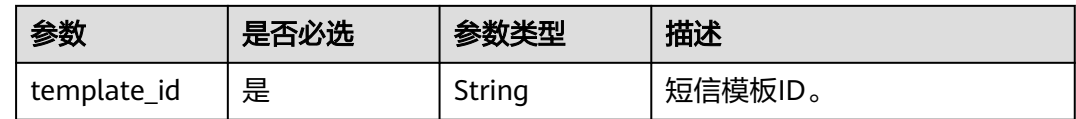

# 请求参数

表 **4-424** 请求 Header 参数

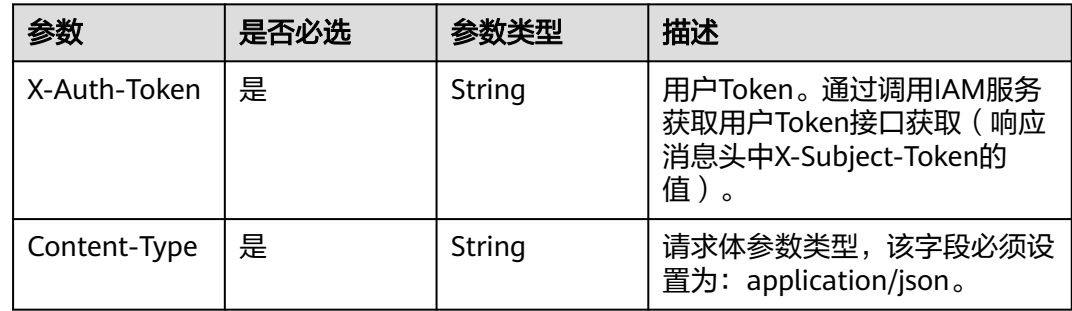

# 响应参数

# 状态码: **200**

# 表 **4-425** 响应 Body 参数

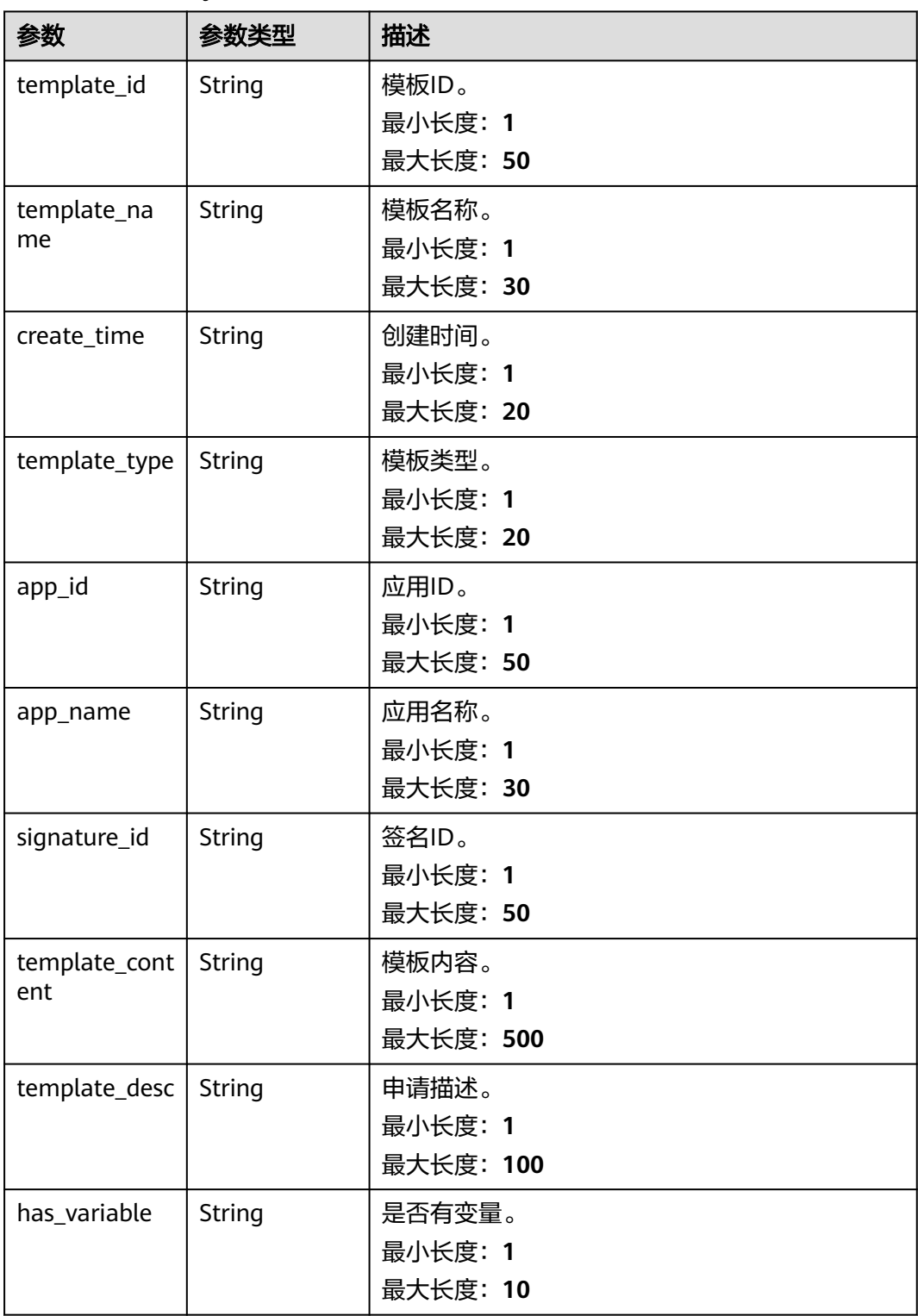

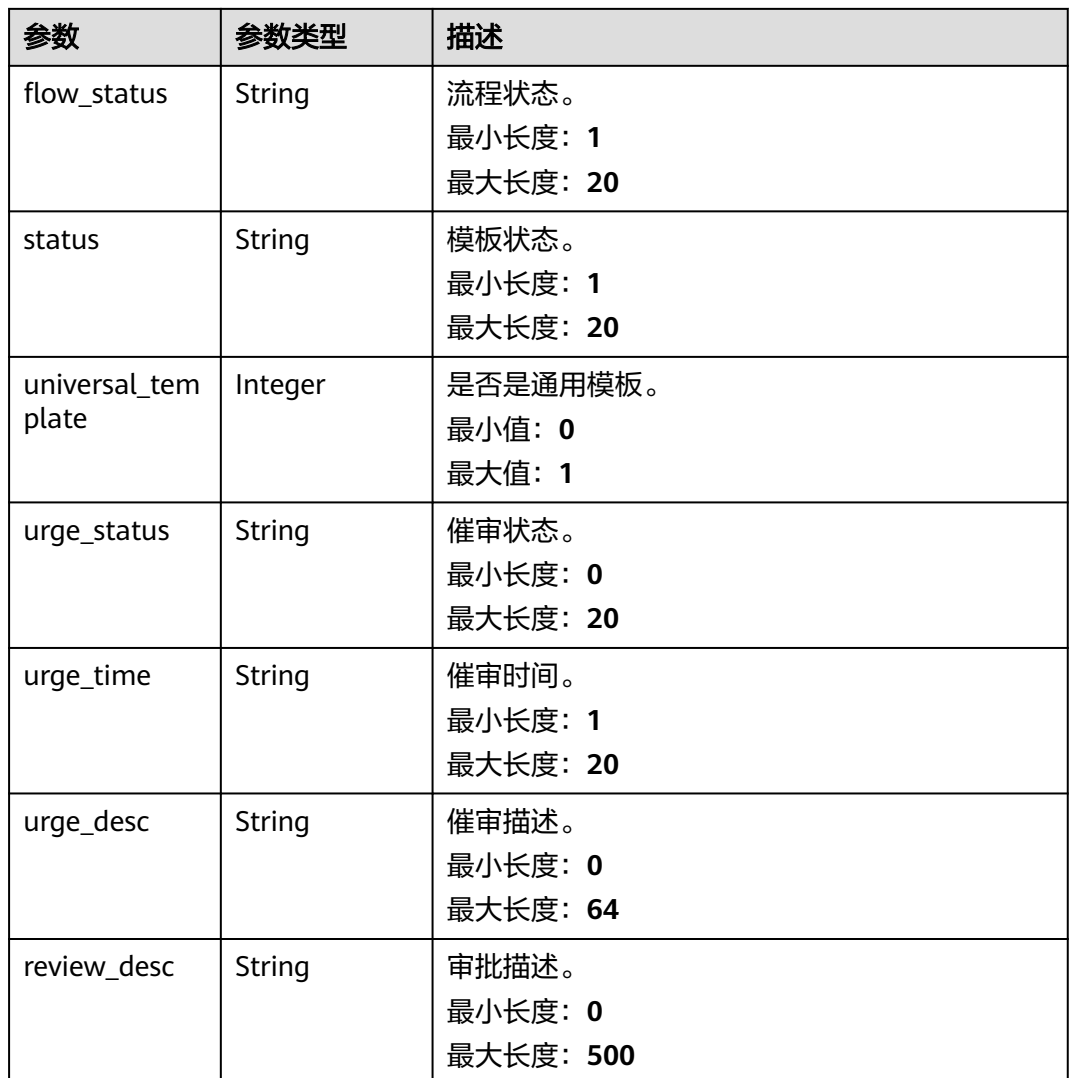

## 状态码: **400**

表 **4-426** 响应 Body 参数

| 参数         | 参数类型   | 描述       |
|------------|--------|----------|
| error code | String | 结果状态码。   |
|            |        | 最小长度: 0  |
|            |        | 最大长度: 32 |
| error_msq  | String | 结果详情。    |
|            |        | 最小长度: 0  |
|            |        | 最大长度: 32 |

#### 状态码: **500**

#### 表 **4-427** 响应 Body 参数

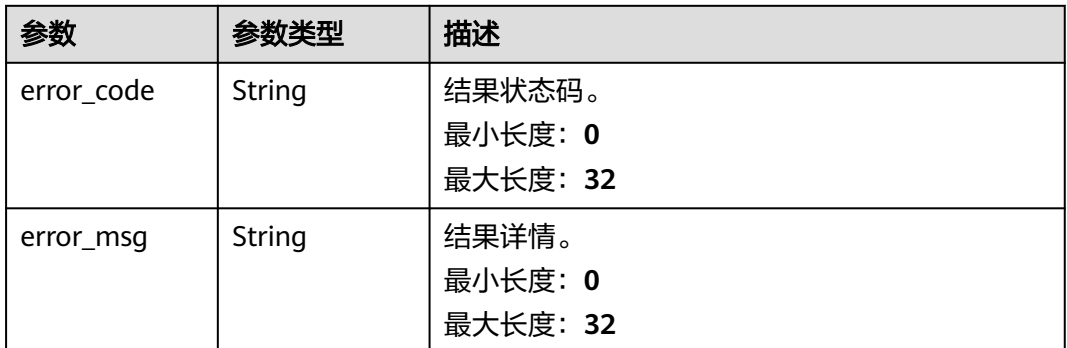

# 请求示例

获取ID为"1512\*\*\*3"的短信模板详情。

https://koomessage.myhuaweicloud.cn/v1/sms/templates/1512\*\*\*3

# 响应示例

# 状态码: **200**

获取短信模板详情响应体。

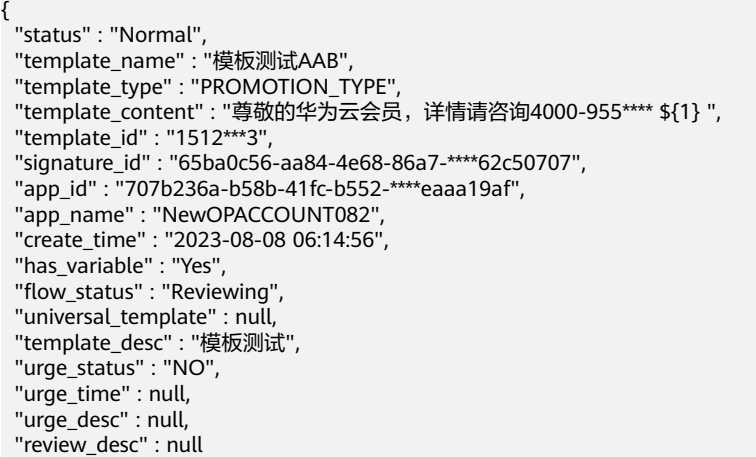

# 状态码

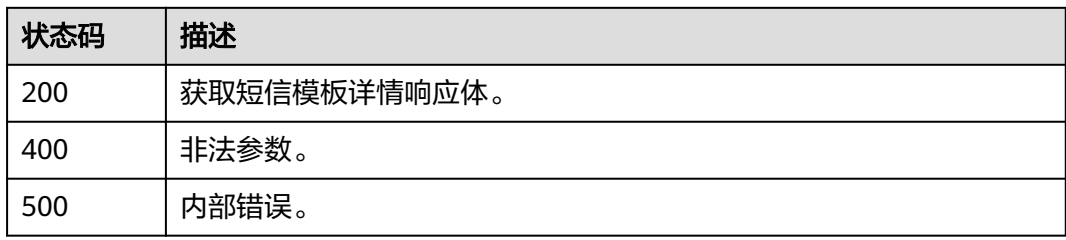

}

# 错误码

请参[见错误码。](#page-362-0)

# **4.14.5** 删除短信模板

# 功能介绍

该接口用于用户删除已创建的短信模板。

# **URI**

DELETE /v1/sms/templates/{template\_id}

#### 表 **4-428** 路径参数

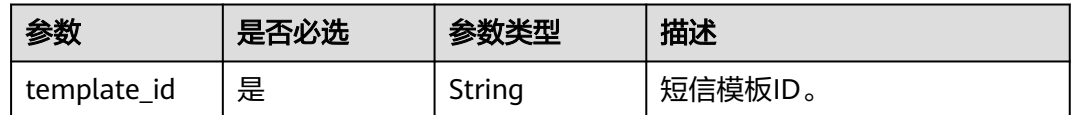

# 请求参数

#### 表 **4-429** 请求 Header 参数

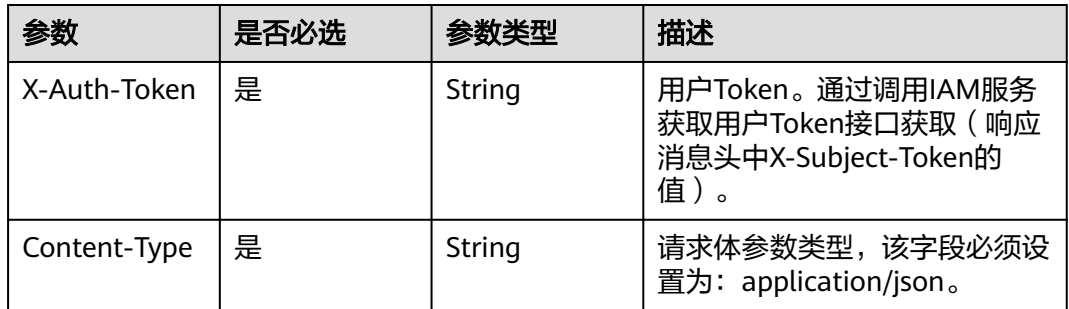

# 响应参数

状态码: **400**

#### 表 **4-430** 响应 Body 参数

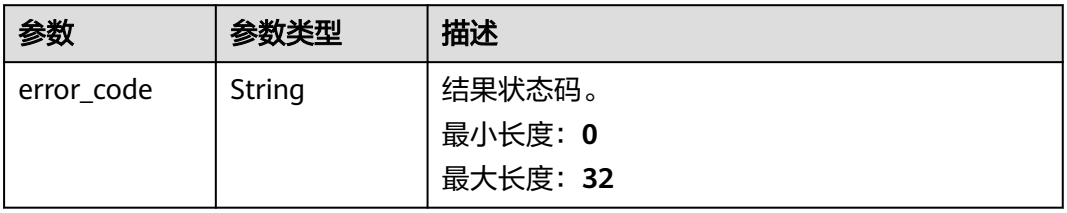

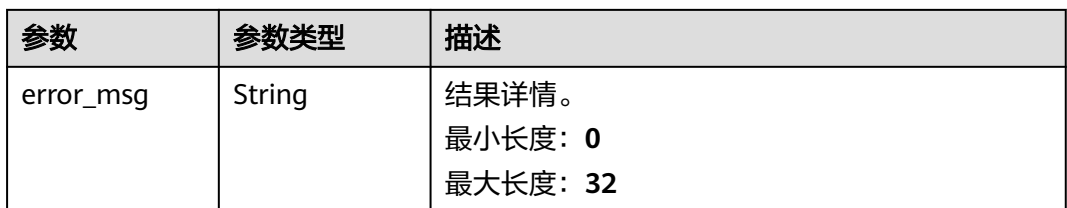

# 请求示例

删除ID为"1512\*\*\*3"的短信模板。

https://koomessage.myhuaweicloud.cn/v1/sms/templates/1512\*\*\*3

# 响应示例

# 状态码: **200**

""

成功删除短信模板。

# 状态码

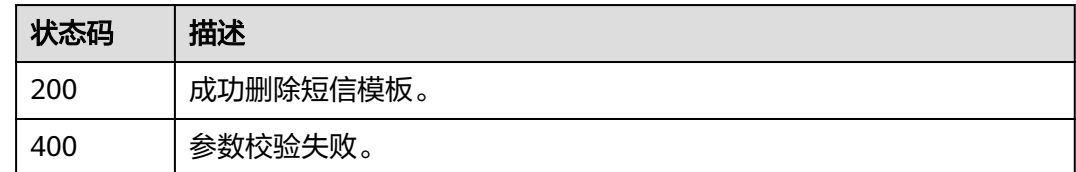

# 错误码

请参[见错误码。](#page-362-0)

# **4.14.6** 查询短信模板变量

# 功能介绍

该接口用于用户查询短信模板变量。

# **URI**

GET /v1/sms/templates/{template\_id}/variable

#### 表 **4-431** 路径参数

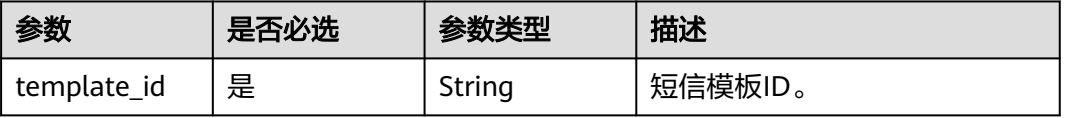

# 请求参数

#### 表 **4-432** 请求 Header 参数

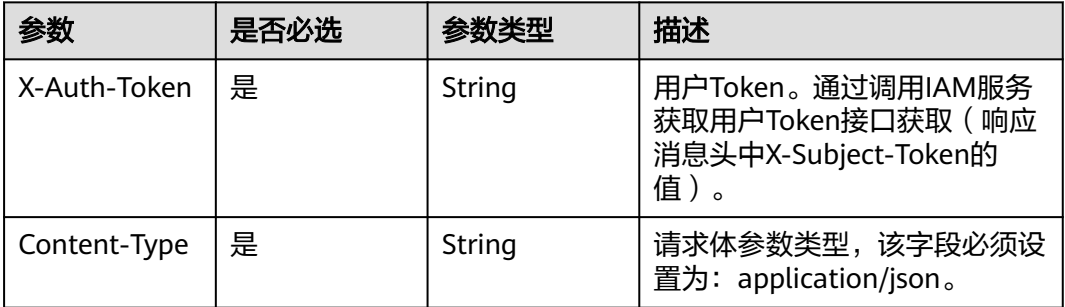

# 响应参数

#### 状态码: **200**

# 表 **4-433** 响应 Body 参数

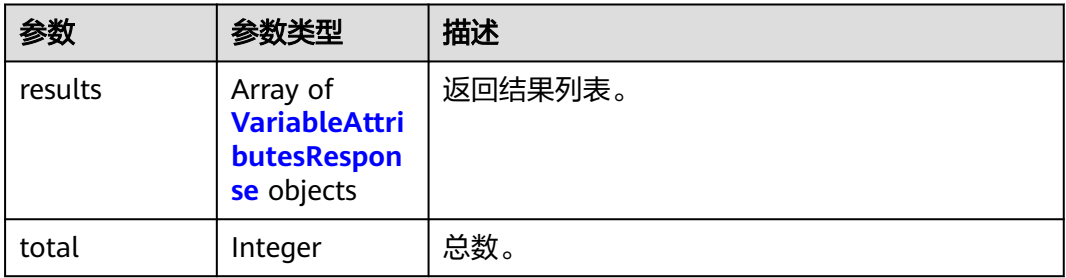

#### 表 **4-434** VariableAttributesResponse

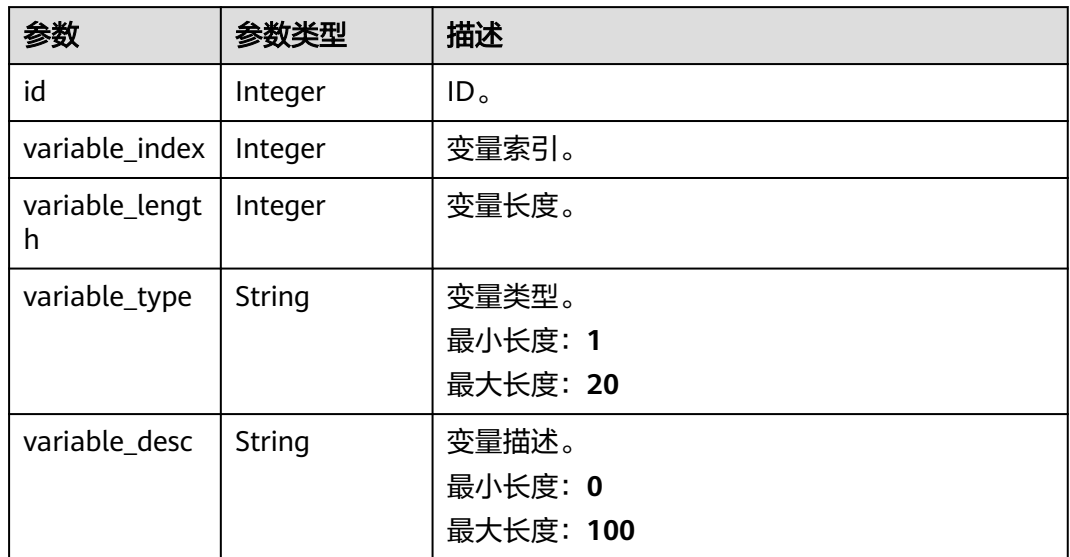

#### 状态码: **400**

#### 表 **4-435** 响应 Body 参数

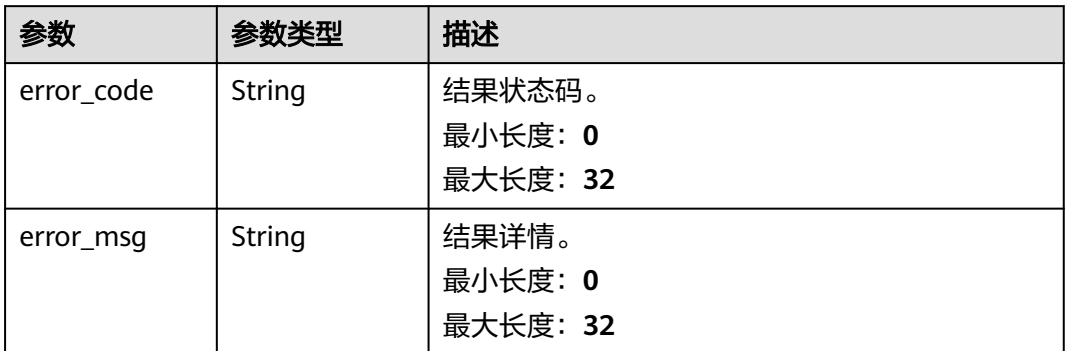

#### 状态码: **500**

#### 表 **4-436** 响应 Body 参数

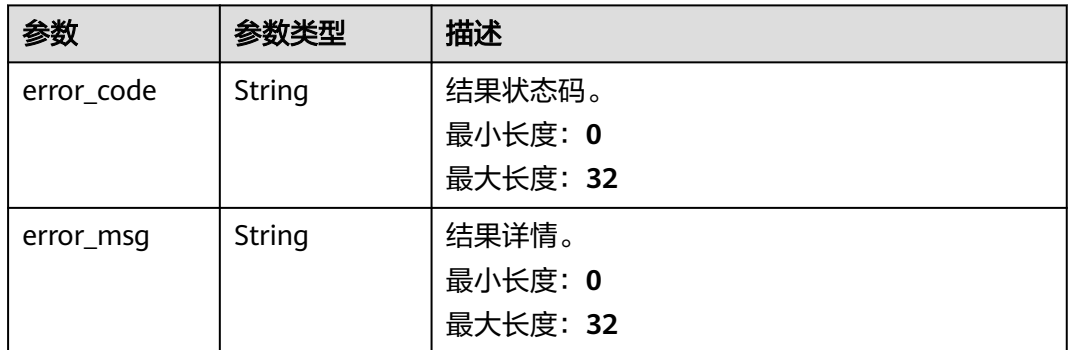

# 请求示例

#### 查询ID为"1512\*\*\*3"的模板变量列表。

https://koomessage.myhuaweicloud.cn/v1/sms/templates/1512\*\*\*3/variable

# 响应示例

#### 状态码: **200**

查询短信模板变量列表响应体。

```
{
 "results" : [ {
   "id" : 15005872,
   "variable_index" : 1,
 "variable_length" : 99,
 "variable_type" : "NEWTEXT",
 "variable_desc" : "直发"
 } ],
 "total" : 1
}
```
# 状态码

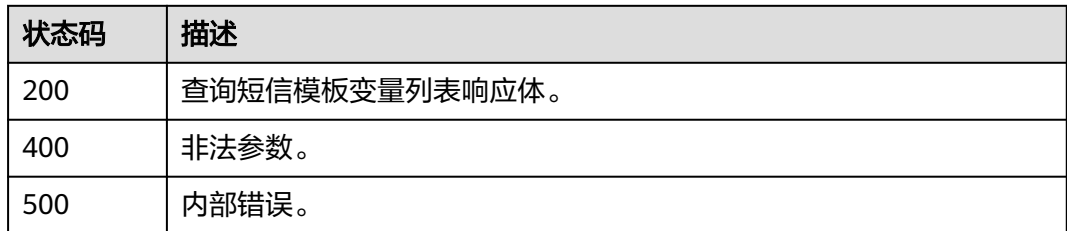

# 错误码

请参[见错误码。](#page-362-0)

# **4.15** 短信发送

# **4.15.1** 发送短信

# 功能介绍

向单个或多个用户发送相同内容的短信。

- 前提条件
- 1. 已创建短信应用。
- 2. 已申请短信签名,获取签名通道号。
- 3. 已申请短信模板,获取模板ID。
- 注意事项

最多允许携带500个号码,每个号码最大长度为21位。

# **URI**

POST /v1/aim/sms/messages

# 请求参数

#### 表 **4-437** 请求 Header 参数

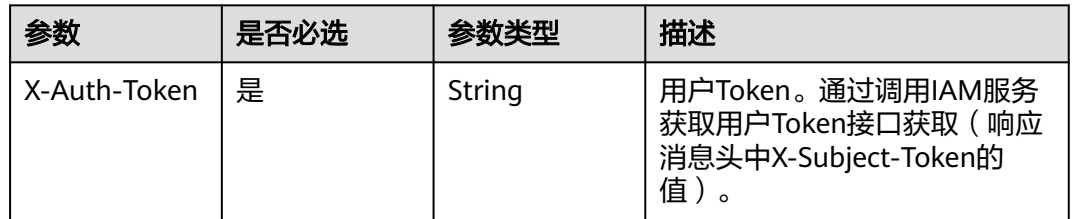

# 表 **4-438** 请求 Body 参数

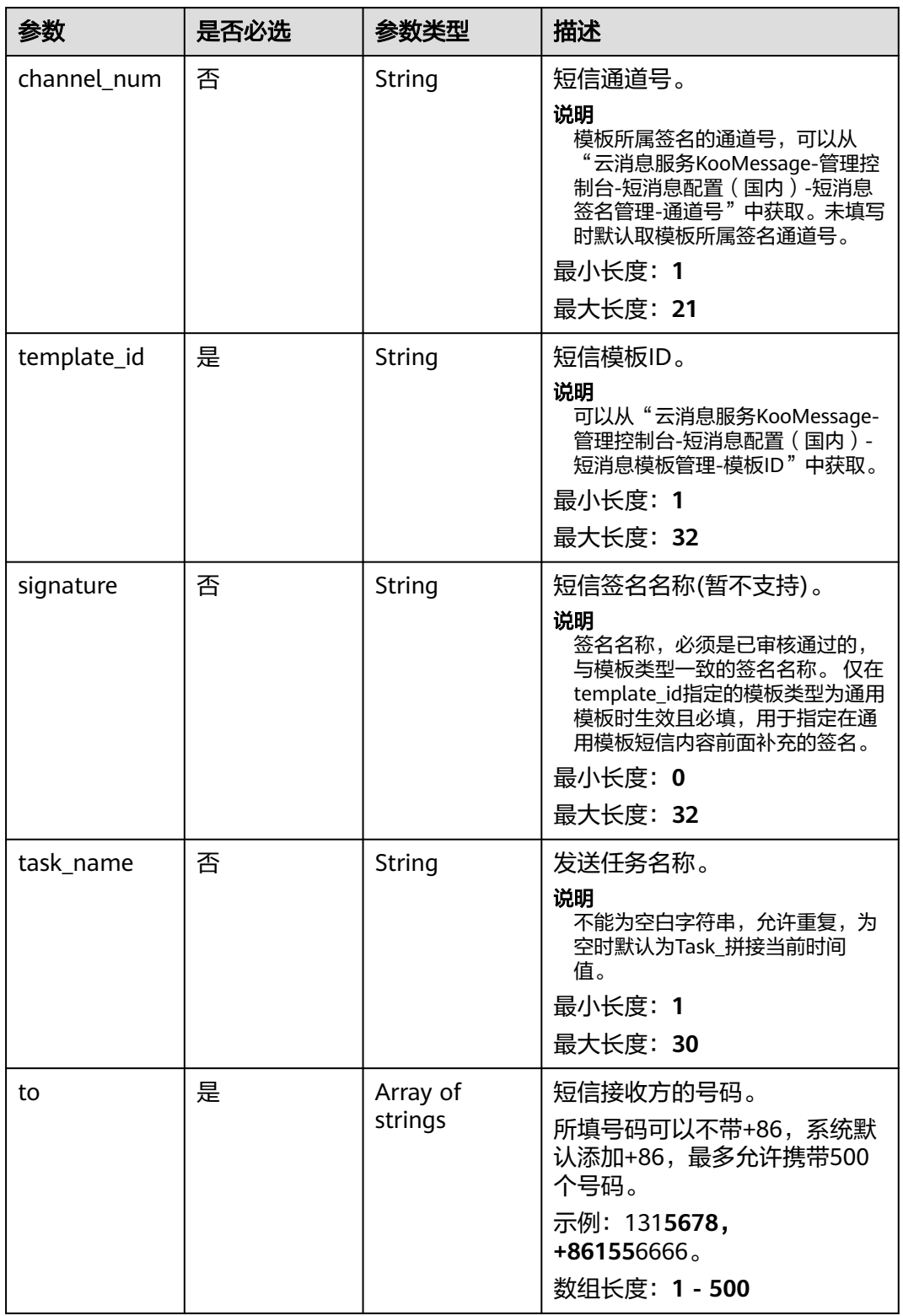

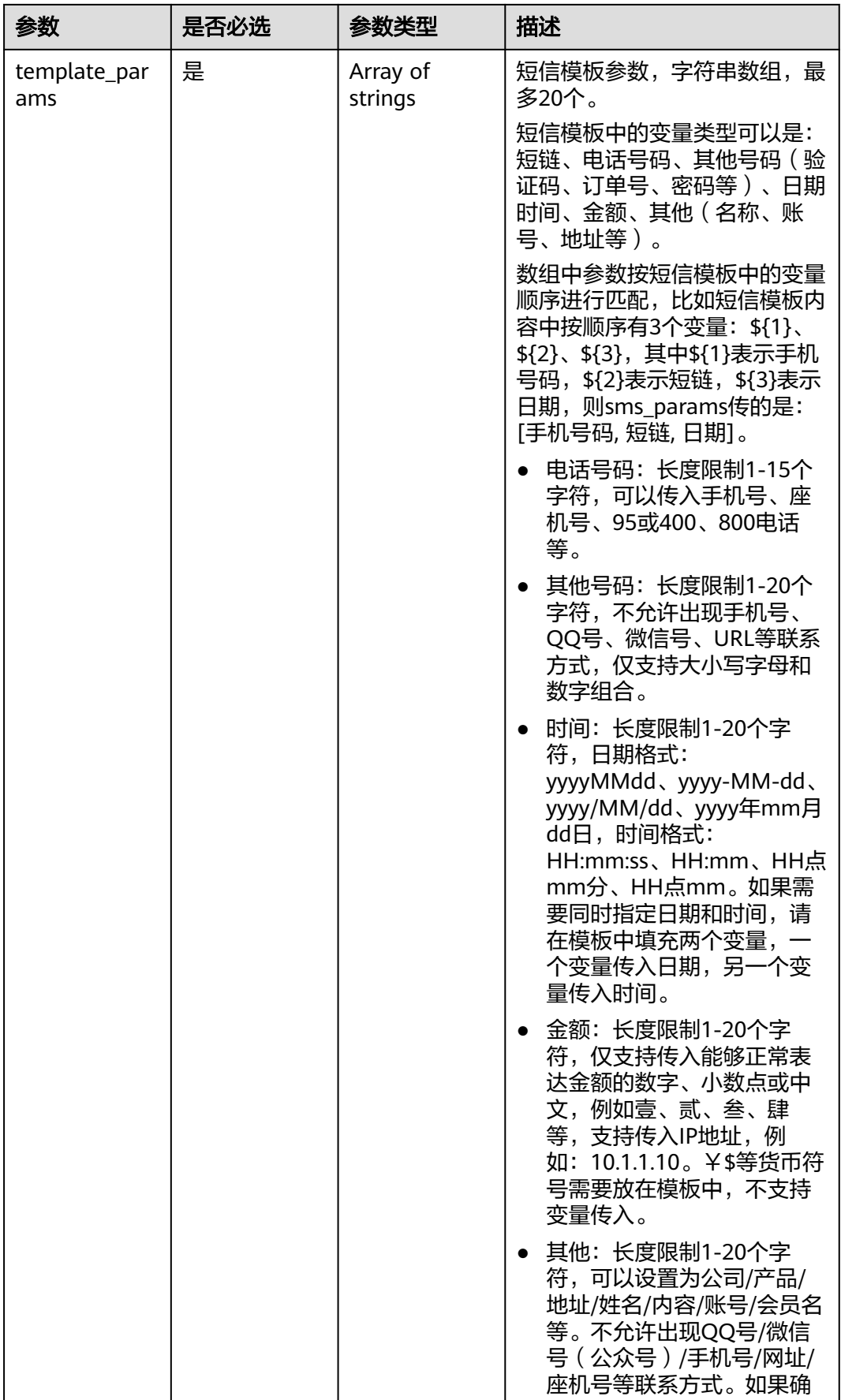

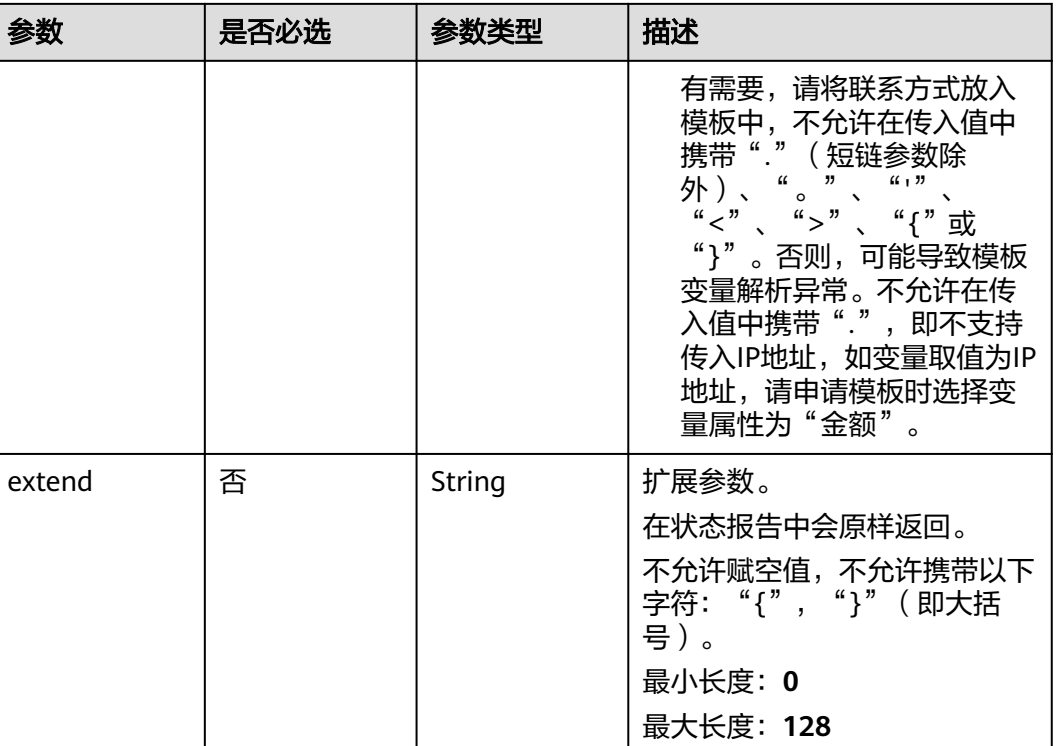

# 响应参数

#### 状态码: **200**

# 表 **4-439** 响应 Body 参数

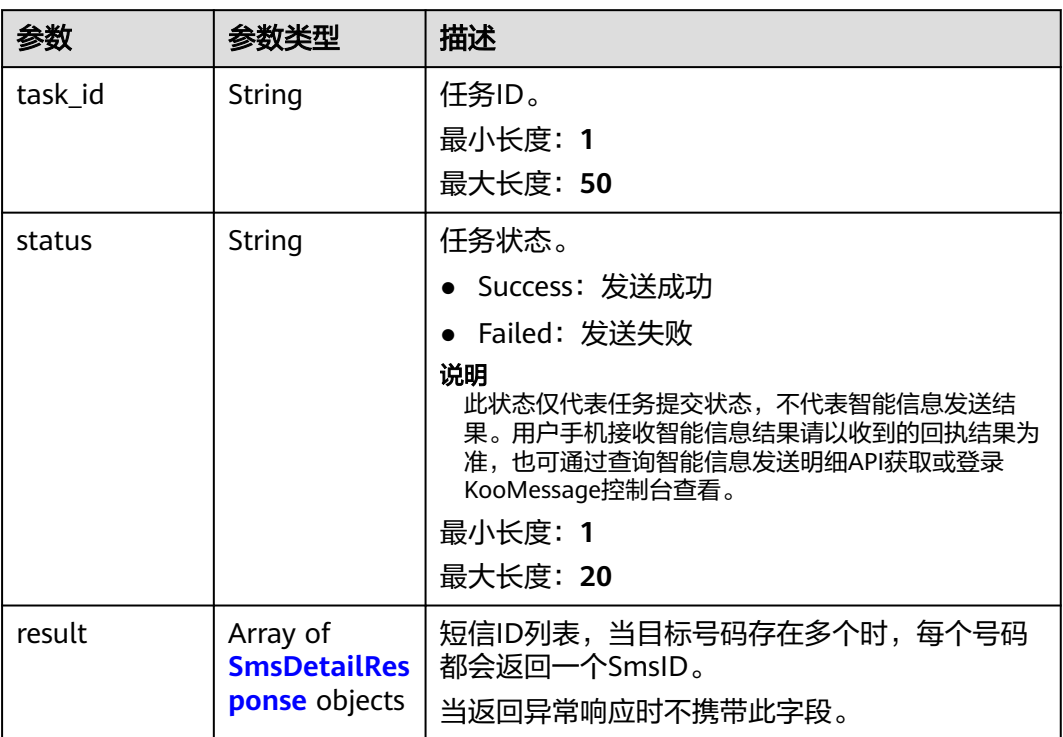

# <span id="page-346-0"></span>表 **4-440** SmsDetailResponse

| 参数          | 参数类型   | 描述                                                                                                    |  |
|-------------|--------|----------------------------------------------------------------------------------------------------|--|
| to          | String | 短信接收方的号码。                                                                                                    |  |
|             |        | 最小长度: 1<br>最大长度: 21                                                                                                    |  |
| channel num | String | 短信发送方的号码。<br>最小长度: 1                                                                                                    |  |
|             |        | 最大长度: 21                                                                                                    |  |
| msg_id      | String | 短信的唯一标识。                                                                                                    |  |
|             |        | 最小长度: 1<br>最大长度: 50                                                                                                    |  |
| send_status | String | 短信状态码。<br>以下举例状态码及其说明,具体处理建议请参考<br>API错误码。<br>000000: 短信平台处理请求成功<br>● E200015: 待发送短信数量太大<br>● E200028: 模板变量校验失败<br>● E200029: 模板类型校验失败<br>● E200030: 模板未激活<br>● E200031: 协议校验失败<br>● E200033: 模板类型不正确<br>● E200041: 同一短信内容接收号码重复<br>最小长度: 1<br>最大长度: 7 |  |
| create_time | String | 短信资源的创建时间。<br>即短信平台接收到用户发送短信请求的时间,为<br>UTC时间。格式为: yyyy-MM-<br>dd'T'HH:mm:ss'Z'.<br>最小长度: 1<br>最大长度: 20                                                                                                    |  |

状态码: **400**

#### 表 **4-441** 响应 Body 参数

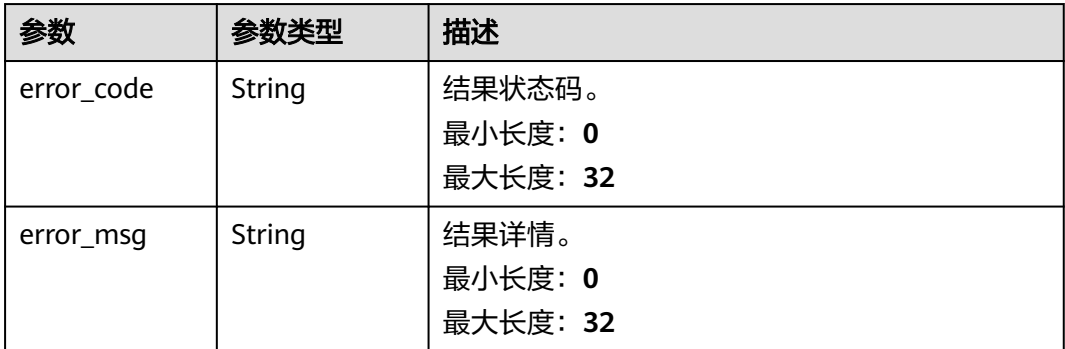

#### 状态码: **500**

#### 表 **4-442** 响应 Body 参数

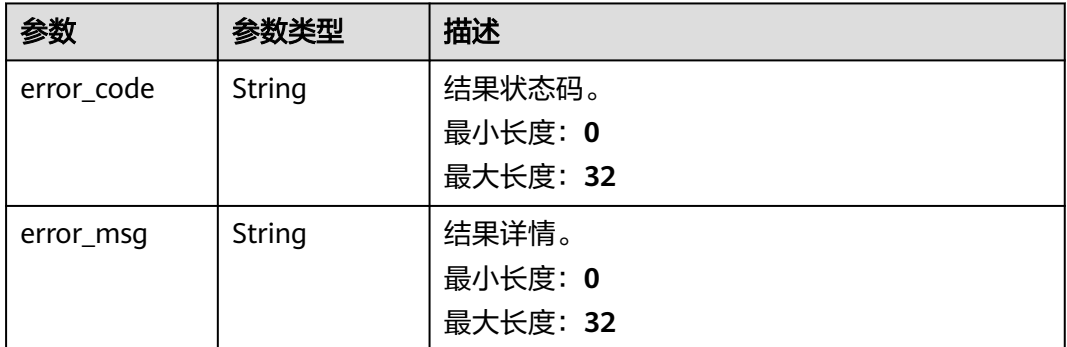

#### 请求示例

#### 向用户发送短信,短信通道号为8823060**39**,模板**ID**为**1512**。

https://koomessage.myhuaweicloud.cn/v1/aim/sms/messages

```
{
 "channel_num" : "8823060****39",
 "template_id" : "1512****",
 "signature" : "测试签名",
 "app_name" : "OPACCOUNT688",
 "task_name" : "测试发送",
 "to" : [ "139274****98", "15527****78" ],
 "template_params" : [ "kXfvIwzs" ]
}
```
# 响应示例

# 状态码: **200**

发送短信响应体。

```
{
  "status" : "Success",
  "result" : [ {
   "to" : "+86139274****8",
   "channel_num" : "8823060****9",
```

```
 "msg_id" : "b24f1f03-556e-468e-9fe1-23729b9414d7_72****6",
 "create_time" : "2023-08-11T12:11:24",
 "send_status" : "000000"
 }, {
 "to" : "+861552****978",
   "channel_num" : "8823060806439",
   "msg_id" : "b24f1f03-556e-468e-9fe1-23729b9414d7_****407",
 "create_time" : "2023-08-11T12:11:24",
 "send_status" : "000000"
 } ],
  "task_id" : "a914ca57-09cf-4899-af62-f9a****06c3c"
```
# 状态码

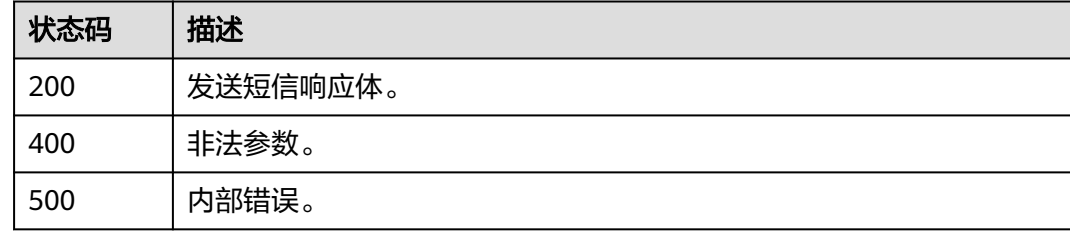

# 错误码

请参[见错误码。](#page-362-0)

# **4.15.2** 发送分批短信

}

# 功能介绍

该接口用于向不同用户发送不同内容的短信。

- 前提条件
- 1. 已创建短信应用。
- 2. 已申请短信签名,获取签名通道号。
- 3. 已申请短信模板,获取模板ID。
- 注意事项

单条短信最多允许携带500个号码,每个号码最大长度为21位。

## **URI**

POST /v1/aim/sms/diff-messages

# 请求参数

表 **4-443** 请求 Header 参数

| 参数           | 是否必选 | 参数类型   | 描述                                                                 |
|--------------|------|--------|--------------------------------------------------------------------|
| X-Auth-Token | 是    | String | 用户Token。通过调用IAM服务<br>获取用户Token接口获取(响应<br>消息头中X-Subject-Token的<br>值 |

# 表 **4-444** 请求 Body 参数

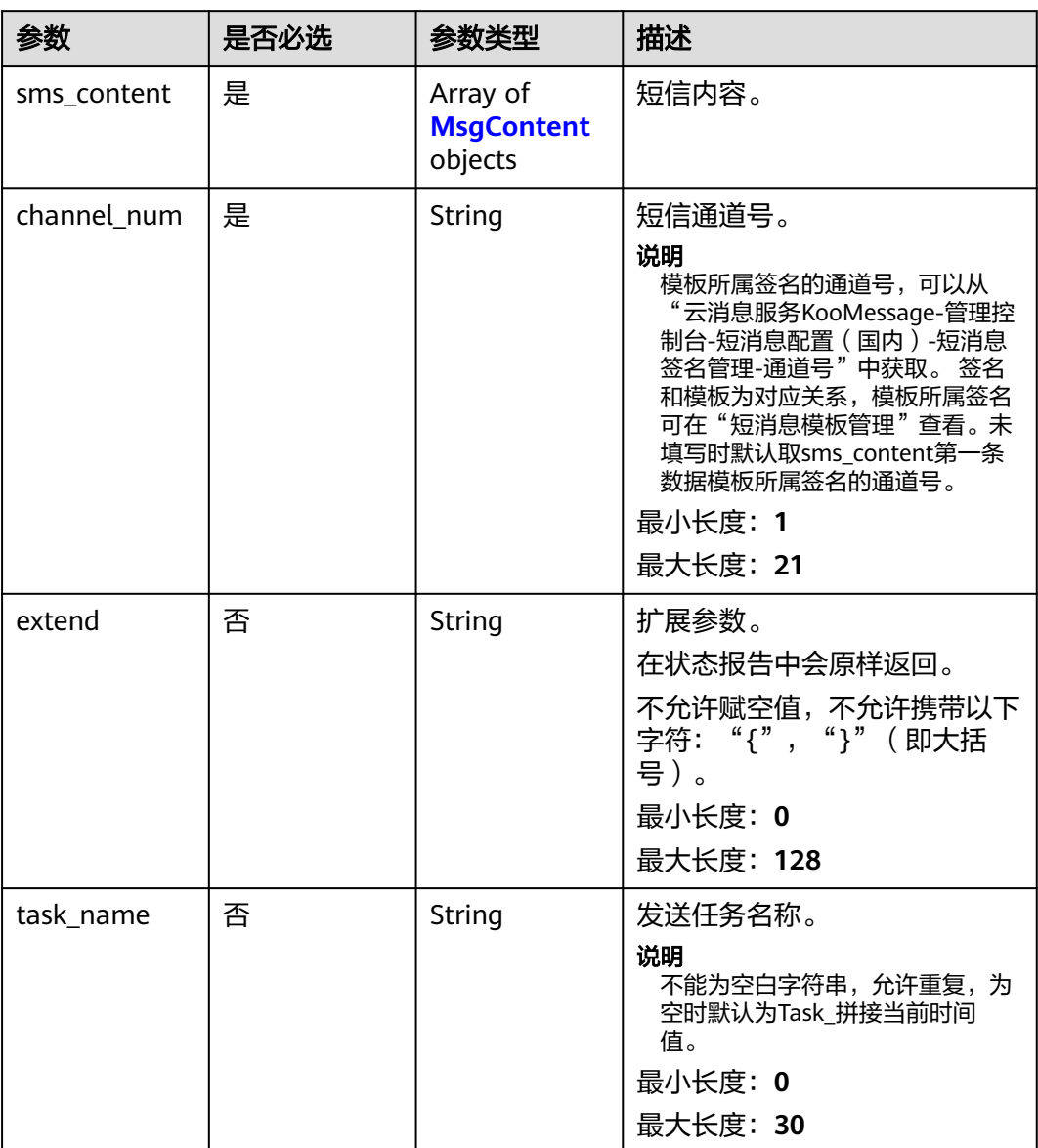

# <span id="page-350-0"></span>表 **4-445** MsgContent

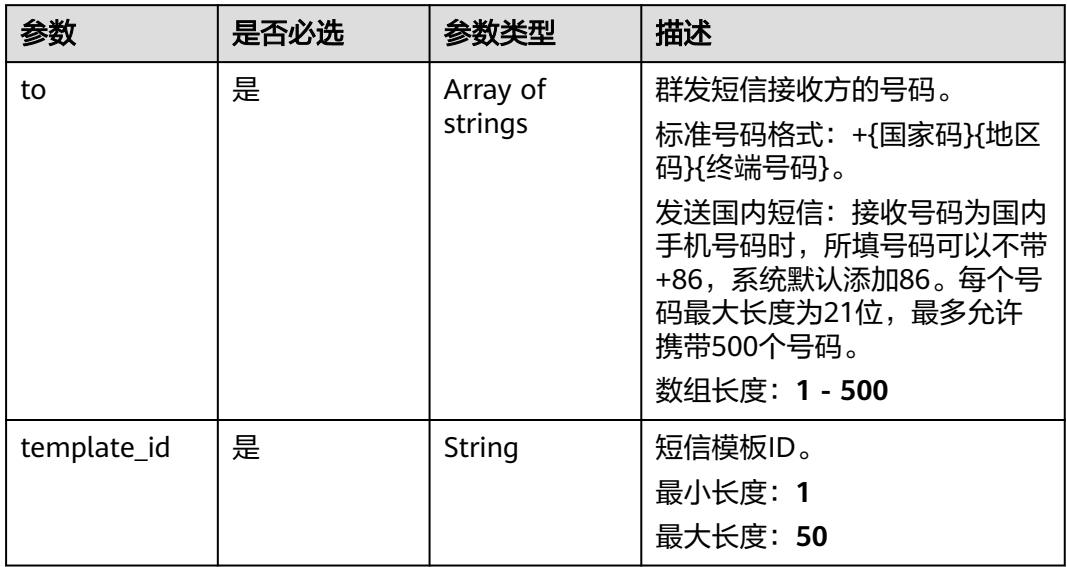

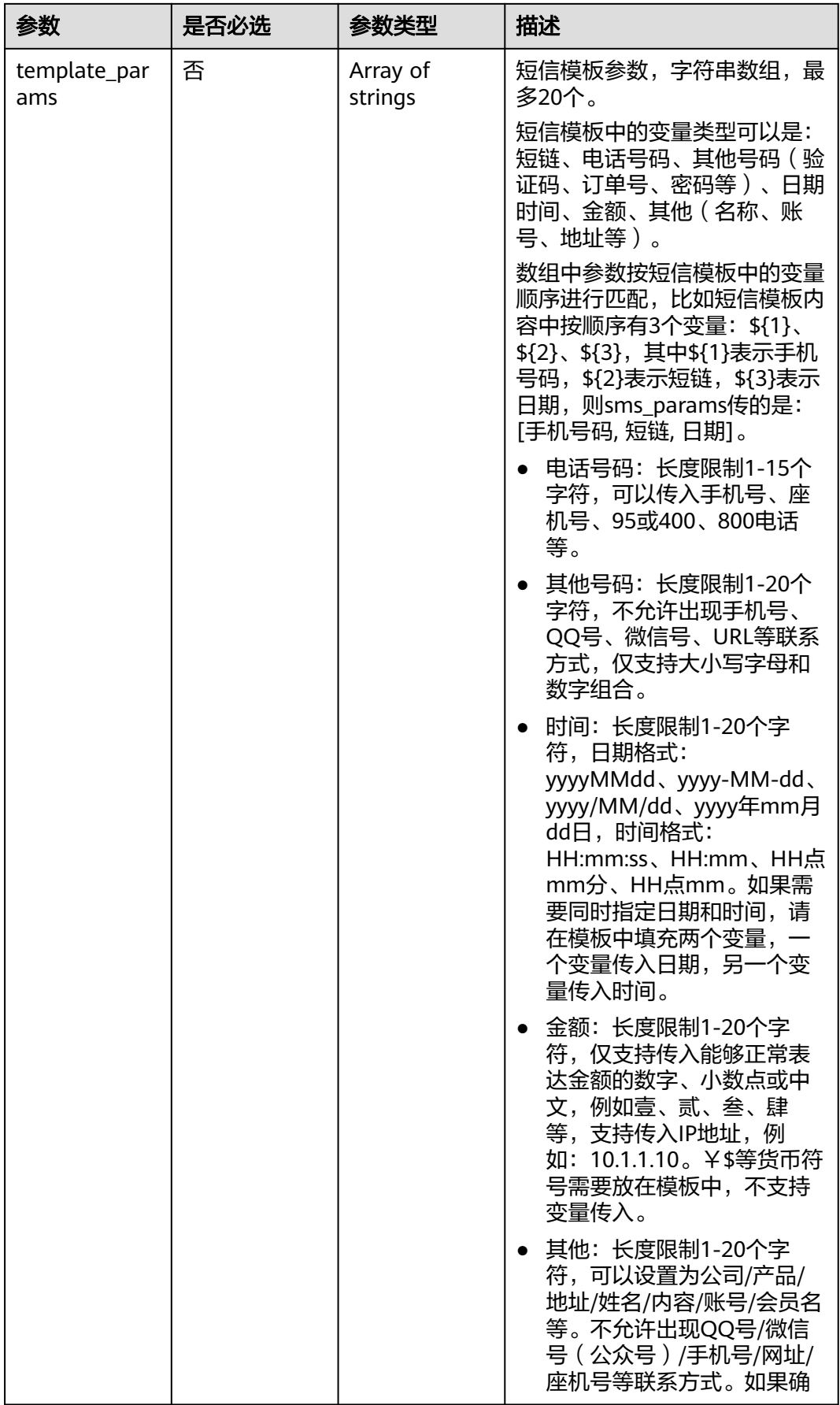

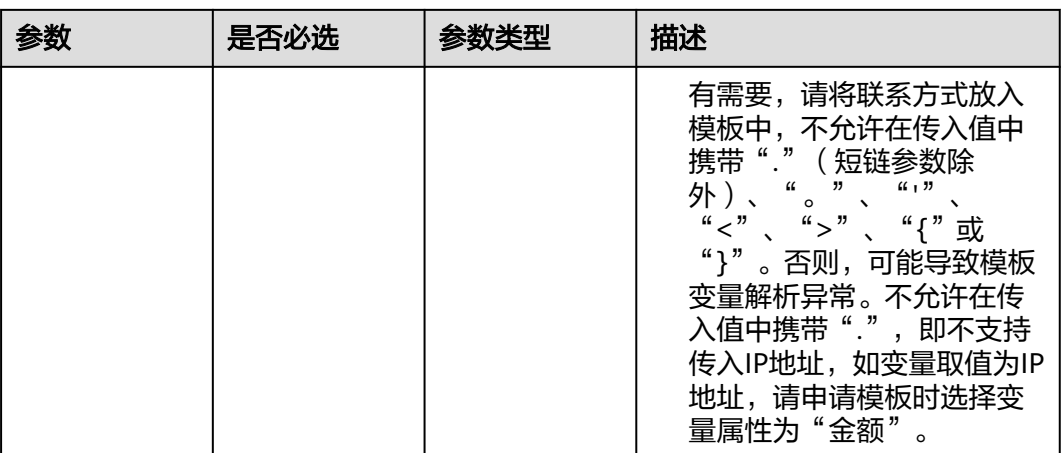

# 响应参数

# 状态码: **200**

 $\mathsf{l}$ 

# 表 **4-446** 响应 Body 参数

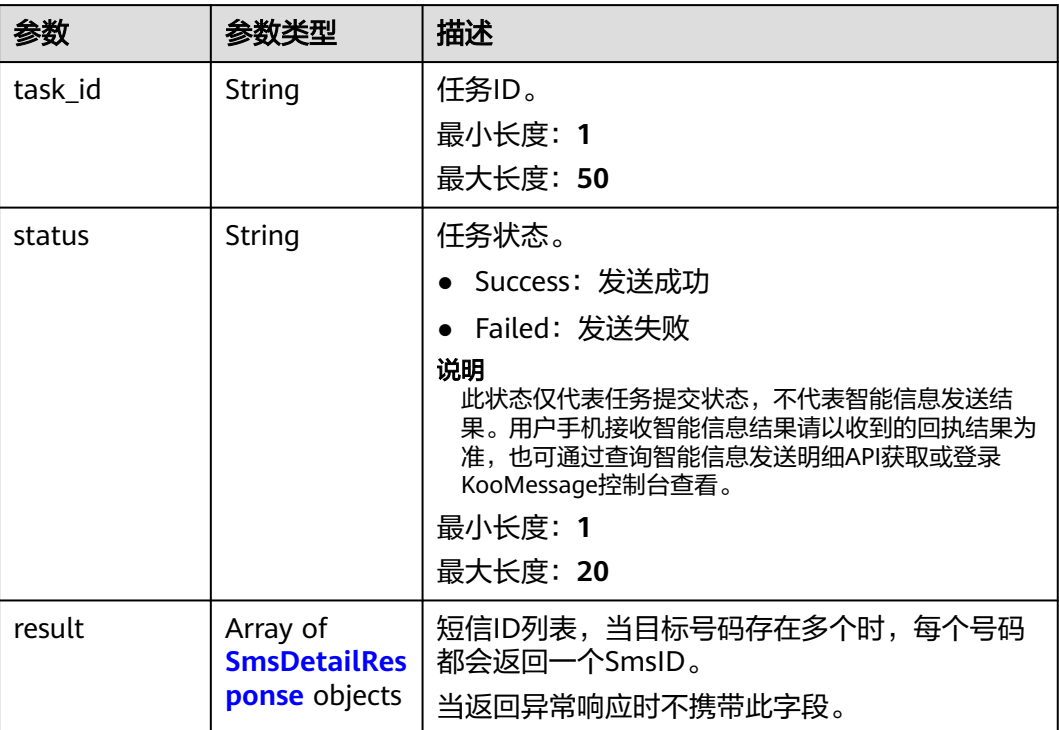

# <span id="page-353-0"></span>表 **4-447** SmsDetailResponse

| 参数          | 参数类型   | 描述                                                                                                    |  |
|-------------|--------|----------------------------------------------------------------------------------------------------|--|
| to          | String | 短信接收方的号码。<br>最小长度: 1<br>最大长度: 21                                                                                                    |  |
| channel_num | String | 短信发送方的号码。<br>最小长度: 1<br>最大长度: 21                                                                                                    |  |
| msq_id      | String | 短信的唯一标识。<br>最小长度: 1<br>最大长度: 50                                                                                                    |  |
| send_status | String | 短信状态码。<br>以下举例状态码及其说明,具体处理建议请参考<br>API错误码。<br>000000: 短信平台处理请求成功<br>● E200015: 待发送短信数量太大<br>● E200028: 模板变量校验失败<br>● E200029: 模板类型校验失败<br>● E200030: 模板未激活<br>● E200031: 协议校验失败<br>● E200033: 模板类型不正确<br>● E200041: 同一短信内容接收号码重复<br>最小长度: 1<br>最大长度: 7 |  |
| create time | String | 短信资源的创建时间。<br>即短信平台接收到用户发送短信请求的时间,为<br>UTC时间。格式为: yyyy-MM-<br>dd'T'HH:mm:ss'Z'.<br>最小长度: 1<br>最大长度: 20                                                                                                    |  |

状态码: **400**

#### 表 **4-448** 响应 Body 参数

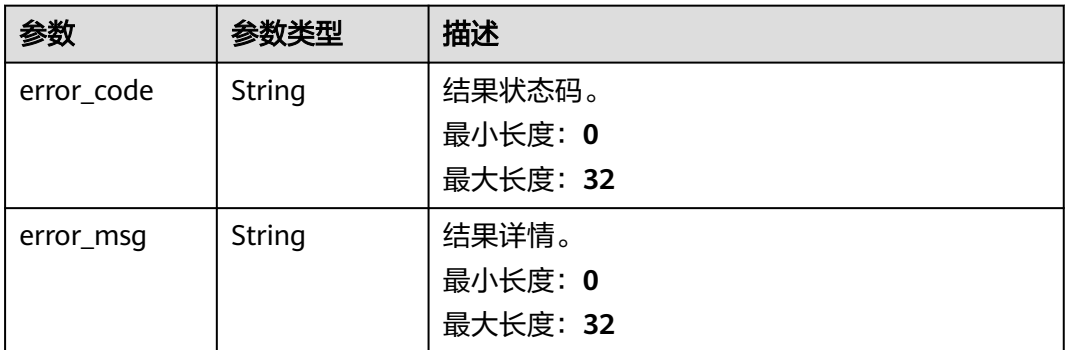

#### 状态码: **500**

表 **4-449** 响应 Body 参数

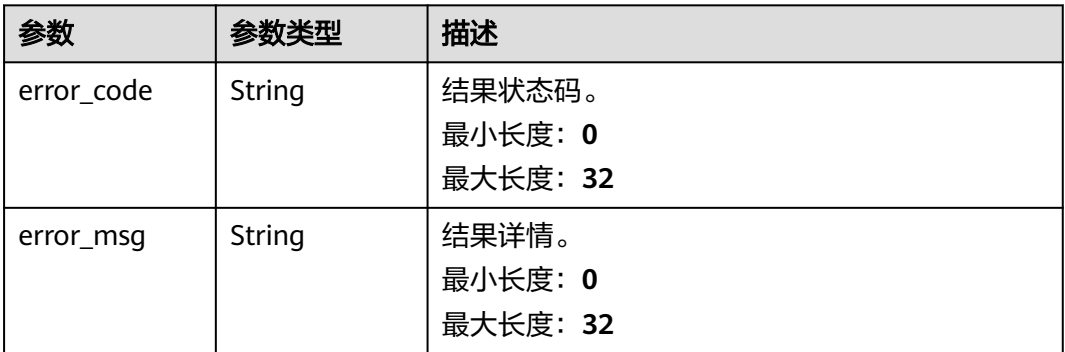

# 请求示例

#### 向不同用户发送不同内容的短信。

https://koomessage.myhuaweicloud.cn/v1/aim/sms/diff-messages

```
{
  "channel_num" : "882306284****",
 "task_name" : "多模板API",
 "sms_content" : [ {
 "to" : [ "1552785****" ],
   "template_id" : "151**334",
   "template_params" : [ "fnafc.cc/kXfvIwzs" ]
 }, {
 "to" : [ "1392740****" ],
   "template_id" : "151**335",
   "template_params" : [ "(KM:F49C3EGz)" ]
 } ]
}
```
# 响应示例

#### 状态码: **200**

发送短信响应体。

{ "status" : "Success",

```
 "result" : [ {
   "to" : "+86139274****8",
   "channel_num" : "8823060****9",
 "msg_id" : "b24f1f03-556e-468e-9fe1-23729b9414d7_72****6",
 "create_time" : "2023-07-20 09:22:59",
 "send_status" : "000000"
 }, {
 "to" : "+861552785****",
 "channel_num" : "8823060806439",
 "msg_id" : "b24f1f03-556e-468e-9fe1-23729b9414d7_****407",
 "create_time" : "2023-07-20 09:22:59",
 "send_status" : "000000"
 } ],
  "task_id" : "a914ca57-09cf-4899-af62-f9a****06c3c"
}
```
# 状态码

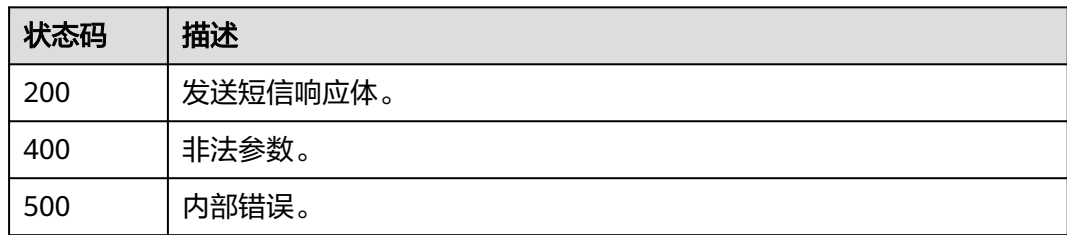

# 错误码

请参见<mark>错误码</mark>。

# **5** 权限和授权项

如果您需要对您所拥有的云消息服务进行精细的权限管理,您可以使用统一身份认证 服务(Identity and Access Management,简称IAM)。如果华为云账号已经能满足 您的要求,不需要创建独立的IAM用户,您可以跳过本章节,不影响您使用云消息服 务的其它功能。

默认情况下,新建的IAM用户没有任何权限,您需要将其加入用户组,并给用户组授 予策略(以JSON格式描述权限集的语言),才能使用户组中的用户获得策略定义的权 限,这一过程称为授权。授权后,用户就可以基于策略对云服务进行操作。关于策略 的语法结构及示例,请参见<mark>权限管理</mark>章节。

根据授权的精细程度,分为<mark>[角色和](https://support.huaweicloud.com/usermanual-iam/iam_01_0601.html)[策略](https://support.huaweicloud.com/usermanual-iam/iam_01_0017.html)</mark>。角色以服务为粒度,是IAM最初提供的一种 根据用户的工作职能定义权限的粗粒度授权机制。策略以API接口为粒度进行权限拆 分,授权更加精细,可以精确到某个操作、资源和条件,能够满足企业对权限最小化 的安全管控要求。

云消息服务系统策略说明请参考**权限管理**章节。

说明

如果您需要允许或者禁止某个接口的操作权限,请使用策略。

华为云账号具备所有接口的调用权限,如果使用账号下的IAM用户发起API请求时,该 IAM用户必须具备调用该接口所需的权限,否则,API请求将调用失败。每个接口所需 要的权限,与各个接口所对应的授权项相对应,只有发起请求的IAM用户被授予授权 项所对应的策略,该用户才能成功调用该接口。例如,IAM用户要调用接口来查询智 能信息模板,那么这个IAM用户被授予的策略中必须包含允许

"kooMessage:devTemplate:list"的授权项,该接口才能调用成功。

# 支持的授权项

细粒度策略支持的操作与API相对应,授权项列表说明如下:

- 权限: 自定义策略中授权项定义的内容即为权限。
- 对应API接口:自定义策略实际调用的API接口。
- 授权项:自定义策略中支持的Action,在自定义策略中的Action中写入授权项, 可以实现授权项对应的权限功能。
- 授权范围: 自定义策略的授权范围, 包括IAM项目与企业项目。授权范围如果同 时支持IAM项目和企业项目,表示此授权项对应的自定义策略,可以在IAM和企业 管理两个服务中给用户组授权并生效。如果仅支持IAM项目,不支持企业项目,

表示仅能在IAM中给用户组授权并生效,如果在企业管理中授权,则该自定义策 略不生效。关于IAM项目与企业项目的区别,详情请参见:**IAM**[项目和企业项目](https://support.huaweicloud.com/iam_faq/iam_01_0606.html) [的区别](https://support.huaweicloud.com/iam_faq/iam_01_0606.html)。

云消息服务管理控制操作相关的授权项,明细如下表所示。用户调用如下API时,需要 获取对应的权限。权限获取请参[考统一身份认证服务\(](https://support.huaweicloud.com/productdesc-iam/iam_01_0024.html)**IAM**)的帮助指导。

#### 说明

"√" 表示支持, "x" 表示暂不支持。

#### 表 **5-1** 云消息服务权限明细

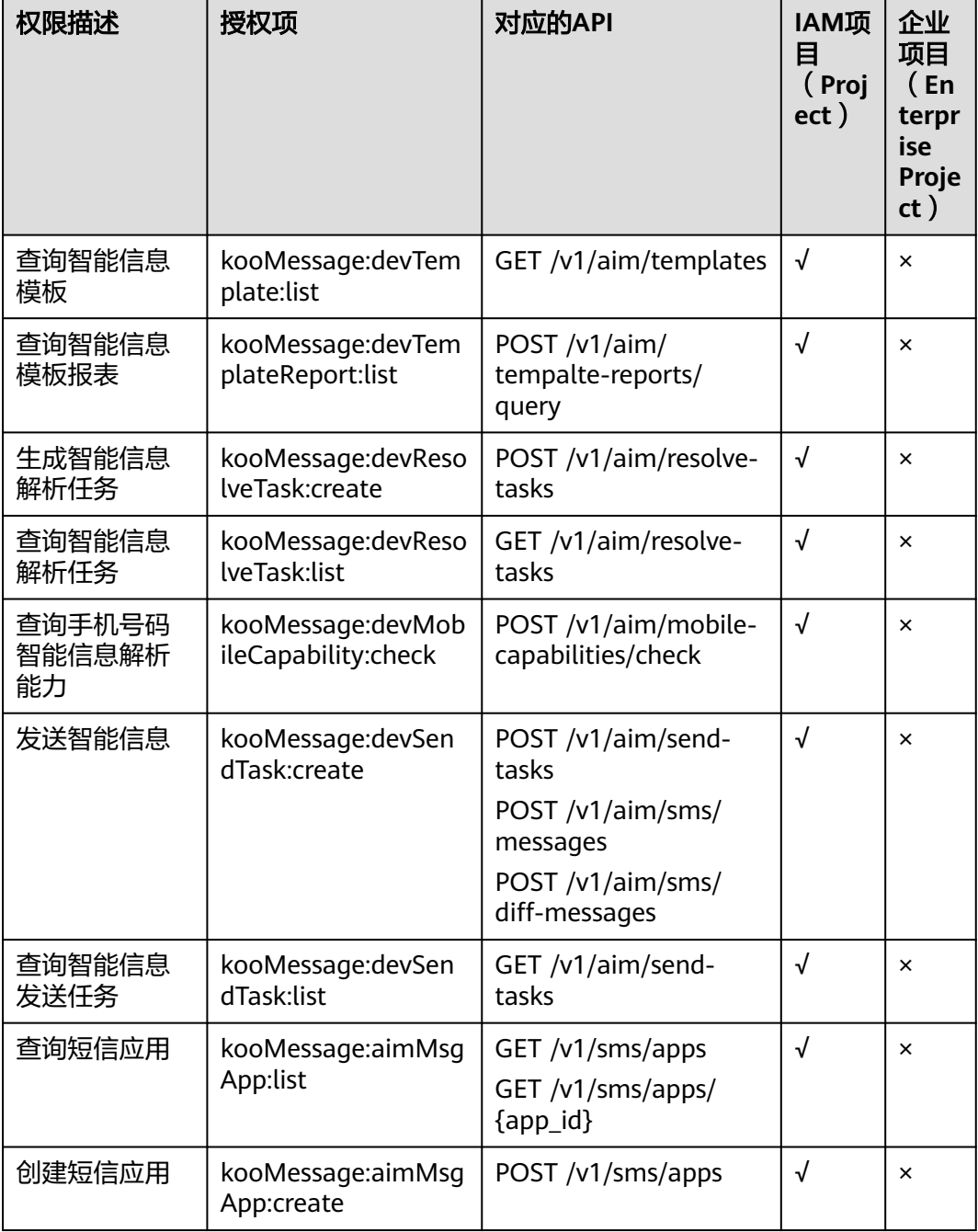

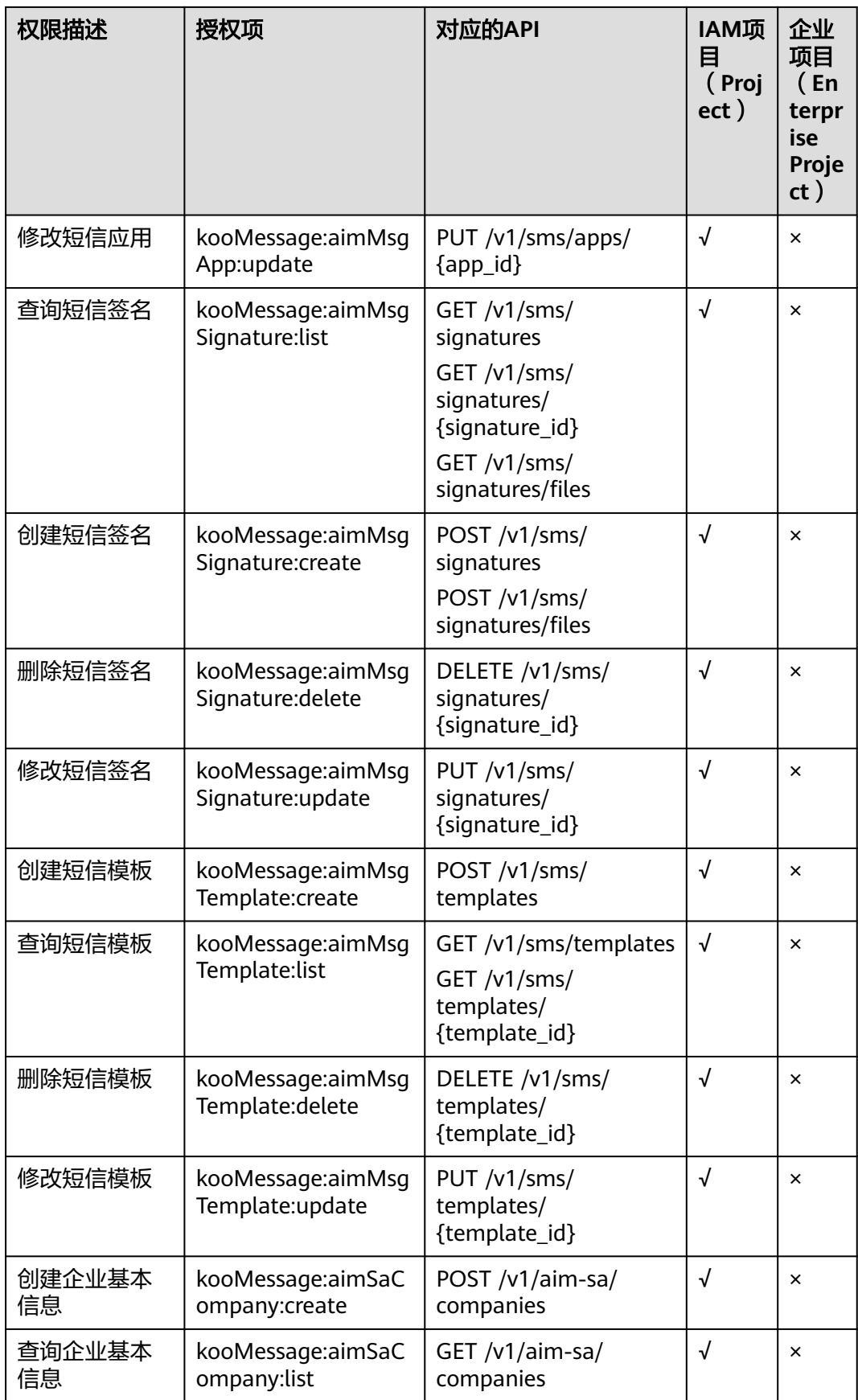

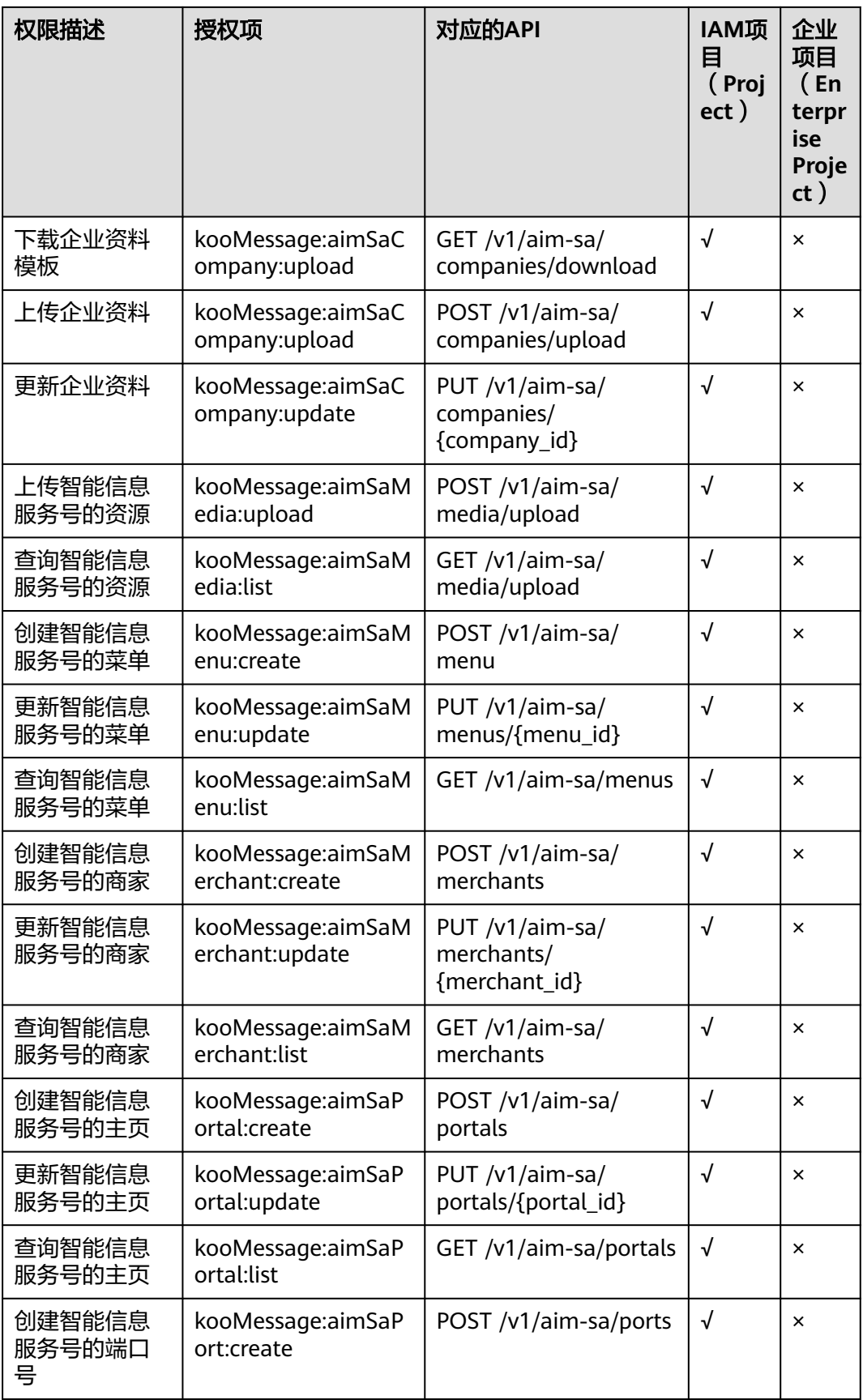
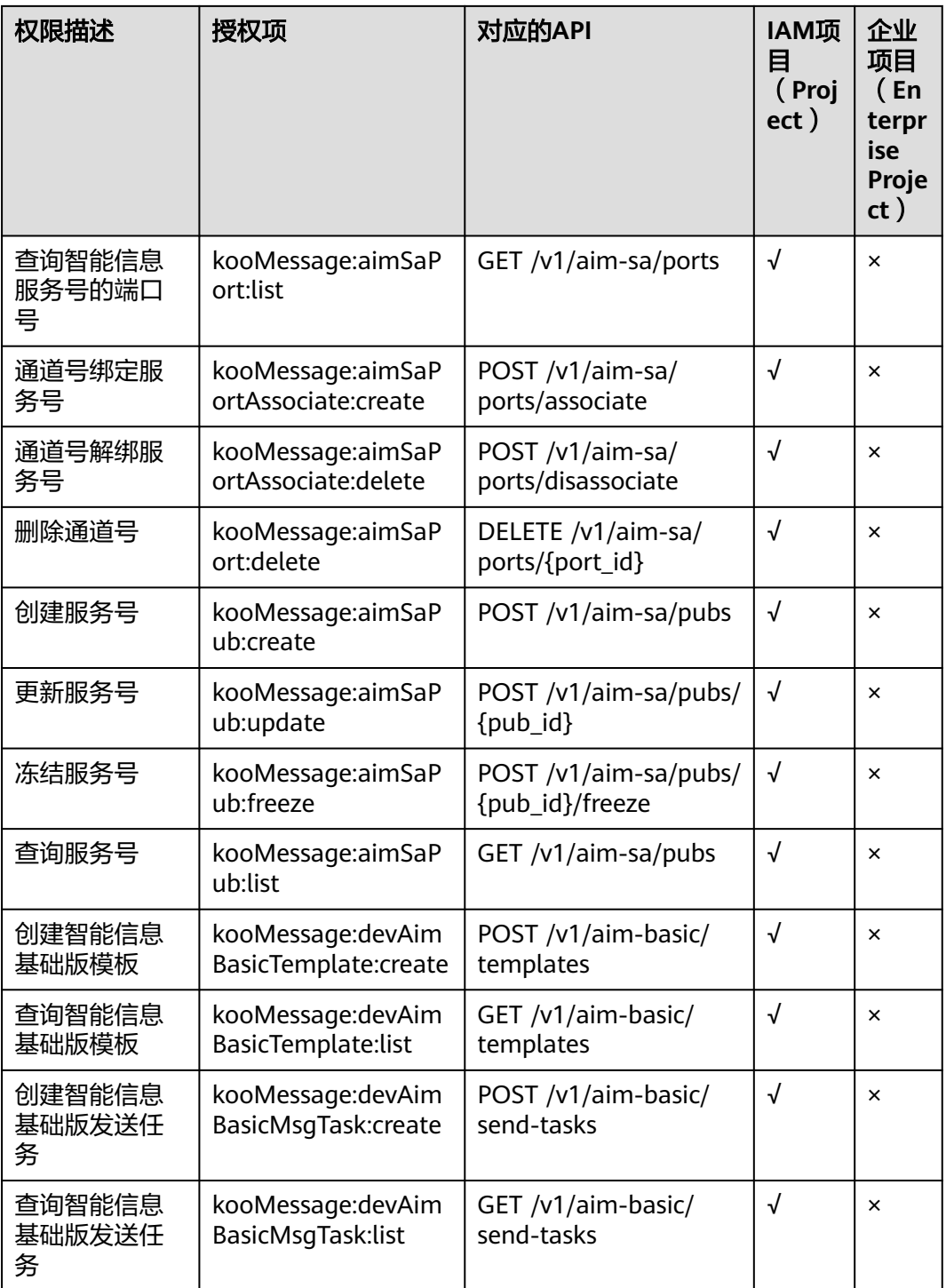

# 附录

### **6.1** 状态码

常用状态码请参见表**6-1**。

#### 表 **6-1** 请求状态返回码

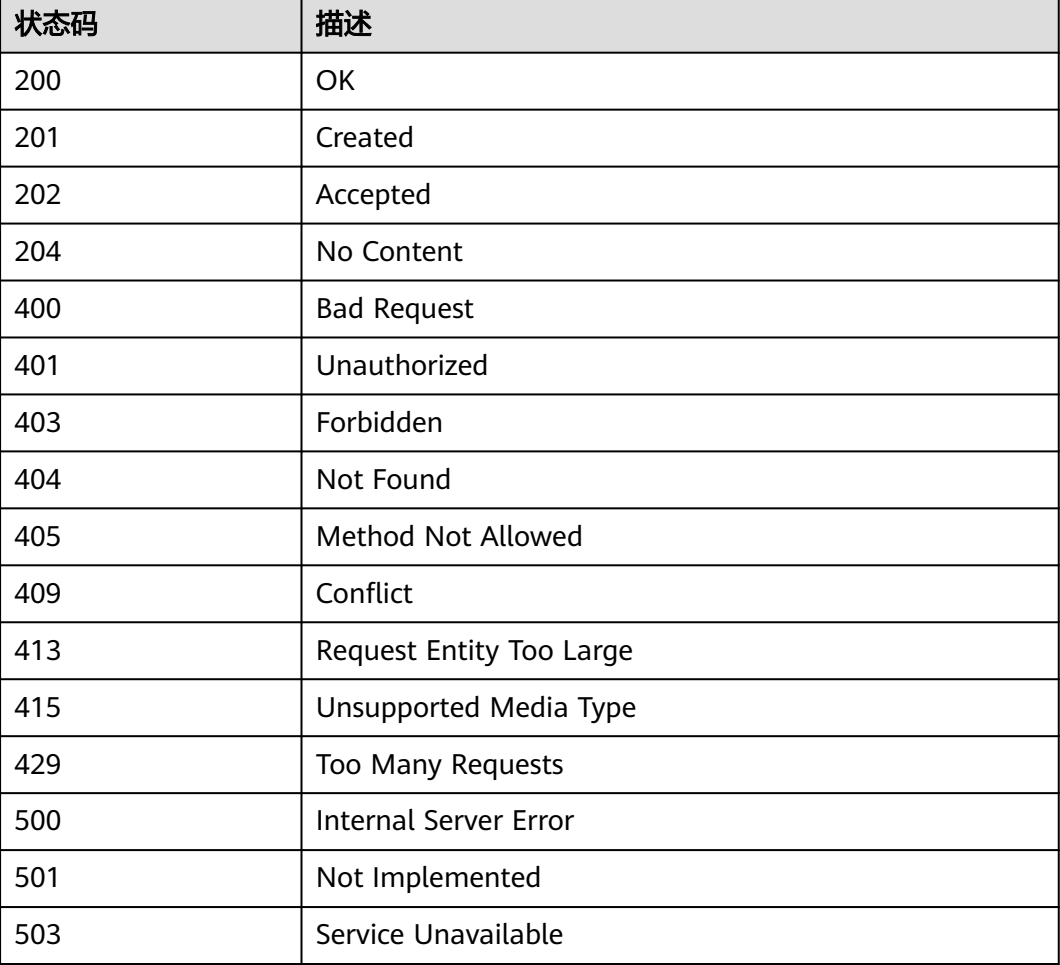

### <span id="page-362-0"></span>**6.2** 错误码

当您调用API时,如果遇到"APIGW"开头的错误码,请参见<mark>API[网关错误码](https://support.huaweicloud.com/devg-apisign/api-sign-errorcode.html)</mark>进行处 理。

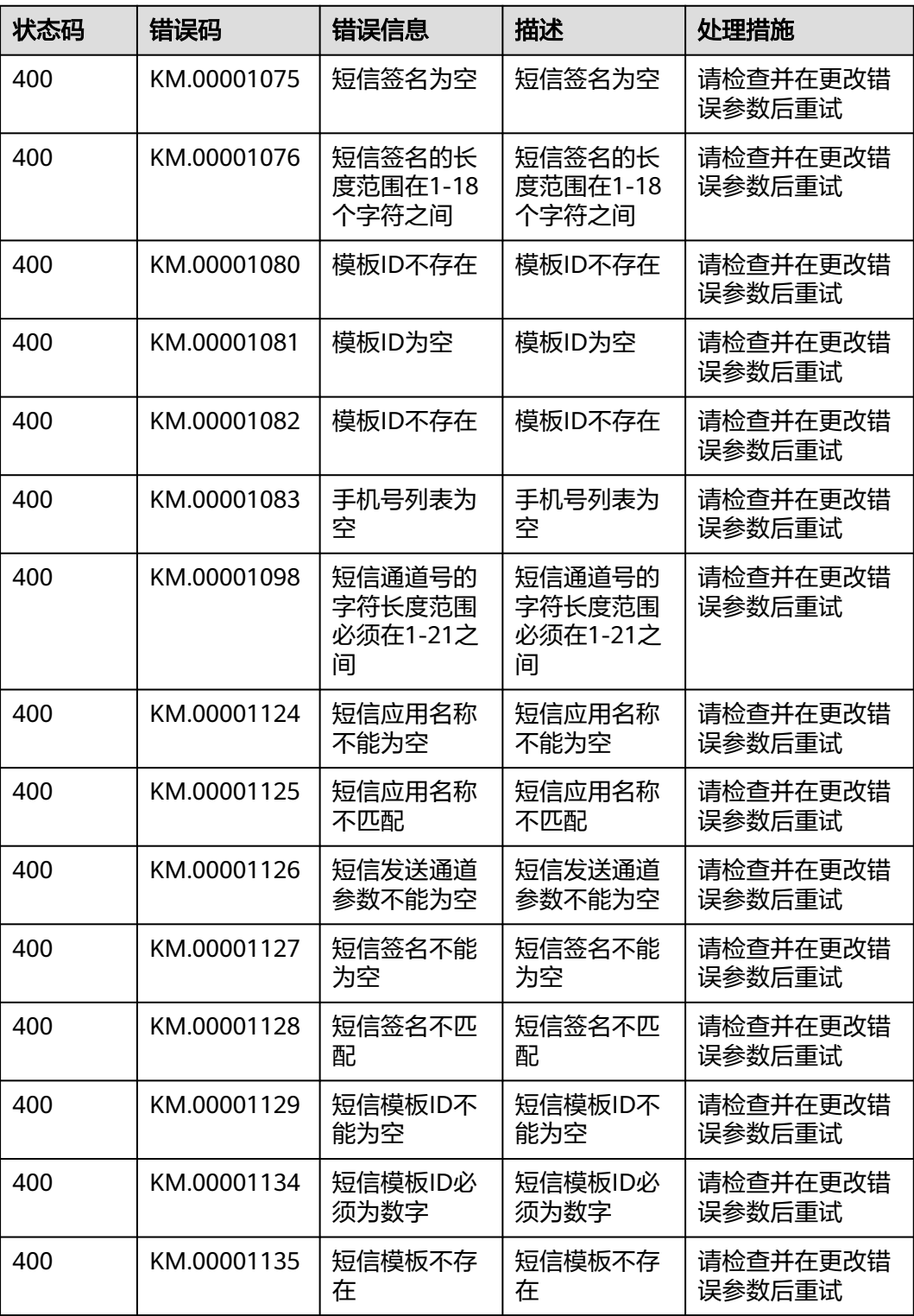

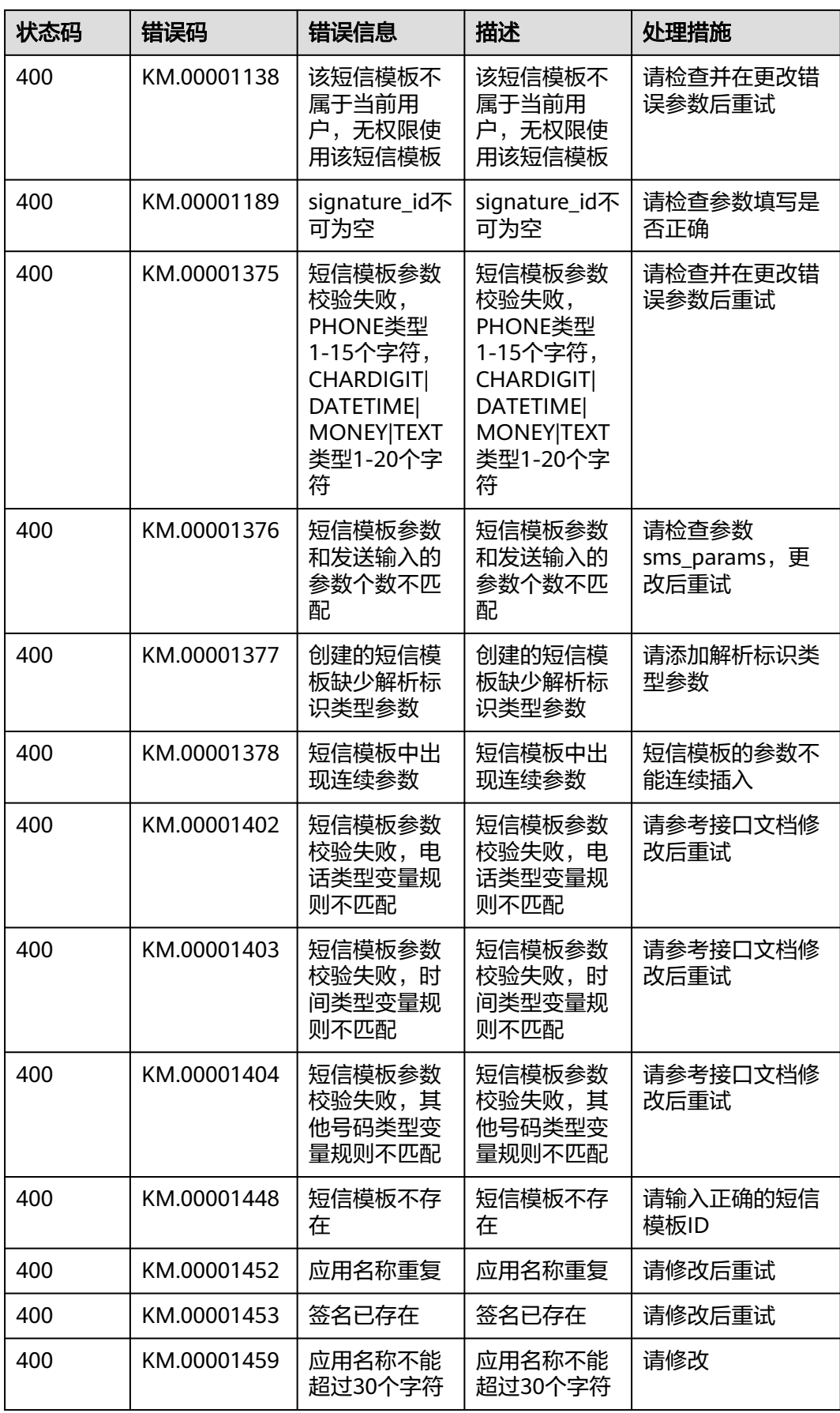

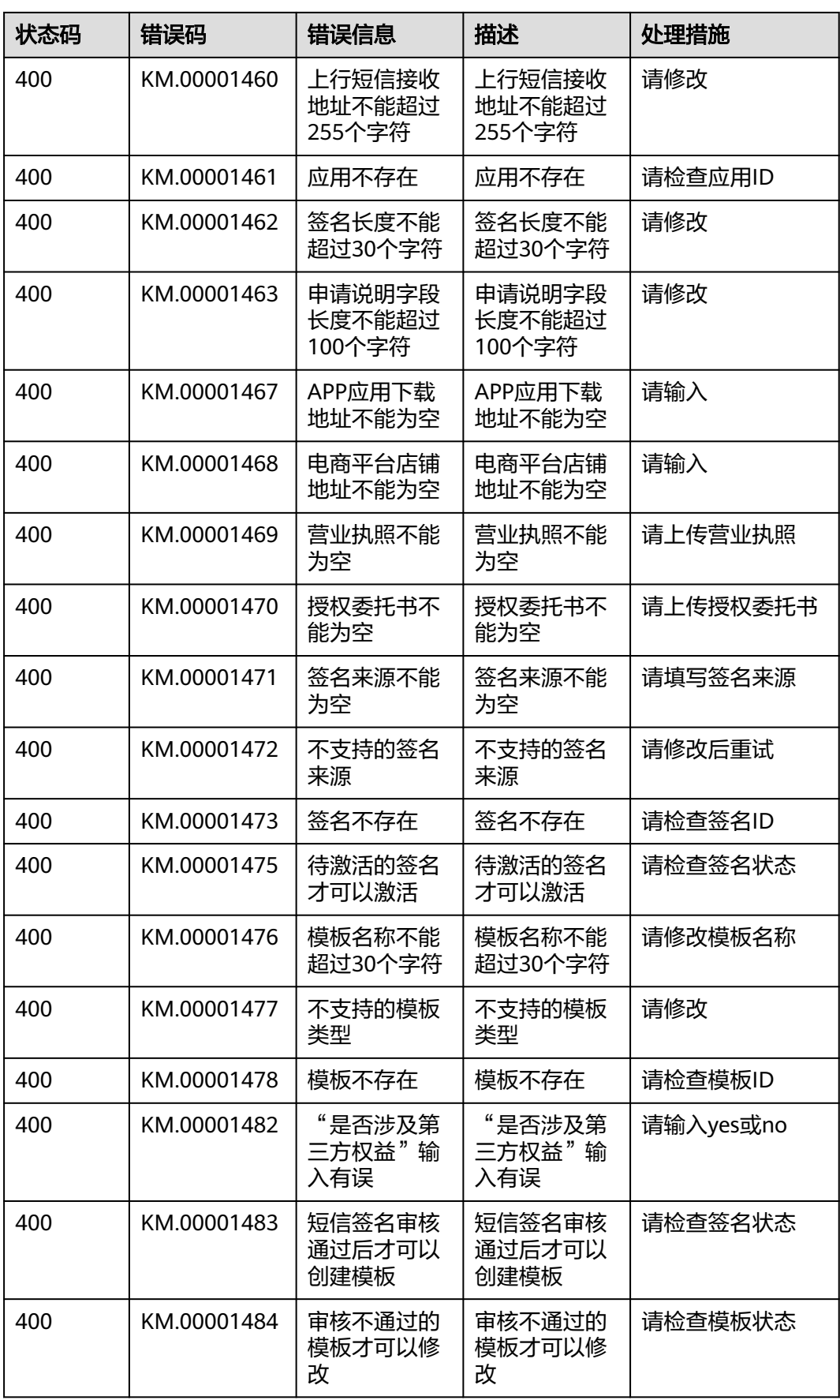

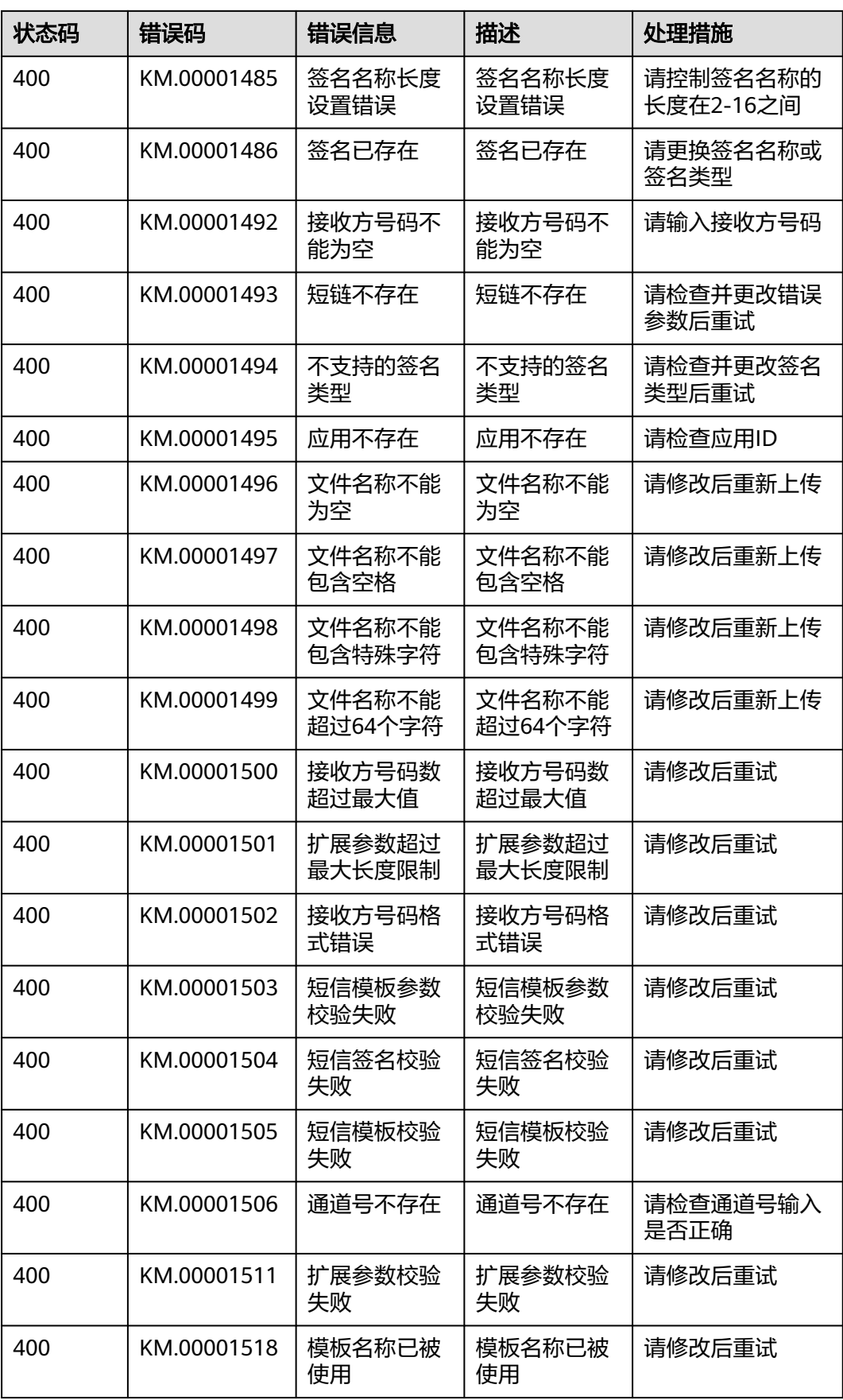

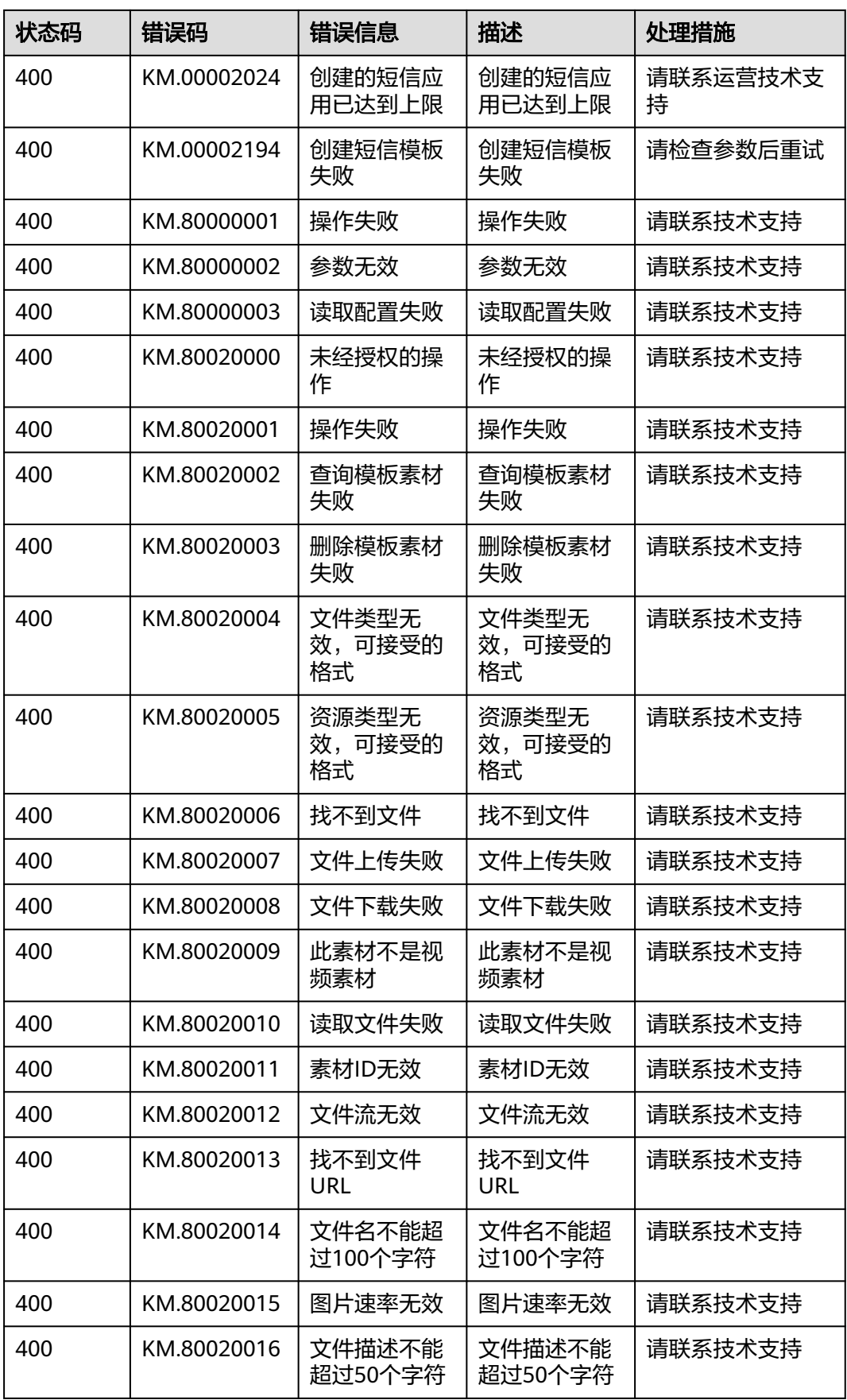

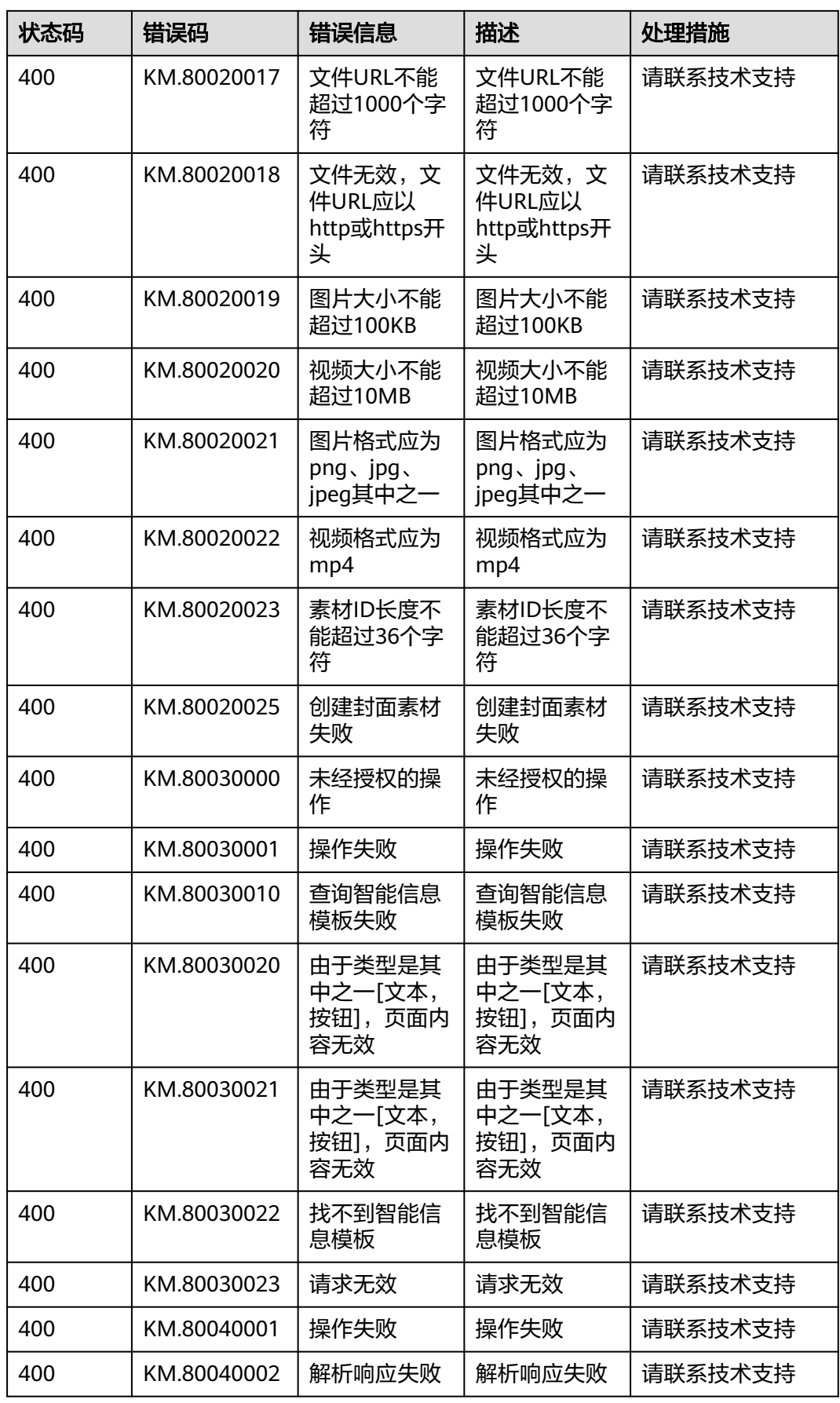

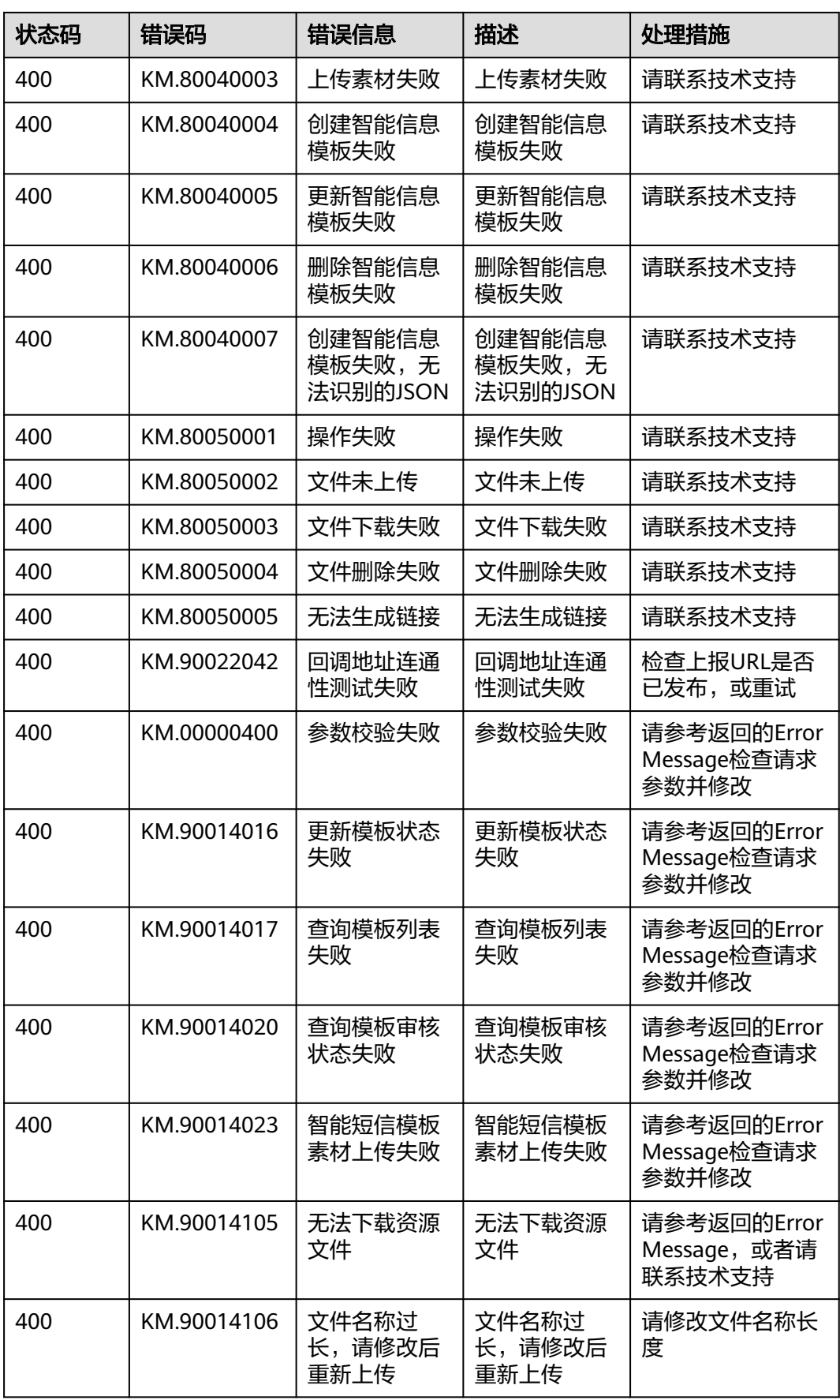

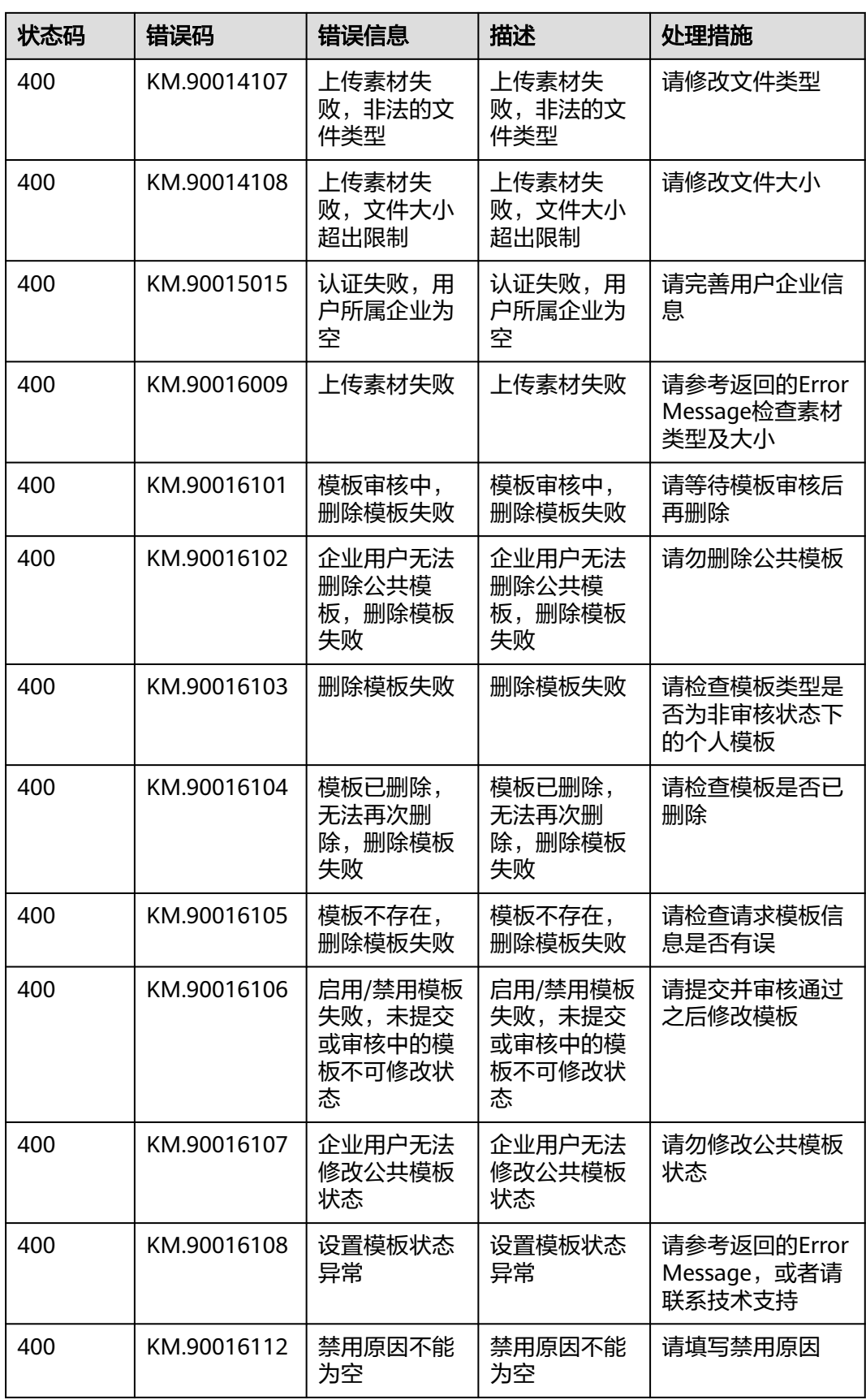

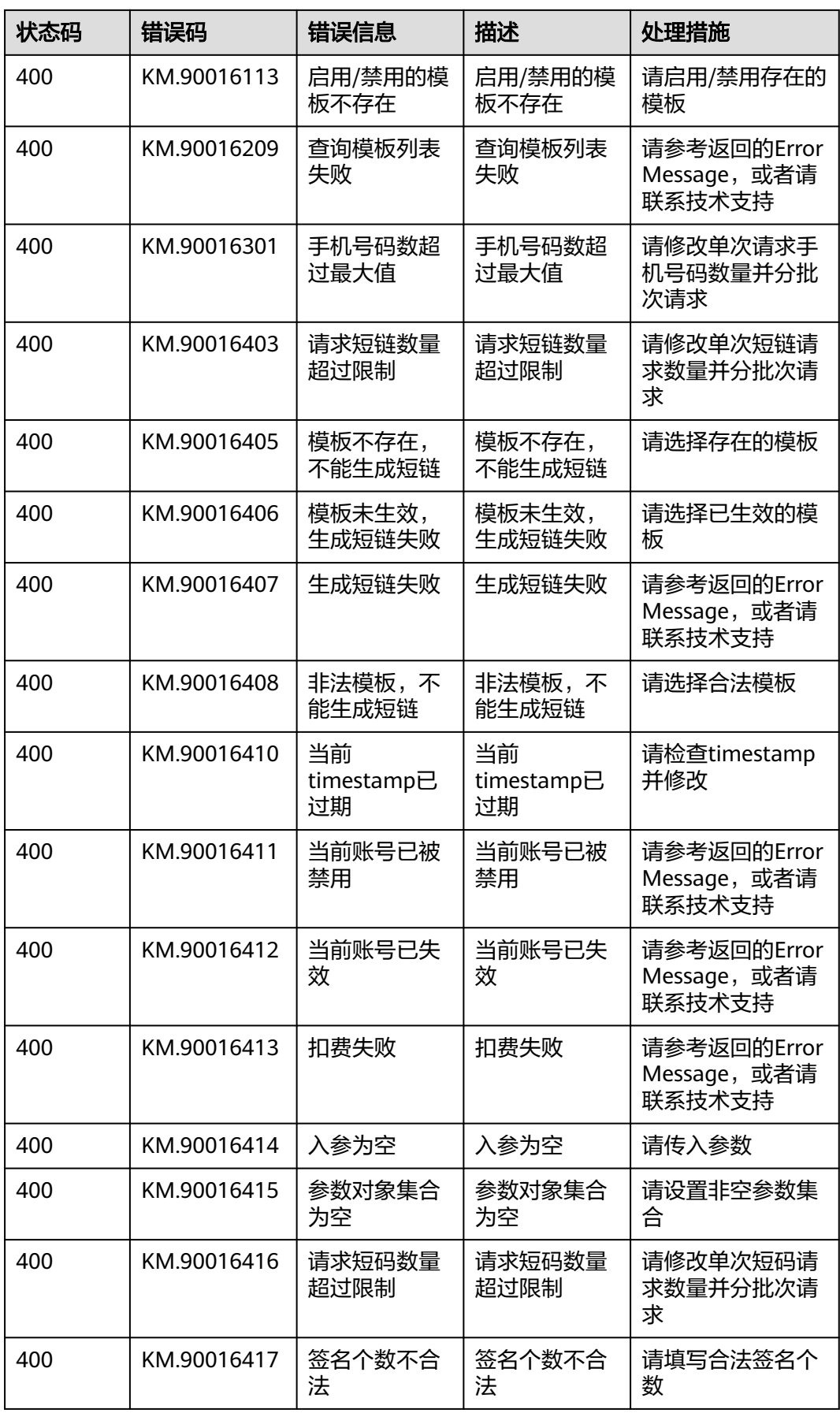

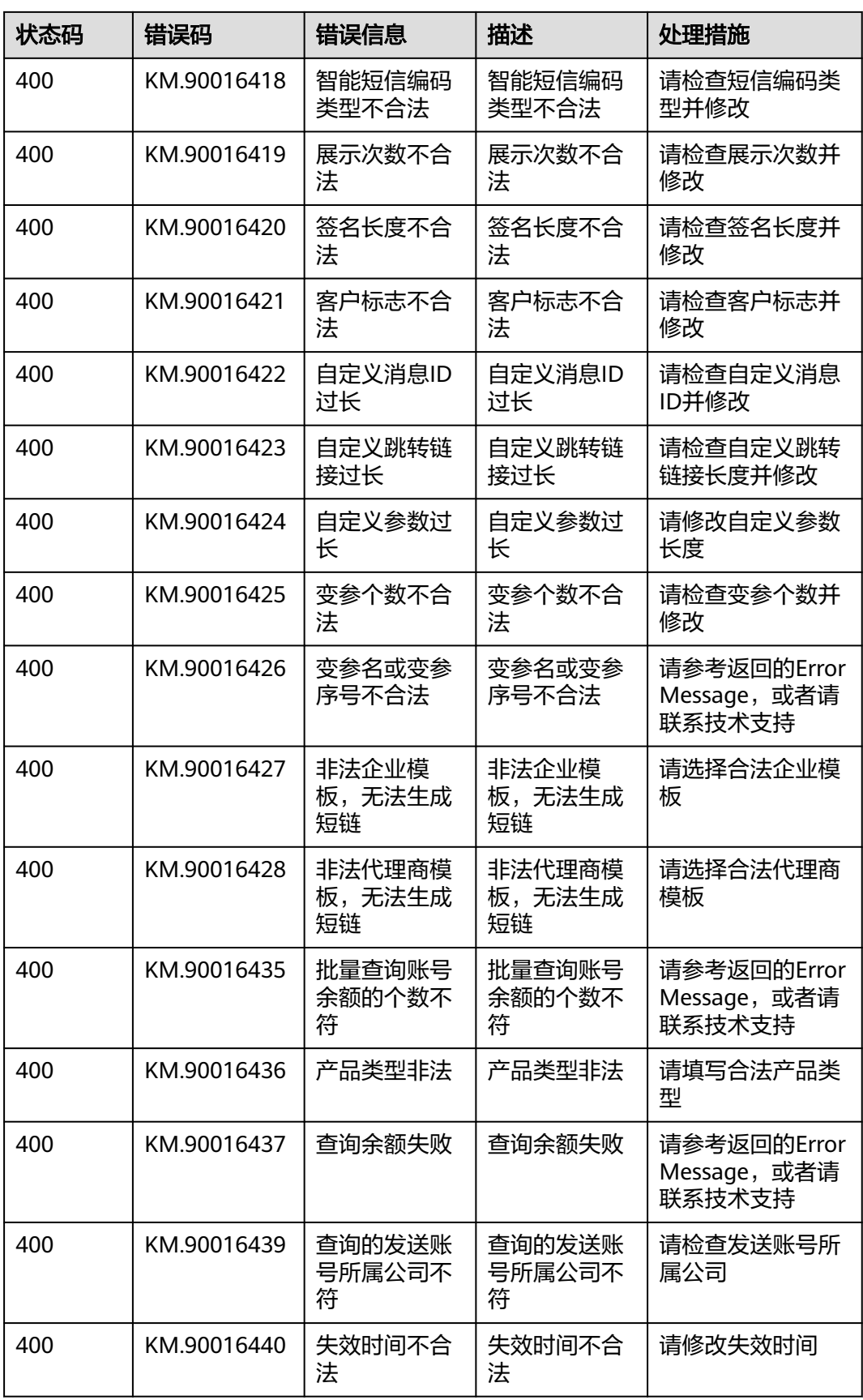

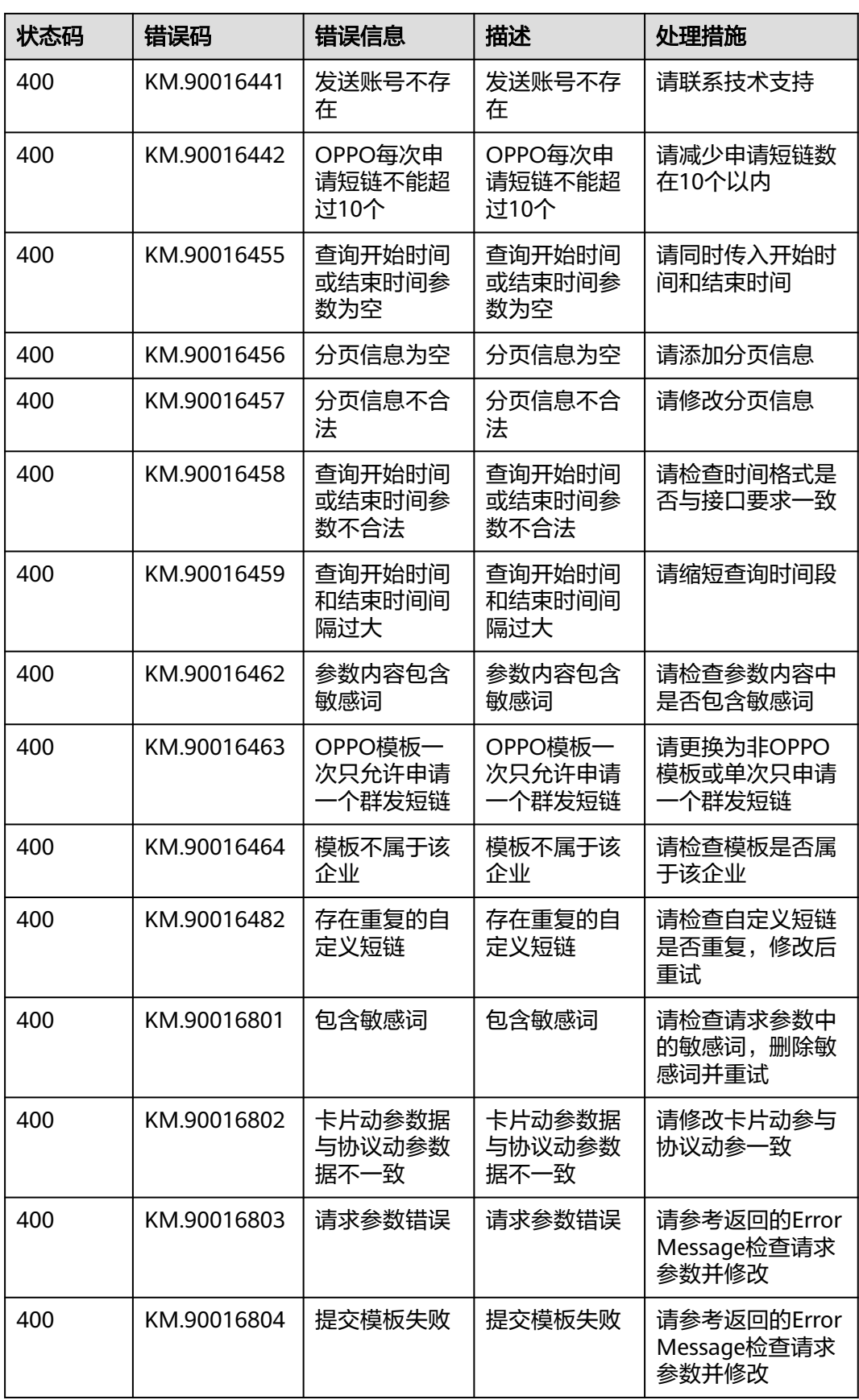

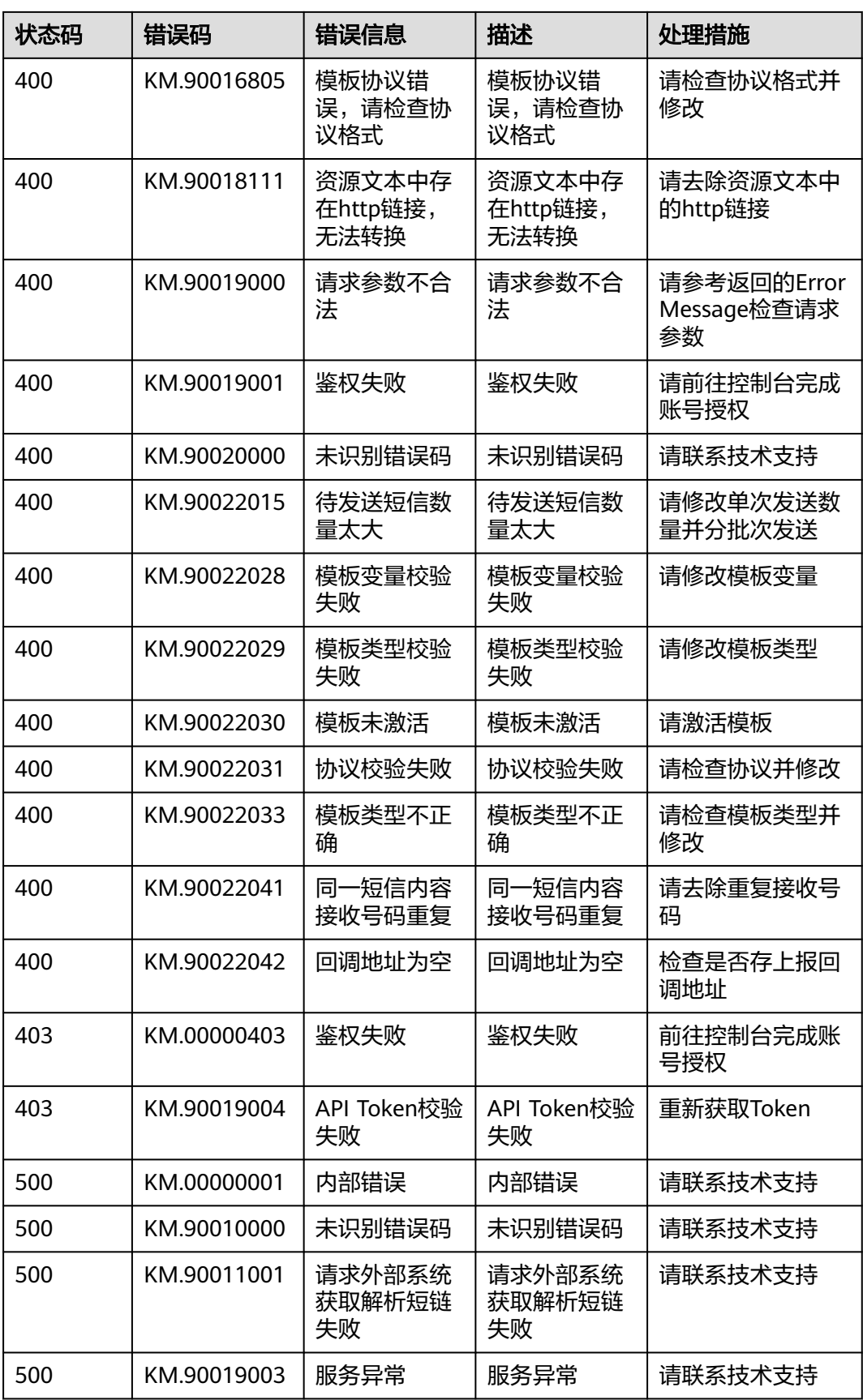

## **7** 修订记录

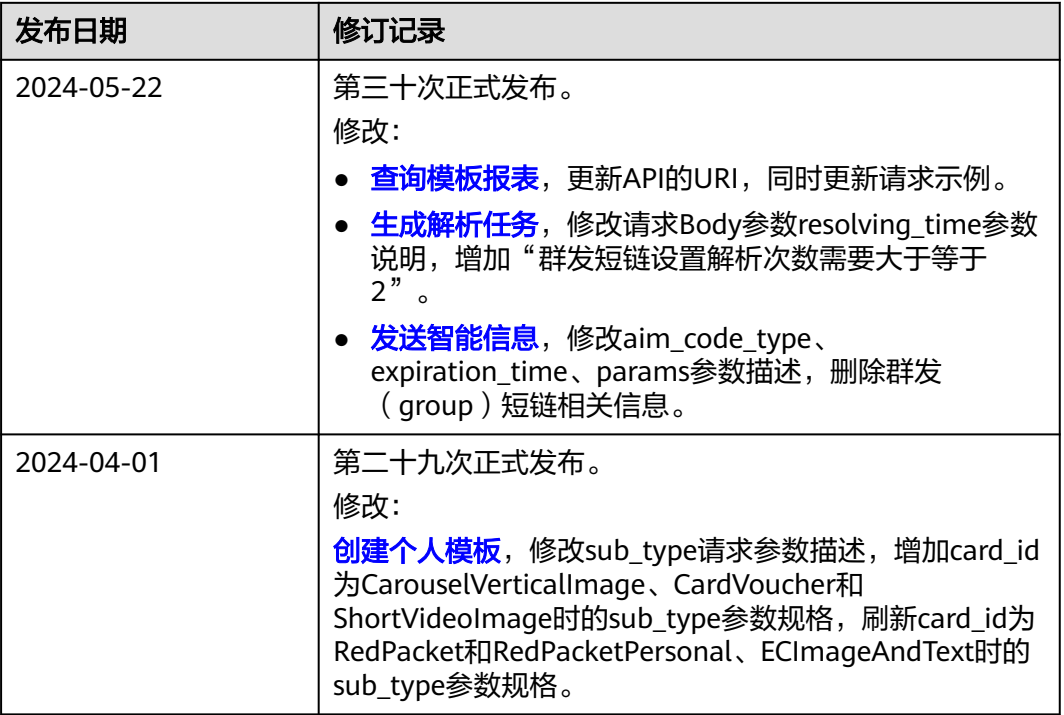

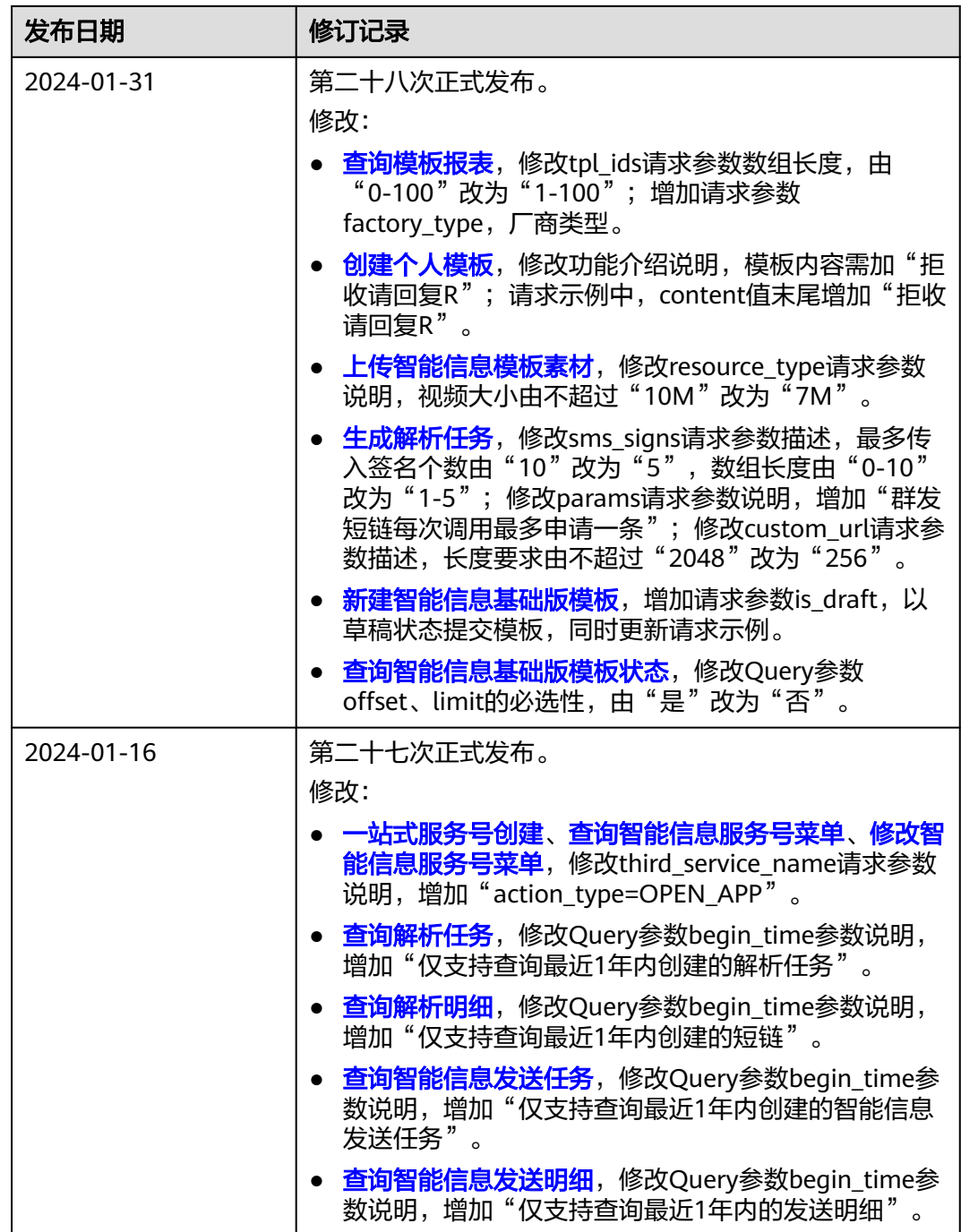

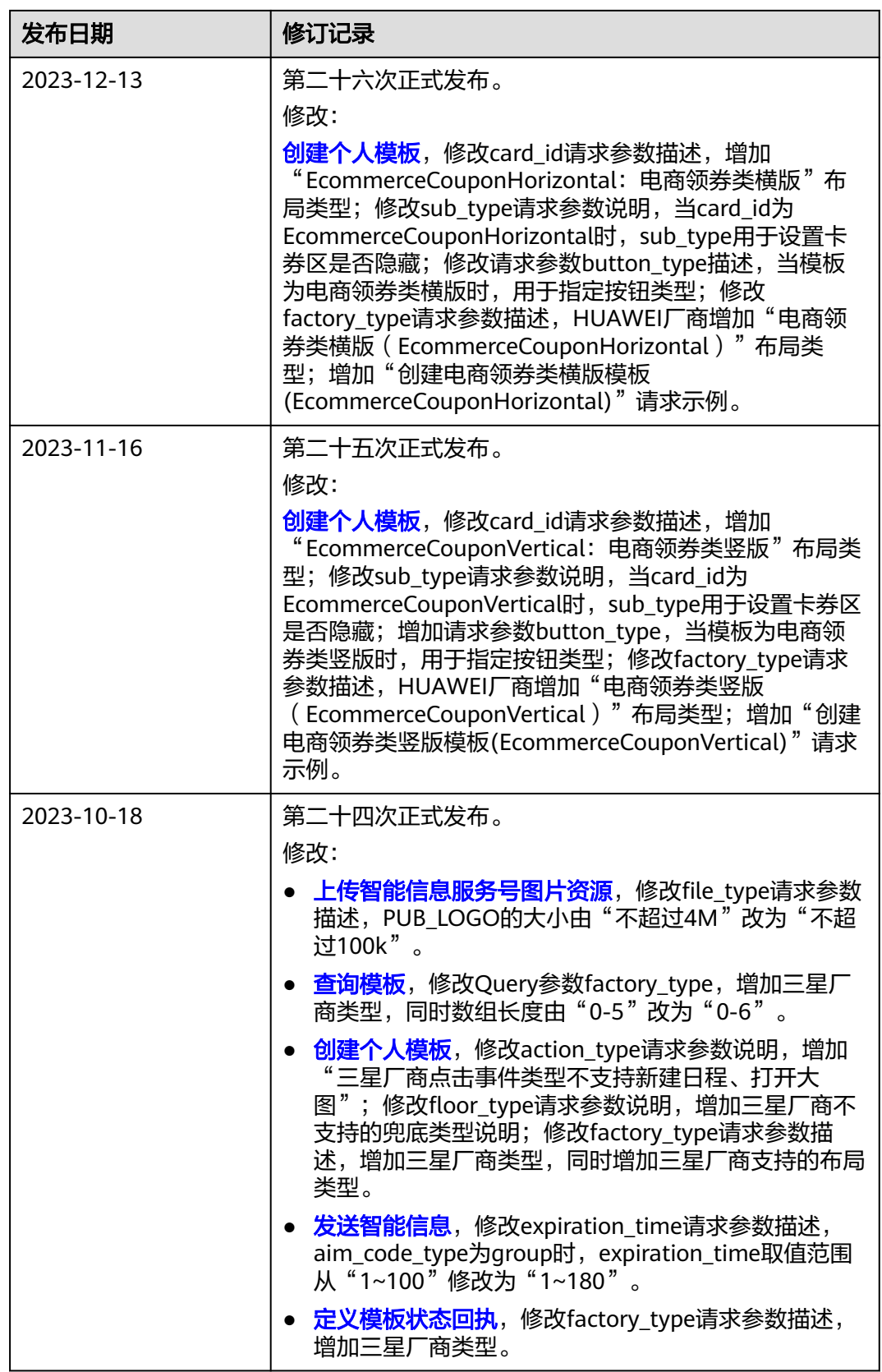

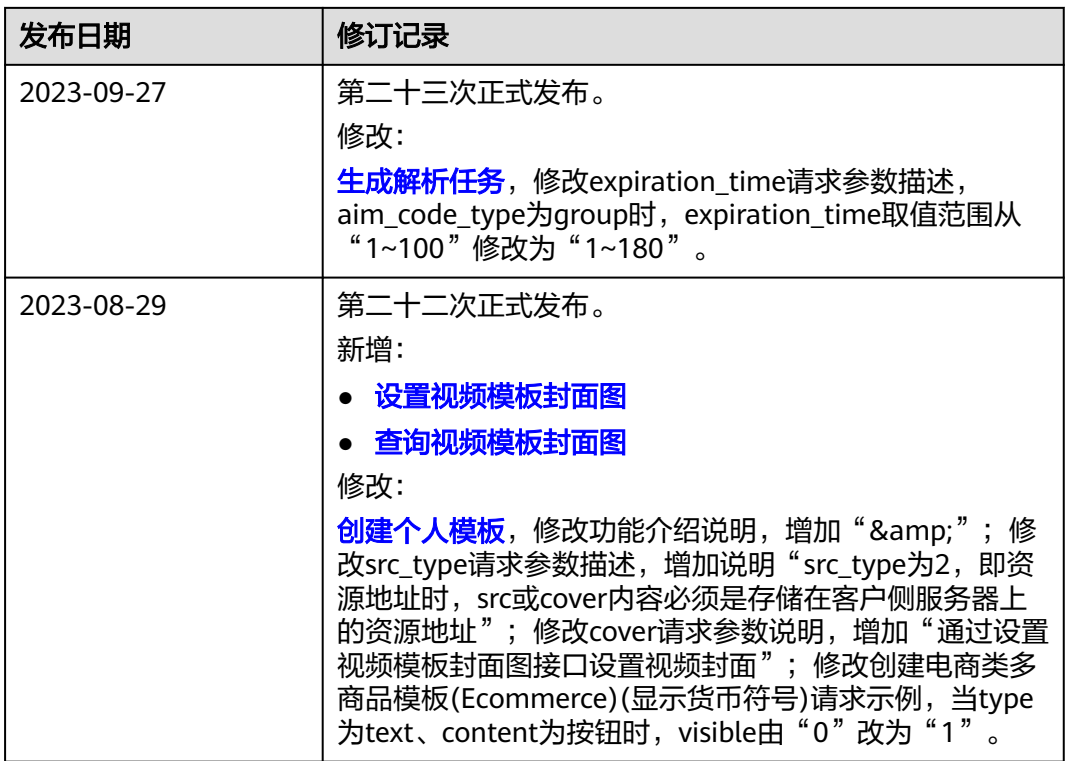

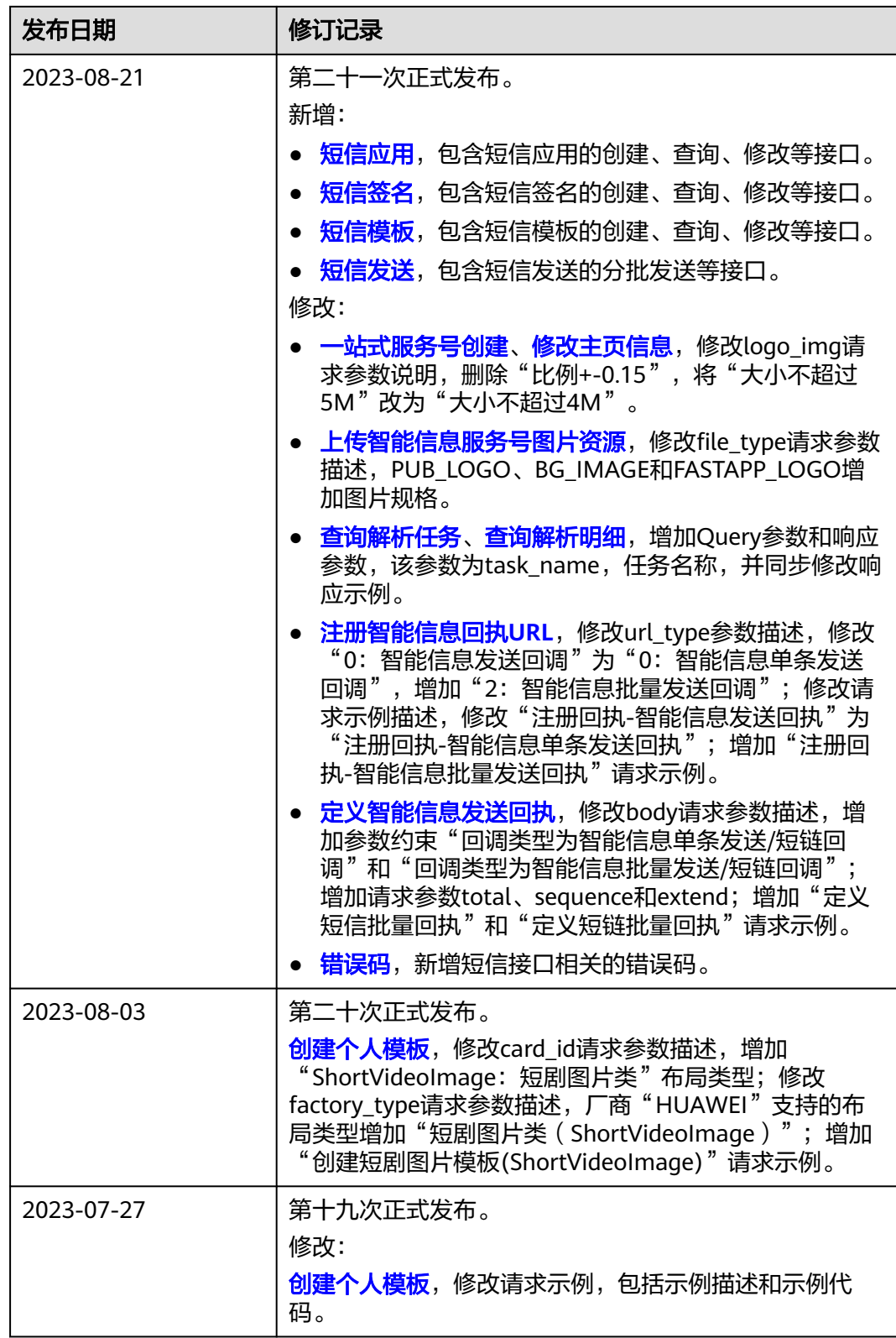

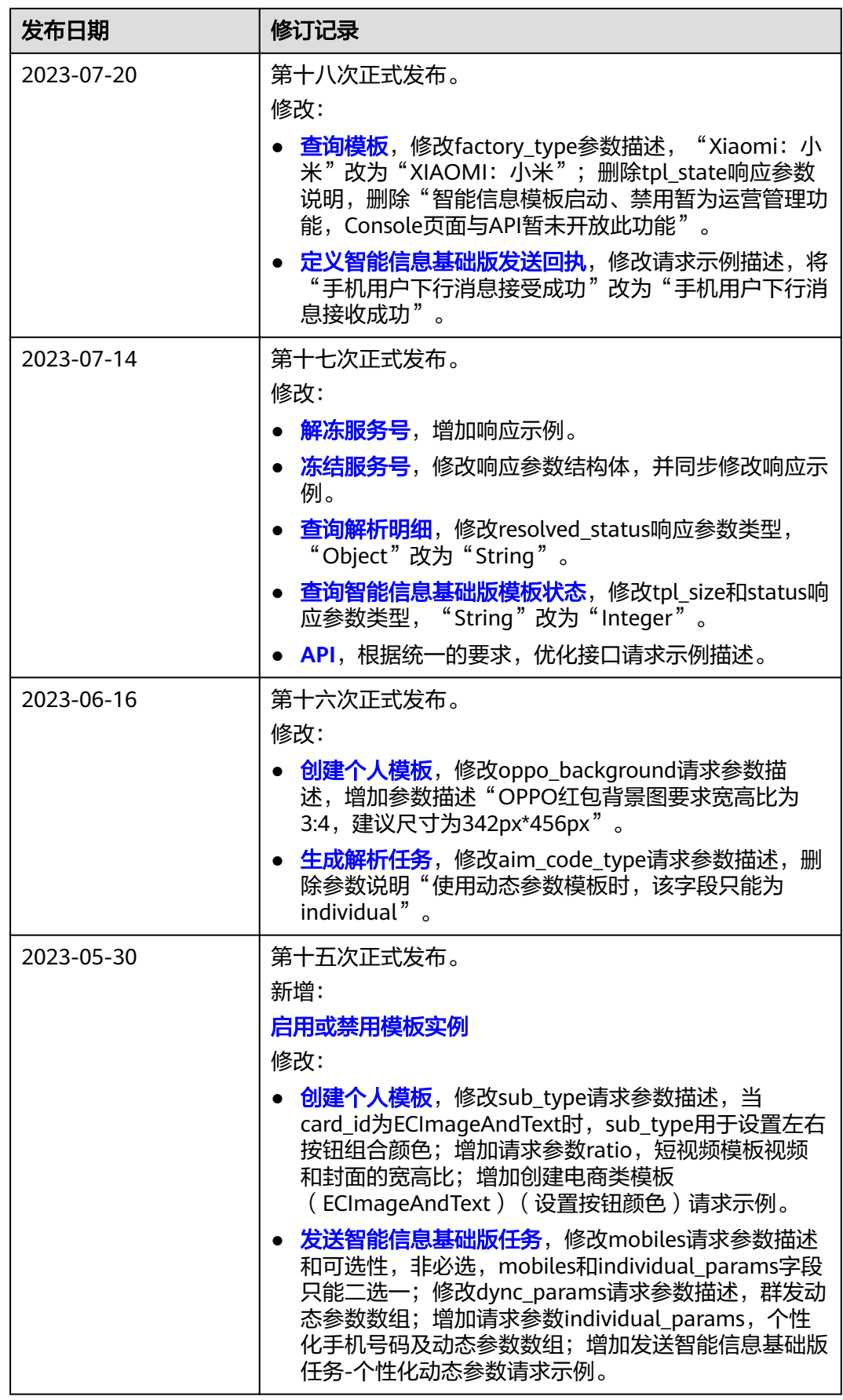

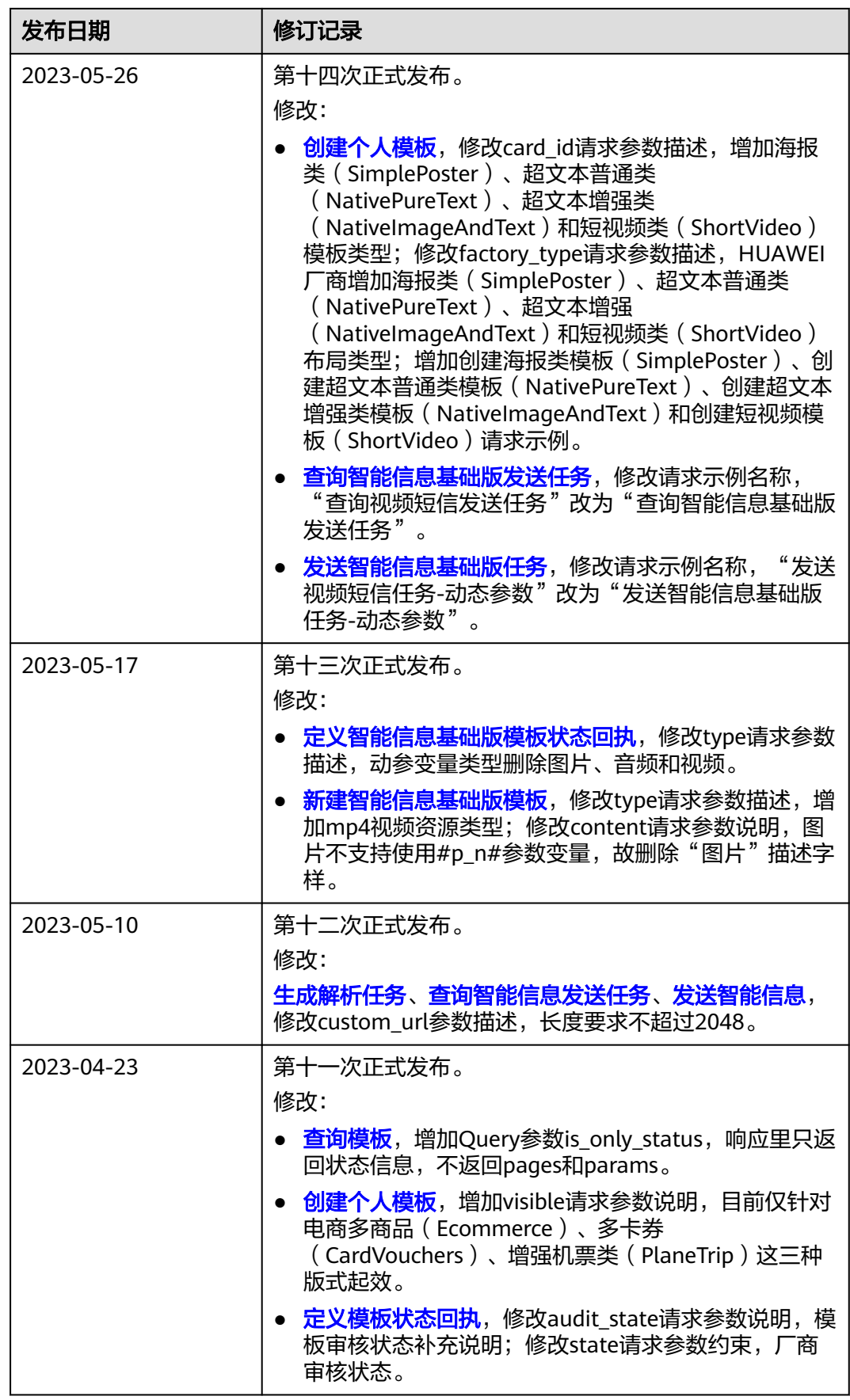

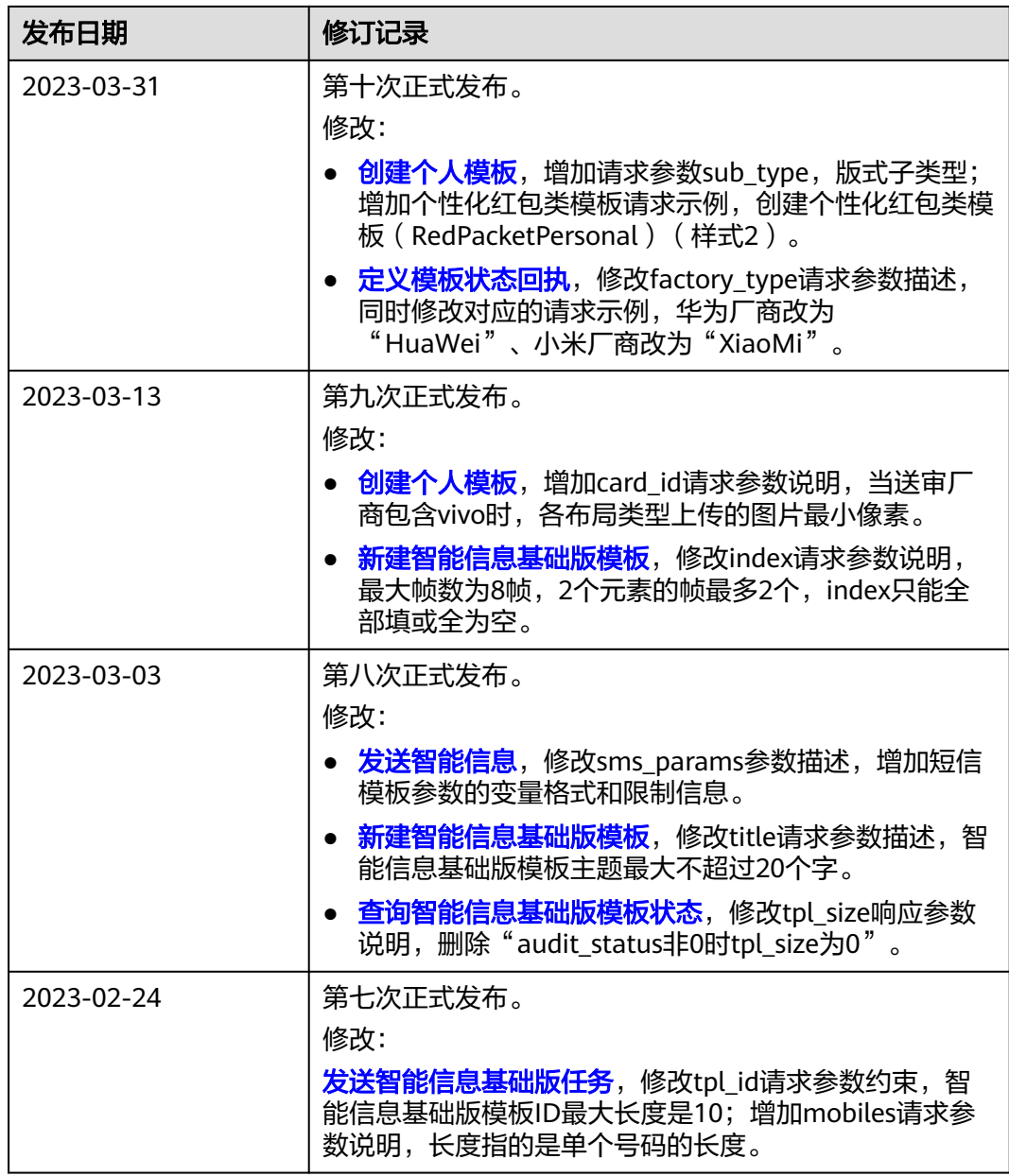

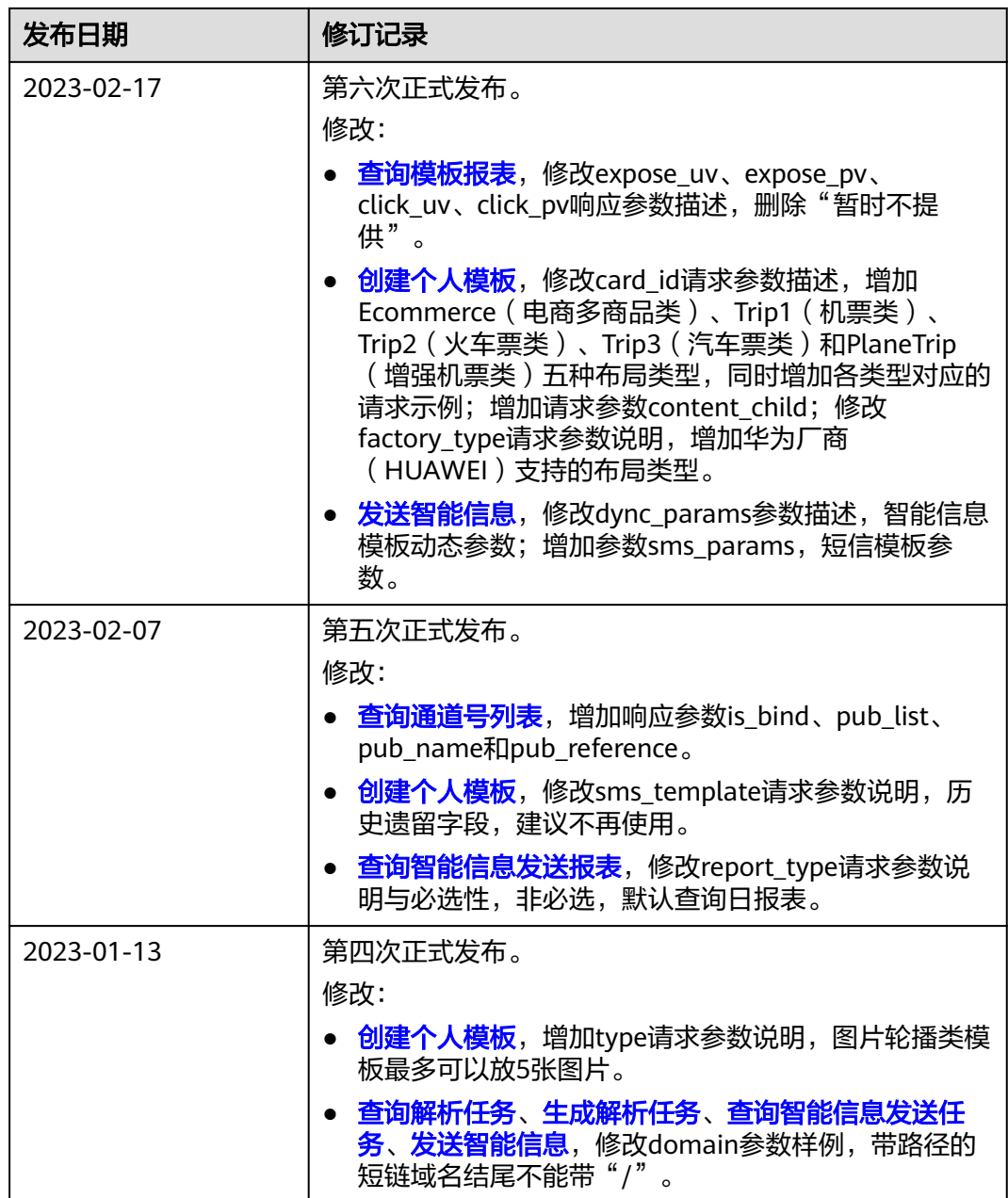

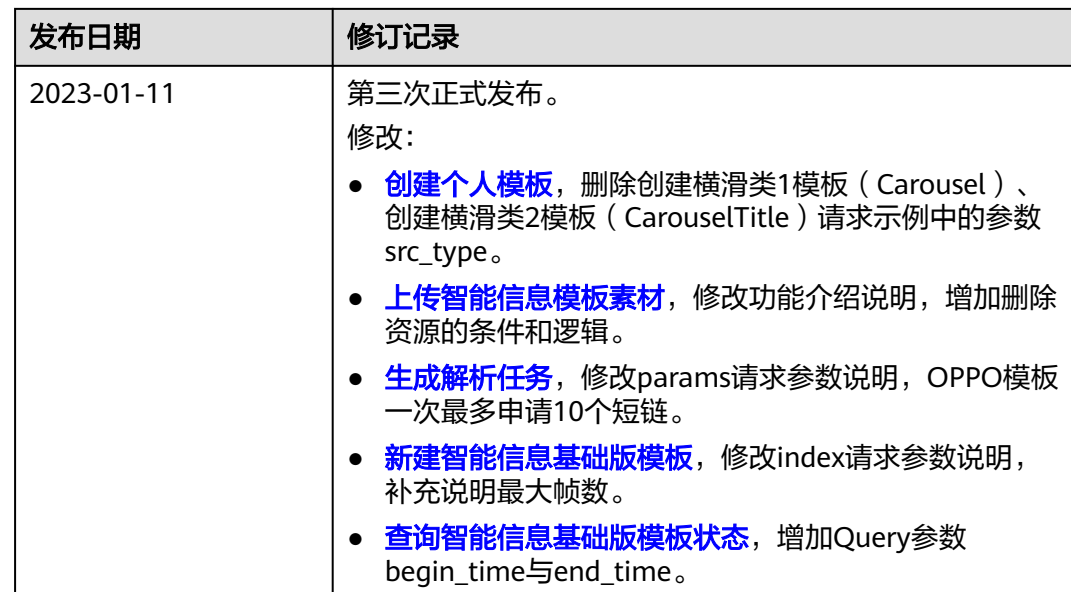

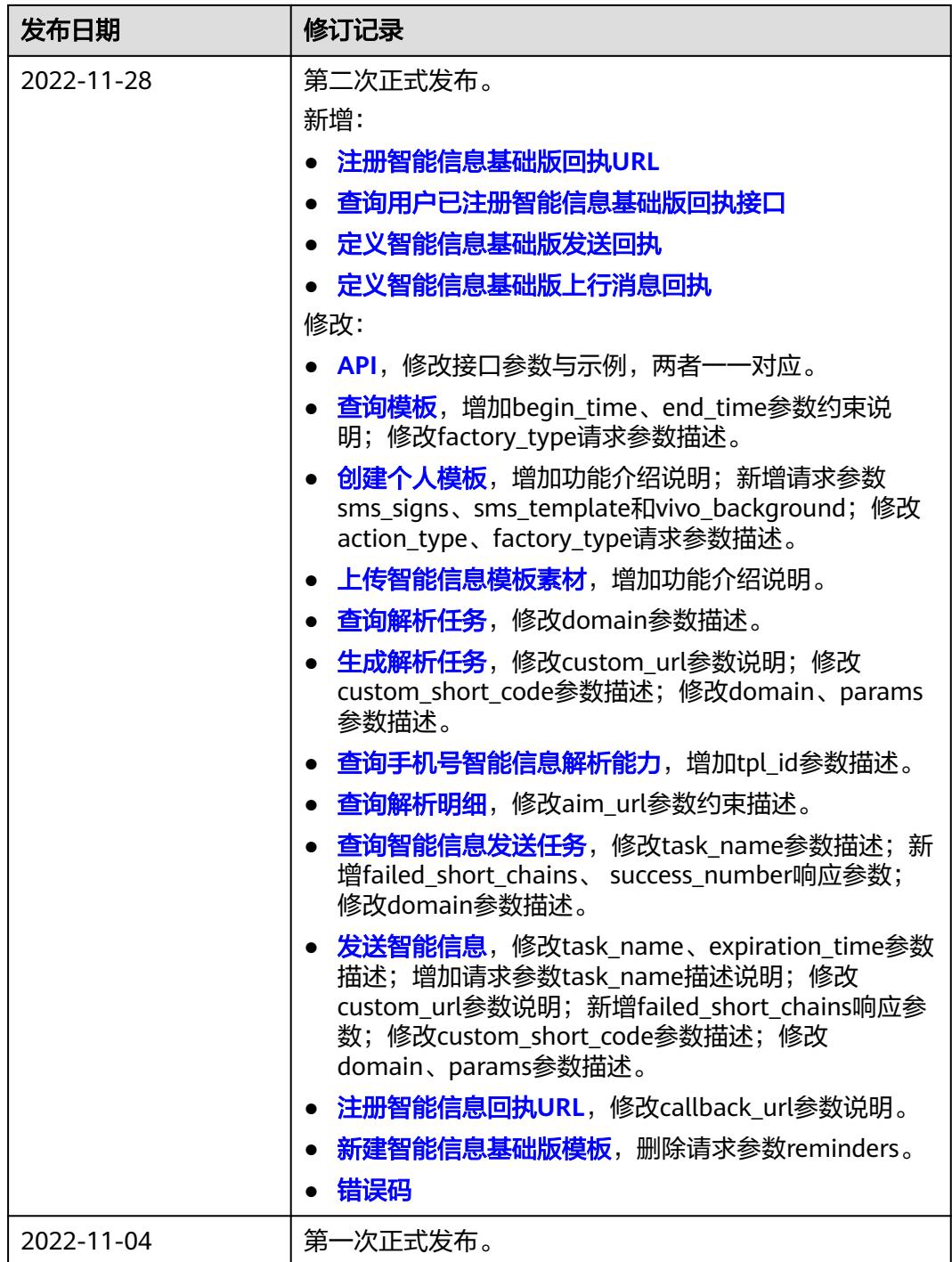